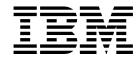

# CICS System Programming Reference

Release 3

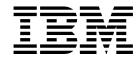

# CICS System Programming Reference

Release 3

Before using this information and the product it supports, be sure to read the general information under "Notices" on page vii.

#### Fourth edition (November 2000)

This edition applies to Release 3 of CICS Transaction Server for OS/390, program number 5655-147, and to all subsequent versions, releases, and modifications until otherwise indicated in new editions. Make sure you are using the correct edition for the level of the product.

This edition replaces and makes obsolete the previous edition, SC33–1689–02. Changes since that edition are indicted by a '#' sign to the left of a change. Any vertical lines in the left margin indicated a change made between Version 1 Release 2 and Version 1 Release 3 of CICS Transaction Server for OS/390.

Order publications through your IBM representative or the IBM branch office serving your locality. Publications are not stocked at the address given below.

At the back of this publication is a page entitled "Sending your comments to IBM". If you want to make comments, but the methods described are not available to you, please address them to:

IBM United Kingdom Laboratories, Information Development, Mail Point 095, Hursley Park, Winchester, Hampshire, England, SO21 2JN.

When you send information to IBM, you grant IBM a nonexclusive right to use or distribute the information in any way it believes appropriate without incurring any obligation to you.

#### © Copyright International Business Machines Corporation 1977, 2000. All rights reserved.

US Government Users Restricted Rights - Use, duplication or disclosure restricted by GSA ADP Schedule Contract with IBM Corp.

# Contents

| Notices  Programming interface information  Trademarks     | vii<br>viii<br>viii |
|------------------------------------------------------------|---------------------|
|                                                            |                     |
| Preface                                                    | ix                  |
| What this book is about                                    | ix                  |
| Who should read this book $\ldots\ldots\ldots\ldots\ldots$ | ix                  |
| What you need to know to understand this book              | ix                  |
| How to use this book                                       | ix                  |
| Notes on terminology                                       |                     |
|                                                            |                     |
| Bibliography                                               | хi                  |
| CICS Transaction Server for OS/390                         | xi                  |
| CICS books for CICS Transaction Server for OS/390          | xi                  |
| CICSPlex SM books for CICS Transaction Server for OS/390   | xii                 |
| Other CICS books                                           | xii                 |
| Books from related libraries                               | xii                 |
| Other publications                                         | xii                 |
| Determining if a publication is current                    | xiii                |
| ,                                                          | 7                   |
| Summary of changes                                         | χV                  |
| Changes for CICS Transaction Server for OS/390 release 3   | χV                  |
| Changes for CICS Transaction Server for OS/390 release 2   | χV                  |
| Changes for CICS Transaction Server for OS/390 release 1   | xvi                 |
| Changes for the CICS/ESA 4.1 edition                       | xvi                 |
| Shanges for the Oloopeon 4.1 edition                       | AVI                 |
| Chapter 1. Introduction                                    | 1                   |
| How this book is organized                                 |                     |
| Command format                                             |                     |
| CICS syntax notation                                       |                     |
| Argument values                                            |                     |
| Exception conditions                                       | 13                  |
| Security checking                                          | 14                  |
| nquiry commands                                            | 17                  |
| Creating resource definitions                              | 22                  |
| · · · · · · · · · · · · · · · · · · ·                      |                     |
| Exit-related commands                                      | 25                  |
| Chapter 2. System commands                                 | 27                  |
| ACQUIRE TERMINAL                                           | 30                  |
| COLLECT STATISTICS                                         | 32                  |
| CREATE CONNECTION                                          | 37                  |
| CREATE DB2CONN                                             | 39                  |
|                                                            | 41                  |
|                                                            | 43                  |
| CREATE DB2TRAN                                             | 45                  |
| CREATE ENQMODEL                                            | -                   |
|                                                            | 47                  |
| CREATE FILE                                                | 49                  |
|                                                            | 51                  |
| CREATE LSRPOOL                                             | 53                  |
| CREATE MAPSET                                              | 55                  |
| CREATE PARTITIONSET                                        | 57                  |
| CREATE PARTNER                                             | 59                  |
| CREATE PROCESSTYPE                                         | 61                  |
| CREATE PROFILE                                             | 63                  |
| CREATE PROGRAM                                             | 65                  |
| CREATE REQUESTMODEL                                        | 67                  |

© Copyright IBM Corp. 1977, 2000

| CREATE SESSIONS      |       | 69         |
|----------------------|-------|------------|
| CREATE TCPIPSERVICE  |       | 71         |
| CREATE TDQUEUE       |       | 73         |
| CREATE TERMINAL      |       | 76         |
| CREATE TRANCLASS     |       | 78         |
| CREATE TRANSACTION   |       | 80         |
| CREATE TSMODEL       |       | 82         |
| CREATE TYPETERM      |       | 84         |
| DISABLE PROGRAM      |       | 86         |
| DISCARD AUTINSTMODEL |       | 88         |
| DISCARD CONNECTION   |       | 88         |
| DISCARD DB2CONN      |       | 89         |
| DISCARD DB2ENTRY     |       | 90         |
| DISCARD DB2TRAN      |       | 90         |
| DISCARD DOCTEMPLATE  |       | 91         |
| DISCARD ENQMODEL     |       | 91         |
| DISCARD FILE         |       | 92         |
| DISCARD JOURNALMODEL |       | 93         |
| DISCARD JOURNALNAME  |       | 93         |
| DISCARD PARTNER      |       | 94         |
| DISCARD PROCESSTYPE  |       | 95         |
| DISCARD PROFILE      |       | 95         |
| DISCARD PROGRAM      |       | 96         |
| DISCARD REQUESTMODEL | <br>• | 96         |
| DISCARD TCPIPSERVICE |       | 97         |
| DISCARD TDQUEUE      |       | 97         |
| DISCARD TERMINAL     | <br>- | 98         |
| DISCARD TRANSLASS    | <br>• | 99         |
| DISCARD TRANSACTION  | <br>• | 100        |
| DISCARD TSMODEL      |       | 101        |
| ENABLE PROGRAM       |       | 101        |
| EXTRACT EXIT         | <br>• | 105        |
| INQUIRE AUTOMOTAL    |       | 106        |
| INQUIRE AUTOINSTALL  | <br>- | 106<br>107 |
|                      |       | 107        |
| NOUNDE PROCESSIA     |       | 115        |
| INQUIRE DB2ENTRY     | •     | 119        |
| INQUIRE DB2TRAN      | <br>• | 123        |
| INQUIRE DELETSHIPPED | <br>• | 124        |
| INQUIRE DOCTEMPLATE  | <br>• | 125        |
| INQUIRE DSNAME       |       | 126        |
| INQUIRE DUMPDS       |       | 130        |
| INQUIRE ENQ          |       | 131        |
| INQUIRE ENQMODEL     |       | 131        |
| INQUIRE EXCI         |       | 132        |
| INQUIRE EXITPROGRAM  |       | 133        |
| INQUIRE FILE         |       | 136        |
| INQUIRE IRC          |       | 143        |
| INQUIRE JOURNALMODEL |       | 144        |
| INQUIRE JOURNALNAME  |       | 145        |
| INQUIRE JOURNALNUM   |       | 146        |
| INQUIRE MODENAME     |       | 146        |
| INQUIRE MONITOR      |       | 148        |
| INQUIRE NETNAME      |       | 150        |
| INQUIRE PARTNER      |       | 151        |
| INQUIRE PROCESSTYPE  |       | 152        |
| INQUIRE PROFILE      |       | 153        |
| INQUIRE PROGRAM      |       | 154        |
| INOLIBE BEOID        |       | 159        |

I

I

I

I

I

I

| 1 | INQUIRE REQUESTMODEL       |
|---|----------------------------|
|   | INQUIRE RRMS               |
| ' | INQUIRE STATISTICS         |
|   | INQUIRE STORAGE            |
|   |                            |
|   | INQUIRE STREAMNAME         |
|   | INQUIRE SYSDUMPCODE        |
|   | INQUIRE SYSTEM             |
|   | INQUIRE TASK               |
|   | INQUIRE TASK LIST          |
|   | INQUIRE TCLASS             |
|   | INQUIRE TCPIP              |
|   | INQUIRE TCPIPSERVICE       |
|   | INQUIRE TDQUEUE            |
|   | INQUIRE TERMINAL           |
|   | INQUIRE TRACEDEST          |
|   | INQUIRE TRACEFLAG          |
|   | INQUIRE TRACETYPE          |
|   | INQUIRE TRANCLASS          |
|   | INQUIRE TRANDUMPCODE       |
|   |                            |
|   | INQUIRE TRANSACTION        |
|   | INQUIRE TSMODEL            |
|   | INQUIRE TSPOOL             |
|   | INQUIRE TSQUEUE / TSQNAME  |
|   | INQUIRE UOW                |
|   | INQUIRE UOWDSNFAIL         |
|   | INQUIRE UOWENQ             |
|   | INQUIRE UOWLINK            |
|   | INQUIRE VOLUME             |
|   | INQUIRE VTAM               |
|   | INQUIRE WEB                |
|   | PERFORM DELETSHIPPED       |
|   | PERFORM DUMP               |
|   | PERFORM ENDAFFINITY        |
|   | PERFORM RESETTIME          |
|   | DEDECTIA OF OUR TAY REPUMB |
|   |                            |
|   | PERFORM SHUTDOWN           |
|   | PERFORM STATISTICS RECORD  |
|   | RESYNC ENTRYNAME           |
|   | SET AUTOINSTALL            |
|   | SET CONNECTION             |
|   | SET DB2CONN                |
|   | SET DB2ENTRY               |
|   | SET DB2TRAN                |
|   | SET DELETSHIPPED           |
|   | SET DSNAME                 |
|   | SET DUMPDS                 |
|   | SET ENQMODEL               |
|   | SET FILE                   |
|   | SET IRC                    |
|   | SET JOURNALNAME            |
|   | SET JOURNALNUM             |
|   | SET MODENAME               |
|   |                            |
|   |                            |
|   | SET NETNAME                |
|   | SET PROCESSTYPE            |
|   | SET PROGRAM                |
|   | SET STATISTICS             |
|   | SET SYSDUMPCODE            |
|   | SET SYSTEM                 |

SET TASK

| SET TCLASS                                                         | 295 |
|--------------------------------------------------------------------|-----|
| SET TCPIP                                                          | 296 |
| SET TCPIPSERVICE                                                   | 297 |
| SET TDQUEUE                                                        | 298 |
| SET TERMINAL                                                       | 301 |
| SET TRACEDEST                                                      | 306 |
| SET TRACEFLAG                                                      | 308 |
| SET TRACETYPE                                                      | 310 |
| SET TRANCLASS                                                      | 311 |
| SET TRANDUMPCODE                                                   | 312 |
| SET TRANSACTION                                                    | 314 |
| SET TSQUEUE / TSQNAME                                              | 317 |
| SET UOW                                                            | 318 |
| SET UOWLINK                                                        | 319 |
| SET VOLUME                                                         | 320 |
| SET VTAM                                                           | 320 |
| SET WEB                                                            | 322 |
|                                                                    |     |
| Appendix A. CICS-value data areas used by all commands             |     |
| CVDAs and numeric values in alphabetic sequence                    |     |
| CVDAs and numeric values in numeric sequence                       | 328 |
| CVDA values for the DEVICE option                                  | 334 |
|                                                                    |     |
| Appendix B. EXEC interface block (EIB) response and function codes |     |
| Response codes of EXEC CICS commands                               |     |
| Function codes of EXEC CICS commands                               | 335 |
|                                                                    |     |
| Appendix C. EXEC CICS CREATE RESP2 values                          | 339 |
|                                                                    |     |
| Index                                                              | 351 |
| O I' I. IDM                                                        | 051 |
| Sending your comments to IBM                                       | 353 |

# **Notices**

This information was developed for products and services offered in the U.S.A. IBM may not offer the products, services, or features discussed in this document in other countries. Consult your local IBM representative for information on the products and services currently available in your area. Any reference to an IBM product, program, or service is not intended to state or imply that only that IBM product, program, or service may be used. Any functionally equivalent product, program, or service that does not infringe any IBM intellectual property right may be used instead. However, it is the user's responsibility to evaluate and verify the operation of any non-IBM product, program, or service.

IBM may have patents or pending patent applications covering subject matter described in this document. The furnishing of this document does not give you any license to these patents. You can send license inquiries, in writing, to:

IBM Director of Licensing IBM Corporation North Castle Drive Armonk, NY 10504-1785 U.S.A.

For license inquiries regarding double-byte (DBCS) information, contact the IBM Intellectual Property Department in your country or send inquiries, in writing, to:

IBM World Trade Asia Corporation Licensing 2-31 Roppongi 3-chome, Minato-ku Tokyo 106, Japan

# The following paragraph does not apply in the United Kingdom or any other country where such provisions are inconsistent with local law:

INTERNATIONAL BUSINESS MACHINES CORPORATION PROVIDES THIS PUBLICATION "AS IS" WITHOUT WARRANTY OF ANY KIND, EITHER EXPRESS OR IMPLIED, INCLUDING, BUT NOT LIMITED TO, THE IMPLIED WARRANTIES OF NON-INFRINGEMENT, MERCHANTABILITY, OR FITNESS FOR A PARTICULAR PURPOSE. Some states do not allow disclaimer of express or implied warranties in certain transactions, therefore this statement may not apply to you.

This publication could include technical inaccuracies or typographical errors. Changes are periodically made to the information herein; these changes will be incorporated in new editions of the publication. IBM may make improvements and/or changes in the product(s) and/or the program(s) described in this publication at any time without notice.

Licensees of this program who wish to have information about it for the purpose of enabling: (i) the exchange of information between independently created programs and other programs (including this one) and (ii) the mutual use of the information which has been exchanged, should contact IBM United Kingdom Laboratories, MP151, Hursley Park, Winchester, Hampshire, England, SO21 2JN. Such information may be available, subject to appropriate terms and conditions, including in some cases, payment of a fee.

The licensed program described in this document and all licensed material available for it are provided by IBM under terms of the IBM Customer Agreement, IBM International Programming License Agreement, or any equivalent agreement between us.

© Copyright IBM Corp. 1977, 2000

# **Programming interface information**

This book is intended to help you use the CICS system programming commands. This book primarily documents General-use Programming Interface and Associated Guidance Information provided by CICS.

General-use programming interfaces allow the customer to write programs that obtain the services of CICS.

However, this book also documents Product-sensitive Programming Interface and Associated Guidance Information provided by CICS.

Product-sensitive programming interfaces allow the customer installation to perform tasks such as diagnosing, modifying, monitoring, repairing, tailoring, or tuning of CICS. Use of such interfaces creates dependencies on the detailed design or implementation of the IBM software product. Product-sensitive programming interfaces should be used only for these specialized purposes. Because of their dependencies on detailed design and implementation, it is to be expected that programs written to such interfaces may need to be changed in order to run with new product releases or versions, or as a result of service.

Product-sensitive Programming Interface and Associated Guidance Information is identified where it occurs by an introductory statement to a chapter or section.

#### **Trademarks**

The following terms are trademarks of International Business Machines Corporation in the United States, or other countries, or both:

| ACF/VTAM DFSMS M        | IQ      |
|-------------------------|---------|
| BookManager DFSMS/MVS M | IVS/DFP |
| C/370 DFSMSdss Mi       | IVS/ESA |
| CICS DFSMShsm O         | S/390   |
| CICS/ESA IBM RA         | ACF     |
| COBOL/370 IBMLink SF    | Р       |
| DB2 IMS V               | TAM     |

Java and all Java-based trademarks and logos are trademarks of Sun Microsystems, Inc. in the United States, other countries, or both.

Other company, product, and service names may be trademarks or service marks of others.

## **Preface**

#### What this book is about

This book describes the CICS Transaction Server for OS/390 system programming interface. It contains reference information needed to prepare COBOL, C/370, PL/I, and assembler-language application programs, using CICS commands, to be executed under CICS. Guidance information is in the CICS Application Programming Guide. For information about debugging CICS® applications, see the CICS Problem Determination Guide.

#### Who should read this book

This book is for system programmers who are writing applications to be invoked as transactions for administering the running CICS system.

## What you need to know to understand this book

It is assumed that you are an experienced system programmer and that you are familiar with the effects of the CICS-supplied transactions. You must be able to write application programs, and understand the contents of the CICS application programming books (that is, the CICS Application Programming Reference manual and the CICS Application Programming Guide). Anything that is already documented in those two books is not duplicated here, so you may need to refer to them occasionally.

#### How to use this book

This book contains two major sections. The first section is an introduction that describes the common features and the overall purpose of the system programming interface commands. The second section is a description of each of the commands, in alphabetic order.

## Notes on terminology

- 'CICS' refers to IBM® CICS Transaction Server for OS/390 Release 3 (called CICS Transaction Server for OS/390 in the rest of this book).
- 'VTAM®' refers to IBM ACF/VTAM®.
- The term 'SP' indicates those commands that require the special translator option 'SP'.
   It also indicates those commands that are subject to command security checking. The SP commands are all the INQUIRE, SET, COLLECT, PERFORM, CREATE, and DISCARD commands, together with the DISABLE PROGRAM, ENABLE PROGRAM, EXTRACT EXIT, and RESYNC ENTRYNAME commands and some of the front-end programming interface (FEPI) commands.
- MB equals 1 048 576 bytes.
- KB equals 1024 bytes.

© Copyright IBM Corp. 1977, 2000

# **Bibliography**

| CICS Transaction Server for OS/390                                |           |
|-------------------------------------------------------------------|-----------|
| CICS Transaction Server for OS/390: Planning for Installation     | GC33-1789 |
| CICS Transaction Server for OS/390 Release Guide                  | GC34-5352 |
| CICS Transaction Server for OS/390 Migration Guide                | GC34-5353 |
| CICS Transaction Server for OS/390 Installation Guide             | GC33-1681 |
| CICS Transaction Server for OS/390 Program Directory              | GI10-2506 |
| CICS Transaction Server for OS/390 Licensed Program Specification | GC33-1707 |
| CICS books for CICS Transaction Server for OS/390                 |           |
| General                                                           |           |
| CICS Master Index                                                 | SC33-1704 |
| CICS User's Handbook                                              | SX33-6104 |
| CICS Transaction Server for OS/390 Glossary (softcopy only)       | GC33-1705 |
| Administration                                                    | 4000 1700 |
| CICS System Definition Guide                                      | SC33-1682 |
| CICS Customization Guide                                          | SC33-1683 |
| CICS Resource Definition Guide                                    | SC33-1684 |
| CICS Operations and Utilities Guide                               | SC33-1685 |
| CICS Supplied Transactions                                        | SC33-1686 |
| Programming                                                       |           |
| CICS Application Programming Guide                                | SC33-1687 |
| CICS Application Programming Reference                            | SC33-1688 |
| CICS System Programming Reference                                 | SC33-1689 |
| CICS Front End Programming Interface User's Guide                 | SC33-1692 |
| CICS C++ OO Class Libraries                                       | SC34-5455 |
| CICS Distributed Transaction Programming Guide                    | SC33-1691 |
| CICS Business Transaction Services                                | SC34-5268 |
| Diagnosis                                                         |           |
| CICS Problem Determination Guide                                  | GC33-1693 |
| CICS Messages and Codes                                           | GC33-1694 |
| CICS Diagnosis Reference                                          | LY33-6088 |
| CICS Data Areas                                                   | LY33-6089 |
| CICS Trace Entries                                                | SC34-5446 |
| CICS Supplementary Data Areas                                     | LY33-6090 |
| Communication                                                     |           |
| CICS Intercommunication Guide                                     | SC33-1695 |
| CICS Family: Interproduct Communication                           | SC33-0824 |
| CICS Family: Communicating from CICS on System/390                | SC33-1697 |
| CICS External Interfaces Guide                                    | SC33-1944 |
| CICS Internet Guide                                               | SC34-5445 |
| Special topics                                                    |           |
| CICS Recovery and Restart Guide                                   | SC33-1698 |
| CICS Performance Guide                                            | SC33-1699 |
| CICS IMS Database Control Guide                                   | SC33-1700 |
| CICS RACF Security Guide                                          | SC33-1701 |
| CICS Shared Data Tables Guide                                     | SC33-1702 |
| CICS Transaction Affinities Utility Guide                         | SC33-1777 |
| CICS DB2 Guide                                                    | SC33-1939 |

© Copyright IBM Corp. 1977, 2000

#### CICSPlex SM books for CICS Transaction Server for OS/390

| General                                       |           |
|-----------------------------------------------|-----------|
| CICSPlex SM Master Index                      | SC33-1812 |
| CICSPlex SM Concepts and Planning             | GC33-0786 |
| CICSPlex SM User Interface Guide              | SC33-0788 |
| CICSPlex SM Web User Interface Guide          | SC34-5403 |
| CICSPlex SM View Commands Reference Summary   | SX33-6099 |
| Administration and Management                 |           |
| CICSPlex SM Administration                    | SC34-5401 |
| CICSPlex SM Operations Views Reference        | SC33-0789 |
| CICSPlex SM Monitor Views Reference           | SC34-5402 |
| CICSPlex SM Managing Workloads                | SC33-1807 |
| CICSPlex SM Managing Resource Usage           | SC33-1808 |
| CICSPlex SM Managing Business Applications    | SC33-1809 |
| Programming                                   |           |
| CICSPlex SM Application Programming Guide     | SC34-5457 |
| CICSPlex SM Application Programming Reference | SC34-5458 |
| Diagnosis                                     |           |
| CICSPlex SM Resource Tables Reference         | SC33-1220 |
| CICSPlex SM Messages and Codes                | GC33-0790 |
| CICSPlex SM Problem Determination             | GC33-0791 |
|                                               |           |

#### Other CICS books

| CICS Application Programming Primer (VS COBOL II) | SC33-0674 |
|---------------------------------------------------|-----------|
| CICS Application Migration Aid Guide              | SC33-0768 |
| CICS Family: API Structure                        | SC33-1007 |
| CICS Family: Client/Server Programming            | SC33-1435 |
| CICS Family: General Information                  | GC33-0155 |
| CICS 4.1 Sample Applications Guide                | SC33-1173 |
| CICS/ESA 3.3 XRF Guide                            | SC33-0661 |

If you have any questions about the CICS Transaction Server for OS/390 library, see CICS Transaction Server for OS/390: Planning for Installation which discusses both hardcopy and softcopy books and the ways that the books can be ordered.

#### **Books from related libraries**

You may also need to refer to relevant MVS publications.

#### Other publications

- VTAM Programming, SC23-0115
- IMS Database Administration Guide, SC26-4281
- IMS Messages and Codes manual, SC26-4290
- IMS Utilities Reference manual, SC26-4284
- IMS System Administration Guide, SC26-4282
- An Introduction to the IBM 3270 Information Display System, GA27-2739
- MVS/DFP System Programming Reference, SC26-4567
- OS/390 Security Server (RACF) Security Administrator's Guide, SC28-1915
- DFSMS/MVS DFSMSdfp Advanced Services, SC26-4921
- OS/390 MVS Diagnosis: Procedures, SY28-1082

# Determining if a publication is current

IBM regularly updates its publications with new and changed information. When first published, both hardcopy and BookManager softcopy versions of a publication are usually in step. However, due to the time required to print and distribute hardcopy books, the BookManager version is more likely to have had last-minute changes made to it before publication.

Subsequent updates will probably be available in softcopy before they are available in hardcopy. This means that at any time from the availability of a release, softcopy versions should be regarded as the most up-to-date.

For CICS Transaction Server books, these softcopy updates appear regularly on the *Transaction Processing and Data Collection Kit* CD-ROM, SK2T-0730-xx. Each reissue of the collection kit is indicated by an updated order number suffix (the -xx part). For example, collection kit SK2T-0730-06 is more up-to-date than SK2T-0730-05. The collection kit is also clearly dated on the cover.

Updates to the softcopy are clearly marked by revision codes (usually a "#" character) to the left of the changes.

# **Summary of changes**

Changes for this fourth edition are marked by the '#' sign to the left of the text.

#### Changes for CICS Transaction Server for OS/390 release 3

For CICS Transaction Server for OS/390 release 3 (third edition), the following changes were made:

- · The system programming interface commands:
  - EXEC CICS CREATE
  - EXEC CICS DISCARD
  - EXEC CICS INQUIRE
  - EXEC CICS SET

are enhanced to provide function for the management of the following new resources:

- DOCTEMPLATE
- ENQMODEL
- PROCESSTYPE
- REQUESTMODEL
- TCPIPSERVICE
- TSMODEL
- The EXEC CICS INQUIRE TDQUEUE command is extended to return the name of the MEMBER when the DDNAME references a partitioned data set.
- The system programming interface commands:
  - EXEC CICS CREATE
  - EXEC CICS DISCARD
  - EXEC CICS INQUIRE
  - EXEC CICS SET

are enhanced to provide function for the management of programs running under a JVM.

#### Changes for CICS Transaction Server for OS/390 release 2

For CICS Transaction Server for OS/390 release 2, the following changes have been made:

- Addition of BRIDGE and IDENTIFIER to the INQUIRE TASK command to support the 3270 bridge.
- Addition of BREXIT and FACILITYLIKE to the INQUIRE TRANSACTION command to support the 3270 bridge.
- The CICS DB2 attachment facility is enhanced to provide resource definition online (RDO) support for DB2 resources as an alternative to resource control table (RCT) definitions. The system programming interface is enhanced to provide function for the management of the CICS DB2 attachment facility. The following new commands are added for DB2 resource definitions, DB2CONN, DB2ENTRY, and DB2TRAN:
  - EXEC CICS CREATE
  - EXEC CICS DISCARD
  - EXEC CICS INQUIRE
  - EXEC CICS SET

The following commands are extended:

- EXEC CICS INQUIRE TASK returns the name of the DB2 plan used for the task.
- EXEC CICS INQUIRE SYSTEM returns the name of the DB2CONN currently installed.

© Copyright IBM Corp. 1977, 2000

## Changes for CICS Transaction Server for OS/390 release 1

For CICS Transaction Server for OS/390, the following changes have been made:

- New DISCARD CONNECTION, DISCARD JOURNALMODEL, DISCARD JOURNALNAME, DISCARD TDQUEUE, DISCARD TERMINAL, INQUIRE JOURNALMODEL, INQUIRE JOURNALNAME (replacing INQUIRE JOURNALNUM), INQUIRE STREAMNAME, INQUIRE UOW, INQUIRE UOWDSNFAIL, INQUIRE UOWENQ, INQUIRE UOWLINK, PERFORM ENDAFFINITY, SET JOURNALNAME (replacing SET JOURNALNUM), SET UOW, and SET UOWLINK commands
- New or changed options for COLLECT STATISTICS, DISABLE PROGRAM, ENABLE PROGRAM, INQUIRE CONNECTION, INQUIRE DSNAME, INQUIRE EXITPROGRAM, INQUIRE FILE, INQUIRE NETNAME, INQUIRE SYSTEM, INQUIRE TASK, INQUIRE TDQUEUE, INQUIRE TERMINAL, INQUIRE TRANSACTION, INQUIRE TSQUEUE, PERFORM SHUTDOWN, PERFORM STATISTICS RECORD, RESYNC ENTRYNAME, SET CONNECTION, SET DSNAME, and SET FILE commands
- Addition of the CREATE commands
- INQUIRE VOLUME and SET VOLUME commands now obsolete
- · Removal of local DL/I options
- · New conditions on the SET TDQUEUE command

In addition, many editorial changes have been made to clarify the information in this manual.

# Changes for the CICS/ESA 4.1 edition

The main changes for CICS/ESA 4.1 are summarized below:

- Transfer of the SPOOLCLOSE, SPOOLOPEN INPUT, SPOOLOPEN OUTPUT, SPOOLREAD, and SPOOLWRITE command descriptions to the CICS Application Programming Reference manual
- Removal of storage-cushion size options from INQUIRE SYSTEM and SET SYSTEM commands, and addition of new options
- · Addition of INQUIRE STORAGE command
- · Addition of PSDINTERVAL, PSDINTHRS, PSDINTMINS, and PSDINTSECS options to INQUIRE VTAM and SET VTAM commands
- Addition of INQUIRE DELETSHIPPED, PERFORM DELETESHIPPED, and SET **DELETSHIPPED** commands
- Addition of RELATED and LOCAL options to the INQUIRE SYSDUMPCODE, SET SYSDUMPCODE, INQUIRE TRDUMPCODE, and SET TRDUMPCODE commands
- Addition of INQUIRE EXITPROGRAM and INQUIRE REQID commands
- Addition of CICSSTATUS, GMMLENGTH, GMMTEXT, STARTUP, and STARTUPDATE options to the INQUIRE SYSTEM command
- Addition of ASCII, AUTOCONNECT, DATASTREAM, DEVICEST, and POOLTERMID options to the INQUIRE TERMINAL command
- Addition of GMMLENGTH and GMMTEXT options to the SET SYSTEM command
- Addition of CMDSEC, DTB, DTIMEOUT, DUMPING, ISOLATE, PRIORITY, PROFILE, PROGRAM, PURGEABILITY, REMOTENAME, REMOTESYSTEM, RESSEC, ROUTING, RTIMEOUT, RUNAWAY, SCRNSIZE, STORAGECLEAR, TASKDATAKEY, TASKDATALOC, TCLASS, TRANCLASS, TRACING, TRANPRIORITY, TRPROF, and TWASIZE options to the INQUIRE TASK command
- Change to the operation of the PURGETYPE option of the SET TASK and SET **TERMINAL** commands
- Addition of the ATIUSERID option to the INQUIRE and SET TDQUEUE command

- Addition of RUNAWAY, RUNAWAYTYPE, SHUTDOWN, STORAGECLEAR, TCLASS, and TRANCLASS options to the INQUIRE TRANSACTION command
- Addition of RUNAWAY, RUNAWAYTYPE, SHUTDOWN, TCLASS, and TRANCLASS options to the SET TRANSACTION command
- Addition of DISCARD, INQUIRE, and SET TRANCLASS commands
- Addition of PROGAUTOINST, PROGAUTOCTLG, and PROGAUTOEXIT options to the INQUIRE and SET SYSTEM commands
- Addition of program manager (PG), user interface (US), transaction manager (XM), and security manager (XS) identifiers to INQUIRE and SET TRACETYPE commands
- Addition of FEPI, POOL, TARGET, and NODE options to the COLLECT STATISTICS command
- Addition of FEPI option to the PERFORM STATISTICS RECORD command
- Addition of CONVERSEST, FREQUENCY, FREQUENCYHRS, FREQUENCYMIN, FREQUENCYSEC, SUBSYSTEMID, SYNCPOINTST, and TIME options to the INQUIRE MONITOR command
- Addition of CONVERSEST, FREQUENCY, FREQUENCYHRS, FREQUENCYMIN, FREQUENCYSEC, and SYNCPOINTST options to the SET MONITOR command

In addition, many editorial changes were made to clarify the information in this manual.

# **Chapter 1. Introduction**

This book describes the CICS system programming interface (SPI) commands. These commands are for managing the CICS system and its resources, in contrast to the application programming interface (API) commands, with which you implement end-user applications. The API is described in a companion manual to this one, the CICS Application Programming Reference manual. A third manual, the CICS Application Programming Guide, contains general information that applies to both groups of commands.

SPI commands either retrieve information about the system and its resources, or modify them. They fall into three broad categories:

· Commands that retrieve information about a CICS resource or system element:

The INQUIRE commands COLLECT STATISTICS

 Commands that modify the status or definition of the system or a resource, or invoke a system process:

The SET commands
The CREATE commands
The DISCARD commands
The PERFORM commands
ACQUIRE TERMINAL

Commands that modify or expand system execution by means of exits:

DISABLE PROGRAM ENABLE PROGRAM EXTRACT EXIT RESYNC ENTRYNAME

Together, these commands provide you with a command-level equivalent to the function of the master terminal transaction (CEMT)¹ and the trace control transaction (CETR), and an alternative to the CEDA transaction for defining resources. This means that you can write transactions for administering the running CICS system. You could, for example, provide some functions of the master terminal command for a group of users without giving them authority to use CEMT.

System programming commands are supported in the same way as application programming commands. They can be used in programs written in any CICS-supported language, and they are recognized by the command interpreter (CECI), the execution diagnostic facility (EDF), and the CICS translator.

However, there are some differences between SPI and API commands:

You cannot function ship SPI commands by naming a remote resource or, generally, by specifying the SYSID option. They are executed in the CICS region in which the issuing program is running. If the command specifies a remote resource (one owned by another region), CICS uses the local (partial) definition to process the request. Consequently, if you want to use or change a resource definition in a remote region, you must cause your SPI command to be executed in that region, either by transaction routing or by distributed program link. Shared temporary storage queues, where the DFHTST TYPE=REMOTE entry is provided, are an exception.

© Copyright IBM Corp. 1977, 2000

#

<sup>1</sup> Users of earlier releases of CICS may be familiar with the old programmable interface to the master terminal program (DFHEMTA). Its use is still supported, though the documentation is available only in the CICS Customization Guide for releases prior to CICS/ESA® Version 3.

You cannot use DPL to link to the CICS master terminal program, DFHEMTA. The addresses passed as parameters to DFHEMTA are valid only in the region that issues the EXEC CICS LINK command, which means you cannot route a DFHEMTA request to a remote CICS system. The same restriction also applies to the programmable interface to the RDO transaction, CEDA, invoked through program DFHEDAP.

- Additional security checking is available for SPI commands, as explained on page 2.
- Programs containing SPI commands must be translated with the SP translator option, as explained in "Security checking" on page 14.

There are also special considerations that apply to certain groups of commands. These notes begin on page 17.

## How this book is organized

The next section in this chapter explains how SPI commands are written, including:

- · Command format
- · Syntax diagrams
- · Argument types and values
- Data formats
- Language-specific notes

The third section contains general information that applies to all SPI commands:

- · Exception conditions
- Response codes (RESP and RESP2)
- · Security checking

Specifics for these groups of commands follow in the final section:

- · Inquiries and browsing
- SET commands
- CREATE commands
- DISCARD commands
- · Exit-related commands

You should read this material even if you already know how to write CICS commands. It begins on page 13.

Chapter 2 of this book describes the SPI commands individually, in alphabetical order. Descriptions begin with a brief statement of what the command does, followed by a syntax diagram and general information about usage. Command options are described next, also in alphabetical order. A list of the exception conditions that can arise during execution of the command follows and, in some cases, there are also examples of usage.

#### **Command format**

SPI commands are written in the same way as API commands. They begin with the words **EXECUTE CICS** (usually abbreviated **EXEC CICS**), followed by the command name, a verb or verb-and-option combination such as:

INQUIRE FILE PERFORM SHUTDOWN SET SYSTEM

Options that indicate details of what you want to do follow the command name. The order of the options is unimportant except when the first one is part of the command name (the FILE in INQUIRE FILE, for example).

SPI commands are translated into the language of the program by the same CICS translator that converts API commands, and you can mix the two categories of commands in the same program. However, you must specify the translator option SP when SPI commands are present, or the translator will not recognize them. This feature allows an installation to limit use of the SPI at compile time. Other security features restrict its use at execution time; these are described in "Security checking" on page 14.

The EXEC CICS that begins a command tells the translator when to begin translating. In high-level languages, you must also tell the translator when to stop, by putting a terminator at the end of the command. In COBOL, the terminator is **END-EXEC**. In C/370  $^{\text{TM}}$  and PL/I, it is a semi-colon. You do not need one in assembler, because the translator assumes that the command ends on the current line unless a continuation character is present. So a command that looks like this in assembler:

```
EXEC CICS SET FILE (TAXPGM) OPEN
```

becomes

EXEC CICS SET FILE(TAXPGM) OPEN END-EXEC

in COBOL, and

EXEC CICS SET FILE (TAXPGM) OPEN;

in C/370 or PL/I.

For more information about translating the commands, see the CICS Application Programming Guide for translator options, and the CICS System Definition Guide for the job control language.

# **CICS** syntax notation

Throughout this book, the syntax for each command is presented in the form of a diagram. The diagram tells you what you can put between the EXEC CICS that begins a command and the terminator that ends it. It summarizes what you can do with the particular command, and indicates relationships between different options and, sometimes, different values of an option.

**Note:** The diagrams and some of the examples omit the initial EXEC CICS and the language-dependent terminator, even though you must use them in your code. The diagrams also omit options that you can use in any command:

NOHANDLE RESP RESP2 SYSEIB

These have the same meaning in SPI commands as in API commands. (See the *CICS Application Programming Guide* for basic information about these options, and "Exception conditions" on page 13 for additional SPI details.)

You read the diagram by following the arrows from left to right, using these conventions:

| Symbol                               | Action                                                                                                    |
|--------------------------------------|----------------------------------------------------------------------------------------------------|
| A B C                                | A set of alternatives—one of which you <i>must</i> code.                                                             |
| A B C                                | A set of alternatives—one of which you <i>must</i> code. You <i>may</i> code more than one of them, in any sequence. |
| A                                    | A set of alternatives—one of which you <i>may</i> code.                                                              |
| A—B—C—C—                             | A set of alternatives — any number (including none) of which you may code once, in any sequence.                     |
| <b>→</b>                             | Alternatives where <b>A</b> is the default.                                                                          |
| ▶►─ Name                             | Use with the named section in place of its name.                                                                     |
| Name:                                |                                                                                                    |
| Punctuation and uppercase characters | Code exactly as shown.                                                                                               |
| Lowercase characters                 | Code your own text, as appropriate (for example, name).                                                              |

Figure 1 shows an example. It indicates that INQUIRE STORAGE requires you to specify either the ADDRESS option or the NUMELEMENTS option (but not both). If, and only if, you choose ADDRESS, you can specify ELEMENT, FLENGTH, both, or neither. If you choose NUMELEMENTS, you can specify ELEMENTLIST, LENGTHLIST, or TASK in any combination (including none).

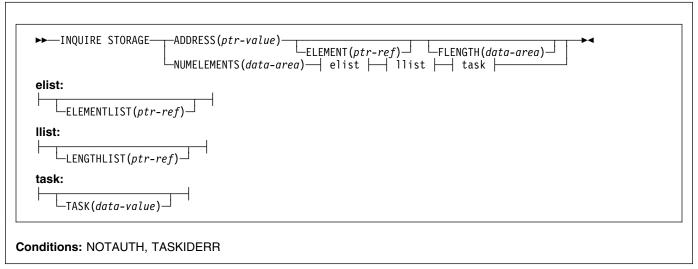

Figure 1. Syntax diagram for the INQUIRE STORAGE command

A list of the exception conditions that can occur on the command appears at the bottom of the diagram. In this case, the possibilities are the NOTAUTH and TASKIDERR conditions.

## Summary of format rules

Here is a summary of the format rules for coding CICS commands:

 Follow the conventions of the language in which you are coding for general format (the column in which the command starts, the columns available to it, embedded comments, embedded blanks, and so on).

**Note:** The translator is not sensitive to blanks between option names and option values or the parentheses that separate them, so you can use them or not, as you wish, even in assembler.

- Start your command with EXEC CICS or EXECUTE CICS and end it with the terminator required by the program language (see "Command format" on page 2).
- If a command does not fit on a line, or you wish to break it into multiple lines, use the
  conventions of the language. In assembler, use a continuation character on all but the
  last line.
- Select the options you wish to use from the syntax diagram, observing the rules expressed in the diagram and the option text for required options and consistent combinations.
- Code punctuation and upper case letters as shown in the diagram (you can use mixed case or lowercase for keywords shown in uppercase if you prefer).
- Substitute your own text for lowercase letters, following the conventions of the language in which you are coding.

## **Argument values**

The data associated with an option is called its **argument**. Five different types appear in the syntax diagrams:

- · data-area
- data-value
- ptr-ref (for pointer-reference)
- ptr-value (pointer-value)
- cvda (CICS-value data area)

#### Data-areas and data-values

Data-areas and data-values are the basic argument types. The difference between them is the direction in which information flows when a task executes a command. A **data-value** is always, and exclusively, a *sender*: it conveys data to CICS that CICS uses to process the command. A **data-area** is a *receiver*; CICS uses it to return information to the caller. For example, in the command:

```
EXEC CICS INQUIRE PROGRAM (TAXPGM)
USECOUNT (UCNT) END-EXEC
```

PROGRAM is a sender option and TAXPGM is a data-value; it tells CICS where to find the name of the program you are inquiring about. USECOUNT is a receiver option, and UCNT is a data-area; CICS returns the information you requested (the use count for this program) there.

In general, you can use any area (variable) for a data-area, provided that:

- The data type (format) is correct. The area must be long enough and, in high-level languages, the associated variable must be defined to have the correct length and internal representation. The data types that CICS uses are discussed in "Data types" on page 10.
- The program logic allows the value to be changed (CICS stores into data-areas).
- CICS re-entrancy rules allow the value to be changed. CICS loads only one copy of any
  given program, no matter how many tasks are using it. To prevent tasks executing the
  same program from interfering with one another, CICS keeps a separate copy of

program areas that may change during execution (sometimes called "working storage") for each task. This means that any area that may be modified, including data-area arguments to CICS commands, must reside either in such an area of the program or in storage outside the program which the application design allows the program to modify.

Some of this storage is allocated automatically; this category includes the WORKING-STORAGE section in COBOL programs, AUTOMATIC storage in PL/I and C/370, and areas appended to the DFHEISTG DSECT in assembler. It can also be allocated explicitly with a CICS GETMAIN command or a language facility such as a PL/I ALLOCATE statement, in this or a preceding program. This category includes the LINKAGE section in COBOL, BASED and CONTROLLED storage in PL/I, and other DSECTs in assembler. See the CICS Application Programming Guide for more detail about CICS re-entrancy rules.

The program that issues the command has write access to the area. CICS changes the
content of data-areas and, therefore, you cannot use storage that you are not allowed to
change.

Write access is affected by the storage protection key in which the program is running, and by the transaction isolation status of its task. See the discussion of these subjects in the CICS Application Programming Guide and the CICS System Definition Guide, and the TRANISOLATE option of a TRANSACTION definition in the CICS Resource Definition Guide.

 The MVS/ESA™ restrictions on addressing mode that apply to all CICS commands are observed. These are enforced automatically in high-level languages but, in assembler, the program must be in primary addressing mode, and the primary address space must be the home address space. All arguments for options must reside in the primary address space.

**Note:** CICS does not always preserve access registers across CICS commands or macro invocations. If your program uses access registers, it should save them before invoking a CICS service, and restore them before reusing them.

Any area that can be used for a data-area can also be used for a data-value. In addition, you can use areas not allowed for data-areas, because CICS never changes a data-value. In particular, you can use:

• Constants, including literals. In the example above, for instance, you could use a literal instead of a variable for the program name:

```
EXEC CICS SET TDQUEUE ('TAX')

TRIGGERLEVEL(1) END-EXEC
```

When you use a numeric literal in a command, the translator ensures a constant of the correct type and length, provided the literal is capable of being converted to such a constant, as in TRIGGERLEVEL above. In COBOL and assembler, the translator also ensures character literals of the correct length, padding with blanks if the literal is shorter than the length the argument requires. In C/370 and PL/I, however, you must do this yourself:

```
EXEC CICS SET TDQUEUE ('TAX ')
TRIGGERLEVEL(1);
```

- Other program areas not in "working storage," such as static storage in PL/I.
- Areas to which your program has read but not write access (the link-pack area, for example).

**Note:** Sometimes an option is used both to send and receive information, although this usage occurs more often in API than SPI commands. When it does, the argument must be a data-area, because CICS stores into it.

#### **Pointer arguments**

A pointer-reference (abbreviated **ptr-ref** in the diagrams) is a special case of a data-area. It also is a receiver field, but CICS uses it to return a pointer to the data requested, rather than the data itself; that is, CICS stores the location (address) of the data in the argument you provide.

A pointer-value (abbreviated **ptr-value**) is the pointer counterpart of a data-value; that is, you *send* information to CICS in a pointer-value, but you provide the address of the data (a pointer to it), rather than the data itself.

The rules listed for data-areas therefore apply to pointer-references, and those for data-values to pointer-values. Each language provides a type definition for pointers, and facilities for expressing address literals that can be used for pointer-values; internally, pointers are stored in fullword binary form. See the FREEMAIN command in the CICS Application Programming Reference manual for more information about the distinction between data and pointers.

## CICS-value data areas (CVDAs)

A **CVDA** (CICS-value data area) is still another special case: it is an argument to which CICS has assigned a specific and limited set of meaningful values. These values are named, both to make them intuitive and easy to remember and to keep the interface between user programs and CICS symbolic, so that version and platform changes do not require program modifications.

Some CVDAs send information to CICS. A sender CVDA is a special case of a data-value, and the rules for data-values apply. Others return information from CICS, and you must use the rules for data-areas. If there is any question about the direction in which the information is flowing, you can tell from the verb used in the option description. *Specifies* means that you are sending information to CICS (that is, data-value rules apply); *returns* indicates that CICS will return information in the argument (data-area rules apply).

CICS provides the code that converts CVDA value names to the corresponding numeric representations. (Internally, CVDAs are stored as fullword binary numbers, and you must always provide a fullword binary area for options that receive CVDA values.)

One way to send a CVDA value is simply to name the appropriate value (the name of the option is implied in the name of the value). For example:

```
EXEC CICS SET PROGRAM (TAXPGM)

DPLSUBSET END-EXEC
```

sets the EXECUTIONSET option value to DPLSUBSET. EXECUTIONSET determines the set of commands which the program is allowed to use. It has two possible values: DPLSUBSET, which restricts a program to the commands allowed in a program invoked by a distributed program link, and FULLAPI, which does not restrict the command set.

The alternative is to use the CICS-provided DFHVALUE function, which relates the internal representation to the value name. For example, this code is equivalent to the COBOL statement above:

```
MOVE DFHVALUE(DPLSUBSET) TO TAXAPI.

EXEC CICS SET PROGRAM (TAXPGM)

EXECUTIONSET(TAXAPI) END-EXEC.
```

This technique is easier to use when program logic is complex.

You also use DFHVALUE when your program needs to interpret a value returned as a CVDA. For example, if you needed to perform logic based on the EXECUTIONSET value, you would write something like this:

```
EXEC CICS INQUIRE PROGRAM (TAXPGM)

EXECUTIONSET (TAXAPI) END-EXEC.

IF TAXAPI = DFHVALUE(FULLAPI) PERFORM STND-INIT

ELSE PERFORM REMOTE-INIT.
```

Appendix A, "CICS-value data areas used by all commands" on page 323 lists all of the CVDA value names with corresponding numeric values. These are for reference only, however; you should use value names and DFHVALUE in your code, to keep it version- and platform-independent.

## **CVDA** examples

Here are examples in all the CICS-supported languages which show the use of CVDAs and the DFHVALUE function. In each case, the code provided:

- · Tests whether the file named PAYROLL is closed.
- If so, changes the UPDATE and DELETE option values for the file to UPDATABLE and NOTDELETABLE respectively (so that records can be updated and read, but not deleted). Note that the UPDATE option is set by using the DFHVALUE function, and that the DELETE option is set by specifying the value name. These methods are equivalent; either could have been done either way.

The absence of other options indicates that those values are to remain unchanged. This information could also have been expressed by specifying the options with null values, as explained in "SET commands" on page 21.

· Returns to CICS.

Only the code and definitions related to this part of each program are shown.

#### **COBOL** version

```
WORKING-STORAGE SECTION.
01 FILE-STATUS-INFO.
                            PIC S9(8) COMP.
    02 UOPST
                            PIC S9(8) COMP.
   02 UUPD
   02 INFILE
                            PIC X(8).
CICS-REQUESTS.
   MOVE 'PAYROLL ' TO INFILE.
    EXEC CICS INQUIRE FILE(INFILE)
              OPENSTATUS (UOPST) END-EXEC.
    IF UOPST = DFHVALUE(CLOSED)
       MOVE DFHVALUE (UPDATABLE) TO UUPD
       EXEC CICS SET FILE(INFILE)
                  UPDATE (UUPD)
                  NOTDELETABLE END-EXEC.
    EXEC CICS RETURN.
```

#### C version

```
#define INFILE "PAYROLL "
main()
 long int uopst, /* OPENSTATUS value */
 long int uupd;
                     /* UPDATE value
 EXEC CICS ADDRESS EIB(dfheiptr);
 EXEC CICS INQUIRE FILE(INFILE)
                   OPENSTATUS(uopst);
  if( uopst == DFHVALUE(CLOSED) )
  { uupd = DFHVALUE(UPDATABLE);
    EXEC CICS SET FILE(INFILE)
                 UPDATE(uupd)
                 NOTDELETABLE; }
 EXEC CICS RETURN;
```

#### PL/I version

```
DCL (UOPST, UUPD) FIXED BIN(31), /*OPEN, UPD STATUS*/
   INFILE CHAR(8);
                               /*FILE NAME
   INFILE='PAYROLL ';
   EXEC CICS INQUIRE FILE(INFILE)
              OPENSTATUS (UOPST):
   IF UOPST = DFHVALUE(CLOSED) THEN DO;
       UUPD = DFHVALUE(UPDATABLE);
       EXEC CICS SET FILE(INFILE)
                    UPDATE (UUPD)
                    NOTDELETABLE; END;
   EXEC CICS RETURN;
```

#### Assembler-language version

```
DFHEISTG
UOPST
         DS F
                       *OPEN STATUS
UUPD
         DS
              F
                       *UPDATE STATUS
INFILE
         DS
               CL8
                       *FILE NAME
         MVC INFILE, = CL8 'PAYROLL '
         EXEC CICS INQUIRE FILE(INFILE)
                                                 χ
                   OPENSTATUS (UOPST)
         CLC
               UOPST, DFHVALUE (CLOSED)
         RNF
               OPENLAB
               UUPD, DFHVALUE (UPDATABLE)
         MVC
         EXEC CICS SET FILE(INFILE)
                                                 χ
                   UPDATE (UUPD)
                                                 χ
                   NOTDELETABLE
OPENLAB EXEC CICS RETURN
```

## Data types

For most arguments, CICS uses one of four data types (formats):

- Fullword binary (four bytes)
- Halfword binary (two bytes)
- Packed decimal (variable number of bytes)
- Character string (variable number of bytes)

The first three are all used for numeric data, but they differ in length and internal format; the last is for text. The names used in this book are those used in assembler language.

Data-areas and data-values may require any of these formats. The option text tells you which one to use. CVDAs are always fullword binary. Pointers are also stored in this form, although you generally define them explicitly as pointers or addresses. There are a few exceptions to these types, including the component identifier arguments in the INQUIRE and SET TRACETYPE commands, which are bit strings, options where the user determines the data format, and options for which CICS requires a specific structure. These exceptions are rare in the SPI, however, and are always noted in the option description text.

The data types are the same regardless of the language of the program issuing the command. However, the way you define data of a particular type varies with the language. The rules are summarized in the language sections that follow, but there are other considerations unique to each language. You should refer to the relevant language manual for information, although some language-specific information may be found in the CICS Application Programming Guide.

#### COBOL argument values

In COBOL, you can use any data name of the correct data type for any argument. For a data-value, you can also use a constant that can be converted to the correct type. The ADDRESS special register can be used for both pointer-references and pointer-values, and the LENGTH special register can be used for length arguments that take a data-value.

The table that follows indicates how to define the correct data type.

| Data type                            | COBOL definition |  |
|--------------------------------------|------------------|--|
| Halfword binary                      | PIC S9(4) COMP   |  |
| Fullword binary (including CVDA)     | PIC S9(8) COMP   |  |
| Pointer                              | USAGE IS POINTER |  |
| Character string (n characters long) | PIC X(n)         |  |
| Packed decimal (n decimal digits)    | PIC S9(n) COMP-3 |  |

# C/370 argument values

In C/370, you can use any data reference of the correct data type for a data-area, data-value, or CVDA, provided the reference is to contiguous storage. In addition, for a data-value, you can use any C/370 expression that can be converted to the correct data type. The table below shows how to define the correct data type.

| Data type                                                                                                    | C/370 definition  |
|----------------------------------------------------------------------------------------------------|-------------------|
| Halfword binary                                                                                                    | short int         |
| Fullword binary (including CVDA)                                                                                                    | long int          |
| Character string (n characters long)                                                                                                    | unsigned char[n]  |
| Packed decimal                                                                                                    | Not used—see note |
| <b>Note:</b> Packed decimal arguments are not supported in C/370. Whenever there is an option that takes such an argument, there are other options that convey or return the same information in a format supported by C/270. |                   |

in a format supported by C/370.

Pointer-reference and pointer-value arguments can be any C/370 pointer reference, and pointer-values can also be any C/370 expression that can be converted to an address.

CICS calling sequences pass arguments by reference (the MVS convention), rather than by value (the C/370 convention). Ordinarily, the translator makes the necessary adjustments, but there are some situations in which you need to prefix your argument with an ampersand (&). See the C/370 discussion in the CICS Application Programming Guide for details on arguments and other aspects of writing CICS programs in C/370.

# PL/I argument values

In PL/I, an argument can be any PL/I data reference of the correct data type, provided the reference is to connected storage. In addition, a data-value, a pointer-value, or sender CVDA can be any PL/I expression that can be converted to the required type, including one containing built-in functions like ADDR or LENGTH. The table below shows how to define the correct data type:

| Data type                            | PL/I definition |
|--------------------------------------|-----------------|
| Halfword binary                      | FIXED BIN(15)   |
| Fullword binary (including CVDA)     | FIXED BIN(31)   |
| Pointer                              | POINTER         |
| Character string (n characters long) | CHAR(n)         |
| Packed decimal (n decimal digits)    | FIXED DEC(n,0)  |

PL/I requires that the data type, precision, length, and alignment attributes of a variable passed in a CALL statement match those of the corresponding argument on the ENTRY statement for the called procedure. If the attributes do not match, the PL/I compiler substitutes a dummy variable for the one specified in the CALL.

The translator generates ENTRY statements when it translates your CICS commands to PL/I CALLs and, if there is a mismatch between the ENTRY statement specification for an argument and the variable you specify, CICS gets a dummy variable instead of yours.

Although the compiler issues a warning message when it makes such a substitution, it is easy to miss the message, and the execution results are almost never what was intended. This occurs even if there is no difference in the way the compiler implements a particular attribute value.

The ENTRY statements that the translator generates specify data type, precision, and length, using the values shown in the table above. Therefore, to prevent the compiler from substituting dummy variables, you must specify these attributes explicitly for variables used in CICS commands unless they happen to match the defaults. (Defaults come from a DEFAULT statement if you have used one, and from the compiler defaults otherwise.)

In contrast, the generated ENTRY statements do not specify the alignment attribute, and therefore the defaults apply. This means that alignment agreement between an argument in a CICS option and the ENTRY statement occurs only if the argument has default alignment, and happens automatically if you do not override PL/I's defaults.

Defaults at an installation can change and, therefore, the safest policy is to specify data type, length, and precision explicitly for variables used in CICS commands, and to omit the alignment specification.

If you use variable-length character strings, you need to be aware of another aspect of PL/I. PL/I prefixes character strings defined as VARYING with a two-byte length field. If you name such a string as a data-value, the data CICS receives starts with this length prefix—usually an unintended result. (The length sent to CICS is whatever you specify in the associated length option or, if you omit it, the maximum length for the string plus two for the length prefix.) Similarly, if you name the string as a data-area, CICS stores the information requested starting at the length prefix. CICS does not prefix character data with length, and so this also is usually unintended.

# Assembler-language argument values

In assembler language, an argument calling for a data-area, data-value, or CVDA can be any relocatable expression that refers to data of the correct type, including register forms such as 20(0,11), and forms that use the macro-replacement facilities. You can use literal constants, such as =F'1' or =AL2(100), for data-values and sender CVDAs, but you should not use them—or any other storage that is not to be modified—for receiver arguments.

Pointer arguments, in contrast, are conveyed through a general register in CICS assembler programs and, therefore, they must be absolute expressions. For a pointer-value, you specify the number of the register that contains the address of the data (loading the register first if it doesn't already point to it). For a pointer-reference, you specify the register in which CICS is to return the address of the data. For example, after execution of:

```
EXEC CICS INQUIRE TASK LIST
          LISTSIZE(LISTLEN)
          SET (9)
```

the address of the task list is in register 9.

# **Argument lengths**

Arguments in character form can be variable in length: the USERDATA option in the ACQUIRE TERMINAL command is an example. Where this occurs, CICS provides an option with which you can specify the length of the data, and you must do so if you are coding in C/370. In COBOL, PL/I, and assembler, however, you do not ordinarily need to specify this option because, if you omit it, the translator generates the length option and supplies the correct value using the language facilities. In COBOL, for example, if you write:

```
EXEC CICS ACOUIRE TERMINAL ('ABCD')
          USERDATA(LOGONMSG) END-EXEC
```

the translator adds the USERDATALEN option, as if you had written:

EXEC CICS ACQUIRE TERMINAL('ABCD')

USERDATALEN(LENGTH OF LOGONMSG)

USERDATA(LOGONMSG) END-EXEC

Note that the translator gets the length directly from the variable name, so you must use a name with the correct length associated if you omit the length option.

In COBOL, VS COBOL II, PL/I and assembler language, if the translator option NOLENGTH is used, the translator does not default the length options.

#### **Null values**

CICS defines a **null value** for most types of data. CICS sets receiver option values to the null value corresponding to the data type for the option if the option does not apply in a particular situation, and you can use them in sender options to indicate that you want no change to an option value. (See the "Inquiry commands" on page 17 and "SET commands" on page 21 for more about these uses.)

The null value for each data type is listed below:

| Data type                            | Null value                              |
|--------------------------------------|-----------------------------------------|
| Character string (n characters long) | n blanks (X'40')                        |
| Halfword binary                      | -1 (X'FFFF')                            |
| Fullword binary                      | -1 (X'FFFFFFFF')                        |
| Pointer (address)                    | X'FF000000'                             |
| CVDA (in receiver option)            | DFHVALUE(NOTAPPLIC) (-1 or X'FFFFFFFF') |
| CVDA (in sender option)              | DFHVALUE(IGNORE)<br>(-1 or X'FFFFFFFF') |

## **Exception conditions**

CICS does not distinguish between SPI and API commands in the flow of control after it processes a command. You should read the material on this subject in the CICS Application Programming Guide if you are not familiar with it, because the information that follows is only a summary.

A program that issues a CICS command regains control at the point following the command if any of the following are true:

- · The command executes normally
- You specify NOHANDLE or RESP in the command (you can specify these options in any command)
- · An exception occurs for which an IGNORE CONDITION command has been issued

If an exception occurs for which a HANDLE CONDITION command is active, control goes to the point specified in the HANDLE command. Otherwise, CICS takes its default action for the exception. Except where specifically noted, this action is an abend. The abend codes associated with each exception condition are listed in Appendix B, "EXEC interface block (EIB) response and function codes" on page 335.

## **RESP and RESP2 options**

CICS sets a primary and sometimes a secondary response code when it completes a command, and provides options for you to inspect them. The primary code returned by the RESP option is the general result—either NORMAL, meaning that the command executed successfully, or the name of an exception condition such as NOTAUTH (not authorized) or INVREQ (invalid request). The secondary code, returned by RESP2, provides a finer level of detail.

RESP values are similar to CVDAs in that there is a limited set of values, each of which is named, and CICS translates the value name to its numeric equivalent. Appendix B, "EXEC interface block (EIB) response and function codes" on page 335 lists the correspondence, but you should use the value names in your code to keep it version- and platform-independent.

For example, here is code from a program that initializes for an application. It opens and enables a file, and then checks to ensure that the operation was successful before continuing:

```
EXEC CICS SET FILE ('TAXFILE ') OPEN ENABLED
RESP(RC) END-EXEC.

IF RC = DFHVALUE(NORMAL) PERFORM MAIN-RTN
ELSE IF RC = DFHVALUE(NOTAUTH)
PERFORM SECURITY-WARNING
ELSE PERFORM ERR-RTN.
```

Many exception conditions can have multiple causes. If you need to know the exact cause, you use the RESP2 option, which you can specify whenever you have specified RESP. For example, if you wanted to distinguish a failure because the file was remote from other failures in the example above, you could add the RESP2 option to the SET FILE statement:

```
EXEC CICS SET FILE ('TAXFILE ') OPEN ENABLED RESP(RC) RESP2(RC2) END-EXEC
```

and then test explicitly for a remote file:

```
IF RC2 = 1 . . .
```

RESP2 values are numeric and predefined by CICS, like RESP values, but they are not named; you use the numeric values, as shown in the example. They are unique for a specific command, and the RESP2 value implies the RESP value, so that you do not need to test both. They are not unique across commands, however, as RESP values are. Both are fullword binary values, defined in the same way as a CVDA in the same language:

COBOL PIC S9(8) COMP
C/370 long int
PL/I FIXED BIN(31)
Assembler F

# Security checking

CICS uses an external security manager, such as RACF, to perform security checking. The facilities CICS provides are summarized in this section, but you will need to refer to other manuals for full information. The CICS RACF Security Guide is the most comprehensive reference; it describes in detail how CICS uses RACF® facilities to implement security. System and resource definition options that govern security are described in the CICS System Definition Guide and the CICS Resource Definition Guide, respectively, and the CICS Customization Guide contains general information on CICS security.

Five types of security checks govern whether a particular SPI command is executed:

```
Transaction
Command
Surrogate
Resource
```

Authtype (DB2® objects only)

CICS performs these checks if, and only if, the SEC system initialization parameter has a value of YES.

The **transaction** check occurs first, at task attach time, when CICS ensures that the user initiating the task has authority to use the transaction that is to be executed. This check is governed by the XTRAN system initialization parameter as well as SEC; it is skipped if the XTRAN value is NO. The remaining checks occur as necessary when commands are issued.

**Command** checking verifies that the user is authorized to use SPI commands. It is governed by the XCMD and CMDSEC system initialization parameters, and the CMDSEC option in the definition of the TRANSACTION being executed, and occurs if the XCMD value is not NO and either the CMDSEC option in the TRANSACTION is YES or the CMDSEC system initialization parameter is ALWAYS. If the user is not authorized, CICS rejects the command with a RESP value of NOTAUTH and a RESP2 value of 100. SPI commands are the ones described in this book, and are the same ones that require the SP option for translation (see page 2).

If the command associates a user ID with a resource, a **surrogate** check may follow the command check. This check ensures that the user ID of the task issuing the command has authority to act as a surrogate for the user ID named in the command. It occurs only if the XUSER system initialization parameter is YES, and applies only to these command-option combinations:

SET TDQUEUE with ATIUSERID
SET DB2CONN with AUTHID or COMAUTHID
SET DB2ENTRY with AUTHID
SET DB2TRAN that references a DB2ENTRY containing AUTHID
CREATE CONNECTION with SECURITYNAME
CREATE DB2CONN with AUTHID or COMAUTHID
CREATE DB2ENTRY with AUTHID
CREATE DB2TRAN that references a DB2ENTRY containing AUTHID
CREATE SESSIONS with USERID
CREATE TDQUEUE with USERID
CREATE TERMINAL with USERID

CICS returns a RESP2 value of 102 if the check fails. (Additional checks on the assigned user occur on SET TDQUEUE ATIUSERID, as detailed in the description of that command.)

The **resource** check verifies that the user ID has authority to use the resource in the way required by the command. Resource checking is controlled by the RESSEC option in the TRANSACTION being executed, the RESSEC system initialization parameter, and a system initialization parameter specific to the resource type:

XDCT for transient data queues
XFCT for files
XJCT for journals
XPCT for transactions
XPPT for programs, map sets, partition sets, and exits
XTST for temporary storage queues
XDB2 for DB2 entries and transactions

Resource checking occurs only if the applicable resource-type system initialization system initialization parameter has a value other than NO and either the RESSEC option in the TRANSACTION is YES or the RESSEC system initialization parameter is ALWAYS. For commands other than INQUIRE NEXT, CICS rejects the command with the NOTAUTH condition and a RESP2 value of 101 if a resource check fails. During a browse, however, CICS simply skips resources that would fail the resource check on an ordinary INQUIRE (see "Rules for browsing" on page 20 for details).

I

The resources that can be protected in this way, and the SPI commands that require access authority, are shown in the table that follows. The letter in parentheses after the command indicates whether the user needs read (R), update (U), or alter (A) authority to the resource.

| Resource<br>(system initialization<br>parameter) | Commands                                                                                                    |
|--------------------------------------------------|----------------------------------------------------------------------------------------------------|
| Exits<br>(XPPT option)                           | DISABLE PROGRAM (U) ENABLE PROGRAM (U) EXTRACT EXIT (R) INQUIRE EXITPROGRAM (R)                                                                                                    |
| Files<br>(XFCT option)                           | COLLECT STATISTICS FILE (R) CREATE FILE (A) DISCARD FILE (A) INQUIRE FILE (R) SET FILE (U)                                                                                          |
| Journals<br>(XJCT option)                        | COLLECT STATISTICS JOURNALNAME (R) COLLECT STATISTICS JOURNALNUM (R) DISCARD JOURNALNAME (A) INQUIRE JOURNALNAME (R) SET JOURNALNAME (U)                                            |
| Programs Map sets Partition sets (XPPT option)   | COLLECT STATISTICS PROGRAM (R) CREATE MAPSET (A) CREATE PARTITIONSET (A) CREATE PROGRAM (A) DISCARD PROGRAM (A) INQUIRE PROGRAM (R) SET PROGRAM (U)                                 |
| Temporary storage queues (XTST option)           | INQUIRE TSQUEUE (R) INQUIRE TSQNAME (R)                                                                                                    |
| Transactions<br>(XPCT option)                    | COLLECT STATISTICS TRANSACTION (R) CREATE TRANSACTION (A) DISCARD TRANSACTION (A) INQUIRE TRANSACTION (R) INQUIRE REQID TRANSID (R) SET TRANSACTION (U)                             |
| Transaction classes (XPCT option)                | COLLECT STATISTICS TCLASS (R) COLLECT STATISTICS TRANCLASS (R) CREATE TRANCLASS (A) DISCARD TRANCLASS (A) INQUIRE TCLASS (R) INQUIRE TRANCLASS (R) SET TCLASS (U) SET TRANCLASS (U) |
| Transient data queues<br>(XDCT option)           | COLLECT STATISTICS TDQUEUE (R) CREATE TDQUEUE (A) DISCARD TDQUEUE (A) INQUIRE TDQUEUE (R) SET TDQUEUE (U)                                                                           |
| DB2ENTRYs<br>(XDB2 option)                       | CREATE DB2ENTRY (A) CREATE DB2TRAN (A) INQUIRE DB2ENTRY (R) INQUIRE DB2TRAN (R) SET DB2ENTRY (U) SET DB2TRAN (U)                                                                    |

| Resource<br>(system initialization<br>parameter) | Commands                                                                                                    |
|--------------------------------------------------|----------------------------------------------------------------------------------------------------|
| DB2TRANs<br>(XDB2 option)                        | CREATE DB2ENTRY (A) CREATE DB2TRAN (A) INQUIRE DB2ENTRY (R) INQUIRE DB2TRAN (R) SET DB2ENTRY (U) SET DB2TRAN (U) |

**Authtype** checking applies to DB2CONNs, DB2ENTRYs, and DB2TRANs only. For more information, see the *CICS DB2 Guide*.

# The QUERY SECURITY command

You can find out whether you are authorized to access a resource or to issue a system programming command by issuing the QUERY SECURITY command. This is not an SPI command and does not access any resources, and so never raises a NOTAUTH condition. It is described in the *CICS Application Programming Reference* manual.

# **Inquiry commands**

Ī

The system programming commands allow you to inquire about the definition and status of most of the resources defined to CICS, and about many elements of the CICS system as well. The resources about which you can inquire are:

Autoinstall terminal models (AUTINSTMODEL)

Coupling facility data table server connections (CFDTPOOL)

Connections (CONNECTION and UOWLINK)

DB2 connections (DB2CONN)

DB2 entries (DB2ENTRY)

DB2 transactions (DB2TRAN)

DOC templates (DOCTEMPLATE)

Exits (EXITPROGRAM)

External data sets (DSNAME and UOWDSNFAIL)

Files (FILE)

Journals (JOURNALNAME and JOURNALMODEL)

Log streams (STREAMNAME)

Map sets (PROGRAM)

Partition sets (PROGRAM)

Partners (PARTNER)

Profiles (PROFILE)

Programs (PROGRAM)

Session groups (MODENAME)

System dump codes (SYSDUMPCODE)

TCP/IP services (TCPIPSERVICE)

Temporary storage queues (TSQUEUE)

Temporary storage pools (TSPOOL)

Temporary storage models (TSMODEL)

Terminals (TERMINAL, NETNAME)

Transaction classes (TCLASS, TRANCLASS)

Transaction dump codes (TRANDUMPCODE)

Transactions (TRANSACTION)

Transient data queues (TDQUEUE)

For most resource types, the options in the INQUIRE command correspond to specific elements in the definition of that resource. Such options usually have the same or similar names in the INQUIRE command and in the resource definition. Where they do not, the option text in this manual notes the corresponding definition option. Consequently, if you

17

need additional information about the meaning of an option value, it is often helpful to refer to the definition of the resource in the CICS Resource Definition Guide.

The system elements about which you can inquire are:

Autoinstall for terminals (AUTOINSTALL)
Dump data sets (DUMPDS)
Enqueues (UOWENQ)
Interregion communication (IRC)
Monitor (MONITOR)
Requests (REQID)
Shipped terminal status (DELETSHIPPED)
Statistics (STATISTICS)
Storage (STORAGE)
System status (SYSTEM)
Tasks (TASK, TASK LIST)
TCP/IP (TCPIP)
Tracing (TRACEDEST, TRACEFLAG, TRACETYPE)
Units of work (UOW, UOWDSNFAIL, UOWENQ, UOWLINK)
VTAM

Most of these elements correspond to system initialization parameters. If you need more information about them, see the system initialization parameters discussion in the CICS System Definition Guide.

Certain considerations apply to all of the inquiry commands, which are principally the INQUIREs, but also include COLLECT STATISTICS and EXTRACT EXIT.

- Exception conditions: CICS returns no information when an exception condition occurs; data-areas named in receiver options are unchanged.
- Exclusive control: A task inquiring about a resource, system setting, or system component does not get exclusive control of the object of the inquiry. The information returned may be changed by another task or system event at any time. The resource currently being inquired on should not be deleted since the current resource is used to position to the next resource on a subsequent GETNEXT command. Only after the subsequent GETNEXT command can the resource be deleted, since it is no longer required for positioning within this browse request.
- Browsing: Resources defined in the first (resource) list can be retrieved sequentially, as explained in "Browsing resource definitions."
- Inapplicable options: If you specify a receiver option that does not apply to the resource about which you are inquiring, CICS generally returns the appropriate "null value," as defined in "Null values" on page 13. (In a few cases, an exception is raised; these cases are noted in the command descriptions.)

For example, if you include BLOCKFORMAT in an INQUIRE TDQUEUE command that specifies an intrapartition transient data queue, CICS returns the value NOTAPPLIC to the CVDA you provide, because BLOCKFORMAT is valid for extrapartition queues only.

# **Browsing resource definitions**

The INQUIRE commands that apply to resources ordinarily retrieve information about a **single** resource that you name when you issue the command, and the individual command syntax discussions in the next section describe them in this form.

However, there is another form that enables you to browse through some or all of the definitions of a given type. The resource types that you are allowed to browse are those in the first list in "Inquiry commands" on page 17, plus requests (REQIDs) and units of work (UOWs, UOWDSNFAILs, UOWENQs, and UOWLINKs).

1

# Starting a browse

A browse involves three steps. First, you issue the INQUIRE command with an additional option, START, to set up the browse. This command does not produce any information; it just tells CICS what you are going to do. The general form of the command is:

#### Browse START

INQUIRE resource-type START

In addition to the START option, there are several differences in the way you issue this set-up command from the normal syntax:

- You identify the resource type only, without providing a resource name; that is, the resource type appears without its customary data-value.
- You omit all of the options in which CICS returns information to you.
- You also omit options that send information to CICS, other than the resource type.
   (INQUIRE EXITPROGRAM and INQUIRE UOWENQ are exceptions to this rule; you can limit the browse by supplying additional information on the START, as explained in the descriptions of these commands.)

Generally, CICS returns resource definitions to you in the order it keeps them internally. You cannot control this order, and you should not depend on it always being the same. For a few resource types, however, CICS returns definitions in alphabetic order of resource name. These are:

- · DB2ENTRYs and DB2TRANs
- · Programs, map sets, and partition sets
- Temporary storage queues
- Transactions
- Transaction classes

For these resources only, you can specify a starting point for the browse with the AT option on the INQUIRE START:

#### START browse AT -

INQUIRE resource-type START AT(data-value)

The AT data-value is the name at which you want to start. It must be in the correct format for a name of the resource type being browsed, but it does not have to correspond to an installed resource; it is used only to start the browse at the proper point in the resource list. CICS restricts the definitions that it returns on your INQUIRE NEXT commands to resources with names equal to or greater (in the collating sequence) than the value you provide.

# Retrieving the next resource

In the second step of a browse, you issue the INQUIRE command repetitively with another new option, NEXT. CICS returns one resource definition for each INQUIRE NEXT. The general format is:

#### **Browse NEXT** -

INQUIRE resource-type (data-area) NEXT option...option

Apart from the addition of NEXT, the options are almost the same on an INQUIRE NEXT as on a single INQUIRE for the same type of resource. Again, however, there are some differences:

• Instead of specifying the name of the resource (a data-value), you provide a **data-area** of the same length for CICS to return the name of the next resource to you.

- Options by which CICS returns data to you are used in the same way as on the single-resource form.
- A few options, such as the CONNECTION option on INQUIRE MODENAME, change their roles in a browse. These differences also are noted in the commands to which they apply.

You repeat the INQUIRE NEXT command until you have seen the resource definitions you want or have exhausted the definitions. After you have retrieved the last of them, CICS raises the END condition on subsequent INQUIRE NEXTs, leaving any data-areas you provided unchanged. However, you do not have to retrieve all the definitions; you can stop the browse at any time.

# **Ending the browse**

Stopping the browse is the final step. To do so you issue an INQUIRE for the resource type with just the END option, thus:

```
INQUIRE resource-type END
```

# **Browse example**

Here is an example of a typical browse sequence. This code retrieves the names of all the files installed in the system and calls a subroutine to process information about the recovery characteristics if the file is open.

```
EXEC CICS INQUIRE FILE START END-EXEC.

PERFORM UNTIL RESPCODE = DFHRESP(END)

EXEC CICS INQUIRE FILE(FILENAME) NEXT

OPENSTATUS(OPENSTAT)

RECOVSTAT(RCVRSTAT)

FWDRECSTATUS(FWDSTAT)

RESP(RESPCODE) END-EXEC

IF RESPCODE = DFHRESP(NORMAL)

IF OPENSTAT = DFHVALUE(OPEN)

CALL RCVY-RTN USING RCVRSTAT FWDSTAT

END-IF

ELSE CALL ERROR-RTN END-IF

END-PERFORM.

EXEC CICS INQUIRE FILE END END-EXEC.
```

# Rules for browsing

In addition to the syntax changes described above, there are some rules you should note about browsing resource definitions:

 Your position in a browse is associated with your task, so that it is preserved across LINK and XCTL commands.

**Note:** Programs that run as part of a program list table (PLT) during CICS initialization or termination run under a single task. Consequently, they should terminate explicitly any browse they begin, in order not to conflict with other programs in the same PLT.

- A task can browse more than one type of resource at the same time, but can have only one browse in progress for a particular resource type.
- 3. A SYNCPOINT command does not end a browse or affect your position in it.
- 4. Resource definitions are not locked during a browse, and another task may change the definitions while you are inquiring on them.

- Nonetheless, you should always end a resource browse explicitly, rather than allowing end-of-task processing to do so implicitly, because a browse holds control blocks that other tasks may require for browsing.
- 6. INQUIRE NEXT commands usually do not cause a task switch. Therefore, a task browsing a long list of resources may exceed the runaway task interval without giving up control, causing CICS to abend it with an AICA code. If this occurs, you need to intersperse a SUSPEND command periodically among your INQUIRE NEXTs.
- 7. During a browse in a task for which resource security checking is in effect, CICS returns only those definitions that the user is authorized to see. The others are skipped without any indication.

# **Exception conditions for browsing**

Two conditions can occur on the browse forms of an INQUIRE command, in addition to those that apply to the single-resource form of the command:

#### **FND**

**RESP2** values:

2 INQUIRE NEXT has been issued, but there are no more resource definitions of the type being browsed.

#### **ILLOGIC**

RESP2 values:

A START has been given when a browse of the same resource type is already in progress, or a NEXT or an END has been given without a preceding START.

#### **SET commands**

You can change most of the system elements and resource definitions about which you can inquire, although in general you cannot change as many option values as you can retrieve. Changes are made with a SET command naming the resource or system element.

Like the INQUIRE commands, SET commands follow some general rules:

- **Exceptions**: When a SET command results in an exception condition, CICS makes as few of the requested changes as possible. To establish which, if any, changes have been made, you can issue the corresponding INQUIRE command.
- Permanence: If you change a system setting or resource definition element that is
  ordinarily recorded in the CICS global catalog, the change is also recorded in the
  catalog and thus preserved over a warm or emergency restart. If the information is not
  ordinarily recorded, it lasts only for the current execution of CICS. In a cold or initial
  start, the catalog information is discarded and all effects of earlier SET commands are
  lost
- Recoverability: SET commands are not recoverable. Their effects are not backed out if
  the task that issued them abends or issues a SYNCPOINT ROLLBACK command.
  Consequently, SET commands do not lock resources, and you do not need to precede a
  SET with the corresponding INQUIRE command.
- "No change" values: Except where there is a default value for an option, CICS does not change the value associated with an option that you omit. However, there is a second way to indicate that you want no change. If you specify the null value in a sender option that is not required, CICS leaves the option value unchanged. Although you can get the same effect by omitting the option if there is no default, the ability to specify a "no change" value allows you to vary the options in a command as well as the option values, simplifying your code in some situations.

For example, suppose you needed to change many different combinations of options, depending on the outcome of some calculations. Your code might look something like this:

IF ... MOVE DFHVALUE(NOTDELETABLE) TO DEL ELSE MOVE DFHVALUE(IGNORE) TO DEL. IF ... MOVE 2 TO POOL ELSE MOVE -1 TO POOL. IF ... MOVE 'TAXID.MASTER' to DSN ELSE MOVE SPACES TO DSN. EXEC CICS SET FILE('TAXMSTR ') DELETE(DEL) LSRPOOLID(POOL) DSNAME(DSN) END-EXEC.

See "Null values" on page 13 for more about null values.

Note: There are a few options, such as the NEXTTRANSID option in a SET TERMINAL command, for which blanks (the null value for a character field) are a meaningful value. For these options, there is no null value, and you must omit the option if you do not want to change its value; these cases are noted in the option descriptions.

# Creating resource definitions

CREATE commands allow you to add resource definitions to the local CICS region by program, so that you can write applications to administer a running CICS system. These definitions are equivalent to those produced by CEDA transactions. They are recorded in the CICS global catalog and persist over a warm or emergency restart.

However, CREATE commands neither refer to nor record in the CICS system definition (CSD) file. Consequently, the resulting definitions are lost on a cold or initial start, and you cannot refer to them in a CEDA transaction.

You can create definitions for the following types of resources:

- Connections
- DB2 connection
- DB2 resources (DB2ENTRYs DB2TRANs)
- Document templates
- **ENQ** models
- Files
- Journal models
- LSR pools
- Map sets
- Partition sets
- Partners
- Process types
- **Profiles**
- **Programs**
- Request models
- Sessions
- TCP/IP service
- Temporary storage queue models
- Transient data queues
- **Terminals**
- Terminal types (TYPETERMs)
- Transaction classes
- **Transactions**

A CREATE command corresponds to a combined CEDA DEFINE and INSTALL, except for not updating the CSD file. If there is no resource of the same name and type already installed, the new definition is added to the resources of your CICS region. (Definitions always apply to the local CICS region, even if they describe resources located on a remote system.) If the resource was already installed, the new definition replaces the old one, and an implicit discard of the old resource occurs as well. In this case, most restrictions that would apply to a DISCARD command naming the same resource apply to the CREATE.

Ī

Ι

During the processing, CICS syncpoints your task, as if a SYNCPOINT command had been issued along with the CREATE. Changes made to recoverable resources between the CREATE and task start (or the most recent syncpoint) are committed if processing is successful, and rolled back if not. (For TERMINAL definitions and CONNECTION-SESSIONS definitions that require more than one CREATE command to complete, the syncpoint takes place on the final CREATE of the sequence.)

If an error is detected before installation processing begins, installation is not attempted. CICS raises an exception condition and returns control to the issuing task without syncpointing. However, some errors are detected later in the process and cause rollback, and all successful CREATEs cause a commit. Tasks using these commands need to be written with these commit effects in mind.

In addition, the implied syncpoint means that CREATE commands cannot be issued in a program invoked by a distributed program link unless the LINK command specifies SYNCONRETURN, in a program with an EXECUTIONSET value of DPLSUBSET, or in any other situation where syncpoint is not allowed.

CREATE commands can be executed at any time after the start of the third phase of CICS initialization. This means they can be used in programs specified in the second section of the program load table for postinitialization (PLTPI) as well as during normal CICS execution.

# **ATTRIBUTES** option

The specifics of the resource definition that a CREATE command installs are conveyed through the ATTRIBUTES option value, which is a character string listing the attributes of the resource. You specify attributes and attribute values in text form, in the same way that you do on a CEDA DEFINE screen. This character string is analyzed at the time the CREATE command is executed, and consequently must consist entirely of text, rather than variable names, in a single string. The syntax within the string is provided for each CREATE command, using the same conventions as command syntax, except for the attribute values as noted below. However, the contents are *not* parsed by the translator, which checks only the command syntax, shown in the main diagram.

Attribute values appear essentially as they do on CEDA DEFINE screens. However, because DEFINE screens are preformatted and ATTRIBUTES strings are not, you need to know the following rules:

- Attributes may appear in any order (you do not have to follow the order in the syntax diagram or in the CEDA command).
- The name of an attribute must be that shown in the syntax diagram or the abbreviation permitted in the corresponding CEDA DEFINE entry (see the discussion of DEFINE in the CICS Resource Definition Guide).

**Note:** Abbreviations can change from release to release, and thus full spellings are safest.

- The attribute string is not converted to uppercase, in contrast to inputs to CEDA and the DFHCSDUP utility. Attribute names are recognized regardless whether you use upper, lower, or mixed case, as are value names assigned by CICS (those shown in uppercase letters in the syntax diagram). However, other character values—resource names and message text, for example—are taken as is, so that you need to supply them in the intended case.
- The argument value, if any, must follow the rules for the same attribute in a CEDA
  DEFINE panel. Where there are a limited number of possible values, they are listed in
  the attributes diagram in uppercase. Otherwise the diagram indicates only the form of
  the value, using the following conventions:

**char***n* A character string of length *n* or, where the argument can be of variable length, of maximum length *n*.

**hex***n* A string of hexadecimal characters of length *n* or, where the argument can be of variable length, of maximum length *n*.

*n1-n2* A number in the range *n1* to *n2*.

**Note:** You can omit trailing blanks in character arguments, trailing X'00's in hexadecimal arguments, and leading zeros in numeric arguments.

In all cases, you should refer to the CICS Resource Definition Guide for specific rules about the argument values.

You can use one or more blanks to separate attributes for readability, but a blank is
required only between an attribute that has no argument and the next attribute. Commas
and other separators are not allowed. Blanks may also appear between an attribute
name and the parentheses that surround its argument, and between the parentheses
and the argument value, but they are not necessary. Thus both of these, and similar
combinations, are correct:

```
ATTRIBUTES ('UCTRAN (NO)RTIMEOUT (10 )')
ATTRIBUTES('UCTRAN(NO) RTIMEOUT (10)')
```

- No quote marks are required within the attribute string (you need them around the whole string if you use a literal, as in the example above). If you want quotes within your text—in the DESCRIPTION attribute, for example—use two quote characters for each one that you want to appear in the text, as you do in literal constants that contain quotes.
- Very few attributes require specification, and omitting one is equivalent to not keying a
  value for it on a CEDA screen. Where the default value is always the same, it is shown
  in the diagram in the same way as in syntax diagrams. However, some defaults depend
  on the values of other attributes, and these are not shown. (You cannot define your own
  defaults, because CREATEs do not use the CSD file.)
- For some resource types, you can use defaults for all attributes. If you wish to do this, set the length of the string to zero in the ATTRLEN option. You must still specify the ATTRIBUTES option in this case, even though the data-value you provide is not examined.
- You can omit the ATTRLEN option when it is not zero if it is the length of the variable specified in ATTRIBUTES and you are not coding in C/370, as explained in "Argument lengths" on page 12.

If you make an error in the ATTRIBUTES string, CICS raises the INVREQ condition with an appropriate RESP2 value. Appendix C, "EXEC CICS CREATE RESP2 values" on page 339 lists the RESP2 values that apply.

# Discarding resource definitions

The DISCARD command deletes the definition of a resource installed in the local CICS system, so that the system no longer has access to the resource, or makes a model ineligible for use as a model. It reverses the effect of the installation of the resource, which can occur at system startup, through a subsequent CREATE command or CEDA transaction, or by an automatic installation process.

Each DISCARD command removes the definition of one resource. You can remove definitions for the following types of resources:

Autoinstall models for terminals

Connections

DB2Conns

DB2Entrys

DB2Trans

Document templates

ENQ models

Files

Journals and journal models

**Partners** 

Process types

Profiles

I

Programs, map sets, and partition sets Request models TCP/IP service Temporary storage queue models Terminals

Transaction classes

**Transactions** 

Transient data queues

You cannot discard a resource that is currently in use. For example, you cannot discard a PROFILE definition if some installed TRANSACTION definition still points to it, or a FILE that is open, or a TRANSACTION that is scheduled for execution.

In addition, some resources are not eligible for discard at all. These include resources whose names begin with the letters DFH (reserved for CICS-supplied definitions), and transactions whose names begin with C (also reserved for CICS).

Some DISCARD commands cause a syncpoint on behalf of the issuing task, as the CREATE commands do. For these commands, the discussion of syncpoint considerations on page 23 applies.

DISCARD commands are recorded in the CICS catalog, so that their effects persist over a warm or emergency restart, but they do not modify the CSD file and thus are lost on a cold or initial start.

#### **Exit-related commands**

In CICS, an **exit** is installation-supplied code that is invoked either at specific, CICS-defined points within CICS system code, or by an application request that uses the exit mechanism (such as a DB2 or IMS<sup>™</sup> request). There are two types: global user exits and task-related user exits. Global user exits are always invoked at CICS-defined points in system code; task-related exits can be invoked both ways. The *CICS Customization Guide* lists the points in CICS code at which global exits may be invoked, describes how and when task-related exits are driven, and gives full details for programming exits.

Five SPI commands are related to exits:

ENABLE PROGRAM
DISABLE PROGRAM
EXTRACT EXIT
RESYNC ENTRYNAME
INQUIRE EXITPROGRAM

You can use them in any language supported by CICS, even though the exit itself must be coded in assembler.

# **Defining exits**

The only way to define an exit in CICS—that is, to install it so that the code gets executed—is to issue the ENABLE PROGRAM command.

Similarly, the only way to delete the definition is to issue the corresponding DISABLE PROGRAM EXITALL command or shut down the system. Exit definitions last only for the current execution of CICS. They are not recorded in keypoints, the CICS global catalog, or the CSD file, and therefore do not survive a shutdown of any kind.

ENABLE and DISABLE PROGRAM commands affect only the CICS region in which they are issued. Even if CICS system code or exit program code is shared among several executing CICS regions, the exit must be defined and deleted separately in each region that uses it.

Moreover, these commands are not recoverable; their effects are not backed out if the task that issued them fails or issues a SYNCPOINT ROLLBACK command.

#### **Exit names**

The code that an exit executes is contained in one or more ordinary load modules (a module may be used both by an exit and a user transaction, in fact). You identify the first module to be executed in an exit by naming it in the PROGRAM option of the ENABLE PROGRAM command that creates the exit. The exit can execute other modules as well, but you tell CICS where to start, just as you name only the first program to be executed in a TRANSACTION definition.

Exits are named by the ENTRYNAME value in the initial ENABLE PROGRAM command, not the PROGRAM value, although you can omit the ENTRYNAME option and allow its value to default to the PROGRAM value. Exit names must be unique, however, and if a program is used first by more than one exit, only one of them can be named by default in this way. Moreover, even when an exit and its first program have the same name, they are separate entities of different types.

Because of this default (and some history), CICS requires that you always identify an exit in the same way that you did in the ENABLE PROGRAM command that created it—that is, by coding (or omitting) the same PROGRAM and ENTRYNAME values. RESYNC ENTRYNAME is an exception; you specify the exit name in the ENTRYNAME option, regardless of whether you used ENTRYNAME or PROGRAM to assign the name initially. Also, in the INQUIRE EXITPROGRAM command, the option that names the initial program is EXITPROGRAM rather than PROGRAM.

Like modules invoked by user transactions, load modules used by exits must be defined as PROGRAM resources, either explicitly or by autoinstallation, and they must have an ENABLESTATUS value of ENABLED at the time of invocation. In addition, the initial program for an exit must be in ENABLED status at the time of the ENABLE PROGRAM command that creates the exit. However, the ENABLESTATUS of a program is independent of any exits that use it, and it is not affected by ENABLE and DISABLE PROGRAM commands that refer to it.

# **Chapter 2. System commands**

| ACQUIRE TERMINAL     | . 30  |
|----------------------|-------|
| COLLECT STATISTICS   | . 32  |
| CREATE CONNECTION    | . 37  |
| CREATE DB2CONN       | . 39  |
| CREATE DB2ENTRY      | . 41  |
| CREATE DB2TRAN       | . 43  |
| CREATE DOCTEMPLATE   | . 45  |
| CREATE ENQMODEL      | . 47  |
| CREATE FILE          | . 49  |
| CREATE JOURNALMODEL  | . 51  |
| CREATE LSRPOOL       | . 53  |
| CREATE MAPSET        | . 55  |
| CREATE PARTITIONSET  |       |
| CREATE PARTNER       |       |
| CREATE PROCESSTYPE   |       |
| CREATE PROFILE       | _     |
| CREATE PROGRAM       |       |
| CREATE REQUESTMODEL  |       |
| CREATE SESSIONS      |       |
| CREATE TCPIPSERVICE  |       |
| CREATE TDQUEUE       |       |
| CREATE TERMINAL      |       |
| CREATE TRANCLASS     |       |
| CREATE TRANSACTION   |       |
| CREATE TSMODEL       |       |
| CREATE TYPETERM      | . 84  |
| DISABLE PROGRAM      |       |
| DISCARD AUTINSTMODEL |       |
| DISCARD CONNECTION   | . 88  |
| DISCARD DB2CONN      |       |
| DISCARD DB2ENTRY     |       |
| DISCARD DB2TRAN      |       |
| DISCARD DOCTEMPLATE  | _     |
| DISCARD ENQMODEL     | -     |
| DISCARD FILE         |       |
| DISCARD JOURNALMODEL | _     |
| DISCARD JOURNALMODEL |       |
| DISCARD PARTNER      |       |
| DISCARD PROCESSTYPE  | _     |
| DISCARD PROFILE      | . 98  |
| DISCARD PROGRAM      |       |
| DISCARD REQUESTMODEL |       |
| DISCARD TCPIPSERVICE |       |
| DISCARD TOURSERVICE  |       |
|                      |       |
|                      |       |
| DISCARD TRANSLASS    |       |
| DISCARD TRANSACTION  |       |
| DISCARD TSMODEL      | _     |
| ENABLE PROGRAM       | _     |
| EXTRACT EXIT         |       |
| INQUIRE AUTOMOTAL    |       |
| INQUIRE AUTOINSTALL  |       |
| INQUIRE CFDTPOOL     |       |
| INQUIRE CONNECTION   |       |
| INQUIRE DB2CONN      |       |
| INQUIRE DB2ENTRY     | . 119 |

© Copyright IBM Corp. 1977, 2000 **27** 

| INQUIRE DB2TRAN                            | <br> | <br> | <br> | <br> | <br>    |   | 123 |
|--------------------------------------------|------|------|------|------|---------|---|-----|
| INQUIRE DELETSHIPPED                       |      |      |      |      |         |   | 124 |
| INQUIRE DOCTEMPLATE                        |      |      |      |      |         |   | 125 |
| INQUIRE DSNAME                             |      |      |      |      |         |   | 126 |
| INQUIRE DUMPDS                             |      |      |      |      |         |   | 130 |
| INQUIRE ENQ                                |      |      |      |      |         |   | 131 |
| INQUIRE ENQMODEL                           | <br> | <br> | <br> | <br> | <br>    |   | 131 |
| INQUIRE EXCI                               |      |      |      |      |         |   | 132 |
| INQUIRE EXITPROGRAM                        |      |      |      |      |         |   | 133 |
| INQUIRE FILE                               |      |      |      |      |         |   | 136 |
| INQUIRE IRC                                |      |      |      |      |         |   | 143 |
|                                            |      |      |      |      |         |   | 144 |
| INQUIRE JOURNALNAME                        | <br> | <br> | <br> | <br> | <br>    |   | 145 |
| INQUIRE JOURNALNUM                         | <br> | <br> | <br> | <br> | <br>    |   | 146 |
| INQUIRE MODENAME                           | <br> | <br> | <br> | <br> | <br>    |   | 146 |
| INQUIRE MONITOR                            |      |      |      |      |         |   | 148 |
| INQUIRE NETNAME                            |      |      |      |      |         |   |     |
| INQUIRE PARTNER                            |      |      |      |      |         |   | 151 |
| INQUIRE PROCESSTYPE                        |      |      |      |      |         |   | 152 |
| INQUIRE PROFILE                            |      |      |      |      |         |   | 153 |
| INQUIRE PROGRAM                            |      |      |      |      |         |   | 154 |
| INQUIRE REQID                              | <br> | <br> | <br> | <br> | <br>    | - | 159 |
| INQUIRE REQUESTMODEL                       |      |      |      |      |         |   | 161 |
| INQUIRE RRMS                               |      |      |      |      |         |   | 162 |
| INQUIRE STATISTICS                         |      |      |      |      |         |   | 163 |
| INQUIRE STORAGE                            | <br> | <br> | <br> | <br> | <br>    |   | 165 |
| INQUIRE STREAMNAME                         |      |      |      |      |         |   | 166 |
|                                            |      |      |      |      |         |   | 167 |
| INQUIRE SYSTEM                             |      |      |      |      |         |   | 169 |
| INQUIRE TASK                               | <br> | <br> | <br> | <br> | <br>    |   | 175 |
| INQUIRE TASK LIST                          |      |      |      |      |         |   | 182 |
| INQUIRE TCLASS                             |      |      |      |      |         |   | 183 |
| INQUIRE TCPIP                              | <br> | <br> | <br> | <br> | <br>    |   | 184 |
| INQUIRE TCPIPSERVICE                       | <br> | <br> | <br> | <br> | <br>    |   | 184 |
| INQUIRE TDQUEUE                            | <br> | <br> | <br> | <br> | <br>    |   | 186 |
| INQUIRE TERMINAL                           | <br> | <br> | <br> | <br> | <br>    |   | 190 |
| INQUIRE TRACEDEST                          | <br> | <br> | <br> | <br> | <br>    |   | 201 |
| INQUIRE TRACEFLAG                          | <br> | <br> | <br> | <br> | <br>    |   | 203 |
| INQUIRE TRACETYPE                          | <br> | <br> | <br> | <br> | <br>    |   | 204 |
| INQUIRE TRANCLASS                          | <br> | <br> | <br> | <br> | <br>    |   | 205 |
| INQUIRE TRANDUMPCODE                       | <br> | <br> | <br> | <br> | <br>    |   | 206 |
| INQUIRE TRANSACTION                        | <br> | <br> | <br> | <br> | <br>    |   | 207 |
| INQUIRE TSMODEL                            | <br> | <br> | <br> | <br> | <br>    |   | 212 |
| INQUIRE TSPOOL                             |      |      |      |      |         |   |     |
| INQUIRE TSQUEUE / TSQNAME                  |      |      |      |      |         |   |     |
| INQUIRE UOW                                | <br> | <br> | <br> | <br> | <br>    |   | 216 |
| INQUIRE UOWDSNFAIL                         |      |      |      |      |         |   | _   |
| INQUIRE UOWENQ                             |      |      |      |      |         |   |     |
| INQUIRE UOWLINK                            |      |      |      |      |         |   | _   |
| INQUIRE VOLUME                             |      |      |      |      |         |   |     |
| INQUIRE VTAM                               |      |      |      |      |         |   |     |
| INQUIRE WEB                                |      |      |      |      |         |   |     |
| PERFORM DELETSHIPPED                       |      |      |      |      |         |   |     |
| PERFORM DUMP                               |      |      |      |      |         |   |     |
| PERFORM ENDAFFINITY                        |      |      |      |      |         |   |     |
| PERFORM RESETTIME                          |      |      |      |      |         |   | -   |
| PERFORM SECURITY REBUILD                   |      |      |      |      |         |   |     |
| PERFORM SHUTDOWN PERFORM STATISTICS RECORD |      |      |      |      |         |   |     |
| DESCRIPTION OF RECORD                      | <br> | <br> | <br> | <br> | <br>• • |   | 237 |

1

|

1

|          | DINSTALL   |     |    |   |      |   |   |   |   |       |   |       |   |       |   |     |   |   |   |   |   |     |       |   | 241 |
|----------|------------|-----|----|---|------|---|---|---|---|-------|---|-------|---|-------|---|-----|---|---|---|---|---|-----|-------|---|-----|
|          | NECTION    |     | -  | - | <br> | - | - | - | - | <br>- | - | <br>- | - | <br>- | - | -   | - | - | - | - | - | - ' | -     | - | 243 |
| SET DB20 |            |     |    |   |      |   |   |   |   |       |   |       |   |       |   |     |   |   |   |   |   |     |       |   |     |
| SET DB2  |            |     |    |   |      |   |   |   |   |       |   |       |   |       |   |     |   |   |   |   |   |     |       |   | 253 |
| SET DB2  |            |     |    |   |      |   |   |   |   |       |   |       |   |       |   |     |   |   |   |   |   |     |       |   | 256 |
|          | ETSHIPPED  |     |    |   |      |   |   |   |   |       |   |       |   |       |   |     |   |   |   |   |   |     |       |   |     |
| SET DSN. |            |     |    |   |      |   |   |   |   |       |   |       |   |       |   |     |   |   |   |   |   |     |       |   |     |
| SET DUM  |            |     |    |   |      |   |   |   |   |       |   |       |   |       |   |     |   |   |   |   |   |     |       |   |     |
|          | MODEL      |     |    |   |      |   |   |   |   |       |   |       |   |       |   |     |   |   |   |   |   |     |       |   |     |
| SET FILE |            |     |    |   |      |   |   |   |   |       |   |       |   |       |   |     |   |   |   |   |   |     |       |   | -   |
| SET IRC  |            |     |    |   |      |   |   |   |   |       |   |       |   |       |   |     |   |   |   |   |   |     |       |   |     |
|          | RNALNAME   |     |    |   |      |   |   |   |   |       |   |       |   |       |   |     |   |   |   |   |   |     |       |   |     |
|          | RNALNUM    |     | -  | - | <br> | - | - | - | - | <br>- | - | <br>- | - | <br>- | - | - ' | - | - | - | - | - |     | <br>- | - |     |
|          | ENAME .    |     |    |   |      |   |   |   |   |       |   |       |   |       |   |     |   |   |   |   |   |     |       |   |     |
|          | ITOR       |     |    |   |      |   |   |   |   |       |   |       |   |       |   |     |   |   |   |   |   |     |       |   |     |
| SET NETI |            |     |    |   |      |   |   |   |   |       |   |       |   |       |   |     |   |   |   |   |   |     |       |   |     |
|          | CESSTYPE   |     |    |   |      |   |   |   |   |       |   |       |   |       |   |     |   |   |   |   |   |     |       |   |     |
| SET PRO  | GRAM       |     |    |   |      |   |   |   |   |       |   |       |   |       |   |     |   |   |   |   |   |     |       |   | 283 |
| SET STAT |            |     |    |   |      |   |   |   |   |       |   |       |   |       |   |     |   |   |   |   |   |     |       |   | 287 |
|          | DUMPCODE   |     |    |   |      |   |   |   |   |       |   |       |   |       |   |     |   |   |   |   |   |     |       |   | 289 |
| SET SYS  | ГЕМ        |     |    |   |      |   |   |   |   |       |   |       |   |       |   |     |   |   |   |   |   |     |       |   | 291 |
| SET TASI | <b>、</b>   |     |    |   |      |   |   |   |   |       |   |       |   |       |   |     |   |   |   |   |   |     |       |   | 294 |
| SET TCLA | ASS        |     |    |   |      |   |   |   |   |       |   |       |   |       |   |     |   |   |   |   |   |     |       |   | 295 |
| SET TCPI | Р          |     |    |   |      |   |   |   |   |       |   |       |   |       |   |     |   |   |   |   |   |     |       |   | 296 |
| SET TCPI | PSERVICE   |     |    |   |      |   |   |   |   |       |   |       |   |       |   |     |   |   |   |   |   |     |       |   | 297 |
| SET TDQ  | UEUE       |     |    |   |      |   |   |   |   |       |   |       |   |       |   |     |   |   |   |   |   |     |       |   | 298 |
| SET TERI | MINAL      |     |    |   |      |   |   |   |   |       |   |       |   |       |   |     |   |   |   |   |   |     |       |   | 301 |
| SET TRAC | CEDEST .   |     |    |   |      |   |   |   |   |       |   |       |   |       |   |     |   |   |   |   |   |     |       |   | 306 |
| SET TRAC | CEFLAG .   |     |    |   |      |   |   |   |   |       |   |       |   |       |   |     |   |   |   |   |   |     |       |   | 308 |
| SET TRAC | CETYPE .   |     |    |   |      |   |   |   |   |       |   |       |   |       |   |     |   |   |   |   |   |     |       |   | 310 |
| SET TRAI | NCLASS .   |     |    |   |      |   |   |   |   |       |   |       |   |       |   |     |   |   |   |   |   |     |       |   | 311 |
| SET TRAI | NDUMPCOD   | Ε   |    |   |      |   |   |   |   |       |   |       |   |       |   |     |   |   |   |   |   |     |       |   | 312 |
| SET TRAI | NSACTION   |     |    |   |      |   |   |   |   |       |   |       |   |       |   |     |   |   |   |   |   |     |       |   | 314 |
| SET TSQ  | JEUE / TSQ | NAI | ИE |   |      |   |   |   |   |       |   |       |   |       |   |     |   |   |   |   |   |     |       |   | 317 |
| SET UOW  | 1          |     |    |   |      |   |   |   |   |       |   |       |   |       |   |     |   |   |   |   |   |     |       |   | 318 |
| SET UOW  |            |     |    |   |      |   |   |   |   |       |   |       |   |       |   |     |   |   |   |   |   |     |       |   | 319 |
| SET VOL  |            |     |    |   |      |   |   |   |   |       |   |       |   |       |   |     |   |   |   |   |   |     |       |   | 320 |
| SET VTAI | _          |     |    |   |      |   |   |   |   |       |   |       |   |       |   |     |   |   |   |   |   |     |       |   | 320 |

I

| |

I

|

. . . . 322

#### **ACQUIRE TERMINAL**

Acquire a session with a terminal.

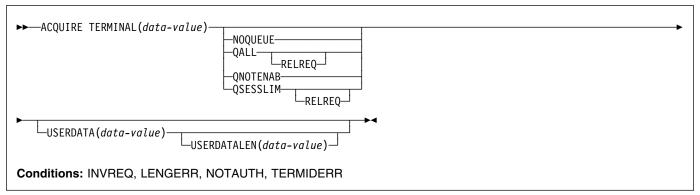

# Description

The ACQUIRE TERMINAL command enables you to tell CICS to acquire a session with a particular terminal.

The terminal you specify must be a VTAM terminal, and it cannot be an APPC, LU6.1, or IRC session. It must already be defined to CICS, either in an installed TERMINAL definition or by the autoinstall process, and it must be local to the system on which the ACQUIRE TERMINAL is issued, not remote.

This means that, if the terminal was autoinstalled, you must issue the ACQUIRE command before CICS deletes the terminal definition.

CICS normally deletes an autoinstalled terminal definition if the session ends and is not reestablished within the interval specified in the AIRDELAY value in the system initialization table. The terminal does not have to be reacquired within this interval, however; after you issue the command, CICS suspends its time-out and does not delete the definition while waiting for the session to be reestablished.

CICS processes an ACQUIRE command by sending a SIMLOGON request to VTAM (the queueing options on the command are for VTAM use and correspond to those on a SIMLOGON request). The task that issued the command is dispatchable as soon as this occurs. It is not notified of the eventual result of the VTAM request, nor when the terminal is actually acquired, and the terminal does not become associated with the task.

The request is sent straight to VTAM unless the terminal is already in session with the requesting CICS system. If it is, and NOQUEUE or QNOTENAB are present, CICS rejects the request as invalid (because a SIMLOGON would fail under these circumstances). Otherwise, CICS stores the request until the terminal's current session ends and then sends it to VTAM. For this reason, requests may be queued by VTAM in a different order from the order in which they were originally issued.

After it has been issued, an ACQUIRE TERMINAL request cannot be canceled, and you cannot ordinarily determine whether an ACQUIRE TERMINAL has been issued for a particular terminal.

# **Options**

#### **NOQUEUE**

specifies that VTAM should not queue the request. Consequently, the ACQUIRE succeeds only if the terminal is immediately available.

#### **QALL**

specifies that VTAM should queue the request if the terminal is not enabled for sessions or is at its session limit (that is, in session with another VTAM application).

#### **QNOTENAB**

specifies that VTAM should queue the request only if the terminal is not enabled for sessions.

#### **QSESSLIM**

specifies that VTAM should queue the request only if the terminal is at its session limit (that is, in session with another VTAM application).

#### **RELREQ**

is meaningful only if the QALL or QSESSLIM option is set. The RELREQ option specifies that, if the requested terminal is already in session with another VTAM application, that application is notified of your request via its RELREQ exit routine. If RELREQ is not specified, the other application is not notified.

If the other application is a CICS system, the RELREQ value of the terminal definition in that system determines whether the request to release the terminal will be honored. RELREQ is specified on the TYPETERM definition associated with the terminal.

#### TERMINAL(data-value)

is the 4-character identifier of the terminal with which CICS is to acquire a session.

#### **USERDATA**(data-value)

specifies the data area containing the logon user data, if any. VTAM simulates a logon when CICS asks to acquire a terminal. This data corresponds to user data that sometimes accompanies a real logon. VTAM passes it to the application (in this case, the requesting CICS system) when the terminal has been acquired successfully. See the description of the EXTRACT LOGON command in the CICS Application Programming Reference manual for programming information.

#### **USERDATALEN**(data-value)

specifies the length, as a halfword binary value, of the user data. Because of a VTAM limitation, the maximum length of the user data is restricted to 255 bytes.

#### **Conditions**

#### **INVREQ**

RESP2 values:

- 2 The terminal is a remote terminal.
- 3 The terminal is LU6.1, APPC, IRC or a non-VTAM device.
- The terminal is not in service; that is, it is not available for use.
- **5** VTAM is not open.
- 7 CICS is already in the process of acquiring this session.
- 8 NOQUEUE and QNOTENAB options are invalid for a logged-on device.

#### **LENGERR**

RESP2 values:

6 Out-of-range value supplied in the USERDATALEN option.

#### **NOTAUTH**

RESP2 values:

100 The user associated with the issuing task is not authorized to use this command.

#### **TERMIDERR**

RESP2 values:

1 The terminal cannot be found.

#### **COLLECT STATISTICS**

Retrieve the current statistics for a single resource, or global statistics for a class of resources.

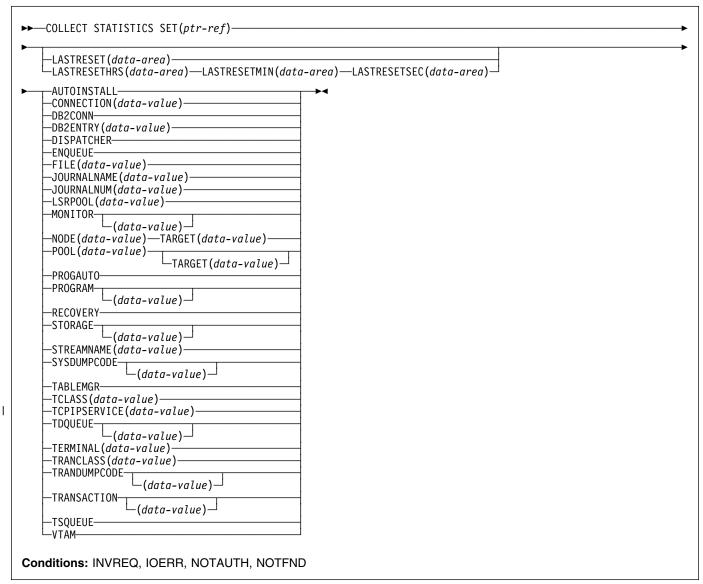

# Description

The COLLECT STATISTICS command returns to the invoking application the current statistics for a particular resource, or overall statistics for the resources of a given type. For example, you can get the statistics for global transaction activity in your CICS system (such as the total number of transactions attached), or you can specify a single transaction that you are interested in (such as CEMT).

The statistics that CICS gives you are those that have been accumulated after the expiry of the last statistics collection interval, end-of-day expiry, or requested reset. (Statistics already written to the SMF data set cannot be accessed.) The COLLECT STATISTICS command does not cause the statistics counters to be reset.

CICS obtains enough storage below 16MB for the data returned from this command, and returns a pointer to this area. The first two bytes of the area contain its length. This storage can be reused by subsequent COLLECT STATISTICS commands, so you should store elsewhere any data that is required beyond the next issue of the command. CICS releases this storage at task termination.

This section contains Product-sensitive Programming Interface information.

Not all resource types provide both global and specific statistics. Table 1 on page 33 tells you which statistics are available for each resource type, and gives the copybook name for each set of available statistics. The copybooks define the format of the returned statistics. Where no copybook name is given in the global statistics column,

global statistics are not available for the resource type; similarly, where there is no entry in the specific statistics column, you cannot get statistics for an individual resource.

| Table 1. Resource types | s and statistics                |                   |                     |
|-------------------------|---------------------------------|-------------------|---------------------|
| Resource type           | Statistic type                  | Global statistics | Specific statistics |
| AUTOINSTALL             | Terminal autoinstall            | DFHA04DS          | -                   |
| CONNECTION              | ISC/IRC system and mode entries | -                 | DFHA14DS            |
| DB2CONN                 | DB2 Connection                  | DFHD2GDS          | -                   |
| DB2ENTRY                | DB2 Entry                       | -                 | DFHD2RDS            |
| DISPATCHER              | Dispatcher                      | DFHDSGDS          | -                   |
| ENQUEUE                 | Enqueue                         | DFHNQGDS          | -                   |
| FEPI CONNECTION         | FEPI Connection                 | -                 | DFHA23DS            |
| FEPI POOL               | FEPI Pool                       | -                 | DFHA22DS            |
| FEPI TARGET             | FEPI Target                     | -                 | DFHA24DS            |
| FILE                    | File control                    | -                 | DFHA17DS            |
| JOURNALNAME             | Journalname                     | -                 | DFHLGRDS            |
| JOURNALNUM              | Journalname                     | -                 | DFHLGRDS            |
| LSRPOOL                 | LSR pools                       | -                 | DFHA08DS            |
| MONITOR                 | Monitor                         | DFHMNGDS          | DFHMNTDS            |
| PROGAUTO                | Program autoinstall             | DFHPGGDS          | -                   |
| PROGRAM                 | Program                         | DFHLDGDS          | DFHLDRDS            |
| RECOVERY                | Recovery manager                | DFHRMGDS          | -                   |
| STORAGE                 | Storage manager                 | DFHSMSDS          | DFHSMDDS            |
| STREAMNAME              | Log stream                      | -                 | DFHLGSDS            |
| SYSDUMPCODE             | Dump (system)                   | DFHSDGDS          | DFHSDRDS            |
| TABLEMGR                | Table manager                   | DFHA16DS          | -                   |
| TCLASS                  | Transaction class               | -                 | DFHXMCDS            |
| TCPIPSERVICE            | TCP/IP service                  | -                 | DFHSORDS            |
| TDQUEUE                 | Transient data                  | DFHTQGDS          | DFHTQRDS            |
| TERMINAL                | Terminals                       | -                 | DFHA06DS            |
| TRANCLASS               | Transaction class               | -                 | DFHXMCDS            |
| TRANDUMPCODE            | Dump (transaction)              | DFHTDGDS          | DFHTDRDS            |
| TRANSACTION             | Transaction manager             | DFHXMGDS          | DFHXMRDS            |
| TSQUEUE                 | Temporary storage               | DFHTSGDS          |                     |
| VTAM                    | VTAM                            | DFHA03DS          | -                   |

Copybooks are provided in ASSEMBLER, COBOL, and PL/I. (There is no copybook for C.) The names of the copybooks are the same in each language. You can find them in the following libraries:

ASSEMBLER CICSTS13.CICS.SDFHMAC COBOL CICSTS13.CICS.SDFHCOB PL/I CICSTS13.CICS.SDFHPL1

I

**Note:** Some of the copybooks contain packed fields. Before these fields are used, they should be checked for hexadecimal zeros. The COBOL versions of the fields have been redefined as numeric with a suffix of -R for this purpose.

For further information about these copybooks, see the CICS Performance Guide.

# **Options**

#### **AUTOINSTALL**

requests global statistics on autoinstall.

#### **CONNECTION**(data-value)

requests statistics for a connection to a remote system or region; data-value is the 4-character identifier (from its CONNECTION definition) of the system or region.

#### **COLLECT STATISTICS**

#### **DB2CONN**

requests statistics for the CICS DB2 connection including information for pool threads and command threads.

#### DB2ENTRY(data-value)

requests statistics for a DB2ENTRY; data-value is the 8-character identifier of the DB2ENTRY (from its DB2ENTRY definition).

#### **DISPATCHER**

requests global statistics on the dispatcher domain.

#### **ENQUEUE**

requests global statistics for enqueue requests.

#### FILE(data-value)

requests statistics for a file; data-value is the 8-character identifier of the file (from its FILE definition).

#### JOURNALNAME(data-value)

requests statistics for a CICS journal; data-value is an 8-character journal name. CICS returns the address of the area of storage that contains the requested statistics.

To collect statistics for journals defined using the journal numbering convention (for example, for the auto journals defined in file resource definitions), specify the name as DFH*nn*, where nn is the journal number in the range 01 to 99.

**Note:** Specifying DFHJ01 returns statistics written to a user journal of that name, *not* the system log.

#### JOURNALNUM(data-value)

requests statistics for a journal; data-value is the number of the journal, in half-word binary format. Journal numbers range from 1 to 99. CICS returns the address of the area of storage that contains the requested statistics.

Specifying JOURNALNUM(1) returns statistics for journal DFHJ01. Note that this is *not* the system log.

Specifying identifiers in the range 1—99 returns statistics for journals DFHJ01—DFHJ99.

Note: JOURNALNUM continues to be supported for compatibility with releases of CICS earlier than CICS Transaction Server for OS/390. However, the statistics returned are CICS log manager statistics, *not* journal control statistics. You can map the data at the address returned only by using the DFHLGRDS DSECT which replaces the DFHA13DS DSECT supported at earlier releases.

When you make changes to application programs that use JOURNALNUM, you are recommended to use the JOURNALNAME option.

#### LASTRESET(data-area)

returns a 4-byte packed decimal field giving the time at which the counters for the requested statistics were last reset. This is usually the time of the expiry of the last

interval. The last reset time is always returned in local time.

There are two formats for the reset time:

- A composite (packed decimal format 0hhmmss+), which you obtain by using the LASTRESET option.
- Separate hours, minutes, and seconds, which you obtain by specifying the LASTRESETHRS, LASTRESETMIN, and LASTRESETSEC options respectively.

#### LASTRESETHRS(data-area)

returns a fullword binary field giving the hours component of the time at which the counters for the requested statistics were last reset (see the LASTRESET option).

#### LASTRESETMIN(data-area)

returns a fullword binary field giving the minutes component of the time at which the counters for the requested statistics were last reset (see the LASTRESET option).

#### LASTRESETSEC(data-area)

returns a fullword binary field giving the seconds component of the time at which the counters for the requested statistics were last reset (see the LASTRESET option).

#### LSRPOOL(data-value)

requests statistics on a VSAM LSR pool; data-value is the pool number, in the range 1–8, in fullword binary form.

# MONITOR(data-value)

requests performance class statistics for a task when a data-value is supplied. The data-value is the task number, in 4-byte packed decimal format. (For programming information, see EIBTASKN in Appendix A of the *CICS Application Programming Reference* manual.) Without a data-value, MONITOR requests global performance class statistics.

The monitoring performance class must be active for any statistics to be returned. If performance class is not active, the NOTFND condition is returned. For background information on monitoring, see the CICS Performance Guide.

#### NODE(data-value) TARGET (data-value)

requests statistics for a FEPI connection. The NODE data-value is the 8-character name of the terminal which FEPI simulates, and the TARGET data-value is the 8-character name of the system to which FEPI appears as a secondary logical unit.

#### POOL(data-value)

requests statistics for a FEPI pool; data-value is the 8-character name of the pool.

### POOL(data-value) TARGET(data-value)

requests statistics for a FEPI target within a FEPI pool. The POOL data-value identifies the pool, and the

TARGET data-value identifies the system within the pool for which statistics are requested.

#### **PROGAUTO**

requests global statistics on the autoinstalled program definitions.

#### PROGRAM(data-value)

requests statistics for a program when a data-value is supplied. The data-value is the 8-character name of the program PROGRAM definition. Without a data-value, PROGRAM requests the global program statistics.

#### **RECOVERY**

requests global statistics on the recovery manager.

#### SET(ptr-ref)

specifies a pointer reference to be set to the address of the data area containing the returned statistics. The first 2 bytes of the data area contain the length of the data area in halfword binary form.

# STORAGE(data-value)

requests statistics for a storage domain subpool when a data-value is present. The data-value is the 8-character name of a storage domain subpool. A complete list of the possible subpool names is documented in the *CICS Performance Guide*. Without a data-value, this option requests the global statistics for the CICS dynamic storage areas.

#### **STREAMNAME**(data-value)

requests statistics for a logstream; data-value is the 26-character name of the logstream.

# **SYSDUMPCODE**(data-value)

requests statistics for a system dump code when a data-value is supplied. The data-value is the 8-character dump code. Without a data-value, SYSDUMPCODE requests global statistics on system dumps.

#### **TABLEMGR**

requests global statistics on the table manager.

#### TCLASS(data-value)

requests statistics for a transaction class; data-value is the class number, in the range 1-10, in fullword binary form. Transaction classes are no longer identified by number, but instead by an 8-character identifier.

When you use the TCLASS option to request statistics for a class (as opposed to TRANCLASS), a conversion from fullword binary number to 8-character value is made on your behalf (for example, TCLASS(01) becomes the equivalent of TRANCLASS('DFHTCL01')).

#### | TCPIPSERVICE(data-value)

requests the statistics for a TCP/IP service; data-value is the 8-character name of the TCP/IP service.

#### TDQUEUE(data-value)

requests statistics for a transient data queue when data-value is supplied. The data-value is the 4-character name of the queue. Without a data-value, TDQUEUE requests the global statistics for transient data.

#### TERMINAL(data-value)

requests statistics for a terminal; data-value is the 4-character terminal identifier (from the TERMINAL definition).

#### TRANCLASS(data-value)

requests statistics for a transaction class; data-value is the 8-character name of the class from the TRANCLASS definition.

#### TRANDUMPCODE(data-value)

requests statistics for a transaction dump code when a data-value is supplied. The data-value is the 4-character dump code. Without a data-value, TRANDUMPCODE requests global statistics on transaction dumps.

#### TRANSACTION(data-value)

requests statistics for a transaction when a data-value is supplied. The data-value is the 4-character transaction identifier (from the TRANSACTION definition). Without a data-value, TRANSACTION requests global statistics on transactions.

#### **TSQUEUE**

requests global statistics on temporary storage.

#### **VTAM**

requests global statistics on VTAM.

#### **Conditions**

#### **INVREQ**

RESP2 values:

The TCLASS value was not in the range 1-10, or the LSRPOOL value was not in the range 1-8.

#### **IOERR**

**RESP2** values:

The requested statistics area was not functioning. This happens if, for instance, statistics control blocks are overwritten.

#### **NOTAUTH**

RESP2 values:

- 100 The user associated with the issuing task is not authorized to use this command.
- 101 The user associated with the issuing task is not authorized to access this particular resource in the way required by this command.

#### **NOTFND**

- 1 The requested resource cannot be found (for example, if the JOURNALNAME you specify is not known to CICS).
- 2 The type of resource is not defined in the CICS system (for example, FEPI statistics are requested with POOL or NODE when the FEPI system initialization parameter specifies NO).

# **COLLECT STATISTICS**

# **Examples**

CICS provides a sample COLLECT STATISTICS application (DFH0STAT) that makes use of virtually all the options described in this section. This set of programs illustrates ways of using the COLLECT STATISTICS and INQUIRE commands of CICS Transaction Server for OS/390 to produce information about a CICS system. The reports include a CICS and MVS storage analysis that can be used as an aid to specifying the DSA LIMIT parameters.

See the CICS Performance Guide for information on installing and operating the DFH0STAT application. The source code for the application can be found in CICSTS13.CICS.SDFHSAMP.

#### **CREATE CONNECTION**

Define a CONNECTION in the local CICS region.

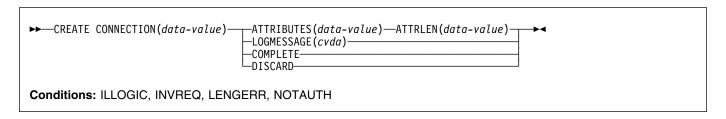

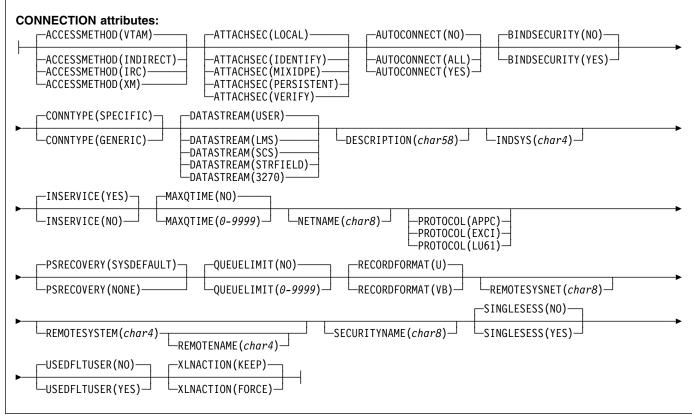

# Note to COBOL programmers: In the syntax above, you must use --- ATTRIBUTES ( data-area )--- instead of --- ATTRIBUTES ( data-value)---

# **Description**

CREATE CONNECTION commands, in combination with CREATE SESSIONS commands, add the definition of a CONNECTION and its SESSIONS to the local CICS region. The definitions are built without reference to data stored on the CSD file. See "Creating resource definitions" on page 22 for other general rules about CREATE commands.

To create a new CONNECTION, you issue a series of commands in this order:

- 1. CREATE CONNECTION with the ATTRIBUTES and ATTRLEN options
- 2. CREATE SESSIONS
- Additional CREATE SESSIONS if desired (only one group of sessions is required, but you can define additional groups)
- 4. CREATE CONNECTION with the COMPLETE option.

The CONNECTION is not added until all of these steps take place. During the time the definition is being built (that is,

#### **CREATE CONNECTION**

between the initial and final CREATE CONNECTIONs), you may not:

- Define other resources of any type, including other connections
- Issue a SYNCPOINT (or any command that implies one)
- Terminate your task (normally)

However, if you encounter an error or problem during the course of building a CONNECTION definition, you can terminate the process at any point by issuing a CREATE CONNECTION DISCARD command. If you do this, CICS discards the partial CONNECTION definition and any SESSIONS created for it.

Otherwise, when the final CREATE CONNECTION COMPLETE command is issued, CICS adds the CONNECTION and its SESSIONS to its resource definitions, replacing a CONNECTION definition of the same name if one exists.

CICS also performs an implicit SYNCPOINT command during the processing of the final CREATE for a connection, unless it contains an error that can be detected early in the processing. The syncpoint commits uncommitted changes to recoverable resources made up to that point in the task if the definition is successful, and rolls back changes, as if SYNCPOINT ROLLBACK had been issued, if the definition fails or ends in a DISCARD.

# **Options**

#### ATTRIBUTES(data-value)

specifies the attributes of the CONNECTION being added. The list of attributes must be coded as a single character string using the syntax shown in **CONNECTION attributes**. See "ATTRIBUTES option" on page 23 for general rules for specifying attributes, and the CONNECTION chapter in the *CICS Resource Definition Guide* for details about specific attributes.

**Note:** You can assign default values for all attributes of a CONNECTION definition by specifying an ATTRLEN value of 0. You still need to specify the ATTRIBUTES option, however, even though its value is not used.

#### ATTRLEN(data-value)

specifies the length in bytes of the character string supplied in the ATTRIBUTES option, as a halfword binary value. The length can be from 0 to 32767.

#### **COMPLETE**

specifies that the set of definitions for this CONNECTION is complete and should be added to the CICS system.

#### **CONNECTION**(data-value)

specifies the 4-character name of the CONNECTION definition to be added.

#### **DISCARD**

specifies that the CONNECTION definition under construction is not to be completed and that it and any SESSIONS created for it are to be discarded and *not* added.

#### **LOGMESSAGE**

specifies whether CICS logs the attributes used for the resource being created to the CSDL transient data queue. CVDA values are:

**LOG** The resources attributes are logged to

the CSDL transient data queue.

NOLOG The resources attributes are not logged to the CSDL transient data

queue.

## **Conditions**

#### **ILLOGIC**

RESP2 values:

The command cannot be executed because an earlier CONNECTION or TERMINAL pool definition has not yet been completed.

#### **INVREQ**

RESP2 values:

- n There is a syntax error in the ATTRIBUTES string, or an error occurred during either the discard or resource definition phase of the processing. See Appendix C, "EXEC CICS CREATE RESP2 values" on page 339 for information on RESP2 values
- # 7 The LOGMESSAGE cvda value is not valid.
  - 200 The command was executed in a program defined with an EXECUTIONSET value of DPLSUBSET or a program invoked from a remote system by a distributed program link without the SYNCONRETURN option.

#### **LENGERR**

RESP2 values:

1 The length specified in ATTRLEN is negative.

#### **NOTAUTH**

- 100 The user associated with the issuing task is not authorized to use this command.
- 102 The user associated with the task issuing the CREATE CONNECTION command is not an authorized surrogate of the user specified in SECURITYNAME.

#### **CREATE DB2CONN**

Define a DB2CONN in the local system.

```
►►—CREATE DB2CONN(data-value)—ATTRIBUTES(data-value)—ATTRLEN(data-value)—LOGMESSAGE(cvda)—►◀

Conditions: ILLOGIC, INVREQ, LENGERR, NOTAUTH
```

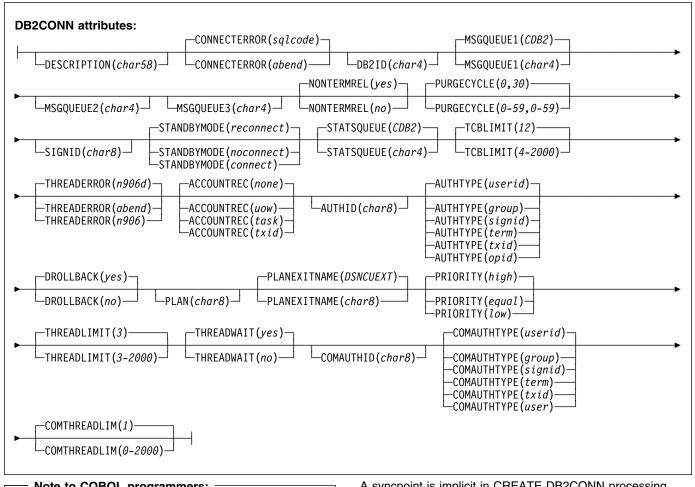

In the syntax above, you must use
--- ATTRIBUTES ( data-area )--- instead of
--- ATTRIBUTES ( data-value)---

# **Description**

The CREATE DB2CONN command builds a DB2CONN definition, without reference to data stored in the CSD file. If there is already a DB2CONN in the local CICS region, the new definition replaces the old one; if not, the new definition is added.

A syncpoint is implicit in CREATE DB2CONN processing, except when an exception condition is detected early in processing the command. Uncommitted changes to recoverable resources made up to that point in the task are committed if the CREATE executes successfully, and rolled back if not.

# **Options**

#### ATTRIBUTES(data-value)

specifies the attributes of the DB2CONN being added. The list of attributes must be coded as a single character string using the syntax shown in DB2CONN attributes.

You can assign default values for all attributes of a DB2CONN definition by specifying an ATTRLEN value of

#### **CREATE DB2CONN**

0. You still need to specify the ATTTRIBUTES option, however, even though its value is not used.

#### ATTRLEN(data-value)

specifies the length in bytes of the character string supplied in the ATTRIBUTES option, as a halfword binary value. The length can be from 0 to 32767.

#### DB2CONN(data-value)

specifies the 8-character name of the DB2CONN definition to be added to the CICS region.

#### **LOGMESSAGE**

specifies whether CICS logs the attributes used for the resource being created to the CSDL transient data queue. CVDA values are:

**LOG** The resources attributes are logged to

the CSDL transient data queue.

**NOLOG** The resources attributes are not

logged to the CSDL transient data

queue.

# **Conditions**

#### **ILLOGIC**

**RESP2 values:** 

The command cannot be executed because an earlier CONNECTION or TERMINAL pool definition has not yet been completed.

#### **INVREQ**

RESP2 values:

- n There is a syntax error in the ATTRIBUTES string, or an error occurred during either the discard or resource definition phase of the processing. See Appendix C, "EXEC CICS CREATE RESP2 values" on page 339 for information on RESP2 values.
- # 7 The LOGMESSAGE cvda value is not valid.
  - 200 The command was executed in a program defined with an EXECUTIONSET value of DPLSUBSET or a program invoked from a remote system by a distributed program link without the SYNCONRETURN option.

#### **LENGERR**

**RESP2 values:** 

1 The length you have specified in ATTRLEN is negative.

#### **NOTAUTH**

**RESP2 values:** 

- 100 The user associated with the issuing task is not authorized to use this command.
- The user associated with the issuing task is not an authorized surrogate of the user specified in the AUTHID, COMAUTHID, or SIGNID parameter.

103 The user associated with the issuing task is not authorized to create a DB2CONN with an AUTHTYPE or COMAUTHTYPE parameter.

#### **CREATE DB2ENTRY**

Define a DB2ENTRY in the local system.

```
►►—CREATE DB2ENTRY(data-value)—ATTRIBUTES(data-value)—ATTRLEN(data-value)—LOGMESSAGE(cvda)—►◄

Conditions: ILLOGIC, INVREQ, LENGERR, NOTAUTH
```

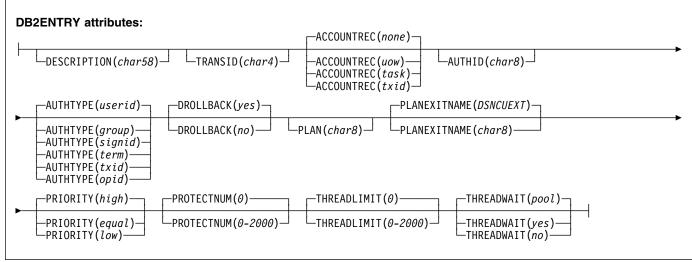

# In the syntax above, you must use --- ATTRIBUTES ( data-area )--- instead of --- ATTRIBUTES ( data-value)---

# **Description**

The CREATE DB2ENTRY command builds a DB2ENTRY definition, without reference to data stored in the CSD file. If there is already a DB2ENTRY with the name you specify in the local CICS region, the command fails unless the existing DB2ENTRY is disabled, in which case the new definition replaces the old one. If no DB2ENTRY with the name specified exists, the new definition is added.

A syncpoint is implicit in CREATE DB2ENTRY processing, except when an exception condition is detected early in processing the command. Uncommitted changes to recoverable resources made up to that point in the task are committed if the CREATE executes successfully, and rolled back if not.

#### **Options**

#### ATTRIBUTES(data-value)

specifies the attributes of the DB2ENTRY being added. The list of attributes must be coded as a single character string using the syntax shown in DB2ENTRY attributes.

You can assign default values for all attributes of a DB2ENTRY definition by specifying an ATTRLEN value of 0. You still need to specify the ATTTRIBUTES option, however, even though its value is not used.

#### ATTRLEN(data-value)

specifies the length in bytes of the character string supplied in the ATTRIBUTES option, as a halfword binary value. The length can be from 0 to 32767.

#### **DB2ENTRY**(data-value)

specifies the 8-character name of the DB2ENTRY definition to be added to the CICS region.

#### **LOGMESSAGE**

specifies whether CICS logs the attributes used for the resource being created to the CSDL transient data queue. CVDA values are:

**LOG** The resources attributes are logged to

the CSDL transient data queue.

**NOLOG** The resources attributes are not

logged to the CSDL transient data

queue.

#### **CREATE DB2ENTRY**

#### **Conditions**

#### **ILLOGIC**

RESP2 values:

The command cannot be executed because an earlier CONNECTION or TERMINAL pool definition has not yet been completed.

#### **INVREQ**

RESP2 values:

- There is a syntax error in the ATTRIBUTES string, or an error occurred during either the discard or resource definition phase of the processing. See Appendix C, "EXEC CICS CREATE RESP2 values" on page 339 for information on RESP2 values.
- 7 The LOGMESSAGE cvda value is not valid.
  - 200 The command was executed in a program defined with an EXECUTIONSET value of DPLSUBSET or a program invoked from a remote system by a distributed program link without the SYNCONRETURN option.

#### **LENGERR**

RESP2 values:

1 The length you have specified in ATTRLEN is negative.

#### **NOTAUTH**

- 100 The user associated with the issuing task is not authorized to use this command.
- 101 The user associated with the issuing task is not authorized to create a DB2ENTRY definition with
- 102 The user associated with the issuing task is not an authorized user specified in the AUTHID parameter.
- The user associated with the issuing task is not authorized to create this DB2ENTRY with an AUTHTYPE parameter.

#### **CREATE DB2TRAN**

Define a DB2TRAN in the local system.

```
►►—CREATE DB2TRAN(data-value)—ATTRIBUTES(data-value)—ATTRLEN(data-value)—LOGMESSAGE(cvda)—►◀

Conditions: ILLOGIC, INVREQ, LENGERR, NOTAUTH
```

```
DB2TRAN attributes:

DESCRIPTION(char58)

Note to COBOL programmers:

In the syntax above, you must use
--- ATTRIBUTES ( data-area )--- instead of
--- ATTRIBUTES ( data-value)---
```

# **Description**

The CREATE DB2TRAN command builds a DB2TRAN definition, without reference to data stored in the CSD file. If there is already a DB2TRAN in the local CICS region, the new definition replaces the old one; if not, the new definition is added.

A syncpoint is implicit in CREATE DB2TRAN processing, except when an exception condition is detected early in processing the command. Uncommitted changes to recoverable resources made up to that point in the task are committed if the CREATE executes successfully, and rolled back if not.

# **Options**

#### ATTRIBUTES(data-value)

specifies the attributes of the DB2TRAN being added. The list of attributes must be coded as a single character string using the syntax shown in DB2TRAN attributes.

You can assign default values for all attributes of a DB2TRAN definition by specifying an ATTRLEN value of 0. You still need to specify the ATTTRIBUTES option, however, even though its value is not used.

#### ATTRLEN(data-value)

specifies the length in bytes of the character string supplied in the ATTRIBUTES option, as a halfword binary value. The length can be from 0 to 32767.

#### **DB2TRAN(**data-value)

specifies the 8-character name of the DB2TRAN definition to be added to the CICS region.

#### **LOGMESSAGE**

specifies whether CICS logs the attributes used for the resource being created to the CSDL transient data queue. CVDA values are:

**LOG** The resources attributes are logged to

the CSDL transient data queue.

**NOLOG** The resources attributes are not

logged to the CSDL transient data

queue.

#### **Conditions**

# **ILLOGIC**

RESP2 values:

The command cannot be executed because an earlier CONNECTION or TERMINAL pool definition has not yet been completed.

#### **INVREQ**

- n There is a syntax error in the ATTRIBUTES string, or an error occurred during either the discard or resource definition phase of the processing. See Appendix C, "EXEC CICS CREATE RESP2 values" on page 339 for information on RESP2 values.
- # 7 The LOGMESSAGE cvda value is not valid.
  - 200 The command was executed in a program defined with an EXECUTIONSET value of DPLSUBSET or a program invoked from a remote system by a distributed program link without the SYNCONRETURN option.

# **CREATE DB2TRAN**

#### **LENGERR**

RESP2 values:

1 The length you have specified in ATTRLEN is negative.

#### **NOTAUTH**

- 100 The user associated with the issuing task is not authorized to use this command.
- 101 The user associated with the issuing task is not authorized to create a DB2TRAN definition and associate it with the names DB2ENTRY.
- The user associated with the issuing task is not an authorized surrogate of the user specified in the AUTHID parameter of the DB2ENTRY named in the DB2TRAN.
- 103 The user associated with the issuing task is not authorized to associate this DB2TRAN with the names DB2ENTRY specifying AUTHTYPE.

#### | CREATE DOCTEMPLATE

Define a document template.

CREATE DOCTEMPLATE(data-value)—ATTRIBUTES(data-value)—ATTRLEN(data-value)—LOGMESSAGE(cvda)—►

Conditions: ILLOGIC, INVREQ, LENGERR, NOTAUTH

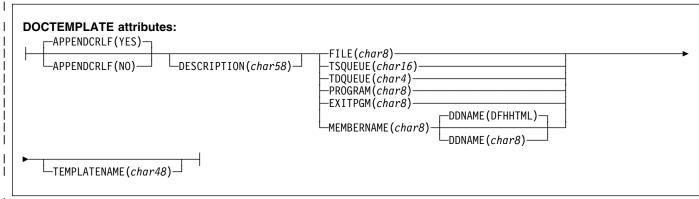

# Note to COBOL programmers: In the syntax above, you must use --- ATTRIBUTES ( data-area )--- instead of --- ATTRIBUTES ( data-value)---

# □ Description

I The CREATE DOCTEMPLATE command builds a document I template definition in the local CICS region, without reference I to data stored on the CSD file. If there is already a document I template with the name you specify in the local CICS region, I the new definition replaces the old one; if not, the new I definition is added.

A syncpoint is implicit in CREATE DOCTEMPLATE processing, except when an exception condition is detected early in processing the command. Uncommitted changes to recoverable resources made up to that point in the task are committed if the CREATE executes successfully, and rolled back if not. See "Creating resource definitions" on page 22 for other general rules governing CREATE commands.

# **∣ Options**

#### | ATTRIBUTES(data-value)

specifies the attributes of the template being added. The list of attributes must be coded as a single character string using the syntax shown in DOCTEMPLATE attributes. See "ATTRIBUTES option" on page 23 for general rules for specifying attributes, and the DOCTEMPLATE chapter in the CICS Resource Definition Guide for details about specific attributes.

# | ATTRLEN(data-value)

specifies the length in bytes of the character string supplied in the ATTRIBUTES option, as a halfword binary value. The length may not exceed 32767 bytes.

#### | DOCTEMPLATE(data-value)

specifies the 8-character name of the DOCTEMPLATE definition to be added to the CICS region.

#### **LOGMESSAGE**

specifies whether CICS logs the attributes used for the resource being created to the CSDL transient data queue. CVDA values are:

LOG The resources attributes are logged to

the CSDL transient data queue.

NOLOG The resources attributes are not

logged to the CSDL transient data

queue.

# **□** Conditions

#### | INVREQ

RESP2 values:

n There is a syntax error in the ATTRIBUTES string, or an error occurred during either the discard or resource definition phase of the processing. See Appendix C, "EXEC CICS CREATE RESP2 values" on page 339 for information on RESP2 values.

# **CREATE DOCTEMPLATE**

| # | 7   | The LOGMESSAGE cvda value is not valid.         |
|---|-----|-------------------------------------------------|
| l | 200 | The command was executed in a program defined   |
| l |     | with an EXECUTIONSET value of DPLSUBSET         |
| l |     | for a program invoked from a remote system by a |
| l |     | distributed program link without the            |
|   |     | SYNCONRETURN option.                            |
|   |     |                                                 |

#### | LENGERR

RESP2 values:

The length you have specified in ATTRLEN is negative.

# | NOTAUTH

RESP2 values:

1 100 The user associated with the issuing task is not Ī authorized to use this command.

#### CREATE ENQMODEL

I Define an ENQMODEL resource definition.

#### Note to COBOL programmers:

In the syntax above, you must use

- --- ATTRIBUTES (data-area)--- instead of
- --- ATTRIBUTES (data-value)---

# **□** Description

١

Ī

١

I

I The CREATE ENQMODEL command builds an enqueue I model resource definition in the local CICS region, without I reference to data stored on the CSD file. If there is already I an ENQMODEL with the name you specify in the local CICS I region, the new definition replaces the old one; if not, the I new definition is added.

When CREATE is issued, the ENQMODEL is put into the WAITING state until there are no enqueues in the local system which match the ENQNAME pattern. It is then ENABLED or DISABLED, as specified in the CREATE command.

ENQMODELs forming nested generic enqnames must either
 be installed in the disabled state, or be installed in order,
 from the most to the least specific. If another ENQMODEL
 with the same or a less specific nested enqname is already
 installed enabled, INVREQ is returned to the caller.

For example: If an ENQMODEL containing AB\* is installed, it must be discarded or disabled before creating an ENQMODEL with ABCD\*.

A syncpoint is implicit in CREATE ENQMODEL processing, except when an exception condition is detected early in processing the command. Uncommitted changes to recoverable resources made up to that point in the task are committed if the CREATE executes successfully, and rolled back if not. See "Creating resource definitions" on page 22 for other general rules governing CREATE commands.

# **∣** Options

# | ATTRIBUTES(data-value)

specifies the attributes of the ENQMODEL being added.

The list of attributes must be coded as a single character

string using the syntax shown in **ENQMODEL attributes**. See "ATTRIBUTES option" on page 23 for general rules for specifying attributes, and the ENQMODEL chapter in the *CICS Resource Definition Guide* for details about specific attributes.

#### | ATTRLEN(data-value)

specifies the length in bytes of the character string supplied in the ATTRIBUTES option, as a halfword binary value. The length may not exceed 32767 bytes.

#### | ENQMODEL(data-value)

specifies the 8-character name of the ENQMODEL definition to be added to the CICS region.

#### **LOGMESSAGE**

specifies whether CICS logs the attributes used for the resource being created to the CSDL transient data queue. CVDA values are:

LOG The resources attributes are logged to the CSDL transient data queue.

**NOLOG** the resources attributes are not logged to the CSDL transient data queue.

#### Conditions Conditions

#### | INVREQ

- n There is a syntax error in the ATTRIBUTES string, or an error occurred during either the discard or resource definition phase of the processing. See Appendix C, "EXEC CICS CREATE RESP2 values" on page 339 for information on RESP2 values.
- 7 The LOGMESSAGE cvda value is not valid.

#### **CREATE ENQMODEL**

The command was executed in a program defined with an EXECUTIONSET value of DPLSUBSET or a program invoked from a remote system by a distributed program link without the SYNCONRETURN option.

#### | LENGERR

RESP2 values:

1 The length you have specified in ATTRLEN is negative.

#### **NOTAUTH**

Ι

- 100 The user associated with the issuing task is not authorized to use this command.
- 101 The user associated with the issuing task is not authorized to create an ENQMODEL definition with this name.

#### CREATE FILE

Define a FILE in the local CICS region.

```
►►—CREATE FILE(data-value)—ATTRIBUTES(data-value)—ATTRLEN(data-value)—LOGMESSAGE(cvda)—►◀

Conditions: ILLOGIC, INVREQ, LENGERR, NOTAUTH
```

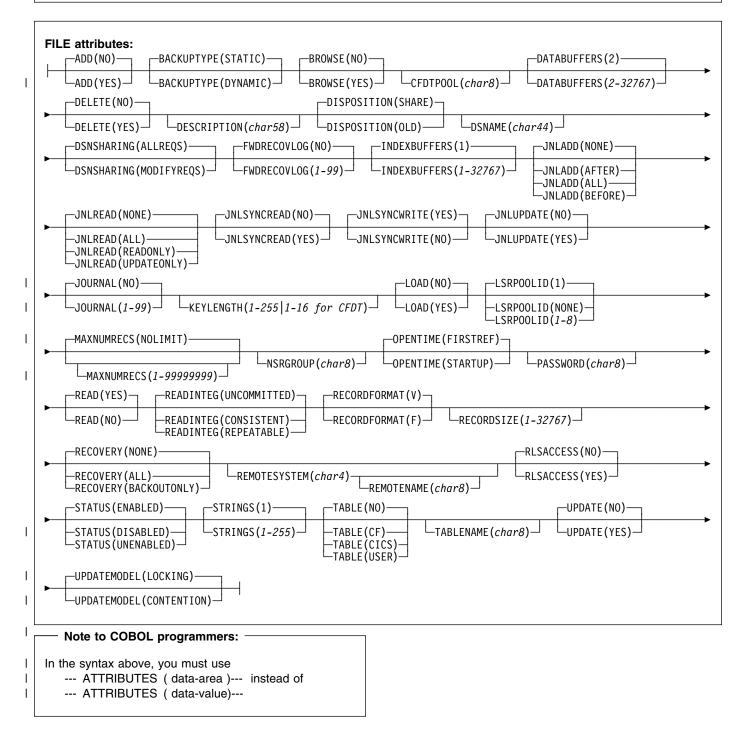

# **Description**

The CREATE FILE command builds a FILE definition, without reference to data stored on the CSD file. If there is already a file with the name you specify in the local CICS region, the new definition replaces the old one; if not, the new definition is added.

A syncpoint is implicit in CREATE FILE processing, except when an exception condition is detected early in processing the command. Uncommitted changes to recoverable resources made up to that point in the task are committed if the CREATE executes successfully, and rolled back if not. See "Creating resource definitions" on page 22 for other general rules governing CREATE commands.

# **Options**

#### ATTRIBUTES(data-value)

specifies the attributes of the FILE being added. The list of attributes must be coded as a single character string using the syntax shown in **FILE attributes**. See "ATTRIBUTES option" on page 23 for general rules for specifying attributes, and the FILE chapter in the *CICS Resource Definition Guide* for details about specific attributes.

Note: You can assign default values for all attributes of a FILE definition by specifying an ATTRLEN value of 0. You still need to specify the ATTRIBUTES option, however, even though its value is not used.

#### ATTRLEN(data-value)

specifies the length in bytes of the character string supplied in the ATTRIBUTES option, as a halfword binary value. The length can be from 0 to 32767.

#### FILE(data-value)

specifies the 8-character name of the FILE definition to be added to the CICS region.

#### **LOGMESSAGE**

specifies whether CICS logs the attributes used for the resource being created to the CSDL transient data queue. CVDA values are:

**LOG** The resources attributes are logged to

the CSDL transient data queue.

**NOLOG** The resources attributes are not

logged to the CSDL transient data

queue.

#### **Conditions**

#### ILLOGIC

RESP2 values:

The command cannot be executed because an earlier CONNECTION or TERMINAL pool definition has not yet been completed.

#### **INVREQ**

RESP2 values:

- n There is a syntax error in the ATTRIBUTES string, or an error occurred during either the discard or resource definition phase of the processing. See Appendix C, "EXEC CICS CREATE RESP2 values" on page 339 for information on RESP2 values.
- # 7 The LOGMESSAGE cvda value is not valid.
  - 200 The command was executed in a program defined with an EXECUTIONSET value of DPLSUBSET or a program invoked from a remote system by a distributed program link without the SYNCONRETURN option.

#### **LENGERR**

**RESP2** values:

1 The length you have specified in ATTRLEN is negative.

#### **NOTAUTH**

- 100 The user associated with the issuing task is not authorized to use this command.
- 101 The user associated with the issuing task is not authorized to create a FILE definition with this name.

#### **CREATE JOURNALMODEL**

Define a journal model in the local CICS region.

```
►►—CREATE JOURNALMODEL(data-value)—ATTRIBUTES(data-value)—ATTRLEN(data-value)—LOGMESSAGE(cvda)—►◄

Conditions: ILLOGIC, INVREQ, LENGERR, NOTAUTH
```

# **Description**

The CREATE JOURNALMODEL command builds a JOURNALMODEL definition, without reference to data stored on the CSD file. If there is already a journal model with the name you specify in the local CICS region, the new definition replaces the old one; it not, the new definition is added.

--- ATTRIBUTES (data-area)--- instead of

--- ATTRIBUTES (data-value)---

A syncpoint is implicit in CREATE JOURNALMODEL processing, except when an exception condition is detected early in processing the command. Uncommitted changes to recoverable resources made up to that point in the task are committed if the CREATE executes successfully, and rolled back if not. See "Creating resource definitions" on page 22 for other general rules governing CREATE commands.

# **Options**

#### ATTRIBUTES(data-value)

specifies the attributes of the JOURNALMODEL being added. The list of attributes must be coded as a single character string using the syntax shown in **JOURNALMODEL attributes**. See "ATTRIBUTES option" on page 23 for general rules for specifying attributes, and the JOURNALMODEL chapter in the *CICS Resource Definition Guide* for details about specific attributes.

Note: You can assign default values for all attributes of a JOURNALMODEL definition by specifying an ATTRLEN value of 0. You still need to specify the ATTRIBUTES option, however, even though its value is not used.

#### ATTRLEN(data-value)

specifies the length in bytes of the character string supplied in the ATTRIBUTES option, as a halfword binary value. The length can be from 0 to 32767.

# JOURNALMODEL(data-value)

specifies the 8-character name of the JOURNALMODEL definition to be added to the CICS region.

#### **LOGMESSAGE**

specifies whether CICS logs the attributes used for the resource being created to the CSDL transient data queue. CVDA values are:

**LOG** The resources attributes are logged to

the CSDL transient data queue.

**NOLOG** The resources attributes are not

logged to the CSDL transient data

queue.

#### **Conditions**

#### **ILLOGIC**

RESP2 values:

The command cannot be executed because an earlier CONNECTION or TERMINAL pool definition has not yet been completed.

#### **INVREQ**

#### **CREATE JOURNALMODEL**

- There is a syntax error in the ATTRIBUTES string, or an error occurred during either the discard or resource definition phase of the processing. See Appendix C, "EXEC CICS CREATE RESP2 values" on page 339 for information on RESP2 values.
- The LOGMESSAGE cvda value is not valid. 200 The command was executed in a program defined with an EXECUTIONSET value of DPLSUBSET or a program invoked from a remote system by a distributed program link without the SYNCONRETURN option.

#### **LENGERR**

RESP2 values:

The length you have specified in ATTRLEN is negative.

#### **NOTAUTH**

RESP2 values:

100 The user associated with the issuing task is not authorized to use this command.

# **CREATE LSRPOOL**

Define an LSR pool in the local CICS region.

```
►► CREATE LSRPOOL(data-value)—ATTRIBUTES(data-value)—ATTRLEN(data-value)—LOGMESSAGE(cvda)—►◄
Conditions: ILLOGIC, INVREQ, LENGERR, NOTAUTH
```

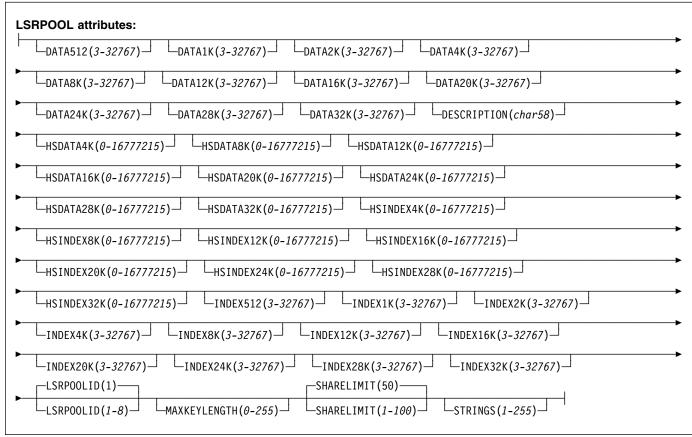

#### Note to COBOL programmers: ١ In the syntax above, you must use I --- ATTRIBUTES (data-area)--- instead of --- ATTRIBUTES (data-value)--ı

# **Description**

The CREATE LSRPOOL command builds the definition of a VSAM local shared resources (LSR) pool, without reference to data stored on the CSD file. LSR pools must have unique LSRPOOLID values within a CICS region. If the local region already contains a definition with the same LSRPOOLID value, the new definition replaces the old one; if not, the new definition is added. (Unlike most resource definitions, the name you specify in the LSRPOOL option does not determine replacement; instead the LSRPOOLID value governs.)

Note: When you replace the definition of a pool that is currently open, the new definition does not take effect until the next time the pool is built. The pool is not rebuilt until all of the files using it are closed and one is reopened subsequently.

A syncpoint is implicit in CREATE LSRPOOL processing, except when an exception condition is detected early in processing the command. Uncommitted changes to recoverable resources made up to that point in the task are committed if the CREATE executes successfully, and rolled back if not. See "Creating resource definitions" on page 22 for other general rules governing CREATE commands.

# **Options**

#### **CREATE LSRPOOL**

#### ATTRIBUTES(data-value)

specifies the attributes of the LSR pool being added. The list of attributes must be coded as a single character string using the syntax shown in **LSRPOOL attributes**. See "ATTRIBUTES option" on page 23 for general rules for specifying attributes, and the LSRPOOL chapter in the *CICS Resource Definition Guide* for details about specific attributes.

Note: You can assign default values for all attributes of a LSRPOOL definition by specifying an ATTRLEN value of 0. You still need to specify the ATTRIBUTES option, however, even though its value is not used.

#### ATTRLEN(data-value)

specifies the length in bytes of the character string supplied in the ATTRIBUTES option, as a halfword binary value. The length can be from 0 to 32767.

#### **LOGMESSAGE**

specifies whether CICS logs the attributes used for the resource being created to the CSDL transient data queue. CVDA values are:

**LOG** The resources attributes are logged to

the CSDL transient data queue.

**NOLOG** The resources attributes are not

logged to the CSDL transient data

queue.

#### LSRPOOL(data-value)

specifies the 8-character name of the LSRPOOL definition to be added to the CICS region.

# **Conditions**

#### **ILLOGIC**

RESP2 values:

The command cannot be executed because an earlier CONNECTION or TERMINAL pool definition has not yet been completed.

# **INVREQ**

RESP2 values:

- n There is a syntax error in the ATTRIBUTES string, or an error occurred during either the discard or resource definition phase of the processing. See Appendix C, "EXEC CICS CREATE RESP2 values" on page 339 for information on RESP2 values.
- # 7 The LOGMESSAGE cvda value is not valid.

The command was executed in a program defined with an EXECUTIONSET value of DPLSUBSET or a program invoked from a remote system by a distributed program link without the SYNCONRETURN option.

#### **LENGERR**

RESP2 values:

1 The length you have specified in ATTRLEN is negative.

#### NOTAUTH

**RESP2** values:

100 The user associated with the issuing task is not authorized to use this command.

# **CREATE MAPSET**

Define a map set in the local CICS region.

```
►►—CREATE MAPSET(data-value)—ATTRIBUTES(data-value)—ATTRLEN(data-value)—LOGMESSAGE(cvda)—►◄

Conditions: ILLOGIC, INVREQ, LENGERR, NOTAUTH
```

# Note to COBOL programmers: In the syntax above, you must use --- ATTRIBUTES ( data-area )--- instead of --- ATTRIBUTES ( data-value)---

# **Description**

The CREATE MAPSET command builds a MAPSET definition, without reference to data stored on the CSD file. Map set names must be unique among map set, program, and partition set names within a CICS region. If the local region already has one of these resources with the name you specify, the new definition replaces the old one; if not, the new definition is added.

A syncpoint is implicit in CREATE MAPSET processing, except when an exception condition is detected early in processing the command. Uncommitted changes to recoverable resources made up to that point in the task are committed if the CREATE executes successfully, and rolled back if not. See "Creating resource definitions" on page 22 for other general rules governing CREATE commands.

# **Options**

# ATTRIBUTES(data-value)

specifies the attributes of the MAPSET being added. The list of attributes must be coded as a single character string using the syntax shown in **MAPSET attributes**. See "ATTRIBUTES option" on page 23 for general rules for specifying attributes, and the MAPSET chapter in the *CICS Resource Definition Guide* for details about specific attributes.

Note: You can assign default values for all attributes of a MAPSET definition by specifying an ATTRLEN value of 0. You still need to specify the ATTRIBUTES option, however, even though its value is not used.

#### ATTRLEN(data-value)

specifies the length in bytes of the character string supplied in the ATTRIBUTES option, as a halfword binary value. The length can be from 0 to 32767.

#### **LOGMESSAGE**

specifies whether CICS logs the attributes used for the resource being created to the CSDL transient data queue. CVDA values are:

**LOG** The resources attributes are logged to

the CSDL transient data queue.

**NOLOG** The resources attributes are not

logged to the CSDL transient data

queue.

#### MAPSET(data-value)

specifies the 8-character name of the MAPSET definition to be added to the CICS region.

#### **Conditions**

#### **ILLOGIC**

RESP2 values:

The command cannot be executed because an earlier CONNECTION or TERMINAL pool definition has not yet been completed.

#### **INVREQ**

RESP2 values:

n There is a syntax error in the ATTRIBUTES string, or an error occurred during either the discard or resource definition phase of the processing. See Appendix C, "EXEC CICS CREATE RESP2

# **CREATE MAPSET**

values" on page 339 for information on RESP2 values.

7 The LOGMESSAGE cvda value is not valid.

200 The command was executed in a program defined with an EXECUTIONSET value of DPLSUBSET or a program invoked from a remote system by a distributed program link without the SYNCONRETURN option.

# **LENGERR**

RESP2 values:

1 The length you have specified in ATTRLEN is negative.

#### **NOTAUTH**

- 100 The user associated with the issuing task is not authorized to use this command.
- 101 The user associated with the issuing task is not authorized to create a MAPSET definition with this name.

# **CREATE PARTITIONSET**

Define a partition set in the local CICS region.

►►—CREATE PARTITIONSET(data-value)—ATTRIBUTES(data-value)—ATTRLEN(data-value)—LOGMESSAGE(cvda)—►◄

Conditions: ILLOGIC, INVREQ, LENGERR, NOTAUTH

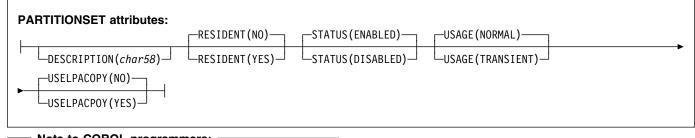

# In the syntax above, you must use --- ATTRIBUTES ( data-area )--- instead of --- ATTRIBUTES ( data-value)---

# **Description**

١

I

Ī

The CREATE PARTITIONSET command builds a PARTITIONSET definition, without reference to data stored on the CSD file. Partition set names must be unique among partition set, map set, and program names within a CICS region. If the local region already has one of these resources with the name you specify, the new definition replaces the old one; if not, the new definition is added.

A syncpoint is implicit in CREATE PARTITIONSET processing, except when an exception condition is detected early in processing the command. Uncommitted changes to recoverable resources made up to that point in the task are committed if the CREATE executes successfully, and rolled back if not. See "Creating resource definitions" on page 22 for other general rules governing CREATE commands.

# **Options**

# ATTRIBUTES(data-value)

specifies the attributes of the PARTITIONSET being added. The list of attributes must be coded as a single character string using the syntax shown in **PARTITIONSET attributes**. See "ATTRIBUTES option" on page 23 for general rules for specifying attributes,

on page 23 for general rules for specifying attributes, and the PARTITIONSET chapter in the *CICS Resource Definition Guide* for details about specific attributes.

Note: You can assign default values for all attributes of a PARTITIONSET definition by specifying an ATTRLEN value of 0. You still need to specify the ATTRIBUTES option, however, even though its value is not used.

#### ATTRLEN(data-value)

specifies the length in bytes of the character string supplied in the ATTRIBUTES option, as a halfword binary value. The length can be from 0 to 32767.

#### **LOGMESSAGE**

specifies whether CICS logs the attributes used for the resource being created to the CSDL transient data queue. CVDA values are:

**LOG** The resources attributes are logged to

the CSDL transient data queue.

NOLOG The resources attributes are not

logged to the CSDL transient data

queue.

#### PARTITIONSET(data-value)

specifies the 8-character name of the PARTITIONSET definition to be added to the CICS region.

#### **Conditions**

#### **ILLOGIC**

RESP2 values:

The command cannot be executed because an earlier CONNECTION or TERMINAL pool definition has not yet been completed.

#### **INVREQ**

RESP2 values:

n There is a syntax error in the ATTRIBUTES string, or an error occurred during either the discard or resource definition phase of the processing. See Appendix C, "EXEC CICS CREATE RESP2

# **CREATE PARTITIONSET**

values" on page 339 for information on RESP2 values.

7 The LOGMESSAGE cvda value is not valid.

200 The command was executed in a program defined with an EXECUTIONSET value of DPLSUBSET or a program invoked from a remote system by a distributed program link without the SYNCONRETURN option.

# **LENGERR**

RESP2 values:

1 The length you have specified in ATTRLEN is negative.

#### **NOTAUTH**

- **100** The user associated with the issuing task is not authorized to use this command.
- 101 The user associated with the issuing task is not authorized to create a PARTITIONSET definition with this name.

#### **CREATE PARTNER**

Define a PARTNER in the local CICS region.

Conditions: ILLOGIC, INVREQ, LENGERR, NOTAUTH

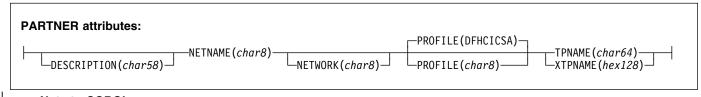

# Note to COBOL programmers:

In the syntax above, you must use

- --- ATTRIBUTES (data-area)--- instead of
- --- ATTRIBUTES (data-value)---

# **Description**

I

The CREATE PARTNER command builds a PARTNER definition, without reference to data stored on the CSD file. If there is already a partner with the name you specify in the local CICS region, the new definition replaces the old one; if not, the new definition is added.

A syncpoint is implicit in CREATE PARTNER processing, except when an exception condition is detected early in processing the command. Uncommitted changes to recoverable resources made up to that point in the task are committed if the CREATE executes successfully, and rolled back if not. See "Creating resource definitions" on page 22 for other general rules governing CREATE commands.

# **Options**

# ATTRIBUTES(data-value)

specifies the attributes of the PARTNER being added. The list of attributes must be coded as a single character string using the syntax shown in **PARTNER attributes**. See "ATTRIBUTES option" on page 23 for general rules for specifying attributes, and the PARTNER chapter in the *CICS Resource Definition Guide* for details about specific attributes.

# ATTRLEN(data-value)

specifies the length in bytes of the character string supplied in the ATTRIBUTES option, as a halfword binary value. The length may not exceed 32767 bytes.

#### **LOGMESSAGE**

specifies whether CICS logs the attributes used for the resource being created to the CSDL transient data queue. CVDA values are:

LOG The resources attributes are logged to

the CSDL transient data queue.

**NOLOG** The resources attributes are not

logged to the CSDL transient data

queue.

#### PARTNER(data-value)

specifies the 8-character name of the PARTNER definition to be added to the CICS region.

#### **Conditions**

#### **ILLOGIC**

RESP2 values:

The command cannot be executed because an earlier CONNECTION or TERMINAL pool definition has not yet been completed.

#### **INVREQ**

RESP2 values:

- There is a syntax error in the ATTRIBUTES string, or an error occurred during either the discard or resource definition phase of the processing. See Appendix C, "EXEC CICS CREATE RESP2 values" on page 339 for information on RESP2 values.
- # 7 The LOGMESSAGE cvda value is not valid.
  - The command was executed in a program defined with an EXECUTIONSET value of DPLSUBSET or a program invoked from a remote system by a distributed program link without the SYNCONRETURN option.

#### **LENGERR**

# **CREATE PARTNER**

1 The length you have specified in ATTRLEN is negative.

# **NOTAUTH**

RESP2 values:

100 The user associated with the issuing task is not authorized to use this command.

#### □ CREATE PROCESSTYPE

I Define a PROCESSTYPE in the local CICS region.

►► CREATE PROCESSTYPE(data-value)—ATTRIBUTES(data-value)—ATTRLEN(data-value)—LOGMESSAGE(cvda)—►◄ Conditions: ILLOGIC, INVREQ, LENGERR, NOTAUTH

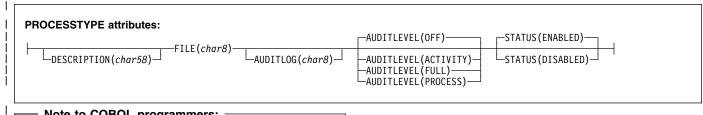

#### Note to COBOL programmers:

In the syntax above, you must use

- --- ATTRIBUTES (data-area)--- instead of
- --- ATTRIBUTES (data-value)---

# Description

ı

١

I The CREATE PROCESSTYPE command builds a CICS I business transaction services (BTS) PROCESSTYPE I definition, without reference to data stored on the CSD file. If I there is already a process-type with the name you specify in I the local CICS region, the new definition replaces the old I one; if not, the new definition is added.

I A syncpoint is implicit in CREATE PROCESSTYPE I processing, except when an exception condition is detected I early in processing the command. Uncommitted changes to I recoverable resources made up to that point in the task are I committed if the CREATE executes successfully, and rolled I back if not. See "Creating resource definitions" on page 22 I for other general rules governing CREATE commands.

# I Options

#### | ATTRIBUTES(data-value)

specifies the attributes of the PROCESSTYPE being added. The list of attributes must be coded as a single character string using the syntax shown in PROCESSTYPE attributes. See "ATTRIBUTES option"

on page 23 for general rules for specifying attributes, and the PROCESSTYPE chapter in the CICS Resource Definition Guide for details about specific attributes.

# | ATTRLEN(data-value)

specifies the length in bytes of the character string supplied in the ATTRIBUTES option, as a halfword binary value. The length may not exceed 32767 bytes.

#### **LOGMESSAGE**

specifies whether CICS logs the attributes used for the resource being created to the CSDL transient data queue. CVDA values are:

LOG The resources attributes are logged to

the CSDL transient data queue.

**NOLOG** The resources attributes are not

logged to the CSDL transient data

#### | PROCESSTYPE(data-value)

specifies the 1- to 8-character name of the PROCESSTYPE definition to be added to the CICS region. The acceptable characters are A-Z a-z 0-9 \$ @ # . / -\_ % & ? ! : | " =  $\neg$  , ; < >. Leading and embedded blank characters are not permitted. If the name supplied is less than eight characters, it is padded with trailing blanks up to eight characters.

# **□** Conditions

#### | ILLOGIC

**RESP2 values:** 

The command cannot be executed because an earlier CONNECTION or TERMINAL pool definition has not yet been completed.

# | INVREQ

- There is a syntax error in the ATTRIBUTES string, or an error occurred during either the discard or resource definition phase of the processing. See Appendix C, "EXEC CICS CREATE RESP2 values" on page 339 for information on RESP2 values.
- The LOGMESSAGE cvda value is not valid.
  - 200 The command was executed in a program defined with an EXECUTIONSET value of DPLSUBSET or a program invoked from a remote system by a

# **CREATE PROCESSTYPE**

distributed program link without the SYNCONRETURN option. | LENGERR RESP2 values: The length you have specified in ATTRLEN is negative. **NOTAUTH** RESP2 values: 100 The user associated with the issuing task is not authorized to use this command. 101 The user associated with the issuing task is not authorized to create a PROCESSTYPE definition with this name. 102 The caller does not have surrogate authority to

install the resource with the particular userid.

#### **CREATE PROFILE**

Define a transaction PROFILE in the local CICS region.

►►—CREATE PROFILE(data-value)—ATTRIBUTES(data-value)—ATTRLEN(data-value)—LOGMESSAGE(cvda)—►◄

Conditions: ILLOGIC, INVREQ, LENGERR, NOTAUTH

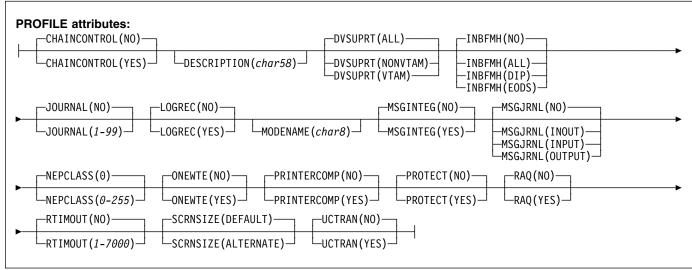

# In the syntax above, you must use --- ATTRIBUTES ( data-area )--- instead of --- ATTRIBUTES ( data-value)---

# **Description**

The CREATE PROFILE command builds a PROFILE definition, without reference to data stored on the CSD file. If there is already a profile with the name you specify in the local CICS region, the new definition replaces the old one; if not, the new definition is added.

A syncpoint is implicit in CREATE PROFILE processing, except when an exception condition is detected early in processing the command. Uncommitted changes to recoverable resources made up to that point in the task are committed if the CREATE executes successfully, and rolled back if not. See "Creating resource definitions" on page 22 for other general rules governing CREATE commands.

# **Options**

#### ATTRIBUTES(data-value)

specifies the attributes of the PROFILE being added. The list of attributes must be coded as a single character string using the syntax shown in **PROFILE attributes**. See "ATTRIBUTES option" on page 23 for general rules for specifying attributes, and the PROFILE chapter in the

CICS Resource Definition Guide for details about specific attributes.

Note: You can assign default values for all attributes of a PROFILE definition by specifying an ATTRLEN value of 0. You still need to specify the ATTRIBUTES option, however, even though its value is not used.

#### ATTRLEN(data-value)

specifies the length in bytes of the character string supplied in the ATTRIBUTES option, as a halfword binary value. The length can be from 0 to 32767.

#### **LOGMESSAGE**

specifies whether CICS logs the attributes used for the resource being created to the CSDL transient data queue. CVDA values are:

LOG The resources attributes are logged to

the CSDL transient data queue.

NOLOG The resources attributes are not logged to the CSDL transient data

queue.

#### **CREATE PROFILE**

#### PROFILE(data-value)

specifies the 8-character name of the PROFILE definition to be added to the CICS region.

# **Conditions**

#### **ILLOGIC**

RESP2 values:

The command cannot be executed because an earlier CONNECTION or TERMINAL pool definition has not yet been completed.

# **INVREQ**

RESP2 values:

- n There is a syntax error in the ATTRIBUTES string, or an error occurred during either the discard or resource definition phase of the processing. See Appendix C, "EXEC CICS CREATE RESP2 values" on page 339 for information on RESP2 values.
- # 7 The LOGMESSAGE cvda value is not valid.
  - 200 The command was executed in a program defined with an EXECUTIONSET value of DPLSUBSET or a program invoked from a remote system by a distributed program link without the SYNCONRETURN option.

#### **LENGERR**

RESP2 values:

1 The length you have specified in ATTRLEN is negative.

# **NOTAUTH**

RESP2 values:

100 The user associated with the issuing task is not authorized to use this command.

#### **CREATE PROGRAM**

Define a PROGRAM in the local CICS region.

```
►►—CREATE PROGRAM(data-value)—ATTRIBUTES(data-value)—ATTRLEN(data-value)—LOGMESSAGE(cvda)—►◀

Conditions: ILLOGIC, INVREQ, LENGERR, NOTAUTH
```

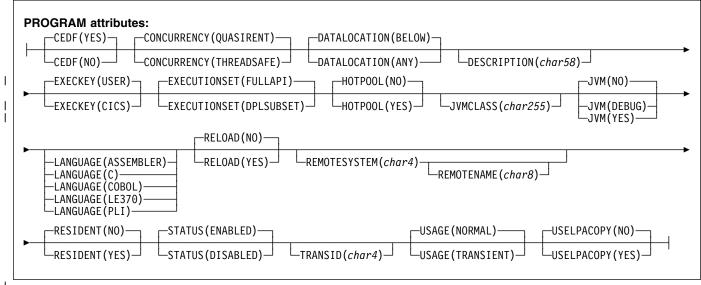

# Note to COBOL programmers: In the syntax above, you must use --- ATTRIBUTES ( data-area )--- instead of --- ATTRIBUTES ( data-value)---

#### Description

The CREATE PROGRAM command builds a PROGRAM definition, without reference to data stored on the CSD file. Program names must be unique among program, map set, and partition set names within a CICS region. If the local region already has one of these resources with the name you specify, the new definition replaces the old one; if not, the new definition is added.

A syncpoint is implicit in CREATE PROGRAM processing, except when an exception condition is detected early in processing the command. Uncommitted changes to recoverable resources made up to that point in the task are committed if the CREATE executes successfully, and rolled back if not. See "Creating resource definitions" on page 22 for other general rules governing CREATE commands.

# **Options**

#### ATTRIBUTES(data-value)

specifies the attributes of the PROGRAM being added. The list of attributes must be coded as a single character string using the syntax shown in **PROGRAM attributes**.

See "ATTRIBUTES option" on page 23 for general rules for specifying attributes, and the PROGRAM chapter in the CICS Resource Definition Guide for details about specific attributes.

Note: You can assign default values for all attributes of a PROGRAM definition by specifying an ATTRLEN value of 0. You still need to specify the ATTRIBUTES option, however, even though its value is not used.

#### ATTRLEN(data-value)

specifies the length in bytes of the character string supplied in the ATTRIBUTES option, as a halfword binary value. The length can be from 0 to 32767.

# LOGMESSAGE

specifies whether CICS logs the attributes used for the resource being created to the CSDL transient data queue. CVDA values are:

**LOG** The resources attributes are logged to

the CSDL transient data queue.

**NOLOG** The resources attributes are not

logged to the CSDL transient data

queue.

#### **CREATE PROGRAM**

#### PROGRAM(data-value)

specifies the 8-character name of the PROGRAM definition to be added to the CICS region.

# **Conditions**

#### **ILLOGIC**

RESP2 values:

The command cannot be executed because an earlier CONNECTION or TERMINAL pool definition has not yet been completed.

#### **INVREQ**

**RESP2** values:

- n There is a syntax error in the ATTRIBUTES string, or an error occurred during either the discard or resource definition phase of the processing. See Appendix C, "EXEC CICS CREATE RESP2 values" on page 339 for information on RESP2 values.
- # 7 The LOGMESSAGE cvda value is not valid.
  - 200 The command was executed in a program defined with an EXECUTIONSET value of DPLSUBSET or a program invoked from a remote system by a distributed program link without the SYNCONRETURN option.

#### **LENGERR**

RESP2 values:

1 The length you have specified in ATTRLEN is negative.

# **NOTAUTH**

- 100 The user associated with the issuing task is not authorized to use this command.
- 101 The user associated with the issuing task is not authorized to create a PROGRAM definition with this name.

# | CREATE REQUESTMODEL

I Define a request model in the local CICS region.

Conditions: ILLOGIC, INVREQ, LENGERR, NOTAUTH

# REQUESTMODEL attributes: OMGMODULE(char58)—OMGINTERFACE(char31)—OMGOPERATION(char31)—TRANSID(char4)— DESCRIPTION(char58)— OMGMODULE(char58)—OMGINTERFACE(char31)—OMGOPERATION(char31)—TRANSID(char4)—

#### Note to COBOL programmers:

In the syntax above, you must use

- --- ATTRIBUTES (data-area)--- instead of
- --- ATTRIBUTES (data-value)---

# □ Description

1

I

١

I

I

I

I The CREATE REQUESTMODEL command builds a
REQUESTMODEL definition, without reference to data stored
on the CSD file. If there is already a request model with the
name you specify in the local CICS region, the new definition
replaces the old one; it not, the new definition is added.

A syncpoint is implicit in CREATE REQUESTMODEL processing, except when an exception condition is detected early in processing the command. Uncommitted changes to recoverable resources made up to that point in the task are committed if the CREATE executes successfully, and rolled back if not. See "Creating resource definitions" on page 22 for other general rules governing CREATE commands.

# **∣** Options

#### | ATTRIBUTES(data-value)

specifies the attributes of the REQUESTMODEL being added. The list of attributes must be coded as a single character string using the syntax shown in **REQUESTMODEL attributes**. See "ATTRIBUTES option" on page 23 for general rules for specifying attributes, and the REQUESTMODEL chapter in the CICS Resource Definition Guide for details about specific attributes.

# | ATTRLEN(data-value)

specifies the length in bytes of the character string supplied in the ATTRIBUTES option, as a halfword binary value. The length can be from 0 to 32767.

#### **LOGMESSAGE**

specifies whether CICS logs the attributes used for the resource being created to the CSDL transient data queue. CVDA values are:

**LOG** The resources attributes are logged to

the CSDL transient data queue.

**NOLOG** The resources attributes are not

logged to the CSDL transient data

queue.

#### | REQUESTMODEL(data-value)

specifies the 8-character name of the REQUESTMODEL definition to be added to the CICS region.

#### Conditions Conditions

#### | ILLOGIC

RESP2 values:

The command cannot be executed because an earlier CONNECTION or TERMINAL pool definition has not yet been completed.

#### | INVREQ

RESP2 values:

- n There is a syntax error in the ATTRIBUTES string, or an error occurred during either the discard or resource definition phase of the processing. See Appendix C, "EXEC CICS CREATE RESP2 values" on page 339 for information on RESP2 values.
- 7 The LOGMESSAGE cvda value is not valid.
- 200 The command was executed in a program defined with an EXECUTIONSET value of DPLSUBSET or a program invoked from a remote system by a distributed program link without the SYNCONRETURN option.

#### | LENGERR

# **CREATE REQUESTMODEL**

The length you have specified in ATTRLEN is negative. **NOTAUTH** 

RESP2 values:

100 The user associated with the issuing task is not authorized to use this command.

#### **CREATE SESSIONS**

Add a session group to the CONNECTION definition being created.

►►—CREATE SESSIONS(data-value)—ATTRIBUTES(data-value)—ATTRLEN(data-value)—LOGMESSAGE(cvda)—►◄

Conditions: ILLOGIC, INVREQ, LENGERR, NOTAUTH

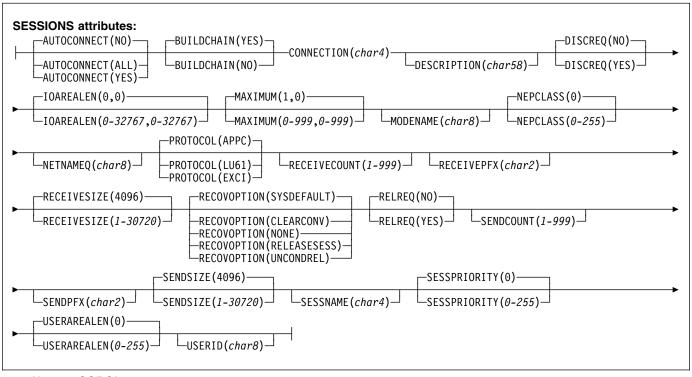

# Note to COBOL programmers: In the syntax above, you must use --- ATTRIBUTES ( data-area )--- instead of --- ATTRIBUTES ( data-value)---

# **Description**

The CREATE SESSIONS command defines a group of sessions within a CONNECTION definition that is under construction, without reference to data stored on the CSD file. You can use it only after issuing the initial CREATE CONNECTION command that defines the attributes of a connection and before the final CREATE CONNECTION COMPLETE (or DISCARD) command that ends the process.

The sessions you define always belong to the current connection, and the name that you specify in the CONNECTION option within your ATTRIBUTES string must match the name of the connection specified in the preceding CREATE CONNECTION command. See "CREATE CONNECTION" on page 37 for rules about the order of the commands that build a connection, and "Creating resource definitions" on page 22 for general rules governing CREATE commands.

# **Options**

#### ATTRIBUTES(data-value)

specifies the attributes of the group of sessions being added. The list of attributes must be coded as a single character string using the syntax shown in **SESSIONS** attributes. See "ATTRIBUTES option" on page 23 for general rules for specifying attributes, and the SESSIONS chapter in the CICS Resource Definition Guide for details about specific attributes.

#### ATTRLEN(data-value)

specifies the length in bytes of the character string supplied in the ATTRIBUTES option, as a halfword binary value. The length may not exceed 32767 bytes.

#### **LOGMESSAGE**

specifies whether CICS logs the attributes used for the resource being created to the CSDL transient data queue. CVDA values are:

#### **CREATE SESSIONS**

**LOG** The resources attributes are logged to

the CSDL transient data queue.

**NOLOG** The resources attributes are not

logged to the CSDL transient data

queue.

#### SESSIONS(data-value)

specifies the 8-character name of the SESSIONS definition to be added to CONNECTION definition under construction. The name of a sessions group needs to be unique only within the current CONNECTION definition, and the group is always added unless you repeat a session name within a connection. In this case, the last successful SESSIONS definition of the same name is the one that is used.

# **Conditions**

#### **ILLOGIC**

RESP2 values:

The command cannot be executed because no CREATE CONNECTION ATTRIBUTES command has been issued, or the CONNECTION name specified in the ATTRIBUTES argument of this command does not match the name of the connection assigned in the CREATE CONNECTION command.

#### **INVREQ**

RESP2 values:

- n There is a syntax error in the ATTRIBUTES string, or an error occurred during either the discard or resource definition phase of the processing. See Appendix C, "EXEC CICS CREATE RESP2 values" on page 339 for information on RESP2 values.
- # 7 The LOGMESSAGE cvda value is not valid.
  - 200 The command was executed in a program defined with an EXECUTIONSET value of DPLSUBSET or a program invoked from a remote system by a distributed program link without the SYNCONRETURN option.

#### **LENGERR**

RESP2 values:

1 The length you have specified in ATTRLEN is negative.

#### **NOTAUTH**

- 100 The user associated with the issuing task is not authorized to use this command.
- The user of the transaction issuing the CREATE SESSIONS command is not an authorized surrogate of the user specified in USERID.

#### □ CREATE TCPIPSERVICE

I Define a TCP/IP service in the local CICS region.

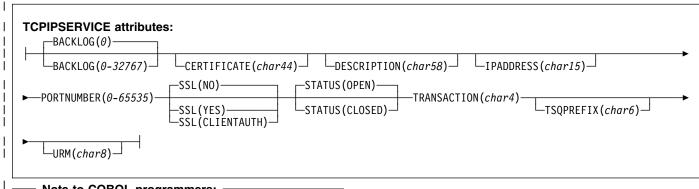

#### Note to COBOL programmers:

In the syntax above, you must use

- --- ATTRIBUTES (data-area)--- instead of
- --- ATTRIBUTES (data-value)---

# Description

I

١

CREATE TCPIPSERVICE builds a service definition, without reference to data stored on the CSD file. If there is already a TCP/IP service by the name you specify in the local CICS region, the new definition replaces the old one; if not, the new definition is added.

A syncpoint is implicit in CREATE TCPIPSERVICE
processing, except when an exception condition is detected
early in processing the command. Uncommitted changes to
recoverable resources made up to that point in the task are
committed if the CREATE executes successfully, and rolled
back if not.

I See "Creating resource definitions" on page 22 for other general rules governing CREATE commands.

# **∣** Options

#### | ATTRIBUTES(data-value)

specifies the attributes of the TCPIPSERVICE being added. The list of attributes must be coded as a single character string. See "ATTRIBUTES option" on page 23 for general rules for specifying attributes, and the TDQUEUE chapter in the CICS Resource Definition Guide for details about specific attributes.

#### | ATTRLEN(data-value)

specifies the length in bytes of the character string supplied in the ATTRIBUTES option, as a halfword binary value. The length may not exceed 32767 bytes.

#### **LOGMESSAGE**

specifies whether CICS logs the attributes used for the resource being created to the CSDL transient data queue. CVDA values are:

**LOG** The resources attributes are logged to

the CSDL transient data queue.

**NOLOG** The resources attributes are not

logged to the CSDL transient data

queue.

#### | TCPIPSERVICE(data-value)

specifies the 16-character name of the TCPIPSERVICE definition to be added to the CICS region.

#### Conditions Conditions

#### **ILLOGIC**

RESP2 values:

The command cannot be executed because an earlier CONNECTION or TERMINAL pool definition has not yet been completed.

#### | INVREQ

RESP2 values:

n There is a syntax error in the ATTRIBUTES string, or an error occurred during either the discard or resource definition phase of the processing. See Appendix C, "EXEC CICS CREATE RESP2

# **CREATE TCPIPSERVICE**

| 1                          |          | values" on page 339 for information on RESP2                                                                                                    |
|----------------------------|----------|----------------------------------------------------------------------------------------------------|
| <br>                       | 7<br>200 | values. The LOGMESSAGE cvda value is not valid. The command was executed in a program defined with an EXECUTIONSET value of DPLSUBSET, or a program invoked from a remote system by a distributed program link without the SYNCONRETURN option. |
| LENGERR<br>  RESP2 values: |          |                                                                                                    |
| <br>                       | 1        | The length you have specified in ATTRLEN is negative.                                                                                                    |
| NOTAUTH<br>  RESP2 values: |          |                                                                                                    |
| <br>                       | 100      | The user associated with the issuing task is not authorized to use this command.                                                                                                    |

# **CREATE TDQUEUE**

Define a transient data queue in the local CICS region.

►►—CREATE TDQUEUE(data-value)—ATTRIBUTES(data-value)—ATTRLEN(data-value)—LOGMESSAGE(cvda)—►◀

Conditions: ILLOGIC, INVREQ, LENGERR, NOTAUTH

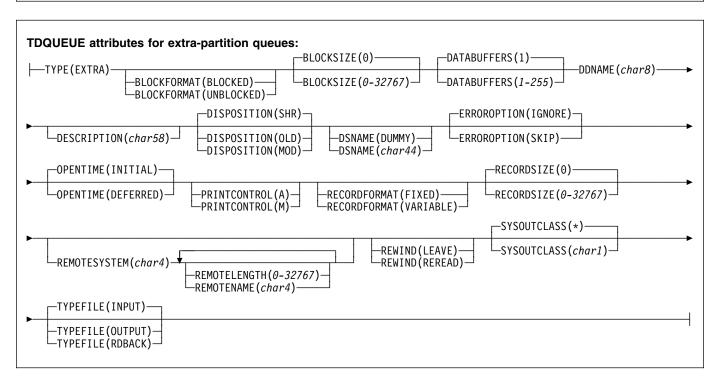

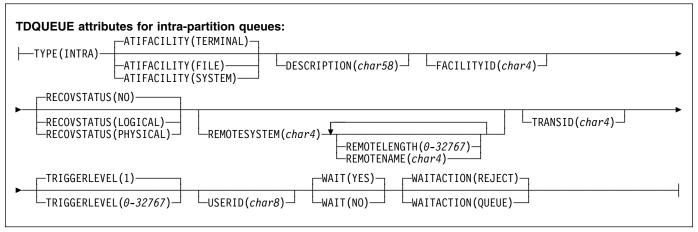

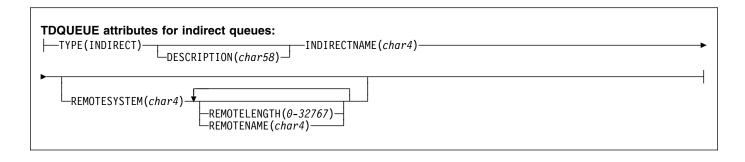

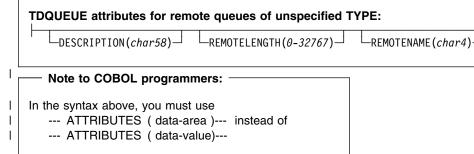

# **Description**

The CREATE TDQUEUE command builds a TDQUEUE definition, without reference to data stored on the CSD file. If there is already a transient data queue with the name you specify in the local CICS region, the new definition replaces the old one; if not, the new definition is added.

A syncpoint is implicit in CREATE TDQUEUE processing, except when an exception condition is detected early in processing the command. Uncommitted changes to recoverable resources made up to that point in the task are committed if the CREATE executes successfully, and rolled back if not. See "Creating resource definitions" on page 22 for other general rules governing CREATE commands.

# **Options**

#### ATTRIBUTES(data-value)

specifies the attributes of the queue being added. The list of attributes must be coded as a single character string and must include the TYPE option unless the queue is remote. The remaining attributes depend on the queue type; use the syntax shown in the figure (extra-partition, intra-partition, or indirect) that corresponds to your TYPE value. If the queue is remote, you still can specify TYPE and use the appropriate syntax, but you can also use the briefer form labelled remote queues of unspecified TYPE. See "ATTRIBUTES option" on page 23 for general rules for specifying attributes, and the TDQUEUE chapter in the CICS Resource Definition Guide for details about specific attributes.

# ATTRLEN(data-value)

specifies the length in bytes of the character string supplied in the ATTRIBUTES option, as a halfword binary value. The length may not exceed 32767 bytes.

#### **LOGMESSAGE**

specifies whether CICS logs the attributes used for the resource being created to the CSDL transient data queue. CVDA values are:

-REMOTESYSTEM(char4)-

**LOG** The resources attributes are logged to

the CSDL transient data queue.

NOLOG The resources attributes are not

logged to the CSDL transient data

queue.

#### TDQUEUE(data-value)

specifies the 4-character name of the TDQUEUE definition to be added to the CICS region.

#### **Conditions**

# **ILLOGIC**

RESP2 values:

2 The command cannot be executed because an earlier CONNECTION or TERMINAL pool definition has not yet been completed.

#### **INVREQ**

- n There is a syntax error in the ATTRIBUTES string, or an error occurred during either the discard or resource definition phase of the processing. See Appendix C, "EXEC CICS CREATE RESP2 values" on page 339 for information on RESP2 values.
- # 7 The LOGMESSAGE cvda value is not valid.
  - 200 The command was executed in a program defined with an EXECUTIONSET value of DPLSUBSET or a program invoked from a remote system by a

distributed program link without the SYNCONRETURN option.

#### **LENGERR**

RESP2 values:

The length you have specified in ATTRLEN is negative.

#### **NOTAUTH**

- 100 The user associated with the issuing task is not authorized to use this command.
- 101 The user associated with the issuing task is not authorized to create a TDQUEUE definition with this name.
- 102 The user of the transaction issuing the CREATE TDQUEUE command is not an authorized surrogate of the user specified in USERID.

# **CREATE TERMINAL**

Define a TERMINAL in the local CICS region.

```
CREATE TERMINAL (data-value) — ATTRIBUTES (data-value) — ATTRLEN (data-value) — LOGMESSAGE (cvda) — COMPLETE — DISCARD — Conditions: ILLOGIC, INVREQ, LENGERR, NOTAUTH
```

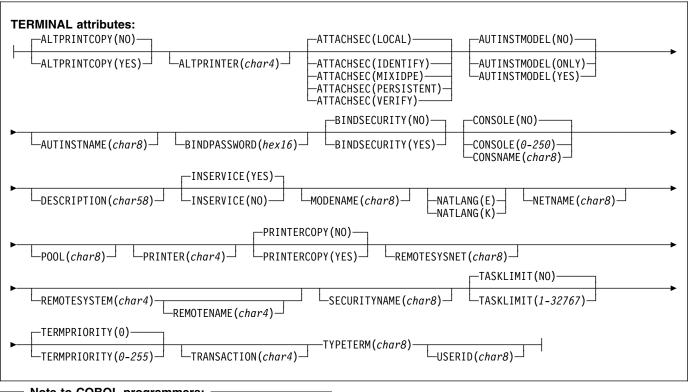

#### Note to COBOL programmers:

In the syntax above, you must use

- --- ATTRIBUTES (data-area)--- instead of
- --- ATTRIBUTES (data-value)---

# **Description**

١

١

CREATE TERMINAL commands build TERMINAL definitions, without reference to data stored on the CSD file. You can use them either to define individual terminals or a pool of terminals.

The POOL attribute determines which mode you are using. Without it, each command defines a single, independent terminal. If there is already a terminal with the name you specify in the local CICS region, the new definition replaces the old one; if not, the new definition is added.

To define a pool, you issue one CREATE TERMINAL ATTRIBUTES command for each terminal in the pool, specifying the same POOL value in the ATTRIBUTES string. After all of the terminals are defined, you issue CREATE

TERMINAL COMPLETE; CICS collects but does not install the TERMINAL definitions until the COMPLETE command. At this point, if there was a pool of the same name in the local CICS region, CICS deletes all of its terminals and installs the new definitions; if not, it adds the new definitions. Consequently, pool terminals must be defined all at once; you cannot add terminals to an existing pool or include a terminal with the same name as an existing non-pool terminal.

During the time the pool is being built, you may not:

- · Change or omit the pool name
- Define other resources of any type, including terminals outside the current pool
- Issue a SYNCPOINT (or any command that implies one)

· Terminate your task (normally)

However, if you encounter an error or problem during the course of building a pool, you can terminate the process at any point by issuing a CREATE TERMINAL DISCARD command. If you do this, CICS discards the partial pool definition, including all of its terminals.

A syncpoint is implicit in CREATE TERMINAL processing, as in other CREATE commands, except when an exception condition is detected early in the processing. Uncommitted changes to recoverable resources are committed when definitions are processed successfully, and rolled back if not or if you specify DISCARD. For non-pool terminals, the syncpoint occurs on each CREATE command. When you are building a pool, however, it occurs only on the command that ends the pool definition, whether you specify COMPLETE or DISCARD. See "Creating resource definitions" on page 22 for other general rules governing CREATE commands.

# **Options**

#### ATTRIBUTES(data-value)

specifies the attributes of the TERMINAL being added. The list of attributes must be coded as a single character string using the syntax shown in **TERMINAL attributes**. See "ATTRIBUTES option" on page 23 for general rules for specifying attributes, and the TERMINAL chapter in the *CICS Resource Definition Guide* for details about specific attributes.

#### ATTRLEN(data-value)

specifies the length in bytes of the character string supplied in the ATTRIBUTES option, as a halfword binary value. The length may not exceed 32767 bytes.

#### **COMPLETE**

specifies that the terminal pool definition under construction is complete. It can be used only after the last terminal of a pool has been defined.

#### **DISCARD**

specifies that the terminal pool definition under construction is not to be completed, and all of the TERMINAL definitions issued since the pool was started are to be discarded and *not* added.

#### LOGMESSAGE

specifies whether CICS logs the attributes used for the resource being created to the CSDL transient data queue. CVDA values are:

**LOG** The resources attributes are logged to

the CSDL transient data queue.

**NOLOG** The resources attributes are not

logged to the CSDL transient data

queue.

#### TERMINAL(data-value)

specifies the 4-character name of the TERMINAL definition to be added.

# **Conditions**

#### **ILLOGIC**

RESP2 values:

The command cannot be executed because an earlier CONNECTION or TERMINAL pool definition has not yet been completed.

#### INVREQ

RESP2 values:

- n There is a syntax error in the ATTRIBUTES string, or an error occurred during either the discard or resource definition phase of the processing. See Appendix C, "EXEC CICS CREATE RESP2 values" on page 339 for information on RESP2 values.
- 7 The LOGMESSAGE cvda value is not valid.
  - 200 The command was executed in a program defined with an EXECUTIONSET value of DPLSUBSET or a program invoked from a remote system by a distributed program link without the SYNCONRETURN option.

#### **LENGERR**

**RESP2** values:

1 The length specified in ATTRLEN is negative.

#### **NOTAUTH**

- 100 The user associated with the issuing task is not authorized to use this command.
- The user associated with the task issuing the CREATE TERMINAL command is not an authorized surrogate of the user specified in USERID.

# **CREATE TRANCLASS**

Define a transaction class in the local CICS region.

►►—CREATE TRANCLASS (data-value) —ATTRIBUTES (data-value) —ATTRLEN (data-value) —LOGMESSAGE (cvda) —►◄

Conditions: ILLOGIC, INVREQ, LENGERR, NOTAUTH

# 

#### Note to COBOL programmers:

In the syntax above, you must use

- --- ATTRIBUTES (data-area)--- instead of
- --- ATTRIBUTES (data-value)---

# Description

I

I

The CREATE TRANCLASS command builds a TRANCLASS definition, without reference to data stored on the CSD file. If there is already a transaction class with the name you specify in the local CICS region, the new definition replaces the old one; if not, the new definition is added.

A syncpoint is implicit in CREATE TRANCLASS processing, except when an exception condition is detected early in processing the command. Uncommitted changes to recoverable resources made up to that point in the task are committed if the CREATE executes successfully, and rolled back if not. See "Creating resource definitions" on page 22 for other general rules governing CREATE commands.

# **Options**

# ATTRIBUTES(data-value)

specifies the attributes of the TRANCLASS being added. The list of attributes must be coded as a single character string using the syntax shown in **TRANCLASS** attributes. See "ATTRIBUTES option" on page 23 for general rules for specifying attributes, and the TRANCLASS chapter in the CICS Resource Definition Guide for details about specific attributes.

#### ATTRLEN(data-value)

specifies the length in bytes of the character string supplied in the ATTRIBUTES option, as a halfword binary value. The length may not exceed 32767 bytes.

#### **LOGMESSAGE**

specifies whether CICS logs the attributes used for the resource being created to the CSDL transient data queue. CVDA values are:

**LOG** The resources attributes are logged to

the CSDL transient data queue.

**NOLOG** The resources attributes are not

logged to the CSDL transient data

queue.

#### TRANCLASS(data-value)

specifies the 8-character name of the TRANCLASS definition to be added to the CICS region.

#### **Conditions**

#### **ILLOGIC**

RESP2 values:

The command cannot be executed because an earlier CONNECTION or TERMINAL pool definition has not yet been completed.

#### **INVREQ**

RESP2 values:

- n There is a syntax error in the ATTRIBUTES string, or an error occurred during either the discard or resource definition phase of the processing. See Appendix C, "EXEC CICS CREATE RESP2 values" on page 339 for information on RESP2 values.
- # 7 The LOGMESSAGE cvda value is not valid.
  - The command was executed in a program defined with an EXECUTIONSET value of DPLSUBSET or a program invoked from a remote system by a distributed program link without the SYNCONRETURN option.

#### **LENGERR**

The length you have specified in ATTRLEN is 1 negative.

# **NOTAUTH**

RESP2 values:

100 The user associated with the issuing task is not authorized to use this command.

#### CREATE TRANSACTION

Define a TRANSACTION in the local CICS region.

►►—CREATE TRANSACTION(data-value)—ATTRIBUTES(data-value)—ATTRLEN(data-value)—LOGMESSAGE(cvda)—►◄

Conditions: ILLOGIC, INVREQ, LENGERR, NOTAUTH

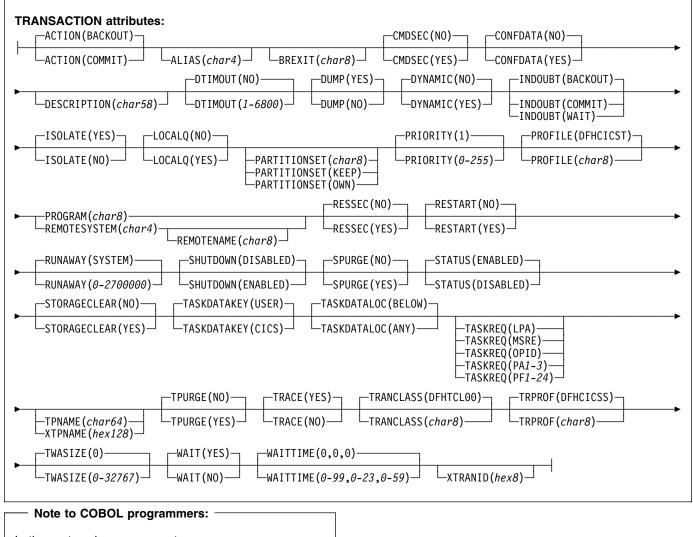

In the syntax above, you must use

- --- ATTRIBUTES (data-area)--- instead of
- --- ATTRIBUTES (data-value)---

# Description

The CREATE TRANSACTION command builds a TRANSACTION definition, without reference to data stored on the CSD file. If there is no transaction with the name you specify in the local CICS region, the new definition is added. If there is, the new definition replaces the old one. However, it does not apply to tasks already in flight, which continue to use the definition under which they were initiated.

A syncpoint is implicit in CREATE TRANSACTION processing, except when an exception condition is detected early in processing the command. Uncommitted changes to recoverable resources made up to that point in the task are committed if the CREATE executes successfully, and rolled back if not. See "Creating resource definitions" on page 22 for other general rules governing CREATE commands.

# **Options**

#### ATTRIBUTES(data-value)

specifies the attributes of the TRANSACTION being added. The list of attributes must be coded as a single character string using the syntax shown in **TRANSACTION attributes**. See "ATTRIBUTES option" on page 23 for general rules for specifying attributes, and the TRANSACTION chapter in the *CICS Resource Definition Guide* for details about specific attributes.

#### ATTRLEN(data-value)

specifies the length in bytes of the character string supplied in the ATTRIBUTES option, as a halfword binary value. The length may not exceed 32767 bytes.

#### **LOGMESSAGE**

specifies whether CICS logs the attributes used for the resource being created to the CSDL transient data queue. CVDA values are:

**LOG** The resources attributes are logged to

the CSDL transient data queue.

**NOLOG** The resources attributes are not

logged to the CSDL transient data

queue.

#### TRANSACTION(data-value)

specifies the 4-character name of the TRANSACTION definition to be added to the CICS region.

# **Conditions**

#### **ILLOGIC**

RESP2 values:

2 The command cannot be executed because an earlier CONNECTION or TERMINAL pool definition has not yet been completed.

#### **INVREQ**

RESP2 values:

- n There is a syntax error in the ATTRIBUTES string, or an error occurred during either the discard or resource definition phase of the processing. See Appendix C, "EXEC CICS CREATE RESP2 values" on page 339 for information on RESP2 values.
- # 7 The LOGMESSAGE cvda value is not valid.
  - 200 The command was executed in a program defined with an EXECUTIONSET value of DPLSUBSET or a program invoked from a remote system by a distributed program link without the SYNCONRETURN option.

#### **LENGERR**

RESP2 values:

1 The length you have specified in ATTRLEN is negative.

#### **NOTAUTH**

- 100 The user associated with the issuing task is not authorized to use this command.
- 101 The user associated with the issuing task is not authorized to create a TRANSACTION definition with this name.

#### CREATE TSMODEL

I Define a temporary Storage Table in the local CICS region.

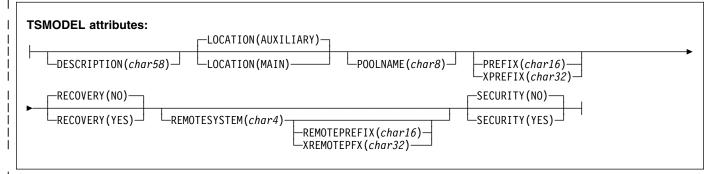

#### Note to COBOL programmers:

In the syntax above, you must use

- --- ATTRIBUTES (data-area)--- instead of
- --- ATTRIBUTES (data-value)---

# Description

Ι

I The CREATE TSMODEL command builds a TSMODEL definition, without reference to data stored on the CSD file. If I there is already a TS model with the name you specify in the I local CICS region, the new definition replaces the old one; if I not, the new definition is added.

I No two TS models may have the same prefix. An attempt to I add or replace a model which would result in there being two I models with the same prefix will therefore fail.

I A syncpoint is implicit in CREATE TSMODEL processing, except when an exception condition is detected early in processing the command. Uncommitted changes to recoverable resources made up to that point in the task are committed if the CREATE executes successfully, and rolled back if not. See "Creating resource definitions" on page 22 for other general rules governing CREATE commands.

# **∣** Options

#### | ATTRIBUTES(data-value)

specifies the attributes of the TSMODEL being added. The list of attributes must be coded as a single character string using the syntax shown in **TSMODEL attributes**. See "ATTRIBUTES option" on page 23 for general rules for specifying attributes, and the TSMODEL chapter in the CICS Resource Definition Guide for details about specific attributes.

# | ATTRLEN(data-value)

specifies the length in bytes of the character string supplied in the ATTRIBUTES option, as a halfword binary value. The length may not exceed 32767 bytes.

#### **LOGMESSAGE**

Ι

specifies whether CICS logs the attributes used for the resource being created to the CSDL transient data queue. CVDA values are:

**LOG** The resources attributes are logged to

the CSDL transient data queue.

**NOLOG** The resources attributes are not

logged to the CSDL transient data

queue.

#### | TSMODEL(data-value)

specifies the 8-character name of the TSMODEL definition to be added to the CICS region.

# **□** Conditions

#### | INVREQ

Ι

I

I

#

- n There is a syntax error in the ATTRIBUTES string, or an error occurred during either the discard or resource definition phase of the processing. See Appendix C, "EXEC CICS CREATE RESP2 values" on page 339 for information on RESP2 values.
- 7 The LOGMESSAGE cvda value is not valid.

The command was executed in a program defined with an EXECUTIONSET value of DPLSUBSET or a program invoked from a remote system by a distributed program link without the SYNCONRETURN option.

# | LENGERR

#### RESP2 values:

1 The length you have specified in ATTRLEN is negative.

# **NOTAUTH**

1

- 100 The user associated with the issuing task is not authorized to use this command.
- 101 The user associated with the issuing task is not authorized to create a TSMODEL definition with this name.

#### CREATE TYPETERM

Define a terminal type in the local CICS region.

►►—CREATE TYPETERM(data-value)—ATTRIBUTES(data-value)—ATTRLEN(data-value)—►◄

Conditions: ILLOGIC, INVREQ, LENGERR, NOTAUTH

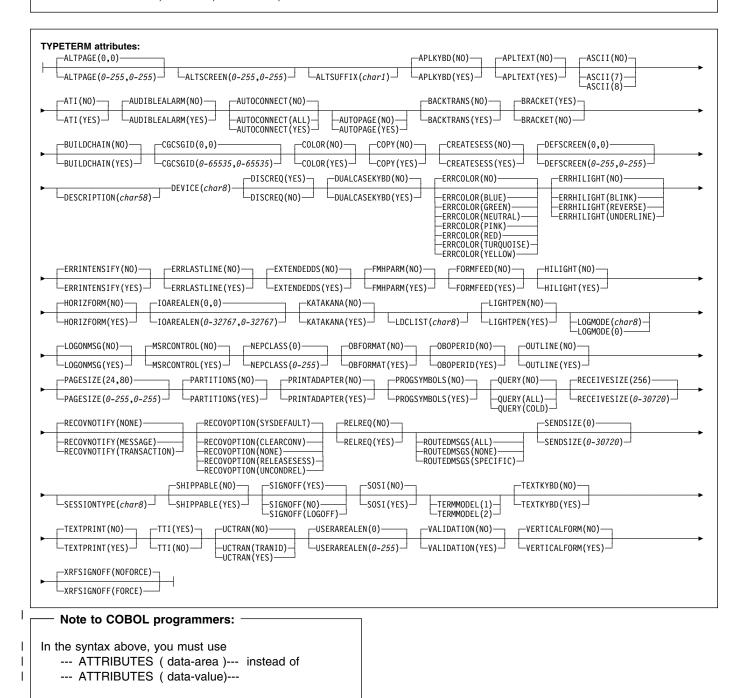

# **Description**

The CREATE TYPETERM command builds a terminal type (TYPETERM) definition, without reference to data stored on the CSD file. If there is already a terminal type definition with the name you specify in the local CICS region, the new definition replaces the old one; if not, the new definition is added.

A syncpoint is implicit in CREATE TYPETERM processing, except when an exception condition is detected early in processing the command. Uncommitted changes to recoverable resources made up to that point in the task are committed if the CREATE executes successfully, and rolled back if not. See "Creating resource definitions" on page 22 for other general rules governing CREATE commands.

# **Options**

# ATTRIBUTES(data-value)

specifies the attributes of the TYPETERM being added. The list of attributes must be coded as a single character string using the syntax shown in **TYPETERM attributes**. See "ATTRIBUTES option" on page 23 for general rules for specifying attributes, and the TYPETERM chapter in the *CICS Resource Definition Guide* for details about specific attributes.

#### ATTRLEN(data-value)

specifies the length in bytes of the character string supplied in the ATTRIBUTES option, as a halfword binary value. The length may not exceed 32767 bytes.

#### **LOGMESSAGE**

specifies whether CICS logs the attributes used for the resource being created to the CSDL transient data queue. CVDA values are:

**LOG** The resources attributes are logged to

the CSDL transient data queue.

NOLOG The resources attributes are not

logged to the CSDL transient data

queue.

# TYPETERM(data-value)

specifies the 8-character name of the TYPETERM definition to be added to the CICS region.

# **Conditions**

#### **ILLOGIC**

**RESP2** values:

The command cannot be executed because an earlier CONNECTION or TERMINAL pool definition has not yet been completed.

#### **INVREQ**

RESP2 values:

- There is a syntax error in the ATTRIBUTES string, or an error occurred during either the discard or resource definition phase of the processing. See Appendix C, "EXEC CICS CREATE RESP2 values" on page 339 for information on RESP2 values.
- 7 The LOGMESSAGE cvda value is not valid.
  - 200 The command was executed in a program defined with an EXECUTIONSET value of DPLSUBSET or a program invoked from a remote system by a distributed program link without the SYNCONRETURN option.

#### **LENGERR**

RESP2 values:

1 The length you have specified in ATTRLEN is negative.

#### **NOTAUTH**

RESP2 values:

100 The user associated with the issuing task is not authorized to use this command.

#### **DISABLE PROGRAM**

Terminate or otherwise modify the invocation of a user exit.

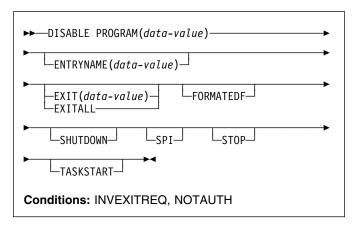

# **Description**

The DISABLE PROGRAM command changes the status of a global or task-related user exit, reversing the effects of corresponding options in an ENABLE PROGRAM command.

You use it to:

- · Remove points at which a particular exit is invoked
- Make the exit unavailable for execution (without removing its status as an exit)
- · Delete its definition as an exit entirely.

Options on the DISABLE PROGRAM command correspond to those on the ENABLE command:

- ENTRYNAME and PROGRAM identify the exit to be disabled, and you must use exactly the same combination of values that you did in the ENABLE command that defined the exit.
- EXIT, FORMATEDF, SHUTDOWN, and TASKSTART reverse the effect of the same-named options on ENABLE PROGRAM; that is, they turn off invocation of the exit at the points specified.
- STOP reverses the effect of START, making the exit unavailable for execution.
- EXITALL deletes the definition entirely, reversing the effect of the ENABLE PROGRAM that created the exit.
   Work areas and the load module associated with the exit may be deleted as well.

For programming information about CICS exits, see the *CICS Customization Guide*; you should also see the general discussion of commands that modify exits in "Exit-related commands" on page 25.

**Note:** One or more of STOP and (EXIT or EXITALL) is required for a global user exit, and one or more of

STOP, EXITALL, TASKSTART, SHUTDOWN, and FORMATEDF is required for a task-related user exit.

# **Options**

#### **ENTRYNAME**(data-value)

specifies the name of the global or task-related user exit whose status is to be changed. If you omit ENTRYNAME, CICS assumes that the name of the exit is the same as the load module name given in the PROGRAM option. Therefore, you must use the same combination of ENTRYNAME and PROGRAM values on DISABLE commands as was specified on the initial ENABLE command that defined the exit.

#### EXIT(data-value) (global user exits only)

specifies the name of the global user exit point from which this exit program is to be dissociated. It causes CICS to stop invoking the exit at this point but does not, of itself, cause CICS to delete the associated load module from virtual storage, even if it is no longer being used at any exit points. Exit point names are eight characters long; for programming information, including a list of exit points, see the CICS Customization Guide.

#### **EXITALL**

causes CICS to discard the definition of the exit. For a global user exit, EXITALL dissociates the exit from *all* of the exit points from which it currently is invoked. If possible, the associated load module is deleted from virtual storage.

For a task-related user exit, the associated load module is deleted from virtual storage if it is not in use by another exit and if the ENTRY option was not specified in the ENABLE command that defined the exit. If the exit owns a global work area, the work area is released as soon as no other exits are sharing it.

EXITALL implies STOP, so the exit becomes unavailable for execution. For a task-related user exit, you must avoid requesting this function until all tasks that have used the exit have ended; the results of EXITALL before that point are unpredictable.

#### FORMATEDF (task-related user exits only)

indicates that the exit should not be invoked to format EDF screens. You can reinstate invocation at EDF points with an ENABLE command specifying FORMATEDF.

# PROGRAM(data-value)

specifies the 8-character name of the **load module** that contains the entry point for the exit. This name is also used as the name of the exit when ENTRYNAME is not specified; see the ENTRYNAME option.

#### SHUTDOWN (task-related user exits only)

indicates that the exit should not be invoked at CICS shutdown. You can reinstate invocation at shutdown with an ENABLE command specifying SHUTDOWN.

#### SPI (task-related user exits only)

specifies that the task-related user exit is no longer to be invoked if an INQUIRE EXITPROGRAM command specifies the CONNECTST or QUALIFIER option, or both.

#### **STOP**

specifies that the exit is to be made unavailable for execution, but is to remain enabled (defined as an exit). You can make the exit available for execution again with an ENABLE command specifying START.

When a STOPped task-related user exit gets invoked, the invoking code gets an AEY9 abend code. There is no corresponding error for global user exits, however, because CICS invokes only those exits associated with an exit point which are also available for execution (not stopped).

#### TASKSTART (task-related user exits only)

indicates that the exit should not be invoked at the start and end of each task. You can reinstate these invocations with an ENABLE command specifying TASKSTART.

# **Conditions**

#### **INVEXITREQ**

The INVEXITREQ condition of the DISABLE command is indicated by X'80' in the first byte of EIBRCODE. The exact cause of the error can be determined by examining the second and third bytes of EIBRCODE, which can have the values shown in the following list.

- X'808000' The load module named on the PROGRAM parameter has not been defined to CICS, or the load module is not in the load library, or the load module has been disabled.
- X'804000' The value of EXIT is not a valid exit point.
- X'800200' The exit identified by the PROGRAM value is not defined as an exit.
- X'800100' The exit identified by ENTRYNAME is not defined as an exit.
- X'800080' The exit is currently invoked by another task (see note).

**Note:** The INVEXITREQ condition with X'0080' in the second and third bytes can occur:

- If you issue the DISABLE request while a task using the exit has been suspended temporarily because of a request for a CICS service within the exit. The normal action for this condition is to retry the DISABLE request.
- When a DISABLE request with EXITALL or EXIT has been specified, but the exit has already terminated abnormally. In this case, the use count of the associated load module remains greater than zero. The exit cannot be dissociated from any exit point, and the load module cannot be deleted from virtual

storage. The exit can, however, be made unavailable for execution by issuing a DISABLE STOP command.

#### **NOTAUTH**

RESP2 values:

- 100 The user associated with the issuing task is not authorized to use this command.
- 101 The user associated with the issuing task is not authorized to access this particular resource in the way required by this command.

# **Examples**

#### Example 1

EXEC CICS DISABLE PROGRAM('EP2') STOP

Example 1 makes exit EP2 non-executable. It does not dissociate it from the exit points with which it is associated, however, or delete its definition as an exit. It can be made available again by issuing an ENABLE PROGRAM('EP2') START command.

#### Example 2 -

EXEC CICS DISABLE ENTRYNAME ('ZX') PROGRAM('EP3')
EXIT('XTDREQ')

Example 2 stops global user exit ZX from being invoked at exit point XTDREQ. ZX is still defined, however, and if it is associated with other exit points, it is still invoked at them.

#### Example 3 -

EXEC CICS DISABLE PROGRAM('EP3') EXITALL

Example 3 dissociates EP3 from all points at which invocation was requested (exit points, in the case of a global user exit; task start, shutdown, and so on, in the case of a task-related user exit), and discards the definition of the exit. If the load module EP3 is not in use, it is deleted.

#### **DISCARD AUTINSTMODEL**

Remove a terminal autoinstall model definition.

►►—DISCARD AUTINSTMODEL(data-value)—►◀

Conditions: INVREQ, MODELIDERR, NOTAUTH

# Description

The DISCARD AUTINSTMODEL command makes a TERMINAL definition in the local CICS system ineligible for use as a model for automatic installation of terminals. The TERMINAL definition is not discarded or otherwise modified; it is only removed from the list of autoinstall models available. (Use the DISCARD TERMINAL command if you want to remove the definition of the terminal.)

See "Discarding resource definitions" on page 24 for general information about discards.

# **Options**

#### **AUTINSTMODEL**(data-value)

specifies the 8-character name of the autoinstall model that is to be removed. This is the name specified in the AUTINSTNAME option of the TERMINAL definition that defines the model, or the name of the terminal if AUTINSTNAME was not specified.

Models whose names begin with the letters DFH are assumed to be CICS-supplied models and cannot be discarded.

#### **Conditions**

#### **INVREQ**

RESP2 values:

- 2 The model you requested is currently in use.
- 3 The model cannot be discarded because its name begins with DFH.

#### **MODELIDERR**

RESP2 values:

1 The model cannot be found.

#### **NOTAUTH**

RESP2 values:

100 The user associated with the issuing task is not authorized to use this command.

# **DISCARD CONNECTION**

Remove a CONNECTION definition.

▶►—DISCARD CONNECTION(data-value)—►◀

Conditions: INVREQ, NOTAUTH, SYSIDERR

# Description

The DISCARD CONNECTION command removes a CONNECTION definition from the local CICS system. When a connection is removed, all of the associated sessions also are removed.

For deletion to be successful:

- The connection can have no active sessions if it is remote (that is, has a REMOTESYSTEM value other than the name of the local region), and must be in OUTSERVICE status if it is not remote.
- The interregion communications facility must be closed if the connection is an MRO connection. (You can use the SET IRC CLOSED command to close it.)
- If the connection is an APPC connection and the local CICS system is a member of a VTAM generic resource group, there can be no deferred work pending. Deferred work occurs when a failure causes a unit of work which has used a session on the connection at SYNCLEVEL 2 to be "shunted" (held for later disposition, because recovery action is required before disposition can be completed).

Other types of connection *can* be discarded, even if there is recovery work outstanding for them. However, it is recommended that you do not discard them if there is. You can use the INQUIRE CONNECTION

RECOVSTATUS command to check.

 There can be no indirect CONNECTION definitions pointing to the connection to be discarded.

Note: In unusual circumstances, the discard of an LU6.1 connection can fail, even when it is out-of-service, if some of its sessions are still in-service. If this happens, set the connection status to INSERVICE, then OUTSERVICE, and then reissue the DISCARD command.

CICS completes successful DISCARD CONNECTION processing with an implicit syncpoint on behalf of the issuing task, committing changes to recoverable resources made up to that point in the task. If the discard processing fails, CICS raises the INVREQ exception condition with a RESP2 value of 27, and does a SYNCPOINT ROLLBACK instead, rolling back changes to recoverable resources. For all other exception conditions, however, discard processing is not

attempted and neither SYNCPOINT nor SYNCPOINT ROLLBACK is issued.

See "Discarding resource definitions" on page 24 for general information about DISCARD commands.

# **Options**

### **CONNECTION**(data-value)

specifies the 4-character identifier of the CONNECTION definition to be discarded.

## **Conditions**

#### **INVREQ**

RESP2 values:

- **24** The connection is remote and is in use locally.
- 25 The connection is local and is not out-of-service.
- 26 Recovery information is outstanding for the connection which must be resolved before discard is allowed.
- 27 Discard processing failed.
- 28 Indirect connections point to the connection.
- 29 The connection is an MRO connection and IRC is not closed.
- **38** Discard of this connection is already in progress.
- 39 The CONNECTION definition is currently in use.
- 200 The command was executed in a program defined with an EXECUTIONSET value of DPLSUBSET or a program invoked from a remote system by a distributed program link without the SYNCONRETURN option.

# **NOTAUTH**

RESP2 values:

100 The user associated with the issuing task is not authorized to use this command.

# **SYSIDERR**

**RESP2** values:

**9** The connection cannot be found.

# **DISCARD DB2CONN**

Remove a DB2CONN definition.

►► DISCARD DB2CONN →

Conditions: INVREQ, NOTAUTH, NOTFND

# **Description**

The DISCARD DB2CONN command removes the definition of a DB2CONN from the local CICS system; that is, it revokes the earlier installation of a DB2CONN resource definition.

A DB2CONN can only be discarded when the CICS DB2 interface is not active.

Note: A discard of a DB2CONN also implicitly discards all DB2ENTRYs and DB2TRANs currently installed.

# **Options**

None

# **Conditions**

#### **INVREQ**

RESP2 values:

2 The CICS DB2 interface is active.

#### **NOTAUTH**

RESP2 values:

100 The user associated with the issuing task is not authorized to use this command.

### **NOTFND**

**RESP2** values:

1 A DB2CONN cannot be found.

## **DISCARD DB2ENTRY**

Remove a DB2ENTRY definition.

▶►—DISCARD DB2ENTRY(data-value)—►◀

Conditions: NOTFND, INVREQ, NOTAUTH

# **Description**

The DISCARD DB2ENTRY command removes the definition of a DB2ENTRY from the local CICS system, so that the system no longer has access to the DB2ENTRY; that is, it revokes the earlier installation of a DB2ENTRY resource definition of the same name.

A DB2ENTRY must be disabled for its definition to be discarded.

# **Options**

## DB2ENTRY(data-value)

specifies the 8-character name of the DB2ENTRY that is to be removed.

## **Conditions**

#### **NOTFND**

RESP2 values:

1 The DB2ENTRY cannot be found.

# **INVREQ**

**RESP2 values:** 

- **2** The DB2ENTRY is currently in use.
- **3** The DB2ENTRY is not disabled.

### **NOTAUTH**

RESP2 values:

- **100** The user associated with the issuing task is not authorized to use this command.
- 101 The user associated with the issuing task is not authorized to access this particular resource in the way required by this command.

## **DISCARD DB2TRAN**

Remove a DB2TRAN definition.

▶►—DISCARD DB2TRAN(data-value)—►◀

Conditions: NOTFND, NOTAUTH

# Description

The DISCARD DB2TRAN command removes the definition of a DB2TRAN from the local CICS system, so that the transaction id specified in the DB2TRAN no longer uses the named DB2ENTRY; that is, it revokes the earlier installation of a DB2TRAN resource definition of the same name.

A DB2TRAN can be discarded at any time.

# **Options**

DB2TRAN(data-value)

specifies the 8-character name of the DB2TRAN that is to be removed.

# **Conditions**

#### NOTEND

RESP2 values:

1 The DB2TRAN cannot be found.

# **NOTAUTH**

RESP2 values:

- **100** The user associated with the issuing task is not authorized to use this command.
- 101 The user associated with the issuing task is not authorized to access the DB2ENTRY referenced by this DB2TRAN in the way required by this command.

# | DISCARD DOCTEMPLATE

I Remove a document template.

►► DISCARD DOCTEMPLATE(data-value) → ◄

Conditions: NOTAUTH, NOTFND

# I DISCARD ENQMODEL

I Remove an ENQMODEL resource definition.

►► DISCARD ENQMODEL(data-value) → ◄

Conditions: NOTAUTH, NOTFND

# □ Description

I

Ī

I The DISCARD DOCTEMPLATE command removes a I document template definition from the local CICS system, so I that the system no longer has access to the resource (that is, I it revokes the earlier installation of an DOCTEMPLATE I definition of the same name).

I See "Discarding resource definitions" on page 24 for general information about discards.

# **∣** Options

## | DOCTEMPLATE(data-value)

specifies the 8-character name of the DOCTEMPLATE definition that you want to remove.

# **□** Conditions

#### **NOTAUTH**

RESP2 values:

100 The user associated with the issuing task is not authorized to use this command.

#### | NOTFND

RESP2 values:

1 The specified DOCTEMPLATE is not installed on this system.

# □ Description

I The DISCARD ENQMODEL command removes the definition of an ENQ model from the local CICS system. When discard is issued, the ENQMODEL is put into the WAITING state until there are no enqueues in the local system which match the ENQNAME pattern. It is then removed from the local system, so that the system no longer has access to the ENQMODEL; that is, it revokes the earlier installation of an ENQMODEL resource definition of the same name.

Adding or removing a definition does not affect enqueues
 already held, only ENQ commands issued after the definition
 is added or removed are affected.

I See "Discarding resource definitions" on page 24 for general I information about discards.

# **∣** Options

# | ENQMODEL(data-value)

specifies the 8-character identifier of the ENQ model that is to be discarded.

# **□** Conditions

### **NOTAUTH**

RESP2 values:

100 The user associated with the issuing task is not authorized to use this command.

# **NOTFND**

RESP2 values:

1 The specified ENQMODEL is not installed on this system.

# **DISCARD FILE**

Remove a FILE definition.

▶►—DISCARD FILE(data-value)—►◀

Conditions: FILENOTFOUND, INVREQ, NOTAUTH

# Description

The DISCARD FILE command removes the definition of a file from the local CICS system, so that the system no longer has access to the file; that is, it revokes the earlier installation of a FILE resource definition of the same name.

A file must be closed and disabled for its definition to be discarded. In addition, if the file is recoverable, it cannot be discarded until all retained locks on it are released. A lock is retained when a failure causes a unit of work which has modified the file to be "shunted" (held for later disposition, because recovery action is required before disposition can be completed).

See "Discarding resource definitions" on page 24 for general information about discards.

# **Options**

# FILE(data-value)

specifies the 8-character name of the file that is to be removed.

You cannot remove the definition of a file whose name begins with the letters DFH, because such files are reserved for CICS.

# **Conditions**

#### **FILENOTFOUND**

RESP2 values:

18 The file cannot be found.

# **INVREQ**

**RESP2 values:** 

- 2 The file is not closed.
- **3** The file is not disabled.
- 25 The FILE definition is currently in use.
- 26 The file cannot be discarded because its name begins with DFH.
- The file cannot be discarded because it has deferred work outstanding, for which there are retained locks.

#### **NOTAUTH**

RESP2 values:

- 100 The user associated with the issuing task is not authorized to use this command.
- 101 The user associated with the issuing task is not authorized to access this particular resource in the way required by this command.

# **DISCARD JOURNALMODEL**

Remove a journal model definition.

►► DISCARD—JOURNALMODEL(data-value)—►◄

Conditions: NOTAUTH, NOTFND

# **Description**

The DISCARD JOURNALMODEL command makes a JOURNALMODEL definition ineligible as a model for defining journals in local CICS system. The JOURNALMODEL definition itself is not discarded or otherwise modified, nor is there any effect on existing journals defined using the model. These journals continue to use their existing definitions unless they are discarded using a DISCARD JOURNALNAME command.

See "Discarding resource definitions" on page 24 for general information about discards.

# **Options**

## JOURNALMODEL(data-value)

specifies the 8-character name of the journal model that you want to remove.

# **Conditions**

#### **NOTAUTH**

RESP2 values:

**100** The user associated with the issuing task is not authorized to use this command.

### **NOTFND**

RESP2 values:

1 The journal model name was not found.

# **DISCARD JOURNALNAME**

Remove a journal name from the journal names table.

▶▶—DISCARD—JOURNALNAME(data-value)—▶◀

Conditions: INVREQ, JIDERR, NOTAUTH

# **Description**

The DISCARD JOURNALNAME command removes a journal definition from the local CICS system, so that the next time the journal definition is used, it is recreated based on the current set of JOURNALMODEL definitions. Thus you can use it in conjunction with DISCARD and CREATE JOURNALMODEL commands to change the definition of a particular journal.

The command takes effect immediately for user journals, including the "log of logs" journal, and for terminal control autojournals. On the next reference to the journal following the DISCARD, a new journal definition is created using attributes from the JOURNALMODEL definition that matches best at that time.

For forward recovery and auto-journaling journals, however, the journal definition is used only when one of the files using the journal is opened. Hence the command has no effect on forward-recovery logging or auto-journaling operations for VSAM files that are open and using the journal at the time of the DISCARD. They continue to use the log stream referenced by the existing journal until the files are closed, and are not affected by the DISCARD unless the file is subsequently reopened. In addition, if the logstream identifier is present in the VSAM catalog definition for a file, as it must be for an RLS file and may be for others, the catalog value overrides the JOURNALMODEL value.

Neither component of the CICS system log, DFHLOG or DFHSHUNT, is eligible for discard.

See "Discarding resource definitions" on page 24 for general information about discards.

# **Options**

# JOURNALNAME(data-value)

specifies the 8-character name of the journal that you want to remove.

**Note:** To discard a journal defined with a numeric identifier specify the journal name as DFHJ*nn*, where *nn* is the two-digit journal number, in the range 01–99. (DFHJ01 is a user journal in CICS Transaction Server for OS/390, not the system log.)

## **Conditions**

#### **INVREQ**

RESP2 values:

3 The journal specified cannot be discarded.

### **JIDERR**

RESP2 values:

The journal cannot found.

## **NOTAUTH**

RESP2 values:

- 100 The user associated with the issuing task is not authorized to use this command.
- 101 The user associated with the issuing task is not authorized to access this particular resource in the way required by this command.

# **DISCARD PARTNER**

Remove a PARTNER definition.

►►—DISCARD PARTNER(data-value)—►◀

Conditions: INVREQ, NOTAUTH, PARTNERIDERR

# Description

The DISCARD PARTNER command removes the definition of a partner from the local CICS system, so that the system no longer has access to the partner; that is, it revokes the earlier installation of a PARTNER resource definition of the same name.

See "Discarding resource definitions" on page 24 for general information about discards.

# **Options**

# PARTNER(data-value)

specifies the 8-character name of the partner that is to be removed.

Partners whose names begin with the letters DFH are assumed to be CICS-defined partners and cannot be discarded.

# **Conditions**

#### **INVREQ**

RESP2 values:

- 2 The PARTNER definition is currently in use.
- 3 The partner cannot be discarded because its name begins with DFH.

#### **NOTAUTH**

RESP2 values:

100 The user associated with the issuing task is not authorized to use this command.

### **PARTNERIDERR**

RESP2 values:

- 1 The partner cannot be found.
- The Partner Resource Manager (PRM) is not active, because it failed to initialize during CICS initialization.

# **DISCARD PROCESSTYPE**

I Remove a PROCESSTYPE definition.

I ►► DISCARD—PROCESSTYPE(data-value)—►◀

Conditions: INVREQ, NOTAUTH, PROCESSERR

# **□** Description

I The DISCARD PROCESSTYPE command removes a CICS business transaction services (BTS) PROCESSTYPE definition from the local CICS region.

#### | Notes:

- 1. Only disabled process-types can be discarded.
- If you are using BTS in a single CICS region, you can use the DISCARD PROCESSTYPE command to remove process-types. However, if you are using BTS in a sysplex, it is strongly recommended that you use CPSM to remove them. If you don't use CPSM, problems could arise if Scheduler Services routes to this region work that requires a discarded definition.

I See "Discarding resource definitions" on page 24 for general I information about discards.

# **∣** Options

#### | PROCESSTYPE(data-value)

specifies the 8-character name of the PROCESSTYPE that you want to remove.

# **□** Conditions

# | INVREQ

RESP2 values:

The process-type named in the PROCESSTYPE option is not disabled.

#### NOTAUTH

RESP2 values:

100 The user associated with the issuing task is not authorized to use this command.

#### PROCESSERR

RESP2 values:

1 The process-type named in the PROCESSTYPE option is not defined in the process-type table (PTT).

# **DISCARD PROFILE**

Remove a PROFILE definition.

▶►—DISCARD PROFILE(data-value)—►◀

Conditions: INVREQ, NOTAUTH, PROFILEIDERR

# **Description**

The DISCARD PROFILE command removes the definition of a profile from the local CICS system, so that the system no longer has access to the profile; that is, it revokes the earlier installation of a PROFILE resource definition of the same name. You cannot discard a profile while any installed TRANSACTION definitions point to it.

See "Discarding resource definitions" on page 24 for general information about discards.

# **Options**

## PROFILE(data-value)

specifies the 8-character name of the profile that is to be removed.

Profiles whose names begin with the letters DFH are assumed to be CICS-supplied profiles and cannot be discarded.

## **Conditions**

#### **INVREQ**

RESP2 values:

- 2 The PROFILE definition is currently in use.
- 3 A TRANSACTION definition points to the profile.
- The profile cannot be discarded because its name begins with DFH.

#### **NOTAUTH**

RESP2 values:

100 The user associated with the issuing task is not authorized to use this command.

#### **PROFILEIDERR**

RESP2 values:

1 The profile cannot be found.

# **DISCARD PROGRAM**

Remove the definition of a program, map set, or partition set.

▶► DISCARD PROGRAM(data-value) → ◄

Conditions: INVREQ, NOTAUTH, PGMIDERR

# □ Description

Ī

I The DISCARD REQUESTMODEL command makes a I REQUESTMODEL definition ineligible as a model for defining I requests in the local CICS system. The REQUESTMODEL I definition itself is not deleted or otherwise modified.

I See "Discarding resource definitions" on page 24 for general I information about discards.

# The DISCARD PROGRAM command removes the definition

of a program, map set, or partition set (a load module resource) from the local CICS system, so that the system no longer has access to the resource; that is, it revokes the earlier installation of a PROGRAM, MAPSET, or PARTITIONSET definition of the same name.

You cannot discard a module that is being executed or otherwise used by a task. Definitions supplied by CICS (modules whose name begin with DFH) and modules defined as user-replaceable (such as autoinstall programs) also are ineligible.

See "Discarding resource definitions" on page 24 for general information about discards.

# **Options**

Description

# PROGRAM(data-value)

specifies the 8-character name of the program, map set, or partition set that is to be removed.

# **Conditions**

### **INVREQ**

**RESP2 values:** 

- The resource cannot be discarded because its name begins with DFH.
- 11 The resource definition is currently in use.
- The resource cannot be discarded because it is a 15 user-replaceable module.

### **NOTAUTH**

RESP2 values:

- 100 The user associated with the issuing task is not authorized to use this command.
- 101 The user associated with the issuing task is not authorized to access this particular resource in the way required by this command.

#### **PGMIDERR**

RESP2 values:

The resource definition cannot be found.

Options

# | REQUESTMODEL(data-value)

I DISCARD REQUESTMODEL

Conditions: NOTAUTH, NOTFND

▶►—DISCARD—REQUESTMODEL(data-value)—▶◄

I Remove a request model definition.

I specifies the 8-character name of the request model that I you want to remove.

# □ Conditions

# **NOTAUTH**

**RESP2 values:** 

100 The user associated with the issuing task is not authorized to use this command.

### **NOTFND**

**RESP2 values:** 

The request model name was not found.

# **DISCARD TCPIPSERVICE**

I Remove a TCPIPSERVICE definition.

▶►—DISCARD TCPIPSERVICE(data-value)—►◄

Conditions: INVREQ, NOTAUTH, NOTFND

# □ Description

I

Ī

I The DISCARD TCPIPSERVICE command removes a I TCPIPSERVICE definition from the local CICS system.

I You cannot discard a TCPIPSERVICE unless it is in I CLOSED status, showing that is not in use.

I See "Discarding resource definitions" on page 24 for general I information about discards.

# **∣** Options

### | TCPIPSERVICE(data-value)

specifies the 8-character name of the TCPIPSERVICE

I that you want to remove.

## Conditions Conditions

### | INVREQ

RESP2 values:

9 The TCPIPservice is still open.

# **NOTAUTH**

RESP2 values:

100 The user associated with the issuing task is not authorized to use this command.

### NOTEND

RESP2 values:

3 The TCPIPSERVICE name was not found.

# **DISCARD TDQUEUE**

Remove a transient data queue definition.

▶► DISCARD TDQUEUE(data-value) → ◀

Conditions: INVREQ, NOTAUTH, QIDERR

# **Description**

The DISCARD TDQUEUE command removes the definition of a transient data queue from the local CICS system.

A queue must be disabled before it can be discarded, and an extrapartition queue must be closed as well. See "SET TDQUEUE" on page 298 for rules governing disabling of queues. Queues required by CICS (those whose names begin with the letter C) cannot be discarded.

When an intrapartition queue is discarded, an implicit DELETEQ command is executed to empty the queue and release space in the data set associated with it. If the queue is defined as logically recoverable, an implicit SYNCPOINT command follows the DELETEQ. The SYNCPOINT commits all changes to recoverable resources made up to that point in the task that issued the DISCARD TDQUEUE command. However, deletion and syncpoint take place only if the command completes successfully, without raising any exception conditions.

See "Discarding resource definitions" on page 24 for general information about discards.

# **Options**

# TDQUEUE(data-value)

specifies the 4-character name of the transient data queue that is to be removed.

## **Conditions**

#### **INVREQ**

**RESP2** values:

- 11 The queue name begins with the letter C.
- **18** The queue is not closed.
- **30** The queue is in "disable pending" status (that is, the disabling process is not completed).
- **31** The queue is not disabled.
- 200 The command was executed in a program defined with an EXECUTIONSET value of DPLSUBSET or a program invoked from a remote system by a distributed program link without the SYNCONRETURN option.

#### **NOTAUTH**

RESP2 values:

- **100** The user associated with the issuing task is not authorized to use this command.
- 101 The user associated with the issuing task is not authorized to access this particular resource in the way required by this command.

#### **QIDERR**

RESP2 values:

1 The queue cannot be found.

# **DISCARD TERMINAL**

Remove a TERMINAL definition.

▶►—DISCARD TERMINAL(data-value)—►◀

Conditions: INVREQ, NOTAUTH, TERMIDERR

# Description

The DISCARD TERMINAL command removes the definition of a terminal from the local CICS system, so that the system no longer has access to the terminal; that is, it deletes a TERMINAL resource definition of the same name which was installed explicitly, installed automatically, or shipped by another CICS which routed a transaction to the local CICS.

To be eligible for discard, a terminal defined as local must be either a VTAM terminal or a console, it must be in out-of-service status, and it cannot be the CICS-defined error console CERR. A remote terminal cannot be in use by the local system (that is, it cannot be the principal facility of a task there). Sessions on a connection cannot be discarded with a DISCARD TERMINAL command, even if they were installed via a TERMINAL resource definition. You must use DISCARD CONNECTION instead.

CICS completes successful DISCARD TERMINAL processing with an implicit syncpoint on behalf of the issuing task, committing changes to recoverable resources made up to that point in the task. If the discard processing fails, CICS raises the INVREQ exception condition with a RESP2 value of 43, and does a SYNCPOINT ROLLBACK instead, rolling back changes to recoverable resources. In all other exception situations, however, discard processing is not attempted and neither SYNCPOINT nor SYNCPOINT ROLLBACK is issued.

See "Discarding resource definitions" on page 24 for general information about discards.

# **Options**

### TERMINAL(data-value)

specifies the 4-character name of the terminal whose definition is to be discarded.

# **Conditions**

### **INVREQ**

RESP2 values:

- 33 The terminal is an APPC session or device.
- **38** The terminal type is neither VTAM nor console.
- **39** The terminal is local and not out-of-service.
- 40 The terminal is the system error console.

- 41 The terminal is an MRO session.
- 43 Delete processing failed.
- 44 The terminal is remote and is in use locally.
- 45 The TERMINAL definition is in use.
- 46 Discard of this TERMINAL definition is already in progress.
- 200 The command was executed in a program defined with an EXECUTIONSET value of DPLSUBSET or a program invoked from a remote system by a distributed program link without the SYNCONRETURN option.

#### **NOTAUTH**

RESP2 values:

100 The user associated with the issuing task is not authorized to use this command.

#### **TERMIDERR**

**RESP2** values:

23 The terminal cannot be found

# **DISCARD TRANCLASS**

Remove a transaction class definition.

▶►—DISCARD TRANCLASS(data-value)—►◀

Conditions: INVREQ, NOTAUTH, TCIDERR

# **Description**

The DISCARD TRANCLASS command removes the definition of a transaction class from the local CICS system. A transaction class cannot be removed while any TRANSACTION definitions belong to it.

See "Discarding resource definitions" on page 24 for general information about discards.

# **Options**

### TRANCLASS(data-value)

specifies the 8-character name of the transaction class that is to be removed.

In earlier releases of CICS, transaction classes were numbered from 1 through 10 rather than named, as they are now, and class definitions were implicit rather than explicit. For compatibility, CICS supplies definitions for the numbered classes, named 'DFHTCL*nn*', where *nn* is the 2-digit class number. You can discard a numbered class by using the associated name for the TRANCLASS value (DFHTCL01 for class 1, for example).

# **Conditions**

#### **INVREQ**

RESP2 values:

- 2 The TRANCLASS definition is in use.
- 12 The transaction class cannot be discarded because installed transactions belong to it.

## **NOTAUTH**

RESP2 values:

100 The user associated with the issuing task is not authorized to use this command.

# **TCIDERR**

RESP2 values:

1 The transaction class cannot be found.

# **DISCARD TRANSACTION**

Remove a transaction definition.

►► DISCARD TRANSACTION(data-value) → ◄

Conditions: INVREQ, NOTAUTH, TRANSIDERR

# Description

The DISCARD TRANSACTION command removes the definition of a transaction from the local CICS system. That is, it revokes the earlier installation of a TRANSACTION resource definition of the same name.

You cannot delete transactions supplied by CICS (names beginning with the letter C), transactions defined by the CICS system initialization table (paging transactions, for example), or transactions that are scheduled to execute at a future time or when required resources are available. Transactions already in flight are not affected; they continue to execute under the definition in force at the time they were attached.

See "Discarding resource definitions" on page 24 for general information about discards.

# **Options**

# TRANSACTION(data-value)

specifies the 4-character name of the transaction that is to be removed.

# **Conditions**

### **INVREQ**

RESP2 values:

- The transaction cannot be discarded because its name begins with C.
- 13 The transaction is defined in the SIT.
- 14 The transaction is scheduled to run at a future time (in use by an interval control element).
- 15 The transaction is scheduled to run when required resources are available (in use by an automatic initiate descriptor).

## **NOTAUTH**

RESP2 values:

- 100 The user associated with the issuing task is not authorized to use this command.
- 101 The user associated with the issuing task is not authorized to access this particular resource in the way required by this command.

#### **TRANSIDERR**

RESP2 values:

The transaction cannot be found.

# DISCARD TSMODEL

I Remove a temporary storage model definition.

# □ Description

The DISCARD TSMODEL command removes the definition of a temporary storage model from the local CICS system, so that the system no longer has access to the temporary storage model; that is, it revokes the earlier installation of a TSMODEL resource definition of the same name.

You can discard a TSMODEL, except those begining with
 DFH, at any time. In-flight UOWs which are using such
 TSMODELs will complete normally.

I See "Discarding resource definitions" on page 24 for general I information about discards.

# **∣** Options

## | TSMODEL(data-value)

specifies the 8-character name of the temporary storage model that is to be removed.

Temporary storage models whose names begin with the letters DFH are assumed to be CICS-defined temporary storage models and cannot be discarded.

# □ Conditions

#### INVREQ

RESP2 values:

- 2 The TSMODEL definition is currently in use.
- 3 The temporary storage model cannot be discarded because its name begins with DFH.

#### **NOTAUTH**

RESP2 values:

- 100 The user associated with the issuing task is not authorized to use this command.
- 101 The user associated with the issuing task is not authorized to discard a TSMODEL definition with this name.

### **NOTFND**

RESP2 values:

1 The TSMODEL does not exist.

# **ENABLE PROGRAM**

Enable a user exit to allow it to be invoked.

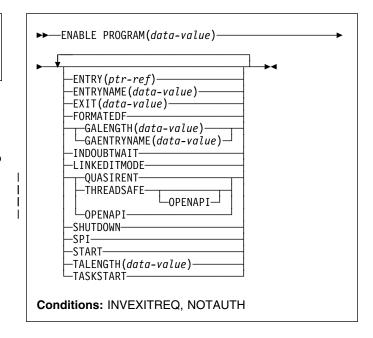

# Description

The initial ENABLE PROGRAM command for an exit:

- Defines it as an exit to the executing CICS system and names it
- Sets the initial execution status (whether it is available for execution and the points at which it is executed)
- · Allocates work areas
- Loads the associated load module if necessary and establishes the entry point within it for the exit.

After the initial ENABLE command that defines the exit, you can add or remove points at which the exit is executed or change its availability dynamically with ENABLE and DISABLE commands, until you disable with the EXITALL option, which deletes the definition of the exit. See the description of that command on page 86 for the correspondence between options on the two commands.

For programming information about exits in CICS, see the *CICS Customization Guide*; you should also see the general discussion of commands that modify exits in "Exit-related commands" on page 25.

# **Options**

# ENTRY(ptr-ref)

specifies a pointer reference that contains the entry point address of the global or task-related user exit. The address you specify must be within the virtual storage

#### **ENABLE PROGRAM**

range occupied by the load module named in the PROGRAM option.

The use of the ENTRY option means that the module named in the PROGRAM option has already been loaded or is permanently resident. CICS does not attempt to load the module, and also does not delete it when the user exit is disabled with EXITALL. If you omit ENTRY, CICS uses the first entry point in the load module and manages loading and deletion for you.

ENTRY is valid only on the initial ENABLE command that defines the exit.

If you specify LINKEDITMODE for a task-related user exit, the top bit of the entry address must contain the addressing mode (AMODE) indicator. The top bit is set if the exit is AMODE=31 and is zero if AMODE=24.

### **ENTRYNAME**(data-value)

specifies the 8-character name of the global or task-related user exit that is to be enabled. This name must be different from the name of any exit already established. It does not have to be defined to CICS other than by means of this command, and it need not be the name of a load module or an entry point to a load module.

If you omit ENTRYNAME, the name of the exit defaults to the name of the load module specified in the PROGRAM option.

After the initial ENABLE command that defines the exit, you must use the same combination of ENTRYNAME and PROGRAM values to identify the exit on subsequent ENABLE, DISABLE, and EXTRACT EXIT commands.

## EXIT(data-value) (global user exits only)

specifies the 8-character name of a global user exit point with which this exit is to be associated. When an exit is "associated" with an exit point, it is invoked when CICS reaches that particular point in its management code, provided the exit has been "started" (made available for execution). Exit points are defined and named by CICS. For programming information about exits, and a list of exit points, see the CICS Customization Guide.

You can name only one exit point on each ENABLE command. If the same exit is to be invoked from multiple exit points, you need a separate ENABLE command for each point.

# FORMATEDF (task-related user exits only)

specifies that the exit is to be invoked at additional points (within EDF), when the exit is invoked by a task running under EDF. The additional invocations allow the exit to format EDF displays and interpret changes made by the user to fields on the EDF screen. You can turn off EDF invocations with a DISABLE command specifying FORMATEDF.

#### **GAENTRYNAME**(data-value)

specifies the 8-character name of a currently enabled global or task-related user exit whose global work area is to be shared by the exit being enabled. This is the name assigned to that exit when it was defined (its ENTRYNAME if one was used or its load module name from the PROGRAM option if not).

It must own the work area (that is, GALENGTH must have been specified when it was originally enabled). CICS does not release a work area until all of the exits using it are disabled with EXITALL (no longer defined), but the owning exit must still be enabled for a new exit to share its work area.

GALENGTH and GAENTRYNAME are mutually exclusive and must be specified on the initial ENABLE command that defines the exit. If neither option is supplied, no global work area is provided.

#### GALENGTH(data-value)

specifies, as a halfword binary value, the length in bytes of the global work area that is to be provided by CICS for this exit. Valid lengths are 1 through 32767. The work area is initialized to binary zeros.

GALENGTH is valid only on the initial ENABLE command that defines the exit.

CICS does not return the address of the work area on the ENABLE command; you can use an EXTRACT EXIT command to determine it.

## INDOUBTWAIT (task-related user exits only)

specifies that the task-related user exit supports the in-doubt protocol. For information about the in-doubt protocol, see the CICS Customization Guide.

#### LINKEDITMODE (task-related user exits only)

specifies that the exit should be invoked in the addressing mode in which it was link-edited. If you do not specify LINKEDITMODE, it is invoked in the addressing mode of the caller. LINKEDITMODE is valid only on the initial ENABLE command that defines the

You should avoid using LINKEDITMODE to force a task-related user exit to run in AMODE(24) because:

- An exit link-edited in AMODE(24) cannot be invoked from a task running with TASKDATALOC(ANY). If you attempt to do this, the task abends with CICS abend code AEZB.
- Enabling an exit for TASKSTART and LINKEDITMODE causes CICS to force all transactions to run with TASKDATALOC(BELOW) if the associated load module is link edited for AMODE(24).
- For a CICS shutdown call, CICS ignores the LINKEDITMODE attribute and invokes the exit in the addressing mode of the task that performs this shutdown function. For some types of shutdown, the addressing mode of this task is not predefined.

#### | OPENAPI (task-related user exits only)

This option is accepted and translated by the CICS translator as part of the CICS system programming interface (SPI). However, it is disabled at runtime and has no effect on the task-related user exit program being enabled until the option is enabled in a future release.

When enabled, OPENAPI will specify that the task-related user exit program is using non-CICS APIs. If the user application program that invokes the task-related user exit is defined as quasi-reentrant, CICS will switch the user task to an open TCB before passing control to the task-related user exit program. CICS will assume that a task-related user exit enabled with OPENAPI does not manage its own private pool of TCBs for non-CICS services.

Conversely, if OPENAPI is omitted, CICS will assume that the task-related user exit is either using only the CICS API, or that it performs its own TCB switch to invoke non-CICS services.

**Note:** If you specify OPENAPI without THREADSAFE, CICS enforces THREADSAFE by default.

### PROGRAM(data-value)

specifies the 8-character name of the load module containing the entry point of the exit. CICS uses the PROGRAM resource definition of this name to load the program, if necessary, and to verify that it is enabled and resides on the same CICS system as the exit. If no such definition exists, CICS attempts to build one dynamically if the system is defined to allow autoinstall of programs.

If you omit the ENTRYNAME option, CICS assumes that the name of the exit is the same as that of the load module.

# | QUASIRENT (task-related user exits only)

specifies that the task-related user exit program is quasi-reentrant, and relies on the serialization provided by CICS when accessing shared resources. The task-related user exit program is restricted to the CICS permitted programming interfaces, and must comply with CICS quasi-reentrancy rules. CICS always invokes a quasi-reentrant task-related user exit under the QR TCB. If the task-related user exit program uses MVS services, it must switch to its own private TCB before issuing calls to these services, and switch back again before returning to its caller.

# SHUTDOWN (task-related user exits only)

specifies that the exit is to be invoked during CICS shutdown processing. You can turn off the invocation with a DISABLE command specifying SHUTDOWN.

## SPI (task-related user exits only)

specifies that the task-related user exit is to be invoked if an INQUIRE EXITPROGRAM command which names it specifies the CONNECTST or QUALIFIER option, or both. The task-related user exit program is invoked with an SPI call, allowing it to return CONNECTST and QUALIFIER information to the inquiring program. For details of RMI SPI calls, see the *CICS Customization Guide*.

# **START**

indicates that the exit is available for execution. You can turn availability on and off with ENABLE commands (specifying START) and DISABLE commands (specifying STOP), but the exit starts out in stopped mode and is not available until the first ENABLE with START.

When a STOPped task-related user exit gets invoked, the invoking code gets an AEY9 abend code. There is no corresponding error for global user exits, however, because CICS invokes only those exits associated with an exit point which are also available for execution (not stopped).

When a single global user exit is to be associated with several exit points, the START option allows you to delay execution of the exit until all the required ENABLE commands have been issued. You can, however, associate more exit points with the exit *after* it has been started.

### TALENGTH(data-value) (task-related user exits only)

specifies, as a halfword binary value, the length in bytes of the work area that CICS provides for each task that uses the exit. Valid lengths are 1 through 32767. CICS allocates the work area and initializes it to binary zeros before the first use of the exit by the task, and releases it at task end. If you do not specify TALENGTH, CICS does not create task work areas.

# TASKSTART (task-related user exits only)

specifies that the exit is to be invoked at the start of every task. The exit is also invoked at end of task, but you can turn off this invocation within the exit if you wish. (The task that logs off an autoinstalled terminal in an MRO environment is an exception; it does not invoke the exit.)

The TASKSTART option is independent of the START option, but you should turn on START before or at the same time as TASKSTART, to avoid invoking the exit when it is not available for execution. In addition, you must not code the TASKSTART option on any ENABLE command that can be executed before the recovery part of CICS initialization.

You can turn off these invocations with a DISABLE command specifying TASKSTART.

#### | THREADSAFE (task-related user exits only)

specifies that the task-related user exit program is written to threadsafe standards, and takes into account the possibility that, when accessing shared resources, other programs may be executing concurrently and attempting to modify the same resources. It uses appropriate serialization techniques when accessing any shared resources.

#### **ENABLE PROGRAM**

A threadsafe task-related user exit program must be able to run under whichever TCB CICS invokes it. This could be either the QR TCB or an open TCB. (If OPENAPI is also specified, and when it is enabled, CICS will always invoke the task-related user exit under an L8 open TCB.)

# **Conditions**

## **INVEXITREQ**

The INVEXITREQ condition of the ENABLE command is indicated by X'80' in the first byte of EIBRCODE. The exact cause of the error can be determined by examining the second and third bytes of EIBRCODE.

- X'808000' The load module named in the PROGRAM option has not been defined to CICS and could not be autoinstalled, or is not in the load library, or has been disabled, or is defined as remote, or does not contain the address specified in the ENTRY option.
- X'804000' The name specified in the EXIT option is not a valid global user exit point.
- X'802000' The exit is already enabled. ENTRY, LINKEDITMODE, TALENGTH, GALENGTH and GAENTRY are valid only on the initial ENABLE command that defines the exit.
- X'801000' The exit is already associated with the exit point specified in the EXIT option.
- X'800800' The exit specified in the GAENTRYNAME option is not enabled.
- X'800400' The exit specified in the GAENTRYNAME option does not own a work area.

# **NOTAUTH**

RESP2 values:

- 100 The user associated with the issuing task is not authorized to use this command.
- 101 The user associated with the issuing task is not authorized to access this particular resource in the way required by this command.

# **Examples**

## Enabling global user exits

# Example 1 -

EXEC CICS ENABLE PROGRAM('EP') ENTRYNAME('EP1') EXIT('XFCREQ') START

Example 1 defines exit EP1, tells CICS that EP1 is to be invoked from exit point XFCREQ, and makes EP1 available for execution. No global work area is obtained. CICS loads the EP module if necessary.

#### Example 2

EXEC CICS ENABLE PROGRAM('EP2') EXIT('XMNOUT')
START ENTRY(EADDR) GALENGTH(500)

Example 2 defines an exit named EP2 (named by default from its load module). This module is already loaded, and the entry point for the exit is in EADDR. The exit is to be executed at exit point XMNOUT, and it is available for execution. A global work area of 500 bytes, which is to be owned by EP2, is obtained.

### Example 3 -

```
EXEC CICS ENABLE PROGRAM('EP3') EXIT('XTDOUT')
GAENTRYNAME('EP2')
EXEC CICS ENABLE PROGRAM('EP3') EXIT('XTDIN')
EXEC CICS ENABLE PROGRAM('EP3') EXIT('XTDREQ') START
```

The first command of Example 3 defines exit EP3; it is associated with exit point XTDOUT. CICS loads module EP3 if necessary. EP3 is to use the work area that is owned by exit EP2. (This assumes that the ENABLE command in Example 2 has already been issued.)

The second command says that EP3 is also associated with exit point XTDIN. The third command says that EP3 is associated with exit point XTDREQ, and makes the exit available for execution. EP3 is now invoked from all of these exit points, and it can use EP2's work area on any of those invocations.

#### Enabling task-related user exits

### Example -

```
EXEC CICS ENABLE PROGRAM('EP9')
TALENGTH(750) ENTRYNAME('RM1') GALENGTH(200)

EXEC CICS ENABLE PROGRAM('EP9')
ENTRYNAME('RM1') START
```

The first command defines the task-related user exit RM1, loads EP9 (the load module executed initially) if it is not already resident, and allocates a 200-byte global work area to the exit. It also schedules the allocation of a further 750-byte work area for each task that invokes RM1. The second command makes the exit available for execution.

# **EXTRACT EXIT**

Obtain the address and length of a global work area.

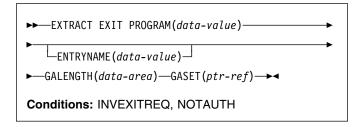

# **Description**

The EXTRACT EXIT command obtains the address and length of the global work area that is owned by, or shared by, a user exit.

| Note: To enable the migration of application programs written for earlier releases that specify DSNCEXT1 or DSN2EXT1 on the EXTRACT EXIT command to inquire on the status of the CICS-DB2 interface, CICS automatically substitutes the correct name, DFHD2EX1. CICS does this by setting argument 1 in the parameter list to address the new name, and no application program storage is altered. This allows existing application programs to work unchanged.

# **Options**

# **ENTRYNAME**(data-value)

specifies the 8-character name of the global or task-related user exit for which you want global work area information. If you omit ENTRYNAME, CICS assumes that the name of the exit is the same as the name of the load module given in the PROGRAM option. Therefore, you must use the same combination of ENTRYNAME and PROGRAM values as was specified on the ENABLE command that defined the exit.

# **GALENGTH**(data-area)

returns the length in bytes of the global work area, in halfword binary form.

### GASET(ptr-ref)

returns the address of the global work area.

### PROGRAM(data-value)

specifies the name of the load module containing the entry point of the exit. This name is also used as the name of the exit when ENTRYNAME is not specified; see the ENTRYNAME option.

# **Conditions**

#### **INVEXITREQ**

The INVEXITREQ condition of the EXTRACT EXIT command is indicated by X'80' in the first byte of EIBRCODE. The exact cause of the error can be determined by examining the second and third bytes of EIBRCODE. For further information on EIBRCODE, see Appendix B, "EXEC interface block (EIB) response and function codes" on page 335.

X'800200' The exit is not enabled.

X'800400' The exit has no global work area.

X'808000' The load module named in the PROGRAM option is not the same as the one used when the exit specified in the ENTRYNAME option was enabled.

#### **NOTAUTH**

**RESP2** values:

- 100 The user associated with the issuing task is not authorized to use this command.
- 101 The user associated with the issuing task is not authorized to access this particular resource in the way required by this command.

# **INQUIRE AUTINSTMODEL**

Find out whether an autoinstall model is installed.

►►—INQUIRE AUTINSTMODEL(data-value)—►◀

Conditions: END, ILLOGIC, MODELIDERR, NOTAUTH

# **Description**

The INQUIRE AUTINSTMODEL command allows you to determine whether a particular autoinstall model is installed (defined in the current execution of your CICS system).

# **Browsing**

You can also browse through all of the autoinstall models installed in your system by using the browse options (START, NEXT, and END) on INQUIRE AUTOINSTALL commands. See "Browsing resource definitions" on page 18 for general information about browsing, including syntax, exception conditions, and examples.

# **Options**

### **AUTINSTMODEL(**data-value)

specifies the 8-character identifier of the autoinstall model about which you are inquiring.

# **Conditions**

### **END**

RESP2 values:

There are no more resource definitions of this type.

# ILLOGIC

RESP2 values:

You have issued a START command when a browse of this resource type is already in progress, or you have issued a NEXT or an END command when a browse of this resource type is not in progress.

# **MODELIDERR**

RESP2 values:

1 The model specified cannot be found.

### **NOTAUTH**

RESP2 values:

100 The user associated with the issuing task is not authorized to use this command.

# **INQUIRE AUTOINSTALL**

Retrieve autoinstall values.

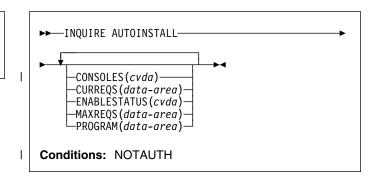

# Description

The INQUIRE AUTOINSTALL returns information relating to I the automatic installation (autoinstall) of VTAM terminals, I APPC sessions, and MVS consoles in your CICS system.

For more information about the use of CVDAs, see "CICS-value data areas (CVDAs)" on page 7.

# **Options**

### | CONSOLES(cvda)

returns a CVDA value indicating the status of console autoinstall in CICS. The CVDA values are:

### **PROGAUTO**

Consoles can be autoinstalled if ENABLESTATUS returns a CVDA of ENABLED. The autoinstall control program is called for the install and delete functions.

# **FULLAUTO**

Consoles can be autoinstalled if ENABLESTATUS returns a CVDA of ENABLED. The autoinstall control program is not called for the install and delete functions, and CICS generates the terminal identifier automatically for the consoles it autoinstalls.

# **NOAUTO**

Consoles cannot be autoinstalled.

#### **CURREQS**(data-area)

returns a fullword binary field indicating the number of terminal autoinstall requests that are currently being processed. This count does not include terminals already installed in this manner.

# ENABLESTATUS(cvda)

returns a CVDA value indicating the overall status of the CICS autoinstall facility. CVDA values are:

#### DISABLED

Neither consoles nor terminals can be autoinstalled in CICS. DISABLED is returned for the following conditions:

#### **Terminals**

MAXREQS equal 0, or the autoinstall control program is disabled.

#### Consoles

- 1. CONSOLES CVDA returns NOAUTO.
- 2. CONSOLES CVDA returns PROGAUTO but autoinstall control program is disabled.

#### **ENABLED**

Either consoles or terminals or both can be autoinstalled in CICS. If you want to check whether ENABLED applies to consoles, terminals, or both, check the values returned on other options. ENABLED is returned for the following conditions:

#### **Terminals**

MAXREQS not equal 0 and autoinstall control program is enabled.

#### Consoles

- 1. CONSOLES CVDA returns FULLAUTO.
- CONSOLES CVDA returns PROGAUTO and autoinstall control program is enabled.

## MAXREQS(data-area)

returns a fullword binary field indicating the largest number of autoinstall requests that can be processed concurrently. Note that this value has no effect on the total number of terminals that can be installed automatically. (The MAXREQS option corresponds to the AIQMAX system initialization parameter.)

## PROGRAM(data-area)

returns the 8-character name of the installation-supplied program used in the autoinstall process. This is either the CICS-supplied default autoinstall program, DFHZATDX, or a user-written program.

### **Conditions**

# **NOTAUTH**

RESP2 values:

100 The user associated with the issuing task is not authorized to use this command.

# INQUIRE CFDTPOOL

I Retrieve information about a coupling facility data table pool.

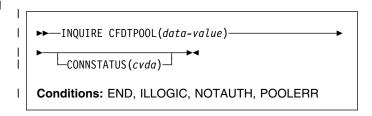

For more information about the use of CVDAs, see | "CICS-value data areas (CVDAs)" on page 7.

# **□** Description

I The INQUIRE CFDTPOOL command returns the status of I the connection of the local CICS region to a coupling facility I data table pool.

# Browsing

I You can also browse through all the coupling facility data I table pool names that a CICS region has installed, using the I browse options (START, NEXT, and END) on INQUIRE I CFDTPOOL commands. CICS implicitly installs coupling I facility data table pool names from file definitions that specify I a coupling facility data table pool name, even if the definition I specifies TABLE(NO). See "Browsing resource definitions" on I page 18 for general information about browsing, including I syntax, exception conditions, and examples.

# □ Options

#### | CFDTPOOL(data-value)

specifies the 8-character name of the coupling facility data table pool about which you are inquiring.

## | CONNSTATUS(cvda)

returns a CVDA value indicating whether CICS is connected to the specified pool.

CVDA values are:

## CONNECTED

The server for the coupling facility data table pool is available in this MVS image, and this CICS is currently connected to it.

# UNCONNECTED

The server for the coupling facility data table pool is available in this MVS image, but this CICS is not currently connected to it.

# UNAVAILABLE

The server for the coupling facility data table pool is currently unavailable in this MVS image.

## □ Conditions

#### | END

RESP2 values:

There are no more coupling facility data table pools to browse.

#### | ILLOGIC

RESP2 values:

1 You have issued a START command when a browse of CFDTPOOLs is already in progress, or you have issued a NEXT or an END command when a browse of CFDTPOOLs is not in progress.

#### NOTAUTH

RESP2 values:

The user associated with the task issuing the command is not authorized to use this command.

#### **POOLERR**

RESP2 values:

- The named CFDT pool was not found. Either CICS has not installed any file definitions that specify the named coupling facility data table pool, or the name is specified incorrectly on the command.
- An internal control structure that CICS uses to maintain access to CFDT pools has been altered while the set of pools known to CICS was being browsed.

# INQUIRE CONNECTION

Retrieve information about a system connection.

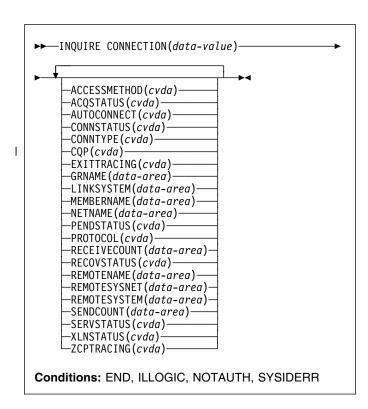

For more information about the use of CVDAs, see "CICS-value data areas (CVDAs)" on page 7.

# **Description**

The INQUIRE CONNECTION command retrieves information about a connection from your local CICS region to another CICS region or another system. A CONNECTION definition is sometimes known as a "system entry."

There are two main types of system connection:

 Multiregion operation (MRO), which uses the CICS interregion communication program (DFHIRP) to establish a connection between two MRO partners. An MRO connection can exist between two CICS regions on the same MVS image or within the same MVS/ESA sysplex.

A special form of MRO connection, used by the external CICS interface (EXCI), can exist between a CICS region and a non-CICS client program running in MVS, for example an MVS batch or TSO program. An EXCI connection connects the client program to a CICS region running in the same MVS image or within the same MVS/ESA sysplex.

 Intersystem communication (ISC) connections, between CICS and any other system which supports VTAM APPC or LUTYPE6.1 communications. For example, ISC connections can exist between CICS regions running in different MVS/ESA sysplexes or on different operating system platforms, between CICS and any APPC device, and between CICS and IMS.

**Remote connections:** In addition to links to other systems or devices, some connection definitions refer to remote connections. A remote connection is a link to another system or device that is actually owned by another CICS system. The owning system is called the terminal-owning region (TOR). Note that different connections may have different TORs. TOR here refers to the owning system for a particular connection.

The way that the local system is connected to the TOR makes a difference to the way in which the REMOTESYSTEM and REMOTESYSNET options of the remote CONNECTION definition are specified.

If the TOR is **directly** connected to the local system, the REMOTESYSTEM option usually names the CONNECTION definition for the link. (It can name an indirect connection, but that is an unusual setup). In this case, the netname of the TOR is specified in the link CONNECTION definition. The REMOTESYSNET option of the remote CONNECTION definition may or may not specify the netname of the TOR.

If a remote connection is on a system that is **not directly linked** to the TOR, the REMOTESYSTEM option can name one of two types of connection, as follows:

- A "real" connection that is the next link in the chain towards the TOR. In this case, the REMOTESYSNET option must specify the netname of the TOR. For example, in Figure 2 on page 110, connection CON2 points to connection INTS, which is the first link in the chain to the TOR.
- An indirect connection. In this case, the indirect connection NETNAME contains the netname of the TOR, and its INDSYS option names another connection, which can also be indirect or "real." For example, in Figure 2 on page 110, connection CON1 points to connection INDC, which in turn points to INTS. The REMOTESYSNET option of the remote CONNECTION definition may or may not specify the netname of the TOR.

Note, however, that for remote connection definitions:

- The LINKSYSTEM option of INQUIRE CONNECTION
  returns the "real" connection that is the next link towards
  the TOR. It is determined by looking at the logical chain
  of entries from the connection in question to the "real"
  connection entry. If the chain is broken (because an
  entry has not been installed yet, or has been discarded)
  LINKSYSTEM is not set.
- The REMOTESYSNET option of INQUIRE CONNECTION always returns the netname of the TOR (even if the REMOTESYSNET option was not specified

on the original CONNECTION definition), unless both the following are true:

- The system returned in the REMOTESYSTEM field has not been installed.
- REMOTESYSNET was not specified on the CONNECTION definition.

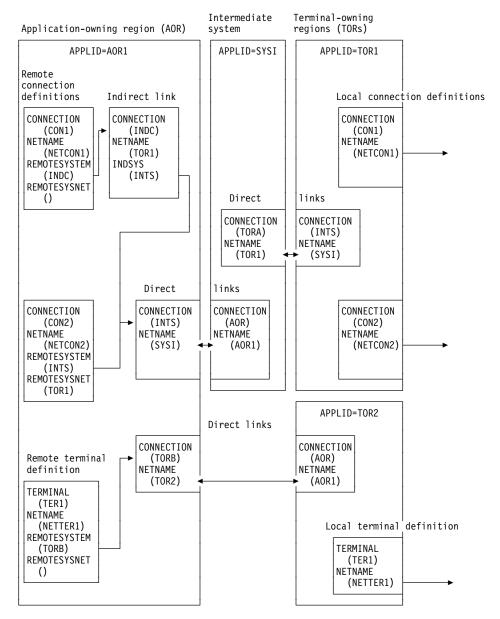

Figure 2. Remote definitions. How the REMOTESYSTEM and REMOTESYSNET options of the CONNECTION definition are specified depends on the path to the TOR. The LINKSYSTEM field of INQUIRE CONNECTION always returns the real link sysid. The REMOTESYSNET field of INQUIRE CONNECTION always returns the netname of the TOR, if it exists.

# **Browsing**

You can also browse through all of the CONNECTION definitions installed in your system by using the browse options (START, NEXT, and END) on INQUIRE CONNECTION commands. See "Browsing resource definitions" on page 18 for general information about browsing, including syntax, exception conditions, and examples.

# **Options**

#### ACCESSMETHOD(cvda)

returns a CVDA value indicating the type of connection between the local system and the one you are inquiring about. CVDA values are:

# **INDIRECT**

Communication between the local CICS system and the system defined by this connection is through the system named in the INDSYS operand of the CONNECTION definition.

IRC The connection is used for multiregion operation (MRO), and has been defined to use DFHIRP for communication. If the CONNSTATUS is ACQUIRED, the MRO partner is running on the same MVS image. If the CONNSTATUS is

RELEASED, the MRO partner may not be on the same MVS image; if it is not, the XCF access method is used when the connection becomes ACQUIRED.

#### VTAM

The connection is used for intersystem communication (ISC).

- XCF The connection is used for multiregion operation (MRO), and communication uses the cross-system coupling facility (XCF) of MVS/ESA. XCF is used for MRO links between CICS regions on different MVS images within an MVS sysplex. It is selected dynamically by CICS for such links when the access method is defined as IRC or XM in the CONNECTION definition.
- XM The connection is used for multiregion operation (MRO) and has been defined to use MVS cross-memory (XM) services for communication. If the CONNSTATUS is ACQUIRED, the MRO partner is running on the same MVS image. If the CONNSTATUS is RELEASED, the MRO partner may not be on the same MVS image; if it is not, the XCF access method is used when the connection becomes ACQUIRED.

## ACQSTATUS(cvda) (APPC only)

returns the same value as the CONNSTATUS option and is retained only for compatibility purposes. You should use CONNSTATUS in new applications.

#### AUTOCONNECT(cvda) (VTAM only)

returns a CVDA value identifying which AUTOCONNECT option has been specified in the CONNECTION definition. For parallel APPC connections (those with SINGLESESS(NO) specified), the AUTOCONNECT operand controls the binding of the LU services manager sessions whenever communication with VTAM is started. For single-session APPC connections and for LUTYPE6.1 connections, the AUTOCONNECT operand on the CONNECTION definition is ignored and the value returned is not meaningful. CVDA values are:

#### **ALLCONN**

AUTOCONNECT(ALL) has been specified on the CONNECTION definition. This is the same as specifying AUTOCONNECT(YES), but it can be used for consistency with the associated SESSIONS definition, which allows AUTOCONNECT(ALL).

### **AUTOCONN**

AUTOCONNECT(YES) has been specified on the CONNECTION definition. CICS is to try to bind the LU services manager sessions.

### **NONAUTOCONN**

AUTOCONNECT(NO) has been specified for the CONNECTION definition. CICS does not bind LU services manager sessions.

## **CONNECTION**(data-value)

specifies the 4-character identifier of the remote system or region about which you are inquiring (that is, the name assigned to its CONNECTION definition).

# CONNSTATUS(cvda) (APPC and MRO only)

returns a CVDA value identifying the state of the connection between CICS and the remote system. The remote system can be an APPC partner or a CICS MRO partner; CONNSTATUS is not applicable to EXCI or LU6.1 connections. The ACQUIRED and RELEASED CVDA values are common to both APPC and MRO; the others are unique to APPC. CVDA values are:

#### **ACQUIRED**

The connection is acquired. The criteria for ACQUIRED for VTAM links are:

- The partner LU has been contacted.
- The initial CHANGE-NUMBER-OF-SESSIONS (CNOS) exchange has been done.

The criteria for ACQUIRED for MRO links are:

- · Both sides of the link are in service.
- Both sides of the link are successfully logged on to DFHIRP.
- A connection request by each side has been successful for at least one session, and therefore each side can send and receive data.

# AVAILABLE (APPC only)

The connection is acquired but there are currently no bound sessions because they were unbound for limited resource reasons.

# FREEING (APPC only)

The connection is being released.

#### **NOTAPPLIC**

The connection is not a CICS-to-CICS MRO connection or an APPC connection.

# OBTAINING (APPC only)

The connection is being acquired. The connection remains in the OBTAINING state until all the criteria for ACQUIRED have been met.

# **RELEASED**

The connection is RELEASED. Although it may also be in INSERVICE status, it is not usable.

The RELEASED status can be caused by any one of a number of general conditions:

- · The remote system has not yet initialized.
- No CONNECTION definition exists on the remote system.
- The connection on the remote system has been set out of service.

In the case of a CICS-to-CICS MRO connection, the RELEASED status may also be because:

## **INQUIRE CONNECTION**

- · The remote CICS region has not yet logged on to DFHIRP.
- The remote CICS region has closed interregion communication.

In the case of an APPC ISC connection, the RELEASED status may also be because:

- The remote CICS region has not yet opened its VTAM ACB.
- AUTOCONNECT(NO) has been specified on the CONNECTION or SESSIONS definition.

## CONNTYPE(cvda) (EXCI only)

returns a CVDA value identifying the type of external CICS interface (EXCI) sessions, or pipes, defined for this connection. This option applies only to EXCI connections. CVDA values are:

#### **GENERIC**

The connection is generic. A GENERIC connection is an MRO link with many sessions to be shared by multiple users.

#### **NOTAPPLIC**

The connection is not an EXCI connection.

#### **SPECIFIC**

The connection is specific. A SPECIFIC connection is an MRO link with one or more sessions dedicated to a single user.

See the Internet and External Interfaces Guide for more information about EXCI connections.

## | CQP(cvda)

Ī

Ī

Ī

returns a CVDA indicating the status of the connection quiesce protocal for the connection. The CVDA values

**COMPLETE** The quiesce protocol completed successfully when the connection was released. This reverts to NOTATTEMPTED if the connection is reacquired.

**FAILED** 

The protocol failed. This can occur for one of several reasons, such as a session failure during execution of the protocol, or because the partner receiving the CQP flow has outstanding work.

**NOTATTEMPTED** The connection supports the protocol, but it has not yet been invoked because the connection status is ACQUIRED.

**NOTSUPPORTED** The connection does not support the quiesce protocol. This could be, for example, because the partner is a back-level CICS region that does not support the connection quiesce protocol.

# **EXITTRACING**(cvda) (VTAM only)

returns a CVDA value indicating whether the terminal exit program is tracing the sessions associated with this connection. CVDA values are:

#### **EXITTRACE**

Tracing is on.

#### **NOEXITTRACE**

Tracing is off.

#### **NOTAPPLIC**

The connection is not LU6.1 or APPC.

# GRNAME(data-area)

returns (for an APPC connection to a generic resource when this system is also a generic resource) the 8-character generic resource name of the connected LU. Otherwise it returns blanks. CICS assumes that the partner is a generic resource if the two NETNAMEs sent with a BIND are different. This information may also be returned for a partner which is not a generic resource but which uses XRF.

## LINKSYSTEM(data-area)

returns the 4-character name of the connection that is the real link towards the TOR for a remote or indirect system entry, if it is available. It is not set if some connection definitions in the chain from the remote or indirect entry to the link system are missing.

#### **MEMBERNAME**(data-area)

returns (for an APPC connection to a generic resource when this system is also a generic resource) the 8-character member name (applid) of the connected LU. Otherwise it returns blanks. CICS assumes that the partner is a generic resource if the two NETNAMEs sent with a BIND are different. This information may also be returned for a partner that is not a generic resource but which uses XRF.

## **NETNAME**(data-area)

returns the 8-character name by which the remote system is known to the network (from the NETNAME value specified in the CONNECTION definition).

For an ISC connection, the NETNAME corresponds to the VTAM APPLID of the remote system.

For a CICS-to-CICS MRO connection, the NETNAME is the name the remote system uses to log on to DFHIRP (from the APPLID option in its system initialization table (SIT)).

For a SPECIFIC EXCI connection, NETNAME is the name of the client program which is passed on the EXCI INITIALIZE\_USER command; for a GENERIC EXCI connection, NETNAME is always blanks.

For an indirect connection, NETNAME corresponds to the APPLID (as specified in the SIT APPLID option) of the terminal-owning region.

#### PENDSTATUS(cvda) (APPC and MRO only)

returns a CVDA value identifying whether there are any pending units of work for this connection. CVDA values are:

# **NOTAPPLIC**

This is not an APPC parallel-session nor a CICS-to-CICS MRO connection.

#### **NOTPENDING**

There has been no mismatch of lognames with the partner.

Note: MRO connections to pre-CICS Transaction Server for OS/390 systems do not use

lognames. Therefore, for these connections, PENDSTATUS always returns NOTPENDING.

#### **PENDING**

There is resynchronization work outstanding for the connection but the partner system has performed an initial start, preventing completion of the resynchronization process. (If the partner is a pre-CICS Transaction Server for OS/390 system, its performing a cold start has the same effect.) The units of work associated with the connection may need to be individually investigated and forced to commit or backout. Alternatively, the units of work can be unilaterally committed or backed out, according to their associated transaction definitions, by using the SET CONNECTION NOTPENDING command.

If this is an APPC connection, no new syncpoint work (that is, work involving synclevel 2 protocols) can be transmitted across it until a SET CONNECTION NOTPENDING command has been issued. This restriction does not apply to MRO connections.

If you are not concerned by the loss of synchronization caused by the initial (or cold) start of the partner, you can cause the SET CONNECTION NOTPENDING command to be issued automatically by specifying XLNACTION(FORCE) on the CONNECTION definition.

For further information about pending units of work, see the CICS Intercommunication Guide.

# PROTOCOL(cvda) (VTAM and EXCI only)

returns a CVDA value identifying the protocol in use if this is a VTAM or EXCI connection. CVDA values are:

# **APPC**

The connection uses the VTAM LUTYPE6.2 protocol for intersystem communication.

#### **EXCI**

The connection uses the external CICS interface for communication between CICS and a non-CICS client program.

#### LU61

The connection uses the VTAM LUTYPE6.1 protocol.

# **NOTAPPLIC**

The connection is used for CICS-to-CICS MRO communication or it is INDIRECT.

#### RECEIVECOUNT(data-area) (MRO only)

returns a fullword binary value giving the number of RECEIVE sessions defined for this connection. This option applies only to MRO connections; for others the value returned is -1.

### RECOVSTATUS(cvda) (APPC and MRO only)

returns a CVDA value indicating whether there is resynchronization work outstanding for the connection. The connection may never have been connected, have been quiesced and all resynchronization work completed, or disrupted without quiesce—in which case resynchronization may be necessary. CVDA values are:

#### **NORECOVDATA**

Neither side has recovery information outstanding.

### **NOTAPPLIC**

This is not an APPC parallel-session nor a CICS-to-CICS MRO connection, and does not support two-phase commit protocols.

NRS CICS does not have recovery outstanding for the connection, but the partner may have.

#### **RECOVDATA**

There are in-doubt units of work associated with the connection, or there are outstanding resyncs awaiting FORGET on the connection. Resynchronization takes place when the connection next becomes active, or when the UOW is unshunted.

If there is recovery outstanding, then on completion of exchange lognames, either resynchronization takes place or, in the case of a cold exchange, the PENDING condition is created.

# **REMOTENAME**(data-area)

returns the 4-character name by which this connection is known in a remote system, if the subject of the inquiry is a remote connection.

# **REMOTESYSNET**(data-area)

returns the 8-character netname of the owning TOR, if the subject of this inquiry is a remote connection. If it is blank, but the connection is remote, the system named in the REMOTESYSTEM field has not been installed, and no value was specified for the REMOTESYSNET option when the connection was defined.

### **REMOTESYSTEM**(data-area)

returns the 4-character name of a connection, if the subject of the inquiry is a remote connection. The named connection can be either a connection entry that links towards the TOR, or an indirect connection which provides the netname of the TOR, and itself points to another connection.

Otherwise this field is blank.

#### SENDCOUNT(data-area) (MRO only)

returns a fullword binary value giving the number of SEND sessions defined for this connection. For EXCI

#### INQUIRE CONNECTION

connections, the SENDCOUNT is always zero. This option applies only to MRO connections; for others the value returned is -1.

#### SERVSTATUS(cvda)

returns a CVDA value indicating whether data can be sent and received on the connection. CVDA values are:

#### **GOINGOUT**

OUTSERVICE has been requested on a SET CONNECTION command, and the request cannot be acted on until some current work has completed.

#### **INSERVICE**

Data can be sent and received.

#### **OUTSERVICE**

Data cannot be sent and received.

# XLNSTATUS(cvda) (APPC only)

returns a CVDA value identifying the status of the exchange log names (XLN) process. CVDA values are:

#### **NOTAPPLIC**

The XLN process is not applicable. This can be because the link:

- · Is released
- Is MRO, LUTYPE6.1, or single-session APPC
- Does not support synchronization level 2 conversations.

For information about the APPC exchange log names process, see the *CICS Intercommunication Guide*.

### **XNOTDONE**

The XLN flow for the APPC connection has not completed successfully. The CSMT log can contain information relating to this state. Synchronization level 2 conversations are not allowed on the connection, but synchronization levels 0 and 1 are still allowed.

XOK The XLN process for the APPC connection has completed successfully.

# ZCPTRACING(cvda) (VTAM only)

returns a CVDA value indicating whether the VTAM control component of CICS is tracing activity on the sessions associated with this connection. CVDA values are:

### **NOTAPPLIC**

The connection is not LUTYPE6.1 or APPC.

# NOZCPTRACE

ZCP tracing is not active.

### **ZCPTRACE**

ZCP tracing is active.

# Conditions

#### **END**

RESP2 values:

2 There are no more resource definitions of this type.

#### ILLOGIC

**RESP2** values:

1 You have issued a START command when a browse of this resource type is already in progress, or you have issued a NEXT or an END command when a browse of this resource type is not in progress.

#### **NOTAUTH**

**RESP2** values:

100 The user associated with the issuing task is not authorized to use this command.

#### **SYSIDERR**

RESP2 values:

1 The connection cannot be found.

# **INQUIRE DB2CONN**

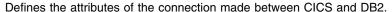

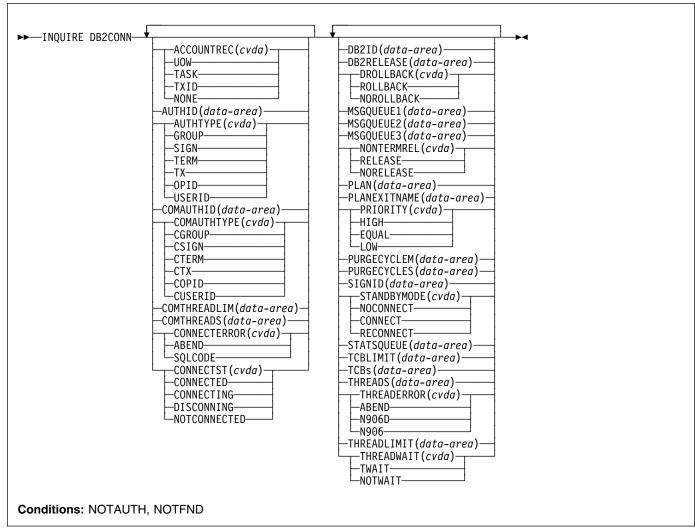

# **Description**

The INQUIRE DB2CONN command allows you to inquire about attributes of the currently installed DB2CONN which defines the connection to DB2.

Note that because there can be only one DB2CONN installed at a time, the name of the DB2CONN is not required on input.

# **Options**

#### **ACCOUNTREC**

returns the minimum amount of DB2 accounting required for transactions using pool threads. The specified minimum may be exceeded as described in the following options. CVDA values are:

# UOW

The CICS DB2 attachment facility causes an accounting record to be produced by DB2 for each UOW, assuming that the thread is released at the end of the UOW.

#### **TASK**

The CICS DB2 attachment facility causes a minimum of one accounting record to be produced by DB2 for each CICS task.

A transaction containing multiple UOWs (assuming the thread is released at syncpoint) may use a different thread for each of its UOWs. The result may be the production of an accounting record for each UOW. For example, an accounting record is produced if a thread terminates after being released, or if a thread is reused but the primary AUTHID is changed.

#### **INQUIRE DB2CONN**

#### **TXID**

The CICS DB2 attachment facility causes an accounting record to be produced by DB2 when the transaction ID using the thread changes.

Because pool threads are typically used by a number of different transaction IDs, there is an increased chance that a transaction containing multiple UOWs will use a different thread for each UOW (assuming the thread is released at syncpoint). In this case an accounting record may be produced for each UOW.For example, an accounting record is produced if a thread terminates after being released, or if a thread is reused but the primary AUTHID is changed.

#### NONE

No accounting records are required for transactions using pool threads.

DB2 nevertheless produces at least one accounting record for each thread when the thread is terminated. Additionally, authorization changes cause accounting records to be produced.

#### **AUTHID**

returns an id to be used for security checking when using pool threads. If an AUTHID is returned, AUTHTYPE is not applicable.

#### **AUTHTYPE**

returns the type of id to be used for security checking when using pool threads. If an AUTHType is returned, AUTHid is blank. CVDA values are:

## **GROUP**

The 8-character USERID and the connected group name are used as the authorization ID. The following table shows how these two values are interpreted by DB2.

| IDs passed to DB2             | How DB2 interprets values                                                                                                    |
|-------------------------------|----------------------------------------------------------------------------------------------------|
| CICS sign-on user ID (USERID) | Represents the primary DB2 authorization ID.                                                                                                    |
| RACF-connected group name     | If the RACF list of group options is not active, DB2 uses the connected group name supplied by the CICS attachment facility as the secondary DB2 authorization ID. If the RACF list of group options is active, DB2 ignores the connected group name supplied by the CICS attachment facility, but the value appears in the DB2 list of secondary DB2 authorization IDs. |

If no RACF group ID is available for this USERID, an 8-character field of blanks is passed to DB2 as the group ID.

#### SIGN

The SIGNID parameter of the DB2CONN is used as the resource authorization ID.

#### **TERM**

The terminal identification (four characters padded to eight) is used as an authorization ID. An authorization ID cannot be obtained in this manner if a terminal is not connected with the transaction.

If a transaction is started (using a CICS command) and has no terminal associated with it, AUTHTYPE(TERM) should not be used.

TX The transaction identification (four characters padded to eight) is used as the authorization ID.

### OPID

The user operator identification associated with the userid, associated with the CICS transaction, is used as the authorization ID (three characters padded to eight).

#### **USERID**

The 8-character USERID associated with the CICS transaction is used as the authorization ID.

When the DB2 sample sign-on exit DSN3@SGN is used with AUTHTYPE(USERID), the exit sends the USERID to DB2 as the primary authorization ID and the RACF group ID to DB2 as the secondary ID. When the sample sign-on exit is used, there is no difference between AUTHTYPE(USERID) and AUTHTYPE(GROUP).

#### **COMAUTHID**

returns an ID to be used for security checking when using command threads. If COMAUTHType is returned, COMAUTHid is not applicable.

### **COMAUTHTYPE**

returns the type of ID to be used for security checking when using command threads. If COMAUTHType is returned, COMAUTHid is blank. CVDA values are:

# **CGROUP**

The 8-character USERID and the connected group name are used as the authorization ID. The following table shows how these two values are interpreted by DB2.

| IDs passed to DB2             | How DB2 interprets values                                                                                                    |
|-------------------------------|----------------------------------------------------------------------------------------------------|
| CICS sign-on user ID (USERID) | Represents the primary DB2 authorization ID.                                                                                                    |
| RACF-connected group name     | If the RACF list of group options is not active, DB2 uses the connected group name supplied by the CICS attachment facility as the secondary DB2 authorization ID. If the RACF list of group options is active, DB2 ignores the connected group name supplied by the CICS attachment facility, but the value appears in the DB2 list of secondary DB2 authorization IDs. |

If no RACF group ID is available for this USERID, an 8-character field of blanks is passed to DB2 as the group ID.

#### **CSIGN**

The SIGNID parameter of the DB2CONN is used as the resource authorization ID.

#### **CTERM**

The terminal identification (four characters padded to eight) is used as an authorization ID. An authorization ID cannot be obtained in this manner if a terminal is not connected with the transaction.

If a transaction is started (using a CICS command) and has no terminal associated with it, COMAUTHTYPE(CTERM) should not be used.

CTX The transaction identification (four characters padded to eight) is used as the authorization ID.

#### COPID

The operator identification associated with the userid that is associated with the CICS transaction is used as the authorization ID (three characters padded to eight).

#### **CUSERID**

The 8-character USERID associated with the CICS transaction is used as the authorization ID.

When the DB2 sample sign-on exit DSN3@SGN is used with COMAUTHTYPE(CUSERID), the exit sends the USERID to DB2 as the primary authorization ID and the RACF group ID to DB2 as the secondary ID. When the sample sign-on exit is used, there is no difference between COMAUTHTYPE(CUSERID) and COMAUTHTYPE(CGROUP).

## **COMTHREADS**

returns the current number of active command threads.

#### **COMTHREADLIM**

returns the current maximum number of command threads the CICS DB2 attachment allows active before requests overflow to the pool.

### **CONNECTERROR**

returns how the fact that CICS is not connected to DB2 because the adapter is in 'standby mode' is reported back to an application that has issued a SQL request. CVDA values are:

#### **ABEND**

The application is abended with abend AEY9.

# **SQLCODE**

The application receives a -923 SQLCODE.

#### CONNECTST

returns the status of the CICS DB2 connection. CVDA values are:

#### CONNECTED

CICS is connected to DB2.

#### NOTCONNECTED

CICS is not connected to DB2.

#### CONNECTING

CICS is currently attempting to connect to DB2.

#### DISCONNING

CICS is currently disconnecting from DB2.

#### DB2ID

returns the name of the DB2 subsystem that the CICS DB2 attachment is connected to or is to connect to.

#### **DB2RELEASE**

returns a four-character value indicating the version and release level of the DB2 subsystem CICS is connected to. When CICS is not connected to DB2, blanks are returned.

### **DROLLBACK**

returns a value showing whether the CICS DB2 attachment is to initiate a SYNCPOINT ROLLBACK in the event of a transaction being selected as victim of a deadlock resolution. CVDA values are:

### **ROLLBACK**

the attachment facility issues a sync point rollback before returning control to the application. An SQL return code of -911 is returned to the program.

# NOROLLBACK

the attachment facility is not to initiate a rollback for a transaction. An SQL return code of -913 is returned to the application.

#### MSGQUEUE1

returns the name of the first transient data destination to which unsolicited messages from the CICS DB2 attachment are sent.

#### **MSGQUEUE2**

returns the name of the second transient data destination to which unsolicited messages from the CICS DB2 attachment are sent.

## **INQUIRE DB2CONN**

#### **MSGQUEUE3**

returns the name of the third transient data destination to which unsolicited messages from the CICS DB2 attachment are sent.

#### **NONTERMREL**

retuns a value showing whether non-terminal transactions are to release threads for reuse at intermediate syncpoints. CVDA values are:

#### **RELEASE**

non-terminal transactions release threads for reuse at intermediate syncpoints.

#### **NORELEASE**

non-terminal transactions do not release threads for reuse at intermediate syncpoints.

#### **PLAN**

returns the name of the plan used for the pool. If a plan name is returned, PLANEXITNAME is blank,

#### **PLANEXITNAME**

returns the name of the dynamic plan exit used for pool threads. If a PLANEXITNAME is returned, PLAN is blank,

#### **PRIORITY**

returns the priority of the pool thread subtasks relative to the CICS main task (QR TCB). CVDA values are:

#### HIGH

subtasks attain a higher priority than the CICS main task from which the subtask was generated.

# **EQUAL**

subtasks have equal priority with the CICS main task.

# LOW

subtasks have a lower priority than the CICS main task.

#### **PURGECYCLEM**

returns in minutes the length of the protected thread purge cycle. The range for PURGECYCLEM is 0-59.

A protected thread is not terminated immediately when it is released. It is terminated only after two completed purge cycles, if it has not been reused in the meantime. Hence if the purge cycle is set to 30 seconds after it is released, a protected thread is purged 30 - 60 seconds after it is released. An unprotected thread is terminated when it is released (at syncpoint or end of task) if there are no other transactions waiting for a thread on that DB2ENTRY.

### **PURGECYCLES**

returns in seconds the length of the protected thread purge cycle. The range for PUrgecycles is 30-59.

A protected thread is not terminated immediately when it is released. It is terminated only after two completed purge cycles, if it has not been reused in the meantime. Hence if the purge cycle is set to 30 seconds after it is released, a protected thread is purged 30 - 60 seconds

after it is released. An unprotected thread is terminated when it is released (at syncpoint or end of task) if there are no other transactions waiting for a thread on that DB2ENTRY.

#### **SIGNID**

returns the authorization ID to be used by the CICS DB2 attachment when signing on to DB2 for pool and DB2 entry threads specifying AUTHTYPE(SIGN) and command threads specifying COMAUTHTYPE(CSIGN).

#### **STANDBYMODE**

returns the action to be taken by the CICS DB2 attachment if DB2 is not active when an attempt is made to start the connection from CICS to DB2. CVDA values are:

#### NOCONNECT

The CICS DB2 attachment terminates.

#### CONNECT

The CICS DB2 attachment goes into 'standby mode' to wait for DB2.

### RECONNECT

The CICS DB2 attachment goes into 'standby mode' and waits for DB2. Having connected to DB2, if DB2 subsequently fails the CICS DB2 attachment reverts to standby mode again and subsequently reconnects to DB2 when it comes up again.

### **STATSQUEUE**

returns the transient data destination for CICS DB2 attachment statistics produced when the CICS DB2 attachment is shutdown.

#### **TCBs**

returns the current number of subtask TCBs attached to service command, pool, and DB2ENTRY threads.

#### **TCBLIMIT**

returns the current maximum number of subtasks that can be identified to DB2.

# **THREADERROR**

returns the processing that is to occur following a create thread error. CVDA values are:

### **ABEND**

For a second or subsequent SQL error the transaction is abended with abend code AD2S, AD2T, or AD2U, dependent on the type of error that occurred. The transaction must be terminated and reinitialized before it is allowed to issue another SQL request.

# N906D

A transaction dump is to be taken and the DSNCSQL RMI associated with the transaction is *not* to be disabled. The transaction receives a -906 SQLCODE if another SQL is issued, unless the transaction issues SYNCPOINT ROLLBACK. SYNCPOINT without the ROLLBACK option results in an ASP3 or ASP7 abend. The

transaction dump records an abend of AD2S, AD2T, or AD2U.

#### N906

The DSNCSQL RMI associated with the transaction is *not* to be disabled. The transaction receives a -906 SQLCODE if another SQL request is issued, unless the transaction issues a SYNCPOINT ROLLBACK. SYNCPOINT without the ROLLBACK option results in an ASP3 or ASP7 abend.

#### **THREADLIMIT**

returns the current maximum number of pool threads the CICS DB2 attachment allows active before requests are made to wait or are rejected (see THREADWait).

#### **THREADS**

returns the current number of active pool threads.

#### **THREADWAIT**

returns whether or not transactions should wait for a pool thread or be abended should the number of active pool threads reach the threadlimit number. CVDA values are:

#### **TWAIT**

If all threads are busy, a transaction waits until one becomes available.

#### **NOTWAIT**

If all threads are busy, a transaction is terminated with an abend code AD3T.

## **Conditions**

#### **NOTFND**

RESP2 values:

1 The DB2CONN cannot be found.

# **NOTAUTH**

RESP2 values:

100 Command authorization failure

# **INQUIRE DB2ENTRY**

Returns the attributes of the DB2ENTRY that defines resources to be used by a specific transaction or by a group of transactions when accessing DB2.

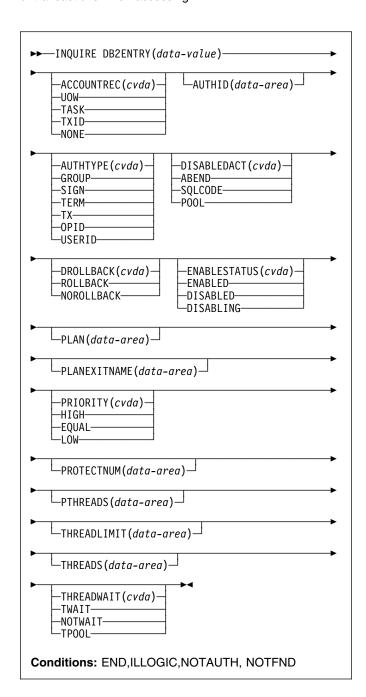

# Description

- I The entry is identified by the name it was defined with in the
- I CSD by the DEFINE DB2ENTRY command. For RCTs
- I migrated to the CSD, it is identified by the name of the first transaction on the DSNCRCT TYPE=ENTRY statement unless the RDONAME parameter has been specified.

# **Browsing**

You can also browse through all of the DB2ENTRYs installed in a CICS region by using the browse options (START, NEXT, and END) on INQUIRE DB2ENTRY commands. See "Browsing resource definitions" on page 18 for general information about browsing, including syntax, exception conditions, and examples.

# **Options**

#### **ACCOUNTREC**

returns the minimum amount of DB2 accounting required for transactions using this DB2ENTRY. The specified minimum may be exceeded, as described in the following options. CVDA values are:

#### **UOW**

The CICS DB2 attachment facility causes an accounting to be produced by DB2 for each UOW, assuming that the thread is released at the end of the UOW.

#### **TASK**

The CICS DB2 attachment facility causes a minimum of one accounting record to be produced by DB2 for each CICS task.

A transaction containing multiple UOWs may use a different thread for each UOW (assuming the thread is released at syncpoint). The result may be the production of an accounting record for each UOW. For example, an accounting record is produced if a thread terminates after being released, or if a thread is reused but the primary AUTHID is changed.

# **TXID**

The CICS DB2 attachment facility causes an accounting record to be produced by DB2 when the transid using the thread changes.

This option applies to DB2ENTRYs that are used by more than one transaction ID. As threads are typically released at syncpoint, a transaction containing multiple UOWs may use a different thread for each UOW. The result may be that an accounting record is produced for each UOW. For example, an accounting record is produced if a thread terminates after being released, or if a thread is reused but the primary AUTHID is changed.

#### NONE

No accounting records are required for transactions using threads from this DB2ENTRY.

DB2 produces. however, at least one accounting record per thread when the thread is terminated. Additionally, authorization changes cause accounting records to be produced.

#### **AUTHID**

returns an id to be used for security checking for threads on this DB2ENTRY. If an AUTHId is returned, AUTHType is not applicable.

#### **AUTHTYPE**

returns the type of id to be used for security checking for threads on this DB2ENTRY. If an AUTHType is returned, AUTHid is blank. CVDA values are:

#### **GROUP**

The 8-character userid and the connected group name are used as the authorization ID. The following table shows how these two values are interpreted by DB2.

| l I | Ds passed to DB2                | How DB2 interprets values                                                                                                    |
|-----|---------------------------------|----------------------------------------------------------------------------------------------------|
|     | CICS sign-on user ID<br>USERID) | Represents the primary DB2 authorization ID.                                                                                                    |
|     | RACF-connected group name       | If the RACF list of group options is not active, then DB2 uses the connected group name supplied by the CICS attachment facility as the secondary DB2 authorization ID. If the RACF list of group options is active, DB2 ignores the connected group name supplied by the CICS attachment facility, but the value appears in the DB2 list of secondary DB2 authorization IDs. |

If no RACF group ID is available for this USERID, then an 8-character field of blanks is passed to DB2 as the group ID.

#### SIGN

The SIGNID parameter of the DB2CONN is used as the resource authorization ID.

### TERM

The terminal identification (four characters padded to eight) is used as an authorization ID. An authorization ID cannot be obtained in this manner if a terminal is not connected with the transaction.

If a transaction is started (using a CICS command) and has no terminal associated with it, AUTHTYPE(TERM) should not be used.

TX The transaction identification (four characters padded to eight) is used as the authorization ID.

### OPID

The operator identification associated with the userid that is associated with the CICS transaction is used as the authorization ID (three characters padded to eight).

#### **USERID**

The 8-character USERID associated with the CICS transaction is used as the authorization ID.

When the DB2 sample sign-on exit DSN3@SGN is used with AUTHTYPE(USERID), the exit sends

the USERID to DB2 as the primary authorization ID and the RACF group ID to DB2 as the secondary ID. When the sample sign-on exit is used, there is no difference between AUTHTYPE(USERID) and AUTHTYPE(GROUP).

#### **DISABLEDACT**

returns what CICS is to do with new transactions accessing the DB2ENTRY when it has been disabled or disabling. If DISABLEDACT is not specified, and DB2ENTRY is disabled, new requests are routed to the pool by default. CVDA values are:

#### **POOL**

The CICS DB2 attachment facility routes the request to the pool. Message DFHDB2072 is sent to the transient data destination specified by MSGQUEUEn on the DB2CONN for each transaction routed to the pool.

#### **ABEND**

The CICS DB2 attachment facility abends the transaction. The abend code is AD26.

#### **SQLCODE**

An SQLCODE is returned to the application indicating that the DB2ENTRY is disabled.

#### **DROLLBACK**

returns whether or not the CICS DB2 attachment should initiate a SYNCPOINT rollback in the event of a transaction being selected as victim of a deadlock resolution. CVDA values are:

# **ROLLBACK**

The attachment facility issues a sync point rollback before returning control to the application. An SQL return code of -911 is returned to the program.

### NOROLLBACK

The attachment facility is not to initiate a rollback for this transaction. An SQL return code of -913 is returned to the application.

# **ENABLESTATUS**

returns a cvda indicating whether the DB2ENTRY can be accessed by applications. CVDA values are:

# **ENABLED**

The DB2ENTRY can be accessed by applications. DB2ENTRY is installed in an ENABLED state.

#### **DISABLED**

The DB2ENTRY cannot be accessed by applications.

# **DISABLING**

The DB2ENTRY is in the process of being disabled. New transactions cannot access the DB2ENTRY. Existing transactions using the DB2ENTRY are allowed to complete unless the DB2ENTRY is being disabled with the FORCE option.

#### **PLAN**

returns the name of the plan to be used for this DB2ENTRY. If PLAN is returned, PLANEXITNAME is blank.

#### **PLANEXITNAME**

returns the name of the dynamic plan exit (if any) to be used for this DB2ENTRY. If PLANEXITname is returned, PLAN is blank.

#### **PRIORITY**

returns the priority of the thread subtasks for this DB2ENTRY relative to the CICS main task (QR TCB). CVDA values are:

#### HIGH

subtasks attain a higher priority than the CICS main task from which the subtask was generated.

# **EQUAL**

subtasks have equal priority with the CICS main task.

#### LOW

subtasks have a lower priority than the CICS main task.

#### **PROTECTNUM**

returns the maximum number of protected threads allowed for this DB2ENTRY.

#### **PTHREADS**

returns the current number of protected threads for this DB2ENTRY. A protected thread is an inactive thread available for reuse by a new transaction. If no transaction has reused the thread by the time it has been processed by 2 purge cycles, the thread is terminated.

#### **THREADS**

returns the current number of threads active for this DB2ENTRY.

#### **THREADLIMIT**

returns the current maximum number of threads for this DB2ENTRY that the CICS DB2 attachment allows active before requests are made to wait, overflow to the pool, or are rejected (see THREADWait).

# **THREADWAIT**

returns whether or not transactions should wait for a DB2ENTRY thread be abended, or overflow to the pool if the number of active DB2ENTRY threads reach the Threadlimit number. CVDA values are:

#### **TWAIT**

If all threads are busy, a transaction waits until one becomes available.

#### NOTWAIT

If any threads are busy, a transaction is terminated with an abend code AD2P.

# **TPOOL**

If all threads are busy, a transaction is diverted to use a pool thread. If the pool is also busy, and

# **INQUIRE DB2ENTRY**

NOTWAIT has been specified for the THREADWAIT parameter on the DB2CONN, the transaction is terminated with an abend code AD3T.

# **Conditions**

# **NOTFND**

RESP2 values:

The DB2ENTRY cannot be found.

# **NOTAUTH**

RESP2 values:

100 Command authorization failure

101 Resource authorization failure

# **INQUIRE DB2TRAN**

Returns attributes of a particular DB2TRAN which associates a transaction or group of transactions with a DB2ENTRY.

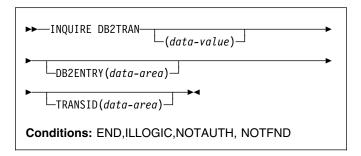

# **Description**

The DB2TRAN is identified by the name it was defined with in CEDA. For RCTs migrated to the CSD, the name is the same as the transaction for which the DB2TRAN is being created.

If a TRANSID is specified on a DB2ENTRY when the DB2ENTRY is installed, CICS installs a DB2TRAN named DFHtttt, where tttt is the TRANSID.

# **Browsing**

You can also browse through all of the DB2TRANs installed in your system by using the browse options (START, NEXT, and END) on INQUIRE DB2TRAN commands. See "Browsing resource definitions" on page 18 for general information about browsing, including syntax, exception conditions, and examples.

# **Options**

# **DB2ENTRY**

returns the name of the DB2Entry to which this DB2Tran refers; that is, the DB2ENTRY with which this additional transaction is associated.

## **TRANSID**

specifies the transaction id to be associated with the entry. The transaction id can include wildcard characters (see the *CICS Resource Definition Guide* for information about use of wildcard characters).

# **Conditions**

#### **NOTFND**

RESP2 values:

1 The DB2TRAN cannot be found.

#### **NOTAUTH**

RESP2 values:

100 Command authorization failure101 Resource authorization failure

# **INQUIRE DELETSHIPPED**

Retrieve information about system settings that control the CICS timeout delete mechanism.

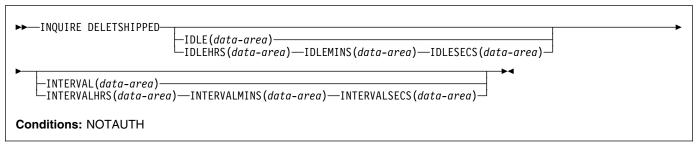

# Description

CICS provides a mechanism for deleting shipped terminal definitions after they have been idle for a period of time. The installation specifies how long a terminal must have been inactive to be eligible for deletion (the IDLE time), and how often the check should be made (the INTERVAL). The INQUIRE DELETSHIPPED command displays the current settings of these two control options.

There are two formats for each of the time values that you can retrieve with this command (the idle time and the interval checking period):

- A 4-byte packed decimal composite (0hhmmss+), which you obtain by using the IDLE and INTERVAL options.
- Separate hours, minutes, and seconds, which you obtain by specifying the IDLEHRS, IDLEMINS, and IDLESECS options (instead of IDLE), and INTERVALHRS, INTERVALMINS, and INTERVALSECS (instead of INTERVAL).

# **Options**

# IDLE(data-area)

returns the idle time, as a 4-byte packed decimal field in the format 0hhmmss+. Idle time is the minimum time that a terminal must be inactive to be eligible for deletion.

# IDLEHRS(data-area)

returns the hours component of the idle time, in fullword binary form.

### IDLEMINS(data-area)

returns the minutes component of the idle time, in fullword binary form.

# IDLESECS(data-area)

returns the seconds component of the idle time, in fullword binary form.

# INTERVAL(data-area)

returns a 4-byte packed decimal field, in the format 0hhmmss+, giving the interval at which the check for idle terminals is made.

# INTERVALHRS(data-area)

returns the hours component of the interval, in fullword binary form.

#### INTERVALMINS(data-area)

returns the minutes component of the interval, in fullword binary form.

#### INTERVALSECS(data-area)

returns the seconds component of the interval, in fullword binary form.

# **Conditions**

### **NOTAUTH**

**RESP2** values:

100 The user associated with the issuing task is not authorized to use this command.

# INQUIRE DOCTEMPLATE

I Find out whether a DOCTEMPLATE is installed.

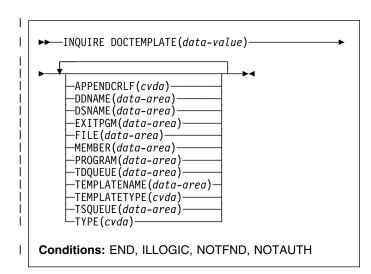

# □ Description

I The INQUIRE DOCTEMPLATE command allows you to I determine whether a particular DOCTEMPLATE is installed I (defined in the current execution of your CICS system).

# Browsing

I You can also browse through all of the DOCTEMPLATE I installed in your system by using the browse options I (START, NEXT, and END) on INQUIRE DOCTEMPLATE I commands. See "Browsing resource definitions" on page 18 I for general information about browsing, including syntax, I exception conditions, and examples.

# **∣** Options

# | APPENDCRLF(cvda)

returns a CVDA value identifying whether CICS is to delete trailing blanks from and append carriage-return line-feed to each logical record of the template. CVDA values are:

### APPEND

delete trailing blanks from and append carriage-return line-feed to each logical record of the template.

### NOAPPEND

do not delete trailing blanks from or append carriage-return line-feed to each logical record of the template.

### DDNAME(data-value)

returns the DD name of the PDS containing the template. The DDName applies only to a template of type PDS.

# | DOCTEMPLATE(data-value)

specifies the 8-character identifier of the DOCTEMPLATE about which you are inquiring.

### DSNAME(data-value)

returns the data set name of the PDS containing the template. It applies only to a template of type PDS.

# | EXITPGM(data-value)

returns the exit program to be invoked when a request is made for this template. The exit program is passed an architected commarea containing the address and length of a buffer into which the exit program returns the template.

### | FILE(data-value)

returns the 8-character name of the CICS file definition for the data set containing the template.

### MEMBER(data-value)

returns the name of the member in the PDS containing the template. MEMBER applies only to a template of type PDS.

# PROGRAM(data-value)

returns the program in which the template data is stored. CICS loads the program and takes all data after the entrypoint to be the template.

### TDQUEUE(data-value)

returns the name of the TD queue on which the template is stored.

### | TEMPLATENAME(data-value)

returns the extended template-name by which the doctemplate is to be known outside the resource definition function.

# | TEMPLATETYPE(cvda)

returns a CVDA value identifying the type of the source of this template. CVDA values are:

EXIT an exit program.

FILE a CICS file name for a data set.

### PDSMEMBER

a name of the member in the PDS described in DDNAME.

### PROGRAM

a name of a program.

TDQ a name of a TD queue.

TSQ a name of a TS queue.

# | TSQUEUE(data-value)

returns the name of the TS queue on which the template is stored.

### **INQUIRE DSNAME**

# TYPE(data-value)

returns a CVDA value identifying the format of the template contents. CVDA values are:

#### **BINARY**

**EBCDIC** 

# Conditions Conditions

# | END

RESP2 values:

There are no more resource definitions of this type.

### | ILLOGIC

RESP2 values:

You have issued a START command when a browse of this resource type is already in progress, or you have issued a NEXT or an END command when a browse of this resource type is not in progress.

#### NOTAUTH

RESP2 values:

100 The user associated with the issuing task is not authorized to use this command.

### **NOTFND**

**RESP2 values:** 

The DOCTEMPLATE specified cannot be found.

# **INQUIRE DSNAME**

Retrieve information about an external data set.

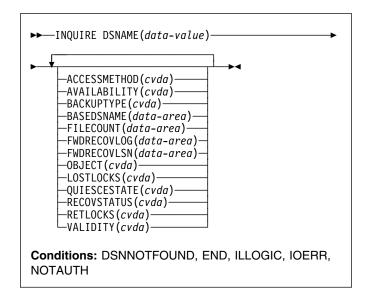

For more information about the use of CVDAs, see "CICS-value data areas (CVDAs)" on page 7.

# Description

The INQUIRE DSNAME command returns information about the object associated with a FILE resource definition, which can be a BDAM data set, a VSAM data set, or a VSAM path to a data set through an alternate index.

Data sets are associated with files either dynamically, through the DSNAME option in the FILE definition, or statically, through the DSN option on the associated JCL DD statement. Many of the attributes of a data set cannot be determined until the first file that references the data set has been opened by the CICS region in which the command is issued. Where an attribute is not valid until a file has been opened, the NOTAPPLIC state is returned.

Note: Using options that require a read from the ICF catalog can slow down the processing of this command.

# **Browsing**

You can also browse through all the objects associated with files installed in your system, by using the browse options (START, NEXT, and END) on INQUIRE DSNAME commands. See "Browsing resource definitions" on page 18 for general information about browsing, including syntax, exception conditions, and examples.

# **Options**

### ACCESSMETHOD(cvda)

returns a CVDA value identifying the access method used with this data set. CVDA values are:

#### **BDAM**

The access method is BDAM.

### NOTAPPLIC

The data set has not been opened by the CICS region in which the command is issued.

#### **VSAM**

The access method is VSAM.

# **AVAILABILITY**(*cvda*) (VSAM only)

returns a CVDA value indicating whether the data set is currently flagged, in this CICS region, as available or unavailable for use. The availability indicator is a local flag that a CICS region maintains in a data set name block (DSNB) for each data set. CVDA values are:

# **AVAILABLE**

The data set is available for use according to the CICS data set name block. CICS can issue both RLS and non-RLS open requests for this data set.

Note: Although a data set is available according to information held by CICS, an open request could still fail if the ICF catalog indicates otherwise. This can occur, for example, if data set recovery is pending or actually in progress.

### **NOTAPPLIC**

The data set is not a VSAM data set, or the data set has not been opened by the CICS region in which this command is issued.

### **UNAVAILABLE**

Returned for a data set that CICS has marked as not available for use. The CICS region is unable to open the data set in either RLS or non-RLS mode.

### BACKUPTYPE(cvda) (VSAM only)

returns a CVDA value identifying the type of backup used for this data set. CVDA values are:

### **DYNAMIC**

The data set is eligible for "backup while open" (BWO) processing; that is, a data set manager with the required function can take a backup of the data set while it is open for output. The data set can also be backed up while it is closed. The data set is eligible for BWO and it is accessed in non-RLS mode.

If the data set is opened in RLS mode, you need to look in the VSAM catalog to find out whether the data set is eligible for BWO. NOTAPPLIC is

returned as the BACKUPTYPE for data sets opened RLS mode.

### **NOTAPPLIC**

The data set has not been opened by the CICS region in which the command is issued, or the data set is BDAM or a VSAM PATH. Also, if the data set has been opened in RLS mode, NOTAPPLIC is returned. The VSAM catalog should be referred to get the BWO status.

# **STATIC**

The data set is accessed in non-RLS mode, and is not eligible for BWO processing. All CICS files open for output against this data set must be closed before a data set manager, such as DFSMShsm™ or DFSMSdss,² can take a backup copy.

If the data set is opened in RLS mode, you need to look in the VSAM catalog to find out whether the data set is eligible for BWO.

### UNDETERMINED

Returned for base files if RECOVSTATUS is UNDETERMINED.

# BASEDSNAME(data-area) (VSAM only)

returns the 44-character name of the base cluster associated with a VSAM path, when the object of the inquiry is a path. When the object is a VSAM data set, this option returns the same value as the DSNAME option.

Blanks are returned if the access method is BDAM, or if the data set has not been opened by the CICS region in which the command is issued.

# **DSNAME**(data-value)

specifies the 44-character identifier of the object about which you are inquiring. It must be associated with a FILE definition installed in CICS, named either in the DSNAME option of that definition or the JCL DD statement specified in the DDNAME option.

### FILECOUNT(data-area)

returns a fullword binary field indicating the number of installed file definitions that refer to this data set.

# FWDRECOVLOG(data-area) (VSAM only)

returns, as a half-word binary value, the numeric journal identifier of the journal being used as the forward-recovery log, if this is a forward-recoverable data set.

FWDRECOVLOG is undefined if the data set is not forward-recoverable. A data set can be defined as being forward recoverable in the ICF catalog or, if it is accessed in non-RLS mode, in the file definition.

<sup>2</sup> Hierarchical storage manager (DFSMShsm) and data set services (DFSMSdss) are components of Data Facility Storage Management Subsystem (DFSMS/MVS).

# **INQUIRE DSNAME**

This option is valid for data sets accessed only in non-RLS mode, and for which the recovery attributes are obtained from the file resource definition.

CICS returns a value of zero for forward-recoverable data sets accessed in RLS mode, or for non-RLS mode data sets for which CICS obtains the recovery attribute from the ICF catalog.

### FWDRECOVLSN(data-area) (VSAM only)

returns the name (up to 26 characters) of the log stream that is used to log the updates if this is a data set defined with forward-recovery attributes. CICS returns blanks if the data set is not forward recoverable.

The log stream name returned is either:

- The log stream name specified directly in the ICF catalog (for DFSMS/MVS® 1.3 or above), or
- · For a non-RLS access mode data set that does not have forward recovery attributes in the ICF catalog, it is a log stream name identified by CICS through a journal name generated from the FWDRECOVLOG value.

# LOSTLOCKS(cvda) (RLS only)

returns a CVDA value indicating whether there are any lost locks for this data set. CVDA values are:

### **NOTAPPLIC**

This is not an RLS data set, or the data set has not been opened by the CICS region in which the command is issued.

### NOLOSTLOCKS

The data set has no lost locks.

### **REMLOSTLOCKS**

The data set has lost locks, hence is unavailable, but no recovery is required on this CICS region.

### **RECOVERLOCKS**

The data set has lost locks, hence is unavailable, and the CICS region is performing lost-locks recovery.

# See the RESETLOCKS and the

FORCEICOMMITIBACKOUT options on the EXEC CICS SET DSNAME command for information about purging UOWs that might be holding up lost locks recovery.

# OBJECT(cvda) (VSAM only)

returns a CVDA value indicating whether the object of the inquiry is a real data set containing records (a VSAM KSDS, ESDS, or RRDS, or an alternate index used directly) or a VSAM path definition that links an alternate index to its base cluster. CVDA values are:

### BASE

This is a data set containing records.

### **NOTAPPLIC**

The data set has not been opened by the CICS region in which the command is issued, or it is a BDAM data set.

### **PATH**

This is a path.

# QUIESCESTATE(cvda) (VSAM only)

returns a CVDA value indicating the RLS guiesce state of the data set. The information is obtained from the ICF catalog entry for the data set.

Note: This option is returned, whether or not the data set has been opened by the CICS region in which the command is issued.

CVDA values are:

#### **NOTAPPLIC**

This data set is:

- Migrated
- · Accessed using BDAM
- Accessed using a level of VSAM that does not support RLS (that is, DFSMS/MVS is earlier than 1.3)

NOTAPPLIC is also returned if CICS is running without RLS support (the RLS=NO system initialization parameter is specified or implied).

### QUIESCED

This data set has been guiesced. CICS cannot open files in RLS mode against the data set, and no CICS region has a file currently open against this data set. However, the data set can be opened in non-RLS mode.

### QUIESCING

This data set is in the process of quiescing. It applies only to the CICS region that initiated the quiesce; for other CICS regions, UNQUIESCED is returned.

### UNQUIESCED

The normal value for a data set that is not quiescing or is not quiesced. It indicates that files can be opened in RLS or non-RLS mode against the data set, the mode being established by the first open. After a file is opened in one mode, other files can be opened only in the same mode.

### RECOVSTATUS(cvda)

returns a CVDA value identifying the recovery characteristics of the data set. CVDA values are:

### **FWDRECOVABLE**

All updates to the data set are logged for both backout and forward recovery.

# **NOTAPPLIC**

This is a BDAM data set or a VSAM path, or the data set has not been opened by the CICS region in which the command is issued.

### **NOTRECOVABLE**

Updates to the data set are not logged.

This response may also be returned as the result of use of the XFCNREC global user exit. A program enabled at XFCNREC may indicate that

file opens should proceed even if there is a mismatch in the backout recovery requirements for different files associated with same data set. In these circumstances, the data set is marked as NOTRECOVABLE to indicate that its data integrity can no longer be guaranteed. The condition remains until cleared by a CEMT SET DSNAME REMOVE or EXEC CICS SET DSNAME REMOVE command, or by an initial or cold start.

While the data set is in this state, backout logging is performed for a particular request based on the specification in the file definition. Therefore backout logging may occur for requests via one file and not via another.

### **RECOVERABLE**

All updates to the data set are logged for backout.

### **UNDETERMINED**

The recovery status is unknown, because no file associated with this data set has been opened.

### RETLOCKS(cvda)

returns a CVDA value indicating whether there are any retained record locks, as a result of deferred recovery work by this CICS region, for the specified data set. CVDA values are:

### **NOTAPPLIC**

This data set has not been opened by the CICS region in which the command is issued.

# **NORETAINED**

This CICS region:

- Has no deferred recovery work for the base data set, and therefore no retained locks, or
- · Has recovery work currently in progress.

Note that retained locks may be held against the data set by other CICS regions. The command needs to be issued on all regions in the sysplex to get a full picture of the state of the data set. See the CICS Recovery and Restart Guide for information about the CICS batch-enabling sample programs that assist you in doing this, and about the AMS SHCDS LIST subcommands that allow you to investigate retained locks held by CICS regions that are down.

### **RETAINED**

This CICS region has deferred recovery work causing retained locks for the data set. One effect of this is that, if the data set was last opened in RLS mode, the locks are RLS locks and, therefore, the data set cannot be opened in non-RLS mode.

Another effect is that any FILE definitions that specify this data set cannot be changed to specify a different data set.

If the data set is a BDAM data set, or a VSAM data set accessed in non-RLS mode, the locks are

CICS record locks, otherwise they are RLS record locks. The UOW that has retained locks is usually shunted, but it may be in the process of being retried.

# VALIDITY(cvda)

returns a CVDA value identifying whether the data set name has been validated against the VSAM catalog by opening a file associated with the data set. CVDA values are:

### INVALID

The data set name has not been validated (validation has not yet occurred or has failed).

### **VALID**

The data set name has been validated.

You cannot find out what the RECOVSTATUS of a data set is unless VALIDITY has a setting of VALID.

# **Conditions**

### **DSNNOTFOUND**

RESP2 values:

1 The data set cannot be found.

#### **END**

**RESP2 values:** 

There are no more resource definitions of this type.

### **ILLOGIC**

RESP2 values:

You have issued a START command when a browse of this resource type is already in progress, or you have issued a NEXT or an END command when a browse of this resource type is not in progress.

### **IOERR**

RESP2 values:

- 40 QUIESCESTATE was specified, but an error was raised by DFSMS/MVS when reading the ICF catalog.
- 49 An error was raised by DFSMS/MVS when reading the ICF catalog to establish the base data set name.

**Note:** If an IOERR occurs within a browse it does not terminate the browse operation, and CICS attempts to return as many parameter values as possible.

# **NOTAUTH**

RESP2 values:

100 The user associated with the issuing task is not authorized to use this command.

# **INQUIRE DUMPDS**

Retrieve information about the CICS transaction dump data sets.

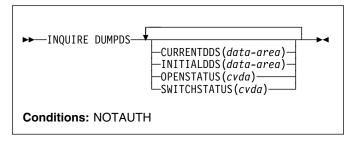

For more information about the use of CVDAs, see "CICS-value data areas (CVDAs)" on page 7.

# **Description**

The INQUIRE DUMPDS command allows you to retrieve information about CICS transaction dump data sets. There can either be one of these, known as the 'A' data set, or two: 'A' and 'B'. One is "active" (receiving dumps) and the other, if there are two, is "inactive" (standby).

# **Options**

### **CURRENTDDS**(data-area)

returns the 1-character designator of the active dump data set (A or B). The active dump data set is not necessarily open.

# INITIALDDS(data-area)

returns a 1-character value indicating which dump data set CICS designates as active at startup.

- A Dump data set A is active initially.
- B Dump data set B is active initially.
- X The dump data set that was not active when CICS last terminated (normally or abnormally) is active initially.

# **OPENSTATUS**(cvda)

returns a CVDA value identifying the status of the active CICS dump data set. CVDA values are:

CLOSED

The active CICS dump data set is closed.

**OPEN** 

The active CICS dump data set is open.

# SWITCHSTATUS(cvda)

returns a CVDA value indicating whether CICS should switch active data sets when the current one fills. CVDA values are:

### **NOSWITCH**

No automatic switching occurs.

### **SWITCHNEXT**

When the data set designated as active at startup fills, CICS closes it, opens the other, and makes that one active. This automatic switch occurs only once, when the first active data set fills; thereafter, switching is under manual or program control.

# **Conditions**

### **NOTAUTH**

RESP2 values:

100 The user associated with the issuing task is not authorized to use this command.

# INQUIRE ENQ

١

Retrieve information about enqueues held or waited on by a UOW, or about UOWs holding or waiting on a specified enqueue.

I INQUIRE ENQ is a synonym for INQUIRE UOWENQ; I see "INQUIRE UOWENQ" on page 222 for a full I description.

### Browse only function

The INQUIRE ENQ command, (and the INQUIRE UOWENQ command), can be used only in browse mode.

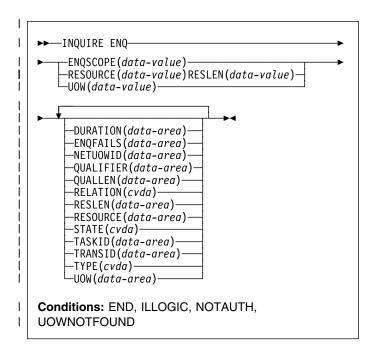

For more information about the use of CVDAs, see | "CICS-value data areas (CVDAs)" on page 7.

# INQUIRE ENQMODEL

I Retrieve information about enqueue model definitions on the I local system.

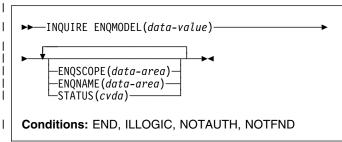

For more information about the use of CVDAs, see I "CICS-value data areas (CVDAs)" on page 7.

# □ Description

The INQUIRE ENQMODEL command returns information about enqueue model definitions on the local system.

I You can make an explicit INQUIRE for a given ENQMODEL, I or use the browse form of the command. Browse returns all I enqueue model definitions on the local system.

# □ Browsing

I To browse through all of the ENQ models in your local I system, use the browse options (START, NEXT, and END) I on INQUIRE ENQMODEL commands.

I See "Browsing resource definitions" on page 18 for general I information about browsing, including syntax, exception I conditions, and examples.

# □ Options

# | ENQMODEL(data-value)

specifies the 8-character identifier of an enqueue model.

### | ENQSCOPE(data-area)

returns the 4-character name which qualifies sysplex-wide ENQUEUE requests issued by this CICS region. Four blanks indicate that the engueue is LOCAL.

### ENQNAME(data-area)

returns the 1 to 255-character resource name or generic name.

ENQ commands issued by this CICS region are checked against this resource or generic name. If a match is

found, and ENQSCOPE was specified, the enqueue will

be sysplex-wide, qualified by the 4-character

ENQSCOPE.

### **INQUIRE EXCI**

### | STATUS(cvda)

returns a CVDA value describing the current state of the ENQMODEL. CVDA values are:

#### **ENABLED**

matching enqueue requests are being processed in the normal way.

### DISABLED

matching engueue requests are being rejected. and the issuing tasks are abending with code ANQE. Matching INSTALL CREATE or DISCARD requests are being processed.

#### WAITING

Matching enqueue requests are being rejected, and the issuing tasks are abending with code ANQE. There are INSTALL CREATE or DISCARD requests waiting to be processed.

# **□** Conditions

#### | END

RESP2 values:

There are no more resource definitions of this type.

### **ILLOGIC**

RESP2 values:

You have issued a START command when a browse of this resource type is already in progress, or you have issued a NEXT or an END command when a browse of this resource type is not in progress.

# **NOTAUTH**

RESP2 values:

- 100 The user associated with the issuing task is not authorized to use this command.
- **101** The user associated with the issuing task is not authorized to access this particular resource in the way required by this command.

### NOTFND

RESP2 values:

The ENQMODEL cannot be found.

# INQUIRE EXCI

I Retrieve information about jobs using the external CICS I interface.

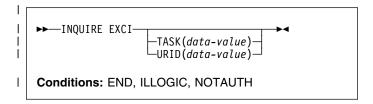

# Description

I The INQUIRE EXCI command identifies the names of batch I jobs currently connected to CICS through the interregion I communication (IRC) facility.

# I Options

### | TASK(data-value)

specifies, the fullword binary task number of the mirror transaction running on behalf of a specific batch job.

Information about jobs using the external CICS interface is available only after that job has issued at least one DPL request. A nonzero task number indicates that a DPL request is currently active. A zero task number indicates that an external CICS interface session is still open (connected) for that job, although no DPL request is currently active.

# | URID(data-value)

specifies, when the job is using RRMS to coordinate updates, and when there is an active DPL request for the session, a 32-character string containing the hexadecimal representation of the RRMS Unit of Recovery Identifier.

# Conditions Conditions

### | END

Т

RESP2 values:

2 There are no more resource definitions of this type.

### | ILLOGIC

RESP2 values:

You have issued a START command when a browse of this resource type is already in progress, or you have issued a NEXT or an END command when a browse of this resource type is not in progress.

### **NOTAUTH**

RESP2 values:

| 100 | The user associated with the issuing task is not |
|-----|--------------------------------------------------|
|     | authorized to use this command.                  |

1

# 101 The user associated with the issuing task is not authorized to access this particular resource in the way required by this command.

# **INQUIRE EXITPROGRAM**

Retrieve information about a user exit.

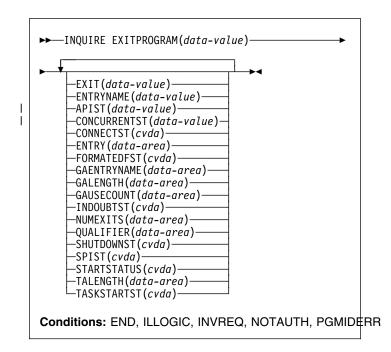

For more information about the use of CVDAs, see "CICS-value data areas (CVDAs)" on page 7.

# **Description**

The INQUIRE EXITPROGRAM command returns information about a global or task-related user exit. You identify the exit about which you are inquiring with the ENTRYNAME and EXITPROGRAM options.

# **Browsing**

You can also browse through the exit definitions in two different ways. To look at all of the global user exits defined at a particular exit point, you specify the exit point on the command that starts the browse, thus:

# INQUIRE EXITPROGRAM EXIT(data-value) START

To look at all user exits, both global and task-related, you omit the EXIT option on the command that starts the browse. You can distinguish between the two types by looking at the NUMEXITS value, which is zero for a task-related exit and positive for a global exit.

On either type of browse, the sequence in which the exits are retrieved is the time order in which they were enabled.

# **Options**

Ī

ı

I

Ī

### | APIST(task-related user exits only)

returns a CVDA indicating which APIs the task-related user exit program uses.

CVDA values are:

### BASEAPI

The task-related user exit program is enabled as either QUASIRENT or THREADSAFE, but without the OPENAPI option. This means it is restricted to the CICS permitted programming interfaces.

### **OPENAPI**

The task-related user exit program is enabled with the OPENAPI option. This means it will be permitted to use non-CICS API, for which purpose CICS will give control to the task-related user exit under an L8 mode open TCB. OPENAPI assumes that the program is written to threadsafe standards.

#### CONCURRENTST

returns a CVDA indicating the concurrency status of the task-related user exit program, as specified by the latest ENABLE command for this program.

CVDA values are:

### QUASIRENT

The task-related user exit program is defined as being quasi-reentrant, and is able to run only under the CICS QR TCB when invoking CICS services through the CICS API. To use any MVS services, this task-related user exit program must switch to a privately-managed TCB.

# THREADSAFE

The program is defined as threadsafe, and is capable of running under an open TCB. If the APIST option returns OPENAPI, it will always be invoked under an open TCB. If the APIST option returns BASEAPI, it is invoked under whichever TCB is in use by its user task when the program is given control, which could be either an L8 mode open TCB or the CICS QR TCB.

# CONNECTST(cvda) (task-related user exits only)

returns a CVDA value indicating the state of the connection between the exit and the external resource manager that it supports. CONNECTST enables you to determine whether the specified exit has connected to its resource manager, so that CICS tasks can safely issue API requests to the resource manager.

For example, to inquire about the connection to DBCTL, use an EXITPROGRAM value of DFHDBAT and an ENTRYNAME value of DBCTL. To inquire about the connection to DB2, use an EXITPROGRAM value of DSN2EXT1, with an ENTRYNAME of DSNCSQL, or DSNCCMD.

CVDA values are:

### CONNECTED

The task-related user exit is connected to its external resource manager subsystem, and API requests can be issued.

### **NOTAPPLIC**

The exit is not a task-related user exit.

#### NOTCONNECTED

The task-related user exit is not connected to its external resource manager subsystem, and therefore API requests cannot be issued.

#### **UNKNOWN**

The task-related user exit has been enabled and started, but not enabled for SPI requests.

UNKNOWN can also be returned if CICS is unable to call the task related user exit. In both of these cases, CICS cannot tell whether it is connected to its external resource manager.

UNKNOWN will be returned for all subsequent calls for the remaining lifetime of the task. A new task will be able to call the task-related user exit and get the required information.

If the task-related user exit is not enabled, the INQUIRE command returns PGMIDERR. This also indicates that CICS is not connected to the resource manager.

Note: To determine whether DB2 or DBCTL is available, use CONNECTST rather than STARTSTATUS, because the task-related user exit can be started without having succeeded in making its database manager available to CICS.

# ENTRY(data-area)

returns a fullword binary field indicating the entry address of the user exit.

# **ENTRYNAME**(data-value)

specifies the 8-character name of the exit about which you are inquiring. If you omit ENTRYNAME, CICS assumes that the name of the exit is the same as the name of the load module specified in the EXITPROGRAM option. Consequently, you must specify the same values for ENTRYNAME and EXITPROGRAM as were specified in the ENTRYNAME and PROGRAM options on the ENABLE command that created the exit. (EXITPROGRAM in this command corresponds to PROGRAM in an ENABLE command.)

# EXIT(data-value) (global user exits only)

specifies the 8-character identifier of an exit point with which the exit about which you are inquiring is associated. You must specify an exit point when you inquire about a global user exit. Exit points do not apply to task-related user exits, however, and you must not specify this option when you inquire about such an exit.

# **EXITPROGRAM**(data-value)

specifies the 8-character name of the load module associated with the exit about which you want information. This is the value that was specified in the

PROGRAM option of the ENABLE command that defined the exit.

### FORMATEDFST(cvda) (task-related user exits only)

returns a CVDA value indicating that the FORMATEDF option is enabled for the exit. FORMATEDF causes extra invocations of the exit for tasks executed under EDF, to format output screens and interpret input, and applies only to task-related user exits. CVDA values are:

#### **FORMATEDF**

FORMATEDF is turned on.

### **NOFORMATEDF**

FORMATEDF processing is turned off.

#### **NOTAPPLIC**

This is a global user exit.

# **GAENTRYNAME**(data-area)

returns the 8-character name of the user exit that owns the global work area used by the exit about which you are inquiring.

This value is returned only when the exit uses a global work area owned by another exit. Blanks are returned if it has allocated its own work area.

### GALENGTH(data-area)

returns a halfword binary field indicating the length of the global work area for the exit.

# GAUSECOUNT(data-area)

returns a halfword binary field indicating the total number of global or task-related user exits that are using the global work area owned by this exit. This count includes the owning exit program. A zero is returned if the exit is not the owner.

### INDOUBTST(cvda)

returns a CVDA value indicating whether the task-related user exit is enabled with the INDOUBTWAIT keyword. CVDA values are:

# **NOTAPPLIC**

The exit being inquired upon is a global user exit.

# **NOWAIT**

The exit is not enabled with the INDOUBTWAIT keyword.

### WAIT

The exit is enabled with the INDOUBTWAIT keyword.

# NUMEXITS(data-area) (global user exits only)

returns a halfword binary field indicating the number of global user exit points at which the exit is enabled. A zero is returned if this is a task-related user exit.

### QUALIFIER(data-area)

returns, for a task-related user exit that is enabled for SPI calls, the 8-character qualifier returned by the exit.

For global user exits and task-related user exits that are not enabled for SPI calls, returns blanks.

# SHUTDOWNST(cvda) (task-related user exits only)

returns a CVDA value indicating whether the SHUTDOWN option is enabled for the exit. SHUTDOWN causes invocation during CICS shutdown, and applies only to task-related user exits. CVDA values are:

### **NOSHUTDOWN**

The exit is not invoked when a CICS shutdown occurs.

### **NOTAPPLIC**

This is a global user exit.

### SHUTDOWN

The exit is invoked when a CICS shutdown occurs.

### SPIST(cvda)

returns a CVDA value indicating whether the task-related user exit is enabled for SPI calls. CVDA values are:

### NOSPI

The exit is not enabled for SPI.

# **NOTAPPLIC**

The exit being inquired upon is a global user exit. This occurs only when the INQUIRE command is explicitly for a global user exit. For example:

INQUIRE EXITPROGRAM(abcd) exit(XFCREQ)

If you omit EXIT(XFCREQ), you are inquiring about a task-related user exit. Because all global user exits are, by default, task-related user exits as well, NOSPI is returned.

SPI The exit is enabled for SPI.

# STARTSTATUS(cvda)

returns a CVDA value identifying whether the exit is available for execution. CVDA values are:

### **STARTED**

The exit program is available for execution; that is, the START option on an EXEC CICS ENABLE command is still in force.

### STOPPED

The exit program is not available for execution; that is, the START option has not been issued, or has been revoked by the STOP option on an EXEC CICS DISABLE command.

# TALENGTH(data-area) (task-related user exits only)

returns a halfword binary field indicating the length of the local (task-related) work area for the exit. Local work areas apply only to task-related user exits. A zero is returned if this is a global user exit.

# TASKSTARTST(cvda) (task-related user exits only)

returns a CVDA value indicating whether the TASKSTART option is enabled for the exit. TASKSTART causes CICS to invoke the exit at the start and end of every task; it applies only to task-related user exits. CVDA values are:

### **INQUIRE FILE**

#### **NOTAPPLIC**

This is a global user exit.

#### **NOTASKSTART**

The exit is not set for invocation at the start and end of every task.

#### **TASKSTART**

The exit is set for invocation at the start and end of every task.

# **Conditions**

### **END**

**RESP2** values:

There are no more resource definitions of this type.

### **ILLOGIC**

RESP2 values:

You have issued a START command when a browse of this resource type is already in progress, or you have issued a NEXT or an END command when a browse of this resource type is not in progress.

### **INVREQ**

RESP2 values:

3 The exit point identified by EXIT does not exist.

# **NOTAUTH**

**RESP2** values:

- 100 The user associated with the issuing task is not authorized to use this command.
- 101 The user associated with the issuing task is not authorized to access this particular resource in the way required by this command.

# **PGMIDERR**

RESP2 values:

The exit identified by EXITPROGRAM and ENTRYNAME is not enabled, or the EXIT parameter is missing on an inquiry on a global user exit, or is present on a task-related user exit.

# **INQUIRE FILE**

Retrieve information about a file.

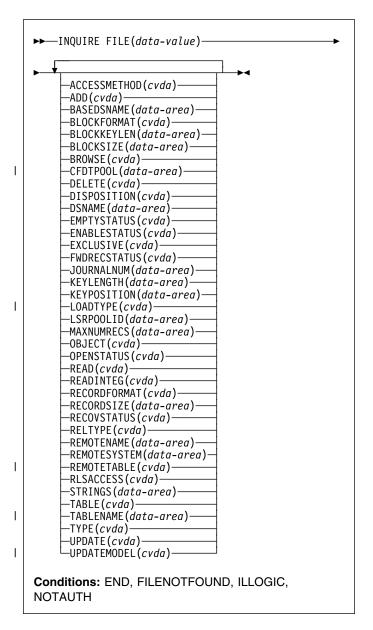

For more information about the use of CVDAs, see "CICS-value data areas (CVDAs)" on page 7.

# Description

The INQUIRE FILE command returns information about a FILE resource definition.

When the file is associated with a VSAM or BDAM object, INQUIRE FILE returns information about the associated object as well.

- For VSAM, the object may be a base cluster (a KSDS, ESDS, or RRDS), an alternate index, or a path to a base cluster through an alternate index.
- · For BDAM, the object is a single MVS BDAM data set.

(You cannot use INQUIRE FILE to get information about DL/I data sets or data sets associated with other CICS resources or functions. However, see the INQUIRE DUMPDS, JOURNALNAME, and TDQUEUE commands if you need information about dump data sets, journals, or TD queues.

The values returned depend on:

- Whether the file is open or closed and, if it is closed, whether it ever has been open during the current execution of CICS.
  - If the file is not open, you get default or null values, or values describing the most recent object associated with the file, as noted in the option descriptions that follow.
- Whether the file is local (defined on the same CICS system as the task making the inquiry) or remote (defined on another CICS system.)
  - Less information is available for remote files, and so defaults or nulls are returned for some options.
  - For further information about null values, see "Null values" on page 13.
- If a file is empty (in VSAM load mode), then, after the first write or massinsert has completed, the file is closed and left enabled. It remains so until the next access (write or read) when it is implicitly opened.
  - If an INQUIRE is issued against the file before this next access occurs, the file shows CLOSED, ENABLED. This can be a temporary state for a file that has just completed load mode.

I Some options for the INQUIRE FILE command are specific to one or another of the file objects supported by CICS, such as VSAM or BDAM data sets, and data tables. Many of these parameters can be specified even when the file refers to a different object from that to which the parameters apply. This is intended to make it easier to switch file definitions between different objects; for example, between non-RLS and RLS access, or between a user-maintained data table and a coupling facility data table. When a parameter is specified for an object to which the file does not currently refer, it is ignored.

# **Browsing**

You can also browse through all of the files installed in your system by using the browse options (START, NEXT, and END) on INQUIRE FILE commands. See "Browsing resource definitions" on page 18 for general information about browsing, including syntax, exception conditions, and examples.

# **Options**

# ACCESSMETHOD(cvda)

returns a CVDA value identifying the access method for this file. CVDA values are:

#### **BDAM**

The access method is BDAM.

### REMOTE

The file is defined as remote, and therefore the access method is not known to the local CICS system.

### **VSAM**

The access method is VSAM. Access to a data table (except while it is being loaded or, for a CICS-maintained data table, when the source data set is being updated or searched for a record that is not in the table), is through CICS data table services. Because this access is still based on VSAM keys, CICS returns VSAM as the access method for any kind of data table.

# ADD(cvda)

returns a CVDA value identifying whether new records can be added to the file. CVDA values are:

#### **ADDABLE**

New records can be added to the file.

#### **NOTADDABLE**

New records cannot be added to the file.

### BASEDSNAME(data-area) (VSAM only)

returns the 44-character name of the base cluster associated with a VSAM path, if the object associated with the file is a path. If the object is other than a path, this option returns the same value as the DSNAME option.

The BASEDSNAME is blank if the file has not been opened since the last initial or cold start of this CICS. If the file has been opened at least once since the last initial or cold start, CICS returns the 44-character name, even though the file may not be open at the time the command is issued. This is because the name is preserved in the CICS catalog and recovered on a restart

If the object is a coupling facility data table loaded from a source data set, the 44-character name returned on BASEDSNAME is the same as that returned on DSNAME. BASEDSNAME is blank for a coupling facility data table that is not associated with a source data set.

**Note:** The translator still accepts BASENAME for this option, but you should use BASEDSNAME in new code.

### **BLOCKFORMAT**(cvda) (BDAM only)

returns a CVDA value identifying whether records on the file are blocked or unblocked. CVDA values are:

### **BLOCKED**

1

The records on the file are blocked, or this is a VSAM file.

### **INQUIRE FILE**

#### **UNBLOCKED**

The records on the file are unblocked.

# BLOCKKEYLEN(data-area) (BDAM only)

returns a fullword binary field indicating the physical block key length for the file.

# BLOCKSIZE(data-area) (BDAM only)

returns a fullword binary field indicating the length in bytes of a block. If the blocks are of variable length or are undefined, the value returned is the maximum.

### BROWSE(cvda)

returns a CVDA value identifying whether you can browse the file. CVDA values are:

### **BROWSABLE**

You can browse the file.

### NOTBROWSABLE

You cannot browse the file.

# | CFDTPOOL(data-area) (CFDT only)

returns the 8-character name of the coupling facility data table pool in which the coupling facility data table resides. CICS returns blanks if the file does not refer to a coupling facility data table and no pool name has been specified.

# DELETE(cvda) (VSAM only)

returns a CVDA value identifying whether you can delete records from the file. CVDA values are:

### **DELETABLE**

You can delete records from the file.

# **NOTDELETABLE**

You cannot delete records from the file.

# **DISPOSITION**(cvda)

returns a CVDA value indicating the value of the DISPOSITION option for the file (from the DISPOSITION option in the FILE definition or the JCL DD statement to which it points). CVDA values are:

OLD Disposition is OLD.

SHARE Disposition is SHARE.

# **DSNAME**(data-area)

returns the 44-character name of the BDAM data set or VSAM object associated with the FILE definition.

If the file has not been opened since the last initial or cold start, the name is taken from the file resource

definition. CICS returns blanks if the data set name is not defined on the file definition.

For a coupling facility data table loaded from a data set,

CICS returns the 44-character source data set name,

I and blanks for a coupling facility data table that is not loaded from a data set.

# EMPTYSTATUS(cvda) (VSAM only)

returns a CVDA value indicating whether EMPTYREQ has been set for the file. EMPTYREQ causes the object associated with this file to be set to empty, if eligible,

when the file is opened. VSAM data sets defined as reusable, and defined to be used in non-RLS mode, are the only ones that you can make empty in this way; EMPTYREQ has no effect on other objects. CVDA values are:

### **EMPTYREQ**

The data set should be made empty.

#### **NOEMPTYREQ**

The data set should not be made empty.

# **ENABLESTATUS**(cvda)

returns a CVDA value identifying whether application programs can access the file. CVDA values are:

### **DISABLED**

The file is unavailable for access by application programs because it has been explicitly disabled. It must be explicitly enabled by a SET FILE ENABLED command or its CEMT equivalent before it can be accessed by application programs.

### **DISABLING**

A request to disable the file has been received, but tasks are executing that had previously accessed the file. These tasks are allowed to complete their use of the file, but new tasks are not allowed access.

### **ENABLED**

The file is available for access by application programs.

# UNENABLED

The file is unavailable for access by application programs because it is closed. It must be explicitly enabled by a SET FILE OPEN command or its CEMT equivalent before it can be accessed by application programs.

# **UNENABLING**

A request to close the file has been received, but tasks are executing that had previously accessed the file. These tasks are allowed to complete their use of the file, but new tasks are not allowed access.

# EXCLUSIVE(cvda) (BDAM only)

returns a CVDA value identifying whether records on this file are to be placed under exclusive control when a read for update is issued. CVDA values are:

### **EXCTL**

A record on this file is placed under exclusive control of the reading task when it is read for update.

### **NOEXCTL**

A record on this file is not placed under exclusive control when it is read for update.

# FILE(data-value)

specifies the 8-character name of the file about which you are inquiring.

# FWDRECSTATUS(cvda) (VSAM only)

returns a CVDA value identifying whether the file is forward-recoverable.

The value CICS returns for FWDRECSTATUS depends on whether the file has been opened since the last initial or cold start:

- If the file has not been opened since the last initial or cold start, CICS returns the value from the file definition
- If the file has been opened at least once since the last initial or cold start, CICS returns the value that was used when the file was last opened. This can be different from the value on the file definition because, for example, the file definition may be overridden by a value from the ICF catalog.

#### CVDA values are:

### **FWDRECOVABLE**

The file is forward-recoverable. The RECOVERY option of the FILE definition specifies that updates to the file are to be recorded, to make forward recovery of the file possible. The forward-recovery log can be found using INQUIRE DSNAME.

# **NOTFWDRCVBLE**

The file is not forward-recoverable. CICS returns NOTFWDRCVBLE for a coupling facility data table and a user-maintained data table.

### **JOURNALNUM**(data-area)

returns a halfword binary field indicating the number of the journal to which CICS writes the information required for autojournaling. The value returned in JOURNALNUM is the number specified by the JOURNAL parameter in the file resource definition.

Journal numbers are between 1 and 99 and correspond to journal names DFHJ01 through DFHJ99. A value of 0 means that JOURNAL(NO) is specified and CICS does not perform autojournaling for the file.

JOURNALNUM is ignored for user-maintained and coupling facility data tables: There is no autojournalling of requests made to these tables.

# **KEYLENGTH**(data-area)

returns a fullword binary field indicating the length of the record key for a file associated with a VSAM KSDS or a file associated with a coupling facility data table. If the file is associated with a BDAM data set, the value is the length of the logical key used for deblocking.

# Notes:

ı

Т

I

- 1. If the file is closed and the key length is not defined in the file definition, the value returned is 0 (zero).
- If the file is closed and a key length is defined on the file definition, CICS returns the value from the file definition.
- If the file is open, most files get their key length from the associated data set, in which case CICS

returns the value from the data set. However, files that refer to coupling facility data tables defined with LOAD(NO) must get their keylength from the file definition, in which case CICS returns the value from the file definitions for such files. This value must also match that of the coupling facility data table if it has already been created.

### **KEYPOSITION**(data-area)

returns a fullword binary field indicating the starting position of the key field in each record relative to the beginning of the record. The start is made at position 0. If there is no key, or if the file is not open, CICS returns a value of zero for the key position.

For a coupling facility data table associated with a source data set, where the file is open, the key position is obtained from the source data set. If the coupling facility data table is not associated with a source data set CICS returns zero.

# | LOADTYPE(cvda) (VSAM only)

returns a CVDA value indicating the load type for a coupling facility data table. CVDA values are:

#### LOAD

The coupling facility data table is, or is to be, preloaded from a source data set.

### **NOLOAD**

The coupling facility data table is not preloaded from a source data set.

### **NOTAPPLIC**

The file is not defined as a coupling facility data table, and no value is defined in the file resource definition.

CICS returns LOAD or NOLOAD if the file is not defined as a coupling facility data table, but one of these options is specified on the LOAD attribute of the file resource definition. In this case, the LOADTYPE CVDA indicates the load type that applies if the file definition is altered to specify TABLE(CF).

LOADTYPE has no significance for a CICS-maintained or user-maintained shared data table. A shared data table is always loaded from a source data set when the first file to reference the table is opened.

# LSRPOOLID(data-area) (VSAM only)

returns a fullword binary field indicating the number of the VSAM LSR pool associated with this file, in the range 1–8. If the file does not share buffers, this value is

# MAXNUMRECS(data-area) (data tables only)

returns a fullword binary field indicating the maximum number of records that the data table for this file can hold. The value returned by CICS is affected by the following factors:

### **INQUIRE FILE**

Ī

Ī

- · If the file resource definition specifies a MAXNUMRECS numeric value, even though the object is not a table (NOTTABLE CVDA is returned on the TABLE option), CICS returns the specified value.
- If the file resource definition is specified with MAXNUMRECS(NOLIMIT), meaning the number of records is unlimited, CICS returns a value of zero. (Internally, CICS holds NOLIMIT as the maximum positive fullword value (+2147483647 or X'7FFFFFF').
- If the file is remote, CICS returns a value of minus 1
- If the object is a coupling facility data table:
  - The maximum number of records can be altered by a coupling facility data table server command, leaving the file definition MAXNUMRECS value unchanged. CICS returns the value in the file definition until the file is opened, after which CICS returns the actual MAXNUMRECS value defined to the server
  - If the value is changed again by a coupling facility data table server command, CICS obtains and returns the new value only after the file is next opened or inquired upon. Until then, CICS continues to return the old value.
  - You can use the server DISPLAY TABLE console command to obtain the current value for a coupling facility data table.

# OBJECT(cvda) (VSAM only)

returns a CVDA value indicating whether the file is associated with a data set (a VSAM KSDS, ESDS, or RRDS, or an alternate index used directly) or a VSAM path that links an alternate index to its base cluster. CVDA values are:

### **BASE**

١

I

The file is associated with a data set that is a VSAM base. CICS also returns BASE for data tables (data table access provides primary key access only, not access though a path).

### **PATH**

The file is associated with a path.

You get a value of PATH only if the file defines a path to a VSAM base data set through an alternate index. If the file definition allows direct access to an alternate index, or if the path is used merely as an alias to a base data set, you get a value of BASE. Also, if the file has not been opened since the last initial or cold start, CICS returns a default value of BASE.

If the file is a data table, the OBJECT option refers to its source data set.

# **OPENSTATUS**(cvda)

returns a CVDA value identifying whether the file is open, closed, or in a transitional state. The OPENSTATUS value affects the ability of application tasks to access the file, but only indirectly; see the ENABLESTATUS option description for the rules. CVDA values are:

#### CLOSED

The file is closed.

### **CLOSING**

The file is in the process of being closed. Closing a file may require dynamic deallocation of data sets and deletion of shared resources, in which case close processing may last a significant length of time.

### CLOSEREQUEST

The file is open and in use by one or more application tasks. An EXEC CICS SET FILE CLOSED or a CEMT SET FILE CLOSED request has been received, but closing is not complete (the ENABLESTATUS of the file is DISABLING).

#### **OPEN**

The file is open.

### **OPENING**

The file is in the process of being opened.

### READ(cvda)

returns a CVDA value identifying whether you can read records from the file. CVDA values are:

### NOTREADABLE

You cannot read records from the file.

### **READABLE**

You can read records from the file.

# READINTEG(cvda)

returns a CVDA value indicating the default level of read integrity that is active for the file if a read integrity option is not explicitly coded on a file read request command. CVDA values are:

### CONSISTENT

Read requests for this file are subject to consistent read integrity (unless otherwise specified on the read request).

### **NOTAPPLIC**

I

Ī

Ι

Ι

Т

Read integrity is not applicable for this file for one of the following reasons:

- · The file is a VSAM file accessed in non-RLS mode
- The file is a remote file
- The file refers to a BDAM data set
- The file refers to a coupling facility data table.

Note: If you switch a file from RLS to non-RLS mode, the read integrity option specified for RLS mode is preserved. In this case, CICS returns NOTAPPLIC. If you switch

the file back to RLS mode, CICS returns
the saved read integrity in response to an
INQUIRE FILE command.

#### REPEATABLE

Read requests for this file are subject to repeatable read integrity (unless otherwise specified on the read request).

### **UNCOMMITTED**

No read integrity is specified for this file.

### **RECORDFORMAT**(cvda)

returns a CVDA value identifying the format of the records on the file. CVDA values are:

#### **FIXED**

The records are of fixed length.

#### **UNDEFINED**

The format of records on the file is undefined. The UNDEFINED value is possible for BDAM data sets only.

#### **VARIABLE**

The records are of variable length. If the file is associated with a user-maintained data table, the record format is always variable length, even if the source data set contains fixed-length records.

# RECORDSIZE(data-area)

returns a fullword binary field indicating the actual size of fixed-length records, or the maximum size of variable-length records.

- If the file is not open, CICS returns the value specified in the installed file definition.
- If the file is open, most files get their record size from
- the associated data set, in which case CICS returns the
   value from the data set. However, files that refer to
- coupling facility data tables defined with LOAD(NO) must
- get their record size from the file definition, in which
- l case CICS returns the value from the file definitions for
- such files. This value must also match that of the
- coupling facility data table if it has already been created.

# **RECOVSTATUS**(cvda)

returns a CVDA value identifying whether the file is recoverable.

The value CICS returns for RECOVSTATUS depends on whether the file has been opened since the last initial or cold start of the CICS region:

- If the file has not been opened since the last initial or cold start, CICS returns the value from the file definition.
- If the file has been opened at least once since the last initial or cold start, CICS returns the value that was used when the file was last opened. This can be different from the value on the file definition because, for example, the file definition may be overridden by a value from the ICF catalog (but any

value from the ICF catalog is ignored for a user-maintained or CICS-maintained data table)..

### CVDA values are:

#### NOTRECOVABLE

The file is not recoverable.

#### RECOVERABLE

The file is recoverable.

### RELTYPE(cvda) (BDAM only)

returns a CVDA value indicating whether relative or absolute addressing is used to access the file and, if relative, the type of relative addressing. CVDA values are:

- BLK Relative block addressing is being used.
- DEC The zoned decimal format is being used.
- HEX The hexadecimal relative track and record format is being used.

### **NOTAPPLIC**

Absolute (MBBCCHHR) addressing is being used (or the file is a VSAM file).

### **REMOTENAME**(data-area)

returns the 8-character name by which the file is known in the CICS region named in the REMOTESYSTEM option of its FILE definition. Blanks are returned if the file is not remote.

# **REMOTESYSTEM**(data-area)

returns a 4-character name of the CICS region in which the file is defined (from the REMOTESYSTEM value in the FILE definition). Blanks are returned if the file is not remote.

# | REMOTETABLE(cvda) (VSAM only)

returns a CVDA value indicating whether the file represents an open remote data table. CVDA value can be:

# REMTABLE

The file represents an open remote data table.

# RLSACCESS(cvda)

returns a CVDA value indicating whether the file is defined to be opened in RLS mode. CVDA values are:

### **NOTAPPLIC**

The file is not eligible to be accessed in RLS mode because:

- It is a remote file, or
- · It refers to a BDAM data set.

### **NOTRLS**

The file refers to a data set defined to be accessed in non-RLS mode.

RLS The file refers to a data set defined to be accessed in RLS mode.

### **INQUIRE FILE**

### STRINGS(data-area) (VSAM only)

returns a fullword binary field indicating the number of strings (concurrent operations) specified for the file in its FILE definition.

# TABLE(cvda) (VSAM and CFDT only)

returns a CVDA value indicating whether the file represents a data table. CVDA values are:

#### **CFTABLE**

I

I

The file represents a coupling facility data table.

#### **CICSTABLE**

The file represents a CICS-maintained data table.

# **NOTTABLE**

The file does not represent a data table.

### **USERTABLE**

The file represents a user-maintained data table.

# | TABLENAME(data-area) (CFDT only)

returns the 8-character table name specified for the coupling facility data table on the file resource definition, if one is specified, or returns the file name if the table name is omitted from the file resource definition.

CICS returns blanks if the file does not refer to a coupling facility data table

### TYPE(cvda)

returns a CVDA value identifying the type of data set that corresponds to this file. The data set must be open to return the type of data set. CVDA values are:

# **ESDS**

The data set is an entry-sequenced data set.

### KEYED

The data set is addressed by physical keys.

### **KSDS**

Т Ī

The data set is a key-sequenced data set or the file refers to a data table.

### **NOTKEYED**

The data set is not addressed by physical keys.

### **RRDS**

The data set is a relative record data set.

### **VRRDS**

The data set is a variable—length relative record data set.

# **NOTAPPLIC**

The data set is not open.

### **UPDATE**(cvda)

returns a CVDA value identifying whether the file is updatable. CVDA values are:

### **NOTUPDATABLE**

You cannot update records.

# **UPDATABLE**

You can update records.

### | UPDATEMODEL(cvda) (CFDT only)

returns a CVDA value indicating the update model specified for the coupling facility data table in the installed file definition. CVDA values are:

### CONTENTION

The coupling facility data table is updated using the contention model.

### **LOCKING**

The coupling facility data table is updated using the locking model.

### **NOTAPPLIC**

I

The file does not refer to a coupling facility data table and UPDATEMODEL on the file resource definition does not specify a value.

It is possible to define a file that specifies LOCKING or CONTENTION on the UPDATEMODEL attribute when the file does not refer to a coupling facility data table. In this case, CICS returns the specified UPDATEMODEL value on the INQUIRE FILE command, and not NOTAPPLIC. If you redefine the command to refer to a coupling facility data table, the specified UPDATEMODEL takes effect.

For information about the contention and locking models, see the CICS Resource Definition Guide.

# **Conditions**

### **END**

RESP2 values:

There are no more resource definitions of this type.

#### **FILENOTFOUND**

**RESP2** values:

The file cannot be found.

### **ILLOGIC**

RESP2 values:

You have issued a START command when a browse of this resource type is already in progress, or you have issued a NEXT or an END command when a browse of this resource type is not in progress.

### **NOTAUTH**

RESP2 values:

- 100 The user associated with the issuing task is not authorized to use this command.
- 101 The user associated with the issuing task is not authorized to access this particular resource in the way required by this command.

# **INQUIRE IRC**

Show the IRC status.

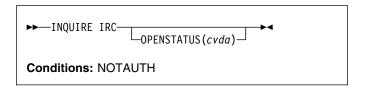

For more information about the use of CVDAs, see "CICS-value data areas (CVDAs)" on page 7.

# **Description**

The INQUIRE IRC command indicates whether interregion communication (IRC) is open, closed, or in a transitional state in your CICS system. IRC must be open for your CICS region to communicate with another CICS region using any of the multiregion operation (MRO) facilities (IRC, XM, or XCF).

# **Options**

### **OPENSTATUS**(cvda)

returns a CVDA value identifying the status of IRC in the system. CVDA values are:

### CLOSED

IRC is closed for this system, or is not present in the system.

# CLOSING

A SET IRC CLOSED request to quiesce MRO has been received; tasks that were already using an MRO link are being allowed to complete, but new tasks cannot use an MRO link.

# **IMMCLOSING**

A SET IRC IMMCLOSE request to shut down MRO immediately has been received. Tasks that were using an MRO link are being terminated abnormally.

### **OPEN**

IRC is open for this system.

# **Conditions**

# **NOTAUTH**

RESP2 values:

100 The user associated with the issuing task is not authorized to use this command.

# INQUIRE JOURNALMODEL

Retrieve information about installed journal models, thus enabling you to obtain corresponding log stream names.

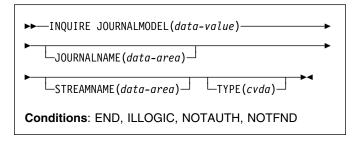

# **Description**

The INQUIRE JOURNALMODEL command returns information about a particular installed journal model and enables you to obtain corresponding log stream names.

# **Browsing**

You can also browse through all of the journal model names on your system by using the browse options (START, NEXT, and END) on INQUIRE JOURNALMODEL commands. See "Browsing resource definitions" on page 18 for general information about browsing, including syntax, exception conditions, and examples.

CICS returns journal models in alphanumeric sequence of the JOURNALNAMEs specified in the journal model, but with specific names being returned before the generic names. The following examples of journal names defined on journal models show the order in which the journal models are returned on a browse JOURNALMODEL operation:

DFHJ15 DFHJ25 DFHJ%0 DFH\* USERJNL1 USERJNL2 USERJNL\*

# **Options**

# JOURNALMODEL(data-value)

specifies the 1- to 8-character name of an installed journal model.

# JOURNALNAME(data-area)

returns the 1- to 8-character journal name, which can be a specific or a generic name. See the *CICS Resource Definition Guide* for further information about the JOURNALNAME operand.

### STREAMNAME(data-area)

returns the MVS log stream name (LSN) associated with the JOURNALMODEL entry.

The name can be a specific LSN, or a template using a maximum of any 3 of the 4 symbols symbols &USERID, &APPLID, &JNAME and &SYSID.

The name, LSN or template, can be up to 26 characters in length. Names less than 26 character are padded with trailing blanks (X'40').

### TYPE(cvda)

indicates the log stream type. The CVDA values are:

DUMMY Records are not written to any log stream.

MVS Records are written to an MVS log stream.

SMF Records are written to the MVS SMF log

stream.

# **Conditions**

#### **END**

RESP2 values:

2 All authorized resources have been retrieved. All data areas specified on this command are left unchanged.

### **ILLOGIC**

RESP2 values:

- 1 A START has been given when a browse is already in progress, or a NEXT or END has been given without a preceding START.
- 2 The browse token is not valid.

### **NOTAUTH**

RESP2 values:

100 The user is not authorized for this command.

### **NOTFND**

RESP2 values:

1 The specified journal model was not found.

# INQUIRE JOURNALNAME

Retrieve information about the status of the system log and general logs.

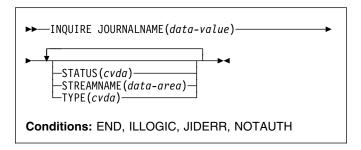

# **Description**

The INQUIRE JOURNALNAME command returns information about the journals (including the system log and general logs) on your system.

# **Browsing**

You can also browse through all the journal entries in the journal names table on your system by using the browse options (START, NEXT, and END) on INQUIRE JOURNALNAME commands. See "Browsing resource definitions" on page 18 for general information about browsing, including syntax, exception conditions, and examples.

# **Options**

### JOURNALNAME(data-value)

specifies a 1- to 8-character journal name.

To inquire on journals defined with a numeric identifier in the range 1–99, specify journal name DFHJ*nn*, where *nn* is the journal number.

To inquire on the system log, specify DFHLOG.

# STATUS(cvda)

indicates the status of the journal. CVDA values are:

### DISABLED

The journal has been disabled by a CEMT, or EXEC CICS, SET JOURNALNAME(...) command. It cannot be used until it is reenabled by the STATUS(ENABLED) or ACTION(RESET) options on a SET JOURNALNAME command.

### **ENABLED**

The journal is installed and is available for use.

### **FAILED**

The journal has experienced a log stream failure. It cannot be used until it is reenabled by the STATUS(ENABLED) or ACTION(RESET) options

on a SET JOURNALNAME command, or until after the next CICS restart. The log stream should be deleted from the MVS system logger inventory before being used again.

# STREAMNAME(data-area)

returns the MVS logger log stream name (LSN) associated with the journal name.

The name can be up to 26 characters in length. Names less than 26 character are padded with trailing blanks (X'40'). If the journal is defined by a journal model that specifies a type of DUMMY or SMF, CICS returns 26 blanks.

### TYPE(cvda)

Indicates the type of log stream format. CVDA values are:

DUMMY Records are not written to any log stream.

MVS Records are written to an MVS logger log

stream.

SMF Records are written to the MVS SMF log

stream.

# **Conditions**

### **END**

**RESP2** values:

2 All authorized resource definitions have been retrieved. All data areas specified on this command are left unchanged.

### **ILLOGIC**

RESP2 values:

1 A START has been given when a browse is already in progress, or a NEXT, or an END, has been given without a preceding START.

### **JIDERR**

RESP2 values:

1 The specified journal name was not found.

# **NOTAUTH**

**RESP2** values:

**100** The user is not authorized for this command.

101 The user does not have the required access to the specified journal. (Not applicable to INQUIRE JOURNALNAME START, INQUIRE JOURNALNAME NEXT, or INQUIRE JOURNALNAME END commands.)

# **INQUIRE JOURNALNUM**

This command is supported in releases of CICS earlier than CICS Transaction Server for OS/390 for retrieving information about the system log and user journals.

# **Description**

For CICS Transaction Server for OS/390, this command is replaced by the INQUIRE JOURNALNAME command. All the options on INQUIRE JOURNALNUM are obsolete, and the only run-time support provided by CICS for compatibility with earlier releases is to return the JIDERR exception condition. The translator translates the command, but issues a warning message.

The browse function is provided for compatibility with releases of CICS earlier than CICS Transaction Server for OS/390. A NORMAL condition is returned for the START browse and END browse operations. The END condition is returned for the NEXT browse operation.

# **INQUIRE MODENAME**

Retrieve information about a session group within a connection.

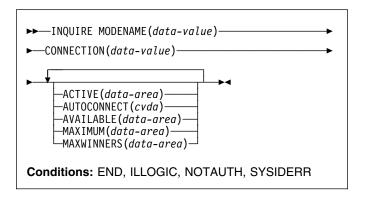

For more information about the use of CVDAs, see "CICS-value data areas (CVDAs)" on page 7.

# **Description**

The INQUIRE MODENAME command returns information about a group of sessions (sometimes called a "mode") that has been defined within a connection to a remote system. (The MODENAME for the group is the name assigned to the SESSIONS resource definition that creates it.)

MODENAMEs are unique within a given connection, but not across connections. Therefore, to look at a particular session group, you must specify data values for both the MODENAME and CONNECTION options.

# **Browsing**

You can also browse through all of the session groups for a particular connection, or all groups for all connections, by using the browse options (START, NEXT, and END) on INQUIRE MODENAME commands.

As in a single INQUIRE MODENAME command, you must include both the MODENAME and CONNECTION options on an INQUIRE MODENAME NEXT command. The data-area for MODENAME is optional; if you provide it, CICS uses it to return the name of the session group. The data-area for CONNECTION is required, however. If you want to limit your browse to a single connection, specify its name there. To see all groups, initialize this value to nulls on each INQUIRE MODENAME NEXT command, and CICS will use the data-area to return the connection name.

See "Browsing resource definitions" on page 18 for general information about browsing, including syntax, exception conditions, and examples.

# **Options**

### ACTIVE(data-area)

returns a halfword binary field giving the number of sessions within the group that are currently in use.

# AUTOCONNECT(cvda)

returns a CVDA value indicating whether the sessions within this group are to be bound automatically whenever CICS starts communication with VTAM. CVDA values are:

#### ALLCONN

CICS tries to bind both contention-winner and contention-loser sessions.

### **AUTOCONN**

CICS tries to bind only sessions for which it is contention winner.

#### NONAUTOCONN

CICS does not try to bind any sessions.

# AVAILABLE(data-area)

returns a halfword binary field giving the current number of sessions in the group (the number "bound").

### **CONNECTION**(data-value)

specifies the 4-character identifier of the remote system with which this group of sessions is associated (the name of the CONNECTION resource definition for that system).

# MAXIMUM(data-area)

returns a halfword binary field giving the maximum number of sessions that the definition of the session group permits.

# MAXWINNERS(data-area)

returns a halfword binary field giving the maximum number of sessions that the definition of the session group permits to be contention winners. A single-session APPC definition installed by RDO or autoinstall always shows 0 for this field.

# MODENAME(data-value)

specifies the 8-character identifier of the group of sessions about which you are inquiring. This is the name of the SESSIONS resource definition for the group.

# **Conditions**

# **END**

RESP2 values:

2 There are no more resource definitions of this type.

### **ILLOGIC**

RESP2 values:

You have issued a START command when a browse of this resource type is already in progress, or you have issued a NEXT or an END command when a browse of this resource type is not in progress.

# **NOTAUTH**

**RESP2 values:** 

**100** The user associated with the issuing task is not authorized to use this command.

### **SYSIDERR**

RESP2 values:

- 1 The connection cannot be found.
- The modename within the connection cannot be found.
- The connection specified on an INQUIRE MODENAME NEXT cannot be found.

# **INQUIRE MONITOR**

Retrieve the status of CICS monitoring.

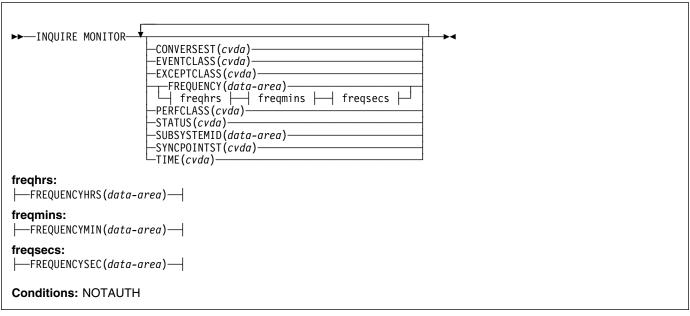

For more information about the use of CVDAs, see "CICS-value data areas (CVDAs)" on page 7.

# **Description**

The INQUIRE MONITOR command allows you to find out whether CICS monitoring is active, what types of data are being recorded, and other recording options.

CICS monitoring is controlled by a master switch (the STATUS option) and three switches that govern what types of data are recorded (the EVENTCLASS, EXCEPTCLASS, and PERFCLASS options). See the SET MONITOR command on page 279 for a description of monitor data classes and details of how the switches interact.

# **Options**

# CONVERSEST(cvda)

returns a CVDA value indicating how CICS is to record performance data for conversational tasks (tasks that wait for terminal or session input). CVDA values are:

### **CONVERSE**

CICS produces a performance class record for a conversational task each time it waits for terminal input as well as at task end, representing the part of the task since the previous terminal wait (or task start). These waits occur during execution of a CONVERSE command or a RECEIVE command that follows a SEND.

### **NOCONVERSE**

CICS accumulates performance data across terminal waits and produces a single performance class record for a conversational task.

### **EVENTCLASS**(cvda)

returns a CVDA value indicating whether the SYSEVENT class of monitoring data is recorded when monitoring is active. CVDA values are:

### **EVENT**

SYSEVENT data is recorded.

# **NOEVENT**

SYSEVENT data is not recorded.

### EXCEPTCLASS(cvda)

returns a CVDA value indicating whether the exception class of monitoring data is recorded when monitoring is active. CVDA values are:

### **EXCEPT**

Exception data is recorded.

# NOEXCEPT

Exception data is not recorded.

# FREQUENCY(data-area)

returns the interval at which CICS produces performance class records for long-running tasks. If a task runs longer than the FREQUENCY interval, CICS records its performance data separately for each interval or fraction.

There are two formats for the frequency interval:

- A composite (packed decimal format 0hhmmss+, 4 bytes long) which you obtain by using the FREQUENCY option.
- Separate hours, minutes, and seconds, which you obtain by specifying the FREQUENCYHRS, FREQUENCYMIN, and FREQUENCYSEC options.

(A value of zero means that frequency reporting is inactive; that is, recording of performance data is not affected by the duration of the task.)

# FREQUENCYHRS(data-area)

returns the hours component of the frequency interval, in fullword binary form (see the FREQUENCY option).

### FREQUENCYMIN(data-area)

returns the minutes component of the frequency interval, in fullword binary form (see the FREQUENCY option).

### FREQUENCYSEC(data-area)

returns the seconds component of the frequency interval, in fullword binary form (see the FREQUENCY option).

# PERFCLASS(cvda)

returns a CVDA value indicating whether the performance class of monitoring data is recorded when monitoring is active. CVDA values are:

**NOPERF** 

Performance data is not recorded.

**PERF** 

Performance data is recorded.

# STATUS(cvda)

returns a CVDA value identifying whether CICS monitoring is active in the system. CVDA values are:

- OFF CICS monitoring is not active in the system. No monitoring data is accumulated or written out, irrespective of the settings of the monitoring data classes.
- ON CICS monitoring is active. Data is accumulated for all classes of monitor data, and written out for those classes that are active.

### **SUBSYSTEMID**(data-area)

returns the 4-character name used as the subsystem identification in SYSEVENT class records. For information on the SYSEVENT class of monitoring data and the subsystem identification, see the *CICS Performance Guide*. For information on how to specify the subsystem identification, see the MNSUBSYS parameter in the *CICS Resource Definition Guide*.

### SYNCPOINTST(cvda)

returns a CVDA value indicating whether CICS records performance class data separately for each unit of work (UOW) within tasks that contain multiple UOWs. A UOW within a task ends when a syncpoint occurs, either

explicitly (a SYNCPOINT command) or implicitly (a DL/I TERM call, for example, or task end); a new UOW begins immediately after, except at end of task. When rollback occurs on a syncpoint, the UOW does not end. CVDA values are:

### NOSYNCPOINT

Performance data is combined over all UOWs in a task for recording.

### **SYNCPOINT**

Performance data is recorded separately for each UOW.

### TIME(cvda)

returns a CVDA value identifying whether the performance class time-stamp fields returned to an application using the COLLECT STATISTICS MONITOR command are expressed in local or Greenwich mean time. The value of this option has no effect on the other classes of monitoring data. See the CICS Customization Guide for information on the SMF header. CVDA values are:

GMT Time stamps are Greenwich mean time.

LOCAL

Time stamps are local time.

# **Conditions**

# **NOTAUTH**

**RESP2** values:

100 The user associated with the issuing task is not authorized to use this command.

# **INQUIRE NETNAME**

Retrieve information about a terminal or session.

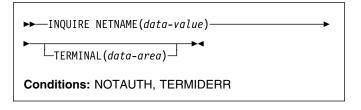

# **Description**

The INQUIRE NETNAME command returns information about a particular terminal or session, just as the INQUIRE TERMINAL command does. The primary difference is that you identify the terminal by its network identifier, instead of its CICS terminal identifier. For a physical terminal, the network identifier is the name by which the terminal is known to VTAM. For ISC sessions, it is the name by which the session (or session group, if there are parallel sessions) is known to VTAM. For MRO sessions, it is the name used by the connected region to log on to the interregion communication program.

Thus, compared with INQUIRE TERMINAL, the roles of the NETNAME and TERMINAL options are reversed; NETNAME is required, and you supply a data-value containing the 8-character network identifier of the terminal about which you are inquiring. TERMINAL is optional. If you use it, CICS returns the corresponding 4-character CICS terminal identifier in the data-area you provide.

The other options for INQUIRE TERMINAL return the same information in an INQUIRE NETNAME command as they do in an INQUIRE TERMINAL command.

If there are multiple entries for a netname, and the inquiry is not part of a browse, the first entry found is returned. Entries are searched in the following sequence:

- 1. VTAM terminals and consoles, in alphanumeric sequence.
- Connections, in alphanumeric sequence. The leading session is returned (in a browse, all sessions are returned).

Note that this order is not guaranteed to be maintained in future releases.

# **Browsing**

You can also browse through the definitions of all the netnames installed in your system by using the browse options (START, NEXT, and END) on INQUIRE NETNAME or INQUIRE TERMINAL commands. See "Browsing resource definitions" on page 18 for general information about browsing, including syntax, exception conditions, and examples.

Note that connections without sessions, such as indirect connections, or remote connections that are not in use, are not returned. If you want all connections to be returned, use the INQUIRE CONNECTION command.

See "INQUIRE TERMINAL" on page 190 for details of the options and conditions that apply to the INQUIRE NETNAME command.

# **INQUIRE PARTNER**

Retrieve information about a partner.

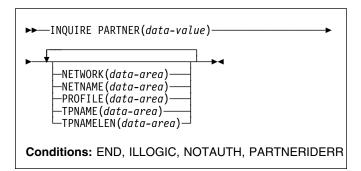

# **Description**

The INQUIRE PARTNER command returns information about a partner from the partner resource table.

# **Browsing**

You can also browse through all of the partners defined in your system by using the browse options (START, NEXT, and END) on INQUIRE PARTNER commands. See "Browsing resource definitions" on page 18 for general information about browsing, including syntax, exception conditions, and examples.

# **Options**

# **NETNAME**(data-area)

returns the 8-character name of the VTAM node in which the partner is located.

# **NETWORK**(data-area)

returns the 8-character name of the network in which the partner is located. If this value is blank, the partner is in the same network as your CICS system.

# PARTNER(data-value)

specifies the 8-character name of the partner about which you are inquiring. This is the name assigned in its PARTNER resource definition.

### PROFILE(data-area)

returns the 8-character name of the PROFILE definition specified in the PARTNER definition.

### TPNAME(data-area)

returns the name of the remote transaction program that runs on the partner LU (from the TPNAME or XTPNAME value in the PARTNER resource definition). This name can be up to 64 characters long; you can determine the actual length with the TPNAMELEN option.

# TPNAMELEN(data-area)

returns a halfword binary field giving the length in bytes of the information returned in TPNAME.

# **Conditions**

#### FΝΓ

**RESP2 values:** 

There are no more resource definitions of this type.

#### **ILLOGIC**

RESP2 values:

1 You have issued a START command when a browse of this resource type is already in progress, or you have issued a NEXT or an END command when a browse of this resource type is not in progress.

### **NOTAUTH**

RESP2 values:

100 The user associated with the issuing task is not authorized to use this command.

### **PARTNERIDERR**

RESP2 values:

- 1 The partner cannot be found.
- Partner Resource Manager (PRM) is not active, because it failed to initialize during CICS initialization.

# INQUIRE PROCESSTYPE

# Browsing

Retrieve the attributes of a CICS business transaction I services (BTS) process-type.

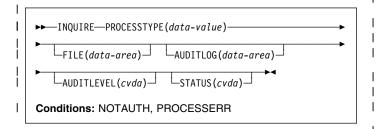

# Description

I INQUIRE PROCESSTYPE returns the attributes of a I specified process-type.

# Browsing Browsing

I You can also browse through all of the process-type I definitions in your system by using the browse options I (START, NEXT, and END) on INQUIRE PROCESSTYPE I commands. See "Browsing resource definitions" on page 18 I for general information about browsing, including syntax, I exception conditions, and examples.

# I Options

# | AUDITLEVEL(cvda)

indicates the level of audit currently active for processes of the specified type. CVDA values are:

### **ACTIVITY**

Activity-level auditing. Audit records are written from:

- 1. The process audit points
- 2. The activity primary audit points.

### **FULL**

Full auditing. Audit records are written from:

- 1. The process audit points
- 2. The activity primary and secondary audit points.

# **OFF**

No audit trail records are written.

# **PROCESS**

Process-level auditing. Audit records are written from the process audit points only.

For details of the records that are written from the process, activity primary, and activity secondary audit points, see the CICS Business Transaction Services manual.

### AUDITLOG(data-area)

returns the 8-character name of the CICS journal used as the audit log for processes of the specified type.

### | FILE(data-area)

returns the 8-character name of the CICS file associated with the process-type.

# PROCESSTYPE(data-value)

specifies the name (1-8 characters) of the process-type being inquired upon.

### | STATUS(cvda)

indicates whether new processes of the specified type can currently be defined. CVDA values are:

DISABLED The installed definition of the process-type is disabled. New processes of this type cannot be defined.

ENABLED The installed definition of the process-type is enabled. New processes of this type can be defined.

# **□** Conditions

### **NOTAUTH**

RESP2 values:

- 100 The user associated with the issuing task is not authorized to use this command.
- The user associated with the issuing task is not authorized to access this resource in the way requested.

# **PROCESSERR**

١

RESP2 values:

1 The process-type specified on the PROCESSTYPE option could not be found.

# **INQUIRE PROFILE**

Determine whether a transaction profile is installed.

▶►—INQUIRE PROFILE(data-value)—►◄

Conditions: END, ILLOGIC, NOTAUTH, PROFILEIDERR

# **Description**

The INQUIRE PROFILE command allows you to determine whether a particular PROFILE definition is installed in your CICS system. The command has no options; you get a normal response if the profile about which you inquire is installed in your CICS system, and a PROFILEIDERR exception condition if it is not.

# **Browsing**

You can also use the INQUIRE PROFILE command in browse form (the START, NEXT, and END options) to obtain the names of all of the profiles installed in your system. See "Browsing resource definitions" on page 18 for general information about browsing, including syntax, exception conditions, and examples.

# **Options**

# PROFILE(data-value)

specifies the 8-character name of the profile about which you are inquiring.

# **Conditions**

# **END**

RESP2 values:

2 There are no more resource definitions of this type.

# **ILLOGIC**

**RESP2** values:

You have issued a START command when a browse of this resource type is already in progress, or you have issued a NEXT or an END command when a browse of this resource type is not in progress.

### **NOTAUTH**

RESP2 values:

100 The user associated with the issuing task is not authorized to use this command.

### **PROFILEIDERR**

RESP2 values:

1 The profile cannot be found.

# **INQUIRE PROGRAM**

Retrieve information about a program, map set, or partition set.

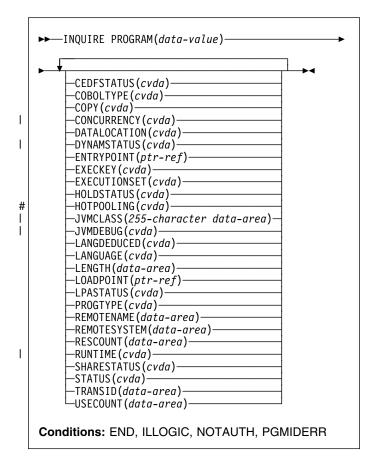

For more information about the use of CVDAs, see "CICS-value data areas (CVDAs)" on page 7.

# **Description**

The INQUIRE PROGRAM command returns information about a particular program, map set, or partition set installed in your CICS system. All of these resources are load modules and, therefore, CICS uses the same INQUIRE command for all three. To avoid confusion, we use the word **module** to refer to the object of your inquiry, except in some cases where the option applies only to executable programs.

CICS determines the information you request from both the resource definition and, where applicable, the load module. Information from the module takes precedence over that in the definition if there is a conflict. However, CICS inspects a module only if it is already loaded and is the copy currently available for use. CICS does not do a load for an INQUIRE PROGRAM command, nor attempt to autoinstall a resource for which it has no definition.

# **Browsing**

You can also browse through the definitions of these three types of resources in your system by using the browse options (START, AT, NEXT, and END) on INQUIRE PROGRAM commands. In browse mode, the definitions are returned in alphabetical order, and you can specify a starting point with the AT option if you wish. See "Browsing resource definitions" on page 18 for general information about browsing, including syntax, exception conditions, and examples.

# **Options**

# CEDFSTATUS(cvda) (programs only)

returns a CVDA value indicating the action taken by the execution diagnostic facility (EDF) transaction if this module is executed under EDF. CVDA values are:

#### **CEDF**

EDF diagnostic screens are displayed. If the program was translated with the EDF option, all EDF screens are displayed; if it was translated with NOEDF, only the program initiation and termination screens appear.

#### **NOCEDF**

No EDF screens are displayed.

### **NOTAPPLIC**

EDF is not applicable because the module is a remote program, a map set, or a partition set.

# COBOLTYPE(cvda) (programs only)

returns a CVDA value indicating the type of COBOL in which the module is written, if it is a COBOL program. The type is determined by inspecting the load module. CVDA values are:

### COBOL

The module is an OS/VS COBOL program.

### **COBOLII**

The module is a VS COBOL II program.

### **NOTAPPLIC**

COBOL type does not apply, because the module is a remote program, a map set, or a partition set. This CVDA value is always returned for JVM programs.

### NOTINIT

The module is defined as a COBOL program, but the type cannot be determined because the module has not been loaded yet.

### **CONCURRENCY**

Ι

Τ

Τ

returns a CVDA indicating the concurrency attribute of the installed program definition. The CVDA values are:

# QUASIRENT

The program is defined as being quasi-reentrant, and is able to run only under the CICS QR TCB.

#### **THREADSAFE**

The program is defined as threadsafe, and is able to run under whichever TCB is in use by its user task when the program is given control. This could be either an open TCB or the CICS QR TCB.

### Notes:

Ī

Τ

ı

- 1. If the program is not yet loaded (or is waiting to be reloaded following a NEWCOPY or PHASEIN request), the concurrency attribute is derived from the installed program resource definition. Note that the default for the program definition is QUASIRENT. However, in the case of a Language Environment-conforming program, the concurrency as originally defined can be overridden when the program is subsequently loaded. If CICS finds that the program itself contains a CONCURRENCY value defined by LE run-time options, the installed program resource definition is updated by the LE run-time option.
- The CONCURRENCY attribute on the installed program resource definition is not changed by the FORCEQR system initialization parameter. CICS returns a CVDA of THREADSAFE for a threadsafe-defined program, even if FORCEQR=YES is specified.
- 3. The CONCURRENCY attribute on the installed program resource definition for a task-related user exit program is not changed by any options specified on an ENABLE command. For a task-related user exit program, CICS always returns a CVDA using the values defined in the program resource definition.

You cannot modify a program's concurrency attribute using the SPI—the CONCURRENCY option is not supported on the EXEC CICS SET PROGRAM command. You can only change the concurrency by on of the following methods:

- Redefine the program's CONCURRENCY option in the CICS program resource definition, or in the program autoinstall model, and reinstall the definition
- Recompile and link-edit the program with new LE run-time options, and issue a CEMT, or EXEC CICS, SET PROGRAM(...) NEWCOPY (or PHASEIN) command.

# COPY(cvda)

returns a CVDA value indicating whether a new copy of the module is required to make it available for use. This requirement occurs after CICS attempts to load the module and cannot find it, because CICS marks it "not loadable" to avoid the overhead of further load attempts. To make the module available again, you need to issue a SET PROGRAM COPY command or its CEMT equivalent. You should ensure that the program exists in one of the libraries in the DFHRPL concatenation before doing so. CVDA values are:

#### **NOTREQUIRED**

A new copy is not required. This CVDA value is always returned for JVM programs.

### REQUIRED

Τ

A new copy is required.

# **DATALOCATION**(cvda) (programs only)

returns a CVDA value indicating whether this module can accept data addresses higher than 16MB. CVDA values are:

ANY The program can accept an address above 16MB.

#### **BFLOW**

The program requires any data address returned to it from CICS to be less than 16MB.

### NOTAPPLIC

The option is not applicable because the module is a remote program, a map set, or a partition set.

# | DYNAMSTATUS(cvda) (programs only)

returns a CVDA value indicating whether, if the program is the subject of a program-link request, the request can be dynamically routed. CVDA values are:

#### **DYNAMIC**

If the program is the subject of a program-link request, the CICS dynamic routing program is invoked. Providing that a remote server region is not named explicitly on the SYSID option of the LINK command, the routing program can route the request to the region on which the program is to execute.

# **NOTDYNAMIC**

If the program is the subject of a program-link request, the dynamic routing program is not invoked.

For a distributed program link (DPL) request, the server region on which the program is to execute must be specified explicitly on the REMOTESYSTEM option of the PROGRAM definition or on the SYSID option of the LINK command; otherwise it defaults to the local region.

For information about the dynamic routing of DPL requests, see the CICS Intercommunication Guide.

# **ENTRYPOINT**(ptr-ref)

returns the entry point of the module, if it is loaded. The top bit of the address is set on if the addressing mode is 31 and off if it is 24. If the module has not been loaded, or is a remote program, or is a JVM program, a null pointer (X'FF000000') is returned.

# **EXECKEY**(cvda) (programs only)

returns a CVDA value indicating the storage key of the module, if it is an executable program. The storage key can limit the areas of storage that the program can access, depending on other variables. See the ISOLATEST option of the INQUIRE TASK and INQUIRE TRANSACTION commands, the STOREPROTECT and

### **INQUIRE PROGRAM**

TRANISOLATE options of the INQUIRE SYSTEM command, and the general discussion of storage protection in the *CICS System Definition Guide*. CVDA values are:

### CICSEXECKEY

The program executes in CICS key.

### **NOTAPPLIC**

The module is a remote program, a map set, or a partition set.

### **USEREXECKEY**

The program executes in user key.

# **EXECUTIONSET**(cvda) (programs only)

returns a CVDA value indicating whether the module is restricted to the distributed program link subset of the CICS API. EXECUTIONSET applies only to executable programs, and governs the API only when a program is invoked locally. (When it is invoked remotely—that is, executing at or below the level of a program invoked by a distributed program link—a program is always restricted to this subset.) CVDA values are:

### **DPLSUBSET**

The program is always restricted.

### **FULLAPI**

The program is not restricted unless invoked remotely.

### **NOTAPPLIC**

EXECUTIONSET does not apply because the module is a remote program, a map set, or a partition set.

# HOLDSTATUS(cvda)

returns a CVDA value indicating whether a copy of the module is currently loaded with the HOLD option. CVDA values are:

### **HOLD**

A copy is currently loaded with the HOLD option.

### **NOHOLD**

No copy is currently loaded with the HOLD option.

# **NOTAPPLIC**

The module is not currently loaded, or is a remote program.

### # HOTPOOLING(cvda)

- # returns a CVDA value indicating whether the Java program object is to be run in a preinitialized Language
- # Environment enclave. CVDA values are:

# # HOTPOOL

# The Java program object is to be run in a preinitialized Language Environment enclave.

# # NOTHOTPOOL

# The Java program object is not to be run in a preinitialized Language Environment enclave.

### # NOTAPPLIC

# The module is not a Language Environment # enabled program, or is a remote program, a # mapset, or a partitionset.

# | JVMCLASS(255-character data-area) (JVM programs only)

returns the name of any class specified in the program definition.

### | JVMDEBUG(cvda) (JVM programs only)

returns a CVDA value indicating whether or not the JVM is to operate in debugging mode for this program. CVDA values are:

#### **DEBUG**

I

I

#

The JVM is to operate in debugging mode for this program.

### **NODEBUG**

The JVM is not to run in debugging mode for this program.

# LANGDEDUCED(cvda) (programs only)

returns a CVDA value indicating the language (that is, the module is loaded). If the module is not yet loaded, CICS cannot deduce the language. In this case, the CVDA value indicates the defined language taken from the resource definition. CVDA values are:

# **ASSEMBLER**

The language is assembler.

C The language is C/370, C++, or VisualAge for Java, Enterprise ToolKit for OS/390

Note: It is intended in a future release to report C++ (symbol) separately, and for HPJ programs to return a LANGDEDUCED CVDA of JAVA. JAVA and VisualAge for Java, Enterprise ToolKit for OS/390 programs will be distinguished by using the RUNTIME option, which will report JVM for JVM programs and LE370 for VisualAge for Java, Enterprise ToolKit for OS/390 programs.

# **COBOL**

The language is VS COBOL II or COBOL/370™.

# JAVA

I

The language is Java. This CVDA is currently returned for JVM programs only.

# LE370

The module, whatever its language, was compiled to run in the LE/370 environment.

# **NOTAPPLIC**

LANGUAGE does not apply because the module is a remote program, a map set, or a partition set.

# NOTDEFINED

The language was not specified in the resource definition, and has not been loaded.

### PLI or PL1

The language is PL/I.

### LANGUAGE(cvda) (programs only)

# returns a CVDA value indicating the language that is

defined on the program resource definition. This value is taken from the resource definition. CVDA values are:

### **ASSEMBLER**

The language is assembler.

C The language is C/370.

### COBOL

The language is VS COBOL II or COBOL/370.

#### LE370

The module, whatever its language, was compiled to run in the LE/370 environment.

### **NOTAPPLIC**

LANGUAGE does not apply because the module is a remote program, a map set, or a partition set.

#### **NOTDEFINED**

The language was not specified in the resource definition.

PLI or PL1

The language is PL/I.

### LENGTH(data-area)

returns a fullword binary field giving the length of the module in bytes. A value of 0 is returned if the module has not been loaded in the current CICS session. A value of -1 is returned if it is a remote program, or a JVM program.

# LOADPOINT(ptr-ref)

returns the load address of the module. If it is not currently loaded, or if the program is running under a JVM, a null pointer (X'FF000000') is returned.

### LPASTATUS(cvda)

returns a CVDA value indicating whether the module resided in the link pack area when it was last used. CVDA values are:

LPA The copy used was in the link pack area (LPA) or the extended link pack area (ELPA).

# **NOTAPPLIC**

The module has not been used, is a remote program, or is a JVM program.

### **NOTLPA**

The copy used was in CICS dynamic storage.

### PROGRAM(data-value)

specifies the 8-character name of the program, map set, or partition set about which you are inquiring.

# PROGTYPE(cvda)

returns a CVDA value indicating the type of module. CVDA values are:

### **MAPSET**

The module is a map set. (MAP is still a synonym for MAPSET, but MAPSET is the preferred CVDA value.)

### **PARTITIONSET**

The module is a partition set.

### **PROGRAM**

The module is an executable program.

# REMOTENAME(data-area) (programs only)

returns the 8-character name by which the module is known in the CICS region named in the REMOTESYSTEM option of its PROGRAM definition. REMOTENAME applies only to programs, and only to those defined to be remote; for local programs, map sets, and partition sets, the value returned is blanks.

# REMOTESYSTEM(data-area) (programs only)

returns the 4-character name of the CICS region in which the module is defined (from the REMOTESYSTEM value in the PROGRAM definition). It applies only to programs, and only to those defined to be remote; for local programs, map sets, and partition sets, the value returned is blanks.

### RESCOUNT(data-area)

returns a fullword binary field giving the number of separate uses of this module that are taking place at the time of this inquiry. A value of -1 is returned if the module is either a remote program, or a JVM program.

### | RUNTIME(cvda)

returns a CVDA value indicating the runtime environment of the program. CVDA values are:

JVM The program is a Java program that will run under the control of a Java Virtual Machine.

**LE370** The program will run with LE370

runtime support.

# NONLE370 The program will run with a

language-specific runtime environment.

# NOTAPPLIC RUNTIME does not apply because the

module is a remote program, a map

set, or a partition set.

**UNKNOWN** The program runtime environment is

unknown, because the program has not been loaded by CICS, and therefore its source language has not been deduced, which dictates the runtime environment to be used.

# SHARESTATUS(cvda)

returns a CVDA value indicating where CICS should obtain the module the next time a new copy is required. CVDA values are:

### **NOTAPPLIC**

SHARESTATUS is not applicable because the module is a remote program or a JVM program.

# **PRIVATE**

I

The module is loaded from the concatenated libraries named on the DFHRPL DD statement.

# **INQUIRE PROGRAM**

#### **SHARED**

The LPA copy is to be used, if one is available. If it is not, the module is loaded as if SHARESTATUS were PRIVATE.

### STATUS(cvda)

returns a CVDA value indicating whether the module is available for use. CVDA values are:

#### DISABLED

The module is not available for use.

#### **ENABLED**

The module is available for use.

# TRANSID(data-area) (programs only)

returns the 4-character name of the transaction under which this module, which must be a program, executes remotely (that is, the transaction identifier the remote region assigns to the task created there to execute it when a task in the local region LINKs to it). This value comes from the TRANSID option value in the PROGRAM definition and applies only to programs defined as remote; for local programs, map sets, and partition sets, and when no TRANSID is specified for a remote program, the value returned is blanks.

# **USECOUNT**(data-area)

returns a fullword binary field giving the total number of times the module has been used since the start of the current CICS session. A value of -1 is returned if the program is remote, or a JVM program.

# **Conditions**

### **END**

Ī

**RESP2** values:

There are no more resource definitions of this type.

### **ILLOGIC**

RESP2 values:

You have issued a START command when a browse of this resource type is already in progress, or you have issued a NEXT or an END command when a browse of this resource type is not in progress.

### **NOTAUTH**

RESP2 values:

- 100 The user associated with the issuing task is not authorized to use this command.
- 101 The user associated with the issuing task is not authorized to access this particular resource in the way required by this command.

### **PGMIDERR**

**RESP2** values:

The program cannot be found. If this error occurs on an INQUIRE PROGRAM NEXT, an earlier cataloging error has made a PROGRAM, MAPSET, or PARTITIONSET definition unusable, and the definition must be discarded and reinstalled.

# INQUIRE REQID

I Retrieve information about a queued request.

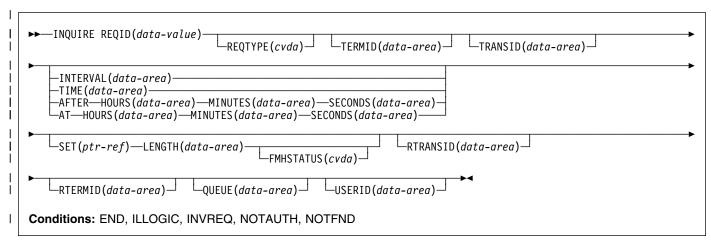

For more information about the use of CVDAs, see "CICS-value data areas (CVDAs)" on page 7.

# **Description**

I The INQUIRE REQID command returns information about a I queued request. A queued request results from a DELAY, I POST, ROUTE, or START command with a nonzero expiry I time, and it lasts until that time. For a DELAY command, I expiry time is the end of the delay; for a POST, it is the time I at which posting is to occur; for a ROUTE, it is the time at I which the message is to be delivered; and for a START, it is I the time at which CICS is to create the requested task.

After a request expires, you cannot inquire about it with
INQUIRE REQID, even if the action requested is not
complete. For example, a request to START a transaction
may be delayed beyond expiry time, waiting for the terminal
it requires.

Requests are identified by the REQID value in the originating
command (or assigned by CICS, if omitted in the command).
REQID values should be and normally are unique; however,
if there is more than one queued request with the same
identifier, INQUIRE REQID returns information about the one
that will expire soonest.

Expiry time can be expressed either as an interval (the length of time from your INQUIRE to expiry) or as an absolute value (the length of time after the midnight previous to your INQUIRE). If expiry is before midnight of the current day, absolute time is the same as time-of-day, using a 24-hour clock. You can request either form, regardless of how the time was specified in the command that created the request.

I There are also two formats for expiry time, whether it is an I absolute value or an interval:

- A 4-byte packed decimal composite (0hhmmss+), which you obtain by using the TIME or INTERVAL option.
- Separate hours, minutes, and seconds, which you obtain by specifying HOURS, MINUTES, and SECONDS with either AT or AFTER.

Expiry time and request type (the type of command that
 produced it) are available for any queued request. For
 START requests additional information is available, including
 data passed from the starting to the started task.

START commands have four options for passing data. The FROM option is primary, and allows you to pass data of variable length, but three others—QUEUE, RTERMID, and RTRANSID—allow you to pass small items of fixed length. They are intended for convenience in conveying resource names to the started transaction, but are not restricted to that purpose. All four data items are kept in temporary storage, and consequently are subject to explicit deletion by another task. If data that you request in an INQUIRE REQID command has been deleted from temporary storage or cannot be read because of an I/O error, CICS raises the INVREQ condition.

# Browsing

I You also can browse through all of the queued requests by I using the browse options (START, NEXT, and END) on I INQUIRE REQID commands. See "Browsing resource I definitions" on page 18 for general information about I browsing, including syntax, exception conditions, and I examples.

### **INQUIRE REQID**

# I Options

#### | AFTER

requests that CICS return the expiry time (in the HOURS, MINUTES, and SECONDS options) as the interval between the current time and the expiry time.

AT requests that CICS return the expiry time (in the HOURS, MINUTES, and SECONDS options) as an absolute value (following the midnight preceding this inquiry).

# | FMHSTATUS(cvda)

returns a CVDA value indicating whether the data passed in the FROM option of the command that created this request contains function management headers. FMHSTATUS applies only to requests resulting from ROUTE commands, or START commands that specify FROM. CVDA values are:

FMH The data contains a function management header.

#### NOFMH

The data does not contain a function management header.

### NOTAPPLIC

The request did not result from a ROUTE or START command, or there was no FROM data.

### | HOURS(data-area)

returns a fullword binary field giving the hours portion of the expiry time (see the AT and AFTER options).

### | INTERVAL(data-area)

returns the expiry time as an interval from the current time. The value is a 4-byte packed decimal number in the format 0hhmmss+.

### | LENGTH(data-area)

returns a halfword binary field giving the length of the data passed in the FROM option of the command that created this request. It applies only to requests resulting from ROUTE commands, or START commands that specify FROM; for other requests, the value returned is zero.

# | MINUTES(data-area)

returns a fullword binary field giving the minutes portion of the expiry time (see the AT and AFTER options).

# | QUEUE(data-area)

I

returns the 8-byte field passed in the QUEUE option of the START command that created this request. It applies only to requests resulting from START commands that specify QUEUE; for other requests, the value returned is blanks.

# | REQID(data-value)

specifies the 8-byte identifier of the request about which you are inquiring. This is the value specified in the REQID option of the command that generated the request (or assigned by CICS if REQID was omitted).

### | REQTYPE(cvda)

returns a CVDA value indicating the type of command that created this request. CVDA values are:

### DELAY

A DELAY command created this request.

### POST

A POST command created this request.

### ROUTE

A ROUTE command created this request.

#### START

A START command created this request.

# | RTERMID(data-area)

returns the 4-byte field passed in the RTERMID option of the START command that created this request. It applies only to requests resulting from START commands that specify RTERMID; for other requests, the value returned is blanks.

# RTRANSID(data-area)

returns the 4-byte field passed in the RTRANSID option of the START command that created this request. It applies only to requests resulting from START commands that specify RTRANSID; for other requests, the value returned is blanks.

### | SECONDS(data-area)

returns a fullword binary field giving the seconds portion of the expiry time (see the AT and AFTER options).

# | SET(ptr-ref)

returns the address of the data passed in the FROM option of the command which created this request. It applies only to requests resulting from ROUTE commands, or START commands that specify FROM; for other requests, the value returned is the null pointer (X'FF000000').

### | TERMID(data-area)

returns the 4-character terminal identifier that was specified in the TERMID option of the START command that created the request. It applies only to requests originating from START commands that specify a terminal; for other requests, the value returned is blanks.

### TIME(data-area)

returns the expiry time as an absolute value measured from the midnight preceding this INQUIRE command. The value is a 4-byte packed decimal number in the format 0hhmmss+.

# | TRANSID(data-area)

Ι

1

returns the 4-character transaction identifier that was specified in the TRANSID option of the command that created the request. It applies only to requests originating from ROUTE or START commands; for other requests, the value returned is blanks.

# | USERID(data-area)

returns the 8-character identifier of the user associated with the task that issued the command that created this

request. USERID applies only to requests resulting from ROUTE or START commands; for other requests, the

l value returned is blanks.

# **□** Conditions

#### | END

**RESP2** values:

There are no more resource definitions of this type.

#### **ILLOGIC**

RESP2 values:

You have issued a START command when a browse of this resource type is already in progress, or you have issued a NEXT or an END command when a browse of this resource type is not in progress.

#### | INVREQ

RESP2 values:

- 3 An I/O error occurred while an attempt was made to read data from temporary storage for the SET, QUEUE, RTERMID, or RTRANSID option.
  - 4 Data required for the SET, QUEUE, RTERMID, or RTRANSID option cannot be returned because it has been deleted from temporary storage.

### NOTAUTH

**RESP2 values:** 

100 The user associated with the issuing task is not authorized to use this command.

# | NOTFND

RESP2 values:

The REQID cannot be found.

# INQUIRE REQUESTMODEL

I Retrieve information about a REQUESTMODEL.

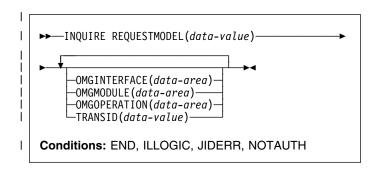

# □ Description

A REQUESTMODEL resource definition maps an inbound request that is formatted using the Internet Inter-ORB PROTOCOL (IIOP) to a CICS transaction that is to be started to process the request. The INQUIRE REQUESTMODEL command returns information about installed REQUESTMODELs.

# Browsing

I You can also browse through all the REQUESTMODELs that I are installed on your system by using the browse options I (START, NEXT, and END) on INQUIRE REQUESTMODEL I commands. See "Browsing resource definitions" on page 18 I for general information about browsing, including syntax, I exception conditions, and examples. You can specify the I following options on the INQUIRE request:

# I Options

# | REQUESTMODEL(data-value)

specifies an 8-character request model name.

# | OMGMODULE(data-area)

returns the 58-character field containing the pattern defining the name scope of the interface and operation values for this REQUESTMODEL.

### | OMGINTERFACE(data-area)

returns the 31-character field containing the pattern matching the interface name for this REQUESTMODEL.

#### | OMGOPERATION(data-area)

returns the 31-character field containing the pattern matching the IDL operation name for this REQUESTMODEL.

# | TRANSID(name)

returns the 4-character name of the CICS transaction to be executed when a request matching the specification of the REQUESTMODEL is received.

# **□** Conditions

#### | END

RESP2 values:

All authorized resource definitions have been retrieved. All data areas specified on this command are left unchanged.

### | ILLOGIC

RESP2 values:

A START has been given when a browse is already in progress, or a NEXT or an END, has been given without a preceding START.

#### NOTAUTH

RESP2 values:

**100** The user is not authorized for this command.

#### **NOTFND**

RESP2 values:

The specified request model was not found.

# INQUIRE RRMS

I Retrieves the status of transactional EXCI.

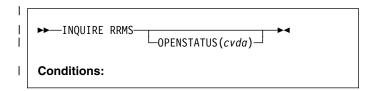

# □ Description

I The INQUIRE RRMS command indicates whether inbound I transactional EXCI work is currently being accepted.

# □ Options

# | OPENSTATUS(cvda)

returns a CVDA value indicating whether CICS accepts inbound transactional EXCI work or not. CVDA values

# CVDA\_OPEN

indicates that CICS does accept inbound transactional EXCI work.

# CVDA\_CLOSED

indicates that CICS does not accept inbound transactional EXCI work.

# **INQUIRE STATISTICS**

Retrieve statistics information.

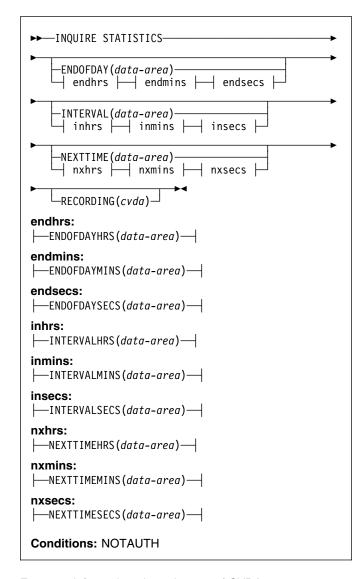

For more information about the use of CVDAs, see "CICS-value data areas (CVDAs)" on page 7.

# **Description**

The INQUIRE STATISTICS command returns information about the recording of CICS resource and system statistics. CICS records system statistics periodically if the RECORDING switch is on, at a frequency governed by the INTERVAL option. These statistics are called **interval statistics**. At end-of-day time (the ENDOFDAY option), CICS records **end-of-day statistics**—which are the statistics for the interval since the last resetting—whether or not the switch is on, ensuring that statistics are written at least once a day. Recording occurs on a system management facility (SMF) data set, and the counts are reset after recording.

There are two formats for each of the time values that you can retrieve with this command (the end-of-day time, the recording interval, and the next time that recording will occur):

- A 4-byte packed decimal composite (0hhmmss+), which you obtain by using the ENDOFDAY, INTERVAL, and NEXTTIME options.
- Separate hours, minutes, and seconds, which you obtain by specifying the ENDOFDAYHRS, ENDOFDAYMINS, and ENDOFDAYSECS options (instead of ENDOFDAY), INTERVALHRS, INTERVALMINS, and INTERVALSECS (instead of INTERVAL) and NEXTTIMEHRS, NEXTTIMEMINS, and NEXTTIMESECS (instead of NEXTTIME).

The CICS Performance Guide contains more detail about CICS statistics, and the SET STATISTICS command on page 287 describes the relationship between the interval and end-of-day times.

# **Options**

#### **ENDOFDAY**(data-area)

returns the end-of-day time, as a 4-byte packed decimal field in the format 0hhmmss+. End-of-day time is expressed in local time.

#### **ENDOFDAYHRS**(data-area)

returns the hours component of the end-of-day time, in fullword binary form.

#### **ENDOFDAYMINS**(data-area)

returns the minutes component of the end-of-day time, in fullword binary form.

# **ENDOFDAYSECS**(data-area)

returns the seconds component of the end-of-day time, in fullword binary form.

# INTERVAL(data-area)

returns a 4-byte packed decimal field giving the recording interval for system statistics.

# INTERVALHRS(data-area)

returns the hours component of the recording interval, in fullword binary form.

# **INTERVALMINS**(data-area)

returns the minutes component of the recording interval, in fullword binary form.

# INTERVALSECS(data-area)

returns the seconds component of the recording interval, in fullword binary form.

# **NEXTTIME**(data-area)

returns a 4-byte packed decimal field giving the time at which statistics will be recorded next (assuming that the RECORDING switch is not changed from its current value). This is the end-of-day time if RECORDING is

# **INQUIRE STATISTICS**

currently off, and the earlier of end-of-day and the end of the current interval otherwise.

#### **NEXTTIMEHRS**(data-area)

returns the hours component of the next recording time, in fullword binary form.

# **NEXTTIMEMINS**(data-area)

returns the minutes component of the next recording time, in fullword binary format.

# **NEXTTIMESECS**(data-area)

returns the seconds component of the next recording time, in fullword binary format.

#### RECORDING(cvda)

Т

Ι

controls the recording of interval statistics, End-of-day statistics, requested statistics and unsolicited statistics

are always recorded, irrespective of the setting of the

RECORDING option.. (Unsolicited statistics are resource statistics, recorded when the resource is discarded. Requested statistics are those called for by a PERFORM STATISTICS RECORD command, described on page 237, or by a CEMT PERFORM STATISTICS transaction.)

CVDA values are:

- OFF switches off the recording of interval statistics.
- ON switches on the recording of interval statistics.

# **Conditions**

# **NOTAUTH**

RESP2 values:

100 The user associated with the issuing task is not authorized to use this command.

# **INQUIRE STORAGE**

Retrieve information about task storage.

# Description

The INQUIRE STORAGE command has two functions. You can use it to get a list of the task storage areas associated with a particular task (using the NUMELEMENTS option), or you can use it to find the length and starting address of a particular area of storage (using the ADDRESS option). INQUIRE STORAGE applies only to storage allocated to user tasks, which are tasks executing user-defined transactions or the CICS-supplied transactions normally invoked by an operator.

# **Options**

# ADDRESS(ptr-value)

specifies that you are inquiring about a single area of storage and identifies the area. The address you specify can be anywhere within the area about which you are inquiring; it does not have to be the start of it. CICS returns the length of the area (in FLENGTH) and its starting address (in ELEMENT) if it is a valid element of user task storage.

# **ELEMENT**(ptr-ref)

returns the starting address of the storage area containing the address provided in the ADDRESS option, if the area is user task storage. This is the first byte of the area available for task data, not the preceding storage management control information, if any. If the area is not user task storage, the address returned is nulls.

### **ELEMENTLIST**(ptr-ref)

returns the address of a list of the addresses of all areas of task storage for the task specified in the TASK option. Each address points to the first byte available for data storage, not to preceding storage management control information, if any. The number of addresses in this list is the NUMELEMENTS option value. (Addresses are 4 bytes long, and therefore the length of the list in bytes is 4 times NUMELEMENTS.)

CICS obtains the storage for this list and frees it when the inquiring task ends, or issues another INQUIRE STORAGE command with ELEMENTLIST or LENGTHLIST, or issues an INQUIRE TASK LIST; the task cannot free the storage itself.

# FLENGTH(data-area)

returns a fullword binary field giving the length of the storage area containing the address provided in the ADDRESS option. This is the length of the part available for task data; it does not include storage management control information at the beginning or end of the area, if any. If the area is not user task storage, the length returned is -1.

#### LENGTHLIST(ptr-ref)

returns the address of a list of fullword binary lengths. Each entry in this list is the length of the storage area to which the corresponding entry in the ELEMENTLIST list points. These lengths are the amounts available for data storage and do not include storage management control information, if any.

CICS obtains the storage for this list and frees it when the inquiring task ends, or issues another INQUIRE STORAGE command with ELEMENTLIST or LENGTHLIST, or issues an INQUIRE TASK LIST; the task cannot free the storage itself.

# **NUMELEMENTS**(data-area)

indicates that you are requesting a list of the task storage areas for the task indicated in the TASK option.

#### **INQUIRE STREAMNAME**

CICS returns the number of areas, in fullword binary form, in the data area you provide. If you request an ELEMENTLIST or LENGTHLIST, this value is the number of entries in the list.

# TASK(data-value)

specifies, as a 4-byte packed decimal value, the task number for which you are requesting a storage list. If you omit this option but include NUMELEMENTS, CICS assumes the inquiry is for the task issuing the INQUIRE STORAGE command.

# **Conditions**

# **NOTAUTH**

RESP2 values:

100 The user associated with the issuing task is not authorized to use this command.

#### **TASKIDERR**

RESP2 values:

- 1 The task number does not exist.
- The task number designates a system task, not a user task.

# **INQUIRE STREAMNAME**

Retrieve information about a currently connected MVS log stream.

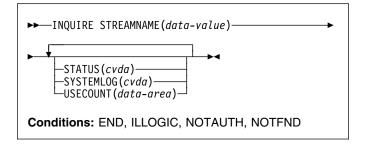

# **Description**

The INQUIRE STREAMNAME command allows you to look at information about a currently connected MVS log stream.

# **Browsing**

You can also browse through log stream names by using the browse options (START, NEXT, and END) on INQUIRE STREAMNAME commands. See "Browsing resource definitions" on page 18 for general information about browsing, including syntax, exception conditions, and examples.

# **Options**

#### STATUS(cvda)

returns a CVDA value indicating the status of the log stream. CVDA values are:

#### **FAILED**

The message logger has detected a problem with the specified log stream.

OK No errors have been detected.

#### STREAMNAME(data-value)

specifies an MVS system logger log stream name.

CICS returns a NOTFND condition if the log stream name does not exist, or if there are no longer any users of the log stream in this CICS region (see the USECOUNT option).

#### SYSTEMLOG(cvda)

returns a CVDA value indicating whether the log stream is the system log. CVDA values are:

### **NOSYSLOG**

The log stream is not the system log.

# **SYSLOG**

The log stream is the system log.

# **USECOUNT**(data-area)

returns the number of CICS journal names and forward recovery logs within this CICS system that are currently using the log stream.

The use count is always at least 1, because CICS does not maintain any information about a log stream that no longer has any users, in which case an INQUIRE STREAMNAME command returns a NOTFND condition.

If the log stream name refers to the CICS system log, the use count is always 1. This is so, even when user application programs write recovery records to the CICS system log.

# **Conditions**

#### **END**

**RESP2** values:

2 All authorized resource definitions have been retrieved. All data areas specified on this command are left unchanged.

#### **ILLOGIC**

RESP2 values:

- A START has been given when a browse is already in progress or a NEXT or an END has been given without a preceding START.
- 2 The browse token is not valid.

#### **NOTAUTH**

RESP2 values:

100 The user is not authorized for this command.

#### **NOTFND**

RESP2 values:

**1** The requested log stream name was not found.

# **INQUIRE SYSDUMPCODE**

Retrieve information about a system dump table entry.

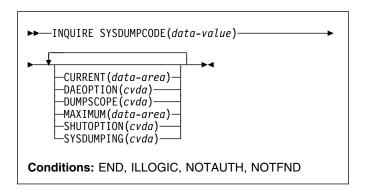

For more information about the use of CVDAs, see "CICS-value data areas (CVDAs)" on page 7.

# **Description**

The INQUIRE SYSDUMPCODE command allows you to look at some of the information in a system dump code table entry.

The table entry tells CICS which actions to take when a system dump request with this code occurs, and how many times to take them (the MAXIMUM option); requests received after the maximum are counted (the CURRENT option), but are otherwise ignored.

CICS provides a system dump table with entries for some CICS-defined system dump codes. If it receives a dump request for a code for which it does not have an entry, it builds one, using default values. You can add your own entries with the SET SYSDUMPCODE command or a CEMT transaction. Entries you add remain over executions of CICS until an initial or cold start occurs, but the entries that CICS builds are considered to be temporary and are discarded at shutdown. Consequently, if you enquire about a code that is not explicitly defined before it appears in a dump request, you get a "not found" response.

# **Browsing**

You can also browse through all of the entries in the system dump code table by using the browse options (START, NEXT, and END) on INQUIRE SYSDUMPCODE commands. See "Browsing resource definitions" on page 18 for general information about browsing, including syntax, exception conditions, and examples.

# **Options**

#### **CURRENT**(data-area)

returns a fullword binary field giving the number of dump requests with this dump code made since the count was last reset. (The count is reset automatically at CICS shutdown and can be reset explicitly with a SET SYSDUMPCODE command or its CEMT equivalent.) The count includes requests that do not result in a dump because either CICS or MVS suppressed it.

#### **DAEOPTION**

returns a CVDA value identifying whether a dump produced for this dump code is eligible for subsequent suppression by the MVS Dump Analysis and Elimination (DAE) component. CVDA values are:

DAE The dump is eligible for DAE suppression.

### **NODAE**

1

The dump is not eligible for DAE suppression—if CICS determines that a dump should be written, MVS does not suppress it. (However, be aware of the SUPPRESS and SUPPRESSALL options in the ADYSETxx parmlib member. These are controlled by the VRADAE and VRANODAE keys in the SDWA. They may lead to dump suppression even though NODAE is set here. For information about DAE, SUPPRESS, and SUPPRESSALL, see the OS/390 MVS Diagnosis: Tools and Service Aids manual.

# DUMPSCOPE(cvda)

returns a CVDA value indicating whether a request for a dump with this dump code should cause an SDUMP (system dump) request to be sent to related MVS images.

A related image is one that contains a CICS region doing work on behalf of your CICS region. Specifically, it is a region that has one or more tasks doing work under the same APPC token as a task in your region.

The sending of SDUMP requests occurs only when the table entry for this code specifies a dump (that is, the SYSDUMPING value is SYSDUMP), and only in a sysplex environment executing under MVS/ESA Version 5 or later and the MVS workload manager.

CVDA values are:

LOCAL

SDUMP requests are not to be sent.

**RELATED** 

SDUMP requests are to be sent.

#### MAXIMUM(data-area)

returns a fullword binary field giving the maximum number of dumps with this code that CICS will take. A value of 999 means the default, 'no limit'.

# SHUTOPTION(cvda)

returns a CVDA value indicating whether the CICS system is to be shut down after a request for a dump with this dump code. CVDA values are:

#### **NOSHUTDOWN**

The CICS system is not to be shut down.

SHUTDOWN

The CICS system is to be shut down.

#### **SYSDUMPCODE**(data-value)

specifies the 8-character system dump code about which you are inquiring. A valid code contains no leading or imbedded blanks.

# SYSDUMPING(cvda)

returns a CVDA value indicating whether a dump request with this code should produce a dump or not. Even when a dump is specified, CICS will take one only when the CURRENT value is no greater than the MAXIMUM, and when system dumps are not suppressed globally (see the DUMPING option of the INQUIRE SYSTEM command on page 171). MVS may also be allowed to suppress the dump if appropriate (the DAE option). CVDA values are:

#### **NOSYSDUMP**

A dump is not to be taken.

**SYSDUMP** 

A dump is to be taken.

**Note:** Dumps from the kernel domain of CICS are not subject to suppression and are taken regardless of SYSDUMPCODE value.

# **Conditions**

#### **END**

RESP2 values:

2 There are no more resource definitions of this type.

### **ILLOGIC**

RESP2 values:

1 You have issued a START command when a browse of this resource type is already in progress, or you have issued a NEXT or an END command when a browse of this resource type is not in progress.

# **NOTAUTH**

RESP2 values:

**100** The user associated with the issuing task is not authorized to use this command.

# **NOTFND**

**RESP2** values:

1 The named dump code cannot be found.

I

Ī

# **INQUIRE SYSTEM**

Retrieve CICS system information.

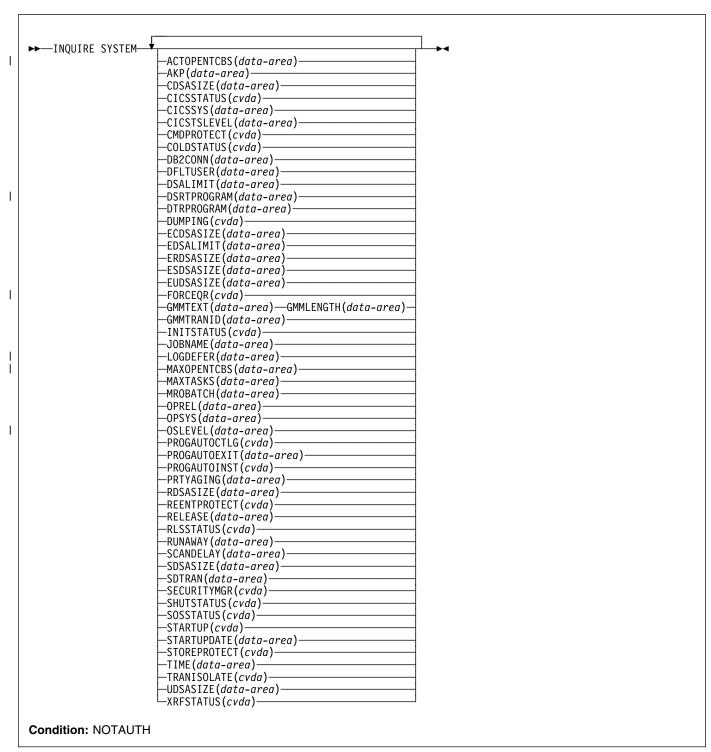

For more information about the use of CVDAs, see "CICS-value data areas (CVDAs)" on page 7.

# Description

The INQUIRE SYSTEM command returns information about the CICS system under which the task issuing the command is executing.

Many of the options in this command correspond to options in the system initialization table (SIT) and take their initial values from the SIT. Some of these can be changed by a subsequent SET SYSTEM command or its CEMT equivalent. Other options return information about the CICS or MVS release levels, and still others return information determined solely by the current state of the system. Table 2 indicates where the option values come from and, in the case of those set initially by the SIT, the name of the corresponding option. For these options, the CICS System Definition Guide is a good source of additional information. For state options, the CICS Customization Guide is the primary source.

Table 2. INQUIRE SYSTEM options

|   | Table 2. INQUITE STSTEM OPHOTS |                            |  |
|---|--------------------------------|----------------------------|--|
|   | Option                         | Origin                     |  |
| Ι | ACTOPENTCBS                    | System state               |  |
|   | AKP                            | AKPFREQ in SIT             |  |
|   | CDSASIZE                       | System state               |  |
|   | CICSSTATUS                     | System state               |  |
|   | CICSSYS                        | System state               |  |
| Τ | CICSTSLEVEL                    | CICS control block         |  |
|   | CMDPROTECT                     | CMDPROT in SIT             |  |
|   | COLDSTATUS                     | System state               |  |
|   | DB2CONN                        | DB2CONN in SIT             |  |
|   | DFLTUSER                       | DFLTUSER in SIT            |  |
|   | DSALIMIT                       | DSALIM in SIT              |  |
| Ι | DSRTPROGRAM                    | DSRTPGM in SIT             |  |
|   | DTRPROGRAM                     | DTRPGM in SIT              |  |
|   | DUMPING                        | DUMP in SIT                |  |
|   | ECDSASIZE                      | System state               |  |
|   | EDSALIMIT                      | EDSALIM in SIT             |  |
|   | ERDSASIZE                      | System state               |  |
|   | ESDSASIZE                      | System state               |  |
|   | EUDSASIZE                      | System state               |  |
|   | FORCEQR                        | FORCEQR in SIT             |  |
|   | GMMTEXT, GMMLENGTH             | GMTEXT in SIT              |  |
|   | GMMTRANID                      | GMTRAN in SIT              |  |
|   | INITSTATUS                     | System state               |  |
|   | JOBNAME                        | JCL or cataloged procedure |  |
| ı | LOGDEFER                       | LGDFINT in SIT             |  |
| ı | MAXOPENTCBS                    | MAXOPENTCBS in SIT         |  |
|   | MAXTASKS                       | MXT in SIT                 |  |
|   | MROBATCH                       | MROBTCH in SIT             |  |
|   | OPREL                          | Operating system (MVS)     |  |
|   | OPSYS                          | Operating system (MVS)     |  |
| ı | OSLEVEL                        | Operating system (OS/390)  |  |
|   | PROGAUTOCTLG                   | PGAICTLG in SIT            |  |
|   | PROGAUTOEXIT                   | PGAIEXIT in SIT            |  |
|   | PROGAUTOINST                   | PGAIPGM in SIT             |  |
|   | PRTYAGING                      | PRTYAGE in SIT             |  |
|   | RDSASIZE                       | System state               |  |
|   | REENTPROTECT                   | RENTPGM in SIT             |  |
|   | RELEASE                        | CICS system code           |  |
|   | RLSSTATUS                      | RLS in SIT                 |  |
|   | RUNAWAY                        | ICVR in SIT                |  |
|   | SCANDELAY                      | ICVTSD in SIT              |  |
|   | SDSASIZE                       | System state               |  |
|   | SDTRAN                         | SDTRAN in SIT              |  |

Table 2. INQUIRE SYSTEM options

| Option       | Origin                      |
|--------------|-----------------------------|
| SECURITYMGR  | SEC in SIT                  |
| SHUTSTATUS   | System state                |
| SOSSTATUS    | System state                |
| STARTUP      | System state                |
| STARTUPDATE  | System state                |
| STOREPROTECT | STGPROT in SIT and hardware |
| TIME         | ICV in SIT                  |
| TRANISOLATE  | TRANISO in SIT and hardware |
| UDSASIZE     | System state                |
| XRFSTATUS    | XRF in SIT and system state |

Note: The CSCS, ECSCS, ERSCS, EUSCS, and USCS options, each of which returned the size of the storage "cushion" for a particular dynamic storage area, are obsolete in CICS Transaction Server for OS/390. The translator accepts them and gives a warning. At run time, the data areas provided are left unchanged.

# **Options**

# | ACTOPENTCBS(data-area)

returns a fullword binary field giving the number of open TCBs currently allocated to user tasks. The open TCBs are allocated from the pool of open TCBs that CICS attaches up to the maximum set by the MAXOPENTCBS system initialization parameter. The ACTOPENTCBS value can be equal to, or less than, the

- MAXOPENTCBS value. If it is equal to
- MAXOPENTCBS, tasks that require an open TCB are
  - made to wait.

# AKP(data-area)

returns a fullword binary field giving the activity keypoint trigger value, which is the number of write requests to the CICS system log stream output buffer between the

taking of keypoints.

A value of zero means that keypoints are not being taken.

# CDSASIZE(data-area)

returns the current size in bytes of the CICS dynamic storage area (CDSA), in fullword binary form. It includes both storage in use and storage available for use. This size is calculated and managed by CICS automatically, within the overall limit for dynamic storage areas that reside below 16MB (the DSALIMIT option value).

#### CICSSTATUS(cvda)

returns a CVDA value identifying the current execution status of CICS. CVDA values are:

### **ACTIVE**

CICS is fully active.

#### **FINALQUIESCE**

CICS is in the final quiesce stage of shutdown. Programs in the second stage of the program list table for shutdown (PLTSD) are run during this stage.

#### **FIRSTQUIESCE**

CICS is in the first quiesce stage of shutdown. Programs in the first stage of the PLTSD are run during this stage.

#### **STARTUP**

CICS is starting up but is not yet fully active. Programs in the program list table for program initiation (PLTPI) are run during startup. See the INITSTATUS option on page 172 for further information.

#### CICSSYS(data-area)

returns a 1-character value identifying the operating system for which the running CICS system has been built. A value of "X" represents MVS/ESA.

# | CICSTSLEVEL(data-area)

returns a 6-character value identifying the version, release, and modification level of the CICS Transaction Server for OS/390® product under which the CICS region is running. The value is of the form *vvrrmm*, and CICS Transaction Server for OS/390 Release 3 returns 010300.

# CMDPROTECT(cvda)

returns a CVDA value indicating whether command protection is active or not. With command protection active, when a task issues a command, CICS verifies that the task has write access to the first byte of every area into which CICS is to return information. If any area fails the test, an AEYD abend occurs.

The CVDA values are:

#### **CMDPROT**

Command protection is active.

#### **NOCMDPROT**

Command protection is not active.

# COLDSTATUS(cvda)

returns a CVDA value indicating whether CICS performed a cold or an initial start. (For information about the types of CICS startup, see the CICS Recovery and Restart Guide.)

The CVDA values are:

#### COLD

CICS performed a cold start. Log information about local resources was erased, but information about the outcome of local units of work, needed to allow remote systems or RMI-connected resource managers to resynchronize their resources, was preserved.

#### **INITIAL**

CICS performed an initial start. All log information about both local and remote resources was erased.

#### **NOTAPPLIC**

CICS performed neither a cold nor an initial start.

#### DB2conn(data-area)

returns the 1-8 character name of the DB2CONN currently installed, or blanks if no DB2CONN is currently installed. DB2CONN allows the user to determine the name of the RDO DB2CONN definition. Only one DB2CONN can be installed at a time. A DB2CONN defines the global attributes of the connection to be established between DB2 and CICS.

#### **DFLTUSER**(data-area)

returns the 8-character identifier of the default user for this CICS region.

#### **DSALIMIT**(data-area)

returns a fullword binary field giving the maximum amount of storage, in bytes, within which CICS can dynamically allocate storage for the four individual dynamic storage areas that reside below the 16MB boundary. (See the CDSASIZE, RDSASIZE, SDSASIZE, and UDSASIZE options of this command.)

# | DSRTPROGRAM(data-area)

returns the 8-character name of the distributed routing program.

#### | DTRPROGRAM(data-area)

returns the 8-character name of the dynamic routing program.

#### DUMPING(cvda)

returns a CVDA value indicating whether the taking of CICS system dumps is suppressed. CVDA values are:

#### **NOSYSDUMP**

System dumps are suppressed.

### **SYSDUMP**

System dumps are not suppressed.

### ECDSASIZE(data-area)

returns the current size in bytes of the extended CICS dynamic storage area (ECDSA), in fullword binary form. It includes both storage in use and storage available for use. This size is calculated and managed by CICS automatically, within the overall limit for dynamic storage areas that reside above the 16MB boundary (the EDSALIMIT option value).

# EDSALIMIT(data-area)

returns a fullword binary field giving the maximum amount of storage, in bytes, within which CICS can dynamically allocate storage for the four individual dynamic storage areas that reside above the 16MB boundary. (See the ECDSASIZE, ERDSASIZE, ESDSASIZE, and EUDSASIZE options of this command.)

#### ERDSASIZE(data-area)

returns the current size in bytes of the extended read-only dynamic storage area (ERDSA), in fullword binary form. It includes both storage in use and storage

#### **INQUIRE SYSTEM**

available for use. This size is calculated and managed by CICS automatically, within the overall limit for dynamic storage areas that reside above the 16MB boundary (the EDSALIMIT option value).

# ESDSASIZE(data-area)

returns the current size in bytes of the extended shared dynamic storage area (ESDSA), in fullword binary form. It includes both storage in use and storage available for use. This size is calculated and managed by CICS automatically, within the overall limit for dynamic storage areas that reside above the 16MB boundary (the EDSALIMIT option value).

# **EUDSASIZE**(data-area)

returns the current size in bytes of the extended user dynamic storage area (EUDSA), in fullword binary form. It includes both storage in use and storage available for use. This size is calculated and managed by CICS automatically, within the overall limit for dynamic storage areas that reside above the 16MB boundary (the EDSALIMIT option value).

#### | FORCEQR

returns a CVDA value indicating whether quasi-reentrancy is currently being forced for all user application programs that are defined as threadsafe. The CVDA values are:

#### **FORCE**

All user application programs are being forced to execute under the QR TCB, as if they were defined with the CONCURRENCY(QUASIRENT) attribute, even if they were defined as threadsafe.

NOFORCE Quasi-reentrancy is not being enforced for all user application programs, and the threadsafe attribute on program resource definitions is nbeing honored.

# **GMMLENGTH**(data-area)

returns a halfword binary field giving the length in bytes of the "good morning" message text.

# **GMMTEXT**(data-area)

returns the "good morning" message text in the data-area you provide, which must be long enough to accommodate it. The maximum length of any "good morning" message is 246 bytes. The actual length is returned in the GMMLENGTH option value.

# **GMMTRANID**(data-area)

returns the 4-character name of the transaction that generates the "good morning" message.

# INITSTATUS(cvda)

returns a fullword binary field giving the initialization status of the CICS system. CVDA values are:

#### **FIRSTINIT**

First stage of CICS initialization.

# **INITCOMPLETE**

CICS initialization is complete.

#### **SECONDINIT**

Second stage of initialization.

#### **THIRDINIT**

Third stage of initialization.

See the CICS Customization Guide for more information about CICS initialization.

#### JOBNAME(data-area)

returns the 8-character MVS jobname under which CICS is running.

# | LOGDEFER(data-area)

returns the halfword binary value giving the log deferral interval, which is the period of time used by CICS Log Manager when determining how long to delay a forced journal write request before invoking the MVS system logger. See the CICS System Definition Guide for information about the LOGDEFER parameter and associated SIT parameter LGDFINT.

### | MAXOPENTCBS(data-area)

returns a fullword binary field giving the maximum number of open TCBs that CICS is allowed to attach and maintain in its pool of open TCBs. For information about the number actually allocated, see the ACTOPENTCBS option.

The difference between MAXOPENTCBS and ACTOPENTCBS represents the number of open TCBs that are free.

# MAXTASKS(data-area)

returns a fullword binary field giving the maximum number of tasks that can be eligible for dispatch at any one time in this CICS system. Both active and suspended tasks count toward this limit, but tasks that have not reached the point of initial dispatch do not. System tasks such as terminal and journal control tasks do not count in CICS Transaction Server for OS/390 either, although they did in earlier releases.

#### MROBATCH(data-area)

returns a fullword binary field giving the number of events that must occur, from a list of MRO and DASD I/O events on which CICS is waiting, before CICS is posted explicitly to process them.

# OPREL(data-area) (supported for compatibility only)

returns a halfword binary field giving the last 2 digits of the level number of the operating system under which the CICS region is running. For example, OS/390 Release 4 is represented by 04.

Note: This field is supported for compatibility purposes only. The information is derived from the last two numbers held in the MVS CVTPRODN field. For example, CVTPRODN holds the value SP5.2.2 for MVS/ESA SP™ Version 5 Release 2.2 (in which case OPREL returns 22), and SP6.0.3 for OS/390 Release 3. See the OSLEVEL field for the full version and release number of OS/390.

# OPSYS(data-area)

returns a 1-character value identifying the operating system under which CICS is running. A value of "X" represents MVS/ESA.

# | OSLEVEL(data-area)

- returns a 6-byte field containing the version, release, and
- modification level of the OS/390 product on which CICS
- is running. For example, OS/390 Version 2 Release 4
- Modification 0 returns the value 020400.

# PROGAUTOCTLG(cvda)

returns a CVDA value indicating whether and when autoinstalled program definitions are cataloged. Cataloged definitions are restored on a warm or emergency restart. Those not cataloged are discarded at shutdown, and must be installed again if they are used in a subsequent execution of CICS.

Decisions to catalog are made both at initial installation and whenever an autoinstalled definition is modified, and are based on the PROGAUTOCTLG value at the time. CVDA values are:

#### **CTLGALL**

Definitions are cataloged both when installed and when modified.

#### **CTLGMODIFY**

Definitions are cataloged only when modified.

#### **CTLGNONE**

Definitions are not cataloged.

# PROGAUTOEXIT(data-area)

returns the 8-character name of the user-provided program that is called by the CICS program autoinstall code to provide a model definition.

# PROGAUTOINST(cvda)

returns a CVDA value indicating whether autoinstall for programs is active or inactive. When a task requests a program, map set, or partition set that is not defined, CICS attempts to create a definition for it automatically if autoinstall for programs is active. If not, CICS raises the PGMIDERR exceptional condition. CVDA values are:

#### **AUTOACTIVE**

Autoinstall for programs is active.

#### **AUTOINACTIVE**

Autoinstall for programs is not active.

# PRTYAGING(data-area)

returns a fullword binary field giving the rate at which CICS increases the priority of a task waiting for dispatch. CICS increases the task priority by 1 after each PRTYAGING milliseconds of wait time without a dispatch.

# RDSASIZE(data-area)

returns the current size in bytes of the read-only dynamic storage area (RDSA), in fullword binary form. It includes both storage in use and storage available for use. This size is calculated and managed by CICS

automatically, within the overall limit for dynamic storage areas that reside below the 16MB boundary (the DSALIMIT option value).

#### REENTPROTECT(cvda)

returns a CVDA value indicating whether storage for reentrant programs (the RDSA and ERDSA) is in key 0 or CICS key. MVS key 0 storage is write protected from programs running in CICS key or user key; programs in CICS key storage are protected only from those running in user key when CICS key and user key are different (that is, when storage protection is active). CVDA values are:

#### REENTPROT

Read-only DSAs are in key 0 storage.

# **NOREENTPROT**

Read-only DSAs are in CICS-key storage.

# RELEASE(data-area) (supported for compatibility only)

returns a 4-character string comprising the value 0530, indicating the level number of the CICS code within the CICS Transaction Server for OS/390.

This option is supported only for compatibility with earlier releases. As an exclusive element of CICS Transaction Server for OS/390, CICS does not have a product

l version and release number of its own. You are recommended to use CICSTSLEVEL to determine the

version and release number of CICS Transaction Server.

# RLSSTATUS(cvda)

returns a CVDA value indicating whether VSAM RLS is active—that is, the CICS region is registered (with a currently-open control ACB) with an SMSVSAM address space. CVDA values are:

# **NOTAPPLIC**

This CICS region does not support VSAM RLS because:

- CICS initialized with RLS=NO as a system initialization parameter, or
- CICS has forced RLS=NO because the level of VSAM in the MVS in which CICS is running does not support VSAM RLS.

# **RLSACTIVE**

CICS has registered with an SMSVSAM server and VSAM RLS is currently active.

# **RLSINACTIVE**

CICS has registered with an SMSVSAM server, but VSAM RLS is currently inactive due to an SMSVSAM server failure. All RLS requests fail until CICS performs dynamic VSAM RLS restart, which occurs automatically when the SMSVSAM server has restarted.

# RUNAWAY(data-area)

returns a fullword binary field giving the default value for runaway task time. This value is used for any task executing a transaction whose profile does not specify

# **INQUIRE SYSTEM**

runaway task time (see the RUNAWAY option of the INQUIRE TRANSACTION command on page 210).

#### **SCANDELAY**(data-area)

returns a fullword binary field giving the maximum number of milliseconds between a user task making a terminal I/O request and CICS dispatching the terminal control task to process it. This value is sometimes called the "terminal scan delay," and is set by the ICVTSD option in the system initialization table.

# SDSASIZE(data-area)

returns the current size in bytes of the shared dynamic storage area (SDSA), in fullword binary form. It includes both storage in use and storage available for use. This size is calculated and managed by CICS automatically, within the overall limit for dynamic storage areas that reside below the 16MB boundary (the DSALIMIT option value).

#### SDTRAN(data-area)

returns the 4-character name of the transaction to be run at the beginning of normal or immediate shutdown. This may be the name of a user-supplied transaction, or the CICS-supplied default transaction, CESD.

# **SECURITYMGR**(cvda)

returns a CVDA value identifying whether an external security manager (such as RACF) is active in the system, or whether no security is being used. CVDA values are:

#### **EXTSECURITY**

An external security manager is active.

#### **NOSECURITY**

No security is being used.

# SHUTSTATUS(cvda)

returns a CVDA value indicating the shutdown status of CICS (see the CICSSTATUS option on page 170). CVDA values are:

# **CANCELLED**

CICS is canceled.

#### CONTROLSHUT

CICS is performing a controlled shutdown (that is, a normal shutdown with a warm keypoint).

# **NOTAPPLIC**

CICS is not shutting down.

#### **SHUTDOWN**

CICS is performing an immediate shutdown.

#### SOSSTATUS(cvda)

returns a CVDA value indicating whether CICS is short on storage. CVDA values are:

#### **NOTSOS**

CICS is not short on storage in any of the dynamic storage areas.

SOS CICS is short on storage in at least one dynamic storage area above and at least one below the 16MB line.

#### SOSABOVE

CICS is short on storage in at least one dynamic storage area above 16MB, but none below.

#### SOSBELOW

CICS is short on storage in at least one dynamic storage area below 16MB, but none above.

#### STARTUP(cvda)

returns a CVDA value indicating how the current execution of CICS started. CVDA values are:

#### COLDSTART

CICS performed an initial or a cold start.

**Note:** The STARTUP option does not distinguish between an initial and a cold start. See the COLDSTATUS option.

#### **EMERGENCY**

CICS performed an emergency restart because the previous run did not shut down normally.

#### WARMSTART

CICS performed a warm restart following the normal shutdown of the previous run.

# **STARTUPDATE**(data-area)

returns a 4-byte packed-decimal field containing the date on which the current execution of CICS started. The date is in the form Ocyyddd+, where c is the century code (0 for the 1900s, 1 for 2000-2099), yy is the low-order two digits of the year and ddd is the day of the year.

# STOREPROTECT(cvda)

returns a CVDA value indicating whether storage protection is active or not. For storage protection to be active, it must be requested (the STGPROT option in the system initialization table), and it must be supported by the hardware. CVDA values are:

# **ACTIVE**

Storage protection is active.

#### **INACTIVE**

Storage protection is not active.

#### TIME(data-area)

returns a fullword binary field giving the maximum interval in milliseconds for which CICS gives control to the operating system if no tasks are ready for dispatch. This value is set by the ICV option in the system initialization table and is sometimes called the "region exit time interval."

# TRANISOLATE(cvda)

returns a CVDA value indicating whether transaction isolation is active or not. For it to be active, both transaction isolation and storage protection must be requested (the TRANISO and STGPROT options in the SIT), and it must be supported by the hardware. CVDA values are:

#### **ACTIVE**

Transaction isolation is active.

#### **INACTIVE**

Transaction isolation is not active.

#### **UDSASIZE**(data-area)

returns the current size in bytes of the user dynamic storage area (UDSA), in fullword binary form. It includes both storage in use and storage available for use. This size is calculated and managed by CICS automatically, within the overall limit for dynamic storage areas that reside below the 16MB boundary (the DSALIMIT option value).

#### XRFSTATUS(cvda)

returns a CVDA value indicating whether the current execution of CICS started as an active or alternate region under the extended recovery facility (XRF). CVDA values are:

#### **NOTAPPLIC**

CICS is running without XRF support. (XRF=NO in the system initialization table.)

#### **PRIMARY**

CICS started as the active region.

#### **TAKEOVER**

CICS started as the alternate region.

# **Conditions**

#### **NOTAUTH**

RESP2 values:

100 The user associated with the issuing task is not authorized to use this command.

# **INQUIRE TASK**

Retrieve information about a user task.

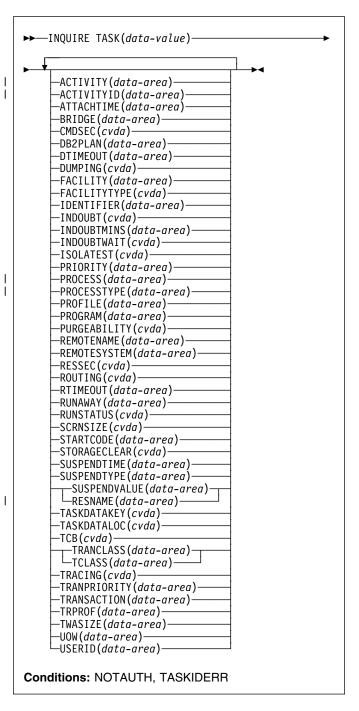

For more information about the use of CVDAs, see "CICS-value data areas (CVDAs)" on page 7.

# **Description**

The INQUIRE TASK command returns information about a specific user task. User tasks are those associated with user-defined transactions or with CICS-supplied transactions that are normally invoked by an operator.

Many of the options available on this command are the same as those available on the INQUIRE TRANSACTION command, because a task obtains most of its characteristics from the definition of the transaction it is executing. However, these properties are determined at task initiation.

If the transaction definition is changed after the task begins, the task may have a different value for a property than the current transaction definition. Task values can also be changed with a SET TASK command or its CEMT equivalent.

In addition, the INQUIRE TASK command always produces information about the task you specify on the local CICS system. You need to keep this in mind for tasks that are subject to routing or that issue LINK commands that may be shipped to another system.

Whenever a task is executed wholly or in part on a system other than the one on which it originates, there is a matching task on the remote system. The task on the originating system takes its characteristics from the definition on that system of the transaction it is to execute. The corresponding task on the remote system (if routing takes place or the task issues distributed program links) takes its characteristics from the definition of whatever transaction on the remote system that the originating system tells the remote system to use. This remote transaction may have different properties from those of the transaction on the originating system. (It may or may not have a different name; in the case of static transaction routing, the name of the transaction in the remote system comes from the REMOTENAME option of the transaction in the local system.)

Consequently, an inquiry about the task on the originating system may produce entirely different results from an inquiry about the corresponding task on the remote system. For the same reason, a task that issues distributed program links may get a different result from an INQUIRE TASK about itself (taking the task number from the EIB) in a program executing remotely than from the same command in a program executing locally.

# **Options**

#### | ACTIVITY(data-area)

- returns the 16-character, user-assigned, name of the
- CICS business transaction services activity that this task
- I is executing on behalf of.

# | ACTIVITYID(data-area)

- returns the 52-character, CICS-assigned, identifier of the
- CICS business transaction services activity that this task
- is executing on behalf of.

#### ATTACHTIME(data-area)

returns an 8-byte packed decimal value, in ABSTIME format, representing the time in milliseconds at which the task was attached.

# | BRIDGE(data-area)

- returns the 4-character transaction identifier of the bridge monitor transaction that issued a START BREXIT
- TRANSID command to start this task. If the task is not
- currently running in the 3270 bridge environment, blanks are returned.

# CMDSEC(cvda)

returns a CVDA value indicating whether the definition of the transaction the task is executing specifies command security. CVDA values are:

#### **CMDSECNO**

Command security is not specified.

#### **CMDSECYES**

Command security is specified.

When a task being checked issues a system programming command, CICS calls the external security manager (ESM) to verify that the user associated with the task has authority to use these commands.

A task is command-checked only when an ESM is active and either the CMDSEC value for the task is CMDSECYES or the system initialization option CMDSEC value is ALWAYS (see the SECURITYMGR option of the INQUIRE SYSTEM command on page 174 and the CICS Resource Definition Guide for more information).

#### DB2PLAN(data-area)

returns a 1- to 8-character name of the DB2PLAN being used by this task, or blanks if no DB2PLAN is being used.

### **DTIMEOUT**(data-area)

returns a fullword binary field giving the deadlock time-out interval, in seconds. CICS abends a task that waits longer than its deadlock timeout value for a locked resource.

# DUMPING(cvda)

returns a CVDA value indicating whether CICS should take a transaction dump if the task terminates abnormally. CVDA values are:

#### **NOTRANDUMP**

No dump is taken.

# **TRANDUMP**

A dump is taken.

This value applies only to abend dumps and has no effect on DUMP TRANSACTION commands.

# FACILITY(data-area)

returns the 4-character name of the facility associated with initiation of this task, if that facility is a transient data queue or a terminal or system. If the task was initiated otherwise, the facility value is blanks. The FACILITYTYPE option tells you what type of facility caused task initiation, and therefore what FACILITY represents.

# FACILITYTYPE(cvda)

returns a CVDA value identifying the type of facility that initiated this task. CVDA values are:

#### **DEST**

CICS initiated the task to process a transient data queue which had reached trigger level; the FACILITY option returns the name of queue.

#### TASK

Another task initiated the task with a START command that did not specify a terminal, or CICS created the task internally; the FACILITY option returns blanks in this case.

#### **TERM**

Either the task was initiated to process unsolicited input or another task initiated the task with a START command with the TERMID option. In the first case the FACILITY option returns the name of the terminal that sent the input, and in the second, it returns the terminal named in TERMID.

# | IDENTIFIER(data-area)

- returns a 48-character field containing user data provided by the bridge exit, if the task was initiated in
- the 3270 bridge environment, or blanks, otherwise. This
- I field is intended to assist in online problem resolution.
- For example, it could contain the  $MQ^{\scriptscriptstyle\mathsf{TM}}$  correlator for the
- MQ bridge, or a Web token.

# INDOUBT(cvda)

returns a CVDA value, based on the ACTION attribute of the TRANSACTION resource definition, indicating the action to be taken if the CICS region fails, or loses connectivity with its coordinator while a unit of work is in the in-doubt period.

- # The action is dependent on the values returned in
- # INDOUBTWAIT and INDOUBTMINS; if INDOUBTWAIT
- # returns WAIT, the action is not taken until the time
- # returned in INDOUBTMINS expires.

CVDA values are:

#### **BACKOUT**

All changes made to recoverable resources are to be backed out.

#### COMMIT

All changes made to recoverable resources are to be committed, and the unit of work marked as completed.

**Note:** If a program uses the obsolete DTB option, which was replaced by INDOUBT, a CVDA value of NOTSUPPORTED is returned.

# INDOUBTMINS(data-area)

returns a fullword binary field giving the length of time, in minutes, after a failure during the in-doubt period, before the task is to take the action returned in the INDOUBT field. The returned value is valid only if the unit of work is in-doubt and INDOUBTWAIT returns WAIT.

See also INDOUBT and INDOUBTWAIT.

#### INDOUBTWAIT(cvda)

returns a CVDA value, based on the WAIT attribute of the TRANSACTION definition, indicating how a unit of work (UOW) is to respond if a failure occurs while it is in an in-doubt state. CVDA values are:

#### NOWAIT

The UOW is not to wait, pending recovery from the failure. CICS is to take immediately whatever action is specified on the ACTION attribute of the TRANSACTION definition.

#### WAIT

The UOW is to wait, pending recovery from the failure, to determine whether recoverable resources are to be backed out or committed.

For further information about the meaning of the ACTION and WAIT attributes of the TRANSACTION definition, see the CICS Resource Definition Guide.

#### ISOLATEST(cvda)

returns a CVDA value indicating whether the task is defined as isolated or not. Isolation limits the access, for both read and write, of user-key programs to task storage. A program executing in user key on behalf of an isolated task can access the task storage of only that task, and this storage cannot be accessed by programs executing in user key on behalf of other tasks. Isolation does not affect access by CICS-key programs and does not apply to storage with the SHARED attribute or any other nontask storage.

The value of ISOLATEST is taken from the definition of the TRANSACTION the task is executing when the task is created. For a task defined as isolated to execute isolated, transaction isolation for the system must also be active (see the TRANISOLATE option of the INQUIRE SYSTEM command on page 174). CVDA values are:

#### **ISOLATE**

The task is defined as isolated.

# NOISOLATE

The task is defined as not isolated.

# PRIORITY(data-area)

returns a fullword binary field giving the total priority of the task. Total priority is the sum of the priority of the user associated with the task, the priority of the terminal which is the principal facility, and the priority of the transaction being executed (see the TRANPRIORITY option).

#### **INQUIRE TASK**

# | PROCESS(data-area)

returns the 36-character name of the CICS business transaction services process of which this task is a part. 

#### | PROCESSTYPE(data-area)

- returns the 8-character identifier of the type definition of
- the CICS business transaction services process of which
- ı this task is a part.

#### PROFILE(data-area)

returns the 8-character name of the PROFILE for the transaction this task is executing.

# PROGRAM(data-area)

returns the 8-character name of the program executed first in this task.

# PURGEABILITY(cvda)

returns a CVDA value indicating whether CICS is allowed to purge this task (that is, to terminate it abnormally). Purge requests come from SET TASK PURGE commands (or CEMT equivalents), and CICS can generate them internally to reclaim resources to relieve a system stall condition. CVDA values are:

#### **NOTPURGEABLE**

The task cannot be purged.

#### **PURGEABLE**

The task can be purged.

The PURGEABILITY value is set initially by the SPURGE option in the definition of the transaction this task is executing.

#### REMOTENAME(data-area)

returns the 4-character name assigned in the REMOTENAME option of the definition of the TRANSACTION which this task is executing. When CICS routes a task statically, REMOTENAME is the name of the transaction that the partner task on the remote system executes. Consequently REMOTENAME is significant to the task about which you are inquiring only if it is subject to routing.

CICS returns blanks if the transaction definition does not specify REMOTENAME.

# **REMOTESYSTEM**(data-area)

returns the 4-character name assigned in the REMOTESYSTEM option of the definition of the TRANSACTION which this task is executing. When CICS routes a task statically, REMOTESYSTEM is the name of the CONNECTION definition of the system to which the task is routed. Like REMOTENAME, REMOTESYSTEM is significant to the task about which you are inquiring only if it is subject to routing.

CICS returns blanks if the TRANSACTION definition does not specify REMOTESYSTEM.

# | RESNAME(data-area)

- Τ RESNAME, an alternative to SUSPENDVALUE, returns
  - a 16-character resource name of tasks suspended on
- Ι TS queues.

# RESSEC(cvda)

returns a CVDA value indicating whether the definition of the TRANSACTION the task is executing specifies resource-level security checking. CVDA values are:

#### **RESSECNO**

Command security is not specified.

#### RESSECYES

Command security is specified.

When a task is being checked, CICS verifies on each command that the user associated with the task has authority to access the resource named in the way requested.

A task is checked only when an external security manager is active and either the RESSEC value for the task is RESSECYES or the system initialization option RESSEC value is ALWAYS (see the SECURITYMGR option of the INQUIRE SYSTEM command on page 174 and the CICS Resource Definition Guide for more information).

# ROUTING(cvda)

returns a CVDA value indicating whether the transaction this task is executing specifies dynamic routing or not (in the DYNAMIC option in the TRANSACTION definition). Dynamic routing occurs just before the initial dispatch of a task, and therefore this value indicates whether dynamic routing may have occurred (if the task is already in execution) or may yet occur (if it has not yet been dispatched). CVDA values are:

### **DYNAMIC**

Dynamic routing applies.

#### STATIC

Dynamic routing does not apply.

# RTIMEOUT(data-area)

returns a fullword binary field giving the read time-out interval, in seconds. CICS abends a task if it waits for input longer than its read time-out value. The RTIMEOUT value is set by the RTIMOUT option in the PROFILE definition associated with the TRANSACTION this task is executing.

# RUNAWAY(data-area)

returns the "runaway task" time for this task, in milliseconds, as a fullword binary value. If a task keeps control of the processor for more than this interval on a single dispatch, CICS assumes it is in a loop and abends it. If the value is zero, CICS does not monitor the task for a runaway condition.

#### RUNSTATUS(cvda)

returns a CVDA value indicating the dispatch status of the task. CVDA values are:

#### DISPATCHABLE

The task is ready to run.

#### **RUNNING**

The task is running.

#### SUSPENDED

The task is not ready to run.

# SCRNSIZE(cvda)

returns a CVDA value indicating whether the alternate or the default screen size applies to this task. CVDA values are:

#### ALTERNATE

Alternate screen size applies.

#### **DEFAULT**

Default screen size applies.

The SCRNSIZE value is set by the same-named option in the PROFILE definition associated with the transaction this task is executing.

#### **STARTCODE**(data-area)

returns a 2-character value indicating how this task started. Possible values are:

- D The task was initiated to process a distributed programming link (DPL) command that did not specify the SYNCONRETURN option. (The task is not allowed to issue syncpoints.)
- DS The task was initiated to process a distributed programming link (DPL) command containing the SYNCONRETURN option. (The task is allowed to issue syncpoints).
- QD CICS initiated the task to process a transient data gueue that had reached trigger level.
- S Another task initiated this one, using a START command that did not pass data in the FROM option.
- SD Another task initiated this one, using a START command that passed data in the FROM option.
- SZ The task was initiated with a FEPI START command (see the CICS Front End Programming Interface User's Guide for further information).
- TO The task was initiated to process unsolicited input from a terminal (or another system), and the transaction to be executed was determined from the input.
- TP The task was initiated to process unsolicited input or in response to a RETURN IMMEDIATE command in another task. In either case, the transaction to be executed was preset (in the RETURN command or in the associated TERMINAL definition) without reference to input.
- U CICS created the task internally.

# STORAGECLEAR(cvda)

returns a CVDA value indicating whether CICS should clear storage that is released from this task (to prevent other tasks accidentally viewing confidential data). CVDA values are:

### CLEAR

Storage will be cleared.

#### **NOCLEAR**

Storage will not be cleared.

# SUSPENDTIME(data-area)

returns a fullword binary field giving the number of seconds (rounded down) for which the task has been suspended since last dispatch, if its RUNSTATUS value is SUSPENDED. If the task is running or dispatchable, the SUSPENDTIME value is 0.

# SUSPENDTYPE(data-area)

returns an 8-character text string indicating why this task is suspended, if it is (blanks are returned for tasks that are running or dispatchable). See the SUSPENDVALUE option also.

# SUSPENDVALUE(data-area)

returns the 8-character name of the resource for which this task is waiting (the name of the file if the task is enqueued on a record, for example). SUSPENDVALUE applies only to suspended tasks; if the task is running or dispatchable, the value returned is blanks.

For information on the values that can appear in the SUSPENDTYPE and SUSPENDVALUE options, and how they can be used as an aid in problem determination, see the "resource type" and "resource name" details in the CICS Problem Determination Guide.

# SUSPENDTYPE(data-area)

returns an 8-character text string indicating why this task is suspended, if it is (blanks are returned for tasks that are running or dispatchable). See the SUSPENDVALUE option also.

# SUSPENDVALUE(data-area)

# TASK(data-value)

specifies the 4-byte packed-decimal sequence number of the task about which you are inquiring.

# TASKDATAKEY(cvda)

returns a CVDA value indicating the storage key in which CICS obtains storage for this task. This includes the task life-time storage—the transaction work area (TWA) and the EXEC interface block (EIB)—and the storage that CICS obtains on behalf of programs that run under this task.

See the description of the TASKDATAKEY option in a TRANSACTION resource definition in the *CICS* Resource Definition Guide for more information.

CVDA values are:

#### **CICSDATAKEY**

CICS obtains storage from CICS-key storage.

# USERDATAKEY

CICS obtains storage from user-key storage.

The value returned for TASKDATAKEY is taken from the definition of the TRANSACTION that the task is

#### **INQUIRE TASK**

executing. To determine whether storage protection is active (that is, whether user-key has a different value from CICS-key), you need to issue an INQUIRE SYSTEM command with the STOREPROTECT option.

# TASKDATALOC(cvda)

returns a CVDA value indicating whether task-lifetime storage for this task (CICS control blocks for the task such as the EIB and TWA) should be acquired above or below the 16MB line. CVDA values are:

ANY Task-lifetime storage can be either below or above the 16MB line.

#### **BELOW**

Task-lifetime storage must be below the 16MB

#### | TCB(cvda)

١

I

returns a CVDA value indicating the type of TCB under which the task is running. The CVDA values are:

#### CKOPEN

The task is running under a CICS key open TCB (for example, a JVM (mode J8) TCB).

#### INTERNAL

The task is running under one of the CICS internal TCBs. An internal TCB can be one of the following:

- The concurrent mode (CO) TCB
- The file-owning mode (FO) TCB
- The resource-owning mode (RO) TCB
- The ONC/RPC mode (RP) TCB
- · The sockets listener mode (SL) TCB
- · The secure sockets layer mode (SO) TCB
- · A sockets mode (S8) TCB
- The FEPI mode (SZ) TCB.
- QR The task is running under the CICS QR TCB.

# TCLASS(data-area)

returns a fullword binary field giving the number of the transaction class to which this task belongs, if it belongs to a numbered transaction class. This option is retained for compatibility with earlier releases, where transaction classes were numbered from 1 to 10. If the task does not belong to such a class, the value returned is zero. (See the TRANCLASS option for more information.)

### TRACING(cvda)

returns a CVDA value indicating the type of tracing in effect for this task. CVDA values are:

#### **SPECTRACE**

Tracing for this task is special.

# **SPRSTRACE**

Tracing for this task is suppressed.

#### **STANTRACE**

Tracing for this task is standard.

For further information on the types of tracing, see the CICS Problem Determination Guide and the description of the CETR transaction in the CICS Supplied Transactions manual.

# TRANCLASS(data-area)

returns the 8-character name of the transaction class to which the task belongs. If the task is not assigned to any class, the default class DFHTCL00 is returned. If the task belongs to a numbered class, the value returned is DFHTCL*nn*, where *nn* is the 2-digit class number.

# TRANPRIORITY(data-area)

returns a fullword binary field giving the component of the total priority of the task that came from the PRIORITY option in the definition of the TRANSACTION being executed. (See the PRIORITY option of this command also.)

#### TRANSACTION(data-area)

returns the 4-character name of the transaction that this task is executing.

# TRPROF(data-area)

returns the 8-character name of the profile definition used for intersystem flows if the task is routed on an ISC link.

#### TWASIZE(data-area)

returns a fullword binary field giving the size in bytes of the transaction work area (TWA) for this task.

#### **UOW(**data-area)

returns the 16-character local identifier of the unit of work associated with this task.

# **USERID**(data-area)

returns the 8-character identifier of the user associated with the task.

# **Conditions**

# | INVREQ

RESP2 values:

- SUSPENDVALUE is specified, but significant characters are lost.
- 3 TCLASS is specified, but the task belongs to a named CLASS, not a numbered CLASS. The user should specify the TRANCLASS option.
- 10 The requested data is held on a data profile, but the data profile is not available.

#### NOTAUTH

RESP2 values:

**100** The user associated with the issuing task is not authorized to use this command.

# **TASKIDERR**

RESP2 values:

The task cannot be found.

2 The task is executing a type of transaction which is not subject to this command.

# **INQUIRE TASK LIST**

Retrieve a list of user tasks.

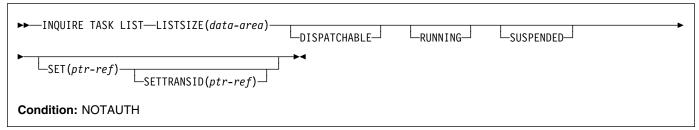

# **Description**

The INQUIRE TASK LIST command returns a list of user tasks. User tasks are those associated with user-defined transactions or with CICS-supplied transactions that are normally invoked by an operator. You can restrict the list to tasks that are DISPATCHABLE (ready to run), RUNNING, or SUSPENDED at the time of the inquiry, or any combination of these.

# **Options**

# **DISPATCHABLE**

specifies that tasks ready to run (dispatchable) should be included in the task list. These tasks are also included if you specify none of the category options (DISPATCHABLE, RUNNING, and SUSPENDED).

# LISTSIZE(data-area)

returns a fullword binary field giving the number of tasks in the categories you included in your inquiry. This is the number of entries in the lists that the SET and SETTRANSID options produce. If there are no tasks in the categories requested, LISTSIZE contains zero.

# **RUNNING**

specifies that the task executing (the one issuing the command) should be included in the task list. It is also included if you specify none of the category options (DISPATCHABLE, RUNNING, and SUSPENDED).

#### SET(ptr-ref)

returns the address of a list of 4-byte packed-decimal task numbers. Each entry in the list identifies a task in one of the categories requested (see the DISPATCHABLE, RUNNING, and REQUESTED options). If there are no tasks in the categories requested, the SET pointer contains a null value.

CICS obtains the storage for this list and frees it when the inquiring task issues another INQUIRE TASK LIST or ends; the task cannot free the storage itself.

### SETTRANSID(ptr-ref)

returns the address of a list of 4-byte transaction identifiers. Each entry in the list is the name of the transaction that the task in the corresponding entry in

the SET list is executing. If there are no tasks in the categories that you have specified, the SETTRANSID pointer contains a null value.

CICS obtains the storage for this list and frees it when the inquiring task issues another INQUIRE TASK LIST or ends; the task cannot free the storage itself.

#### **SUSPENDED**

specifies that suspended tasks (tasks waiting for some event or condition) should be included in the task list. For this purpose, tasks which have not reached the point of initial dispatch, either because the task class to which they belong is at its maximum or because the maximum for the system has been reached, are considered suspended. Suspended tasks are also included if you specify none of the category options (DISPATCHABLE, RUNNING, and SUSPENDED).

# **Conditions**

#### **NOTAUTH**

**RESP2** values:

100 The user associated with the issuing task is not authorized to use this command.

# **INQUIRE TCLASS**

Retrieve information about a transaction class.

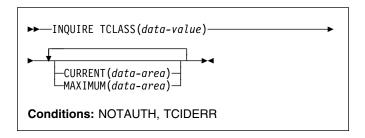

# **Description**

The INQUIRE TCLASS command allows you to determine the current and maximum numbers of tasks within an installation-defined transaction class. This command is limited to the numbered classes of earlier releases of CICS and is retained for compatibility with those releases. The INQUIRE TRANCLASS command, described on page "INQUIRE TRANCLASS" on page 205, has the same function and can be used for either the old numbered or the new named classes.

# **Options**

# **CURRENT**(data-area)

returns a fullword binary field giving the current number of tasks in the class about which you are inquiring. This number includes both tasks that are running and tasks that have not yet been dispatched because the maximum for either the class or the system has been reached. (See the MAXIMUM option of this command and the MAXTASKS option of the INQUIRE SYSTEM command for more about these limits.) The CURRENT value corresponds to the sum of the ACTIVE and QUEUED values in an INQUIRE TRANCLASS command, and therefore can exceed the MAXIMUM value.

# MAXIMUM(data-area)

returns a fullword binary field giving the largest number of tasks that are allowed to run concurrently in the class about which you are inquiring. (This value corresponds to the MAXACTIVE value in an INQUIRE TRANCLASS command.)

# TCLASS(data-value)

specifies the number of the task class about which you are inquiring, in fullword binary form. The number must be in the range 0-10.

# **Conditions**

#### **NOTAUTH**

RESP2 values:

**100** The user associated with the issuing task is not authorized to use this command.

#### **TCIDERR**

RESP2 values:

1 The named task class cannot be found.

# INQUIRE TCPIP

I Retrieve information about CICS internal sockets support.

I → INQUIRE TCPIP—OPENSTATUS (cvda) → ✓
I Conditions: INVREQ, NOTAUTH

For more information about the use of CVDAs, see I "CICS-value data areas (CVDAs)" on page 7.

# □ Description

I INQUIRE TCPIP returns information about the state of CICS internal sockets support.

# **∣** Options

# | OPENSTATUS(cvda)

returns a CVDA value indicating the status of CICS internal sockets support. CVDA values are:

OPEN CICS internal TCPIP support is open.

**CLOSED** CICS internal sockets support has not yet been activated, or has been terminated.

**CLOSING** CICS internal sockets support is in the

process of closing.

IMMCLOSING CICS internal sockets support is in the

process of immediate termination.

# **□** Conditions

#### INVREQ

RESP2 values:

4 TCPIP=NO has been specified in the system initialization table.

# NOTAUTH

RESP2 values:

100 The user associated with the issuing task is not authorized to use this command.

# INQUIRE TCPIPSERVICE

I Retrieve information about the state of a service using CICS I internal TCPIP support.

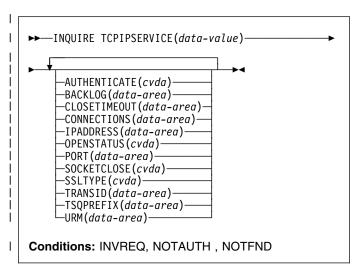

For more information about the use of CVDAs, see "CICS-value data areas (CVDAs)" on page 7.

# **□** Description

INQUIRE TCPIPSERVICE allows you to retrieve information about TCPIP ports on which CICS internal TCPIP support is currently listening on behalf of other CICS services.

# **∣** Options

### | AUTHENTICATE(cvda)

returns a CVDA indicating the authentication requested for clients using this service. Possible values are:

- AUTOAUTH
- AUTOREGISTER
- BASICAUTH
  - CERTIFICAUTH
  - NOAUTHENTIC

### | BACKLOG(data-area)

returns, in fullword binary form, the maximum number of requests which can be queued in TCP/IP waiting to be processed by the service.

# | CLOSETIMEOUT(data-area)

returns, in fullword binary form, the number of seconds that have been specified for this service to wait for data for a new request. This can be between 0 and 86400 (24 hours).

#### CONNECTIONS

returns, in fullword binary form, the number of sockets connections for this service.

# | IPADDRESS(data-area)

I returns the 15-character dotted decimal IP address of this service.

# | OPENSTATUS(cvda)

returns a CVDA value indicating the status of the CICS Web Interface. CVDA values are:

**OPEN** CICS internal sockets support is open for

this service.

**CLOSED** CICS internal sockets support has not yet

been activated, or has been terminated,

for this service.

**CLOSING** CICS internal sockets support is in the

process of closing for this service.

IMMCLOSING CICS internal sockets support is in the

process of immediate termination.

#### | PORT

Ī

returns, in fullword binary form, the number of the port on which CICS is listening on behalf of this service.

# SOCKETCLOSE(cvda)

returns whether a TIMEOUT value is in effect for this service. CVDA values are:

**WAIT** NO was specified on the definition.

Socket receives will wait for data

indefinitely.

**TIMEOUT** A value was specified for the

SOCKETCLOSE parameter on the definition. CLOSETIMEOUT returns the

specified value.

#### SSLTYPE(cvda)

returns a CVDA value specifying the level of secure sockets support being used for this service. CVDA values are:

NOSSL Secure Sockets Layer is not being used

for this service.

SSL Secure Sockets Layer without client

authentication is being used for this

service.

**CLIENTAUTH** Secure Sockets Layer with client

authentication is being used for this

service.

# | TCPIPSERVICE(data-value)

specifies the 1- to 8-character name of the TCP/IP service about which you are inquiring.

# | TRANSID(data-area)

returns the 4-character transaction id used on the attach

for the task started to process a new request.

# | TSQPREFIX(data-area)

returns the 6-character prefix of the temporary storage queue used to store inbound data and Web documents created by applications. The TS queue prefix must be matched by a corresponding TSMODEL definition to meet your system and application requirements.

#### □ URM(data-area)

returns the 8-character name of the service user-replaceable module invoked by attached task.

#### Conditions Conditions

#### | END

RESP2 values:

There are no more resource definitions of this type.

# | ILLOGIC

RESP2 values:

You have issued a START command when a browse of this resource type is already in progress, or you have issued a NEXT or an END command when a browse of this resource type is not in progress.

#### | INVREQ

RESP2 values:

- 4 TCPIP not available (TCPIP=NO was specified as a system initialisation parameter)
- 5 TCPIP is closed.

#### **NOTAUTH**

RESP2 values:

100 The user associated with the issuing task is not authorized to use this command.

#### **NOTFND**

1

Τ

RESP2 values:

3 The TCPIPSERVICE was not found

# **INQUIRE TDQUEUE**

Retrieve information about a transient data queue.

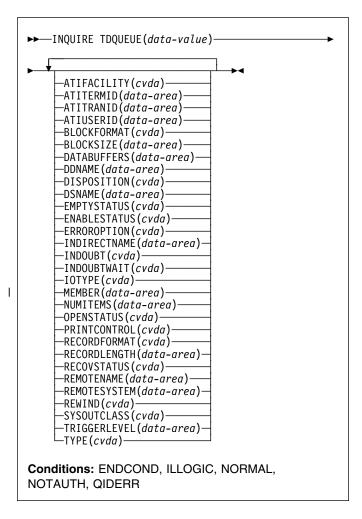

For more information about the use of CVDAs, see "CICS-value data areas (CVDAs)" on page 7.

# **Description**

The INQUIRE TDQUEUE command retrieves information about a particular transient data queue.

You define transient data queues to CICS using transient data resource definitions. There are two basic types: **intrapartition** and **extrapartition**. Intrapartition queues are managed and stored entirely by CICS, and are subject to automatic task initiation (ATI). ATI means that when the number of items on the queue reaches the value in the TRIGGERLEVEL option, CICS automatically creates a task to process the queue.

An extrapartition queue is an MVS sequential data set (or a spool file). Extrapartition queues are not subject to ATI, and consequently the associated options produce null values.

Furthermore, if the data set is not open, CICS may not be able to determine some of the values, such as BLOCKFORMAT and RECORDFORMAT. Null values, explained in "Null values" on page 13, are returned in such cases.

Two other types of queue exist: **indirect** and **remote**, both of which point, eventually, to one of the basic types.

An indirect queue points to another queue on the same CICS system, and is essentially an alias for the other queue. When you name an indirect queue in an INQUIRE TDQUEUE command, CICS returns only the TYPE value (which is INDIRECT) and the name of the queue to which the indirect definition points (the INDIRECTNAME value). You need a second INQUIRE TDQUEUE against the INDIRECTNAME value to determine the characteristics of the underlying queue.

A remote queue is one defined on another CICS system. When you inquire about such a queue, the local CICS system returns only the information it maintains locally about the queue: the TYPE (REMOTE), the system on which it is defined (the REMOTESYSTEM value), its name there (REMOTENAME), and whether it is available to applications on the local system (its ENABLESTATUS).

# **Browsing**

You can also browse through the transient data queues defined in your system by using the browse options (START, NEXT, and END) on INQUIRE TDQUEUE commands. See "Browsing resource definitions" on page 18 for general information about browsing, including syntax, exception conditions, and examples.

# **Options**

# ATIFACILITY(cvda) (intrapartition queues only)

returns a CVDA value indicating whether the queue has a terminal (or session) associated with it. If it does, and CICS creates a task to process the queue because its trigger level has been reached, the terminal is assigned as the principal facility of the task. See also the ATITERMID and ATITRANID options. CVDA values are:

**NOTAPPLIC** 

The queue is not intrapartition.

**NOTERMINAL** 

No terminal is associated with the queue.

**TERMINAL** 

A terminal is associated with the queue.

# ATITERMID(data-area) (intrapartition queues only)

returns the 4-character name of the terminal or session associated with the queue, if any (see the ATIFACILITY option). Otherwise, blanks are returned.

# ATITRANID(data-area) (intrapartition queues only)

returns the 4-character identifier of the transaction to be executed when CICS initiates a task automatically to process the queue. This option applies only to intrapartition queues intended for ATI; for other types of queues, and for intrapartition queues where no transaction has been specified in the queue definition, the value returned is blanks.

### ATIUSERID(data-area) (intrapartition queues only)

returns the 8-byte user identifier associated with the queue. CICS assigns this value to a task that it creates to process the queue if no terminal associated with the queue. If the queue is not intrapartition, or no transaction is defined for it (the ATITRANID option), blanks are returned.

If the security manager is not active, the value returned is that of the default user ID and not any value that has been included in the installed definition.

# **BLOCKFORMAT**(*cvda*) (extrapartition queues only)

returns a CVDA value indicating whether the data set associated with the queue is in blocked record format or not. It applies only to extrapartition queues. CVDA values are:

#### **BLOCKED**

The records are blocked.

#### **NOTAPPLIC**

The data set is not open, or the queue is not an extrapartition queue.

#### **UNBLOCKED**

The records are not blocked.

# **BLOCKSIZE**(data-area)

returns the length of the block in bytes (in the range 1 through 32767).

# **DATABUFFERS**(data-area) (extrapartition queues only) returns the number of buffers (in the range 1 through

255) to be used by the transient data queue.

# **DDNAME**(data-area) (extrapartition queues only)

returns an 8-character identifier (padded with blanks if necessary) that may refer to a data set name used in the startup JCL.

# **DISPOSITION**(*cvda*) (extrapartition queues only)

returns a CVDA value indicating the status of the associated data set. CVDA values are:

# MOD

The system first assumes that the data set exists. For an existing data set, MOD causes the read/write mechanism to be positioned after the last record in the data set. The read/write mechanism is positioned after the last record each time the data set is opened for output.

If the system cannot find volume information for the data set on the DD statement, in the catalog, or passed with the data set from a previous step, the system assumes that the data set is being created in this job step. For a new data set, MOD causes the read/write mechanism to be positioned at the beginning of the data set.

# **NOTAPPLIC**

The option does not apply because the queue is not open or is not an extrapartition queue.

OLD The data set existed before this job step.

SHR The data set existed before this job step and can be read by other concurrent jobs.

# **DSNAME**(data-area) (extrapartition queues only)

returns a 1- to 44-character name that indicates an associated QSAM data set, or DUMMY data set. This is blank if SYSOUTCLASS is used.

### **EMPTYSTATUS**(*cvda*) (extrapartition queues only)

returns a CVDA value indicating the state of the queue with regard to space. CICS detects a FULL condition only when a task attempts to add a record and there is no space, and detects EMPTY only when a task attempts to read and there are no records. Consequently, a value of NOTEMPTY is returned unless one of these conditions has been detected. EMPTYSTATUS applies only to extrapartition queues.

**EMPTY** 

CVDA values are:

The queue is empty.

**FULL** 

The queue is full.

# NOTAPPLIC

The option does not apply because the queue is not open or is not extrapartition.

#### NOTEMPTY

No operation against the queue has indicated that it is either empty or full.

# **ENABLESTATUS**(cvda) (all except indirect queues)

returns a CVDA value indicating whether the queue can be accessed by applications. For remote queues, this value reflects whether the local CICS will forward commands to access the queue to the remote system or reject them with a DISABLED exception condition; it does not necessarily reflect the state of the queue on the remote system. CVDA values are:

# **DISABLE PENDING**

The queue is currently being disabled.

# DISABLED

The queue cannot be accessed by applications. (For extrapartition queues, this value does not necessarily mean that the associated data set is closed.)

# DISABLING

The queue is currently being disabled.

# **ENABLED**

The queue can be accessed by applications.

#### **INQUIRE TDQUEUE**

#### **NOTAPPLIC**

The queue is indirect.

#### ERROROPTION(cvda) (extrapartition queues only)

returns a CVDA value indicating the action that CICS should take if an I/O error is encountered. CVDA values are:

#### **IGNORERR**

The block that caused the error is accepted.

#### SKIP

The block that caused the error is skipped.

#### INDIRECTNAME(data-area) (indirect queues only)

returns the 4-character name of the queue that this indirect queue points to. This option applies only to queues defined as indirect; for other types of queues, blanks are returned.

#### INDOUBT(cvda) (intrapartition queues only)

returns a CVDA value indicating the action CICS is to take for an in-doubt unit of work (UOW) if the definition for this queue specifies WAIT(YES). CVDA values are:

# QUEUE

The UOW is in-doubt and waiting; any locks held by the UOW for this queue remain active until the final state of the UOW is known. This means that tasks are suspended rather than receiving the LOCKED response. When the final state of the UOW is known, any changes that it has made are committed or backed out. Until then, any further requests of the following types that need one of the active locks must wait:

- READQ if the in-doubt UOW had issued READQ or DELETEQ requests.
- WRITEQ if the in-doubt UOW had issued WRITEQ or DELETEQ requests.
- DELETEQ if the in-doubt UOW had issued READQ, WRITEQ, or DELETEQ requests.

### **REJECT**

The UOW is in-doubt and waiting, and any locks held by the UOW for this queue are retained until the final state of the UOW is known. When the final state is known, any changes it has made are committed or backed out. Until then, any further requests that need one of the retained locks are rejected, and a LOCKED condition is returned. REJECT causes LOCKED to be raised in exactly the same circumstances as those in which QUEUE causes a transaction to wait.

# INDOUBTWAIT(cvda) (intrapartition queues only)

returns a CVDA value indicating whether an in-doubt unit of work (UOW), which has modified a recoverable queue, should wait for resynchronization with its coordinator to determine whether to commit or backout the changes. CVDA values are:

#### **NOWAIT**

The UOW is not to wait, and any changes made to recoverable resources are to be backed out or committed, as specified by the ACTION attribute on the transaction resource definition.

#### WAIT

The UOW is to wait and any action required while waiting is determined by the WAITACTION option.

This parameter overrides the WAIT option defined on the UOW's transaction definition. See the *CICS Resource Definition Guide* for an explanation of the interactions of in-doubt attributes on the TDQUEUE and TRANSACTION definitions.

#### IOTYPE(cvda) (extrapartition queues only)

returns a CVDA value indicating whether the queue was defined for INPUT, OUTPUT, or RDBACK. CVDA values are:

#### **INPUT**

The queue is defined for input and will be read forward.

#### **NOTAPPLIC**

The queue is not open or is not an extrapartition queue.

#### **OUTPUT**

The queue is defined for output.

#### **RDBACK**

The queue is defined for input and will be read backward.

# | MEMBER(data-area) (extrapartition queues only)

returns the 8-character member name if the queue is a member of a partitioned data set. If not, blanks are returned.

#### **NUMITEMS**(data-area) (intrapartition queues only)

returns a fullword binary field giving the number of items in the queue. A value of -1 is returned if the queue is not intrapartition.

#### **OPENSTATUS**(*cvda*) (extrapartition queues only)

returns a CVDA value indicating whether the queue is open, closed, or in an intermediate state. CVDA values are:

#### CLOSED

The queue is closed.

#### **CLOSING**

The queue is closing.

# **NOTAPPLIC**

The queue is not extrapartition.

### **OPEN**

The queue is open.

### **OPENING**

The queue is opening.

#### PRINTCONTROL(cvda) (extrapartition queues only)

returns a CVDA value indicating the type of print control, if any, defined for the queue. Printer control characters appear in the first position of the every record when used. However, CICS does not check this character when records are written to the queue, or remove the character when records are read from the queue; use and enforcement of the printer control conventions are up to the applications using the queue. CVDA values are:

ASACTL

ASA control characters are used.

**MCHCTL** 

Machine control characters are used.

NOCTL

No print control characters are used.

**NOTAPPLIC** 

The queue is not open or is not extrapartition.

# **RECORDFORMAT**(cvda) (extrapartition queues only)

returns a CVDA value indicating whether the queue has fixed- or variable-length records. CVDA values are:

**FIXED** 

The queue has fixed-length records.

**NOTAPPLIC** 

The queue is not open or is not extrapartition.

**VARIABLE** 

The queue has variable-length records.

# RECORDLENGTH(data-area) (extrapartition queues only)

returns a fullword binary field giving the record length (in bytes) for queues having fixed-length records, or the maximum record length for queues having variable-length records. RECORDLENGTH applies only to extrapartition queues; for others, -1 is returned.

# RECOVSTATUS(cvda) (intrapartition queues only)

returns a CVDA value indicating the type of recovery defined for the queue. Recovery is available only for intrapartition queues. CVDA values are:

**LOGICAL** 

The queue is logically recoverable.

NOTAPPLIC

The queue is not intrapartition.

**NOTRECOVABLE** 

The queue is not recoverable.

**PHYSICAL** 

The queue is physically recoverable.

### REMOTENAME(data-area) (remote queues only)

returns the 4-character name of this queue in the remote CICS region in which the queue is defined (from the RMTNAME option in its definition). REMOTENAME applies only to queues defined as remote; for other queues the value returned is blanks.

#### REMOTESYSTEM(data-area) (remote queues only)

returns the 4-character name of the CICS region in which the queue is defined (from the SYSIDNT value in its definition). REMOTESYSTEM applies only to queues defined as remote; for other queues the value returned is blanks.

#### REWIND(cvda) (extrapartition queues only)

returns a CVDA value indicating the disposition of a tape data set. CVDA values are:

LFAVE

The current tape is positioned to the logical end of the data set.

REREAD

The current tape is positioned to reprocess the data set.

# SYSOUTCLASS(data-area)

returns a single character indicating the class attribute of the associated SYSOUT data set (or blank if DSNAME is used).

#### TDQUEUE(data-value)

specifies the 4-character name of the transient data queue about which you are inquiring.

# TRIGGERLEVEL(data-area) (intrapartition only)

returns a fullword binary field giving the number of items the queue must reach before automatic transaction initiation (ATI) occurs. When the queue reaches this depth, CICS invokes a task to process it automatically. A value of zero means the queue is not subject to ATI; a value of –1 is returned if the queue is not intrapartition.

# TYPE(cvda)

returns a CVDA value identifying the type of queue. CVDA values are:

**EXTRA** 

The queue is extrapartition.

**INDIRECT** 

The queue is indirect.

INTRA

The queue is intrapartition.

REMOTE

The queue is remote.

# **Conditions**

#### **ENDCOND**

RESP2 values:

2 There are no more resource definitions of this type.

#### **ILLOGIC**

RESP2 values:

1 Browse sequence error.

# **INQUIRE TERMINAL**

### **NORMAL**

RESP2 values:

0 No errors

#### **NOTAUTH**

RESP2 values:

- 100 The user associated with the issuing task is not authorized to use this command.
- 101 The user associated with the issuing task is not authorized to access this particular resource in the way required by this command.

# **QIDERR**

**RESP2** values:

1 The named queue cannot be found.

# **INQUIRE TERMINAL**

Retrieve information about a terminal or session.

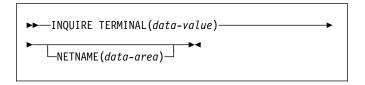

The following options apply to both the INQUIRE TERMINAL and the INQUIRE NETNAME command.

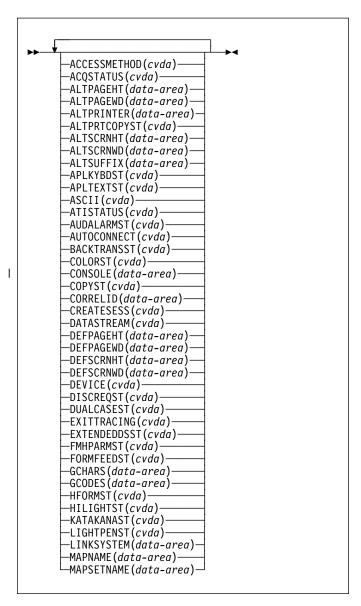

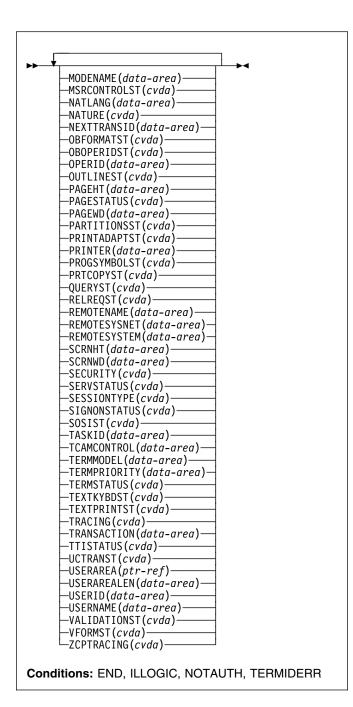

For more information about the use of CVDAs, see "CICS-value data areas (CVDAs)" on page 7.

# Description

The INQUIRE TERMINAL and INQUIRE NETNAME commands both return information about a particular terminal or session installed in a CICS region.

You can use these commands to inquire about any type of terminal resource, including:

 Physical terminals owned locally (by the region in which the INQUIRE is issued)

- Remote terminals (terminals defined locally as owned by another region)
- Surrogate terminals (partial definitions which represent terminals owned by another region, shipped to the local region the first time the definition is needed)
- Models (definitions used only to autoinstall other terminals).
- MVS consoles defined to CICS.

You can also use INQUIRE TERMINAL to inquire about an APPC, LUTYPE6.1, or MRO session or, where there are parallel sessions, session group. To get full details about the associated connection, however, you must use an INQUIRE CONNECTION command.

Some of the options in this command return system status information, such as whether the terminal is acquired or not, whether it is in use by a task, and so on. Most options, however, reflect the definition of the terminal or session, modified, possibly, by subsequent SET TERMINAL commands or the information obtained from the hardware in a QUERY.

A terminal is specified by a TERMINAL resource definition and the TYPETERM definition to which it points. Characteristics shared by many terminals, such as screen size and 3270 features, are defined by TYPETERM, and those specific to one terminal, such as the name of the associated printer, are in the TERMINAL definition, which may have been autoinstalled. For a session, the CONNECTION defines shared properties and SESSIONS defines specifics. See the CICS Resource Definition Guide for more information about TERMINAL, TYPETERM, SESSIONS, and CONNECTION resource definitions.

In most cases, options of this type have the same name—or one recognizably similar—as the option in the resource definition. Where this is not the case, the option descriptions that follow indicate the corresponding resource options.

INQUIRE NETNAME returns the same information as INQUIRE TERMINAL. With INQUIRE TERMINAL, you identify the object of your inquiry by providing its CICS terminal identifier in the TERMINAL option. NETNAME is optional. If you include it, CICS returns the network identifier in the data area you provide.

In an INQUIRE NETNAME command, the roles of TERMINAL and NETNAME are reversed. You identify the terminal about which you are inquiring by supplying its network identifier in NETNAME, and CICS returns the corresponding CICS terminal identifier in TERMINAL if you also include that option. TERMINAL must appear before NETNAME (if present) in an INQUIRE TERMINAL command, and vice versa in an INQUIRE NETNAME command.

All of the other options apply to both commands and return the same information. Not all options apply to all types of terminals, however. In particular, when CICS ships a terminal definition from the owning region to a remote region, an

#### **INQUIRE TERMINAL**

inquiry issued in the owning region (where the definition is of a real terminal) produces more information than an inquiry issued in the remote region, where the definition is a surrogate for the one in the owning region.

Remote terminals: In addition to links to local terminals or devices, some terminal definitions refer to remote terminals. A remote terminal is a terminal that is owned by another CICS system. The owning system is called the terminal-owning region (TOR). Note that different terminals may have different TORs. TOR here refers to the owning system for a particular terminal.

The way that the local system is connected to the TOR makes a difference to the information that the REMOTESYSTEM field returns.

If the TOR is **directly** connected to the local system, the REMOTESYSTEM field usually names the CONNECTION definition for the link. (It can name an indirect connection, but that is an unusual setup). In this case, the netname of the TOR is specified in the link CONNECTION definition.

If a remote terminal is on a system that is not directly linked to the TOR, the REMOTESYSTEM field can name one of two types of connection, as follows:

- A "real" connection that is the next link in the chain towards the TOR. In this case, the REMOTESYSNET option of the TERMINAL definition must specify the netname of the TOR.
- · An indirect connection. In this case, the indirect connection NETNAME contains the netname of the TOR and its INDSYS option names another connection, which can also be indirect or "real."

In both these cases, the LINKSYSTEM field of INQUIRE TERMINAL returns the "real" connection that is the next link towards the TOR. It is determined by looking at the logical chain of connections from the terminal in question to the "real" terminal entry. If the chain is broken (because a connection has not been installed yet, or has been discarded) LINKSYSTEM is not set. For a fuller explanation of the relationship between REMOTESYSTEM, REMOTESYSNET, and LINKSYSTEM, see "Remote connections" on page 109.

# **Browsing**

You can also browse through the definitions of all the terminals installed in your system by using the browse options (START, NEXT, and END) on INQUIRE TERMINAL or INQUIRE NETNAME commands. See "Browsing resource definitions" on page 18 for general information about browsing, including syntax, exception conditions, and examples.

# **Options**

#### ACCESSMETHOD(cvda)

returns a CVDA value indicating the access method defined for the terminal. CVDA values are:

**BGAM** 

The access method is BGAM.

**BSAM** 

The access method is BSAM.

**BTAM** 

The access method is BTAM.

CONSOLE

The terminal is an operating system console, accessed through MVS console support facilities.

**NOTAPPLIC** 

The terminal is an MRO session.

**TCAM** 

The access method is TCAM (DCB interface).

**TCAMSNA** 

The access method is TCAM (ACB interface).

VTAM

The access method is VTAM.

# ACQSTATUS(cvda) (VTAM only)

returns the same value as the TERMSTATUS option and is retained only for compatibility purposes. You should use TERMSTATUS in new applications.

#### ALTPAGEHT(data-area)

returns a halfword binary field giving the height (in lines) of the alternate page size. See also the DEFPAGEHT and PAGEHT options.

#### ALTPAGEWD(data-area)

returns a halfword binary field giving the width (in characters) of the alternate page size. See also the DEFPAGEWD and PAGEWD options.

# ALTPRINTER(data-area)

returns the 4-character name of the printer designated for print key requests and ISSUE PRINT commands from tasks at this terminal when the printer named in the PRINTER option of the TERMINAL definition is not available.

# ALTPRTCOPYST(cvda)

returns a CVDA value indicating whether CICS is to use the hardware copy feature to satisfy a print request on the printer named in the ALTPRINTER option. CVDA values are:

**ALTPRTCOPY** 

CICS is to use the hardware copy feature.

#### **NOALTPRTCOPY**

CICS is not to use the hardware copy feature.

#### **NOTAPPLIC**

I

Ι

I

The terminal is not a VTAM terminal, or is a remote terminal, a surrogate terminal, or a model definition.

# ALTSCRNHT(data-area)

returns a halfword binary field giving the height (in lines) of the alternate screen size. See also the DEFSCRNHT and SCRNHT options.

#### ALTSCRNWD(data-area)

returns a halfword binary field giving the width (in characters) of the alternate screen size. See also the DEFSCRNWD and SCRNWD options.

### ALTSUFFIX(data-area)

returns the 1-character suffix that BMS appends to map set names for maps written to this terminal when the screen is the alternate size and suffixing is in use.

#### APLKYBDST(cvda)

returns a CVDA value indicating whether the terminal has the APL keyboard feature. CVDA values are:

#### **APLKYBD**

The terminal has the APL keyboard feature.

#### **NOAPLKYBD**

The terminal does not have the APL keyboard feature.

# APLTEXTST(cvda)

returns a CVDA value indicating whether the terminal has the APL text feature. CVDA values are:

#### **APLTEXT**

The terminal has the APL text feature.

#### **NOAPLTEXT**

The terminal does not have the APL text feature.

# ASCII(cvda)

returns a CVDA value indicating the type of ASCII code the terminal uses, if applicable. CVDA values are:

### ASCII7

The code is 7-bit ASCII.

### ASCII8

The code is 8-bit ASCII.

#### **NOTAPPLIC**

The terminal does not use ASCII.

# ATISTATUS(cvda)

returns a CVDA value indicating whether CICS can initiate a task automatically (ATI) with this terminal as its principal facility.

ATI The terminal can be used in ATI.

### NOATI

The terminal cannot be used in ATI.

#### AUDALARMST(cvda)

returns a CVDA value indicating whether the terminal has the 3270 audible alarm feature. CVDA values are:

#### AUDALARM

The terminal has the audible alarm feature.

#### **NOAUDALARM**

The terminal does not have the audible alarm feature.

# AUTOCONNECT(cvda)

returns a CVDA value indicating whether CICS should attempt to establish (bind) a session with this terminal when communication with VTAM is established. CVDA values are:

#### ALLCONN

CICS binds the session. This value is returned when the AUTOCONNECT value is ALL in the associated TYPETERM definition (when you are inquiring about a terminal) or ALLCONN in the SESSIONS definition (when you are inquiring about a session).

#### **AUTOCONN**

CICS binds the session. This value is returned when the AUTOCONNECT value is YES in the associated TYPETERM definition (in an inquiry about a terminal) or AUTOCONN in the SESSIONS definition (in an inquiry about a session).

# NONAUTOCONN

CICS does not bind a session.

#### **NOTAPPLIC**

The terminal is not a VTAM terminal, or is a remote terminal, a surrogate, or a model.

#### BACKTRANSST(cvda)

returns a CVDA value indicating whether the terminal has the 3270 background transparency feature. Background transparency allows you to control whether the display area behind a character is clear (transparent) or shaded. CVDA values are:

#### **BACKTRANS**

The terminal has the background transparency feature.

# **NOBACKTRANS**

The terminal does not have the background transparency feature.

# COLORST(cvda)

returns a CVDA value indicating whether the terminal has the 3270 extended color feature, which allows colors to be selected for individual fields or characters. CVDA values are:

#### COLOR

The terminal has the extended color feature.

#### **NOCOLOR**

The terminal does not have the extended color feature.

#### **INQUIRE TERMINAL**

#### | CONSOLE(data-area)

returns, for an MVS console only, a 12-byte string that identifies the console. If the device is not a console,

I CICS returns 12 blanks.

If the console is autoinstalled, or is defined explicitly with a console name, the name is returned in the first 8 bytes, and the last 4 bytes are blank.

If the console is defined by a numeric identifier, the string is divided into two sub-fields, separated by a period (.) in the ninth byte position. The sub-fields contain the following information:

- The first 8 bytes contain the MVS console name, if it is known, or the string "\*UNKNOWN" if it isn't.
- The last 3 bytes contain the numeric console ID.

### COPYST(cvda)

returns a CVDA value indicating whether the control unit through which the terminal is attached includes the copy feature. COPYST applies only to 3270 terminals. CVDA values are:

**COPY** 

The control unit has the copy feature.

#### **NOCOPY**

The control unit does not have the copy feature.

#### CORRELID(data-area)

returns an 8-character correlation-id that is only set for sessions, as follows:

- For LU6.1 sessions, it is set to the value of NETNAMEQ.
- For MRO sessions, it is set to the termid of the session at the other end of the MRO link to which this session is connected.
- For LU6.2 sessions, it is an 8-character token that is common to the two sessions that are connected.

Using CORRELID, you can relate the two parts of an MRO, LU6.1, or LU6.2 conversation, and so discover, for example, which program is running a particular function shipping mirror.

# CREATESESS(cvda) (VTAM only)

returns a CVDA value indicating whether CICS should attempt to acquire the terminal if it is required for an automatic task initiation (ATI) request. Only VTAM physical terminals can be acquired by CICS; sessions are not eligible. CVDA values are:

# CREATE

The terminal can be acquired.

#### **NOCREATE**

The terminal cannot be acquired.

### **NOTAPPLIC**

The terminal is not a VTAM terminal or is a session (APPC, LUTYPE6.1, or MRO).

# DATASTREAM(cvda)

returns a CVDA value indicating the type of data stream used by the terminal. CVDA values are:

#### DS3270

The terminal uses the 3270 data stream.

#### **NOTAPPLIC**

The terminal does not use either the 3270 or SCS data stream.

SCS The terminal uses SNA character strings.

#### **DEFPAGEHT**(data-area)

returns a halfword binary field giving the height (in lines) of the default page size. (The corresponding option in the TYPETERM definition is PAGESIZE.) See also the ALTPAGEHT and PAGEHT options.

# **DEFPAGEWD**(data-area)

returns a halfword binary field giving the width (in characters) of the default page size. (The corresponding option in the TYPETERM definition is PAGESIZE.) See also the ALTPAGEWD and PAGEWD options.

#### **DEFSCRNHT**(data-area)

returns a halfword binary field giving the height (in lines) of the default screen size. See also the ALTSCRNHT and SCRNHT options.

# **DEFSCRNWD**(data-area)

returns a halfword binary field giving the width (in characters) of the default screen size. See also the ALTSCRNWD and SCRNWD options.

### DEVICE(cvda)

returns a CVDA value identifying the terminal or session type. CVDA values for this option are listed in "CVDA values for the DEVICE option" on page 334.

### DISCREQST(cvda)

returns a CVDA value indicating whether CICS is to honor a request to disconnect the terminal. Disconnect requests result from an ISSUE DISCONNECT command, or a CESF (sign-off) task with the GOODNIGHT or LOGOFF option. CVDA values are:

### **DISCREQ**

CICS will honor a request to disconnect this terminal (with a VTAM CLSDST request to terminate the session if the terminal is a VTAM terminal).

#### **NODISCREQ**

CICS will not honor a request to disconnect this terminal.

# DUALCASEST(cvda)

returns a CVDA value indicating whether the terminal has a typewriter keyboard or an operator console keyboard. CVDA values are:

#### **DUALCASE**

The terminal has a typewriter keyboard.

#### **NODUALCASE**

The terminal has an operator console keyboard (this keyboard is *not* restricted to a single case), or is not a 3270 display.

# **EXITTRACING**(cvda) (VTAM only)

returns a CVDA value indicating whether this terminal will be traced when CICS VTAM exit tracing is active. (See the TCEXITSTATUS option in the INQUIRE TRACEFLAG command, on page 203.) CVDA values are:

#### **EXITTRACE**

The terminal will be traced.

#### **NOEXITTRACE**

The terminal will not be traced.

#### NOTAPPLIC

The terminal is not a VTAM terminal, or is a remote terminal, a surrogate terminal, or a model definition.

# **EXTENDEDDSST**(cvda)

returns a CVDA value indicating whether the terminal supports the 3270 extended data stream. The terminal has this support if the TYPETERM definition specifies it either explicitly (in the EXTENDEDDS option) or implicitly, by specifying features that use the extended data stream (see the BACKTRANST, COLORST, HILIGHTST, MSRCONTROLST, OUTLINEST, PARTITIONSST, PROGSYMBOLST, SOSIST, and VALIDATIONST options of this command). Extended data stream support implies that the terminal accepts write-structured fields commands, including QUERY, and, conversely, support for QUERY (that is, a value of ALL or COLD for the QUERY option) implies support for the extended data stream. CVDA values are:

### **EXTENDEDDS**

The terminal supports the extended data stream.

# **NOEXTENDEDDS**

The terminal does not support the extended data stream.

### FMHPARMST(cvda)

returns a CVDA value indicating whether BMS accepts user-supplied values for inclusion in a function management header (FMH) to be built by BMS. This support is available only on 3650 terminals. CVDA values are:

### **FMHPARM**

BMS allows user-supplied values.

# NOFMHPARM

BMS does not allow user-supplied values.

### FORMFEEDST(cvda)

returns a CVDA value indicating whether the terminal has the forms feed feature. CVDA values are:

# **FORMFEED**

The terminal has the forms feed feature.

#### **NOFORMFEED**

The terminal does not have the forms feed feature.

# GCHARS(data-area)

returns a halfword binary field giving the graphic character set global identifier (GCSGID), which identifies the set of graphic characters that can be input or output at this terminal. (The corresponding option in the TYPETERM definition is CGCSGID.)

The GCHARS option applies only to graphic terminals; for others 0 is returned.

#### GCODES(data-area)

returns a halfword binary field giving the code page global identifier (CPGID), which identifies the EBCDIC code page that defines the code points for the characters that can be input or output at the terminal. (The corresponding option in the TYPETERM definition is CGCSGID.)

The GCODES option applies only to graphic terminals; for others 0 is returned.

# HFORMST(cvda)

returns a CVDA value indicating whether the terminal has the horizontal forms feature, which is required for use of horizontal tabbing when formatting documents for output. CVDA values are:

#### **HFORM**

The terminal has the horizontal forms feature.

# **NOHFORM**

The device does not have the horizontal forms feature.

# HILIGHTST(cvda)

returns a CVDA value indicating whether the terminal has the 3270 extended highlighting facility, which enables fields or characters to be displayed in reverse-video, underlined, or blinking. CVDA values are:

#### HILIGHT

The terminal has extended highlighting.

#### **NOHILIGHT**

The terminal does not have extended highlighting.

# KATAKANAST(cvda)

returns a CVDA value indicating whether the terminal is a Katakana terminal. CVDA values are:

# KATAKANA

The terminal is a Katakana terminal.

#### **NOKATAKANA**

The terminal is not a Katakana terminal.

### LIGHTPENST(cvda)

returns a CVDA value indicating whether the terminal has the 3270 selector pen feature. CVDA values are:

#### LIGHTPEN

The terminal has the selector pen feature.

#### **NOLIGHTPEN**

The terminal does not have the selector pen feature

# LINKSYSTEM(data-area)

returns the 4-character name of the connection that is the real link towards the TOR for a remote terminal entry, if it is available. It is not available if some connection definitions in the chain from the remote entry to the link system are missing.

# MAPNAME(data-area)

returns the 7-character name of the map that was most recently referenced in the MAP option of a SEND MAP command processed for this terminal. If this terminal is a surrogate, and the terminal-owning system is a CICS Transaction Server for OS/390 region, the map name may be the last map sent by the terminal-owning region or another AOR in which this terminal has been represented as a surrogate device. The map name returned may no longer be held in the device buffer, because an intervening BMS command such as SEND TEXT or SEND CONTROL (or a terminal control SEND command), or operator action, may have partially or completely removed the map display. If the terminal is not supported by BMS (for example, this terminal is a session), or CICS has no record of any map being sent, the value returned is blanks.

#### MAPSETNAME(data-area)

returns the 8-character name of the mapset that was most recently referenced in the MAPSET option of a SEND MAP command processed for this terminal. If the MAPSET option was not specified on the most recent request, BMS uses the map name as the mapset name. In both cases, the mapset name used may be suffixed by a terminal or alternate suffix. If this terminal is a surrogate, the mapset name may be the last mapset used by the terminal-owning region or another AOR in which this terminal has been represented as a surrogate device. If the terminal is not supported by BMS (for example this terminal is a session), or CICS has no record of any mapset being used, the value returned is blanks.

**Note:** See the *CICS Application Programming Guide* for information about mapset suffixing.

# MODENAME(data-area) (APPC only)

returns the 8-character name of the session group to which the session about which you are inquiring belongs (from the LOGMODE option of the SESSIONS definition). MODENAME applies only to APPC logical units; for other types, the value returned is blanks.

#### MSRCONTROLST(cvda)

returns a CVDA value indicating whether the terminal has a magnetic slot reader. This feature is available only on 8775 and 3643 terminals. CVDA values are:

# **MSRCONTROL**

The terminal has a magnetic slot reader.

#### NOMSRCONTROL

The terminal does not have a magnetic slot reader.

# NATLANG(data-area)

returns a 1-character value giving the national language specified in the terminal definition. This value cannot be changed by any command, and is not necessarily the same as the national language currently in use at the terminal. To determine current language, see the NATLANGINUSE option of the ASSIGN command in the CICS Application Programming Reference manual. Possible values are listed in the CICS RACF Security Guide. A blank means that no value has been specified.

# NATURE(cvda)

returns a CVDA value identifying the nature of the terminal definition. CVDA values are:

#### MODEL

A remote terminal definition (representing a terminal owned by another CICS region) which is not currently expanded into a surrogate.

#### REMSESSION

A remote session.

#### **SESSION**

A session.

#### **SURROGATE**

A remote terminal definition (representing a terminal owned by another CICS region) which is expanded into a surrogate.

### **TERMINAL**

A physical terminal definition.

#### **NETNAME**(data-area)

returns the 8-character network name of the terminal about which you are inquiring.

For a physical terminal, this is the name by which this terminal is known to VTAM. For ISC sessions, it is the name by which the session (or session group, if there are parallel sessions) is known to VTAM. For MRO sessions, it is the name used by the connected region to log on to the interregion communication program. For a remote terminal, it is the name by which the terminal is known to the VTAM in the remote region. (For a remote terminal routed from a pre-CICS Transaction Server for OS/390 region, NETNAME is blank.)

Note: The description above applies to the NETNAME option in an INQUIRE TERMINAL command. In an INQUIRE NETNAME command, the roles of NETNAME and TERMINAL are reversed.

NETNAME specifies the name of the terminal or session about which you are inquiring to CICS, rather than returning information, and TERMINAL returns the corresponding terminal identifier if you use it. See the description of INQUIRE NETNAME on page "INQUIRE NETNAME" on page 150.

#### **NEXTTRANSID**(data-area)

returns the 4-character identifier of the transaction to be executed to process the next unsolicited input from this terminal. This value comes from the TRANSACTION value in the TERMINAL or SESSIONS definition, if one has been specified. If the value has not been specified, it was set by the previous task for which the terminal was principal facility (in the TRANSID option of its final RETURN command) and is blanks if that task did not specify a value or if an active task has the terminal as principal facility.

### **OBFORMATST**(cvda)

returns a CVDA value indicating whether outboard formatting can be used for this terminal. CVDA values are:

#### **NOOBFORMAT**

This terminal does not support outboard formatting.

### **OBFORMAT**

This terminal supports outboard formatting.

#### OBOPERIDST(cvda)

returns a CVDA value indicating whether CICS uses outboard operator identifiers to support the BMS routing facilities at this terminal. This option only applies to the 3790 and 3770 batch data interchange logical units. CVDA values are:

#### **NOOBOPERID**

CICS does not use outboard operator identifiers.

### **OBOPERID**

CICS uses outboard operator identifiers.

### OPERID(data-area)

returns the 3-character operator identification code of the user signed on at the terminal.

Note: If the terminal is a surrogate terminal, this value may not be current; it represents the user signed on at the time the terminal definition was shipped from the owning CICS region to this one, who may since have signed off. For information, see the CICS RACF Security Guide. The OPERID may also be different from that of the user currently signed on if it has been changed with the SET TERMINAL command.

### OUTLINEST(cvda)

returns a CVDA value indicating whether the terminal has the 3270 field outlining feature. CVDA values are:

### **NOOUTLINE**

The terminal does not support field outlining. (This value is always returned for a model terminal.)

### **OUTLINE**

The terminal supports field outlining.

### PAGEHT(data-area)

returns a halfword binary field giving the height (in lines) of the current page size for the terminal. See the DEFPAGEHT and ALTPAGEHT options.

### PAGESTATUS(cvda)

returns a CVDA value indicating how pages of BMS messages with a disposition of PAGING should be delivered to the terminal. CVDA values are:

#### **AUTOPAGEABLE**

Pages are written automatically in sequence.

#### **PAGEABLE**

Pages are written on request from the operator.

### PAGEWD(cvda)

returns a halfword binary field giving the width (in characters) of the current page size for the terminal. See also the DEFPAGEWD and ALTPAGEWD options.

#### PARTITIONSST(cvda)

returns a CVDA value indicating whether the terminal supports partitions. CVDA values are:

### **NOPARTITIONS**

The terminal does not support partitions.

#### **PARTITIONS**

The terminal supports partitions.

### PRINTADAPTST(cvda)

returns a CVDA value indicating whether the terminal has the printer adapter feature. CVDA values are:

#### NOPRINTADAPT

The terminal does not have a printer adapter.

### **PRINTADAPT**

The terminal has a printer adapter.

### PRINTER(data-area)

returns the 4-character name of the preferred printer for print key requests and ISSUE PRINT commands from tasks at this terminal. This printer is used if available; if not, the printer named in the ALTPRINTER option is second choice.

### PROGSYMBOLST(cvda)

returns a CVDA value indicating whether the terminal supports the 3270 programmed symbol feature, which enables the terminal to use multiple character sets. CVDA values are:

### **NOPROGSYMBOL**

The terminal does not support programmable symbols.

#### **PROGSYMBOL**

The terminal supports programmable symbols.

# PRTCOPYST(cvda)

returns a CVDA value indicating whether CICS is to use the hardware copy feature to satisfy a print request on the printer named on the PRINTER option. CVDA values are:

#### **INQUIRE TERMINAL**

#### **NOPRTCOPY**

CICS is not to use the hardware copy feature.

#### **NOTAPPLIC**

Ι

1

I

The terminal is not a VTAM terminal, or is a remote terminal, a surrogate terminal, or a model definition.

# **PRTCOPY**

CICS is to use the hardware copy feature.

#### QUERYST(cvda)

returns a CVDA value indicating whether and when CICS should use a QUERY structured field to determine the characteristics of the terminal.

#### **ALLQUERY**

The terminal is to be queried each time it is connected.

#### **COLDQUERY**

The terminal is to be queried only when it is first connected after an initial or cold start of CICS. The device characteristics are stored on the global catalog for use on subsequent warm and emergency starts.

#### **NOQUERY**

The terminal is not to be queried.

### RELREQST(cvda) (VTAM only)

returns a CVDA value indicating whether CICS is to honor requests from VTAM to release the terminal or session. CVDA values are:

#### **NORELREQ**

CICS cannot release the logical unit, or the access method is not VTAM.

### **RELREQ**

CICS can release the logical unit.

#### **REMOTENAME**(data-area)

returns the 4-character name of this terminal in the remote CICS region in which it is defined. REMOTENAME applies only to terminals defined as remote; for others the value returned is blanks.

### **REMOTESYSNET**(data-area)

returns the 8-character netname of the owning TOR, if the subject of this inquiry is a remote terminal. If it is blank, but the terminal is remote, the system named in the REMOTESYSTEM field has not been installed, and no value was specified for the REMOTESYSNET option when the terminal was defined.

### **REMOTESYSTEM**(data-area)

returns the 4-character name of a connection, if the subject of the inquiry is a remote terminal. The named connection can be either a connection entry that links towards the TOR, or an indirect connection that provides the netname of the TOR.

Otherwise this field is blank.

### SCRNHT(data-area) (or SCREENHEIGHT)

returns a halfword binary field giving the height (in lines) of the current screen size. See also the DEFSCRNHT and ALTSCRNHT options.

**Note:** SCRNHT is a synonym for the SCREENHEIGHT option of earlier releases of CICS. For compatibility, CICS recognizes SCREENHEIGHT as equivalent.

### SCRNWD(data-area) (or SCREENWIDTH)

returns a halfword binary field giving the current width of the terminal screen (in characters). See the DEFSCRNWD and ALTSCRNWD options.

**Note:** SCRNWD is a synonym for the SCREENWIDTH option of earlier releases of CICS. For compatibility, CICS recognizes SCREENWIDTH as equivalent.

#### SECURITY(cvda)

returns a CVDA value indicating whether the terminal has preset security; that is, whether a USERID value has been specified in the TERMINAL or SESSIONS definition, so that it is permanently signed on. CVDA values are:

#### **NOPRESETSEC**

The terminal does not have preset security.

#### **PRESETSEC**

The terminal has preset security.

#### SERVSTATUS(cvda)

returns a CVDA value indicating whether the terminal is available for use (from the point of view of the local CICS system, which may be different from the system which owns the terminal). SERVSTATUS corresponds to the INSERVICE option in the TERMINAL definition. "Available" (INSERVICE) does not necessarily imply, for a VTAM terminal, that the terminal is acquired.

### **GOINGOUT**

The terminal will be put in OUTSERVICE status as soon as some current work has completed and is not available to new tasks.

### **INSERVICE**

The terminal is available.

#### **OUTSERVICE**

The terminal is not available.

### SESSIONTYPE(cvda)

returns a CVDA value identifying the type of the session about which you are inquiring. This option applies only to VTAM sessions. CVDA values are:

### **APPCPARALLEL**

This is a parallel APPC session group.

#### **APPCSINGLE**

This is a single APPC session.

### LU61

This is an LUTYPE6.1 session.

#### **NOTAPPLIC**

The terminal is not one of the above.

#### SIGNONSTATUS(cvda)

returns a CVDA value identifying whether the terminal currently has a signed-on user. CVDA values are:

#### SIGNEDOFF

The terminal does not have a signed-on user.

#### SIGNEDON

The terminal has a signed-on user.

### SOSIST(cvda)

returns a CVDA value indicating whether the terminal supports mixed EBCDIC and double-byte character set (DBCS) fields. CVDA values are:

#### NOSOSI

The terminal does not support mixed fields.

SOSI

The terminal supports mixed fields.

#### TASKID(data-area)

returns a fullword binary field giving the number of the user task currently executing at this terminal. Zero is returned if no task is using the terminal.

### TCAMCONTROL(data-area) (TCAM only)

returns a 1-character TCAM control byte giving one of the following codes to identify which segment of a message has passed between CICS and TCAM.

The meanings are:

- 00 Null
- 40 Intermediate part of message
- F1 First part of message
- F2 Last part of message
- F3 Whole message
- F4 Intermediate part of message, end of record
- F5 First part of message, end of record
- F6 Last part of message, end of record
- F7 Whole message, end of record
- FE TCAM is not active
- FF Not applicable (non-TCAM terminal)

### TERMINAL(data-value)

specifies the 4-character name of the terminal or session about which you are inquiring, in an INQUIRE TERMINAL command. In an INQUIRE NETNAME command, this option *returns* the terminal identifier that corresponds to the NETNAME value you specified. See the NETNAME option and the general information for this command.

# TERMMODEL(data-area)

returns a halfword binary field giving the terminal model number.

### TERMPRIORITY(data-area)

returns a fullword binary field giving the priority of the terminal relative to other terminals, in the range 0-255.

#### TERMSTATUS(cvda) (VTAM only)

returns a CVDA value indicating whether CICS is in session with the logical unit represented by this terminal. CVDA values are:

#### **ACQUIRED**

CICS is in session with the logical unit.

#### **ACQUIRING**

The session is in the process of being acquired.

#### NOTAPPLIC

The terminal is not a VTAM terminal.

#### RELEASED

CICS is not in session with the logical unit.

#### RELEASING

The session is in the process of being released.

### TEXTKYBDST(cvda)

returns a CVDA value indicating whether the terminal has the 3270 text-keyboard feature. CVDA values are:

### **NOTEXTKYBD**

The terminal does not have the text-keyboard feature.

#### **TEXTKYBD**

The terminal has the text-keyboard feature.

### TEXTPRINTST(cvda)

returns a CVDA value indicating whether the terminal has the 3288 text-print feature. CVDA values are:

#### NOTEXTPRINT

The terminal does not have the text-print feature.

#### **TEXTPRINT**

The terminal has the text-print feature.

### TRACING(cvda)

returns a CVDA value indicating the type of tracing defined for this terminal. CVDA values are:

### **SPECTRACE**

Special tracing is specified.

### **STANTRACE**

Standard tracing is specified.

For a task that has this terminal as its principal facility, this value is combined with the TRACING option value of the transaction the task is executing to determine whether tracing is standard, special, or suppressed.

If the transaction TRACING value is SUPPRESSED, no tracing occurs. Otherwise, tracing is special if either the terminal or the transaction specifies SPECTRACE, standard if both specify STANTRACE.

A TRACING value of STANTRACE is assigned when the terminal is defined. You can specify SPECTRACE only

#### **INQUIRE TERMINAL**

with a SET TERMINAL command or the CICS-supplied CETR transaction.

### TRANSACTION(data-area)

returns the 4-character identifier of the transaction being executed by the task for which this terminal is the principal facility. Blanks are returned if no task is currently running at the terminal.

### TTISTATUS(cvda)

returns a CVDA value indicating whether this terminal can initiate tasks by entering unsolicited input. CVDA values are:

#### NOTTI

This terminal cannot initiate transactions.

TTI This terminal can initiate transactions.

### UCTRANST(cvda)

returns a CVDA value indicating whether input from this terminal is translated to uppercase automatically, at the time of receipt. (Translation can be suppressed, but only in a conversational task, when input is solicited with a RECEIVE or CONVERSE ASIS command.) This value comes from the UCTRAN option of the TYPETERM definition associated with the terminal; there is also a UCTRAN option in a PROFILE definition, but that value is not pertinent here. CVDA values are:

#### **NOUCTRAN**

Input from this terminal is not translated to uppercase on receipt. (It will be translated before presentation to the task issuing a RECEIVE, however, if the PROFILE definition for the transaction being executed specifies translation. See Table 5 on page 305 for information on how the UCTRAN options on the terminal and transaction profiles interact.)

#### **TRANIDONLY**

This value is the same as NOUCTRAN, with one difference. If the input is unsolicited, and CICS needs to use the initial characters of the input to decide which transaction to execute, that decision is made from a *copy* of the input which has been translated to uppercase. There is no difference in the data presented to the task between these two options.

#### **UCTRAN**

The input is translated to uppercase on receipt. (It is unaffected by the translation option in the PROFILE).

### **USERAREA**(ptr-ref)

returns the address of the terminal control table user area (TCTUA) for this terminal. If there is no TCTUA, the address returned is X'FF000000'.

#### **USERAREALEN**(data-area)

returns a halfword binary field giving the length of the user area. Zero is returned if there is no user area.

### **USERID**(data-area)

returns the 8-character identifier of the user signed on at this terminal or session.

If there is no signed-on user, the default user ID—as specified in the DFLTUSER system initialization parameter—is returned.

### **USERNAME**(data-area)

returns the 20-character name of the user signed on at this terminal or session (that is, the name corresponding to the USERID option value). If the information, which is provided by the external security manager, is shorter than 20 bytes, CICS pads it to 20 with trailing blanks. Blanks are returned if there is no signed on user.

### VALIDATIONST(cvda)

returns a CVDA value identifying whether the device has the extended validation feature, which allows you to request special processing of keyboard input, additional to normal 3270 function. This feature is available only on 8775 and 3290 terminals. CVDA values are:

#### NOVALIDATION

The terminal does not have the extended validation feature or is a model terminal.

#### **VALIDATION**

The terminal has the extended validation feature.

#### VFORMST(cvda)

returns a CVDA value indicating whether the terminal has the vertical forms feature, which is required for use of vertical tabbing when formatting documents for output. CVDA values are:

### **NOVFORM**

The device does not have the vertical forms feature.

### **VFORM**

The terminal has the vertical forms feature.

## ZCPTRACING(cvda) (VTAM only)

returns a CVDA value indicating whether this terminal will be traced when CICS tracing for VTAM terminals is turned on. CVDA values are:

#### **NOTAPPLIC**

The terminal is not a VTAM terminal, or is a surrogate terminal or a model definition.

### NOZCPTRACE

The terminal will not be traced.

#### **ZCPTRACE**

The terminal will be traced.

### **Conditions**

#### **END**

### RESP2 values:

There are no more resource definitions of this type.

#### **ILLOGIC**

RESP2 values:

You have issued a START command when a browse of this resource type is already in progress, or you have issued a NEXT or an END command when a browse of this resource type is not in progress.

### **NOTAUTH**

RESP2 values:

100 The user associated with the issuing task is not authorized to use this command.

#### **TERMIDERR**

RESP2 values:

1 The named terminal cannot be found.

### **INQUIRE TRACEDEST**

Retrieve information about tracing.

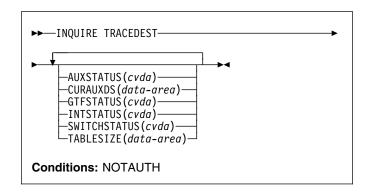

For more information about the use of CVDAs, see "CICS-value data areas (CVDAs)" on page 7.

# **Description**

The INQUIRE TRACEDEST command tells you where CICS trace entries are currently being written. There are three possible destinations, which can be used in any combination: the CICS internal trace table, the auxiliary trace data set, and the MVS Generalized Trace Facility (GTF). The number and types of trace entries are controlled by switch settings that you can determine with the INQUIRE TRACEFLAG and INQUIRE TRACETYPE commands.

# **Options**

#### AUXSTATUS(cvda)

returns a CVDA value indicating whether auxiliary tracing is active; that is, whether trace entries are being written to an auxiliary trace data set. CVDA values are:

### **AUXPAUSE**

Auxiliary tracing is not currently active, but was earlier in the current execution of CICS. It was suspended with a SET TRACEDEST AUXPAUSE command (or the CEMT equivalent). The current auxiliary trace data set has been left open, and a subsequent SET TRACEDEST AUXSTART command will cause trace entries to be written immediately following those that were written before the AUXPAUSE request.

### **AUXSTART**

Auxiliary tracing is active.

### **AUXSTOP**

Auxiliary tracing is not active (the current trace data set, if any, is closed).

### **CURAUXDS**(data-area)

returns the 1-character identifier of the current auxiliary trace data set, which can be 'A', 'B', or blank.

#### **INQUIRE TRACEDEST**

If your CICS system is initialized to allow auxiliary tracing, it will have either a single auxiliary trace data set, known as the 'A' data set, or two, 'A' and 'B'. The "current" or "active" one receives trace entries when auxiliary tracing is turned on, and the other, if there are two, is a standby, for use when the current one becomes full (see the SWITCHSTATUS option). If there is no auxiliary trace data set, the CURAUXDS value is blank.

### GTFSTATUS(cvda)

returns a CVDA value indicating whether GTF tracing is active; that is, whether CICS is directing trace entries to the MVS Generalized Trace Facility (GTF). CVDA values are:

**GTFSTART** 

GTF tracing is active.

**GTFSTOP** 

GTF tracing is not active.

Note: In order to record trace entries on GTF, CICS must be initialized with GTF support (in the GTFTR system initialization option), GTF tracing must be started (with a SET TRACEDEST GTFSTART command or equivalent), and GTF trace must be started in MVS with the TRACE=USR option. If either of the first two conditions is not met, GTFSTATUS is GTFSTOP. However, GTFSTATUS can be GTFSTART without the third condition; in this case, no entries are written to GTF, but there is no other error indication.

# INTSTATUS(cvda)

returns a CVDA value indicating whether internal tracing is active; that is, whether trace entries are being written in the internal trace table. CVDA values are:

**INTSTART** 

Internal tracing is on.

**INTSTOP** 

Internal tracing is off.

Note: Exception trace entries are always written to the internal trace table, regardless of the

INTSTATUS value.

### SWITCHSTATUS(cvda)

returns a CVDA value indicating the action that CICS is to take when the active auxiliary trace data set fills. If there are two data sets, CICS can switch them automatically when this occurs. Switching involves closing the current active data set, opening the standby, and reversing the designation of which is active and standby. Without automatic switching, auxiliary tracing is stopped and cannot resume without a SET TRACEDEST command or the CEMT equivalent.

CVDA values are:

#### **NOSWITCH**

CICS takes no action.

#### **SWITCHALL**

CICS is to switch data sets every time the current one is full.

#### **SWITCHNEXT**

CICS is to switch data sets when the current one is full, but only once; thereafter NOSWITCH will be in effect.

### TABLESIZE(data-area)

returns a fullword binary field giving the size of the internal trace table in kilobytes.

### **Conditions**

#### **NOTAUTH**

RESP2 values:

**100** The user associated with the issuing task is not authorized to use this command.

# **INQUIRE TRACEFLAG**

Retrieve information about trace flags.

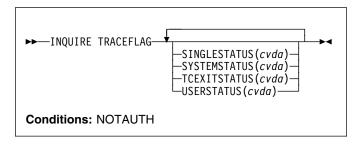

For more information about the use of CVDAs, see "CICS-value data areas (CVDAs)" on page 7.

# Description

The INQUIRE TRACEFLAG command returns the current settings of the flags that control tracing in CICS generally, and for the task that issued the command specifically.

Tracing facilities and control are discussed in detail in the CICS Problem Determination Guide.

# **Options**

# SINGLESTATUS(cvda)

returns a CVDA value indicating whether tracing is turned on or is suppressed for the task that issued this INQUIRE TRACEFLAG command. No non-exception trace entries are made for a task when this flag is off, regardless of the settings of the master trace flags (exception trace entries are *always* recorded).

The SINGLESTATUS value comes from the TRACE option in the definition of the TRANSACTION the task is executing, unless a different value has been specified, either for the transaction or for the terminal that is the principal facility, by means of the CICS-supplied CETR transaction. When a task is in progress, its SINGLESTATUS value can also be changed with a SET TRACEFLAG command.

CVDA values are:

SINGLEOFF

Tracing is suppressed.

**SINGLEON** 

Tracing is allowed.

### **SYSTEMSTATUS**(cvda)

returns a CVDA value indicating the status of the system master trace flag. This flag governs whether CICS makes or suppresses standard trace entries (it does not affect special or exception trace entries). It applies to all tasks and all system activity; however, for such trace entries to be recorded for any particular task, both the

system master flag and the SINGLESTATUS flag for that task must be on.

CVDA values are:

**SYSTEMOFF** 

Standard tracing is suppressed.

**SYSTEMON** 

Standard tracing is active.

### TCEXITSTATUS(cvda) (VTAM only)

returns a CVDA value indicating which invocations of the CICS VTAM exits are being traced.

Two types of exit activity can be traced: invocations associated with particular terminals that have been designated for VTAM exit tracing ("terminal-specific" activity) and invocations not related to any particular terminal ("nonterminal-specific" activity).

CVDA values are:

**NOTAPPLIC** 

VTAM is not installed in the system.

**TCEXITALL** 

All exit activity is being traced.

TCEXITNONE

No exit activity is being traced.

**TCEXITSYSTEM** 

Nonterminal-specific activity is being traced, but terminal-specific activity is not.

### **USERSTATUS**(cvda)

returns a CVDA value indicating the status of the user master trace flag. This flag governs whether non-exception user trace entries are recorded or suppressed (entries that specify the EXCEPTION option are never suppressed). It applies to all tasks; however, for such entries to be recorded for any particular task, both the user master trace flag and the SINGLESTATUS flag for that task must be on. CVDA values are:

**USEROFF** 

User tracing is suppressed.

**USERON** 

User tracing is allowed.

### **Conditions**

### **NOTAUTH**

RESP2 values:

100 The user associated with the issuing task is not authorized to use this command.

### **INQUIRE TRACETYPE**

Retrieve information about CICS system tracing.

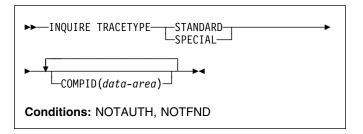

# Description

The INQUIRE TRACETYPE command tells you which levels of tracing are currently in effect for particular CICS system components.

Each CICS component has trace levels defined separately for standard CICS tracing and special tracing (see the CICS Problem Determination Guide for definitions of these terms and for information about CICS tracing in general). You can ask about either type in an INQUIRE TRACETYPE command, and for any number of components, but you can ask about only one type in a single command.

For each component that you specify, the trace levels are returned as a 32-bit string (in a 4-character data area). The bits are read from left to right; that is, the first bit is on if trace level 1 is in effect, bit 2 corresponds to trace level 2, and so on. A value of X'80000000' thus represents trace level 1. Bits for trace levels that are not defined are set to zero.

# **Options**

# COMPID(data-area)

returns the trace levels for the CICS component identified by COMPID in the format described above.

CICS components can be identified by a 2-character identifier or, in some cases, a descriptive keyword. For example, to determine the trace levels for the directory manager component of CICS, you can specify either:

INQUIRE TRACETYPE DD(data-area)

or

INQUIRE TRACETYPE DIRMGR(data-area)

The following list shows all the 2-character identifiers, and the keywords for those components that have them.

| AP  | APPLICATION | Application                  |
|-----|-------------|------------------------------|
| BF* |             | Built-in functions           |
| BM* |             | Basic mapping support        |
| BR* | BRIDGE      | 3270 Bridge                  |
| CP* | CPI         | Common programming interface |
| DC* |             | Dump control                 |

|   | DD  | DIRMGR       | Directory manager                |
|---|-----|--------------|----------------------------------|
|   | DI* | Biriwari     | Batch data interchange           |
|   | DM  | DOMAINMGR    | Domain manager                   |
|   | DS  | DISPATCHER   | Dispatch manager                 |
|   | DU  | DUMP         | Dump manager                     |
|   | EI* | DOWN         | EXEC interface                   |
|   | FC* |              | File control and DL/I            |
|   | GC  | GLOBALCATLG  | CICS global catalog manager      |
|   | IC* | GLODALOATLG  | Interval control                 |
|   | IS* |              | Interval control                 |
|   | KC* |              | Task control                     |
|   | KE  | KERNEL       | Kernel                           |
|   | LC  | LOCALCATLG   | CICS local catalog manager       |
|   | LD  | LOADER       | Program load manager             |
|   | LG  | LOGMGR       | Log manager                      |
|   | LM  | LOCKMGR      | Lock manager                     |
|   | ME  | MESSAGE      | Message manager                  |
|   | MN  | MONITOR      | Monitoring manager               |
|   | NQ  | WONTON       | Enqueue domain                   |
|   | PA  | PARAMGR      | Parameter manager                |
|   | PC* | 17th Davidit | Program control                  |
|   | PG  | PROGMGR      | Program manager                  |
| ı | RI* | THOUNGH      | Resource manager interface (RMI) |
|   | RM  |              | Recovery manager                 |
|   | SC* |              | Storage control                  |
|   | SM  | STORAGE      | Storage manager                  |
|   | ST  | STATISTICS   | Statistics manager               |
|   | SZ* |              | Front-end programming interface  |
|   | TC* |              | Terminal control                 |
|   | TD* |              | Transient data                   |
|   | TI  | TIMER        | Timer manager                    |
|   | TR  | TRACE        | Trace manager                    |
|   | TS  |              | Temporary storage                |
|   | UE* |              | User exit interface              |
|   | US  | USER         | User interface                   |
| ı | WB  | WEB          | Web interface                    |
|   | XM  | TRANMGR      | Transaction manager              |
|   | XS  | SECURITY     | Security manager                 |

### **SPECIAL**

indicates that CICS should return the trace levels for special tracing.

### **STANDARD**

indicates that CICS should return the trace levels for standard tracing.

### **Conditions**

#### **NOTAUTH**

RESP2 values:

100 The user associated with the issuing task is not authorized to use this command.

#### **NOTFND**

RESP2 values:

CICS was initialized without support for at least one of the components listed in the command; trace levels were returned for all other components.

### **INQUIRE TRANCLASS**

Retrieve information about a transaction class.

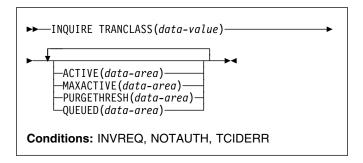

# **Description**

The INQUIRE TRANCLASS command allows you to determine the limits defined for a transaction class and the current activity within the class.

# **Browsing**

You can also browse through the definitions of all the transaction classes in your system by using the browse options (START, AT, NEXT, and END) on INQUIRE TRANCLASS commands. In browse mode, definitions are returned in alphabetical order, and you can specify a starting point with the AT option if you wish. See "Browsing resource definitions" on page 18 for general information about browsing, including syntax, exception conditions, and examples.

# **Options**

### ACTIVE(data-area)

returns a fullword binary field giving the current number of tasks in this class. This count does not include tasks that are queued waiting for initial dispatch.

### MAXACTIVE(data-area)

returns a fullword binary field giving the largest number of tasks in the transaction class which are allowed to run concurrently.

### PURGETHRESH(data-area)

returns a fullword binary field giving the maximum number of tasks in this class that can be queued awaiting initial dispatch (see the QUEUED option). Tasks in this class that arrive while the queue is at its PURGETHRESH limit are purged.

### QUEUED(data-area)

returns a fullword binary field giving the number of tasks that are queued awaiting initial dispatch. Queuing occurs either because the number of active tasks is already at the maximum, or because the maximum for the system

has been reached (see the MAXTASKS option in the INQUIRE SYSTEM command).

### TRANCLASS(data-value)

specifies the 8-character name of the transaction class about which you are inquiring. If the class is one of the numbered classes used in earlier releases of CICS, its name is DFHTCL*nn*, where *nn* is the two-digit class number.

### **Conditions**

#### **INVREQ**

RESP2 values:

12 The TRANCLASS definition is in use.

#### **NOTAUTH**

RESP2 values:

- 100 The user associated with the issuing task is not authorized to use this command.
- 101 The user associated with the issuing task is not authorized to access this particular resource in the way required by this command.

#### **TCIDERR**

**RESP2 values:** 

1 The transaction class cannot be found.

### INQUIRE TRANDUMPCODE

Retrieve information about a transaction dump code.

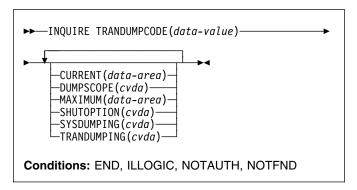

For more information about the use of CVDAs, see "CICS-value data areas (CVDAs)" on page 7.

# **Description**

The INQUIRE TRANDUMPCODE command allows you to look at some of the information in the transaction dump table entry for a particular transaction dump code.

The table entry tells CICS what actions to take when a transaction dump request with this code is received. Possible actions are: taking a transaction dump, taking a system dump (an MVS SDUMP), forwarding an SDUMP request to related MVS images, and shutting down CICS. The table entry also indicates how many times this set of actions is to be taken (the MAXIMUM option), and the number of requests received after the maximum are counted (the CURRENT option), but otherwise ignored.

CICS provides a transaction dump table with default actions for CICS transaction abend codes (those beginning with the letter A). These can be changed and others can be added with the SET TRANSDUMPCODE command or the CEMT transaction; such changes are preserved over executions of CICS, until an initial or cold start occurs.

CICS builds table entries, using default values, when it receives a dump request with a code for which it does not have an entry. You can also add your own entries with the SET TRANDUMPCODE command or a CEMT transaction.

Entries you add remain over executions of CICS until an initial or cold start occurs, but the entries CICS builds are considered temporary and are discarded at shutdown.

Consequently, if you enquire about a code that is not explicitly defined before it appears in a dump request, you get a "not found" response.

# **Browsing**

You can also browse through all of the entries in the transaction dump table by using the browse options (START, NEXT, and END) on INQUIRE TRANDUMPCODE commands. See "Browsing resource definitions" on page 18 for general information about browsing, including syntax, exception conditions, and examples.

# **Options**

#### **CURRENT**(data-area)

returns a fullword binary field giving the number of dump requests with this dump code made since the count was last reset. (The count is reset automatically at CICS shutdown and can be reset explicitly with a SET SYSDUMPCODE RESET command or its CEMT equivalent.) The count includes requests that do not result in dumps, either because they are suppressed for this code or because the number for this code has reached its maximum.

### DUMPSCOPE(cvda)

returns a CVDA value indicating whether a request for a dump with this dump code should cause an SDUMP (system dump) request to be sent to related MVS images.

A related image is one which contains a CICS region doing work on behalf of the task that caused the dump request-specifically, a region that has a task doing work under the same APPC token as the task causing the dump.

The sending of SDUMP requests occurs only when the table entry for this code specifies a system dump (that is, the SYSDUMPING value is SYSDUMP), and only in a sysplex environment executing under MVS/ESA 5.1 and the MVS workload manager.

CVDA values are:

**LOCAL** 

SDUMP requests are not to be sent.

**RELATED** 

SDUMP requests are to be sent.

#### MAXIMUM(data-area)

returns a fullword binary field giving the maximum number of times CICS will take the set of actions indicated in the transaction dump table entry when a dump request with this code is received. A value of 999 means the default, 'no limit'.

#### SHUTOPTION(cvda)

returns a CVDA value indicating whether the CICS system is to be shut down after a request for a dump with this dump code. CVDA values are:

### NOSHUTDOWN

The CICS system is not to shut down.

#### **SHUTDOWN**

The CICS system is to shut down.

### SYSDUMPING(cvda)

returns a CVDA value indicating whether a system dump should be taken when a transaction dump request with this code is received. Even when the dump table entry specifies a system dump, however, one is taken only when the CURRENT value is no greater than the MAXIMUM, and system dumps are not suppressed system-wide (see the DUMPING option in the INQUIRE SYSTEM command). CVDA values are:

#### NOSYSDUMP

A system dump is not to be taken.

#### **SYSDUMP**

A system dump is to be taken.

### TRANDUMPCODE(data-value)

specifies the 4-character transaction dump code about which you are inquiring. A valid transaction dump code has no leading or imbedded blanks.

#### TRANDUMPING(cvda)

returns a CVDA value indicating whether a transaction dump should be taken when a transaction dump request with this code is received. Even when the dump table entry specifies a transaction dump, however, one is taken only when the CURRENT value is no greater than the MAXIMUM. CVDA values are:

#### **NOTRANDUMP**

The transaction dump is to be suppressed.

#### **TRANDUMP**

The transaction dump is to be taken.

# **Conditions**

### **END**

RESP2 values:

There are no more resource definitions of this type.

### **ILLOGIC**

RESP2 values:

You have issued a START command when a browse of this resource type is already in progress, or you have issued a NEXT or an END command when a browse of this resource type is not in progress.

### **NOTAUTH**

RESP2 values:

100 The user associated with the issuing task is not authorized to use this command.

### **NOTFND**

**RESP2** values:

1 The dump code cannot be found.

### INQUIRE TRANSACTION

Retrieve information about a TRANSACTION definition.

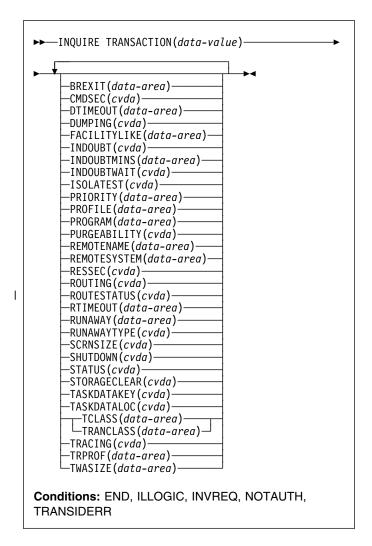

For more information about the use of CVDAs, see "CICS-value data areas (CVDAs)" on page 7.

# Description

The INQUIRE TRANSACTION command retrieves information about a particular transaction installed in your CICS system.

Most of the values come from the TRANSACTION resource definition, but a few come from the profile definition to which it points (these are noted in the descriptions). See the *CICS Resource Definition Guide* for full details about the attributes of these two types of resources.

Many of the values produced by an INQUIRE TRANSACTION command are the same as those produced by the same-named options in an INQUIRE TASK command, when the task is executing the transaction, because a task

#### **INQUIRE TRANSACTION**

acquires most of its characteristics from the definition of the transaction. However, as noted in the description of that command, the values for a task also reflect the CICS system environment.

Furthermore, when a task is routed from one CICS to another, the transaction specified in the sending region may be different from the one executed in the receiving region, so that an inquiry about its TRANSACTION value can produce different results in the sending and receiving regions. Indeed, in the case of dynamic routing, the transaction specified in the sending CICS (and shown as the TRANSACTION value in an INQUIRE TASK there) need not even be defined if the default processing for an undefined transaction code is dynamic routing.

# **Browsing**

You can also browse through all of the TRANSACTION definitions in your system by using the browse options (START, AT, NEXT, and END) on INQUIRE TRANSACTION commands. In browse mode, the definitions are returned in alphabetic order, and you can specify a starting point with the AT option if you wish. See "Browsing resource definitions" on page 18 for general information about browsing, including syntax, exception conditions, and examples.

# **Options**

#### BREXIT(data-area)

returns the 8-character name of the bridge exit defined by the BREXIT parameter of the named transaction resource definition.

If BREXIT is not defined, blanks are returned.

### CMDSEC(cvda)

returns a CVDA value indicating whether command security checking should be performed for tasks executing this transaction. CVDA values are:

#### **CMDSECNO**

Command security checking should not be performed.

### **CMDSECYES**

Command security checking should be performed.

# **DTIMEOUT**(data-area)

returns a fullword binary field giving the deadlock time-out value (in seconds) for a task executing this transaction. CICS abends a task that waits for a locked resource longer than its deadlock timeout value.

# DUMPING(cvda)

returns a CVDA value indicating whether CICS should take a transaction dump if a task executing this transaction terminates abnormally. CVDA values are:

### **NOTRANDUMP**

No dump should be taken.

#### **TRANDUMP**

A dump should be taken.

This value applies only to abend dumps and has no effect on DUMP TRANSACTION commands.

#### FACILITYLIKE(data-area)

returns the 4-character name of the terminal defined by the FACILITYLIKE parameter in the PROFILE associated with the named transaction resource definition.

If FACILITYLIKEis not defined, blanks are returned.

#### INDOUBT(cvda)

returns a CVDA value, based on the ACTION attribute of the TRANSACTION resource definition, indicating the action to be taken if the CICS region fails or loses connectivity with its coordinator while a unit of work is in the in-doubt period.

The action depends on the values returned in INDOUBTWAIT and INDOUBTMINS; if INDOUBTWAIT returns WAIT, the action is not normally taken until the time returned in INDOUBTMINS expires. (For exceptions to this rule, see INDOUBTWAIT.)

CVDA values are:

#### **BACKOUT**

All changes made to recoverable resources are to be backed out.

#### COMMIT

All changes made to recoverable resources are to be committed, and the unit of work marked as completed.

**Note:** If a program uses the obsolete DTB option, which was replaced by INDOUBT, a CVDA value of NOTSUPPORTED is returned.

### **INDOUBTMINS**(data-area)

returns a fullword binary field giving the length of time, in minutes, after a failure during the in-doubt period, before the transaction is to take the action returned in the INDOUBT field. The returned value is valid only if the unit of work is in-doubt and INDOUBTWAIT returns WAIT.

#### INDOUBTWAIT(cvda)

returns a CVDA value, based on the WAIT attribute of the TRANSACTION definition, indicating how CICS is to respond if a failure occurs while a unit of work (UOW) is in an in-doubt state. CVDA values are:

#### **NOWAIT**

The UOW is not to wait, pending recovery from the failure. CICS is to take immediately whatever action is specified on the ACTION attribute of the TRANSACTION definition.

#### WAIT

The UOW is to wait, pending recovery from the failure, to determine whether recoverable resources are to be backed out or committed.

Note: Even if INDOUBTWAIT returns WAIT, there may be aspects of the UOW that force CICS to take an immediate decision—that is, to take immediately the action specified on the ACTION attribute of the transaction definition. This can happen if, for example, the UOW contains:

- · Subordinate LU6.1 sessions
- Subordinate MRO sessions to pre-CICS Transaction Server for OS/390 systems.

For further information about the meaning of the ACTION and WAIT attributes of the TRANSACTION definition, see the CICS Resource Definition Guide.

### ISOLATEST(cvda)

returns a CVDA value indicating whether a task executing this transaction should run isolated when isolation is active in the system.

Isolation limits the access, for both read and write, of user-key programs to task storage. A program executing in user key on behalf of an isolated task can access the task storage of only that task, and this storage cannot be accessed by programs executing in user key on behalf of other tasks. Isolation does not affect access by CICS-key programs and does not apply to storage with the SHARED attribute or any other non-task storage.

Isolation must be turned on for the system as well as the transaction in order for a task to run isolated. (See the TRANISOLATE option of the INQUIRE SYSTEM command.) CVDA values are:

### **ISOLATE**

Tasks should run isolated.

### NOISOLATE

Tasks should not run isolated.

### PRIORITY(data-area)

returns a fullword binary field giving the priority of this transaction relative to other transactions in the CICS system, in the range 1–255.

### PROFILE(data-area)

returns the 8-character name of the profile definition for this transaction. The profile defines attributes that govern the interaction between a task executing the transaction and the terminal or session which is its principal facility.

### PROGRAM(data-area)

returns the 8-character name of the first program invoked by a task executing this transaction.

### PURGEABILITY(cvda)

returns a CVDA value indicating whether CICS is allowed to purge this task (that is, to terminate it

abnormally). Purge requests come from SET TASK PURGE commands (or CEMT equivalents), and CICS can generate them internally to reclaim resources to relieve a system stall condition. CVDA values are:

#### NOTPURGEABLE

The task cannot be purged.

#### **PURGEABLE**

The task can be purged.

The PURGEABILITY value is set initially by the SPURGE option in the definition of the TRANSACTION this task is executing.

#### **REMOTENAME**(data-area)

returns the 8-character name by which this transaction is known in the remote system, if it is defined as a remote

- I transaction. (Read the description of "Defining a
- TRANSACTION" in the CICS Resource Definition Guide
- for a fuller discussion of the length of REMOTENAME). Blanks are returned if the transaction is not remote.

### **REMOTESYSTEM**(data-area)

returns the 4-character name of the remote system on which this transaction is defined, if it is defined as a remote transaction. Blanks are returned if the transaction is not remote.

### RESSEC(cvda)

returns a CVDA value identifying whether resource-level security checking should be performed for a task executing this transaction. CVDA values are:

### RESSECNO

Resource-level checking should not be performed.

#### RESSECYES

Resource-level checking should be performed.

### ROUTING(cvda)

returns a CVDA value indicating whether a task executing this transaction is subject to dynamic routing. CVDA values are:

### **DYNAMIC**

The task can be routed dynamically.

#### STATIC

The task cannot be routed dynamically.

### **| ROUTESTATUS**

returns a CVDA value indicating whether, if the transaction is the subject of an eligible START command, it will be routed using the enhanced routing method. CVDA values are:

#### **NOTROUTABLE**

If the transaction is the subject of a START command, it will be routed using the "traditional" method.

#### **ROUTABLE**

If the transaction is the subject of an eligible START command, it will be routed using the enhanced method.

### **INQUIRE TRANSACTION**

For details of the enhanced and "traditional" methods of routing transactions invoked by EXEC CICS START commands, see the CICS Intercommunication Guide.

#### RTIMEOUT(data-area)

returns a fullword binary field giving the read time-out value for a task executing this transaction, in seconds. CICS abends a task if it waits for input longer than its read time-out value. This value is defined in the profile definition (see the PROFILE option).

### RUNAWAY(data-area)

returns a fullword binary field giving the "runaway task" time, in milliseconds, for tasks executing this transaction. If a task keeps control of the processor for more than this interval, CICS assumes it is in a loop and abends it. If the value is zero, CICS does not monitor the task for a runaway condition.

### RUNAWAYTYPE(cvda)

returns a CVDA value indicating the source of the RUNAWAY option value for this transaction. CVDA values are:

#### **SYSTEM**

The value is the current default for the system. (See the ICVR option of the INQUIRE SYSTEM command.)

#### **USER**

The value was defined explicitly in the transaction

#### SCRNSIZE(cvda)

returns a CVDA value indicating whether a task executing this transaction should use the alternate or the default screen size. This value is defined in the profile definition (see the PROFILE option). CVDA values are:

#### **ALTERNATE**

The alternate screen size is to be used.

#### **DEFAULT**

The default screen size is to be used.

### SHUTDOWN(cvda)

returns a CVDA value indicating whether this transaction can be executed during CICS shutdown by a task created to process unsolicited input. (The transaction also can be executed in this situation if it appears in the transaction list table (XLT) for shutdown.) CVDA values are:

#### **SHUTDISABLED**

The transaction cannot be executed.

#### **SHUTENABLED**

The transaction can be executed.

returns a CVDA value indicating whether the transaction is available for use. CVDA values are:

The transaction is not available for use.

#### **ENABLED**

The transaction is available for use.

### STORAGECLEAR(cvda)

returns a CVDA value indicating whether CICS should clear storage that is released from a task executing this transaction (to prevent other tasks accidentally viewing confidential data). CVDA values are:

#### **CLEAR**

Storage will be cleared.

#### **NOCLEAR**

Storage will not be cleared.

### TASKDATAKEY(cvda)

returns a CVDA value indicating the key of the storage CICS assigns to a task executing this transaction. This storage includes task life-time storage—the transaction work area (TWA) and the EXEC interface block (EIB)—and the storage that CICS obtains on behalf of programs that run under the task.

CVDA values are:

#### CICSDATAKEY

CICS-key storage is assigned.

#### **USERDATAKEY**

User-key storage is assigned.

### TASKDATALOC(cvda)

returns a CVDA value indicating whether task-lifetime storage for a task executing this transaction should be above or below the 16MB line. Task-lifetime storage includes the EIB and TWA. CVDA values are:

ANY Task-lifetime storage can be above or below the 16MB line.

#### **BELOW**

Task-lifetime storage must be below the 16MB line.

### TCLASS(data-area)

returns a fullword binary field giving the number of the transaction class to which the transaction belongs, if the task belongs to a numbered class. Zero is returned if the transaction does not belong to any class, and an INVREQ exception condition is raised if the transaction belongs to a class that does not correspond to a numbered class.

The TCLASS option is retained for compatibility with earlier releases of CICS, where transaction classes were numbered from 1 to 10. In this release, transaction classes have 8-character names, specified by the TRANCLASS value in the definition (see that option in this command).

A class is numbered only if its name is of the form DFHTCLnn, where nn is a number from 00 to 10, and it is this number that is returned by the TCLASS option in this command. (The TRANSACTION definition can contain a TCLASS value as well, to allow the same definition to be installed in a system running under an

earlier release, but the TCLASS value is ignored in this release and does not need to correspond to the TRANCLASS value.)

#### TRACING(cvda)

returns a CVDA value indicating the type of tracing to be done for tasks executing this transaction. CVDA values are:

#### **SPECTRACE**

Tracing is to be special.

#### **SPRSTRACE**

Tracing is suppressed.

#### **STANTRACE**

Tracing is to be standard.

If this value is other than SPRSTRACE and the task has a principal facility, the tracing value for the task is determined from a combination of the TRACING values for its terminal and the transaction it is executing. In this case, tracing is special if either the terminal or the transaction specifies SPECTRACE, standard if both specify STANTRACE.

A TRACING value of STANTRACE is assigned when the transaction is defined. You can specify other values only with a SET TERMINAL command or the CICS-supplied CETR transaction.

### TRANCLASS(data-area)

returns the 8-character name of the transaction class to which this transaction belongs. If the transaction does not belong to any class, the value DFHTCL00 is returned.

# TRANSACTION(data-value)

specifies the 4-character name of the transaction definition about which you are inquiring.

## TRPROF(data-area)

returns the 8-character name of the profile definition used to define attributes associated with the session used for routing, if transaction routing occurs.

### TWASIZE(data-area)

returns a fullword binary field giving the size, in bytes, of the transaction work area (TWA) for this transaction.

# **Conditions**

#### **END**

RESP2 values:

There are no more resource definitions of this type.

### **ILLOGIC**

RESP2 values:

You have issued a START command when a browse of this resource type is already in progress, or you have issued a NEXT or an END command when a browse of this resource type is not in progress.

### **INVREQ**

**RESP2 values:** 

The TCLASS option has been specified in this INQUIRE command, and the transaction belongs to a class that is not one of the numbered classes DFHTCL00 through DFHTCL10.

#### **NORMAL**

RESP2 values:

The profile definition associated with the transaction is not available.

#### **NOTAUTH**

RESP2 values:

- 100 The user associated with the issuing task is not authorized to use this command.
- 101 The user associated with the issuing task is not authorized to access this particular resource in the way required by this command.

#### **TRANSIDERR**

**RESP2** values:

1 The transaction could not be found.

## INQUIRE TSMODEL

I Retrieve information about a temporary storage model.

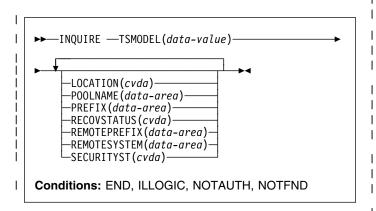

I For more information about the use of CVDAs, see I "CICS-value data areas (CVDAs)" on page 7.

# □ Description

I The INQUIRE TSMODEL command returns information I about a particular TS model.

# Browsing

I You can also browse through all of the temporary storage I models in your system by using the browse options (START, I NEXT, and END) on INQUIRE TSMODEL commands.

I See "Browsing resource definitions" on page 18 for general I information about browsing, including syntax, exception

I conditions, and examples.

# **∣** Options

### | LOCATION(cvda)

returns a CVDA value indicating where queues matching the model are to be stored. CVDA values are:

### **AUXILIARY**

Queues matching this model are to be held on auxilairy storage.

MAIN

Queues matching this model are to be held in main storage.

#### POOLNAME(data-area)

returns an 8-character shared pool name.

### | PREFIX(data-area)

returns a 16-byte character string, or a 32-byte hex string with the value of the prefix for this model.

### RECOVSTATUS(cvda)

returns a CVDA value indicating the recovery status for this model. CVDA values are:

#### RECOVERABLE

Queue names matching this model are recoverable.

#### **NOTRECOVABLE**

Queue names matching this model are non-recoverable.

#### | REMOTEPREFIX(data-area)

returns the 16-byte character string, or 32-byte hex string to be used as the name prefix on the remote system.

## | REMOTESYSTEM(data-area)

returns the 4-character name of the remote system on which the queues matching this model will be defined.

#### | SECURITYST(cvda)

returns a CVDA value indicating the security status for this model. CVDA values are:

#### **SECURITY**

Security checking will be performed for queue names matching this model.

Security checking will not be performed for queue names matching this model.

### TSMODEL(data-value)

specifies the 8-character name of a temporary storage model about which you are inquiring.

### Conditions Conditions

### | END

RESP2 values:

There are no more resource definitions of this type.

### | ILLOGIC

RESP2 values:

You have issued a START command when a browse of this resource type is already in progress, or you have issued a NEXT or an END command when a browse of this resource type is not in progress.

### **NOTAUTH**

**RESP2 values:** 

100 The user associated with the issuing task is not authorized to use this command.

### **NOTFND**

RESP2 values:

The TSMODEL does not exist.

# INQUIRE TSPOOL

I Retrieve information about a shared temporary storage pool.

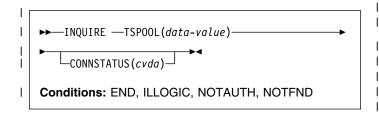

For more information about the use of CVDAs, see I "CICS-value data areas (CVDAs)" on page 7.

# **□** Description

I The INQUIRE TSPOOL command returns information about I a particular shared temporary storage pool.

# □ Browsing

I You can also browse through all of the temporary storage I pools in your system by using the browse options (START, I NEXT, and END) on INQUIRE TSPOOL commands.

I See "Browsing resource definitions" on page 18 for general I information about browsing, including syntax, exception I conditions, and examples.

# **∣** Options

### | TSPOOL(data-value)

returns an 8-character field giving the shared TS pool name.

### | CONNSTATUS(cvda)

returns a CVDA value containing the connection status of this pool. CVDA values are:

CONNECTED

This pool is connected.

UNCONNECTED

This pool is not connected.

### Conditions Conditions

#### END

RESP2 values:

There are no more resource definitions of this type.

#### | ILLOGIC

RESP2 values:

1 You have issued a START command when a browse of this resource type is already in progress, or you have issued a NEXT or an END command when a browse of this resource type is not in progress.

#### **NOTAUTH**

**RESP2** values:

- **100** The user associated with the issuing task is not authorized to use this command.
- 101 The user associated with the issuing task is not authorized to access this particular resource in the way required by this command.

### | NOTFND

RESP2 values:

1 The TSPOOL does not exist.

### **INQUIRE TSQUEUE / TSQNAME**

Retrieve information about a temporary storage queue.

This section applies also to the alternative command,
 INQUIRE TSQNAME Use either to Inquire about names up
 to 8 characters long, use INQUIRE TSQNAME to Inquire
 about names up to 16 characters long.

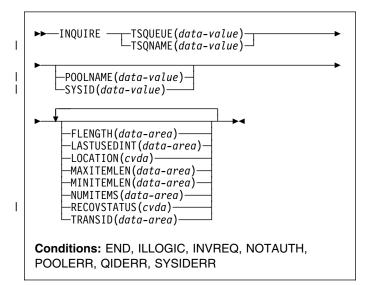

For more information about the use of CVDAs, see "CICS-value data areas (CVDAs)" on page 7.

# **Description**

The INQUIRE TSQUEUE command returns information about a particular temporary storage queue.

### **Browsing**

You can also browse through all of the temporary storage queues in your system by using the browse options (START, AT, NEXT, and END) on INQUIRE TSQUEUE commands. In browse mode, the definitions are returned in alphabetic order, and you can specify a starting point with the AT option if you wish. If you want to see all the queues with names beginning with a certain string of letters, for example, you can start your browse with an AT value of those letters, padded on the right to eight characters with nulls (X'00'). If you want to browse TS queues that are in a shared temporary storage pool managed by a TS server, you must specify the POOLNAME or the SYSID option on the browse START request only. If CICS cannot find the specified SYSID in any temporary storage table (TST) TYPE=SHARED entry, CICS returns the INVREQ condition.

**Note:** If you do a WRITEQ, for example, to queue, which maps to a shared TS pool because of a TST definition, be aware that to inquire on this queue you

need to specify the explicit SYSID on the INQUIRE command.

In a browse, CICS returns all queues, and you may see queues created by CICS for internal use as well as those created by user applications. In particular, queues with names that start with these characters are CICS queues: '\*\*', '¢¢', X'FA' through X'FF', 'CEBR' and 'DF'.

See "Browsing resource definitions" on page 18 for general information about browsing, including syntax, exception conditions, and examples.

# **Options**

#### FLENGTH(data-area)

returns a fullword binary field giving the total length in bytes of all the items in the temporary storage queue. For more information about queue lengths, see the MAXITEMLEN option.

For shared queues only: When the whole shared queue has been stored in a single entry in the coupling facility (in which case the returned value for FLENGTH is less than 32K (32768)), this is the total size of all items including their control information.

When the shared queue has been stored as a separate list in the coupling facility, the total size is estimated as MAXITEMLEN times NUMITEMS.

### LASTUSEDINT(data-area)

returns a fullword binary field specifying the interval in seconds since the temporary storage queue was last referenced.

The value returned for 'large' shared temporary storage queues is governed by the value of the LASTUSEDINTERVAL parameter specified for the associated TS queue manager (see the CICS System Definition Guide for further information).

#### LOCATION(cvda)

returns a CVDA value indicating where the temporary storage queue resides. CVDA values are:

# AUXILIARY

The temporary storage queue is held in the CICS temporary storage VSAM data set (or in the coupling facility).

#### MAIN

The temporary storage queue is held in main storage.

### **MAXITEMLEN(**data-area)

returns a halfword binary field giving the length in bytes of the largest item in the temporary storage queue.

The length of a queue item is the sum of the length of the user data plus 8 bytes for header information, rounded up. For main storage queues, the length is rounded up to the boundary of the MVS storage subpool used to store it. For auxiliary temporary storage, the length is rounded to the next highest multiple of either 64 or 128 (depending on the control interval size of the temporary storage data set). (For background information about CI sizes, see the CICS System Definition Guide.)

For shared queues, the lengths returned in MINITEMLEN, MAXITENLEN, and FLENGTH, reflect the data length stored in the coupling facility. This includes any item control information, which consists of a 2-byte length prefix for each item.

#### MINITEMLEN(data-area)

returns a halfword binary field giving the length in bytes of the smallest item in the temporary storage queue. For information about how CICS calculates the length of items, and for information about shared TS queues, see the MAXITEMLEN option.

#### **NUMITEMS(**data-area)

returns a halfword binary field giving the number of items in the temporary storage queue.

### | POOLNAME(data-value) (TS data sharing only)

specifies the name of a temporary storage pool. CICS ships the command to the temporary storage server that manages the pool.

For browse operations, specify POOLNAME on the browse START request only, not on the NEXT or END requests.

### | RECOVSTATUS(cvda)

returns a CVDA value indicating the recovery status of the queue. CVDA values are:

### RECOVERABLE

Ī

Ī

The queue is recoverable.

#### NOTRECOVERABLE

The queue is not recoverable.

### SYSID(data-value) (TS data sharing only)

specifies the system name that corresponds to a temporary storage pool name. If CICS finds the specified system name in a TST TYPE=SHARED entry, it ships the command to the temporary storage server that manages the pool.

For browse operations, specify SYSID on the browse START request only, not on the NEXT or END requests.

### TRANSID(data-value)

specifies the identifier of the transaction which created the temporary storage queue.

#### TSQUEUE(data-value)

specifies the 8-character name of the temporary storage queue about which you are inquiring.

### | TSQNAME(data-value)

is an alternative to TSQUEUE and specifies the

16-character name of the temporary storage queue

l about which you are inquiring.

# **Conditions**

#### **END**

RESP2 values:

2 There are no more resource definitions of this type.

#### **ILLOGIC**

RESP2 values:

You have issued a START command when a browse of this resource type is already in progress, or you have issued a NEXT or an END command when a browse of this resource type is not in progress.

#### **INVREQ**

RESP2 values:

- 1 The specified SYSID does not exist in any TYPE=SHARED entry in the temporary storage table
- When INQUIRE TSQUEUE NEXT is specified, the NEXT queue to be browsed has a queue name of more than 8 significant characters. The queue name is truncated, some significant characters are lost.
- This temporary storage queue name cannot be deleted as it was written by CICS using the PUTQ macro.

### **NOTAUTH**

RESP2 values:

- 100 The user associated with the issuing task is not authorized to use this command.
- The user associated with the issuing task is not authorized to access this particular resource in the way required by this command.

### **POOLERR**

RESP2 values:

3 The POOLNAME does not exist.

### **QIDERR**

**RESP2** values:

1 The temporary storage queue cannot be found.

#### **SYSIDERR**

RESP2 values:

- 3 The SYSID does not map to a shared pool.
- 4 Server error.
- 5 I/O error on coupling facility.

### **INQUIRE UOW**

Retrieve information about a unit of work (UOW).

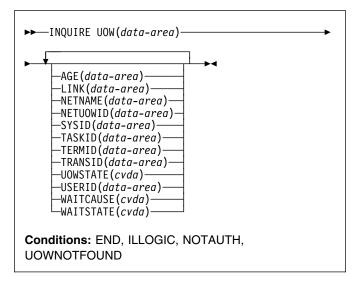

For more information about the use of CVDAs, see "CICS-value data areas (CVDAs)" on page 7.

# **Description**

The INQUIRE UOW command retrieves information about a unit of work, or about all UOWs in a specified state. It returns the state of the UOW (for example, INDOUBT) and whether it is active, waiting, or shunted. In some cases, it returns the name of the resource that caused the UOW to be shunted, plus the transaction, user, and terminal that started it.

Important: In an intercommunication environment, a unit of work can include actions that are to be taken by two or more connected systems. Such a unit of work is known as a distributed unit of work, because the resources to be updated are distributed across more than one system. A distributed unit of work is made up of two or more local units of work, each of which represents the work to be done on one of the participating systems.

> Note that INQUIRE UOW always returns information about local UOWs-that is, for a distributed UOW it returns information only about the work required on the system on which the command is issued. You can assemble information about a distributed UOW by matching the network-wide UOW identifier returned in the NETUOWID field against the network-wide identifiers of local UOWs on other systems.

For further information about local and distributed UOWs, see the CICS Intercommunication Guide.

# **Browsing**

You can also browse through all of the UOWs currently in your system by using the browse options (START, NEXT, and END) on INQUIRE UOW commands. See "Browsing resource definitions" on page 18 for general information about browsing, including syntax, exception conditions, and examples.

For example, if you suspect a problem with either a recoverable data set or a connection, you can use INQUIRE UOW to return information about UOWs that have been shunted because of a connection or data set failure.

Note: Do not issue SYNCPOINT commands during an INQUIRE UOW browse. The following sequence of commands causes an infinite loop:

> EXEC CICS INQUIRE UOW START EXEC CICS INQUIRE UOW(data-area) NEXT SYNCPOINT EXEC CICS INQUIRE UOW(data-area) NEXT SYNCPOINT EXEC CICS INQUIRE UOW END

This is because every time the SYNCPOINT command is executed, a new UOW is created. The new UOW is returned in the next INQUIRE UOW, which is followed by a SYNCPOINT, and so on.

For examples of the use of the INQUIRE UOW command, see the CICS Problem Determination Guide.

# **Options**

#### AGE(data-area)

returns a fullword binary value giving the number of seconds since the UOW entered its current WAITSTATE.

### LINK(data-area)

returns an 8-character value that, for a WAITCAUSE value of CONNECTION, is the netname of the remote system that caused the UOW to wait or be shunted. For other WAITCAUSE values, LINK returns blanks.

### **NETNAME**(data-area)

returns the 8-character network name of the terminal from which the UOW was started.

If the UOW was started from an ISC or MRO session. NETNAME returns the network name of the remote region.

If the UOW was not started from a terminal, nor from an ISC or MRO session. NETNAME returns blanks.

#### **NETUOWID**(data-area)

returns the LU6.2 name for the UOW within this network—that is, the network-wide identifier of the UOW. This is a 27-character data-area.

You can assemble information about a distributed UOW by matching the network-wide UOW identifier against the network-wide identifiers of local UOWs on other systems.

### SYSID(data-area)

returns a 4-character value that, for a WAITCAUSE value of CONNECTION, is the sysid of the connection that caused the UOW to wait or be shunted. If the connection has been discarded, and for other WAITCAUSE values, SYSID returns blanks.

### TASKID(data-area)

returns a 4-byte packed-decimal value giving the task number originally associated with this UOW. If the UOW is shunted, the task terminates. In this case, the number may have been reused by another task.

### TERMID(data-area)

returns the 4-character ID of the terminal or session from which this UOW was started. This is the principal facility for the task. If the transaction is the mirror transaction, CSMI, it is the session.

### TRANSID(data-area)

returns the 4-character ID of the transaction that started this UOW.

#### **UOW(**data-area)

specifies the 16-character local identifier of the UOW about which you are inquiring, the last eight bytes of which are always null (X'00').

### UOWSTATE(cvda)

returns a CVDA value indicating the state of the UOW. CVDA values are:

### **BACKOUT**

This UOW is being backed out, or has failed to back out one or more of the recoverable resources involved in the UOW.

# COMMIT

A decision to commit the UOW has been made, but the UOW is waiting or has been shunted. This may be because the decision has not yet been communicated to all participants in the syncpoint, or because a failure has occurred during commit processing.

### **FORCE**

An attempt is being made to force the UOW to back out or commit, as specified on the ACTION option of the TRANSACTION resource definition.

### **HEURBACKOUT**

The UOW has been forcibly backed out. A forced decision is taken when a UOW is unable to wait for in-doubt resolution—for example, the transaction may have been defined as WAIT(NO), or backed out with a CEMT SET UOW command.

#### **HEURCOMMIT**

The UOW has been forcibly committed.

#### **INDOUBT**

This UOW is in the in-doubt state.

#### **INFLIGHT**

The UOW is running normally.

# **USERID**(data-area)

returns the 8-character user ID for which this transaction was running.

#### WAITCAUSE(cvda)

returns a CVDA value identifying the type of resource that caused the UOW to wait or be shunted.

**Note:** In the case of a wait, it is the UOW that is waiting, not the task.

Because each resource needs fields of the right type, WAITCAUSE also indicates which fields contain the RESOURCE NAME and QUALIFIER. CVDA values are:

#### CONNECTION

This UOW is waiting or has been shunted because of the failure of a session to the coordinator of the UOW during the in-doubt period. NETNAME and SYSID contain the netname and system name of the failed link.

#### DATASET

This UOW is waiting or has been shunted because of a failure associated with one or more data sets. Use the INQUIRE UOWDSNFAIL command to identify the data sets involved and the reasons why they have caused the UOW to fail.

#### **RLSSERVER**

This UOW is waiting or has been shunted because of the failure of an RLS server.

#### # WAITRRMS

#

#

This UOW is waiting or has been shunted because communication has been lost with RRS/MVS.

#### WAITCOMMIT

This UOW is waiting or has been shunted because a failure occurred during commit processing.

### WAITFORGET

This UOW is waiting for FORGET from participants in the syncpoint. Use the INQUIRE UOWLINK command to obtain the netnames and sysids of the participants.

### WAITRMI

This UOW is waiting for FORGET from the RMI. Use the INQUIRE UOWLINK command to obtain the entry name and qualifier of the task-related user exit.

### WAITSTATE(cvda)

returns a CVDA value indicating whether the UOW is currently running or waiting. CVDA values are:

### INQUIRE UOWDSNFAIL

#### **ACTIVE**

The UOW is running normally.

#### **SHUNTED**

Syncpoint processing of the UOW has been deferred. A reason for this is returned in WAITCAUSE. SHUNTED further indicates that the task, terminal and program storage have been released, and locks have been retained.

#### **WAITING**

Syncpoint processing has completed on this system, but not on all systems involved in the distributed UOW. WAITCAUSE returns either WAITFORGET or WAITRMI, and UOWSTATE returns either BACKOUT or COMMIT to indicate how the UOW was resolved on this system.

### **Conditions**

#### **END**

RESP2 values:

2 All authorized resource definitions have been retrieved. All data areas specified on this command are left unchanged.

#### **ILLOGIC**

**RESP2** values:

A browse of this resource type is already in progress, or an INQUIRE UOW START command has not been issued.

#### **NOTAUTH**

RESP2 values:

100 The use of this command is not authorized.

### **UOWNOTFOUND**

RESP2 values:

1 The named UOW cannot be found.

### INQUIRE UOWDSNFAIL

Retrieve information about UOWs that have updated CICS file control-managed data sets.

#### Browse only function

The INQUIRE UOWDSNFAIL command can be used only in browse mode.

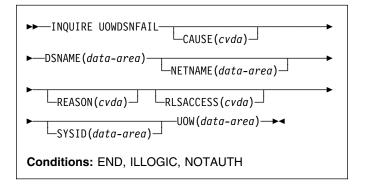

# **Description**

This command enables you to inquire on the reasons why UOWs were shunted because of a failure during syncpoint associated with a specified data set. Failures during syncpoint processing result in locks held by the UOW against the data set (or data sets) which suffered the failure being retained. Thus, when a failure is reported by this command, it also indicates the presence of retained locks.

The UOWDSNFAIL command returns UOWs that are shunted and also UOWs that are in the process of being retried. In the latter case, the only data sets returned are those that have not yet been processed as part of the retry.

Note that there may be failures against the data set by other CICS regions. The command needs to be issued on all regions in the sysplex to get a full picture of the state of the data set. See the CICS Recovery and Restart Guide for information about the CICS batch-enabling sample programs that assist you in doing this, and about the AMS SHCDS LIST subcommands that allow you to investigate retained locks held by CICS regions that are down.

# **Browsing**

You can use the browse options (START, NEXT, and END) to find all the units of work with syncpoint failures, together with the data sets that have suffered failures. In addition, the reason is given for each unique UOW/data set combination (a UOW can have syncpoint failures for several data sets but, for each data set within the UOW, the cause of the failure is the same). See "Browsing resource definitions" on

page 18 for general information about browsing, including syntax, exception conditions, and examples.

Because this command returns information about UOWs that are currently failed with respect to data sets (with associated retained locks held against those data sets), it does not return information about failures that are in the process of being retried when the command is issued. For example, if a UOW suffered a backout failure with respect to a particular data set, and a SET DSNAME RETRY command was issued for that data set, that particular UOW/data set combination would not appear in the browse. The backout retry might either be successful, in which case the failure condition will have been cleared, or it might fail again, in which case the UOW/data set combination would appear if a new INQUIRE UOWDSNFAIL browse were started.

One important use of this command is to enable you to write a transaction that helps operators to identify and remove retained locks, so that data sets can be quiesced and used for batch application programs. There are several CICS-supplied sample programs that you can use unmodified, or use as a basis for writing your own programs. See the sample application programs, DFH0BAT1 through DFH0BAT8, for a working illustration of the use of this command. These are supplied in the CICSTS13.CICS.SDFHSAMP library, and are described in the CICS Operations and Utilities Guide.

The INQUIRE UOWDSNFAIL function is in effect a two dimensional, or nested, browse: the first (outer) browse loops through all the UOWs, and within each UOW, the second (inner) browse loops though all the failed datasets associated with that UOW. Note that, in common with all browse functions, CICS does not lock resources during a browse operation. For each failed UOW, CICS obtains a snapshot of all the data sets that are failed for the UOW, and returns one UOW/data set pair for each NEXT operation. It is theoretically possible that the status of some data sets associated with an INQUIRE UOWDSNFAIL NEXT command could have changed by the time the information is returned to your program.

# **Options**

### CAUSE(cvda)

returns a CVDA value indicating which failed component has caused the UOW to have retained locks for this data set. CVDA values are:

#### CACHE

A VSAM RLS cache structure, or connection to it, has failed.

### CONNECTION

An intersystem connection error has caused the UOW to fail while in-doubt. The name of the system to which connectivity was lost is returned on the SYSID parameter and its netname is returned on the NETNAME parameter. CICS

returns additional information in the REASON parameter about the connection failure.

#### DATASET

The backout of a UOW has failed for this data set. The reason for the data set failure is returned in the REASON parameter.

#### **RLSSERVER**

The SMSVSAM server has failed. The reason for the data set failure is returned in the REASON parameter.

#### **UNDEFINED**

The UOW is probably being retried. This can occur following a SET DSN RETRY command, or automatically when the failed resource returns. It can also occur following an emergency restart.

### **DSNAME**(data-area)

returns, as a 44-character value, the data set name of a data set that has suffered a backout failure in this UOW.

### **NETNAME**(data-area)

returns the 8-character netname (when the CVDA on the CAUSE parameter is CONNECTION) of the remote system to which connectivity has been lost.

### REASON(cvda)

returns a CVDA value (when the CVDA returned on the CAUSE parameter is RLSSERVER, CONNECTION, or DATASET) indicating the specific reason for the error against this data set. CVDA values are:

### BACKUPNONBWO

Backout of the updates made to the data set by the UOW failed because a non-BWO backup of the data set was in progress while the UOW was being backed out. When the backup completes, CICS automatically retries the UOW.

#### **COMMITFAIL**

An error occurred at some point when RLS locks were in the process of being released. This is an error that can normally be resolved by recycling the SMSVSAM server (which should happen automatically). The locks were acquired as a result of recoverable requests having been issued against the data set.

## DATASETFULL

No space is available on the direct access device for adding records to a data set. You need to reallocate the data set with more space. You can then retry the backout using SET DSNAME RETRY. For further information, see the section on moving data sets in the CICS Recovery and Restart Guide.

### DEADLOCK (non-RLS data sets only)

A deadlock was detected during backout. This is a transient condition that will probably go away if the backout is retried.

#### **DELEXITERROR**

Backout of a write to an ESDS failed because a logical delete global user exit program was not enabled, or a logical delete global user exit program decided not to execute the logical delete.

#### **FAILEDBKOUT**

This occurs as a result of a severe error being identified during backout, and is possibly an error in either CICS or VSAM. The problem may go away if the backout is retried. Note that CICS performs some first-failure data capture (FFDC) at the point where the error is first detected.

#### **INDEXRECFULL**

A larger alternate index record size needs to be defined for the data set. For further information, see the section on moving data sets in the CICS Recovery and Restart Guide.

This error can also occur when a unique alternate index key, for a non-RLS data set, has been reused and CICS is now backing out the request which had removed that key value.

#### **INDOUBT**

The unit of work had issued recoverable requests against the data set, and has now failed in-doubt. The connection to the coordinating system needs to be reestablished.

#### **IOERROR**

A hard I/O error occurred during backout. To correct this error, restore a full backup copy of the data set and perform forward recovery. If you use CICSVR as your forward recovery utility, the backout is automatically retried for an RLS data set. For a non-RLS data set, use the SET DSNAME (...) RETRY command to drive the backout retry.

#### LCKSTRUCFULL

An attempt to acquire a lock during backout of an update to this data set failed because the RLS lock structure was full. You must allocate a larger lock structure in an available coupling facility and rebuild the existing lock structure into it, then use the SET DSNAME (...) RETRY command to drive the backout retry.

#### **NOTAPPLIC**

The CVDA for CAUSE is not CONNECTION, RLSSERVER, or DATASET.

### **OPENERROR**

Error on opening the file for backout. A console message notifies you of the reason for the open error. One likely reason could be that the data set was quiesced.

#### **RLSGONE**

An error occurred when backing out the UOW, because the SMSVSAM RLS server was inactive. This may also be the reason why the UOW went into backout originally. This is an error that can be

resolved by recycling the server (which should happen automatically). Generally, when the server recovers, the UOWs are retried automatically. In very exceptional circumstances, it may be necessary to issue a SET DSNAME(...) RETRY command to retry UOWs that were not retried when the server returned.

#### **RRCOMMITFAIL**

An error occurred while RLS locks for the unit of work were being released. For this data set, the locks being released were all repeatable read locks, so if the failure was due to the RLS server being unavailable, the locks will have been released. If the failure was due to some other error from the SMSVSAM server, the locks may still be held.

#### **RRINDOUBT**

The unit of work had issued repeatable read requests against the data set, and has now failed with an in-doubt condition. The locks will have been released, so this failure does not prevent you from running a batch job against the data set. However, if you want to open the data set in non-RLS mode from CICS, you need to resolve the in-doubt failure before you can define the file as having RLSACCESS(NO). If the unit of work has updated any other data sets, or any other resources, you should try to resolve the in-doubt failure correctly. If the unit of work has only performed repeatable reads against VSAM data sets and has made no updates to other resources, it is safe to force the unit of work using the SET DSNAME or SET UOW commands.

Each REASON (except for NOTAPPLIC) corresponds with only one CAUSE value. The mappings are as follows:

| Cause      | Reason       |
|------------|--------------|
| CACHE      | NOTAPPLIC    |
| CONNECTION | INDOUBT      |
| CONNECTION | RRINDOUBT    |
| DATASET    | BACKUPNONBWO |
| DATASET    | DELEXITERROR |
| DATASET    | DATASETFULL  |
| DATASET    | DEADLOCK     |
| DATASET    | FAILEDBKOUT  |
| DATASET    | INDEXRECFULL |
| DATASET    | LCKSTRUCFULL |
| DATASET    | IOERROR      |
| DATASET    | OPENERROR    |
| RLSSERVER  | COMMITFAIL   |
| RLSSERVER  | RRCOMMITFAIL |
| RLSSERVER  | RLSGONE      |
| UNDEFINED  | NOTAPPLIC    |

#### RLSACCESS(cvda)

returns a CVDA value indicating whether the data set was last opened in this CICS region in RLS or non-RLS mode. CVDA values are:

### **NOTRLS**

The last open in this CICS region was in non-RLS mode.

RLS The last open in this CICS region was in RLS mode.

### SYSID(data-area)

returns the 4-character sysid (when the CVDA on the CAUSE parameter is CONNECTION) of the remote system to which connectivity has been lost.

### UOW(data-area)

returns, as an 8-byte field, the UOW identifier of a shunted unit of work that has one or more data sets with retained locks.

# **Conditions**

#### **END**

RESP2 values:

2 There are no more UOW/data set pairs.

### **ILLOGIC**

RESP2 values:

A START has been given when a browse is already in progress, or a NEXT has been given without a preceding START.

#### **NOTAUTH**

RESP2 values:

100 The use of this command is not authorized.

### INQUIRE UOWENQ

- I Retrieve information about enqueues held or waited on by a UOW, or about UOWs holding or waiting on a specified enqueue.
- I INQUIRE ENQ is a synonym for INQUIRE UOWENQ.

#### Browse only function

The INQUIRE UOWENQ command can be used only in browse mode.

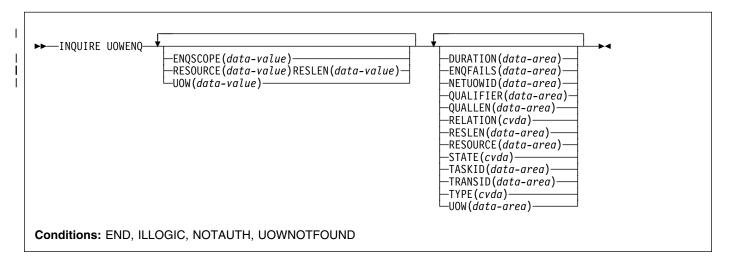

For more information about the use of CVDAs, see "CICS-value data areas (CVDAs)" on page 7.

# Description

The INQUIRE UOWENQ command retrieves information about enqueues. Enqueues are used by CICS to lock recoverable resources, such as file records or queues, to the UOW that is updating them. User enqueues obtained by the EXEC CICS ENQ command are also returned.

I The browse can be filtered in three ways:

- Supply a value for UOW on the START command to return only the enqueues held or waited on by the specified UOW.
- Supply a value for RESOURCE on the START command to return only information about UOWs owning or waiting on the specified enqueue.
- Supply a value for ENQSCOPE on the START command to return only enqueues with the specified engscope. If ENQSCOPE is specified as blanks, only local enqueues will be returned.

I A CICS-wide browse occurs when you do not supply a value I for UOW, RESOURCE or ENQSCOPE on the INQUIRE I UOWENQ START command. All enqueue owners and enqueue waiters on the local system are returned by the I browse. They are returned by considering each UOW in turn. I After all the enqueues owned by one UOW have been I returned, those owned by the next UOW in the system are I considered.

As well as returning information about the owners of the enqueues, the command also returns information about UOWs that are waiting on these enqueues. This enables you to diagnose enqueue deadlocks between tasks wanting to update the same resources. It provides a performance I improvement over other methods of answering the question I "Which UOW is holding the Enqueue?" when you want to I analyse what the cause of a delay is.

Enqueues are typically held in active state, which means that other tasks are allowed to wait for the enqueue. However, if I a UOW that owns enqueues suffers an in-doubt failure, user I ENQs are released while CICS enqueues are usually converted to the retained state until the in-doubt failure can I be resolved. User ENQs are not to be used to lock I recoverable resources, as they are not held across a CICS I failure. The INQUIRE UOWENQ command also retrieves I information about retained enqueues and can be used to identify which records and queues would be affected if the UOW were forced.

I INQUIRE UOWENQ only returns information about UOWs on I the local system. For Enqueues with SYSPLEX SCOPE the I OWNER may be on the local system with some or all of the I waiters elsewhere, or the enqueue OWNER may be I elsewhere in the sysplex with some or all of the waiters on I the local system; In this case, only the local waiters will be I returned.

# **Browsing**

Using the browse options (START, NEXT, and END) on INQUIRE UOWENQ commands, you can browse through all of the enqueues held by a specific UOW, or through all the enqueues currently in your system. See "Browsing resource definitions" on page 18 for general information about browsing, including syntax, exception conditions, and examples.

The browse returns both enqueue owners and enqueue waiters. They are returned by considering each UOW that owns an enqueue in turn. After all the enqueues owned by one UOW have been returned, those owned by the next UOW in the system are considered. Enqueue waiters are returned subsequent to the enqueue they are waiting on, but prior to the next enqueue owned by the current UOW. Note that the INQUIRE UOWENQ START does not retrieve data for the first enqueue. Also, because the enqueues are not returned in a defined order, you cannot specify a start point.

A CICS-wide browse occurs when you do not supply a value for UOW on the INQUIRE UOWENQ START command. All enqueue owners and waiters are returned by the browse. The first time an INQUIRE UOWENQ NEXT command is used, it returns the data for the first enqueue that is owned. This is returned with RELATION(OWNER). If the enqueue has any waiters, the same enqueue is returned for each of these waiters, but this time with RELATION(WAITER). The UOW, NETUOWID, TASKID, and TRANSID fields each correspond to that particular waiter. All other data should be the same as when it was returned with RELATION(OWNER). After the last waiter has been returned, the next time the command is issued it returns the next enqueue that is owned (if any).

If you supply a value for UOW on the START command, it acts as a "filter," which means that only those enqueues owned by that particular UOW are returned (with a RELATION of OWNER). If the UOW happens to be waiting for an enqueue then this too is returned (but with a RELATION of WAITER).

Note that the enqueue state is not locked for the duration of the browse, or even between consecutive INQUIRE NEXT commands. To receive a consistent view of the state, the task performing the browse should not give up control to another task while the browse is in progress. If the owner of the last enqueue returned by the browse changes between successive INQUIRE NEXT commands, the browse returns the enqueue again with its new owner and waiters.

#### Notes:

 If there are many enqueues in the system, CICS may take a long time to process a browse. If this happens, consider increasing the runaway interval of tasks that perform browses. (Do this by increasing the value of the RUNAWAY attribute on the associated TRANSACTION definition).

- Both UOW-lifetime and task-lifetime enqueues are returned by INQUIRE UOWENQ. (For an explanation of UOW- and task-lifetime enqueues, see the MAXLIFETIME option of the EXEC CICS ENQ command.)
- On an in-doubt failure, user enqueues are released, unless the EXEC CICS ENQ command specified MAXLIFETIME(TASK) and it is not the end-of-task syncpoint that suffers the failure.

# **Options**

### | DURATION(data-area)

returns, as a fullword value binary value, the elapsed time in seconds since the enqueue entered its current state of owner, waiter or retained.

### **ENQFAILS**(data-area)

returns, for retained enqueues, the number of failed enqueue attempts for this resource after the enqueue was last acquired. This indicates how many UOWs have received a LOCKED response because this enqueue was held in retained state. For active enqueues, ENQFAILS returns zero.

Because the ENQFAILS option indicates how many UOWs are failing because of retained locks, you can use it to help identify which shunted UOWs are causing "bottlenecks."

### | ENQSCOPE(data-area)

If the enqueue has sysplex scope, ENQSCOPE returns the 4-character name which was used to qualify the sysplex-wide ENQUEUE request issued by this CICS region. If it has region scope, ENQSCOPE returns blanks.

All CICS systems with the same ENQSCOPE value share the same sysplex Enqueue name space.

ENQSCOPE may also be used to supply a value on the START command. This limits the INQUIRE to return only enqueues with the specified scope name. If ENQSCOPE is specified as blanks, only local enqueues will be returned.

#### **NETUOWID**(data-area)

returns the 1- through 27-character network-wide LU6.2 ID of the UOW that owns or is waiting for the enqueue for which data is being returned.

#### QUALIFIER(data-area)

returns a 0- through 255-character optional qualifier that further identifies the resource associated with the enqueue. The data (if any) returned in this field depends on the TYPE of the enqueue, as summarized in Table 3 on page 225.

#### QUALLEN(data-area)

returns a halfword binary value indicating the length of the data, in the range 0 through 255, returned in the QUALIFIER field. If no QUALIFIER data is applicable to

### **INQUIRE UOWENQ**

the resource (that is, for EXECQENQ, EXECENQADDR, and TSQUEUE), a value of zero is returned.

#### RELATION(cvda)

returns a CVDA value indicating whether the data being returned is associated with the owner of the enqueue or with a task waiting for the enqueue. CVDA values are:

#### **OWNER**

The UOW, NETUOWID, TASKID, and TRANSID are those of the owner of the enqueue.

#### WAITER

The UOW, NETUOWID, TASKID, and TRANSID are those of a waiter for the enqueue.

### RESLEN(data-area)

returns a halfword binary value indicating the length of the data, in the range 1 through 255, returned in the RESOURCE field.

If RESOURCE is used as input on a START command, a RESLEN input is also required.

### RESOURCE(data-area)

returns the 1- through 255-character name of the resource associated with the enqueue lock. The data returned in this field depends on the TYPE of the enqueue, as summarized in Table 3 on page 225.

RESOURCE may also be used to supply a value on the START command. This limits the INQUIRE to return only information about UOWs owning or waiting on the specified enqueue.

### STATE(cvda)

returns a CVDA value indicating the state that the enqueue being returned is held in. It is returned on the INQUIRE UOWENQ NEXT command. CVDA values are:

### **ACTIVE**

The enqueue is held in active state.

### **RETAINED**

The enqueue is held in retained state. Its owning UOW has been shunted, or is in the process of being shunted.

### TASKID(data-area)

returns a 4-byte packed-decimal value giving the number of the task associated with the UOW. If the UOW is shunted, this is the task number associated with the UOW before it was shunted.

### TRANSID(data-area)

returns the 1- through 4-character identifier of the transaction associated with the UOW. If the UOW is shunted, it is the identifier of the transaction associated with the UOW before it was shunted.

#### TYPE(cvda)

returns a CVDA value identifying the type of resource being enqueued upon. CVDA values are:

#### DATASET

The resource is a record in a VSAM RLS data set (or a CICS-maintained data table). Note that the data set is one open in RLS mode. CICS does not hold enqueues on non-RLS data sets, because locks are held by VSAM RLS for such data sets. RESOURCE contains the name of the data set and QUALIFIER contains the record identifier.

#### **EXECENQ**

The resource is associated with an EXEC CICS ENQ request. RESOURCE contains the enqueue argument passed on the request.

#### **EXECENQADDR**

The resource is associated with an EXEC CICS ENQ request. RESOURCE contains the address enqueue argument passed on the request (that is, the LENGTH parameter was omitted on the request)

FILE The resource is a record in either a BDAM file or a user-maintained data table. RESOURCE contains the name of the file and QUALIFIER contains the record identifier.

> When the file is a BDAM file then the record identifier is prefixed by the BDAM block identifier. Note that truncation occurs if this combination exceeds 255 characters.

#### **TDQUEUE**

The resource is a logically-recoverable transient data gueue. RESOURCE contains the name of the queue. QUALIFIER contains either the string "FROMQ" or "TOQ," indicating whether an input or output lock is held for that queue.

Note that the definition of the WAITACTION attribute on the TDQUEUE resource definition determines what happens to TDQUEUE enqueues on an indoubt failure. For information on defining the WAITACTION attribute, see the CICS Resource Definition Guide.

A READQ TD request acquires the "FROMQ" lock, whereas a WRITEQ TD request acquires the "TOQ" lock associated with the queue. A DELETEQ TD request acquires both the "TOQ" and the "FROMQ" locks.

#### **TSQUEUE**

The resource is a recoverable temporary storage queue. RESOURCE contains the name of the

Unlike other components, enqueues associated with recoverable temporary storage queues are only ever the retained kind; owned by a UOW that has been shunted as a result of an in-doubt failure. The temporary storage component uses its own mechanism for locking queues to in-flight UOWs.

The data returned in the RESOURCE and QUALIFIER fields depends on the resource TYPE, as shown in Table 3 on page 225.

| Table 3. Data return | 3. Data returned in RESOURCE and QUALIFIER |                   |  |  |  |
|----------------------|--------------------------------------------|-------------------|--|--|--|
| TYPE                 | RESOURCE                                   | QUALIFIER         |  |  |  |
| DATASET              | Data set name                              | Record identifier |  |  |  |
| EXECENQ              | EXEC enqueue argument                      | None              |  |  |  |
| EXECENQADDR          | Address of EXEC enqueue argument           | None              |  |  |  |
| FILE                 | File name                                  | Record identifier |  |  |  |
| TDQUEUE              | TD queue name                              | FROMQ or TOQ      |  |  |  |
| TSQUEUE              | TS queue name                              | None              |  |  |  |

### UOW(data-area)

returns the 16-character local identifier of the UOW that owns or is waiting for the enqueue for which data is being returned. The last eight bytes are always null.

- UOW may also be used to supply a value on the START command. This limits the INQUIRE to return only the
- enqueues held or waited on by the specified UOW.

# **Conditions**

#### **END**

RESP2 values:

2 All enqueues have been retrieved.

### **ILLOGIC**

RESP2 values:

1 For INQUIRE UOWENQ START, means that a browse of this resource type is already in progress. For INQUIRE UOWENQ NEXT and INQUIRE UOWENQ END, means that an INQUIRE UOWENQ START command has not been issued.

#### **NOTAUTH**

RESP2 values:

100 The use of this command is not authorized.

#### **UOWNOTFOUND**

RESP2 values:

1 The named UOW cannot be found.

### **INQUIRE UOWLINK**

Retrieve information about a connection involved in a unit of work.

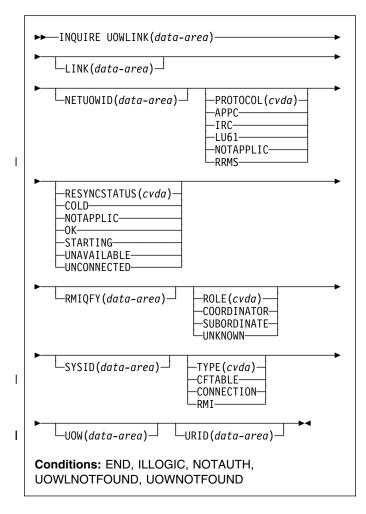

For more information about the use of CVDAs, see "CICS-value data areas (CVDAs)" on page 7.

# **Description**

The INQUIRE UOWLINK command retrieves information about a connection involved in a unit of work. The connection can be to a remote system, to a task-related user exit, or to a CFDT server.

If it is to a remote system, INQUIRE UOWLINK returns the netname of the connection, its sysid, and whether it is the coordinator or subordinate. If it is to a task-related user exit, INQUIRE UOWLINK returns the exit's entry name and qualifier.If it is to a CFDT server, INQUIRE UOWLINK returns the poolname.

# **Browsing**

You can browse through all UOW-links by using the browse options (START, NEXT, and END) on INQUIRE UOWLINK commands. See "Browsing resource definitions" on page 18 for general information about browsing, including syntax, exception conditions, and examples.

The browse form of the command returns the state of all the UOW-links for connections that are *directly* connected to the CICS from which the command is issued. It indicates which connections are unavailable, or have been cold started.

The INQUIRE UOWLINK START command positions an internal pointer at the first UOW-link in the CICS recovery manager table. It does not retrieve data for the first one, and it does not allow you to specify a start point.

The first time an INQUIRE UOWLINK NEXT command is used, it returns information about the first UOW-link. Each time the command is used again, it retrieves the ID and STATE of the next UOW-link (if there is one). You can filter the UOW-links returned by specifying a value in the UOW field.

The browse guarantees that data for each UOW-link that exists prior to the first INQUIRE NEXT, and still exists after the last INQUIRE NEXT, is returned on exactly one INQUIRE NEXT call.

# **Options**

1

Ι

### LINK(data-area)

returns, for a TYPE value of CONNECTION, the 8-character netname of the remote system. For a TYPE value of RMI, LINK returns the entry name of the task-related user exit. For a TYPE value of CFTABLE, LINK returns the 8-character name of the coupling facility data table pool.

### **NETUOWID**(data-area)

returns the 1-through 27-character network-wide LU6.2 ID of the UOW for which data is returned.

### PROTOCOL(cvda)

returns a CVDA value indicating the communication protocol used by the connection. CVDA values are:

### APPC

Advanced Program to Program Communication.

IRC InterRegion Communication. This is an MRO connection.

#### LU61

LUTYPE 6.1.

#### **NOTAPPLIC**

This is a connection of type CFTABLE or RMI.

### RRMS

I

The UOW is coordinated by RRS/MVS.

### RESYNCSTATUS(cvda)

returns a CVDA value indicating the resynchronization status of the connection. CVDA values are:

#### COLD

The connection has been cold started by the partner system. The partner can no longer coordinate any in-doubt conditions for this system; nor can this system pass to the partner any decisions remembered for it.

#### NOTAPPLIC

The connection was not created using recovery protocols. It could be an RMI, an APPC single-session, an APPC synclevel 1 connection, or a CFDT server.

OK The connection is operating normally. If there has been a failure of the partner system, the partner has been restarted and the connection is able to resynchronize the associated UOW.

#### **STARTING**

The connection is being acquired, but the exchange lognames process has not yet completed.

#### UNAVAILABLE

The connection is not currently acquired.

#### UNCONNECTED

There is no associated connection.

### RMIQFY(data-area)

returns, for a TYPE value of RMI, the 8-character entry qualifier of the task-related user exit. For a TYPE of CONNECTION, or CFTABLE, RMIQFY returns blanks.

### ROLE(cvda)

returns a CVDA value indicating the role of the connection. CVDA values are:

#### COORDINATOR

This connection is to the syncpoint coordinator for the UOW.

#### **SUBORDINATE**

This connection is to a syncpoint subordinate for the UOW.

#### **UNKNOWN**

The syncpoint role of this connection cannot be determined.

#### SYSID(data area)

returns, for a TYPE value of CONNECTION, the 4-character sysid of the connection. If the connection has been discarded, or the type is RMS, or CFTABLE,

Thas been discarded, of the type is hims, of CFTABLE,

or the PROTOCOL option returns RRMS, SYSID returns blanks.

### TYPE(cvda)

Τ

returns a CVDA value indicating the type of connection. CVDA values are:

#### CFTABLE

A connection to a CFDT server.

#### CONNECTION

A connection defined in a CONNECTION resource definition.

RMI A connection to an external resource manager using the resource manager interface (RMI).

### UOW(data-area)

returns the 16-byte local identifier of the UOW for which link data is being returned. The last eight bytes are always null.

### **UOWLINK**(data-area)

specifies a 4-byte token identifying the UOW-link for which data is to be returned.

### | URID(data-area)

If the PROTOCOL field returns RRMS, this option returns the 32 byte hexadecimal representation of the

RRMS unit of recovery identifier. For other values of

PROTOCOL, URID returns blanks

### **Conditions**

### **END**

RESP2 values:

2 All authorized resource definitions have been retrieved.

#### **ILLOGIC**

RESP2 values:

1 For INQUIRE UOWLINK START, means that a browse of this resource type is already in progress. For INQUIRE UOWLINK NEXT and INQUIRE UOWLINK END, means that an INQUIRE UOWLINK START command has not been issued.

### **NOTAUTH**

RESP2 values:

**100** The use of this command is not authorized.

### **UOWLNOTFOUND**

**RESP2** values:

1 The named UOW-link cannot be found.

### **UOWNOTFOUND**

**RESP2** values:

1 The named UOW cannot be found.

# **INQUIRE VOLUME**

This command is supported in releases of CICS earlier than CICS Transaction Server for OS/390, for retrieving information about journal volumes.

# **Description**

INQUIRE VOLUME is obsolete, and is retained only for compatibility with previous releases. The only run-time support is to return the VOLIDERR condition. If this command is used, the translator translates it, but issues a warning message.

The browse function is provided for compatibility with releases of CICS earlier than CICS Transaction Server for OS/390. A NORMAL condition is returned for the START browse and END browse operations. The ENDCOND condition is returned for the NEXT browse operation.

# **Conditions**

### **VOLIDERR**

RESP2 values:

1 The program has issued an INQUIRE VOLUME browse command. This command is withdrawn.

### **INQUIRE VTAM**

Retrieve information about the connection between CICS and VTAM.

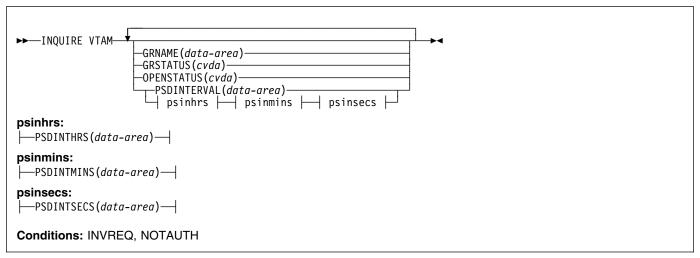

For more information about the use of CVDAs, see "CICS-value data areas (CVDAs)" on page 7.

# **Description**

The INQUIRE VTAM command returns information about type and state of the connection between VTAM and your CICS system.

# **Options**

### GRNAME(data-area)

returns the 8-character generic resource group name under which this CICS region requests registration to VTAM, if it is using the generic resources facility of VTAM. Blanks are returned if the system was initialized without a request for registration.

### GRSTATUS(cvda)

returns a CVDA value indicating the status of generic resource registration. All of the values except NOTAPPLIC indicate that CICS has been initialized to use the generic resource function (that is, that a nonblank GRNAME value was specified). CVDA values are:

# **DEREGERROR**

Deregistration was attempted but was unsuccessful, and there has been no attempt to reregister.

### **DEREGISTERED**

Deregistration was successfully accomplished.

#### **NOTAPPLIC**

CICS is not using the generic resource feature; GRNAME is not set or is set to blanks.

#### **REGERROR**

Registration was attempted but was unsuccessful, and there has been no attempt to deregister.

#### REGISTERED

Registration was successful and there has been no attempt to deregister.

#### **UNAVAILABLE**

VTAM does not support the generic resource function.

### UNREGISTERED

CICS is using the generic resource function but no attempt, as yet, has been made to register.

### **OPENSTATUS**(cvda)

returns a CVDA value indicating the status of the connection between CICS and VTAM. CVDA values are:

### CLOSED

The connection between CICS and VTAM has not yet been established or has been terminated.

### **CLOSEFAILED**

The connection is open but is not usable because a previous request to close the connection failed. You should retry the close request.

#### **CLOSING**

The connection between CICS and VTAM is in the process of closing.

### **FORCECLOSING**

The connection between CICS and VTAM is in the process of closing following a SET VTAM FORCECLOSE command.

### **IMMCLOSING**

The connection between CICS and VTAM is in the process of closing following a SET VTAM IMMCLOSE command.

**OPEN** 

There is a connection between CICS and VTAM.

#### PSDINTERVAL(data-area)

returns the persistent session delay (PSD) interval, which is the length of time that sessions are held in recovery-pending state after a CICS failure. (See the PSDINT system initialization parameter in the *CICS System Definition Guide* for more information about this option.) There are two formats for the PSD interval:

- A composite (packed decimal format 0hhmmss+, 4 bytes long), which you obtain by using the PSDINTERVAL option.
- Separate hours, minutes, and seconds, which you obtain by specifying the PSDINTHRS, PSDINTMINS, and PSDINTSECS options.

(A value of zero means that sessions are not held after a failure, and may indicate that the VTAM in use is not at the level that supports persistent sessions.)

#### PSDINTHRS(data-area)

returns the hours component of the PSD interval, in fullword binary form (see the PSDINTERVAL option).

### PSDINTMINS(data-area)

returns the minutes component of the PSD interval, in fullword binary form (see the PSDINTERVAL option).

### PSDINTSECS(data-area)

returns the seconds component of the PSD interval, in fullword binary form (see the PSDINTERVAL option).

### **Conditions**

### **INVREQ**

RESP2 values:

1 VTAM is not present in the system.

#### **NOTAUTH**

RESP2 values:

100 The user associated with the issuing task is not authorized to use this command.

### INQUIRE WEB

I Retrieve information about CICS Web support.

### Context ■ Context ■ Context

I INQUIRE WEB returns information about the state of CICS Web support.

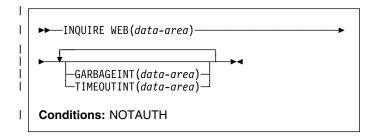

For more information about the use of CVDAs, see "CICS-value data areas (CVDAs)" on page 7.

# **□** Description

The INQUIRE WEB command returns information about the status of the CICS Web interface.

# **∣** Options

### | GARBAGEINT(data-area)

returns, in fullword binary form, the interval, in seconds, at which the Web garbage collection task runs to clean up Web 3270 state data for which the terminal timeout interval has expired.

### | TIMEOUTINT(data-area)

returns, in fullword binary form, the period of time, in seconds, after which inactive Web 3270 sessions are eligible for garbage collection.

### Conditions Conditions

### NOTAUTH

RESP2 values:

100 The user associated with the issuing task is not authorized to use this command.

### PERFORM DELETSHIPPED

Delete inactive shipped terminal definitions.

▶► PERFORM DELETSHIPPED ►►

**Conditions: NOTAUTH** 

# **Description**

The PERFORM DELETSHIPPED command causes immediate invocation of the CICS mechanism for deleting inactive shipped terminal definitions. It does **not** reset the interval at which this mechanism is normally invoked; that is, it does not affect the time remaining until the next automatic invocation.

A shipped definition is inactive if the terminal has not been used locally for a specified period of time and no task is waiting to be attached which requires the terminal. You can determine the length of time a shipped terminal must remain unused to be eligible for deletion and the interval at which CICS checks for such terminals with the INQUIRE DELETSHIPPED command, and you can set these values with the SET DELETSHIPPED command. For more information about shipped definitions, see the CICS Intercommunication Guide and the CICS Resource Definition Guide.

# **Conditions**

### **NOTAUTH**

RESP2 values:

100 The user associated with the issuing task is not authorized to use this command.

### PERFORM DUMP

Request a system dump of CICS.

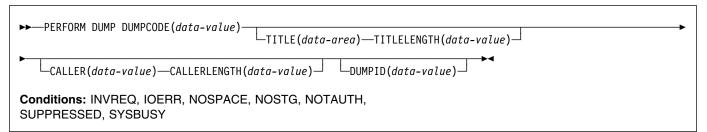

# Description

The PERFORM DUMP command requests a system dump (an MVS SDUMP) of the CICS region in which it is issued.

The system dump table entry for the dump code specified in the DUMPCODE option determines the processing that occurs on a PERFORM DUMP command: whether a dump is taken, whether the request is propagated for related CICS regions in a sysplex environment, and whether shutdown occurs. If there is no entry for the dump code you specify, CICS creates a temporary one using default values. See the INQUIRE SYSDUMPCODE command for more information about this process and the CICS Problem Determination Guide for general information about the system dump table.

While an MVS SDUMP is being taken, all other CICS activity ceases. The program issuing the command does not regain control until the dump is complete, and then only if the dump does not cause CICS to shut down.

# **Options**

# CALLER(data-value)

specifies the text that appears after 'CALLER' in the summary of dump domain information at the top of the dump. This text can be up to 8 characters long. It is intended to identify the source of the request for the dump, but is not restricted to that purpose.

### **CALLERLENGTH**(data-value)

specifies, as a fullword binary value, the number of characters in the CALLER text.

### **DUMPCODE**(data-value)

specifies the 8-character dump code for this dump request, which determines the system dump table entry used in processing it.

The code can be either CICS-defined or user-defined. Most CICS codes are a CICS message identifier with the initial 'DFH' removed, but there are a few additional ones. The CICS Messages and Codes manual lists all CICS messages and also the additional codes (under "System dump codes").

User-defined codes can be any character string that does not contain leading or imbedded blanks.

CICS provides system dump table entries for some CICS-defined codes and builds them as needed for others. The installation can provide entries for user-defined codes, or CICS will build temporary entries, as explained above.

### **DUMPID(**data-value)

specifies a 9-character identifier for this particular dump.

#### TITLE(data-area)

is the text that is printed as a title in the summary of dump domain information at the top of the dump. It can be up to 80 characters long.

#### TITLELENGTH(data-value)

specifies, as a fullword binary value, the number of characters in the TITLE text.

### **Conditions**

#### **INVREQ**

**RESP2 values:** 

- TITLELENGTH is greater than 80 bytes.
- 7 CALLERLENGTH is greater than 8 bytes.
- 13 The DUMPCODE contains leading or imbedded blanks.

### **IOERR**

RESP2 values:

- CICS is not authorized by MVS to take dumps.
- 10 An error occurred during system dumping.
- 12 MVS cannot process the dump because there is no dump data set or because it is full.
- 13 An error occurred in the CICS routine that issues MVS SDUMP requests.

#### **NOSPACE**

RESP2 values:

The dump is incomplete due to lack of dump data-set space.

#### **NOSTG**

RESP2 values:

5 CICS cannot complete the dump because of insufficient storage.

#### **NOTAUTH**

**RESP2 values:** 

100 The user associated with the issuing task is not authorized to use this command.

#### **SUPPRESSED**

RESP2 values:

- The dump was not taken because the number of dumps with this dump code exceeds the maximum for the code.
- The dump was not taken because the system dump table entry for this code indicates no system dump.
- 3 The dump was not taken because it was suppressed by a user exit program.
- The dump was not taken because system dumps are suppressed globally.

#### **SYSBUSY**

**RESP2** values:

11 The MVS dump routine is busy. Retry the command.

## PERFORM ENDAFFINITY

End an affinity owned by CICS.

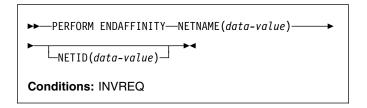

# **Description**

Where CICS is a member of a VTAM generic resource group, the PERFORM ENDAFFINITY command instructs VTAM to end an affinity owned by CICS, whether or not the connection has been deleted. If the connection has not been deleted, it must be out of service and have no recovery information outstanding (that is, its RECOVSTATUS must be NORECOVDATA).

Generic resources and affinities are described in the CICS Intercommunication Guide.

Note: There is no facility in VTAM for inquiring on affinities, so CICS has no certain knowledge that an affinity exists for a given connection. Whenever there is a possibility that an affinity has been created that you must end explicitly, CICS issues message DFHZC0177. This message gives the NETNAME and NETID to be passed to VTAM.

If a request to end an affinity is rejected by VTAM because no such affinity exists, CICS issues message DFHZC0181. This may mean either that your program specified an incorrect NETNAME or NETID, or that it (or CICS) was wrong in supposing that an affinity existed.

# **Options**

# **NETID(**data-value)

specifies the name by which the network containing the remote LU is known to VTAM.

If you do not specify a NETID, CICS takes the value from the installed connection, if it exists. If you do not specify a NETID and the connection does not exist, the command fails.

# **NETNAME**(data-value)

specifies the APPLID of the remote LU. If the connected LU is a member of a generic resource, you must specify its member name, not the generic resource name.

# **Conditions**

#### **INVREQ**

RESP2 values:

- 25 The connection is still in service.
- 26 There may be recovery information outstanding for the connection. RECOVSTATUS has a value other than NORECOVDATA.
- 32 See message DFHZC0178. VTAM could not end the affinity for a reason other than 35 (NOTFOUND) or 36 (SESSIONS ACTIVE).
- 34 NETID was not specified, and cannot be obtained from the installed connection. This may be because the connection does not exist, or because it does not contain a NETID value.
- 35 VTAM could not find an affinity for the values input.
- **36** VTAM could not end the affinity because the connection had some sessions active.
- 37 See message DFHZC0176. A VTAM error prevented the CHANGE ENDAFFIN macro being carried out.

# PERFORM RESETTIME

Reset date and time.

►► PERFORM RESETTIME ►►

Conditions: INVREQ, NOTAUTH

# Description

The PERFORM RESETTIME command resets the CICS date and time from the MVS system date and time.

# **Conditions**

#### INVREQ

RESP2 values:

**1** There is no clock in the system.

#### **NOTAUTH**

RESP2 values:

**100** The user associated with the issuing task is not authorized to use this command.

# PERFORM SECURITY REBUILD

Refresh security information.

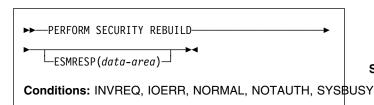

### O Profiles have been refreshed.

4 No action is required, because RACF is at Version 2.1 (or later), and so profiles are refreshed automatically.

#### **NOTAUTH**

RESP2 values:

**100** The user associated with the issuing task is not authorized to use this command.

## **SYSBUSY**

RESP2 values:

3 A security rebuild is currently in progress.

# **Description**

The PERFORM SECURITY REBUILD command is a request for CICS security information to be refreshed from its external security manager (ESM) source, so that it reflects any updates made since the information was last retrieved.

Since RACF Version 2.1, the refresh process is automatic; PERFORM SECURITY REBUILD is not required, and has no effect if issued.

If your CICS uses another ESM, the effect of this command depends on the particular ESM.

# **Options**

# ESMRESP(data-area)

returns a fullword binary field giving the response code from the external security manager. This value is also returned in the RESP2 field of the response code. If an exception condition prevents CICS from invoking the ESM, the ESMRESP value is left unchanged.

If the ESM is not RACF Version 2.1 or later, and the command completes normally (a RESP code value of NORMAL), a RESP2 code of 0 indicates that the profiles have been refreshed. A RESP2 code of 4 means that no action was required, because RACF was at Version 2.1 or later, in which profiles are refreshed automatically.

## **Conditions**

### **INVREQ**

**RESP2** values:

- 1 No ESM is installed, or the ESM is inactive.
- 5 The ESM is temporarily inactive and cannot perform the action requested.

#### **IOERR**

RESP2 values:

3 Error returned from ESM. The return code is in ESMRESP, if the option was used.

# NORMAL

RESP2 values:

# PERFORM SHUTDOWN

Shut down the CICS system.

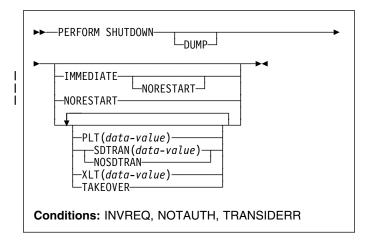

# **Description**

The PERFORM SHUTDOWN command shuts down the CICS system. The shutdown can be either normal (controlled) or immediate. Control does not return to the program issuing the command, unless an exception condition occurs.

In processing this command, CICS invokes the programs in the shutdown program list table (PLT) as part of the task that issued the command. If any program in the list requires a terminal (that is, uses the principal facility), you should not issue the command in a task that does not have one, because the task will abend on the first attempt to use the non-existent terminal. Shutdown will proceed, but the task will be backed out to its most recent SYNCPOINT, and the remaining programs in the list will not be executed.

The CICS Customization Guide contains more information about PLTs and steps in the shutdown process.

# **Options**

## **DUMP**

specifies that an MVS SDUMP of the CICS region should be taken as part of the shutdown process. In a sysplex environment, dumps of related regions also will be taken, if the system dump table entry for the dump code SHUTDOWN, which governs this dump, specifies them.

#### **IMMEDIATE**

specifies that CICS is to shut down immediately, terminating all active tasks and VTAM sessions abnormally. If IMMEDIATE is **not** specified, CICS shuts down normally, allowing these tasks to complete and quiescing the sessions; it then takes a warm keypoint.

#### **NORESTART**

specifies that this CICS region should not be restarted (by MVS automatic restart manager) after the CICS region has completed shutting down.

This option applies to immediate shutdowns only. If you specify NORESTART without IMMEDIATE, CICS performs an immediate shutdown as if you specified the command as PERFORM SHUTDOWN IMMEDIATE NORESTART.

#### **NOSDTRAN**

specifies that no shutdown assist transaction is to be run at CICS shutdown.

# PLT(data-value)

specifies the 2-character suffix that identifies the PLT for this shutdown. (The table is a load module named DFHPLT followed by this suffix.)

The value "NO" means that no PLT programs are run. If you do not supply a PLT value, the value specified by the PLTSD system initialization parameter, if any, is used. This option applies only to a normal shutdown; the PLT is not run in an immediate shutdown.

#### SDTRAN(data-value)

specifies the 4-character name of the shutdown assist transaction.

The shutdown assist transaction, if specified, is run at CICS warm and immediate shutdown, and can be used to ensure that CICS shuts down in an controlled way, within a reasonable time (by, for example, purging long-running tasks). For details of the default shutdown assist transaction, CESD, see the CICS Operations and Utilities Guide.

#### **TAKEOVER**

specifies that this CICS system is to be shut down normally, and then the alternate CICS system is to take over. This option is valid only when the system initialization parameter XRF=YES was specified for CICS startup.

### XLT(data-value)

specifies the 2-character suffix that identifies the transaction list table (XLT) to be used for this shutdown. (The table is a load module named DFHXLT followed by this suffix.)

This table lists the transactions that can be initiated by unsolicited terminal input during the first quiesce stage of a normal shutdown. No other transactions can be initiated from a terminal during shutdown, except for CEMT, CESF, and a small number of other CICS-supplied transactions related to terminals.

This option is meaningful only when IMMEDIATE is not present; no new transactions are accepted during an immediate shutdown. A suffix of "NO" means that no transactions besides those cited above are allowed. If you do not supply an XLT value, the value specified by the XLT system initialization parameter, if any, is used.

# **Conditions**

#### **INVREQ**

RESP2 values:

- 1 A normal shutdown was requested when shutdown was already in progress.
- 2 The XLT cannot be found.
- 3 The PLT cannot be found.
- 4 XRF is not in effect.
- 5 The transaction specified on SDTRAN is not enabled for shutdown.
- 6 The transaction specified on SDTRAN is defined as remote.
- 7 The transaction specified on SDTRAN is not enabled.

### **NOTAUTH**

**RESP2** values:

100 The user associated with the issuing task is not authorized to use this command.

#### **TRANSIDERR**

RESP2 values:

The shutdown transaction specified on SDTRAN was not found.

# PERFORM STATISTICS RECORD

Record statistics immediately.

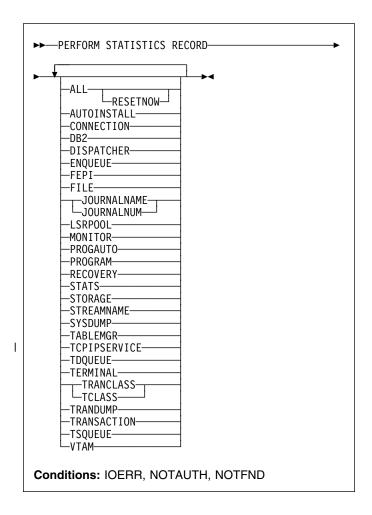

# **Description**

The PERFORM STATISTICS RECORD command causes current statistics for the resource types and system functions that you specify to be recorded (written out to the SMF data set). Recording occurs immediately, and is not governed by the system options that control the recording of these statistics at intervals. (See the discussion of **interval statistics** in the SET STATISTICS command on page 288.)

Execution of this command does not affect interval or end-of-day statistics either, except when you specify RESETNOW, because the counts are not reset unless RESETNOW is specified.

You can specify as many types of statistics as you wish, or you can request all (the ALL option). For each type you request, CICS provides all of the information available (the information that is recorded in interval statistics). For system services, such as dispatch and dynamic transaction backout, CICS keeps summary (global) statistics. For resource types,

## PERFORM STATISTICS RECORD

CICS keeps specific statistics for each installed resource of the type in question, and for some resource types, CICS keeps global counts as well.

The CICS Performance Guide contains details about CICS statistics.

# **Options**

#### **ALL**

records statistics for all resource types and system services. This is the same information that is recorded for interval statistics, and includes counts from the user domain, which are not otherwise available with this command.

In addition, you can reset the counts when you use this option (see the RESETNOW option).

#### **AUTOINSTALL**

records global statistics on the automatic installation of terminal definitions.

#### CONNECTION

records specific statistics for all connections installed in your system.

#### DB<sub>2</sub>

records global statistics for the CICS DB2 connection and specific statistics for each DB2ENTRY defined in your system.

# **DISPATCHER**

records global statistics on the dispatch function, including task counts and concurrency levels and limits.

# **ENQUEUE**

records global statistics for the enqueue manager.

#### **FEPI**

records global statistics on the front-end programming interface (FEPI) and specific statistics on FEPI connections, targets, and pools.

#### **FILE**

records specific statistics for all files installed in your system.

#### **JOURNALNAME**

records specific statistics for all journals installed in your system. This parameter replaces the JOURNALNUM parameter. To record specific statistics for all journals installed in your system, you are recommended to use this parameter.

## **JOURNALNUM**

records specific statistics returned by the JOURNALNAME parameter.

#### **LSRPOOL**

records specific statistics on all VSAM LSR pools defined in your system, including statistics on the files within the pool additional to the statistics produced by the FILE option.

#### **MONITOR**

records global statistics on the monitor function of CICS.

#### **PROGAUTO**

records global statistics on automatic installation of program definitions.

#### **PROGRAM**

records global and specific statistics for all programs installed in your system.

#### **RECOVERY**

records global statistics on the recovery manager.

### **RESETNOW**

resets all statistics to initial values after recording. You can use this option only in conjunction with the ALL option. The definition of the initial value depends on the statistic being kept; see the CICS Performance Guide for details.

#### **STATS**

records global statistics about the statistics-gathering function of CICS.

#### **STORAGE**

records global statistics for all CICS dynamic storage subpool areas, and specific statistics by subpool.

#### **STREAMNAME**

records specific statistics for all the log streams currently connected.

# **SYSDUMP**

records global statistics on system dumps and specific statistics for each dump code in the system dump code table.

### **TABLEMGR**

records global statistics on the CICS table manager.

### **TCLASS**

records specific statistics for every transaction class defined in your system. This option has the same effect as TRANCLASS and is retained for compatibility with older versions of CICS only; use TRANCLASS instead where possible.

### **TCPIPSERVICE**

records specific statstics for every TCP/IP service installed in your system.

#### **TDQUEUE**

records global statistics for transient data and specific statistics for each queue defined in your system.

#### **TERMINAL**

records specific statistics for each terminal and session installed in your system.

#### **TRANCLASS**

records specific statistics for every transaction class defined in your system.

## PERFORM STATISTICS RECORD

## **TRANDUMP**

records global statistics on transaction dumps and specific statistics for each dump code in the transaction dump table.

#### **TRANSACTION**

records global statistics on transactions and specific statistics for each transaction installed in the system.

#### **TSQUEUE**

records global statistics on temporary storage.

# **VTAM**

records global VTAM statistics for your system.

# **Conditions**

#### **IOERR**

RESP2 values:

n Statistics for at least one of the options chosen were not available; usually the reason for this error is corruption of the memory in which they are accumulated. (See note below.)

#### **NOTAUTH**

RESP2 values:

**100** The user associated with the issuing task is not authorized to use this command.

#### **NOTFND**

RESP2 values:

Statistics for at least one of the options chosen were not available because CICS was initialized without support for the function. (See note below.)

1

**Note:** When statistics of a requested type are unavailable, CICS raises the IOERR or NOTFND exception condition, as appropriate, but continues through the remaining types, recording as much information as available. The RESP2 value *n* identifies the last type to fail in this way, as follows:

| n  | Resource type  |
|----|----------------|
| 1  | AUTOINSTALL    |
| 2  | CONNECTION     |
| 3  | DISPATCHER     |
| 6  | FILE           |
| 8  | JOURNALNUM and |
| 8  | JOURNALNAME    |
| 10 | LSRPOOL        |
| 11 | MONITOR        |
| 12 | PROGRAM        |
| 13 | STATS          |
| 14 | STORAGE        |
| 15 | SYSDUMP        |
| 16 | TABLEMGR       |
| 18 | TCLASS,        |
|    | TRANCLASS      |
| 19 | TDQUEUE        |
| 20 | TERMINAL       |
| 21 | TRANDUMP       |
| 22 | TRANSACTION    |
| 23 | TSQUEUE        |
| 24 | VTAM           |
| 25 | FEPI           |
| 26 | PROGAUTO       |
| 28 | ENQUEUE        |
| 29 | RECOVERY       |
| 30 | STREAMNAME     |
| 31 | DB2            |
| 32 | TCPIPSERVICE   |
|    |                |

# **RESYNC ENTRYNAME**

Determine the disposition of "in doubt" units of work.

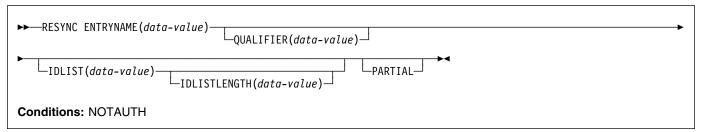

# Description

The RESYNC command allows a non-CICS resource manager to determine whether units of work about which it is "in doubt" were committed or backed out.

A resource manager can be in doubt about a unit of work if it has been invoked for the first phase of syncpoint, but not for the second. A failure of either the resource manager or CICS between Phase 1 and Phase 2 leaves the resource manager in doubt about that unit of work.

CICS saves or reconstructs the disposition of any such unit of work until a RESYNC command or an initial start. CICS also saves the disposition of any unit of work about which the resource manager replies "remember" to the second-phase syncpoint invocation, so that if the resource manager cannot commit or roll back as directed, it can request the disposition later for recovery.

To use the saved disposition information, the resource manager must have a record of which units of work are in doubt or "remembered." It can then issue a RESYNC command with a list of these units of work, either in its task-related user exit program or an associated administrative transaction.

In response, CICS creates a task, CRSY, for each in-doubt unit of work in the list. The CRSY task invokes the task-related user exit program once on behalf of its particular unit of work. This invocation is identified to the exit as a phase 2 syncpoint request and as such indicates whether the unit of work was committed or rolled back. The exit program can then relay this information in the form the resource manager requires.

If the resource manager does not want to resynchronize all in-doubt units of work at once, it should specify PARTIAL on the RESYNC command. If it does not, CICS discards disposition information for all the in-doubt units of work that

are not in the supplied list, but are part of the resource manager's resynchronization set. <sup>3</sup>

A resource manager is identified by the name of its task-related user exit and, optionally, a qualifier to this name. Use of a qualifier allows multiple instances of the same resource manager to resynchronize independently.

Control is returned to the program that issued the RESYNC command as soon as the CRSY tasks have been scheduled. They run asynchronously, in parallel, according to normal CICS dispatch rules. Consequently, the exit should be enabled, started, and initialized to the point where it can process these invocations before the RESYNC command.

If the exit is not available, a CRSY task will save the disposition of its unit of work, but since this occurs later in time, no exceptional condition occurs on the RESYNC. See the *CICS Customization Guide* for full details about resynchronization invocations of task-related user exits.

# **Options**

#### **ENTRYNAME**(data-value)

specifies the 8-character name of the task-related user exit for the resource manager. This is the ENTRYNAME value of the ENABLE command that established the exit, or, if ENTRYNAME was omitted, the PROGRAM value.

# IDLIST(data-value)

specifies the list of units of work to be resynchronized. Each entry in the list is the *address* of the 8-byte identifier of an in-doubt unit of work. The end of the list may be indicated by the high-order bit turned on, or IDLISTLENGTH may be used.

Units of work are identified by the UEPURID value passed to the task-related user exit.

**Note:** IDLIST is optional, but if you omit it, CICS discards all of the saved disposition information

<sup>3</sup> A resource manager's resynchronization set is initialized when its task-related user exit is first enabled. It is used when the first non-partial RESYNC command is issued. On completion of the non-partial RESYNC, a new resynchronization set is initialized, for use with the next non-partial RESYNC.

for the resource manager, unless you specify PARTIAL. Not specifying a list and specifying PARTIAL is an illogical combination and results in a NO-OP.

# IDLISTLENGTH(data-value)

specifies a halfword binary value indicating the length (in bytes, counting 4 bytes per in-doubt unit of work) of the address-list.

#### **PARTIAL**

specifies that CICS is to retain in-doubt resolution data for the UOWs (for this resource manager) that are not passed in the in-doubt list. PARTIAL indicates that, at this time, the resource manager wants to resynchronize only a subset of the UOWs about which it is in doubt.

If PARTIAL is not specified, CICS discards resolution data for any UOWs not passed in the in-doubt list, but which are part of this resource manager's resynchronization set. <sup>3</sup> This includes data for UOWs that CICS itself is in doubt about.

A task-related user exit program can issue multiple partial resyncs during the lifetime of a connection with its external resource manager. However, it should issue only *one* full (that is, non-partial) resync during the lifetime of a connection. This is typically done when the connection is first established. Full resyncs imply deletion of UOWs not mentioned in the IDLIST. Only when the external resource manager is not connected to CICS can it be sure that it has a complete list of UOWs to pass to CICS.

### QUALIFIER(data-value)

specifies an 8-character qualifier to the ENTRYNAME value, which identifies the particular instance of the resource manager to which the RESYNC command applies. The qualifier is optional; it is intended for systems where more than one copy of a resource manager can be in use.

When it is in use, this value is assigned to a unit of work by the task-related user exit at the time the unit of work takes place, via the UEPRMQUA value in the user exit parameter list. If the RESYNC command specifies a qualifier, CICS uses only disposition information saved with the same QUALIFIER and ENTRYNAME values. Similarly, it discards saved dispositions only if they have the same two values, were not included in the IDLIST, and PARTIAL was not specified.

# **Conditions**

### **NOTAUTH**

RESP2 values:

100 The user associated with the issuing task is not authorized to use this command.

# **SET AUTOINSTALL**

Change autoinstall values.

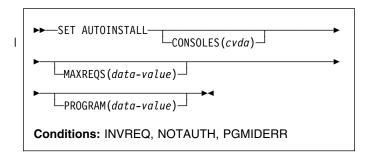

# **Description**

The SET AUTOINSTALL command lets you change some of I the values that control the automatic installation (autoinstall) I of VTAM terminals, APPC sessions, and MVS consoles in a I CICS region.

# **Options**

### | CONSOLES(cvda)

specifies whether CICS is to autoinstall an MVS console when it receives an MVS MODIFY command from a console that is not defined. The CVDA values are:

# **PROGAUTO**

MVS consoles are to be autoinstalled, and CICS is to call the user autoinstall control program to obtain the termid and other user-specified information.

### **FULLAUTO**

MVS consoles are to be autoinstalled by CICS automatically, without calling the user autoinstall control program. CICS assigns the termid for the console automatically, using the ¬ (logical not) symbol as the first character.

# **NOAUTO**

Autoinstall for consoles is not allowed.

# MAXREQS(data-value)

specifies the largest number of autoinstall requests that can be processed concurrently, as a fullword binary value. The value must be in the range 0-999.

Note: MAXREQS does not limit the total number of terminals that can be installed automatically, only the arrival rate. However, you can prevent automatic installation of any additional terminals by setting MAXREQS to 0. Terminals already autoinstalled are not affected, but if they log off, they cannot log on again while MAXREQS is 0.

# **SET AUTOINSTALL**

## PROGRAM(data-value)

specifies the 8-character name of the program to be used in the autoinstall process for terminals. You can specify either an installation-specific program or the CICS-supplied default, DFHZATDX.

Note: This program and any programs it invokes must be installed before they can be used in the program autoinstall process. You can do this either with explicit PROGRAM definitions or by autoinstall when some other autoinstall program is in force. Otherwise, the program autoinstall process fails when it is next used, and CICS makes it inactive.

# **Conditions**

#### **INVREQ**

RESP2 values:

- VTAM is not in use in this system.
- 2 The MAXREQS value is not in the range 0-999.
- One of the modules invoked by DFHZATDX (DFHZATA and DFHZATD) cannot be found.
- 20 The console has an invalid CVDA value.

#### **NOTAUTH**

RESP2 values:

The user associated with the issuing task is not authorized to use this command.

### **PGMIDERR**

RESP2 values:

3 The program name cannot be found.

### SET CONNECTION

Change some connection attributes and cancel outstanding AIDs.

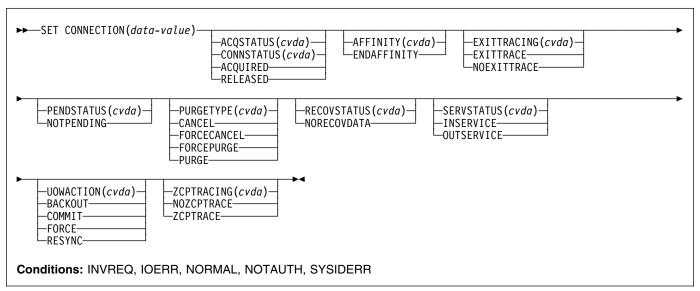

For more information about the use of CVDAs, see "CICS-value data areas (CVDAs)" on page 7.

# **Description**

The SET CONNECTION command allows you to change some of the attributes that define a connection. Control returns to the issuing program when the required operation has been scheduled. To get the operation started, it is necessary to relinquish control to CICS.

There are two main types of system connection:

Inter region communication (IRC) connections, which
use the CICS interregion communication program
(DFHIRP) to establish a connection between two MRO
partners. An IRC connection can exist between two
CICS regions on the same MVS image or within the
same MVS/ESA sysplex.

A special form of IRC connection, used by the external CICS interface (EXCI) can exist between a CICS region and a non-CICS client program running in MVS, for example an MVS batch or TSO program. An EXCI connection connects the client program to a CICS region running in the same MVS image or within the same MVS/ESA sysplex.

 Intersystem communication (ISC) connections, between CICS and any other system which supports VTAM APPC or LUTYPE6.1 communications. For example, ISC connections can exist between CICS regions running in different MVS/ESA sysplexes or on different operating system platforms, between CICS and any APPC device, and between CICS and IMS.

The process of acquiring and releasing APPC sessions involves starting the LU Services Manager transaction CLS1.

In order to pass data to the CLS1 transaction, CICS uses a temporary storage queue with the default data identifier (dataid) prefix DF. If temporary storage dataids with the prefix DF are defined as recoverable in your installation, you must follow the SET CONNECTION command by a SYNCPOINT command to end the logical unit of work and allow the SET CONNECTION command to complete.

# **Options**

#### ACQSTATUS(cvda) (APPC only)

is retained only for compatibility purposes. You should use CONNSTATUS in new applications.

# AFFINITY(cvda) (APPC and LU61 only)

specifies, where CICS is a member of a VTAM generic resource group, that VTAM is to end an affinity owned by CICS. This option is valid only for APPC and LU6.1 connections. The connection must be out of service and, for APPC, in NORECOVDATA state.

The CVDA value is:

ENDAFFINITY

End the affinity.

### Notes:

- There is no facility in VTAM for inquiring on affinities, so CICS has no certain knowledge that an affinity exists for a given connection. Whenever there is a possibility that an affinity has been created that must be ended explicitly, CICS issues message DFHZC0177. This message gives the NETNAME and NETID of the suspect connection.
- If a request to end an affinity is rejected by VTAM because no such affinity exists, CICS issues message DFHZC0181.

## **SET CONNECTION**

3. Generic resources and affinities are described in the CICS Intercommunication Guide.

## **CONNECTION**(data-value)

specifies, as a 4-character field, the APPC, IRC, or LUTYPE6.1 connection. This is the name of the remote system or region specified in the CONNECTION option of the CEDA DEFINE CONNECTION command.

### CONNSTATUS(cvda) (APPC only)

specifies whether to acquire or release sessions with the logical unit represented by the CONNECTION name. To get more detailed information about the availability status of the connection elements, use the INQUIRE MODENAME START, NEXT, and END commands. A connection cannot be both ACQUIRED and OUTSERVICE.

CVDA values are:

**ACQUIRED** 

Sessions are to be acquired.

**RELEASED** 

Sessions are to be released.

For further information about managing APPC connections, see the CICS Intercommunication Guide.

Note: CONNSTATUS is applicable to IRC connections for the INQUIRE CONNECTION command but not for the SET CONNECTION command. The CONNSTATUS of an MRO connection is controlled by setting the connection INSERVICE or OUTSERVICE using the SERVSTATUS CVDA.

## **EXITTRACING**(cvda) (VTAM only)

specifies whether to trace the activity associated with the terminal exit program for the sessions associated with this connection. CVDA values are:

**EXITTRACE** 

The activity is to be traced.

**NOEXITTRACE** 

The activity is not to be traced.

### PENDSTATUS(cvda)(APPC and CICS-to-CICS MRO only)

specifies, for either of the following kinds of connection, that the normal resynchronization process is to be overridden:

- · A connection to a CICS Transaction Server for OS/390 partner that has performed an initial start
- · A connection to a pre-CICS Transaction Server for OS/390 partner that has performed a cold start.

The CVDA value is:

#### NOTPENDING

Forces all in-doubt units of work (according to the transaction definition) that were created by the connection before the initial (or cold) start of the partner. It also forgets any resyncs (waitforget

UOW-links) that are outstanding for the connection, and created before the initial (or cold) start of the partner.

The PENDING condition indicates the existence of recovery information (either shunted UOWs or decisions remembered for the partner) on a connection that has experienced a lognames mismatch with its partner. For a CICS Transaction Server for OS/390 partner, a lognames mismatch indicates that the partner has performed an initial start. For a pre-CICS Transaction Server for OS/390 partner, a lognames mismatch indicates that the partner has performed a cold start. In either case, the recovery protocol has been corrupted by a loss of log data at the partner.

It is not possible to set a connection to NOTPENDING state (forcing in-doubt and erasing NOFORGET UOWs) until this system has made contact with the partner and received a new logname from it.

Decisions for a whole connection can be forgotten, but that does not affect the memory of a decision for any other connection involved in the UOW.

#### Notes:

- 1. SET CONNECTION NOTPENDING, SET CONNECTION NORECOVDATA, and SET CONNECTION UOWACTION are mutually exclusive. For advice on which command to use, see the description of the UOWACTION option on page 245.
- 2. NOTPENDING has no effect on MRO connections to pre-CICS Transaction Server for OS/390 systems. However, the cold start of a pre-CICS Transaction Server for OS/390 MRO partner causes the SET CONNECTION NOTPENDING function to be performed automatically, session by session.

The exchange lognames function and the resynchronization function are described in the CICS Intercommunication Guide and the Systems Network Architecture—LU6.2 Reference: Peer Protocols manual.

## PURGETYPE(cvda)

specifies how associated transactions are to be purged. CVDA values are:

#### **CANCEL**

AIDs gueuing for the specified connection are to be canceled.

AIDs representing scheduled and allocated requests waiting in the local CICS system for the specified connection are canceled. However, TD AIDs with an associated triggered task already started are not canceled. In addition, the following CICS system AIDs are not purged unless FORCECANCEL is specified.

| Table 4. System AIDs requiring FORCECANCEL to remove them |      |  |
|-----------------------------------------------------------|------|--|
| Remote delete AIDs                                        |      |  |
| Remote scheduler AIDs                                     | CRSR |  |
| LU6.2 service manager 1 AIDs                              | CLS1 |  |
| LU6.2 service manager 3 AIDs                              | CLS3 |  |
| Remote schedule PURGE AIDs                                | CRSQ |  |
| Resource manager resync AIDs                              | CRSY |  |
| Autoinstall terminal delete AIDs                          | CATD |  |
| Restart terminal delete AIDs                              | CATR |  |

Message DFHTF0101 is written to CSMT to indicate how many AIDs have been deleted for the connection and how many remain.

When a canceled SCHEDULE request is found to have a precursor in a remote CICS system; that is, the AID was originally scheduled in a remote system, this remote AID is canceled asynchronously.

#### **FORCECANCEL**

All AIDs, including system AIDs, queuing for the specified connection are to be canceled. See Table 4 for a list of those system AIDS that require FORCECANCEL to remove them. This can lead to unpredictable results and should be used only in exceptional circumstances.

Note: FORCECANCEL does not remove transient data AIDs with an associated triggered task. These aids may be removed by purging the associated task.

#### **FORCEPURGE**

All transactions running on sessions on the connected system are immediately terminated abnormally. This can lead to unpredictable results and should be used only in exceptional circumstances.

In some extreme cases (for example, if an error occurs during backout processing), CICS might terminate abnormally.

For in-doubt and shunted UOWs, FORCEPURGE has no effect.

Note: To force shunted UOWs, the operator must issue SET CONNECTION COMMIT, BACKOUT, or FORCE following a FORCEPURGE. This can lead to unpredictable results and should be used only in exceptional circumstances.

### **PURGE**

Transactions running on the connected system are abnormally terminated. Transactions are terminated only if system and data integrity can be maintained. A transaction is not purged if its

definition specifies SPURGE=NO, or if the UOW is shunted.

## RECOVSTATUS(cvda) (APPC only)

specifies that the normal resynchronization process is to be overridden. The CVDA value is:

#### NORECOVDATA

Forces all in-doubt units of work (according to the transaction definitions), targets any resyncs that were outstanding for the connection, and erases the logname previously received from the partner system. The state of the connection is reset.

**Attention:** You should use SET CONNECTION NORECOVDATA only in exceptional circumstances. It erases recovery information and may compromise data integrity for units of work that have updated resources on remote systems.

Examples of circumstances in which you might need to use it are:

- You need to discard a connection, or issue a SET CONNECTION ENDAFFINITY command, and it is not possible for the quiesce protocols with the partner system to be completed. (Neither action is possible for an APPC connection if recovery data is outstanding.)
- An operational or logic error results in a logname mismatch for the connection. The connection state must be reset to allow the exchange lognames process to complete.

Note: SET CONNECTION NORECOVDATA, SET CONNECTION NOTPENDING, and SET CONNECTION UOWACTION are mutually exclusive.

# SERVSTATUS(cvda)

specifies whether the system is to be placed in service or out of service. CVDA values are:

### **INSERVICE**

The system is to be placed in service; that is, to be available for use.

For an MRO connection, all sessions are placed in service and the following occurs:

- If both the issuing system and the remote system have IRC open, and the remote system has INSERVICE connection definition for the issuing system, the connection is made ACQUIRED (see the note following the description of the CONNSTATUS option).
- Otherwise, the status of the connection is set INSERVICE so that the connection will be acquired when the above conditions are met.
- The status of the underlying sessions for a connection is always the same as that for the connection itself.

For an EXCI connection, all receive sessions (or "pipes") are placed in service and available for use by the client program.

For an ISC APPC connection, the LU Services Manager sessions are placed in service, thereby enabling the connection subsequently to be acquired.

For an ISC LU6.1 connection, all sessions are placed in service.

## **OUTSERVICE**

The connection is to be placed out of service; that is, not available for use.

For a connection, all sessions are placed out of service (immediately if PURGE is specified, or when tasks have terminated if it is not) and the following occurs:

- If the connection is currently ACQUIRED, the sessions are broken (quiesced). The connection cannot be used until it is once again placed INSERVICE.
- If the connection is currently RELEASED, the status of the connection is set OUTSERVICE and it cannot be used until it is INSERVICE again.
- The status of the underlying sessions for a connection is always the same as that for the connection itself.

For an EXCI connection, all receive sessions (or "pipes") are placed out of service and are not available for use by the client program.

For an ISC APPC system, this option is valid only if the connection is RELEASED. The LU Services Manager sessions are placed out of service, and the connection cannot be ACQUIRED until it is placed INSERVICE again.

For an ISC LU6.1 connection, all sessions are released and placed out of service: immediately if PURGE or FORCEPURGE is specified; or when tasks have terminated if neither PURGE nor FORCEPURGE is specified. If the response to an INQUIRE CONNECTION command shows OUTSERVICE, it does not imply that the connection has been explicitly set as SET OUTSERVICE; in particular circumstances, you cannot reinstall this connection.

# UOWACTION(cvda) (APPC parallel-session, CICS-to-CICS MRO, and LU61 only)

specifies that the normal resynchronization process is to be partially overridden: decisions are taken for any units of work that are in-doubt because of a failure of the connection; but the decisions are recorded and any data inconsistencies are reported when the connection is next acquired.

The operation is synchronous with setting the state of the UOW; that is, an INQUIRE UOW following a SET CONNECTION UOWACTION returns the new UOW states. CVDA values are:

#### **BACKOUT**

All UOWs shunted because of the failure of this connection are to be backed out.

#### COMMIT

All UOWs shunted because of the failure of this connection are to be committed.

#### **FORCE**

All UOWs shunted because of the failure of this connection are to be forced to BACKOUT or COMMIT, as specified on the ACTION option of the TRANSACTION definition.

RESYNC (MRO-to-CICS Transaction Server for OS/390 and later systems, and APPC only) Any UOWs shunted because of the failure of this connection are to be retried (that is, exchange lognames resynchronization for this connection is to be attempted). This process should normally be started automatically when a connection is acquired or when a UOW is unshunted.

#### Notes:

- 1. SET CONNECTION UOWACTION unshunts all units of work that have failed in-doubt because of a failure of the connection. Before issuing SET CONNECTION FORCE, you may want to use the SET UOW command to specify commit or backout for each in-doubt unit of work explicitly, rather than letting it default. Local procedures will determine the importance of the data and the method of using the INQUIRE UOW, INQUIRE UOWENQ, and INQUIRE UOWLINK commands to establish the correct actions.
- 2. As far as shunted units of work are concerned, you may use only one of SET CONNECTION UOWACTION, SET CONNECTION NOTPENDING, and SET CONNECTION NORECOVDATA. SET CONNECTION NORECOVDATA should be used only in exceptional circumstances.
- 3. To force all in-doubt units of work caused by a failure of the connection in the same direction, use SET CONNECTION COMMIT or SET CONNECTION BACKOUT.
- 4. Neither SET CONNECTION UOWACTION nor the SET UOW UOWACTION command clears resync information. If you want to do this, you must use SET CONNECTION NOTPENDING or SET CONNECTION NORECOVDATA.
- 5. You can issue SET UOW UOWACTION commands before issuing SET CONNECTION NOTPENDING or SET CONNECTION NORECOVDATA.

## ZCPTRACING(cvda) (VTAM only)

specifies whether the VTAM control component of CICS is to trace activity on the sessions associated with this connection. CVDA values are:

#### **NOZCPTRACE**

VTAM ZCP tracing is not to be carried out.

#### **ZCPTRACE**

VTAM ZCP tracing is to be carried out.

# **Conditions**

# **INVREQ**

RESP2 values:

- ACQSTATUSICONNSTATUS specified for a non-APPC connection.
- 2 ACQUIRED and OUTSERVICE are specified inconsistently in any of the following ways:
  - 1. ACQUIRED specified with OUTSERVICE
  - 2. ACQUIRED specified for OUTSERVICE connection
  - OUTSERVICE specified for ACQUIRED connection.
- 3 ACQSTATUSICONNSTATUS has an invalid CVDA value.
- 4 SERVSTATUS has an invalid CVDA value.
- 5 PENDSTATUS or NOTPENDING was specified for a connection that is not APPC or IRC.
- 6 PURGE was specified for a connection that is not VTAM.
- 7 PURGETYPE has an invalid CVDA value.
- 8 PENDSTATUS has an invalid CVDA value.
- 11 SET command named a remote connection.
- 12 EXITTRACING has an invalid CVDA value.
- 13 ZCPTRACING has an invalid CVDA value.
- 14 EXITTRACINGIZCPTRACING specified for a non-VTAM connection or VTAM not initialized.
- 16 The resource whose name was specified by CONNECTION(data-value) is an indirect link.
- 17 ACQSTATUSICONNSTATUS cannot be set when system initialized with ISC=NO.
- 18 NOTPENDING cannot be set for a connection which has successfully completed Exchange Lognames processing.
- 19 CONNSTATUS cannot be set to ACQUIRED when in the FREEING state.
- **20** COMMIT, BACKOUT, FORCE, or RESYNC is not valid for this type of connection.

- 21 BACKOUT or FORCE was specified, but was unsuccessful. Some UOWs remain shunted for this connection.
- 22 Other SET parameters were included with the CANCEL or FORCECANCEL option.
- The resource whose name was specified by CONNECTION(name) is the local TCT system entry (TCTSE).
- 25 Connection is still in service.
- 26 RECOVSTATUS does not have a value of NORECOVDATA.
- 30 Wrong connection type for ENDAFFINITY. Affinities can exist only on LU6.1 and LU6.2 connections.
- 31 The NETID could not be obtained from the installed connection. Therefore, to end an affinity you must use the PERFORM ENDAFFINITY command.
- 32 See message DFHZC0178. VTAM could not end the affinity for a reason other than 35 (NOTFOUND) or 36 (SESSIONS ACTIVE).
- 35 VTAM could not find an affinity for this connection.
- **36** VTAM could not end the affinity because the connection had some sessions active.
- 37 See message DFHZC0176. A VTAM error prevented the CHANGE ENDAFFIN macro being carried out.
- 44 GRSTATUS is not set to REGISTERED or DEREGISTERED. (No generic resource name.)
- **45** NORECOVDATA cannot be set for a connection that is in service.
- 46 NORECOVDATA was specified for a non-APPC connection.

#### **IOERR**

RESP2 values:

10 Unexpected error.

# **NORMAL**

RESP2 values:

- 58 AIDs are successfully canceled.
- 59 No AIDs are canceled.

# **NOTAUTH**

RESP2 values:

100 The user associated with the issuing task is not authorized to use this command.

### **SYSIDERR**

RESP2 values:

The named connection could not be found.

## SET DB2CONN

Change information about the attributes of the CICS DB2 Connection.

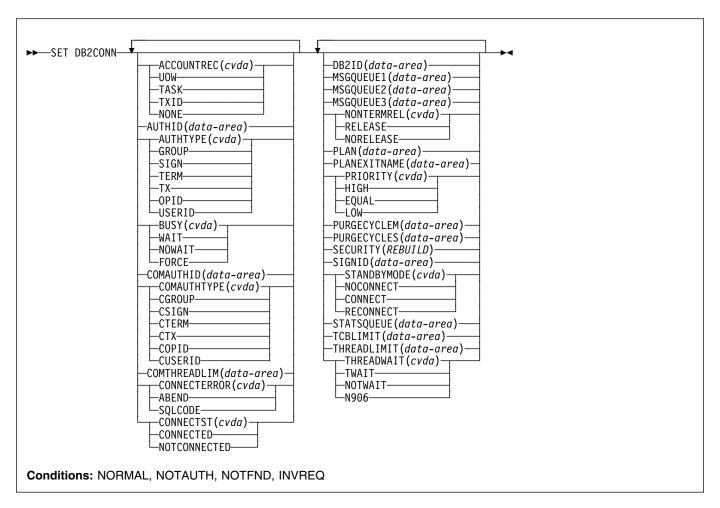

For more information about the use of CVDAs, see "CICS-value data areas (CVDAs)" on page 7.

# **Description**

The SET DB2CONN command also specifies the attributes of the pool and command threads.

# **Note:** This command cannot be used in a remote program that is linked by a distributed program link command.

# **Options**

### **ACCOUNTREC**

Specifies the minimum amount of DB2 accounting required for transactions using pool threads. The specified minimum may be exceeded as described in the following options. CVDA values are:

## NONE

No accounting records are required for transactions using pool threads.

DB2 produces at least one accounting record for each thread when the thread is terminated. Authorization changes additionally cause accounting records to be produced.

# TXID

The CICS DB2 attachment facility causes an accounting record to be produced when the transid using the thread changes.

Because pool threads are typically used by a number of different transaction IDs, there is an increased chance that a transaction containing multiple units of work (UOWs) will use a different thread for each UOW (assuming the thread is released at syncpoint). In this case an accounting record may be produced per UOW.

#### **TASK**

The CICS DB2 attachment facility causes a minimum of one accounting record for each CICS task to be produced.

A transaction containing multiple UOWs (assuming the thread is released at syncpoint) may use a different thread for each of its UOWs. The result may be an accounting record produced for each UOW.

#### UOW

The CICS DB2 attachment facility causes an accounting record to be produced for each UOW, assuming that the thread is released at the end of the UOW.

#### **AUTHID**

specifies what id should be used for security checking for pool threads. If AUTHID is specified, AUTHType may not be specified.

#### **AUTHTYPE**

specifies the type of ID that can be used for pool threads. If AUTHType is specified AUTHID may not be specified. CVDA values are:

#### **GROUP**

Specifies the 8-character USERID and the connected group name as the authorization ID. The following table shows how these two values are interpreted by DB2.

| IDs passed to DB2             | How DB2 interprets values                                                                                                    |
|-------------------------------|----------------------------------------------------------------------------------------------------|
| CICS sign-on user ID (USERID) | Represents the primary DB2 authorization ID.                                                                                                    |
| RACF-connected group name     | If the RACF list of group options is not active, DB2 uses the connected group name supplied by the CICS attachment facility as the secondary DB2 authorization ID. If the RACF list of group options is active, DB2 ignores the connected group name supplied by the CICS attachment facility, but the value appears in the DB2 list of secondary DB2 authorization IDs. |

To use the GROUP option the CICS system must have SEC=YES specified in the CICS system initialization table (SIT).

If no RACF group ID is available for this USERID, an 8-character field of blanks is passed to DB2 as the group ID.

#### SIGN

Specifies the SIGNID parameter of the DB2CONN should be used as the resource authorization ID.

#### **TERM**

Specifies the terminal identification (four characters padded to eight) as an authorization ID.

An authorization ID cannot be obtained in this manner if a terminal is not connected with the transaction

If a transaction is started (using a CICS command) and has no terminal associated with it, AUTHTYPE(TERM) should not be used.

TX Specifies the transaction identification (four characters padded to eight) as the authorization ID.

#### OPID

The operator identification associated with the userid that is associated with the CICS transaction is used as the authorization ID (three characters padded to eight).

## **USERID**

The 8-character USERID associated with the CICS transaction is used as the authorization ID.

When the DB2 sample sign-on exit DSN3@SGN is used with AUTHTYPE(USERID), the exit sends the user ID to DB2 as the primary authorization ID and the RACF group ID to DB2 as the secondary ID. When the sample sign-on exit is used, there is no difference between AUTHTYPE(USERID) and AUTHTYPE(GROUP).

#### **BUSY**

this parameter is valid only with CONNECTST when setting the CICS DB2 connection NOTCONNECTED. CVDA values are:

# **FORCE**

similar to issuing DSNC STOP FORCE; that is, any CICS transactions currently using DB2 are abnormally terminated, and the CICS DB2 attachment facility is stopped. FORCE is mutually exclusive to WAIT and NOWAIT.

### NOWAIT.

makes the request asynchronous in nature. Control is returned before the request is complete. NOWAIT is mutually exclusive to WAIT and FORCE.

## WAIT

The request is synchronous in nature. Control is only returned when the request is complete. WAIT is mutually exclusive to NOWAIT and FORCE.

Note that a SET DB2CONN NOTCONNECTED WAITINOWAIT is a quiesce stop of the CICS DB2 interface. The quiesce waits for existing transactions to finish before stopping the interface.

# COMAUTHID

specifies which id should be used for security checking when using command threads. If COMAUTHid is specified, COMAUTHType may not be specified.

# **COMAUTHTYPE**

specifies the type of id that can be used for security checking when using command threads. If

COMAUTHType is specified, COMAUTHid may not be specified. CVDA values are:

#### **CGROUP**

Specifies the 8-character USERID and the connected group name as the authorization ID. The following table shows how these two values are interpreted by DB2.

| IDs passed to DB2             | How DB2 interprets values                                                                                                    |
|-------------------------------|----------------------------------------------------------------------------------------------------|
| CICS sign-on user ID (USERID) | Represents the primary DB2 authorization ID.                                                                                                    |
| RACF-connected group name     | If the RACF list of group options is not active, DB2 uses the connected group name supplied by the CICS attachment facility as the secondary DB2 authorization ID. If the RACF list of group options is active, DB2 ignores the connected group name supplied by the CICS attachment facility, but the value appears in the DB2 list of secondary DB2 authorization IDs. |

To use the CGROUP option the CICS system must have SEC=YES specified in the CICS system initialization table (SIT).

If no RACF group ID is available for this USERID, an 8-character field of blanks is passed to DB2 as the group ID.

### **CSIGN**

Specifies the SIGNID parameter of the DB2CONN should be used as the resource authorization ID.

#### **CTERM**

Specifies the terminal identification (four characters padded to eight) as an authorization ID. An authorization ID cannot be obtained in this manner if a terminal is not connected with the transaction.

If a transaction is started (using a CICS command) and has no terminal associated with it, the COMAUTHTYPE(TERM) should not be used.

CTX Specifies the transaction identification (four characters padded to eight) as the authorization ID.

### **COPID**

The operator identification associated with the userid that is associated with the CICS transaction sign-on facility is used as the authorization ID (three characters padded to eight).

#### **CUSERID**

The 8-character userid associated with the CICS transaction is used as the authorization ID.

When the DB2 sample sign-on exit DSN3@SGN is used with AUTHTYPE(USERID), the exit sends

the USERID to DB2 as the primary authorization ID and the RACF group ID to DB2 as the secondary ID. When the sample sign-on exit is used, there is no difference between COMAUTHTYPE(CUSERID) and COMAUTHTYPE(CGROUP).

#### COMTHREADLIM

specifies the current maximum number of command threads that the CICS DB2 attachment allows active before requests overflow to the pool.

#### CONNECTERROR

returns how the fact that CICS is not connected to DB2 because the adaptor is in 'standby mode' is reported back to an application that has issued a SQL request. CVDA values are:

#### **ABEND**

The application is abended with abend code AEY9.

#### **SQLCODE**

The application receives a -923 SQLCODE.

#### CONNECTST

sets the status of the CICS DB2 connection; that is, to start or stop the CICS DB2 connection. CVDA values are:

#### CONNECTED

This is equivalent to issuing DSNC STRT to start the CICS DB2 attachment. If the requested DB2 subsystem is active, control returns when CICS and DB2 have been connected. If the requested DB2 subsystem is not active, the response returned is dependant on the setting of STANDBYMODE: If DB2 is not initialized, and STANDBYMODE(NOCONNECT) is specified on the DB2CONN, INVREQ and RESP2=39 is returned. If you specify STANDBYMODE(CONNECT) or STANDBYMODE(RECONNECT), NORMAL with RESP2=38 is returned indicating that the CICS DB2 attachment is in standby mode and will connect to DB2 as soon as it becomes active.

# NOTCONNECTED

NOTCONNECTED with NOWAIT means initiate quiesce stop of the connection, but return control immediately. NOTCONNECTED WAIT means that control does not return to the application until the CICS DB2 attachment has been stopped. NOTCONNECTED FORCE force stops the connection by force purging transactions currently using DB2. Control is not returned until the connection is stopped.

#### DB2ID

specifies the name of the DB2 subsystem that the CICS DB2 attachment should connect to. DB2ID can only be changed when CICS is not connected to a DB2 system.

#### **MSGQUEUE1**

specifies the first transient data destination to which unsolicited messages from the CICS DB2 attachment are sent.

#### **MSGQUEUE2**

specifies the second transient data destination to which unsolicited messages from the CICS DB2 attachment are sent.

#### **MSGQUEUE3**

specifies the third transient data destination to which unsolicited messages from the CICS DB2 attachment are sent.

#### **NONTERMREL**

specifies whether or not non-terminal transactions release threads for reuse at intermediate syncpoints. CVDA values are:

#### **RELEASE**

non-terminal transactions release threads for reuse at intermediate syncpoints.

#### **NORELEASE**

non-terminal transactions do not release threads for reuse at intermediate syncpoints.

#### **PLAN**

specifies the name of the plan to be used for all threads in the pool. If PLAN is specified, PLANEXITNAME may not be specified.

#### **PLANEXITNAME**

specifies the name of the dynamic plan exit to be used for pool threads. If you change the PLAN and PLANExitname while there are active transactions for the pool, the next time the transaction releases the thread, the plan/exit will be determined using the new rules. If PLANExitname is specified, PLAN may not be specified.

# **PRIORITY**

specifies the priority of the pool thread subtasks relative to the CICS main task (QR TCB). CVDA values are:

#### HIGH

subtasks attain a higher priority than the CICS main task from which the subtask was generated.

### **EQUAL**

subtasks have equal priority with the CICS main task.

### LOW

subtasks have a lower priority than the CICS main task.

# **PURGECYCLEM**

specifies in minutes the length of time of the protected thread purge cycle. The default is 0,30; that is, 30 seconds.

A protected thread is not terminated immediately when it is released. It is terminated only after two completed purge cycles, if it has not been reused in the meantime.

Hence if the purge cycle is set to 30 seconds after it is released, a protected thread is purged 30 - 60 seconds after it is released. An unprotected thread is terminated when it is released (at syncpoint or end of task) if there are no other transactions waiting for a thread on that DB2ENTRY.

#### **PURGECYCLES**

specifies in seconds the length of time of the protected thread purge cycle. The default is 0,30; that is, 30 seconds.

A protected thread is not terminated immediately when it is released. It is terminated only after two completed purge cycles, if it has not been reused in the meantime. Hence if the purge cycle is set to 30 seconds after it is released, a protected thread is purged 30 - 60 seconds after it is released. An unprotected thread is terminated when it is released (at syncpoint or end of task) if there are no other transactions waiting for a thread on that DB2ENTRY.

### SECURITY(REBUILD)

specifies that the CICS DB2 attachment should force all existing threads to signon again at the next thread reuse. It should be used when RACF profiles have been updated by issuing the following commands:

- CEMT PERFORM SECURITY REBUILD for RACF 1.9.2 or earlier
- TSO SETROP TS RACLIST(xxxxxxxx) REFRESH for RACF 2.1 or later

#### **SIGNID**

specifies the authorization ID to be used by the CICS DB2 attachment when signing on to DB2 for pool and DB2ENTRY threads specifying AUTHTYPE(SIGN), and command threads specifying COMAUTHTYPE(CSIGN).

## **STANDBYMODE**

specifies the action to be taken by the CICS DB2 attachment if DB2 is not active when an attempt is made to start the connection from CICS to DB2. CVDA values are:

#### NOCONNECT

The CICS DB2 attachment should terminate.

#### CONNECT

The CICS DB2 attachment goes into 'standby mode' to wait for DB2.

### RECONNECT

The CICS DB2 attachment goes into 'standby mode' and waits for DB2. Having connected to DB2, if DB2 subsequently fails the CICS DB2 attachment reverts again to standby mode and subsequently reconnects to DB2 when it comes up again.

#### **STATSQUEUE**

specifies the transient data destination for CICS DB2 attachment statistics produced when the CICS DB2 attachment is shutdown.

#### **SET DB2CONN**

#### **TCBLIMIT**

specifies the maximum number of subtasks that can be identified to DB2.

#### **THREADLIMIT**

specifies the current maximum number of pool threads the CICS DB2 attachment allows active before requests are made to wait or are rejected according to the THREADWait parameter.

#### **THREADWAIT**

specifies whether or not transactions should wait for a pool thread or be abended if the number of active pool threads reach the THREADLIMIT number.

The CICS DB2 attachment issues a unique abend code AD3T, and message DFHDB2011 when THREADWAIT=NO is coded and the number of pool threads is exceeded. CVDA values are:

#### **TWAIT**

If all threads are busy, a transaction must wait until one becomes available. A transaction can wait as long as CICS allows it to wait, generally until a thread becomes available.

#### **NOTWAIT**

If all threads are busy the transaction is terminated with an abend code AD3T.

#### Notes:

- 1. When you change the value of AUTHID, AUTHTYPE, COMAUTHID, COMAUTHTYPE or SIGNID, a surrogate user security check is invoked if security is active. This ensures that the userid under which SET is being executed is authorized to act on behalf of the userid being set.
- 2. When the SET DB2CONN command is specified all parameters except the DB2ID (the connected subsystem) can be set when the CICS DB2 attachment is active. DB2ID can only be changed by stopping and restarting the attachment.
- 3. If you change the PLAN and PLANEXITNAME while there are active transactions for that entry, or the pool, the next time the transaction releases the thread, the plan/exit will be determined using the new rules.

# **Conditions**

# **NORMAL**

**RESP2 values:** 

Waiting for DB2 (this may occur following a CONNECTST with a CVDA of CONNECT)

### **NOTAUTH**

The user associated with the issuing task is not authorized to use this command, or is not authorized to access this resource.

RESP2 values:

- 100 Command authorization failure
- Surrogate authorization failure 102
- 103 Authtype authorization failure

#### **NOTFND**

RESP2 values:

There is no DB2CONN currently installed .

#### **INVREQ**

#### RESP2 values:

- Invalid ACCOUNTREC value 1
- 2 Invalid AUTHTYPE value
- 3 Invalid BUSY value
- 4 Invalid COMAUTHTYPE value
- 5 Invalid CONNECTERROR value
- 6 Invalid CONNECTST value
- 7 Invalid NONTERMREL value
- 9 Invalid PRIORITY value
- 10 Invalid SECURITY value
- 11 Invalid STANDBYMODE value
- 12 Invalid THREADWAIT value
- 13 Bad characters in AUTHID
- 14 Bad characters in COMAUTHID
- 15 Bad characters in DB2ID
- 16 Bad characters in MSGQUEUE1
- 17 Bad characters in MSGQUEUE2
- 18 Bad characters in MSGQUEUE3
- 19 Bad characters in PLAN
- 20 Bad characters in PLANEXITNAME
- 21 Bad characters in SIGNID
- 22 Bad characters in STATSQUEUE
- 23 Both AUTHID and AUTHTYPE specified
- 24 Both COMAUTHID and COMAUTHTYPE specified
- 25 STANDBYMODE(NOCONNECT) and CONNECTERROR(SQLCODE) specified or CONNECTERROR(SQLCODE) specified when STANDBYMODE is NOCONNECT.
- Both PLAN and PLANEXITNAME specified. 26
- 27 Invalid ACCOUNTREC value
- COMTHREADLIM exceeds TCBLIMIT or COMTHREADLIM > 2000 or COMTHREADLIM < 0
- 29 Purge cycle too low; that is, < 30 seconds
  - or Purge cycle minutes < 0
  - or Purge cycle seconds < 0
  - or Purge cycle minutes > 59
  - or Purge cycle seconds > 59
- 32 Tcblimit > 2000 or Tcblimit < 4
- Threadlimit exceeds toblimit or Threadlimit > 2000 33 or Threadlimit < 3
- 34 Already connected
- 39 DB2 not active
- 40 Insufficient authorization
- 41 Connection error
- 42 Invalid init parms
- 43 DB2ID cannot be set, conn active
- 44 DB2CONN partially discarded

46 SET NOTCONNECTED when the FORCE or WAIT option has been specified, but this transaction is itself using the CICS DB2 interface.

# **SET DB2ENTRY**

Sets the attributes of a particular DB2ENTRY used to define resources to be used by a specific transaction or by a group of transactions when accessing DB2.

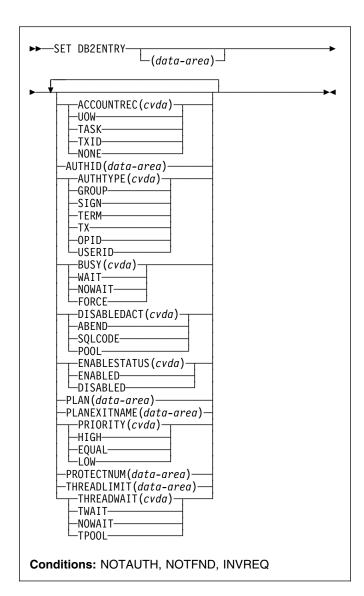

For more information about the use of CVDAs, see "CICS-value data areas (CVDAs)" on page 7.

# Description

The entry is identified by the name it was defined with in CEDA. For RCTs migrated to the CSD, the name is the name of the first transaction on the DSNCRCT TYPE=ENTRY statement.

# **Options**

#### **ACCOUNTREC**

Specifies the minimum amount of DB2 accounting required for transactions using pool threads. The specified minimum may be exceeded as described in the following options. CVDA values are:

#### NONE

No accounting records are required for transactions using pool threads.

DB2 produces at least one accounting record for each thread when the thread is terminated. Authorization changes additionally cause accounting records to be produced.

#### **TXID**

The CICS DB2 attachment facility causes an accounting record to be produced when the transid using the thread changes.

Because pool threads are typically used by a number of different transaction IDs, there is an increased chance that a transaction containing multiple units of work (UOWs) will use a different thread for each UOW (assuming the thread is released at syncpoint). In this case an accounting record may be produced per UOW.

#### **TASK**

The CICS DB2 attachment facility causes a minimum of one accounting record for each CICS task to be produced.

A transaction containing multiple UOWs (assuming the thread is released at syncpoint) may use a different thread for each of its UOWs. The result may be an accounting record produced for each UOW.

# UOW

The CICS DB2 attachment facility causes an accounting record to be produced for each UOW, assuming that the thread is released at the end of the UOW.

#### **AUTHID**

specifies the id to be used for security checking when using this DB2ENTRY. If AUTHId is specified, AUTHTYpe may not be specified.

# **AUTHTYPE**

returns the type of id that can be used for security checking when using this DB2ENTRY. If AUTHTYpe is specified, AUTHid may not be specified. CVDA values are:

#### **GROUP**

Specifies the 8-character USERID and the connected group name as the authorization ID. The following table shows how these two values are interpreted by DB2.

| IDs passed to DB              | 2 How DB2 interprets values                                                                                                    |
|-------------------------------|----------------------------------------------------------------------------------------------------|
| CICS sign-on user<br>(USERID) | ID Represents the primary DB2 authorization ID.                                                                                                    |
| RACF-connected group name     | If the RACF list of group options is not active, DB2 uses the connected group name supplied by the CICS attachment facility as the secondary DB2 authorization ID. If the RACF list of group options is active, DB2 ignores the connected group name supplied by the CICS attachment facility, but the value appears in the DB2 list of secondary DB2 authorization IDs. |

To use the GROUP option the CICS system must have RACF external security SEC=YES specified in the CICS system initialization table (SIT).

If no RACF group ID is available for this USERID, an 8-character field of blanks is passed to DB2 as the group ID.

#### SIGN

Specifies the SIGNID parameter of the DB2CONN should be used as the resource authorization ID.

#### **TERM**

Specifies the terminal identification (four characters padded to eight) as an authorization ID. An authorization ID cannot be obtained in this manner if a terminal is not connected with the transaction.

If a transaction is started (using a CICS command) and has no terminal associated with it, AUTHTYPE(TERM) should not be used.

TX Specifies the transaction identification (four characters padded to eight) as the authorization ID.

### **OPID**

The operator identification associated with the CICS transaction is used as the authorization ID (three characters padded to eight).

#### **USERID**

The 8-character USERID associated with the CICS transaction is used as the authorization ID.

When the DB2 sample sign-on exit DSN3@SGN is used with AUTHTYPE(USERID), the exit sends the user ID to DB2 as the primary authorization ID and the RACF group ID to DB2 as the secondary ID. When the sample sign-on exit is used, there is no difference between AUTHTYPE(USERID) and AUTHTYPE(GROUP).

## BUSY(Cvda)

specifies what CICS is to do if a SET DB2ENTRY DISABLED is issued and the entry is busy when the set command is issued. CVDA values are:

#### WAIT

CICS must wait for all activity on the DB2ENTRY to be quiesced before setting the DB2ENTRY disabled. CICS then returns control to the application.

Note that when a DB2ENTRY is quiescing, all existing transactions are allowed to complete. Transactions already queued against the entry are also allowed to complete. New transactions that try to access the DB2ENTRY are routed to the POOL, or abended, or sent a SQLCODE depending on the setting of DISABLEDACT.

#### **NOWAIT**

is the same as WAIT except that control returns to the application as soon as the SET DISABLED request is queued.

### **FORCE**

all tasks using the DB2ENTRY, and those queued against the DB2ENTRY are forcepurged. The DB2ENTRY is then DISABLED and control returns to the application.

#### DISABLEDACT

specifies what CICS is to do with new transactions that access a DB2ENTRY when it has been disabled or disabling. CVDA values are:

#### **POOL**

The CICS DB2 attachment facility routes the request to the pool. Message DFHDB2072 is sent to the transient data destination specified by MSGQUEUEn on the DB2CONN for each transaction routed to the pool.

#### **ABEND**

The CICS DB2 attachment facility abends the transaction. The abend code is AD26.

# SQLCODE

An SQLCODE is returned to the application indicating that the DB2ENTRY is disabled.

#### ENABLESTATUS(cvda)

specifies whether the DB2ENTRY can be accessed by applications. CVDA values are:

#### **ENABLED**

The DB2ENTRY can be accessed by applications.

### DISABLED

The DB2ENTRY cannot be accessed by applications. A DB2ENTRY has to be disabled before it can be reinstalled or discarded.

#### PLAN

specifies the name of the plan to be used for this DB2ENTRY.

If PLAN is specified, PLANEXITNAME cannot be specified.

#### **PLANEXITNAME**

specifies the name of the dynamic plan exit to be used for this DB2ENTRY. If you change the PLAN and PLANExitname while there are active transactions for the DB2ENTRY the next time the transaction releases the thread, the plan/exit will be determined using the new rules. If PLANExitname is specified, PLAN cannot be specified.

#### **PRIORITY**

specifies the priority of the thread tasks for the DB2ENTRY relative to the CICS main task (QR TCB). CVDA values are:

#### HIGH

subtasks attain a higher priority than the CICS main task from which the subtask was generated.

#### **EQUAL**

subtasks have equal priority with the CICS main subtask.

#### LOW

subtasks have a lower priority than the CICS main task.

#### **PROTECTNUM**

specifies the maximum number of protected threads for this DB2ENTRY.

#### THREADLIMIT

specifies the maximum number of threads for this DB2ENTRY that the CICS DB2 attachment allows active before requests are made to wait or are rejected.

#### **THREADWAIT**

specifies whether or not transactions should wait for a DB2ENTRY thread, be abended, or overflow to the pool should the number of active DB2ENTRY threads reach the THREADLimit number. CVDA values are:

#### **TWAIT**

If all threads are busy, a transaction waits until one becomes available.

## **NOTWAIT**

If any threads are busy, a transaction is terminated with an abend code AD2P.

#### **TPOOL**

If all threads are busy, the transaction is diverted to use the pool of threads. If the pool is also busy, and NOTWAIT has been specified for the THREADWAIT parameter on the DB2CONN. The transaction is terminated with abend code AD3T.

### Notes:

- When you change the value of AUTHId or AUTHType, a surrogate user security check is invoked if security is active. This ensures that the userid under which SET is being executed is authorized to act on behalf of the userid being set.
- 2. All parameters on SET DB2ENTRY can be set whilst the

CICS DB2 attachment is active and the transactions are active.

# **Conditions**

#### **NOTAUTH**

The user associated with the issuing task is not authorized to use this command, or is not authorized to access this resource.

#### RESP2 values:

- 100 Command authorization failure
- 101 Resource authorization failure
- 102 Surrogate authorization failure
- 103 Authtype authorization failure

#### **NOTFND**

#### RESP2 values:

1 There is no DB2ENTRY currently installed with the specified name.

#### **INVREQ**

## RESP2 values:

- 2 Invalid action value
- 3 Invalid Authtype value
- 4 Invalid busy value
- 5 Invalid enablestatus value
- 7 Invalid priority value
- 8 Invalid Threadwait value
- 9 Bad characters in Authid
- 10 Bad characters in Plan
- 11 Bad characters in Planexitname
- 12 Both Authid and Authtype specified
- 13 Both Plan and Planexitname specified
- 14 Entry is disabling
- 15 Protectnum greater than Threadlimit or protectnum < 0 or protectnum > 2000
- 16 Threadwait must be tpool with Threadlimit=0
- 17 Threadlimit > 2000 or Threadlimit < 0 or Threadlimit > TCBLIMIT
- 18 Invalid Accountrec value
- 19 SET DISABLED when the FORCE or WAIT option has been specified, but this transaction is itself using the DB2ENTRY.

## **SET DB2TRAN**

Sets the attributes of a particular DB2TRAN associated with a DB2ENTRY.

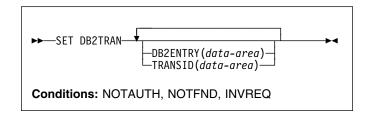

# **Description**

The DB2TRAN is identified by the name it was defined with in CEDA. For RCTs migrated to the CSD, the name matches the name of the transaction for which the DB2TRAN is being created.

If a transid is specified on a DB2ENTRY when the DB2ENTRY is installed, CICS installs a DB2TRAN named DFHxxxx, where xxxx is the transid.

# **Options**

#### **DB2ENTRY**

specifies the name of the DB2Entry to which this DB2Tran refers; that is, the DB2ENTRY with which this additional transid should be associated.

#### **TRANSID**

specifies the transaction id to be associated with the entry. The transaction id can include wildcard characters (see the *CICS Resource Definition Guide* for information about use of wildcard characters). If you change TRANSID for a DB2TRAN while the attachment is active, all transactions with a thread continue to use the thread from that entry until it is released for reuse. When that transaction issues the next SQL statement, the thread is acquired from the entry or pool based upon the new definition.

DB2TRAN parameters may be set at any time.

# **Conditions**

#### **NOTAUTH**

The user associated with the issuing task is not authorized to use this command, or is not authorized to access this resource.

## RESP2 values:

- 100 Command authorization failure
- 101 Resource authorization failure
- 102 Surrogate authorization failure
- 103 Authtype authorization failure

# **NOTFND**

RESP2 values:

There is no DB2TRAN currently installed with the specified name.

# **INVREQ**

RESP2 values:

- Bad characters in TRANSID name
- Transid already exists in another installed 3 DB2TRAN
- 4 Bad characters in DB2ENTRY name

# **SET DELETSHIPPED**

Change the system settings that control automatic deletion of shipped terminal definitions.

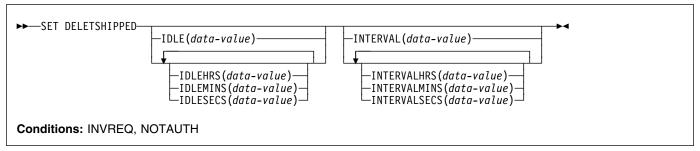

# Description

The SET DELETSHIPPED command allows you to change values that control the timeout mechanism that CICS provides for deleting definitions of shipped terminals that are inactive. A shipped definition is inactive if the terminal has not been used locally for a specified period of time and no task that requires the terminal is waiting to be attached. For more information about shipped definitions, see the CICS Intercommunication Guide and CICS Resource Definition Guide manuals.

You can change both the length of time a shipped terminal must remain inactive before being eligible for deletion (IDLE time), and the interval at which CICS checks for such terminals (the INTERVAL). Time values can be expressed in several different ways:

- A 4-byte packed decimal composite, in the format Ohhmmss+, where the hours (hh) are in the range 0–99, and minutes (mm) and seconds (ss) are both from 0–59. Use the IDLE and INTERVAL options for this format.
- With separate values for hours, minutes, and seconds. Use IDLEHRS, IDLEMINS, and IDLESECS instead of IDLE for this format, and INTERVALHRS, INTERVALMINS, and INTERVALSECS instead of INTERVAL. You can use any combination of hours, minutes, and seconds. If you use only one, the time value must be *less* than 100 hours, so that the range for hours is 0-99, the range for minutes is 0-5999, and the range for seconds is 0-359999. If you use two or three, the range is the same for hours, but minutes and seconds must both be in the range 0-59.

For example, to specify an IDLE time of 1 hour and 15 minutes, you could use any of the following:

IDLE(011500)
IDLEHRS(1) IDLEMINS(15)
IDLEMINS(75)
IDLESECS(4500).

# **Options**

### IDLE(data-value)

specifies the idle time, as a 4-byte packed decimal value in the form "Ohhmmss+". Idle time is the minimum time that a terminal must be inactive to be eligible for deletion.

See the notes at the beginning of this command description for the range of values allowed.

### IDLEHRS(data-value)

specifies, as a fullword binary value, the idle time in hours (when used alone) or the hours component of the idle time (when used with IDLEMINS or IDLESECS). See the IDLE option.

## IDLEMINS(data-value)

specifies, as a fullword binary value, the idle time in minutes (when used alone) or the minutes component of the idle time (when used with IDLEHRS or IDLESECS). See the IDLE option.

### IDLESECS(data-value)

specifies, as a fullword binary value, the idle time in seconds (when used alone) or the seconds component of the idle time (when used with IDLEHRS or IDLEMINS). See the IDLE option.

#### INTERVAL(data-value)

specifies, as a 4-byte packed decimal value in the form "Ohhmmss+", the interval between invocations of the timeout delete mechanism.

When you change the checking interval, the next interval is measured from *the time the command is issued*, **not** from the previous invocation or CICS startup. If you want immediate deletion, use the PERFORM DELETSHIPPED command, described on page "PERFORM DELETSHIPPED" on page 231.

See the notes at the beginning of this command description for the range of values allowed.

#### INTERVALHRS(data-value)

specifies, as a fullword binary value, the invocation interval in hours (when used alone) or the hours

component of the interval (when used with IDLEMINS or IDLESECS). See the INTERVAL option.

#### **INTERVALMINS**(data-value)

specifies, as a fullword binary value, the invocation interval in minutes (when used alone) or the minutes component of the interval (when used with INTERVALHRS or INTERVALSECS). See the INTERVAL option.

#### INTERVALSECS(data-value)

specifies, as a fullword binary value, the invocation interval in seconds (when used alone) or the seconds component of the interval (when used with INTERVALHRS or INTERVALMINS). See the INTERVAL option.

# **Conditions**

#### **INVREQ**

RESP2 values:

- 1 The INTERVAL value is invalid.
- The INTERVALHRS value is not in the range 0-99.
- 3 The INTERVALMINS value is invalid.
- 4 The INTERVALSECS value is invalid.
- 5 The IDLE value is invalid.
- 6 The IDLEHRS value is not in the range 0-99.
- 7 The IDLEMINS value is invalid.
- 8 The IDLESECS value is invalid.

# **NOTAUTH**

RESP2 values:

100 The user associated with the issuing task is not authorized to use this command.

# SET DSNAME

Change information relating to an external data set, including actions that apply to all UOWs that access this dataset.

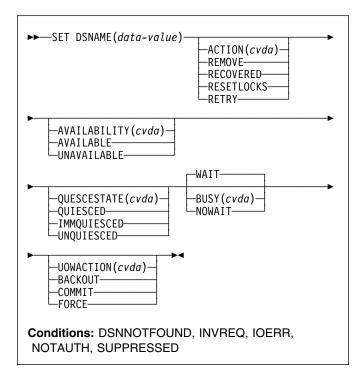

For more information about the use of CVDAs, see "CICS-value data areas (CVDAs)" on page 7.

# **Description**

With the SET DSNAME command, you can:

- Tell CICS that a data set is no longer required on the local system.
- Set the "backup while open" (BWO) attributes of the data set to the 'forward recovered' state by updating the ICF catalog. This indicates that a forward recovery has taken place.
- Mark a VSAM data set as quiesced, or unquiesced, throughout the sysplex.
- Make a VSAM data set available or unavailable to a CICS region. (The availability function does not operate across the sysplex—a SET DSNAME (...) AVAILABILITY(...) command is effective only within the CICS region in which it is issued.)
- Retry all UOW log records that are shunted due to the failures of this data set (other than in-doubt failures).
- Force any UOWs that are shunted due to in-doubt failures, and which have updated this data set, to complete.

# **SET DSNAME**

- Purge shunted UOW log records that hold retained locks (other than those due to in-doubt failures) for any records in the data set, and release the retained locks,
- Cancel any attempt to recover lost RLS locks for the data set, using the UOWACTION and ACTION(RESETLOCKS) options.

For information about shunted UOW log records, see the CICS Recovery and Restart Guide.

The options and CVDAs for the SET DSNAME command are subject to the following rules relating to the order of processing and the combinations of keywords and multiple keywords on the same command:

- If REMOVE is specified, no other attribute is allowed.
- · Options are processed in the following order:
  - 1. RECOVERED
  - 2. UNQUIESCED
  - 3. AVAILABLE
  - 4. RETRY
  - 5. UOWACTION
  - 6. RESETLOCKS
  - 7. UNAVAILABLE
  - 8. QUIESCED.

If you specify RETRY, you should not also specify UNAVAILABLE or QUIESCED, because this could cause backout retries to fail.

If you combine UNQUIESCED with any other attributes, you should also specify BUSY(WAIT), so that later options do not cause the command to fail because the data set is not unquiesced.

Some of the options of a data set cannot be specified until the first file that references the data set has been opened. Where an attribute is not valid until a file has been opened, the INVREQ condition is returned. Note that QUIESCESTATE is an attribute that can be used before any files have been opened against the specified data set.

# **Options**

# ACTION(cvda)

specifies the action to be taken on the data set. CVDA values are:

## **RECOVERED**

This data set has been restored from a backup version and forward recovery has been run and completed successfully. CICS attempts to update the BWO attributes of the data set in the ICF catalog using DFSMS™ callable services. The command is used by the database administrator to update the BWO attributes in the ICF catalog if the forward recovery log apply utility does not do so, or if the database administrator finds that there has been no update since the backup copy was made. This would mean that no forward recovery

is needed. If the BWO attributes of the data set are not updated after restoring a backup copy, a subsequent file open fails because the data set is still marked as down-level in the ICF catalog.

For information about DFSMS callable services see *OS/390 Security Server (RACF) Security Administrator's Guide.* 

#### **REMOVE**

A data set is no longer required on the local system. Before you can issue a SET DSNAME REMOVE command, the data set must have a FILECOUNT of zero. If you specify REMOVE, you must not specify any other option.

Removing temporary data sets: If you have an application that creates temporary data sets, it is most important that you remove the associated data set name blocks when the data sets are no longer needed. Data set name blocks are not removed when a data set is closed, or when CICS is shut down (they are removed automatically only during a cold or initial start). If not removed, unwanted data set name blocks can use up excessive amounts of dynamic storage, leading to a short-on-storage condition. See "Examples" on page 263 for an illustration of how you can identify and remove unwanted data set name blocks.

### RESETLOCKS (VSAM only)

Purges shunted UOW log records for backout-failed and commit-failed UOWs that hold locks on this data set, and releases the retained locks.

- Backout-failed UOWs are those that failed during backout processing.
- Commit-failed UOWs are those that have updated RLS data sets, and have failed to release locks during the second phase of 2-phase commit syncpoint processing.

If you specify this option, you are accepting backout failure and some loss of data integrity rather than retaining locks and delaying transactions, and therefore it should be used only as a last resort.

For backout-failed and commit-failed UOWs that hold locks on the data set, all records relating to this data set are removed from the system log and all retained record locks held by this CICS for the data set are released. Diagnostic messages are written to the CSFL transient data queue for each backout-failed log record that is removed as a result of the RESETLOCKS operation.

You might choose to use RESETLOCKS if backout-failed or commit-failed log records are holding up lost locks recovery for the data set, and there is no other way of resolving them.

#### Notes:

- This option does not apply to shunted in-doubt UOWs. You should try to resolve the shunted in-doubt UOWs that hold locks on the data set in other ways before issuing RESETLOCKS; for example, by using COMMIT, BACKOUT, or FORCE (see the UOWACTION option).
- RESETLOCKS can fail during the commit phase (for example, if an error occurs while CICS is trying to release the RLS locks), in which case the UOWs revert to being shunted as commit-failed UOWs.

#### **RETRY**

Shunted UOW log records, caused by failed backout and commit processing for this data set, should be retried. This is similar in concept to the SET CONNECTION RESYNC command, but applies to backout-failed and commit-failed UOWs only, and not to in-doubt UOWs.

You should use RETRY when the data set has shunted backout-failed or commit-failed UOWs associated with it, and you believe that some or all of the data set problems are either transient or have been resolved. If the data set was damaged in some way, it must have been repaired (recreated) and made available for RETRY to work successfully.

Messages issued at the time of a data set failure, and which cause UOWs to be shunted, recommend the actions required to recover from the failure.

RETRY does not harm data integrity, and can be used safely at any time to enable some failed recovery work to complete.

# AVAILABILITY(cvda) (VSAM only)

specifies whether the data set is to be marked, in this CICS region, as available or unavailable for use. This command sets or unsets the availability indicator, which is a local flag that a CICS region maintains in a data set name block (DSNB) for each data set. CVDA values are:

### AVAILABLE

The data set is available. CICS can issue both RLS and non-RLS open requests for this data set.

#### **UNAVAILABLE**

The data set is unavailable. The data set cannot be opened in either RLS or non-RLS modes.

# BUSY(cvda) (RLS only)

specifies whether CICS should wait when requested to quiesce or unquiesce the data set, provided QUIESCESTATE has also been specified. It is ignored if QUIESCESTATE is not specified. CVDA values are:

#### **NOWAIT**

CICS returns control to the application immediately, having started the quiesce or unquiesce operation asynchronously. You can use INQUIRE DSNAME QUIESCESTATE to check whether the quiesce or unquiesce has completed.

#### WAIT

CICS returns control to the application only when the data set has been quiesced or unquiesced throughout the sysplex, or when it has failed to do so. If a quiesce is not completed within the time specified in the QUIESTIM system initialization parameter, the quiesce times out. See the QUIESTIM system initialization parameter in the CICS System Definition Guide. If you specify WAIT, or allow it to default, you should ensure that your program handles an AEXY abend in case the DTIMOUT value is not high enough to allow your task to wait for completion.

## **DSNAME**(data-value)

specifies the name of the data set. It can be up to 44 characters long, and is defined to CICS in the DSNAME operand of the CEDA DEFINE FILE command.

#### QUIESCESTATE(cvda) (RLS only)

specifies the RLS quiesce state of the data set. The state is set in the ICF catalog entry for the data set when the operation has completed. CVDA values are:

### **IMMQUIESCED**

All existing CICS files open in RLS mode throughout the sysplex are closed and the data set is marked as quiesced in the ICF catalog. Each CICS in the sysplex abends all in-flight UOWs that are accessing the data set before closing files, causing in-flight UOWs to back out. Any UOWs that fail backout are shunted. No files can open in RLS mode against this data set, but non-RLS open requests are permitted (although opens for update are not possible in non-RLS mode if the data set has retained RLS locks).

In addition to closing open files, IMMQUIESCED sets the file state to UNENABLED if it was ENABLED. A subsequent SET DSNAME UNQUIESCED command restores the file state to ENABLED, provided it was set UNENABLED by a QUIESCED or IMMQUIESCED action, but *not* if the UNENABLE state is because of some other event. This state change is recorded in the CICS global catalog.

Note: Using the IMMQUIESCED option causes any tasks currently using the data set to be terminated immediately, using the CICS task FORCEPURGE mechanism. In some extreme cases, CICS may terminate abnormally. For this reason, setting a data set as quiesced using the IMMQUIESCED option should be restricted to exceptional circumstances.

#### QUIESCED

All existing CICS files open in RLS mode throughout the sysplex are closed and the data set is marked as quiesced in the ICF catalog. Each CICS in the sysplex waits until all in-flight UOWs that are accessing the data set have reached syncpoint before closing the files; that is, the UOWs are either:

- · Successfully committed, or
- · Successfully backed out, or
- Shunted because of an in-doubt failure, or
- Shunted because of a failed backout, or
- Shunted because of a failed commit.

Note: If you specify QUIESCED with WAIT (the default), all tasks in all CICS regions in the sysplex must have reached syncpoint before the files are closed, allowing your command to complete. You must ensure that the DTIMOUT value for the transaction issuing the QUIESCED command is sufficient to allow for this, otherwise the transaction abends with an AEXY abend. The QUIESCE operation is allowed to run until completed or until the timeout value set by the QUIESTIM system initialization parameter, (for which the default is 4 minutes), is reached.

No files can open in RLS mode against this data set, but non-RLS open requests are permitted (although opens for update are not possible in non-RLS mode if the data set has retained RLS locks).

In addition to closing open files, QUIESCED sets the file state to UNENABLED if it was ENABLED. A subsequent SET DSNAME UNQUIESCED command restores the file state to ENABLED, provided it was set UNENABLED by a QUIESCED or IMMQUIESCED action, but not if the UNENABLE state is because of some other event. This state change is recorded in the CICS global catalog.

## **UNQUIESCED**

The data set is marked as unquiesced in the ICF catalog. RLS or non-RLS opens can be issued against this data set, the access mode (RLS or non-RLS) being established by the first open. After the first successful open request, subsequent open requests in the same mode as the first open only are permitted.

If a file has been set UNENABLED by an earlier SET DSNAME IMMQUIESCED or QUIESCED command. UNQUIESCED restores the file state to ENABLED. This state change is recorded in the CICS global catalog.

# **UOWACTION**(cvda)

specifies the action to be taken for shunted in-doubt UOWs. CVDA values are:

#### **BACKOUT**

All shunted in-doubt UOWs that hold locks on this data set should be backed out.

#### COMMIT

All shunted in-doubt UOWs that hold locks on this data set should be committed.

#### **FORCE**

All shunted in-doubt UOWs that hold locks on this data set should be FORCED to back out or commit, as specified by the ACTION attribute defined on the transaction resource definition.

# **Conditions**

# **DSNNOTFOUND**

RESP2 values:

- The named data set cannot be found.
- 15 RECOVERED was specified, but the data set was not found.

#### INVREQ

RESP2 values:

- 3 ACTION has an invalid CVDA value.
- 10 REMOVE was specified, but the data set is associated with a file definition.
- 12 REMOVE was specified with another option. If you specify REMOVE, it must be the only option present on the command.
- REMOVE was specified but a lock was held on 13 the data set by another INQUIRE or SET DSNAME command, or by CICS file control
- 14 RECOVERED was specified but CICS is not configured to support "backup while open" (BWO). Check that you have a version of MVS/DFP™, DFHSM, and DFDSS that supports BWO.
- RECOVERED was specified but the data set has not been opened during this CICS session, so the BWO attributes in the ICF catalog cannot be set.
- 17 RECOVERED was specified for a BDAM data set, or a VSAM path. This is not supported.
- 18 RECOVERED was specified for a VSAM base data set that has FCTs open. This is not allowed.
- 19 RECOVERED was specified for an unknown data set, or the data set was not in the 'forward recovered' state.
- 29 QUIESCESTATE is specified, but the operation is not supported because RLS=NO is specified as a system initialization parameter, or because DFSMS 1.3 or later is not installed.
- 30 QUIESCESTATE has an invalid CVDA value.
- 31 BUSY has an invalid CVDA value.
- 33 AVAILABILITY has an invalid CVDA value.
- 34 A QUIESCESTATE value of QUIESCED or IMMQUIESCED is specified, but is rejected by SMSVSAM either because a quiesce or unquiesce

- is already taking place, or because DFSMSdss is currently taking a backup copy of the data set.
- 36 A QUIESCESTATE value of UNQUIESCED is specified, but is rejected by SMSVSAM either because an unquiesce is already taking place, or because DFSMSdss™ is currently taking a backup copy of the data set.
- 39 AVAILABILITY, QUIESCESTATE, RESETLOCKS, or RETRY is specified for a data set that is a BDAM data set.
- 40 The CICS control block (DSNB) describing the data set has been deleted (by the REMOVE option) by another task before CICS could process this SET command.
- 41 QUIESCESTATE is specified for a data set that is not known to DFSMS as a VSAM data set.
- 42 An invalid CVDA is specified for UOWACTION.
- 43 A QUIESCESTATE value of QUIESCED or IMMQUIESCED is specified without NOWAIT, and the issuing task has updated the data set, or is browsing the data set, in the same unit of work. This is not allowed because:
  - For QUIESCED, this would result in a deadlock.
  - For IMMQUIESCED, this would result in the issuing task being purged.
- 44 A SET DSNAME REMOVE command has been issued by another task. This has been detected after this SET DSNAME command was issued, but before the AVAILABILITY option is processed.
- 46 BKOUTSTATUS is specified with a value other than NORMALBKOUT (BKOUTSTATUS is obsolete).
- 47 No file has been opened against the data set since the last cold start of this CICS region, or since the first file definition was installed for the data set.

### **IOERR**

## RESP2 values:

- 20 RECOVERED was specified but an error was raised on accessing the ICF catalog. Ensure that the specified data set is on an SMS-managed DASD and is known to the SMS subsystem.
- 21 RECOVERED was specified but an error was raised by the CICS table manager program.
- **35** QUIESCESTATE is specified but the SMSVSAM server is not available.
- **40** QUIESCESTATE is specified, and an unexpected error occurred in DFSMS.
- 48 The specified operation cannot be completed because the data set is migrated. Recall the data set and reissue the command.
- 49 An error was raised by DFSMS when reading the ICF Catalog to establish the base data set name.

#### **NOTAUTH**

RESP2 values:

**100** The user associated with the issuing task is not authorized to use this command.

#### **SUPPRESSED**

RESP2 values:

- 37 A QUIESCESTATE value of QUIESCED or IMMQUIESCED is specified, but the quiesce of the data set is cancelled by another participating CICS region. This could be for one of the following reasons:
  - A user issued a SET DSNAME UNQUIESCED command.
  - An XFCVSDS global user exit program suppressed the quiesce.
  - An XFCSREQ global user exit program suppressed the close of a file that is open against the data set.
- 38 A QUIESCESTATE value of QUIESCED or IMMQUIESCED is specified, but the quiesce of the data set is cancelled by this CICS region because the quiesce operation timed out. This is probably because of a long-running transaction on another participating CICS region preventing the close of a file that is open against the data set.

Another reason for the timeout could be that one or more regions are very busy. If this occurs too frequently, you can modify the timeout period (from the default of 240 seconds) by specifying a longer period using the QUIESTIM system initialization parameter.

# **Examples**

It is possible in CICS to create VSAM data sets online for temporary use, and which are dynamically allocated by CICS file control. Typically, this involves reusing the same file control entry and setting the new temporary data set name each time you need to use a new data set. This practice can lead to a large number of data set name blocks occupying CICS dynamic storage. These can only be removed by a SET DSNAME(...) REMOVE command, or by a cold or initial start of CICS.

Ideally, an application that creates and uses a temporary data set should explicitly delete the DSN block when it no longer needs the data set. This involves two actions:

- Breaking the association between the CICS file and the data set by issuing an EXEC CICS SET FILE(...)
   CLOSED DISABLED command, followed by an EXEC CICS SET FILE command to set the DSNAME operand to a null value.
- Removing the data set name block by issuing an EXEC CICS SET DSNAME(...) REMOVE command.

To set the DSNAME to null you must code the CICS commands as shown in the following examples to ensure they translate and compile correctly.

#### Assembler example

```
Remove DSN block from CICS storage
*ASM XOPTS(SP)
DFHEISTG DSECT
TEMPDSN DS
               CL44
REMOVE
        CSECT
         PRINT GEN
           Find name of temporary data set if not known
         EXEC CICS INQUIRE FILE('TEMPFILE') DSNAME(TEMPDSN)
           Close file temporary file and set DSN to null
         EXEC CICS SET FILE('TEMPFILE') CLOSED DISABLED
         EXEC CICS SET FILE('TEMPFILE') DSNAME(=X'00')
           Remove DSN block from storage
         EXEC CICS SET DSNAME(TEMPDSN) REMOVE
          Return and end
RFTURN
               ΘΗ
         DS
         EXEC CICS RETURN
         FND
```

# PL/I example

```
*PROCESS XOPTS(SP):
REMOVE: PROC OPTIONS (MAIN);
DCL PLIXOPT STATIC EXTERNAL CHAR(10) VAR INIT('NOSTAE');
DCL TEMPDSN CHAR(44);
/*
           Find name of temporary data set if not known
         EXEC CICS INQUIRE FILE('TEMPFILE') DSNAME(TEMPDSN);
          Close file temporary file and set DSN to null */
*/
         EXEC CICS SET FILE('TEMPFILE') CLOSED DISABLED;
         EXEC CICS SET FILE('TEMPFILE') DSNAME('00'X);
           Remove DSN block from storage
         EXEC CICS SET DSNAME (TEMPDSN) REMOVE
             Return and end
                                                          */
         EXEC CICS RETURN;
         END;
```

### **COBOL** example

```
CBL XOPTS(SP)
      IDENTIFICATION DIVISION.
      PROGRAM-ID. REMOVE.
      ENVIRONMENT DIVISION.
      DATA DIVISION.
      WORKING-STORAGE SECTION.
      77 TEMPDSN
                              PIC X(44).
      PROCEDURE DIVISION.
         Find name of temporary data set if not known
          EXEC CICS INQUIRE FILE('TEMPFILE') DSNAME(TEMPDSN)
               END-EXEC.
         Close file temporary file and set DSN to null
          EXEC CICS SET FILE('TEMPFILE') CLOSED DISABLED
               END-EXEC.
          EXEC CICS SET FILE('TEMPFILE') DSNAME(LOW-VALUES)
               END-EXEC.
         Remove DSN block from storage
          EXEC CICS SET DSNAME(TEMPDSN) REMOVE END-EXEC.
         Return and end
          EXEC CICS RETURN END-EXEC.
          GOBACK.
```

# SET DUMPDS

Change the status of the transaction dump data sets.

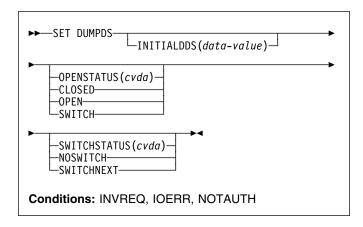

For more information about the use of CVDAs, see "CICS-value data areas (CVDAs)" on page 7.

# **Description**

The SET DUMPDS command allows you to change the status of CICS transaction dump data sets. Normally, either there is one of these, known as the 'A' dump data set, or there are two, 'A' and 'B'. One is "active" (receiving dumps) and the other, if there are two, is "inactive" (standby). Specifically, you can:

- · Open or close the active data set.
- Switch the roles of the active and standby data sets.
- Request CICS to switch automatically when the active data set is full.
- Specify which data set will be active the next time CICS is initialized.

Note: If a CICS system is initialized without any transaction dump data sets, only the last two functions will be available

Control does not return to the task issuing the command until the requested change has been made.

# **Options**

## INITIALDDS(data-value)

specifies, as a 1-character value, which dump data set is to be active first on subsequent warm or emergency restarts. This value is recorded in the CICS global catalog and overrides the previous value, which is set initially by the DUMPDS system initialization option.

The values permitted are A, B, and X. X means that CICS is to use the data set that was not active when CICS last terminated (normally or abnormally); it corresponds to the AUTO setting for the DUMPDS

option. (See the CICS System Definition Guide for a description of this option.)

#### **OPENSTATUS**(cvda)

specifies actions to be taken on the transaction dump data sets. CVDA values are:

#### **CLOSED**

The active CICS dump data set is to be closed.

#### **OPEN**

The active CICS dump data set is to be opened.

#### **SWITCH**

The roles of the dump data sets are to be switched, if there are two. The data set that is currently active is to become standby, and closed if it is open. The current standby is to become the active data set, and opened if closed.

If you attempt to change the open status of a data set that does not exist, an IOERR exception condition occurs. This can happen if you specify SWITCH when there is only one dump data set, or if you specify any OPENSTATUS value when there are no dump data sets.

# SWITCHSTATUS(cvda)

specifies whether CICS is to switch active data sets automatically the next time the current dump data set fills. The SWITCHSTATUS value is recorded in the CICS global catalog, and therefore is remembered over warm and emergency restarts. (It is set initially by the DUMPSW system initialization option, described in the CICS System Definition Guide.) An automatic switch occurs only once; another SET DUMPDS SWITCHNEXT command is required after each switch to maintain automatic switching. CVDA values are:

### **NOSWITCH**

The data sets are not be switched.

### **SWITCHNEXT**

The data sets are to be switched. (SWITCHNEXT has no effect unless there are two dump data sets at the time the active one fills.)

# **Conditions**

# **INVREQ**

RESP2 values:

- 1 INITIALDDS has an invalid value.
- 2 SWITCHSTATUS has an invalid CVDA value.
- 3 OPENSTATUS has an invalid CVDA value.

#### **IOERR**

# RESP2 values:

4 OPEN or SWITCH caused an error opening a data set.

#### **NOTAUTH**

RESP2 values:

100 The user associated with the issuing task is not authorized to use this command.

# **Examples**

EXEC CICS SET DUMPDS
INITIALDDS('A')
SWITCH
NOSWITCH

This example tells CICS that the A dump data set is to be active first on subsequent warm and emergency restarts. The OPENSTATUS setting of SWITCH makes the currently active dump data set inactive, and the currently inactive dump data set active. The NOSWITCH option tells CICS that when the (new) active dump data set is full, there is to be no automatic switch to the inactive dump data set.

# | SET ENQMODEL

I Change the status of an ENQMODEL definition.

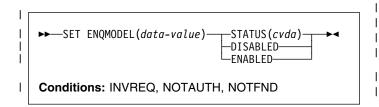

# **Description**

I The SET ENQMODEL command allows you to ENABLE or I DISABLE ENQMODEL resources installed on the local I system. An ENQMODEL must be enabled to allow matching I EXEC ENQ requests to be processed. It must be disabled to I allow a more specific ENQMODEL to be enabled.

I ENQMODELs forming nested generic enquames must be I enabled in order, from the most to the least specific. For I example, enable ABCD\* then ABC\* then AB\*.

If you attempt to enable a more specific ENQMODEL when a less specific enqmodel is already enabled, the result is that msg NQ0107 is issued and INVREQ is returned to the caller.

In this case you may need to disable one or more less specific ENQMODELs to allow a more specific ENQMODEL to be enabled. You will then be able to enable the less specific ENQMODELs again.

I You cannot enable/disable an ENQMODEL which is in the waiting state. If attempted, INVREQ is returned to the caller.

# **∣** Options

#### | ENQMODEL(data-value)

specifies the 8-character identifier of the resource definition.

#### | STATUS(cvda)

specifies the action to be taken on the ENQMODEL.CVDA values are:

#### **ENABLED**

If the ENQMODEL is DISABLED, it will be ENABLED. Once enabled, matching ENQ requests will be processed in the normal way.

### DISABLED

The ENQMODEL will be put into the WAITING state until there are no enqueues in the local system which match the ENQNAME pattern. It will then be DISABLED. Once disabled, matching ENQ requests will be rejected, and the issuing task will be abended.

# **□** Conditions

#### | INVREQ

RESP2 values:

- The attempt to enable/disable an ENQMODEL failed, because a more generic ENQMODEL is enabled.
- 3 STATE has an invalid CVDA value.
- 4 The ENQMODEL is in the WAITING state

#### **NOTAUTH**

RESP2 values:

100 The user of the issuing task is not authorized to use this command.

#### **NOTFND**

١

١

Τ

1

RESP2 values:

1 The specified ENQMODEL is not installed on this system.

# **SET FILE**

Change attributes of a VSAM or BDAM file, including files that refer to CICS shared data tables and coupling facility data tables.

```
SET FILE(data-value)——ATTRIBUTES(data-value)——>

SET DATASET(data-value)—

Conditions: FILENOTFOUND, INVREQ, IOERR, NOTAUTH
```

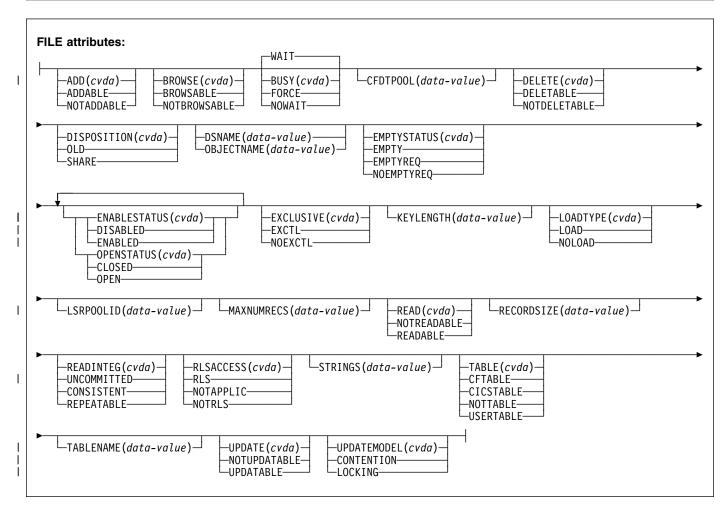

For more information about the use of CVDAs, see "CICS-value data areas (CVDAs)" on page 7.

Note: This command replaces the SET DATASET command. The DATASET keyword is supported by the translator as a synonym for FILE, but you should use FILE for all new applications. Similarly, OBJECTNAME is supported as a synonym for DSNAME.

Any combination of the options can be set on one command. All changes, other than to close and disable the file, require that the file be in a CLOSED state, with an ENABLESTATUS of either DISABLED or UNENABLED, and they do not take effect until the file is next opened.

I You can use the SET FILE command to set combinations of attributes that are relevant to more than one file type, to simplify switching between different types of file. Attributes that are not relevant to the current type of file are ignored. You can use this capability to set up dual-purpose file definitions, for example, by defining both local and remote attributes, or set attributes that make it easy to switch the file from accessing a user-maintained data table within a single MVS image to accessing a coupling facility data table within a Parallel Sysplex.

#### **SET FILE**

- I If a coupling facility data table already exists, and the table
- I attributes specified on the SET FILE command do not match
- I those with which it was created, an attempt to open the file
- I fails with an error message.
- I If you use the SET FILE command to switch the file from
- I referencing a coupling facility data table to a different object
- I (for example from CFTABLE to NOTTABLE), the CFDT is
- I not deleted and remains in existence in its pool (the coupling
- I facility list structure).

The requested changes are applied in the following order: NOEMPTYREQ, CLOSED, DISABLED, miscellaneous, OPEN, ENABLED.

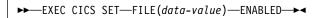

Conditions: FILENOTFOUND, INVREQ, NOTAUTH

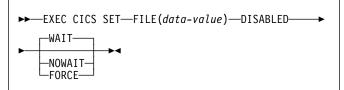

Conditions: FILENOTFOUND, INVREQ, NOTAUTH

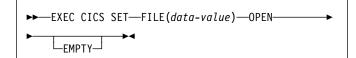

Conditions: FILENOTFOUND, IOERR, NOTAUTH

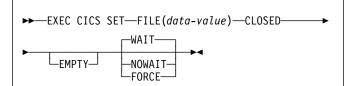

**Conditions:** FILENOTFOUND, INVREQ, IOERR, NOTAUTH

# **Description**

The SET FILE command allows you to change some of the attributes of a named VSAM or BDAM file. A security check is made and an unauthorized command attempt is given a NOTAUTH response. If any retained locks are associated with the file, the only attributes that you are allowed to change are the ENABLESTATUS and the OPENSTATUS. Attempting to specify any other attribute when there are retained locks causes an INVREQ condition to be raised.

# **Options**

### ADD(cvda)

specifies whether new records are to be added to the file. CVDA values are:

#### ADDABLE

New records are to be added to the file.

#### **NOTADDABLE**

New records are not to be added to the file.

### BROWSE(cvda)

specifies whether the file is to be browsable. CVDA values are:

#### **BROWSABLE**

The file is to be browsable.

#### **NOTBROWSABLE**

The file is not to be browsable.

## BUSY(cvda)

specifies what CICS is to do if the file is in use when you issue the SET command. The BUSY option is valid only for requests to SET the file DISABLED or CLOSED, and is ignored for any other request. CVDA values are:

#### **FORCE**

All tasks using the file are abended, the file is immediately DISABLED or CLOSED, and control returns to the issuing application.

#### **NOWAIT**

The same as WAIT, except that CICS returns control to the issuing application as soon as the SET request has been queued.

#### WAIT

CICS is to wait until all activity on the file has quiesced before setting the file DISABLED or CLOSED. CICS then returns control to the application that is issuing this command. WAIT is the default.

Note: Closing a file using the FORCE option causes tasks of any current users of the file to be terminated immediately by the CICS task FORCEPURGE mechanism. Data integrity is not guaranteed with this mechanism. In some extreme cases (for example, if an error occurs during backout processing), CICS might terminate abnormally. For this reason, closing files using the FORCE option should be restricted to exceptional circumstances.

# | CFDTPOOL(data-area) (CFDT only)

- specifies the name of the pool in which the coupling facility data table resides. You can specify the CFDT
- pool name for a file that does not currently refer to a
- coupling facility data table, but which could be switched
- to use a coupling facility data table at a later date.

#### DELETE(cvda) (VSAM only)

specifies whether records can be deleted from the file. CVDA values are:

#### **DELETABLE**

Records are deletable from the file.

#### **NOTDELETABLE**

Records are not deletable from the file.

# **DISPOSITION**(cvda)

specifies the disposition for this file. When you issue a SET FILE DISPOSITION command, you override the current DISPOSITION value, which can have been taken from the installed file definition, or from any JCL statement for this file, if the file has been opened. CVDA values are:

OLD The disposition value is to be OLD.

#### SHARE

I

The disposition value is to be SHARE.

# **DSNAME**(data-value)

specifies the data set name of the data set associated with this file, as defined to the access method and the operating system. The name can be up to 44 characters long. If no JCL statement exists for this file when it is opened, the open is preceded by a dynamic allocation of the file using this data set name. If there is a JCL statement, it takes precedence over the data set name specified this option.

If the file is associated with a coupling facility data table, DSNAME specifies the name of the source data set from which the table is loaded when the file definition specifies LOAD(YES).

Note: When you add a data set name to a file definition for a coupling facility data table, LSR pool size calculations may be involved when the file is opened. This occurs when the file refers to an LSRPOOL that CICS builds using default values, and the first data set using the LSR pool is opened to load the table. CICS issues message DFHFC0208 indicating that a delay might occur while the LSR pool size is being calculated. If you specify a data set name on a file that refers to an LSR pool that is already built using default values, the data set will not have been included in the LSR pool calculation. This means the existing LSR pool may not be adequate for the new data set. To resolve any problems associated with an LSR pool used in this way, you can close all files that reference the pool, which causes CICS to discard the pool and rebuild it using new calculations the next time a file is opened that refers to the pool. Alternativley, define the LSR pool explicitly specifying the appropriate values. See the CICS Resource Definition Guide for information about defining LSR pools.

With the SET FILE command, you can dissociate the file from any DSNAME by supplying a DSNAME value that begins with a null character (hexadecimal zeros).

#### **EMPTY**

is equivalent to EXEC CICS SET FILE EMPTYSTATUS(EMPTYREQ). It is supported for compatibility reasons only. This does not apply to files operating in RLS mode.

### EMPTYSTATUS(cvda) (VSAM only)

specifies whether the data set is to be emptied when a file that references it is next opened. This is valid only for data sets that are defined as reusable, and that are accessed in either LSR or NSR mode. CVDA values are:

#### EMPTYREQ

If the data set is defined as reusable, it is set to empty the next time a file that references it is opened in non-RLS mode.

#### Notes:

- If you specify EMPTYREQ for a nonreuseable data set, CICS accepts it, but a subsequent attempt to open the file fails.
- If you specify EMPTYREQ for a file defined with RLSACESS(YES), CICS accepts it, but the option does not have any effect unless the file is subsequently opened in non-RLS mode.
- If you specify EMPTYREQ for a file that refers to a coupling facility data table that requires preloading from a data set and is specified with RLSACCESS(NO), and opening the file triggers the table load, the data set is set to empty.
- If you specify EMPTYREQ for a file that refers to a coupling facility data table that does not require loading from a source data set, the option is ignored.
- 5. If you specify EMPTYREQ for a file that refers to a coupling facility data table that is already loaded from a source data set, the option is ignored.

#### **NOEMPTYREQ**

1

The data set has been defined as reusable but is not set empty the next time a file that references it is opened. Specify NOEMPTYREQ for a coupling facility data table.

### **ENABLESTATUS**(cvda)

specifies whether application programs can access the file. CVDA values are:

### DISABLED

The file is unavailable for access by application programs.

#### **ENABLED**

The file is available for access by application programs.

#### **EXCLUSIVE**(cvda) (BDAM only)

specifies whether records on this file should be placed under exclusive control when a read for update is issued. CVDA values are:

#### **EXCTL**

Records on this file are to be under exclusive

#### **NOEXCTL**

Records on this file are not to be under exclusive

### FILE(data-value)

I

I

specifies the 8-character file name defined in the file control table (FCT).

# | KEYLENGTH(data-value) (CFDT only)

specifies, as a fullword binary value, the key length of records in a coupling facility data table. To set a keylength, specify a value in the range 1 through 16. To clear a keylength (set it to null values), specify KEYLENGTH(0).

You can specify the key length for a file that does not currently refer to a coupling facility data table, but which could be switched to use a coupling facility data table at a later date.

### | LOADTYPE(data-value) (CFDT only)

specifies whether the coupling facility data table associated with the file requires pre-loading from a source data set. CVDA values are:

#### LOAD

The coupling facility data table requires loading from a source data set before it is fully usable; the transactions that use this coupling facility data table rely on it containing the records from the specified source data set.

### **NOLOAD**

The coupling facility data table does not require loading from a source data set; it is fully usable as soon as it is created, and is populated by the transactions that use it.

You can specify the load type for a file that does not currently refer to a coupling facility data table, but which might be switched to use a coupling facility data table at a later date.

#### LSRPOOLID(data-value) (VSAM only)

specifies, as a fullword binary value, the number of the LSR pool associated with this file. LSR pool IDs are in the range 1-8.

If the file is not to share buffers, set this value to 0.

For a CICS-maintained or user-maintained data table, the value must be 1 or greater. Both these types of CICS shared data table must use LSR access mode (unless the file is defined to be opened in RLS access mode).

For a coupling facility data table, you can set this value to 0.

### MAXNUMRECS(data-value)

specifies, as a fullword binary value, the maximum number of records the data table for this file can hold. Using this parameter enables you to control the use of

For any type of table, if you want to set a limit, specify a value in the range 1 to 99 999 999. If you do not want any limit to apply, specify MAXNUMRECS(0), which CICS interprets as no limit, and sets internally to the maximum positive fullword value (+2147483647 or X'7FFFFFF').

To specify MAXNUMRECS for a recoverable coupling facility data table, use a value that is between 5 and 10% more than the maximum number of records that the table is expected to contain. This allows for additional records that might be created internally for processing recoverable requests. The margin to be left for this internal processing depends on the level of use of the coupling facility data table, and the nature of that use. An effect of this is that the NOSPACE condition (with a RESP2 value of 102) can be raised on a WRITE or REWRITE request to a recoverable coupling facility data table that apparently has fewer records than the MAXNUMRECS limit specifies.

### **OPENSTATUS**(cvda)

specifies whether the file is to be open or closed. CVDA values are:

#### **CLOSED**

The file is to be closed.

The close request is deferred until all UOWs that hold repeatable read locks reach their syncpoint.

Note: A coupling facility data table remains in existence (in the coupling facility) after the file is closed, unlike a user-maintained data table, which ceases to exist when the file in the file-owning region is closed. Closing a file for a coupling facility data table does not prevent it being accessed through another file or by other CICS regions.

> You can use the MVS MODIFY command to issue CFDT server commands that:

- Set the table unavailable (MODIFY server-name, SET TABLE=tablename, AVAILABLE=NO) so that no other files can issue opens against it
- Delete the table from the coupling facility (MODIFY server-name, DELETE TABLE=table-name) if you do not want it to exist after the last file using it has been closed.

#### **OPEN**

Ī

I

The file is to be opened.

For a coupling facility data table, open processing causes the coupling facility data table server to create the table if it does not exist when CICS processes the open request. If the installed file definition specifies the name of a source data set, the coupling facility data table is created by loading the data from the source data set.

If a SET FILE(filename) OPEN command refers to a file that specifies LOAD(YES), but which does not name the source data set, the CFDT can be created and loaded only by opening a file that defines the source data set name.

If a recoverable data set is to be closed, the task the task issuing the close must commit any prior changes to that data set, or the request is rejected by file control.

#### READ(cvda)

specifies whether records can be read from the file. CVDA values are:

#### **NOTREADABLE**

Records are not to be readable from the file.

## **READABLE**

Records are to be readable from the file.

#### READINTEG(cvda)

specifies the default level of read integrity for the file. CVDA values are:

### CONSISTENT

Consistent read integrity is required for this file.

### **REPEATABLE**

Repeatable read integrity is required for this file.

### UNCOMMITTED

No read integrity is required for this file.

**Note:** These default read integrity values are used only when the file read request does not specify read integrity options explicitly on the EXEC CICS command.

CICS ignores a READINTEG option specified for a coupling facility data table.

# | RECORDSIZE(data-area) (CFDT only)

specifies, as a fullword binary value, the maximum record size for a coupling facility data table in the range 1 through 32767.

You can specify the record size for a file that does not currently refer to a coupling facility data table, but which could be switched to use a coupling facility data table at a later date. Specify a record size of zero to remove a previously defined value.

### RLSACCESS(cvda)

specifies whether the file is to be accessed in RLS mode. The file must be closed, and either disabled or

unenabled, to change the access mode to RLS access or to non-RLS access.

The non-RLS mode becomes either LSR or NSR, depending on the value specified for LSRPOOLID in the file resource definition.

CVDA values are:

#### **NOTAPPLIC**

The file is not eligible to be accessed in RLS mode because:

- · It is a remote file, or
- · It refers to a BDAM data set.

#### **NOTRLS**

The file is to be opened in LSR or NSR mode when it is next opened.

RLS The file is to opened in RLS access mode when it is next opened.

See CICS Recovery and Restart Guide for information about switching between RLS and non-RLS modes.

#### STRINGS(data-value) (VSAM only)

specifies, as a fullword binary value, the maximum number of concurrent operations to allow on this file, in the range 1–255.

# TABLE(cvda) (VSAM and CFDT only)

specifies whether the file name specified on the FILE parameter represents a data table. CVDA values are:

#### CFTABLE

1

1

The file name refers to a coupling facility data table.

## CICSTABLE

The file name represents a CICS-maintained data table.

#### NOTTABLE

The file name does not represent a data table.

#### **USERTABLE**

The file name represents a user-maintained data table.

### | TABLENAME(data-area) (CFDT only)

specifies the 1- to 8-character name of the coupling facility data table to which this file refers. If TABLENAME is not specified, the table name defaults to the name of the file.

You can specify the table name for a file that does not currently refer to a coupling facility data table, but which could be switched to use a coupling facility data table at a later date.

# UPDATE(cvda)

specifies whether the file is read-only or read/write. CVDA values are:

### NOTUPDATABLE

You can only read the records.

1

Ī

Ī

#### **UPDATABLE**

You can read, write, or delete the records.

# | UPDATEMODEL(cvda) (CFDT only)

specifies the type of update model to be used for a coupling facility data table. CVDA values are:

## CONTENTION

The CFDT is to use the contention model, in which records are not locked when they are read for update, but an error is returned on a subsequent REWRITE or DELETE if the record has changed or been deleted since it was read for update.

#### **LOCKING**

The CFDT is to use the locking model, in which records are locked when they are read for update.

You can specify the update model for a file that does not currently refer to a coupling facility data table, but which could be switched to use a coupling facility data table at a later date.

## **Conditions**

#### **FILENOTFOUND**

RESP2 values:

The named file cannot be found.

#### **INVREQ**

#### RESP2 values:

- The named file is REMOTE.
- 2 The named file is not CLOSED.
- 3 The named file is not DISABLED or UNENABLED.
- 4 ADD has an invalid CVDA value.
- BROWSE has an invalid CVDA value. 5
- BUSY has an invalid CVDA value. 6
- 7 DELETE has an invalid CVDA value.
- 8 DISPOSITION has an invalid CVDA value.
- 9 EMPTYSTATUS has an invalid CVDA value.
- 10 LSRPOOLID is specified for a non-VSAM data set.
- LSRPOOLID is not in the range 1-8, or the corresponding buffer is not defined.
- READ has an invalid CVDA value. 12
- STRINGS value is not in the range 1-255, or this is not a VSAM file.
- 14 UPDATE has an invalid CVDA value.
- OPENSTATUS has an invalid CVDA value. 16
- ENABLESTATUS has an invalid CVDA value. 17
- DELETE has been specified for a non-VSAM file. 19
- 20 EMPTYSTATUS has been specified for a non-VSAM file.

- 21 CLOSED or DISABLED has been specified by a task that has issued one or more recoverable requests within the current unit of work.
- 22 ENABLED was specified for a file that is currently DISABLING or UNENABLING.
- 23 EXCLUSIVE has an invalid CVDA value.
- 24 EXCLUSIVE has been specified for a non-BDAM
- 28 OPEN, CLOSE, ENABLE, or DISABLE has been specified but an exit program running at exit point XFCSREQ instructed CICS not to carry out the command.
- TABLE has an invalid CVDA value. 29
- 30 MAXNUMRECS value is out of range.
- 31 The TABLE option is not valid for a BDAM file (must be VSAM for a data table).
- The TABLE option is not valid for a file defined 32 with the REUSE option.
- 33 The TABLE option is invalid for a file defined as UNBLOCKED.
- 34 The MAXNUMRECS option is invalid for a BDAM file (must be VSAM for a data table).
- 35 The MAXNUMRECS option is invalid for a file defined with the REUSE option.
- The MAXNUMRECS option is invalid for a file 36 defined as UNBLOCKED.
- 37 The TABLE option is invalid when LSRPOOL=0 is specified.
- 39 The USERTABLE option is invalid when record format is not variable.
- 40 CONSISTENT or REPEATABLE is specified for a file that is not accessed in RLS mode.
- 41 The DSNB cannot be disconnected, nor a new DSNB connected, for this file because the file has deferred work outstanding, for which there are retained or repeatable read locks. This means there is at least one shunted UOW, awaiting completion, that has made changes to this file.
- 42 The SET FILE request cannot be satisfied because the file has deferred work outstanding, for which there are retained or repeatable read locks. This means there is at least one shunted UOW, awaiting completion, that has made changes to this file. The only valid options when a file has deferred work pending are those that change the file state. File state changes are permitted because they may be required to enable the deferred work to be completed.
- The file cannot be discarded because it has 43 deferred work outstanding, for which there are retained or repeatable read locks. This means

- there is at least one shunted UOW, awaiting completion, that has made changes to this file.
- 44 A file open request cannot be satisfied because the file references a data set that has been marked as unavailable by a SET DSNAME UNAVAILABLE command.
- 45 A file open request cannot be satisfied because the file references an RLS-mode data set that has been quiesced by a SET DSNAME QUIESCED command.
- 46 A file open request cannot be satisfied because the file references an RLS-mode data set that is being copied by a DFSMSdss-initiated non-BWO backup.
- 47 A file open request cannot be satisfied because the file references an RLS-mode data set that is in the process of quiescing by a SET DSNAME QUIESCED command.
- 48 A file open request cannot be satisfied because the file references a data set for which its ICF Catalog entry indicates that a recovery is pending, or is in progress (for example, a CICSVR job is running).
- 49 An invalid CVDA is specified for the READINTEG option.
- An attempt has been made to open an RLS file when RLS is not supported, either because the level of VSAM does not support RLS or because RLS=NO has been specified during system initialization.
- 51 An invalid CVDA is specified for the RLSACCESS option.
- 52 An attempt has been made to specify RLS access for a BDAM data set.
- 53 An attempt has been made to specify a CICS-maintained data table for a file defined with RLS access.
- A file open request cannot be satisfied because of one of the following reasons:
  - the file is being opened in RLS mode and this region has other files open in non-RLS mode against the data set which it references.
  - the file is being opened in non-RLS mode and this region has other files open in RLS mode against the data set which it references.
  - the file is being opened in non-RLS mode and this region has unresolved RLS recovery work against the data set which it references.
- 55 LOADTYPE has an invalid CVDA value.
- 56 UPDATEMODEL has an invalid CVDA value.

- 57 EMPTYSTATUS has a CVDA value that is not allowed for a coupling facility data table. EMPTYSTATUS must be NOEMPTYREQ for a coupling facility data table.
- **58** CFDTPOOL is not specified for a file that refers to a coupling facility data table.
- 59 KEYLENGTH is not specified for a file that refers to a coupling facility data table, and which specifies LOAD=NO.
- An invalid KEYLENGTH is specified. The KEYLENGTH must be in the range 1 through 16 for a coupling facility data table.
- 61 RECORDSIZE is not specified for a file that refers to a coupling facility data table that specifies LOAD=NO.
- An invalid RECORDSIZE is specified.

  RECORDSIZE must be in the range 0 through 32767 bytes.
- OPEN is specified for a file that refers to a coupling facility data table, but OPEN processing has failed because:
  - The file attributes do not match those specified when the CFDT was created, or
  - A keylength or recordsize has been specified that exceeds the maximum supported.
- OPEN is specified for a file that refers to a coupling facility data table, but OPEN processing has failed because the server is not available.
- 65 An invalid CFDTPOOL name is specified.
- 66 An invalid TABLE name is specified.
- 67 An UPDATEMODEL of CONTENTION is specified for a recoverable coupling facility data table. The update model must be LOCKING for a coupling facility data table that is recoverable.
- 69 The DSNAME is invalid.

#### **IOERR**

RESP2 values:

- \* OPEN has failed in VSAM, and the RESP2 field contains a VSAM response code.
- \* CLOSE has failed in VSAM, and the RESP2 field contains a VSAM response code.

### **NOTAUTH**

RESP2 values:

- 100 The user associated with the issuing task is not authorized to use this command.
- 101 The user associated with the issuing task is not authorized to access this particular resource in the way required by this command.

# **Examples**

```
EXEC CICS SET FILE ('FILE12')

WAIT

CLOSED

DISABLED

DELETABLE

LSRPOOLID(7)

STRINGS(50)

EXEC CICS SET FILE ('FILE12')

OPEN

ENABLED
```

On the first command, the WAIT option tells CICS to allow all activity on FILE12 to quiesce before closing the file, and to return control to the issuing application only when this request has been started. When the file has been CLOSED, it is to be DISABLED. The records on FILE12 are then to be marked DELETABLE, LSRPOOL number 7 is to be associated with the file, and up to 50 concurrent operations are to be allowed.

The second of the two commands opens and then enables the file. Setting a file CLOSED and DISABLED makes the file eligible for deletion (DISCARD) or reinstallation by another task. Thus it is possible for another task to delete the file after the first SET command but before the second SET command.

### **SET IRC**

Open or close interregion communication.

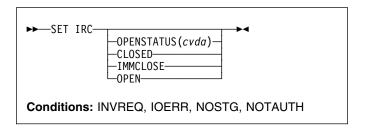

For more information about the use of CVDAs, see "CICS-value data areas (CVDAs)" on page 7.

# Description

The SET IRC command allows you to start (open) or stop (close) interregion communication (IRC) in your CICS region. IRC must be open for your region to communicate with another CICS region using a multiregion operation (MRO) connection, or for a non-CICS client region to use your CICS over an external CICS interface (EXCI) connection.

Support for this type of communication must be specified at CICS startup (in the ISC initialization option), and at least one CONNECTION resource must be defined with an ACCESSMETHOD value indicating MRO; otherwise exception conditions occur when you attempt to open IRC. The CICS Intercommunication Guide describes the various requirements.

# **Options**

## **OPENSTATUS**(cvda)

specifies whether IRC communications should be started (open) or stopped (closed), and if CICS needs to stop IRC, whether tasks using MRO should be allowed to complete first. CVDA values are:

#### **CLOSED**

IRC is to be stopped. If it is currently open, CICS is to quiesce all MRO activity and then close IRC. Tasks using CICS-to-CICS MRO sessions and EXCI sessions are allowed to complete before closure, but new tasks requiring IRC are not begun.

#### **IMMCLOSE**

IRC is to be stopped. If currently open, CICS is to terminate abnormally any tasks using IRC immediately and then close IRC.

#### **OPEN**

IRC is to be started. If currently closed, CICS is to open it.

## **Conditions**

#### **INVREQ**

RESP2 values:

- A program required for IRC, DFHCRSP, is unavailable.
- 2 OPENSTATUS has an invalid CVDA value.
- 4 CICS was initialized without IRC support (ISC=NO).
- 5 No connection has been defined.
- The VTAM APPLID for this CICS is blanks; IRC requires a non-blank APPLID.
- 7 Another CICS using IRC has the same VTAM APPLID as this one; unique names are required.
- 8 IRC rejected the open of this CICS because it had already reached the maximum number of logons.
- 18 IRC support (the DFHIRP module) is below the level required by this CICS system.

#### **IOERR**

RESP2 values:

- 12 IRC initialization failed.
- 13 The log on to IRC failed.
- 14 An attempt to attach the node error transaction, CSNC, failed.
- 15 An error occurred closing IRC.

#### NOSTG

RESP2 values:

- **9** CICS storage is insufficient for the request.
- **10** MVS storage is insufficient (SVC block request rejected).
- 11 MVS storage is insufficient (SUBSYS block request rejected).

### **NOTAUTH**

RESP2 values:

100 The user associated with the issuing task is not authorized to use this command.

## **SET JOURNALNAME**

Enable or disable a CICS user journal.

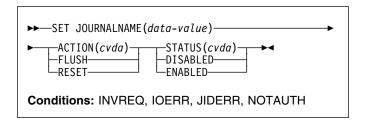

# **Description**

The SET JOURNALNAME command allows you to enable or disable a CICS user journal.

SET JOURNALNAME has no effect on a journal that is being used as the forward recovery log or autojournal for a VSAM file until the next time the file is opened. It has no effect on the system log.

You can use SET JOURNALNAME for a journal name that is not currently known to CICS. CICS dynamically creates an entry for the specified journal and, if necessary, defines it to the MVS system logger using a matching JOURNALMODEL definition.

The ability to issue SET JOURNALNAME commands for journal names not known to CICS enables you to perform log stream connection processing before the corresponding journals are first referenced. For example, you could do this during a PLT program at initialization to avoid the delay that normally occurs at first reference.

# **Options**

## ACTION(cvda)

specifies the action you want CICS to take for the specified journal name. CVDA values are:

# **FLUSH**

The log buffers are written out to the log stream, but the journal is not closed.

You can use this option to ensure that all current records are written out to the log stream before processing the stream using a batch utility.

In the case of autojournals and forward recovery logs, the FLUSH is forced if the file is open (the FLUSH does not wait until the next time the file is opened).

### RESET

The journal is disconnected from its log stream, but can be reopened by a journal write.

### **SET JOURNALNAME**

Note: ACTION and STATUS are mutually exclusive options. If you specify ACTION, you cannot also

specify STATUS.

#### JOURNALNAME(data-value)

specifies the name of the journal.

To modify journals defined with a numeric identifier in the range 1–99, specify journal name DFHJ*nn*, where *nn* is the journal number.

You cannot specify DFHLOG or DFHSHUNT, because you are not allowed to modify the status of the system log.

#### STATUS(cvda)

specifies the new status for the journal. The CVDA values are:

#### DISABLED

The journal is flushed then disabled. It cannot be used again until it is reenabled by the STATUS(ENABLED) or ACTION(RESET) options on a SET JOURNALNAME command.

#### **ENABLED**

The journal is open and is available for use.

**Note:** STATUS and ACTION are mutually exclusive options. If you specify STATUS, you cannot also specify ACTION.

# **Conditions**

### **INVREQ**

RESP2 values:

- 2 The request is invalid.
- **3** The system log cannot be changed.
- 4 The ACTION option has an invalid CVDA value.
- 5 The STATUS option has an invalid CVDA value.
- n The ACTION option specifies FLUSH or RESET for a journal that is not currently connected to a log stream.

#### **IOERR**

**RESP2 values:** 

The log stream associated with the journal name cannot be connected to, or the journal cannot be opened, or an unrecoverable error has occurred during the flushing of the log buffer to the log stream.

#### **JIDERR**

RESP2 values:

- 1 The specified journal name was not found.
- 2 An error occurred during an attempt to define the log stream associated with the journal name, or the journal name has been incorrectly specified.
- 3 The specified journal name refers to a DASD-only log stream to which a CICS region in another MVS image is currently connected.

#### **NOTAUTH**

RESP2 values:

- 100 The user associated with the issuing task is not authorized to use this command.
- 101 The user associated with the issuing task is not authorized to access this particular resource in the way required by this command.

# **SET JOURNALNUM**

This command is supported in releases of CICS earlier than CICS Transaction Server for OS/390 for changing the OPENSTATUS setting of a journal.

# **Description**

For CICS Transaction Server for OS/390, this command is replaced by the SET JOURNALNAME command. All the options on the SET JOURNALNUM are obsolete, and the only run-time support provided by CICS for compatibility with earlier releases is to return the JIDERR exception condition. The translator translates the command, but issues a warning message.

# **SET MODENAME**

Change the number of sessions in an APPC session group.

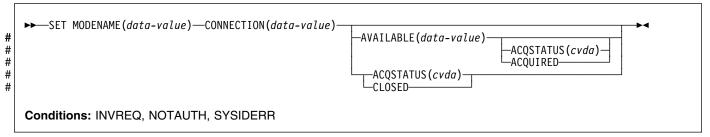

For more information about the use of CVDAs, see "CICS-value data areas (CVDAs)" on page 7.

# **Description**

The SET MODENAME command enables you to increase or decrease the number of sessions **available** (bound) in a session group on a particular APPC connection. You identify the group to be changed by the MODENAME and CONNECTION values in its SESSIONS definition, rather than the name of the SESSIONS definition. You need both values because MODENAMEs are not necessarily unique across connections.

SET MODENAME applies only to parallel session groups on an APPC connection on which CICS is already in session with its partner system, and only to groups created with a SESSIONS resource definition (not to SNASVCMG LU services manager sessions). The changes last only until the connection is released or the number of sessions is changed again.

If you increase the number of sessions, you can specify whether or not CICS should acquire the additional sessions; if you decrease the number, CICS unbinds the excess sessions automatically. If more than the target number of sessions are in use at the time of the command, CICS allows activity to quiesce before unbinding. Tasks using a session on the connection are allowed to complete, but new tasks requiring a session are not started until activity drops below the new limit.

Note: CICS uses a task that executes LU Services
Manager transaction CLS1 to acquire or release
sessions on parallel-session APPC connections. Data
is passed to the task in a temporary storage queue
whose name begins with the default prefix of DF. If
your system defines queues named starting with DF
as recoverable, CICS cannot initiate this task until a
subsequent commit on the part of the task that issued
the SET MODENAME command (either a
SYNCPOINT command an implicit syncpoint).

# **Options**

### ACQSTATUS(cvda)

specifies either that additional sessions are to be acquired if the AVAILABLE value increases the number, or that the number of available sessions is to be set to zero. CVDA values are:

#### **ACQUIRED**

Additional sessions, if any, are to be acquired.

#### **CLOSED**

The number of sessions is to be set to zero. CLOSED is equivalent to specifying AVAILABLE (0) and should not be specified with AVAILABLE. This value prevents either of the connected systems from using a session in the group.

## AVAILABLE(data-value)

specifies, as a halfword binary value, the number of sessions to be available for use at any one time. The range for this value is from zero to the MAXIMUM value specified in the SESSIONS definition; you can determine this limit, if necessary, with an INQUIRE MODENAME command.

#### **CONNECTION**(data-value)

specifies the 4-character name of the connection for which this group of sessions is defined (from the CONNECTION value value in the SESSIONS definition).

#### MODENAME(data-value)

specifies the 8-character MODENAME value of the group of sessions that you are modifying (from its SESSIONS definition).

## **Conditions**

### **INVREQ**

RESP2 values:

- 3 MODENAME 'SNASVCMG' was specified.
- 4 The AVAILABLE value is out of range.
- 5 AVAILABLE was specified but CICS is not in session on this connection.
- 6 CLOSED was specified with AVAILABLE.
- 7 ACQSTATUS has an invalid CVDA value.
- 8 This is not a parallel-session APPC group.

9 ACQUIRED was specified but CICS is not in session on this connection.

#### **NOTAUTH**

RESP2 values:

100 The user associated with the issuing task is not authorized to use this command.

#### **SYSIDERR**

RESP2 values:

- 1 The connection cannot be found.
- The MODENAME within the connection cannot be found.

## **SET MONITOR**

Change CICS monitoring options.

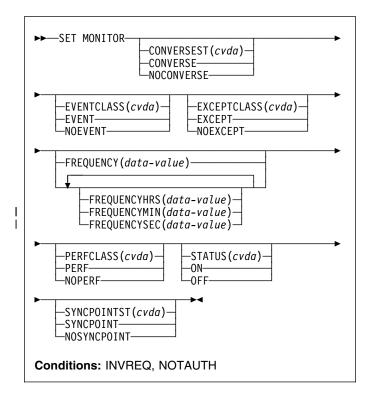

For more information about the use of CVDAs, see "CICS-value data areas (CVDAs)" on page 7.

# **Description**

The SET MONITOR command allows you to switch CICS monitoring on or off, to modify the settings of the monitoring options, and to select the classes of monitoring data to be recorded.

CICS monitoring is controlled by a master switch (the STATUS option). Monitor data is accumulated only while the STATUS option has the value ON, and only for tasks that begin while STATUS is ON.

When monitoring is active, CICS accumulates three types of data for each individual task:

- SYSEVENT data (elapsed time, obtained through MVS timing facilities)
- Performance data (types and counts of CICS commands, timings, and so on)
- Exception data (waiting for a VSAM string, for example)

Three additional switches determine which of these classes of monitor data are recorded (written out to the SMF data set). SYSEVENT data is recorded only if the EVENTCLASS option setting is EVENT, exception data only if EXCEPTCLASS is EXCEPT, and performance data only if

#### **SET MONITOR**

PERFCLASS is PERF. For an individual task, class data is recorded only if the class switch is on both at the time the task starts and at the time that class of data is written out.

Exception class data is written at the end of the event to which the exception corresponds. SYSEVENT class data is written at end of task. Performance class data is written only at these specific times:

- · At end of task
- At a terminal-receive wait, if the CONVERSEST value is CONVERSE
- · At a frequency interval, if the interval is not zero
- At a syncpoint, if the SYNCPOINTST value is SYNCPOINT
- When a user event monitoring point with the DELIVER option occurs.

If you change STATUS from ON to OFF, CICS stops accumulating and recording monitor data. Data for tasks in flight that is not already recorded is lost even if you turn monitoring back on before end of task.

Furthermore, if you are recording performance data, you should specify NOPERF in any command that sets monitoring OFF, to ensure that buffers containing recorded data for completed tasks are flushed; some of this data can be lost otherwise.

If you leave STATUS on but turn one of the recording options off and then back on during a task, however, data loss depends on the class, as follows:

- SYSEVENT data not already written is lost for the rest of the task.
- Exception data is not written out for exceptions that occur while EXCEPTCLASS is NOEXCEPT but, if you change back to EXCEPT, subsequent exceptions are recorded.
- If you change PERFCLASS from PERF to NOPERF during execution of a task, performance data already accumulated is recorded, but then recording stops. Accumulation continues, however. Therefore, if you change back to PERF before task end, no data is lost unless a monitor point with the DELIVER option occurs while NOPERF is in force. (DELIVER resets the counters.) The other conditions that ordinarily cause writing—syncpoint with a SYNCPOINTST value of SYNCPOINT, terminal receive wait with a CONVERSEST value of CONVERSE, or expiration of the frequency interval—do not reset the counts while recording is off, so that no counts are lost, although they may be combined.

# **Options**

# CONVERSEST(cvda)

specifies how CICS is to record performance data for conversational tasks (tasks that wait for terminal or session input).

#### **CONVERSE**

CICS is to produce a performance class record each time the task waits for terminal input as well as at task end, representing the part of the task since the previous wait (or task start). (Waits occur during execution of a CONVERSE command or a RECEIVE command that follows a SEND.)

#### **NOCONVERSE**

CICS is to accumulate performance data across terminal waits and produce a single performance class record.

### **EVENTCLASS**(cvda)

specifies whether the SYSEVENT class of monitoring data is to be recorded when monitoring is active. CVDA values are:

#### **EVENT**

SYSEVENT data is to be recorded.

#### **NOEVENT**

SYSEVENT data is not to be recorded.

### **EXCEPTCLASS**(cvda)

specifies whether the exception class of monitoring data is to be recorded when monitoring is active. CVDA values are:

#### **EXCEPT**

Exception data is to be recorded.

#### **NOEXCEPT**

1

1

Exception data is not to be recorded.

### FREQUENCY(data-value)

specifies the interval at which CICS is to produce performance class records for long-running tasks. If a task runs longer than the frequency interval, CICS records its performance data separately for each interval or fraction.

The frequency interval can be expressed in several ways:

- A 4-byte packed decimal composite, in the format *Ohhmmss+*, using the FREQUENCY option.
- With separate hours, minutes, and seconds, using the FREQUENCYHRS, FREQUENCYMIN, and FREQUENCYSEC options. You can use these options singly or in any combination.

Whichever method you use, the interval value must be either zero or in the range from 15 minutes to 24 hours. Zero means CICS is to produce performance records only at task end, regardless of the length of the task.

In addition, if you use FREQUENCY or more than one of the separate options, the minutes and seconds portions of the value must not be greater than 59 (FREQUENCYMIN or FREQUENCYSEC used alone can exceed 59). For example, you could express an interval

of 1 hour and 30 minutes in any of the following ways:

• FREQUENCY(13000)

- FREQUENCYHRS(1), FREQUENCYMIN(30)
  - FREQUENCYMIN(90)
  - FREQUENCYSEC(5400)

#### | FREQUENCYHRS(data-value)

Ι

Ι

specifies the hours component of the frequency interval, in fullword binary form (see the FREQUENCY option).

### | FREQUENCYMIN(data-value)

specifies the minutes component of the frequency interval, in fullword binary form (see the FREQUENCY option).

## | FREQUENCYSEC( data-value )

specifies the seconds component of the frequency interval, in fullword binary form (see the FREQUENCY option).

### PERFCLASS(cvda)

specifies whether the performance class of monitoring data is to be recorded when monitoring is active. CVDA values are:

#### **NOPERF**

Performance data is not to be recorded.

#### **PERF**

Performance data is to be recorded.

#### STATUS(cvda)

specifies whether CICS monitoring is to be active or disabled. CVDA values are:

- OFF Monitoring is not to occur. No data is accumulated or written out, irrespective of the settings of the monitoring data classes.
- ON Monitoring is to be active. Data is accumulated for all classes of monitor data, and written out for those classes that are active.

## SYNCPOINTST(cvda)

specifies whether CICS is to record performance class data separately for each unit of work (UOW) within tasks that contain multiple UOWs. A UOW within a task ends when a syncpoint occurs, either explicitly (a SYNCPOINT command) or implicitly (a DL/I TERM call, for example, or task end); a new UOW begins immediately, except at end of task. When rollback occurs on a syncpoint, the UOW does not end. CVDA values are:

#### NOSYNCPOINT

Performance data is to be combined over all UOWs in a task.

### **SYNCPOINT**

Performance data is to be recorded separately for each UOW.

# **Conditions**

#### **INVREQ**

RESP2 values:

- 1 STATUS has an invalid CVDA value.
- 2 PERFCLASS has an invalid CVDA value.
- 3 EXCEPTCLASS has an invalid CVDA value.
- 4 EVENTCLASS has an invalid CVDA value.
- CONVERSEST has an invalid CVDA value.SYNCPOINTST has an invalid CVDA value.
- 7 The FREQUENCY value is invalid. (The hours exceed 24, minutes or seconds exceed 59, or total value is out of range.)
- 8 The FREQUENCYHRS value is out of range.
- 9 The FREQUENCYMIN value is out of range.
  - 10 The FREQUENCYSEC value is out of range.

#### **NOTAUTH**

Τ

RESP2 values:

100 The user associated with the issuing task is not authorized to use this command.

## **SET NETNAME**

Change the tracing of a VTAM terminal.

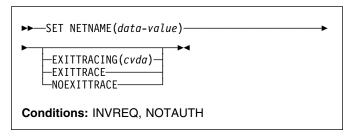

For more information about the use of CVDAs, see "CICS-value data areas (CVDAs)" on page 7.

# **Description**

The SET NETNAME command allows you to control CICS VTAM exit tracing for a particular VTAM terminal (or session). You can specify any VTAM terminal or session, including one not yet installed in CICS, so that you can trace the autoinstall process as well as other operations.

# **Options**

### **EXITTRACING**(cvda)

specifies whether this terminal (or session) should be traced when CICS is tracing terminal-specific invocations of its VTAM exits. (You can turn exit tracing on and off with a SET TRACEFLAG TCEXITSTATUS command or the CICS-supplied transaction CETR.) CVDA values are:

#### **EXITTRACE**

The terminal is to be traced.

#### **NOEXITTRACE**

The terminal is not to be traced.

# **NETNAME**(data-value)

specifies the 8-character VTAM network identifier of the terminal or session for which you are specifying tracing.

## **Conditions**

### **INVREQ**

RESP2 values:

- EXITTRACING has an invalid CVDA value. 27
- The terminal is not a VTAM terminal. 29

#### **NOTAUTH**

RESP2 values:

100 The user associated with the issuing task is not authorized to use this command.

### SET PROCESSTYPE

Change the attributes of a CICS business transaction services (BTS) process-type.

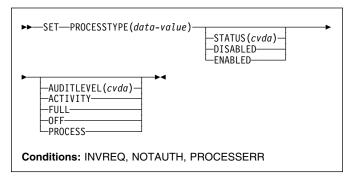

# Description

SET PROCESSTYPE allows you to change the current state of audit logging and the enablement status of PROCESSTYPE definitions installed on this CICS region.

Note: Process-types are defined in the process-type table (PTT). CICS uses the entries in this table to maintain its records of processes (and their constituent activities) on external data sets. If you are using BTS in a single CICS region, you can use the SET PROCESSTYPE command to modify your process-types. However, if you are using BTS in a sysplex, it is strongly recommended that you use CPSM to make such changes. This is because it is essential to keep resource definitions in step with each other, across the sysplex.

# **Options**

### AUDITLEVEL(cvda)

specifies the level of audit logging to be applied to processes of this type.

Note: If the AUDITLOG attribute of the installed PROCESSTYPE definition is not set to the name of a CICS journal, an error is returned if you try to specify any value other than OFF.

The CVDA values are:

### **ACTIVITY**

Activity-level auditing. Audit records will be written from:

- 1. The process audit points
- 2. The activity primary audit points.

#### **FULL**

Full auditing. Audit records will be written from:

- 1. The process audit points
- 2. The activity primary and secondary audit points.

OFF No audit trail records will be written.

#### **PROCESS**

Process-level auditing. Audit records will be written from the process audit points only.

For details of the records that are written from the process, activity primary, and activity secondary audit points, see the *CICS Business Transaction Services* manual.

#### PROCESSTYPE(value)

specifies the 8-character name of a process-type defined in the process-type table (PTT), whose attributes are to be changed.

## STATUS(cvda)

specifies whether new processes of this type can be created. The CVDA values are:

#### DISABLED

The installed definition of the process-type is disabled. New processes of this type cannot be defined.

#### **ENABLED**

The installed definition of the process-type is enabled. New processes of this type can be defined.

### **Conditions**

### **INVREQ**

RESP2 values:

- 2 The process-type is not disabled, and therefore cannot be enabled.
- 3 You have specified an invalid CVDA value on the AUDITLEVEL option.
- 5 You have specified an invalid CVDA value on the STATUS option.
- You have specified a value of FULL, PROCESS, or ACTIVITY on the AUDITLEVEL option, but the AUDITLOG attribute of the PROCESSTYPE definition does not specify an audit log.

### **NOTAUTH**

RESP2 values:

100 The user associated with the issuing task is not authorized to use this command.

#### **PROCESSERR**

RESP2 values:

The process-type named in the PROCESSTYPE option is not defined in the process-type table (PTT).

### **SET PROGRAM**

Change a PROGRAM, MAPSET, or PARTITIONSET definition.

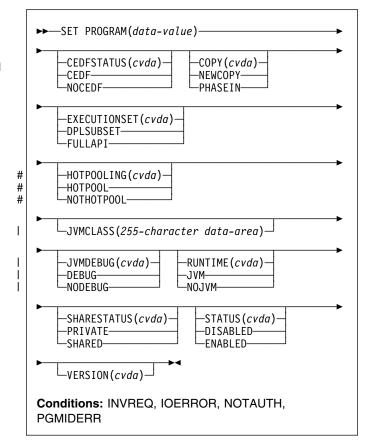

For more information about the use of CVDAs, see "CICS-value data areas (CVDAs)" on page 7.

# **Description**

The SET PROGRAM command modifies the definition of a particular program, map set, or partition set installed in your CICS system. All of these resources are load modules and, therefore, CICS uses the same SET command for all three. To avoid confusion, we use the word **module** to refer to the object of your command, except when the option applies only to executable programs.

# **Options**

### CEDFSTATUS(cvda) (programs only)

specifies what action the execution diagnostic facility (EDF) is to take if this program is executed under EDF. CVDA values are:

#### **CEDF**

EDF diagnostic screens are to be displayed. If the program was translated with the EDF option, all

EDF screens are displayed; if it was translated with NOEDF, only the program initiation and termination screens appear.

#### NOCEDF

No EDF screens are displayed.

You cannot specify CEDFSTATUS for a remote program.

#### COPY(cvda)

specifies that a new copy of the program is to be used the next time the module is requested. LINK, XCTL, LOAD, ENABLE, and BMS commands can cause a module request.

CICS does not load the module at this time, but it does ensure that a copy is available. If you have specified the SHARED option and the module is in the link-pack area, the LPA copy satisfies this requirement. Otherwise, CICS searches the concatenated DFHRPL libraries, and returns an IOERR exception if it cannot locate a copy there. CVDA values are:

#### **NEWCOPY**

The module is to be refreshed only if it is not currently in use; otherwise CICS returns an INVREQ exception instead. (You can determine whether a module is in use from the RESCOUNT option in an INQUIRE PROGRAM command; a value of zero means the program is not in use.)

#### **PHASEIN**

Ī

The refresh is to occur whether or not the module is in use. If it is, the copy or copies in use remain until they are no longer in use, but all requests that occur after the refresh use the new copy.

COPY cannot be specified for any module currently loaded with the HOLD option, or for any program defined as remote. Any value specified for JVM programs is ignored.

# **EXECUTIONSET**(cvda) (programs only)

specifies whether the program is to be restricted to executing the distributed program link (DPL) subset of the CICS API. EXECUTIONSET applies only to executable programs, and governs the API only when a program executes locally. (Programs are always restricted to this subset when invoked remotely—that is, when executing at or below the level of a program invoked by DPL.) CVDA values are:

### **DPLSUBSET**

The program is always to be restricted. You cannot specify this value for CICS-supplied programs (those beginning with 'DFH').

### **FULLAPI**

The program is not to be restricted unless invoked remotely.

The EXECUTIONSET attribute applies only:

- to programs which are being linked to, and not to those which are the first to be given control by a transaction.
- when the REMOTESYSTEM name is the same name as the local CICS region. Its purpose is to test programs in a local CICS environment as if they were running as DPL programs.

#### # HOTPOOLING(cvda)

specifies whether the Java program object is to be run in a preinitialized Language Environment enclave. CVDA values are:

#### HOTPOOL

#

#

#

#

#

#

#

#

#

I

Ī

Ι

The Java program object is to be run in a preinitialized Language Environment enclave.

#### NOTHOTPOOL

The Java program object is not to be run in a preinitialized Language Environment enclave.

# JVMCLASS(255-character data-area) (JVM programs only)

specifies the name of the main class in the Java program to be given control by the JVM. If you specify JVM in the RUNTIME option, you should specify a JVMCLASS value. If you specify NOJVM in the RUNTIME option, any value in the JVMCLASS option will be ignored when the program is executed.

### | JVMDEBUG(cvda) (JVM programs only)

specifies whether or not the JVM is to operate in debugging mode for this program. CVDA values are:

#### **DEBUG**

The JVM is to operate in debugging mode for this program. The JVM operates in debug mode, a password is output to stdout to be used to attach a remote JDB debugging tool.

#### **NODEBUG**

The JVM is not to operate in debugging mode for this program.

#### PROGRAM(data-value)

specifies the 8-character name of the program, map set, or partition set definition to be changed.

# | RUNTIME(cvda) (JVM programs only)

specifies whether the program is to run under the control of a JVM. CVDA values are:

JVM The program is to run under the control of a JVM. You should specify a JVMCLASS value.

### NOJVM

The program is not to run under the control of a JVM. Any value in the JVMCLASS option is ignored and the runtime environment of the changed program is unknown until the program is next loaded by CICS, at which point its language, and hence whether it will run with LE370, will be determined.

### SHARESTATUS(cvda)

specifies where CICS should obtain the module the next time a new copy is required. A new copy request can result from either an explicit request (SET PROGRAM COPY or the CEMT equivalent) or from a command that requires the module that is issued when CICS does not currently have a copy. CVDA values are:

#### **PRIVATE**

The module is to be loaded from the concatenated libraries named on the DFHRPL DD statement.

#### **SHARED**

The link-pack area copy is to be used, if one is available. If not, the module is loaded as if SHARESTATUS were PRIVATE.

You cannot specify SHARESTATUS for a remote program. Any value specified for JVM programs is ignored.

### STATUS(cvda)

specifies whether the module is to be available for use. CVDA values are:

#### DISABLED

The module is to be unavailable. CICS programs (beginning with 'DFH') cannot be disabled.

#### **ENABLED**

The module is to be available.

For a program defined as remote, this option governs availability only when the program is invoked through the local CICS system; it does not change availability on the remote system.

### VERSION(cvda)

returns a CVDA value indicating whether the copy CICS located for a COPY request is different from the current copy. A value is returned only when the COPY option is also specified; in other cases the CVDA value is unchanged. For this purpose, CICS defines "different" to mean a switch from a copy loaded from the DFHRPL libraries to the link-pack area copy or vice-versa, or a copy loaded from a disk location different from that of the current copy. CVDA values are:

### **NEWCOPY**

The new copy is different.

## **OLDCOPY**

The new copy is not different. This value is always returned for JVM programs.

# **Conditions**

### **INVREQ**

1

RESP2 values:

- 1 DISABLED or DPLSUBSET was specified for a program beginning 'DFH'.
- 2 STATUS has an invalid CVDA value.

- 3 NEWCOPY was specified and RESCOUNT is not equal to zero.
- 4 SHARESTATUS has an invalid CVDA value.
- **5** COPY has an invalid CVDA value.
- 6 COPY was specified for a module currently loaded with the HOLD option.
- 9 CEDFSTATUS has an invalid CVDA value.
- 17 You have specified an option that is invalid for a remote program (CEDFSTATUS, COPY, EXECUTIONSET or SHARESTATUS).
- You have specified an option that is invalid for a map set (CEDFSTATUS or EXECUTIONSET).
- 19 You have specified an option that is invalid for a partition set (CEDFSTATUS or EXECUTIONSET).
- 20 EXECUTIONSET has an invalid CVDA value.
- 21 JVMDEBUG has an invalid CVDA value.
- 22 RUNTIME has an invalid CVDA value.
  - 23 JVM was specified but no JVMCLASS has been supplied.
  - 24 DEBUG was specified but RUNTIME was not set to JVM.
- 25 JVMCLASS contains embedded blanks or null (x'00') characters.

### **IOERR**

RESP2 values:

8 Either the COPY option or the RUNTIME(NOJVM) option was specified but CICS could not locate the module.

#### **NOTAUTH**

RESP2 values:

- 100 The user associated with the issuing task is not authorized to use this command.
- 101 The user associated with the issuing task is not authorized to access this particular resource in the way required by this command.

# **PGMIDERR**

**RESP2** values:

7 The program, map set, or partition set cannot be found.

# **Examples**

EXEC CICS SET PROGRAM ('PROGA')
PHASEIN
PRIVATE
DISABLED

In this example, CICS is to make module PROGA unavailable for new requests, and to locate a new copy in

# **SET PROGRAM**

one of the DFHRPL libraries. Any copies of PROGA with a non-zero RESCOUNT will remain until no longer in use, but new requests for PROGA will fail until PROGA is set to

ENABLED status. On the first request after the module is enabled, CICS loads the new copy and makes it the current one.

### **SET STATISTICS**

Change the recording of CICS statistics.

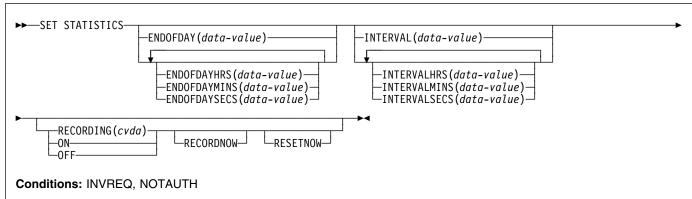

For more information about the use of CVDAs, see "CICS-value data areas (CVDAs)" on page 7.

# **Description**

The SET STATISTICS command allows you to change values that control the recording of CICS statistics and to reset the counts.

CICS records system and resource statistics periodically if the RECORDING switch is on, at a frequency governed by the INTERVAL option. These statistics are called **interval statistics**. At end-of-day time (the ENDOFDAY option), CICS records **end-of-day statistics**—which are the statistics for the interval since the last resetting—whether or not the switch is on, ensuring that statistics are written at least once a day. Recording occurs on a system management facility (SMF) data set, and the counts are reset after recording.

When CICS is initialized, the length of the first interval is adjusted so that an integral number of intervals remains until end-of-day time. If you change the recording interval, the same adjustment is made to the current interval. The arrival of end-of-day time, whether changed or not, ends the current recording interval. After the statistics are written out, the next interval is adjusted again if necessary, so that the recording interval divides the time remaining to the next end-of-day evenly.

Note: These adjustments are made whether or not the statistics for the interval get recorded. Consequently, if you want to capture all of the statistics, set RECORDING ON or let your end-of-day recording cover all of them by setting the recording interval to 24 hours.

These rules are illustrated by the following example. I indicates an interval recording and E indicates an end-of-day recording. The system is cold started with STATRCD, the option that sets the initial value for the RECORDING switch, set to ON.

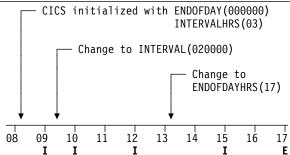

The CICS Performance Guide contains more detail about CICS statistics, including the values to which various types of statistics are reinitialized.

The two time values that you can set with this command can be expressed in several ways:

- A 4-byte packed decimal composite, in the format *0hhmmss+*, which you specify with the ENDOFDAY or INTERVAL option.
- Separate hours, minutes and seconds, which you specify
  with the ENDOFDAYHRS, ENDOFDAYMINS, and
  ENDOFDAYSECS options (instead of ENDOFDAY) and
  INTERVALHRS, INTERVALMINS, and INTERVALSECS
  (instead of INTERVAL). You can use these options
  singly or in any combination.

For example, you could express an INTERVAL of 1 hour and 30 minutes in any of the following ways:

- INTERVAL(13000)
- INTERVALHRS(1), INTERVALMINS(30)
- INTERVALMINS(90)
- INTERVALSECS(5400)

# **Options**

#### **ENDOFDAY**(data-value)

specifies the end-of-day time, as a 4-byte packed decimal field in the format *Ohhmmss+*.

End-of-day time is expressed in local time and must be in the range 00:00:00-23:59:59. When you use the ENDOFDAY option, or more than one of the separate end-of-day options, neither the minutes nor the seconds portions can exceed 59. If you use ENDOFDAYMINS alone the limit is 1439 and for ENDOFDAYSECS used alone it is 86399.

#### **ENDOFDAYHRS**(data-value)

specifies the hours component of the end-of-day time, in fullword binary form. (See the ENDOFDAY option.)

## **ENDOFDAYMINS**(data-value)

specifies the minutes component of the end-of-day time, in fullword binary form. (See the ENDOFDAY option.)

#### **ENDOFDAYSECS**(data-value)

specifies the seconds component of the end-of-day time, in fullword binary form. (See the ENDOFDAY option.)

#### INTERVAL(data-value)

specifies the recording interval for system statistics, as a 4-byte packed decimal field in the format *Ohhmmss+*. The interval must be at least a minute and no more than 24 hours. When you use the INTERVAL option, or more than one of the separate interval options, neither the minutes nor the seconds portions of the time must exceed 59. If you use INTERVALMINS alone the range is 1-1440 and for INTERVALSECS used alone it is 60-86400.

### INTERVALHRS(data-value)

specifies the hours component of the recording interval, in fullword binary form. (See the INTERVAL option.)

### **INTERVALMINS**(data-value)

specifies the minutes component of the recording interval, in fullword binary form. (See the INTERVAL option.)

### INTERVALSECS(data-value)

specifies the seconds component of the recording interval, in fullword binary form. (See the INTERVAL option.)

### RECORDING(cvda)

specifies whether to record the interval statistics. End-of-day statistics, requested statistics and unsolicited statistics are always recorded, irrespective of the setting of the RECORDING option. (Statistics are always accumulated, and end-of-day, unsolicited, and requested statistics always recorded, regardless of the setting of the RECORDING option. Unsolicited statistics are resource statistics, recorded when the resource is discarded. Requested statistics are those called for by a PERFORM STATISTICS RECORD command, described on page 237, or by a CEMT PERFORM STATISTICS transaction.)

CVDA values are:

- OFF switches off the recording of interval statistics.
- ON switches on the recording of interval statistics.

#### **RECORDNOW**

specifies that the current statistics are to be to written out immediately. The effect is the same as a PERFORM STATISTICS RECORD ALL command and, as in the case of that command, the counts are not reset unless you specify RESETNOW as well. RECORDNOW can be specified only when the RECORDING status is changed from ON to OFF or from OFF to ON.

#### **RESETNOW**

specifies that the statistics counters are to be reset to their initial values. The initial value for a given counter depends on the type of statistic being collected; see 'CICS statistics tables' in the *CICS Performance Guide* for specific information. The reset can be requested only when the RECORDING status is changed from ON to OFF or from OFF to ON.

## **Conditions**

#### **INVREQ**

RESP2 values:

- 1 The INTERVAL value is out of range.
- 2 The ENDOFDAY value is out of range.
- 3 RECORDING has an invalid CVDA value.
- 4 The INTERVALHRS value is out of range.
- 5 The INTERVALMINS value is out of range.
- **6** The INTERVALSECS value is out of range.
- 7 More than one of the interval values has been used and the combination either exceeds 24 hours or is less than 1 minute.
- **8** The ENDOFDAYHRS value is out of range.
- **9** The ENDOFDAYMINS value is out of range.
- 10 The ENDOFDAYSECS value is out of range.
- 11 RESETNOW or RECORDNOW has been specified, but the RECORDING value has not been changed.

#### **NOTAUTH**

RESP2 values:

100 The user associated with the issuing task is not authorized to use this command.

I

## SET SYSDUMPCODE

Change an entry in the system dump table.

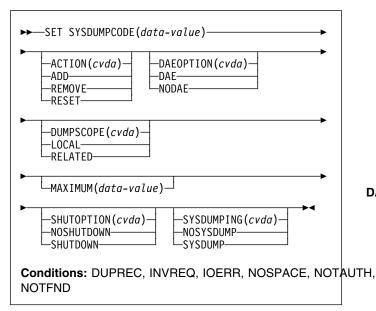

For more information about the use of CVDAs, see "CICS-value data areas (CVDAs)" on page 7.

# **Description**

The SET SYSDUMPCODE command allows you to change the system dump table entry for a particular dump code, to add a new dump code to the table, or to delete one.

The table entry tells CICS the actions to take when a system dump request with this code occurs. Possible actions include taking a system dump (an MVS SDUMP), initiating requests for SDUMPs of related CICS regions, and shutting down CICS. The table entry also indicates how many times this set of actions is to be taken (the MAXIMUM value); after the maximum is reached, requests are counted but otherwise ignored.

Table updates are recorded in the CICS global catalog and preserved over executions of CICS until an initial or cold start occurs, except in the case of temporary table entries. CICS creates a temporary entry when it receives a dump request with a code for which there is no table entry; these entries, and any changes to them, last only for the current execution of CICS. If you want to preserve changes to a temporary entry over restarts, you must remove the dump code from the table and then add it back.

For information about system dumps, see the CICS Problem Determination Guide.

# **Options**

#### ACTION(cvda)

specifies the action to be taken for the dump code. CVDA values are:

ADD An entry for this code is to be added to the table.

#### **REMOVE**

The entry for this code is to be removed from the table. No other option can be specified on a SET SYSDUMPCODE REMOVE command.

#### RESET

The current number of dump requests for this code is to be set to zero. (See the CURRENT option of the INQUIRE SYSDUMPCODE command.)

#### **DAEOPTION**

specifies whether a dump produced for this dump code is eligible for suppression by the MVS Dump Analysis and Elimination (DAE) component. CVDA values are:

DAE The dump is eligible for DAE suppression.

#### NODAE

The dump is not eligible for DAE suppression—if CICS determines that a dump should be written, MVS does not suppress it. (However, be aware of the SUPPRESS and SUPPRESSALL options in the ADYSETxx parmlib member. These are controlled by the VRADAE and VRANODAE keys in the SDWA. They may lead to dump suppression even though NODAE is set here. For information about DAE, SUPPRESS, and SUPPRESSALL, see the *OS/390 MVS Diagnosis: Tools and Service Aids* manual.

When SET SYSDUMPCODE ADD is specified, if you do not also specify DAEOPTION, it defaults to NODAE—regardless of the setting of the SIT DAE parameter.

### DUMPSCOPE(cvda)

specifies whether a request for a dump with this dump code should cause CICS to initiate requests for SDUMPs (system dumps) of "related" CICS regions.

A related CICS region is one in the same sysplex, connected by MRO/XCF and doing work on behalf of your CICS region—specifically, a region that has one or more tasks doing work under the same APPC token as a task in your region.

This propagation of SDUMP requests occurs only when the table entry for this code also specifies a SYSDUMPING value of SYSDUMP, and only in a sysplex environment executing under MVS/ESA 5.1 and the MVS workload manager.

If you specify RELATED in other systems, this causes an exception condition.

CVDA values are:

### **SET SYSDUMPCODE**

LOCAL

SDUMP requests are not to be sent.

**RELATED** 

SDUMP requests are to be sent.

LOCAL is the default for entries you add, if you do not specify a DUMPSCOPE value.

#### MAXIMUM(data-value)

specifies, as a fullword binary value, the maximum number of dumps with this code that CICS should request, in the range 0-999. After the maximum is reached, CICS counts but otherwise ignores dump requests with this code. A value of 999 means there is no limit, and is the default for new entries if you do not specify a MAXIMUM value.

#### SHUTOPTION(cvda)

specifies whether the system is to be shut down after a request for a dump with this dump code. CVDA values are:

NOSHUTDOWN

The system is not to be shut down.

SHUTDOWN

The system is to be shut down.

NOSHUTDOWN is assumed if you omit this value from a SET SYSDUMPCODE ADD command.

### **SYSDUMPCODE**(data-value)

specifies the 8-character system dump code for which the system dump table entry is to be modified. A valid system dump code contains no leading or imbedded blanks.

#### SYSDUMPING(cvda)

specifies whether a system dump request with this code should produce a dump. CVDA values are:

NOSYSDUMP

A dump is not to be taken.

**SYSDUMP** 

A dump is to be taken.

Even when SYSDUMP is specified, CICS takes a dump only if the number of requests for this code is less than the MAXIMUM and system dumps are not suppressed globally (see the DUMPING option of the INQUIRE SYSTEM command). MVS may also be allowed to suppress the dump if appropriate, depending on the DAEOPTION value.

If the SYSDUMPING option is omitted from a SET SYSDUMPCODE ADD command, SYSDUMP is assumed.

# **Conditions**

# DUPREC

RESP2 values:

**10** ADD is specified for a dump code already in the system dump table.

#### **INVREQ**

**RESP2 values:** 

- 2 ACTION has an invalid CVDA value.
- 4 SYSDUMPING has an invalid CVDA value.
- **5** The MAXIMUM value is out of range.
- 6 SHUTOPTION has an invalid CVDA value.
- **7** REMOVE is specified with other options.
- **9** The dump code is invalid.
- 13 DUMPSCOPE has an invalid CVDA value.
- 14 RELATED requires MVS/ESA 5.1.
- 15 DAEOPTION has an invalid CVDA value.

#### **IOERR**

RESP2 values:

An error occurred updating the CICS catalog. The entry is changed for the current run, but is not recorded for restarts.

### **NOSPACE**

RESP2 values:

12 The CICS catalog is full. The entry is changed for the current run, but is not recorded for restarts.

### **NOTAUTH**

**RESP2 values:** 

100 The user associated with the issuing task is not authorized to use this command.

### **NOTFND**

**RESP2** values:

1 The dump code cannot be found.

### **SET SYSTEM**

Change CICS system option values.

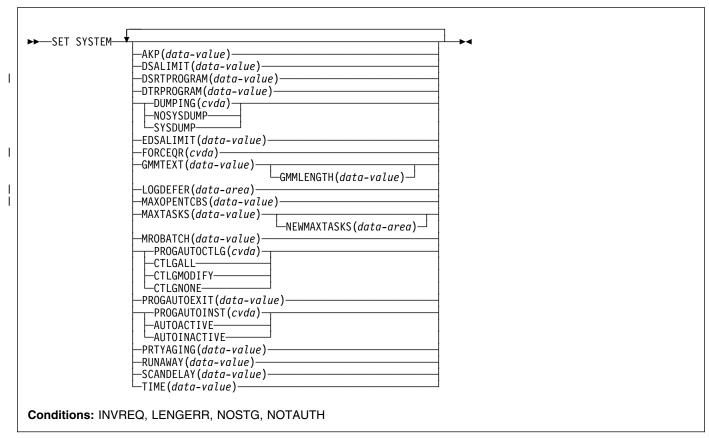

### Notes:

- 1. For more information about the use of CVDAs, see "CICS-value data areas (CVDAs)" on page 7.
- The CSCS, ECSCS, USCS, EUSCS, and ERSCS
  options, each of which returned the size of the storage
  "cushion" for a particular dynamic storage area, are
  obsolete. To maintain object compatibility, they are
  accepted at run time but ignored. The translator also
  accepts them, but issues a warning message.

# **Description**

The SET SYSTEM command allows you to change the values of some of the options that control the execution of your CICS system.

These values are set initially by system initialization parameters, described in the *CICS System Definition Guide*. System initialization parameters that correspond to those in this command have the same or similar names, except where noted. Table 2 on page 170 lists the exact correspondence.

# **Options**

#### AKP(data-value)

specifies, as a fullword binary value, the activity keypoint trigger value, which is the number of write requests to the CICS system log stream output buffer between the taking of keypoints. The number must be either zero, which turns off keypointing, or in the range 200–65535. If CICS was initialized without keypointing (that is, with the AKPFREQ system initialization parameter set to zero), the initial value can be overridden and a trigger value can be set.

#### **DSALIMIT**(data-value)

specifies, as a fullword binary value, the maximum amount of storage, in bytes, within which CICS can allocate storage for the four individual dynamic storage areas (DSAs) that reside below the 16MB boundary. If DSALIMIT specifies a value lower than the current limit, CICS may not be able to implement the new limit immediately, but will attempt to do so over time as storage is freed. The range for DSALIMIT is 2MB–16MB.

#### | DSRTPROGRAM(data-value)

specifies the 8-character name of the distributed routing program.

#### | DTRPROGRAM(data-value)

specifies the 8-character name of the dynamic routing I program.

## **DUMPING(cvda)**

specifies a CVDA value indicating whether the taking of CICS system dumps is to be suppressed. CVDA values

#### **NOSYSDUMP**

System dumps are to be suppressed.

#### **SYSDUMP**

System dumps are not to be suppressed.

### EDSALIMIT(data-value)

specifies, as a fullword binary value, the maximum amount of storage, in bytes, within which CICS can allocate storage for the four individual dynamic storage areas that reside above the 16MB boundary. If EDSALIMIT specifies a value lower than the current limit, CICS may not be able to implement the new limit immediately, but will attempt to do so over time as storage is freed. The range for EDSALIMIT is 10MB-2GB.

#### | FORCEQR(cvda)

specifies whether you want CICS to force all user

application programs specified as

CONCURRENCY(THREADSAFE) to run under the CICS

QR TCB, as if they were specified as

CONCURRENCY(QUASIRENT) programs.

This allows you, in a test environment, to run

incompletely tested threadsafe application programs that

have proved to be non-threadsafe.

FORCEQR applies to all programs defined as threadsafe that are not invoked as task-related user exits, global

user exits, or user-replaceable modules.

CVDA values are:

### **FORCE**

Ī

I

I

All user programs defined as threadsafe are to be forced to execute as quasi-reentrant programs.

#### **NOFORCE**

CICS is to honor the

CONCURRENCY(THREADSAFE) attribute defined on program resource definitions, and invoke them under either the QR TCB or an open TCB.

The FORCEQR(FORCEINOFORCE) option allows you to change dynamically the option specified by the FORCEQR system initialization parameter.

Specifying FORCEQR(FORCE) is not applied to

currently invoked programs, and applies only to

programs invoked for the first time after the change to

the FORCEQR status.

### **GMMLENGTH**(data-value)

specifies, as a halfword binary value, the length of the "good morning" message text. The range for this value is 1-246.

#### **GMMTEXT(**data-value)

specifies the "good morning" message text, which can be up to 246 characters long.

#### | LOGDEFER(data-area)

specifies, as a halfword binary value, the log deferral interval, which is the period of time used by CICS Log

Manager when determining how long to delay a forced

journal write request before invoking the MVS system

logger. The value can be in the range 0-65535. See the

CICS System Definition Guide for information about the

LOGDEFER parameter and associated SIT parameter

LGDFINT.

# | MAXOPENTCBS(data-value)

specifies, as a fullword binary value, the maximum number of open TCBs that can exist concurrently in the CICS region. The value specified can be in the range 1 to 999.

If you reduce MAXOPENTCBS from its previously defined value, and the new value is less than the number of open TCBs currently allocated, CICS detaches TCBs to achieve the new limit only when they are freed by user tasks. Transactions are not abended to allow TCBs to be detached to achieve the new limit.

If there are tasks queued waiting for an open TCB, and you increase MAXOPENTCBS from its previously defined value, they will be resumed when CICS attaches new TCBs up to the new limit.

#### MAXTASKS(data-value)

specifies, as a fullword binary value, the maximum number of tasks that can be eligible for dispatch at any one time in this CICS system. Both active and suspended tasks count toward this limit, but tasks that have not reached the point of initial dispatch do not. System tasks such as terminal and journal control tasks do not count in CICS Transaction Server for OS/390 either, although they did in earlier releases. The value can be in the range 1-999.

## MROBATCH(data-value)

specifies, as a fullword binary value, the number of events that must occur, from a list of MRO and DASD I/O events on which CICS is waiting, before CICS is posted explicitly to process them. The value must be in the range 1-255.

### **NEWMAXTASKS**(data-area)

returns the new value of MAXTASKS, in fullword binary form

When you set MAXTASKS in a SET SYSTEM command, CICS adjusts the value you specify downward if there is not enough storage for the value you request; NEWMAXTASKS tells you what the value is after any such adjustment. CICS also raises the NOSTG condition when it reduces the value, although it continues processing your command.

### PROGAUTOCTLG(cvda)

specifies whether and when autoinstalled program definitions are to be cataloged. Cataloged definitions are restored on a warm or emergency restart. Those not cataloged are discarded at shutdown and must be installed again if used in a subsequent execution of CICS.

Decisions to catalog are made both at initial installation and whenever an autoinstalled definition is modified, and are based on the PROGAUTOCTLG value at the time. CVDA values are:

#### CTL GALL

Definitions are to be cataloged when installed and when modified.

#### **CTLGMODIFY**

Definitions are to be cataloged only when modified.

#### **CTLGNONE**

Definitions are not to be cataloged.

### PROGAUTOEXIT(data-value)

specifies the 8-character name of the user-provided program to be called by the CICS program autoinstall code to provide a model definition.

Note: This program (and any programs it invokes) must be installed before they can be used in the program autoinstall process, either by explicit PROGRAM definitions or by autoinstall when some other autoinstall program is in force.

Otherwise, the program autoinstall process fails when next used, and CICS makes it inactive.

### PROGAUTOINST(cvda)

specifies whether autoinstall for programs is to be active or inactive. When a task requests a program, map set, or partition set that is not defined, CICS attempts to create a definition for it automatically if autoinstall for programs is active. If not, CICS raises the PGMIDERR exceptional condition. CVDA values are:

## **AUTOACTIVE**

Autoinstall for programs is to be active.

#### **AUTOINACTIVE**

Autoinstall for programs is to be inactive.

#### PRTYAGING(data-value)

specifies, as a fullword binary value, the rate at which CICS is to increase the priority of a task waiting for dispatch. CICS increases the task priority by 1 after each PRTYAGING milliseconds of wait time without a dispatch. The value must be in the range 0–65535.

### RUNAWAY(data-value)

specifies, as a fullword binary value, the default for runaway task time. This value is used for any task executing a transaction with a profile that does not specify runaway task time (see the RUNAWAY option of the INQUIRE TRANSACTION command on page 210).

The value must be either zero, which means that runaway task detection is not required for tasks using the default value, or in the range 500–2700000. The value you supply is rounded down to the nearest multiple of 500.

# SCANDELAY(data-value)

specifies, as a fullword binary value, the maximum number of milliseconds between a user task making a terminal I/O request and CICS dispatching the terminal control task to process it. This value is sometimes called the "terminal scan delay," and is set initially by the system initialization option ICVTSD. The value must be in the range 0–5000.

## TIME(data-value)

specifies, as a fullword binary value, the maximum interval in milliseconds for which CICS gives control to the operating system if no tasks are ready for dispatch. This value is set initially by the ICV system initialization option and is sometimes called the "region exit time interval." The TIME value must be in the range 100–3600000 and must not be less than the SCANDELAY value. You can determine the current SCANDELAY value, if you are not setting it at the same time, with the INQUIRE SYSTEM SCANDELAY command.

### **Conditions**

### **INVREQ**

RESP2 values:

- 1 The MAXTASKS value is out of range.
- 3 The AKP value is out of range.
- **5** TIME is not in the range 100–3600000.
- **6** The RUNAWAY value is out of range.
- 7 MROBATCH is not in the range 1–255.
- 9 DUMPING has an invalid CVDA value.
- 12 AKP was specified, but CICS was initialized without keypointing.
- 13 TIME is less than SCANDELAY.
- **14** PRTYAGING is not in the range 0–65535.
- 15 SCANDELAY is not in the range 0–5000.
- 20 DSALIMIT is not in the range 2MB to 16MB.
- 21 EDSALIMIT is not in the range 10MB to 2GB.
- 22 There is insufficient MVS storage to allocate DSALIMIT.
- 23 There is insufficient MVS storage to allocate EDSALIMIT.
- 29 The LOGDEFER value is out of range.

### **LENGERR**

RESP2 values:

20 The GMMLENGTH value is out of range.

# NOSTG

RESP2 values:

16 CICS reduced the value you requested for MAXTASKS because of storage constraints; see the NEWMAXTASKS option.

#### **NOTAUTH**

RESP2 values:

100 The user associated with the issuing task is not authorized to use this command.

### **SET TASK**

Purge a task or change its priority.

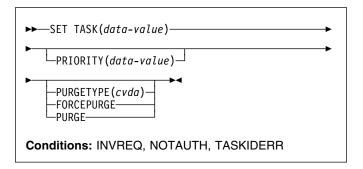

# **Description**

The SET TASK command allows you to purge a task (terminate it abnormally) or to change its priority. Not all tasks can be changed with this command, however; in particular, CICS-created tasks that are essential to system operation are ineligible.

For more information about the use of CVDAs, see "CICS-value data areas (CVDAs)" on page 7.

# **Options**

## PRIORITY(data-value)

specifies, as a fullword binary value, the priority you want for the task. The value must be in the range 0–255.

## PURGETYPE(cvda)

specifies that CICS is to purge the task, and indicates conditions for doing so.

Purging a task at the wrong time can result in a loss of data integrity or, in some circumstances, can cause CICS to abend. CICS always defers purging until the task reaches a state where the system itself does not appear to be at risk, but you can specify whether CICS also should wait until data integrity can be ensured.

If CICS accepts a purge request, it returns a NORMAL response to SET TASK. You can tell whether execution has been deferred by inspecting the RESP2 value. If RESP2 is zero, the purge has been completed; if RESP2 is 13, it has been deferred. CVDA values are:

# **FORCEPURGE**

The task is to be terminated as soon as it is consistent with system integrity and without regard to data integrity.

**Note:** CICS cannot always determine whether a forced purge is safe; it is possible to abend the system when you specify FORCEPURGE.

### **PURGE**

The task is to be terminated as soon as both system and data integrity can be maintained.

Note: You cannot purge a task with this CVDA

value if the definition of the

TRANSACTION it is executing specifies

SPURGE=NO.

#### TASK(data-value)

specifies the 4-byte packed-decimal sequence number of the task you are changing.

## **Conditions**

#### **INVREQ**

**RESP2** values:

- 3 PURGETYPE has an invalid CVDA value.
- 4 PRIORITY is not in the range 0-255.
- 5 The task is not in a valid state for purging.

#### **NOTAUTH**

RESP2 values:

100 The user associated with the issuing task is not authorized to use this command.

#### **TASKIDERR**

RESP2 values:

- 1 The task cannot be found.
- 2 The task is protected by CICS and is not eligible for modification with this command.

## **SET TCLASS**

Set the maximum number of tasks in a transaction class.

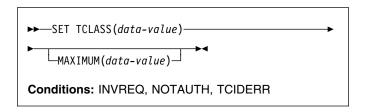

# **Description**

The SET TCLASS command allows you to set the maximum number of tasks in a particular transaction class that are allowed to run concurrently.

This command is limited to the numbered classes of earlier releases of CICS and is retained for compatibility with those releases. The SET TRANCLASS command, described on page 311, provides the same function and can be used for either the old numbered or new named classes.

# **Options**

#### MAXIMUM(data-value)

specifies, as a fullword binary value, the largest number of tasks in the transaction class that are allowed to run concurrently. The value can be in the range 0 through 999. (This value corresponds to the MAXACTIVE value in a SET TRANCLASS command. See the description of this option on page 311 for a description of what happens when you change the MAXACTIVE limit.)

#### TCLASS(data-value)

specifies, as a fullword binary value, the number of the task class that you are changing. It must be in the range 0-10.

## **Conditions**

## INVREQ

RESP2 values:

The MAXIMUM value is not in the range 0-999.

# **NOTAUTH**

RESP2 values:

100 The user associated with the issuing task is not authorized to use this command.

## **TCIDERR**

RESP2 values:

The transaction class cannot be found.

# | SET TCPIP

I Modify CICS internal TCPIP support.

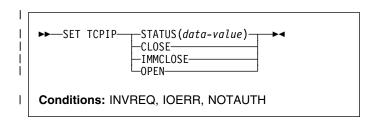

For more information about the use of CVDAs, see "CICS-value data areas (CVDAs)" on page 7.

# **I** Description

I SET TCPIP allows you to open or close CICS internal I sockets support.

# **∣** Options

### | STATUS(cvda)

**CLOSED** 

specifies whether TCPIP is to be enabled (that is, able to process new incoming work, and complete ongoing work), and if TCPIP support is to be disabled, how the disable should be done. CVDA values are:

**OPEN** CICS internal TCPIP support is to be

opened.

CICS internal sockets support is to be closed. If it is currently open, CICS is to quiesce all internal sockets activity and then close any sockets on which CICS is listening for incoming CICS Web Interface work. Tasks using CICS internal sockets

are allowed to complete.

IMMCLOSE CICS internal sockets is to be closed. If it

is currently enabled, CICS is to terminate abnormally any tasks using it and then close the socket on which CICS is

listening for incoming work.

## **□** Conditions

#### | INVREQ

RESP2 values:

- 4 TCPIP not available (TCPIP=NO)
- 5 TCPIP already closed (for SET CLOSEDIIMMCLOSE)
- 6 TCPIP already open (for SET OPEN)
- 11 STATUS has an invalid CVDA value.
- 12 The OPEN request did not complete because another task subsequently requested a CLOSE of CICS internal sockets support.

### **NOTAUTH**

RESP2 values:

100 The user associated with the issuing task is not authorized to use this command.

# SET TCPIPSERVICE

I Modify the status of a service using CICS internal TCPIP support.

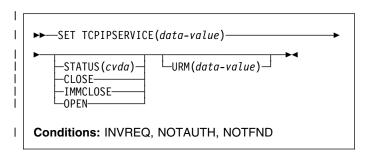

For more information about the use of CVDAs, see "CICS-value data areas (CVDAs)" on page 7.

# **Description**

I SET TCPIPSERVICE tells CICS to start or stop listening for I incoming requests on the port associated with a service I using CICS internal TCPIP support.

| Note: This command has no effect on the sockets support provided by the TCPIP for OS/390 CICS Sockets | Feature.

# **∣** Options

#### | STATUS(cvda)

Changes the status of the service. CVDA values are:

| OPEN | CICS internal TCPIP support is to start |
|------|-----------------------------------------|
|      | listening for incoming requests on the  |

specified port.

**CLOSED** CICS internal sockets support is to stop

listening for incoming work on the

specified port.

**IMMCLOSE** CICS internal sockets support is to stop

listening for incoming work on the specified port. If it is currently active, CICS is to terminate abnormally any tasks

using it.

## │ URM(cvda)

Specifies the 8-character name of the program to be used as the Service User-replaceable module. You can specify either an installation-specific program or the CICS-supplied default for the service. Some services may not allow this name to be changed.

Note: This program and any progams it invokes must be installed before they can be used in the program autoinstall process. You can do this either with explicit PROGRAM definitions or by autoinstall when some other autoinstall program is in force. Otherwise the program autoinstall

process fails when it is next used, and CICS makes it inactive.

## Conditions Conditions

#### | INVREQ

RESP2 values:

- 4 TCPIP is not available (TCPIP=NO)
- 5 TCPIP status is closed
- **7** Port is in use
- 8 CICS is not authorized to use this port
- 9 TCPIPSERVICE not closed
- 10 Unknown IP address
- 11 Invalid value specified in an operand of the SET command, (the **URMname** is wrong).
- 12 Invalid status

# **NOTAUTH**

RESP2 values:

**100** The user associated with the issuing task is not authorized to use this command.

#### **NOTFND**

RESP2 values:

3 the named TCPIPSERVICE is not found

# **SET TDQUEUE**

Change the attributes of a transient data queue.

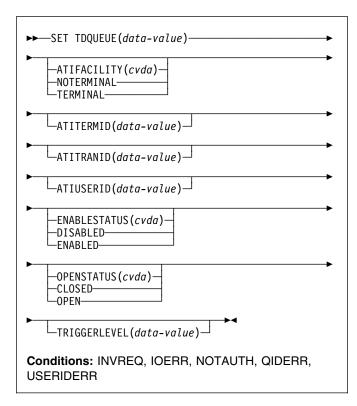

For more information about the use of CVDAs, see "CICS-value data areas (CVDAs)" on page 7.

# **Description**

The SET TDQUEUE command allows you to change some attributes of a transient data queue.

Transient data queues, also called destinations, are defined in the destination control table (DCT) of CICS. There are two basic types: **intrapartition** and **extrapartition**. Intrapartition queues are managed and stored entirely by CICS, and are eligible for automatic task initiation (ATI), the facility that CICS provides for scheduling tasks automatically. For a transient data queue, ATI is governed by the value specified on the TRIGGERLEVEL option. If the value is nonzero, CICS automatically creates a task to process the queue when the number of items on the queue reaches this trigger level. A value of zero exempts the queue from ATI.

An extrapartition queue is an MVS sequential data set (or a spool file). Extrapartition queues are not subject to ATI.

There are two other types of queue: **indirect** and **remote**, both of which point to one of the basic types. You cannot modify the definition of either with a SET TDQUEUE command, however. (See the INQUIRE TDQUEUE command for more information about these queues.)

You cannot alter the following parameters unless the queue is fully disabled:

- ATIFACILITY
- ATITERMID
- ATITRANID.

To disable a transient data destination, the queue must not currently be in use. If it is in use, the queue enters a "disable pending" state. The last unit of work (UOW) to use the queue fully disables it. The parameters TRIGGERLEVEL, OPENSTATUS, and ENABLESTATUS can be altered regardless of whether the queue is enabled or disabled. The value of the ENABLESTATUS parameter cannot be altered while a queue is in a "disable pending" state.

A transient data queue cannot be disabled while it is in use, or while tasks are waiting to use it.

Indirect and remote queues can be disabled at any time because they have no concept of being "in use".

If tasks are waiting to use an extrapartition queue, a physically recoverable queue, or a non-recoverable intrapartition queue, and an attempt is made to disable the queue, the queue enters a "disable pending" state. The last task to use the extrapartition queue fully disables it.

If an attempt is made to disable a logically recoverable intrapartition TD queue when there are UOWs enqueued upon it, the queue enters a "disable pending" state. The last UOW to obtain the enqueue fully disables the queue. If a UOW has updated a logically recoverable queue and suffers an in-doubt failure, the queue cannot be disabled until the in-doubt failure has been resolved.

If a UOW owns an enqueue on a queue that is in a "disable pending" state, it is allowed to continue making updates.

When a queue is in a "disable pending" state, no new tasks can alter the queue's state or its contents. A disabled response is returned when a READQ, WRITEQ, or DELETEQ request is issued against a destination that is in a "disable pending" state.

Note: If a task updates a logically recoverable transient data queue, and attempts to disable the queue and alter an attribute of the queue (for example, ATITRANID) within the same UOW, the call fails. This is because the UOW is a user of the queue, and the queue enters a "disable pending" state. The SET operation on the queue attribute, in this case, ATITRANID, fails. The queue does not become fully disabled until the UOW commits or backs out at syncpoint. You are recommended to issue an EXEC CICS SYNCPOINT command before attempting to update the queue attribute (ATITRANID) using SET TDQUEUE.

# **Options**

### ATIFACILITY(cvda) (intrapartition queues only)

specifies whether the queue has a terminal (or session) associated with it. When ATI occurs, this option determines whether the task that CICS creates to process the queue has a principal facility or not. CVDA values are:

#### **NOTERMINAL**

ATI tasks are to execute without a principal facility.

#### **TERMINAL**

ATI tasks require the terminal specified in ATITERMID as the principal facility.

#### ATITERMID(data-value) (intrapartition queues only)

specifies the 4-character name of the terminal or session associated with the queue, if any. When CICS creates a task to process the queue, this terminal is the principal facility if the ATIFACILITY value is TERMINAL.

You can set this value at any time, but it is used only during ATI, and only when ATI tasks are to have a principal facility. When ATIFACILITY is NOTERMINAL, CICS retains but does not use the ATITERMID value, and does not display it in an INQUIRE TDQUEUE command.

## ATITRANID(data-value) (intrapartition queues only)

specifies the 4-character identifier of the transaction to be executed when CICS initiates a task automatically to process the queue. This value is used only during ATI. CICS does not check the ATITRANID value when you set it but, when ATI occurs, the created task abends unless the ATITRANID value names a transaction defined at the time. Furthermore, this transaction must not be defined as remote.

## ATIUSERID(data-value) (intrapartition queues only)

specifies the 8-byte user identifier associated with the queue, if any. If there is no terminal associated with the queue when ATI occurs, CICS assigns this user to the task it creates to process the queue.

You can set this value at any time, but it is used only during ATI, and only when the ATIFACILITY value is NOTERMINAL. When ATIFACILITY is TERMINAL, CICS retains but does not use the ATIUSERID value, and does not display it in an INQUIRE TDQUEUE command.

In addition to the authority checks made for any SET TDQUEUE command, when ATIUSERID is specified, CICS invokes the external security manager to ensure that the user associated with the task issuing the command has authority to act for the user named in ATIUSERID. When the ESM is RACF, this means that the user associated with the task must be defined as a RACF surrogate for the user in ATIUSERID.

### **ENABLESTATUS**(cvda)

specifies whether the queue can be accessed by applications. CVDA values are:

#### DISABLED

The queue cannot be accessed by applications. You cannot disable a queue that has suffered an in-doubt failure.

### **ENABLED**

The queue can be accessed by applications.

For extrapartition queues, changing the ENABLESTATUS value affects only the availability of the queue; CICS does not open or close the associated data set.

### **OPENSTATUS**(*cvda*) (extrapartition queues only)

specifies whether the data set associated with the queue is to be open or closed. CVDA values are:

### CLOSED

The data set is to be closed.

#### OPEN

The data set is to be opened.

# TDQUEUE(data-value)

specifies the 4-character name of the transient data queue whose attributes you are changing.

#### TRIGGERLEVEL(data-value) (intrapartition only)

specifies, as a fullword binary value, the number of items that must be on the queue for ATI to occur, or, alternatively, that ATI is not to occur. The number must be in the range 0–32767. If it is zero, ATI does not occur. If it is not zero, when the queue reaches the TRIGGERLEVEL depth CICS creates a task to process it automatically. See also the ATIFACILITY, ATITERMINAL, ATITRANSID, and ATIUSERID options.

### **Conditions**

#### **INVREQ**

RESP2 values:

| 2 | TRIGGERLEVEL was specified for an |
|---|-----------------------------------|
|   | extrapartition queue.             |

- The TRIGGERLEVEL value is not in the range 0–32767.
- 4 ATITERMID was specified for an extrapartition queue.
- 5 ATITRANID was specified for an extrapartition queue.
- **6** ATIFACILITY was specified for an extrapartition queue.
- **7** ATIFACILITY has an invalid CVDA value.
- **8** OPENSTATUS has an invalid CVDA value.
- 9 OPENSTATUS was specified for an intrapartition queue.
- 10 ENABLESTATUS has an invalid CVDA value.
- 12 The queue is remote.
- 13 The queue is indirect.
- OPENSTATUS was specified for a DISABLED queue.

## **SET TDQUEUE**

| 16 | OPENSTATUS was specified, but the JCL  |
|----|----------------------------------------|
|    | DDNAME to which the queue definition   |
|    | points was not found.                  |
| 18 | SET not possible because the queue was |
|    | not closed.                            |
| 19 | ATIUSERID was specified for an         |
|    | extrapartition queue.                  |
| 20 | The ESM interface is not initialized.  |
| 21 | CICS has received an unknown response  |
|    | from the ESM.                          |
| 22 | The ESM did not respond.               |
| 30 | Disabled pending condition.            |
| 31 | SET not possible because the queue was |
|    | not disabled.                          |
| 35 | SET not possible because the queue is  |
|    | in-doubt.                              |
| 40 | SET not possible because the queue is  |
|    | CXRF.                                  |
|    |                                        |

#### **IOERR**

RESP2 values:

- An error occurred opening or closing the data set associated with the queue.
- 17 The queue cannot be set CLOSED because there is no space in the associated data set.

#### **NOTAUTH**

RESP2 values:

- 23 The user named on the ATIUSERID option is not authorized.
- 24 The user named in ATIUSERID has been revoked.
- 25 During SECLABEL processing by the external security manager, an error occurred. For information about security labels, see the OS/390 Security Server (RACF) Security Administrator's Guide, SC28-1915
- 27 The user named in the ATIUSERID option is not allowed to access the queue.
- 100 The user associated with the issuing task is not authorized to use this command.
- 101 The user associated with the issuing task is not authorized to access this particular resource in the way required by this command.
- 102 The user associated with the issuing task is not an authorized surrogate for the user specified in ATIUSERID.

# **QIDERR**

RESP2 values:

1 The queue cannot be found.

## **USERIDERR**

RESP2 values:

28 The user named in ATIUSERID is not known to the ESM.

### **SET TERMINAL**

Change some terminal attributes and cancel outstanding AIDs.

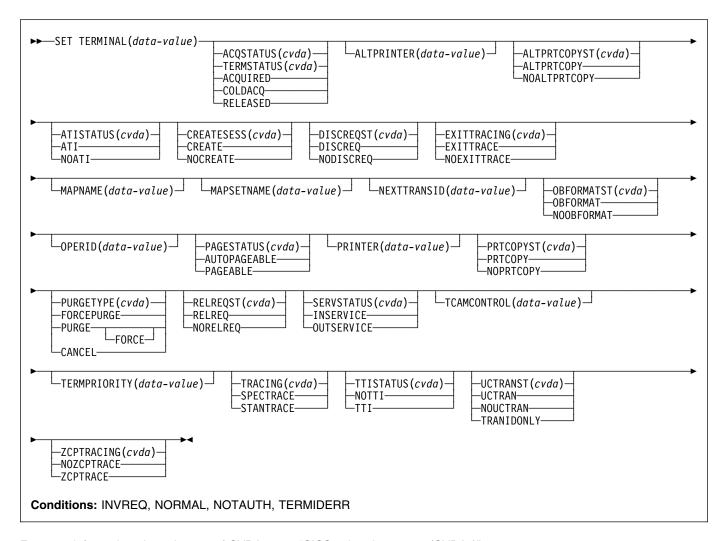

For more information about the use of CVDAs, see "CICS-value data areas (CVDAs)" on page 7.

# Description

The SET TERMINAL command changes some of the values of a named terminal definition. It cannot be used for APPC sessions.

Only PURGETYPE, PURGE, or FORCEPURGE can be used for IRC sessions.

If a terminal TCTTE is available in a remote system, in either model or surrogate form, a change can be made to TRACING or NEXTTRANSID in the remote definition. This change is not shipped back to the TOR. This allows the user to make a change that applies only to the remote TCTTE.

The SET TERMINAL command can also be used to change the UCTRANST option of a surrogate terminal. This change

is shipped back to the TOR and intermediate systems. Any attempt to change any other attribute for a model or surrogate terminal results in INVREQ with RESP2=24.

# **Options**

## ACQSTATUS(cvda) (VTAM only)

is retained only for compatibility purposes. You should use TERMSTATUS in new applications (see page 304).

### ALTPRINTER(data-value)

specifies the name of a 3270 printer for use as an alternative to the printer defined on the PRINTER option. The name can be up to four characters long.

**Note:** You cannot specify ALTPRINTER for a terminal that does not have a primary printer defined (on the PRINTER parameter).

#### **SET TERMINAL**

See the CICS Resource Definition Guide for information about the PRINTER and ALTPRINTER parameters for defining primary and alternate printers for terminals.

Note: For VTAM terminals, in a transaction routing environment, this command does not take effect until the next flow across the link from the TOR to the AOR for the named terminal.

#### ALTPRTCOPYST(cvda)

specifies the alternate printer copy status. This indicates whether CICS is to use the hardware COPY feature to satisfy a print request on the printer named on the ALTPRINTER parameter. CVDA values are:

#### **ALTPRTCOPY**

CICS is to use the hardware COPY feature to satisfy a print request on the alternate printer.

#### **NOALTPRTCOPY**

CICS is not to use the hardware COPY feature.

Note: You cannot specify ALTPRTCOPY for a terminal that does not have an alternate printer defined.

See the CICS Resource Definition Guide for information about the ALTPRINTCOPY parameter, which specifies the use of the hardware copy feature for the alternate printer on the terminal definition.

### ATISTATUS(cvda)

specifies whether the terminal can be used by transactions that are automatically initiated from within CICS or, if the terminal is an ISC session, by transactions that are using this session as an alternate facility to communicate with another system. CVDA

The terminal can be used by automatically initiated transactions.

#### NOATI

The terminal cannot be used by automatically initiated transactions.

A terminal cannot have both NOATI and NOTTI in its status.

### CREATESESS(cvda) (VTAM only)

specifies whether the terminal can be acquired automatically by ATI transactions. CVDA values are:

#### CREATE

The terminal can be acquired automatically.

#### **NOCREATE**

The terminal cannot be acquired automatically.

# DISCREQST(cvda)

specifies whether CICS is to honor a disconnect request from the terminal. CVDA values are:

## **DISCREQ**

CICS honors a disconnect request for a VTAM device, and issues a VTAM CLSDST macro instruction to terminate the VTAM session with that logical unit.

It also means that CESF LOGOFF (or GOODNIGHT) from the terminal causes disconnection.

#### **NODISCREQ**

CICS does not honor a disconnect request for a VTAM device.

#### EXITTRACING(cvda)

specifies whether the activity associated with the terminal exit program is to be traced. CVDA values are:

#### **EXITTRACE**

Exit program activity is to be traced.

#### **NOEXITTRACE**

Exit program activity is not to be traced.

#### MAPNAME(data-area)

specifies the 7-character name of the map that is to be saved (stored) by CICS as the name of the last map sent to this device. If this terminal is a surrogate, the map name specified is returned in the DETACH sequence to the terminal-owning region when the currently executing transaction terminates, unless the map name is superseded by a subsequent SEND MAP command. You can use the MAPNAME option to restore a map name that was returned to the application program in a previous INQUIRE TERMINAL command. If the terminal is not supported by BMS (for example, this terminal is a session), an INVREQ condition is raised with a RESP2 value of 60.

## MAPSETNAME(data-area)

specifies the 8-character name of the mapset that is to be saved by CICS as the name of the last mapset used in a SEND MAP command processed for this terminal. If this terminal is a surrogate, the mapset name specified is returned in the DETACH sequence to the terminal-owning region when the currently executing transaction terminates, unless the mapset name is superseded by a subsequent SEND MAP command. The MAPSETNAME option can be used to restore a mapset name that was returned to the application program in a previous INQUIRE TERMINAL command. If the terminal is not supported by BMS (for example, this terminal is a session), an INVREQ condition is raised with a RESP2 value of 60.

## **NEXTTRANSID**(data-value)

specifies the next transaction identifier for the specified terminal. The identifier can be up to 4 characters long. If you specify the NEXTTRANSID parameter as blanks (X'40404040'), CICS sets the next transaction identifier to nulls, meaning there is no NEXTTRANSID defined for the terminal.

Changes are permitted to a remote TCTTE, but the change is not shipped back to the TOR.

Note: NEXTTRANSID cannot be set if a transaction has been defined for this terminal.

### **OBFORMATST**(cvda)

specifies whether the device supports outboard formatting. See the TYPETERM definition in the *CICS Resource Definition Guide* for details of the types of device that support outboard formatting. CVDA values are:

#### **NOOBFORMAT**

The device does not support outboard formatting.

#### **OBFORMAT**

The device supports outboard formatting.

**Note:** OBFORMATST cannot be specified for a console or 3790.

# OPERID(data-value)

Specifies an operator identification code that is to be associated with the terminal. The identification code can be up to 3 characters long. The operator identification code will continue to be associated with the terminal until it is changed by another SET TERMINAL OPERID command, or until the user signed on at the terminal changes (i.e. until a user signs on or signs off at the terminal).

#### PAGESTATUS(cvda)

specifies how pages are to be written. CVDA values are:

#### **AUTOPAGEABLE**

Pages, after the first in a series, are to be written to the terminal automatically.

## **PAGEABLE**

Pages, after the first in a series, are to be written to the terminal on request from the operator.

### PRINTER(data-value)

specifies the name of the primary printer CICS is to use in response to a print request (either an ISSUE PRINT command, or a PRINT request from an operator pressing a program access (PA) key). The name can be up to 4 characters long. See the CICS Resource Definition Guide for information about specifying 3270-type printers.

Note: For VTAM terminals, in a transaction routing environment, this command does not take effect until the next flow across the link from the TOR to the AOR for the named terminal.

### PRTCOPYST(cvda)

I

Τ

specifies whether CICS is to use the hardware COPY feature to satisfy a print request on the printer named on the PRINTER parameter. CVDA values are:

### **NOPRTCOPY**

CICS is not to use the hardware COPY feature.

### **PRTCOPY**

CICS is to use the hardware COPY feature to satisfy a print request on the primary printer.

**Note:** You cannot specify PRTCOPY for a terminal that does not have a printer defined.

See the CICS Resource Definition Guide for information about the PRINTCOPY parameter, which specifies the use of the hardware copy feature for the primary printer on the terminal definition.

#### PURGETYPE(cvda)

specifies whether transactions running with the named terminal can be purged. CVDA values are:

#### CANCEL

AIDs queuing for the specified terminal are to be canceled. AIDs representing scheduled and allocated requests waiting in the local CICS system for the specified terminal are canceled. However, CRSR AIDs and TD AIDs with an associated triggered task already started are not canceled.

When a canceled scheduled request is found to have a precursor in a remote CICS system, this remote AID is canceled asynchronously. Message DFHTF0100 is written to CSMT to indicate how many AIDs have been deleted for the terminal and how many remain.

#### **FORCEPURGE**

Transactions are to be purged immediately. This can lead to unpredictable results and should be used only in exceptional circumstances.

#### **PURGE**

The transactions can be terminated only if system and data integrity can be maintained. A transaction is to be purged if its definition specifies SPURGE=NO.

FORCEPURGE replaces PURGE FORCE, which is retained only for compatibility purposes. You should use FORCEPURGE in new applications.

PURGETYPE cannot be specified for non-VTAM terminals.

# RELREQST(cvda)

specifies the status for releasing the logical unit. CVDA values are:

### **NORELREQ**

CICS is not to release the logical unit upon request by another VTAM application program.

#### RELREQ

CICS is to release the logical unit, if the logical unit is not currently busy running a transaction.

#### **SERVSTATUS**(cvda)

specifies whether the terminal is to be in- or out-of-service. CVDA values are:

#### **INSERVICE**

CICS is to set the terminal in-service and available for use.

# OUTSERVICE

CICS is to set the terminal out-of-service, and not available for transactions. Unless you specify

PURGE or FORCEPURGE, any current transaction is allowed to terminate normally, but no further transactions are allowed to use the terminal.

If the execution diagnostic facility (EDF) is in use at the specified terminal, EDF stops immediately, because it is a sequence of separate transactions, while the transaction that is being tested under EDF is allowed to complete.

If you set a VTAM terminal to OUTSERVICE, it is also RELEASED and the operator is signed off, either immediately or when the current transaction has terminated. You cannot therefore set the terminal associated with the executing transaction to OUTSERVICE, unless it is a printer.

#### TCAMCONTROL(data-value)

specifies a 1-character hexadecimal value in the TCAM control byte indicating which segment of the message is to be passed between CICS and TCAM. The meanings are:

- 00 Null
- 40 Intermediate part of message
- F1 First part of message
- F2 Last part of message
- F3 Whole message
- F4 Intermediate part of message, end of record
- F5 First part of message, end of record
- F6 Last part of message, end of record
- F7 Whole message, end of record.

#### TERMINAL(data-value)

specifies the 4-character terminal name.

Note: As a result of the operation of the XICTENF and XALTENF global user exits, it is possible for SCHEDULE requests to be queued for a terminal that is not yet defined to the local CICS system. You can use the SET TERMINAL(data-value) CANCEL command to remove these requests.

### **TERMPRIORITY**(data-value)

specifies, as a fullword binary value, the priority required for the terminal, relative to other terminals, in the range 0–255.

## TERMSTATUS(cvda) (VTAM only)

specifies the session status for the logical unit represented by this terminal. CVDA values are:

#### **ACQUIRED**

CICS is to acquire a session with the logical unit represented by this terminal.

#### **COLDACQ**

CICS is to acquire a session with the logical unit represented by this terminal where no resynchronization is required.

#### RELEASED

CICS is to terminate the session. This happens immediately if you also specify the PURGE option, otherwise the session is terminated when the current active transaction finishes.

#### TRACING(cvda)

specifies the required tracing activity associated with the terminal. CVDA values are:

#### **SPECTRACE**

Special tracing is to be used.

#### **STANTRACE**

Standard tracing is to be used.

Changes are permitted to a remote TCTTE, but the change is not shipped back to the TOR.

#### TTISTATUS(cvda)

specifies whether this terminal can be used by the transactions that are initiated from this terminal. CVDA values are:

#### NOTTI

This terminal cannot be used by transactions initiated from it.

TTI This terminal can be used by transactions initiated from it

A terminal cannot be defined with both NOATI and NOTTI.

## UCTRANST(cvda)

Ι

specifies whether the uppercase translate option is to be set for transactions associated with this terminal. Note that there is also an UCTRAN option on the profile definition. See Table 5 on page 305 for information on how the UCTRAN options on the terminal and transaction profiles interact.

If a terminal TCTTE is available in a remote system, in either model or surrogate form, a change can be made to TRACING or NEXTTRANSID in the remote definition. This change is not shipped back to the TOR. This allows the user to make a change which applies only to the remote TCTTE. The SET TERMINAL command can also be used to change the UCTRANST option of a surrogate terminal. This change is shipped back to the TOR and intermediate systems. Attempting to change any other attribute for a model or surrogate terminal results in INVREQ with RESP2=24.

This command may be used to set the uppercase translation option for a remote terminal, if the named terminal is the principal facility of the task issuing the command. If the remote terminal is not the principal facility, the INVREQ condition is raised with a RESP2 value of 24. The uppercase translation option is also changed in the terminal-owning region and any intermediate region in a daisy-chaining setup. CVDA values are:

#### **NOUCTRAN**

CICS is not to perform uppercase translation on input from this terminal (unless specified otherwise on the profile for individual transactions).

#### **TRANIDONLY**

CICS is to perform uppercase translation on the transaction id only on input from this terminal.

#### **UCTRAN**

CICS is to perform uppercase translation on input from this terminal.

| Table 5. The 6 | Table 5. The effect of the UCTRAN parameters |            |             |  |  |  |
|----------------|----------------------------------------------|------------|-------------|--|--|--|
| Profile        | Terminal (TYPETERM)                          |            |             |  |  |  |
|                | UCTRAN                                       | UCTRAN     | UCTRAN      |  |  |  |
|                | (YES)                                        | (NO)       | (TRANID)    |  |  |  |
| UCTRAN         | Tranid: Yes                                  | Tranid: No | Tranid: Yes |  |  |  |
| (YES)          | Data: Yes                                    | Data: Yes  | Data: Yes   |  |  |  |
| UCTRAN         | Tranid: Yes                                  | Tranid: No | Tranid: Yes |  |  |  |
| (NO)           | Data: Yes                                    | Data: No   | Data: No    |  |  |  |

Note: This table shows which portion of the terminal input is translated (transaction id and/or data) according to the setting of the UCTRAN on the PROFILE and TYPETERM resource definitions.

#### ZCPTRACING(cvda)

specifies the required tracing activity associated with the VTAM control component of CICS. CVDA values are:

#### **NOZCPTRACE**

VTAM ZCP tracing is not to be carried out.

#### **ZCPTRACE**

VTAM ZCP tracing is to be carried out.

#### **Conditions**

#### **INVREQ**

- 1 TERMSTATUS or ACQSTATUS was specified for an IRC session or non-VTAM terminal.
- 2 TERMSTATUS or ACQSTATUS has an invalid CVDA value.
- 4 ATISTATUS has an invalid CVDA value.
- 5 ATISTATUS change would result in NOATI and NOTTI.
- 6 CREATESESS was specified for non-VTAM terminal.
- 7 CREATESESS has an invalid CVDA value.
- 9 PAGESTATUS has an invalid CVDA value.
- 11 Trying to put the issuing terminal OUTSERVICE.
- 13 SERVSTATUS has an invalid CVDA value.
- 15 TERMPRIORITY value not in range 0-255.
- 17 NOTTI cannot be specified for the issuing terminal.

- 18 TTISTATUS has an invalid CVDA value.
- 21 PURGETYPE has an invalid CVDA value.
- 22 TRACING has an invalid CVDA value.
- 24 Invalid option requested for a remote terminal.
- 25 ACQUIRED specified, but terminal is not in service.
- 26 PURGE specified, but target task has SPURGE=NO on its associated transaction definition.
- 27 EXITTRACING has an invalid CVDA value.
- 28 ZCPTRACING has an invalid CVDA value.
- **29** EXITTRACING or ZCPTRACING specified for a non-VTAM terminal (or VTAM not installed).
- 31 This is a remote terminal with no associated surrogate.
- 33 SET TERMINAL is not valid for an LU6.2 (APPC) session.
- 34 A permanent transaction has been defined for this terminal (TRANSACTION operand in TERMINAL definition).
- 35 Attempt made to change TCAM CONTROL on non-TCAM terminal.
- 36 Invalid value supplied for TCAM CONTROL.
- 37 Preset signon failed, terminal remains OUTSERVICE.
- 38 OBFORMATST has an invalid CVDA value.
- 39 RELREQST has an invalid CVDA value.
- 40 DISCREQST has an invalid CVDA value.
- 41 ALTPRTCOPYST has an invalid CVDA value.
- 42 PRTCOPYST has an invalid CVDA value.
- 43 UCTRANST has an invalid CVDA value.
- Options would result in the invalid combination of the alternate printer copy status being set without an alternate printer defined.
- 45 Options would result in the invalid combination of the alternate printer being defined without a primary printer defined.
- **46** OBFORMATST is specified for a console or 3790.
- 48 Options would result in the invalid combination of the printer copy status being set without a primary printer defined.
- **50** VTAM not available for VTAM terminal.
- PRINTER and ALTPRINTER option specified for a terminal that is not VTAM 3270 or 3270 compatibility mode.
- 52 PRTCOPYST or ALTPRTCOPST option specified for a terminal that is not VTAM 3270 or 3270 compatibility mode.

#### **SET TRACEDEST**

- 54 Option other than PURGETYPE specified for IRC session.
- 57 Other SET parameters were included with the CANCEL option.

#### **NORMAL**

RESP2 values:

- 53 Purge deferred.
- 58 AIDs are successfully canceled.
- 59 No AIDs are canceled.
- 60 MAPNAME or MAPSETNAME specified, but the terminal is not of a type supported by BMS.

#### **NOTAUTH**

RESP2 values:

100 The user associated with the issuing task is not authorized to use this command.

#### **TERMIDERR**

RESP2 values:

23 The named terminal cannot be found.

#### **SET TRACEDEST**

Change tracing options.

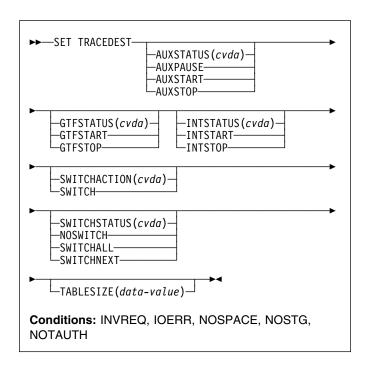

For more information about the use of CVDAs, see "CICS-value data areas (CVDAs)" on page 7.

### **Description**

CICS can write trace entries to three possible destinations: the CICS internal trace table, the auxiliary trace data set, and the MVS Generalized Trace Facility (GTF). The SET TRACEDEST command allows you to specify which destinations are to receive the entries. You also can use it to change the size of the trace table and to switch auxiliary trace data sets.

Two other commands, SET TRACEFLAG and SET TRACETYPE, and a CICS-supplied transaction, CETR, can be used to control the number and type of trace entries.

Changes made with this command are not recorded in the CICS catalog. Therefore the options affected are always reset to the corresponding system initialization values at CICS startup. These are: INTSTATUS and TRTABSZ (for internal tracing), AUXTR and AUXTRSW (auxiliary tracing), and GTFSTATUS (GTF tracing). See the CICS System Definition Guide for more information about these values.

# **Options**

#### AUXSTATUS(cvda)

specifies whether auxiliary tracing is to occur; that is, whether trace entries are to be written to the active CICS auxiliary trace data set. (See the SWITCHACTION option for more about auxiliary trace data sets.) CVDA values are:

#### **AUXPAUSE**

CICS is to stop writing entries, but is to leave the data set open at its current position. A subsequent AUXSTART request will resume writing entries immediately after those that preceded the AUXPAUSE request. You can specify AUXPAUSE only when auxiliary tracing is currently active.

#### **AUXSTART**

Entries are to be written. The data set is to be opened first if currently closed.

#### **AUXSTOP**

Entries are not to be written. The data set is to be closed if open. A subsequent AUXSTART request will cause new entries to be written at the start of the data set, overwriting the previous contents, unless there are two auxiliary trace data sets and they are switched between the AUXPAUSE and AUXSTART.

#### GTFSTATUS(cvda)

specifies whether trace entries are to be sent to the MVS Generalized Tracing Facility (GTF). CVDA values are:

#### **GTFSTART**

Entries are to be sent.

#### **GTFSTOP**

Entries are not to be sent.

Note: A value of GTFSTART is necessary but not sufficient for recording CICS trace entries on GTF. In addition, CICS must be initialized with GTF support (the GTFTR system initialization option), and GTF must be started in MVS with the TRACE=USR option.

#### INTSTATUS(cvda)

specifies whether internal tracing is to occur; that is, whether non-exception trace entries are to be recorded in the internal trace table. (Exception entries are always recorded.) CVDA values are:

#### INTSTART

Entries are to be recorded.

#### INTSTOP

Entries are not to be recorded.

#### **SWITCHACTION**(cvda)

specifies that the auxiliary trace data sets are to be switched.

If your system supports auxiliary tracing, it has either one or two auxiliary trace data sets. One is "active," which means it receives trace entries when auxiliary tracing is turned on, and the other, if there are two, is a standby.

When there are two, you can reverse their roles by specifying SWITCH. This causes CICS to close the current active data set, open the standby, and reverse the designation of which is active and which standby.

If there is only one (or none), SWITCH causes an exception condition, because CICS attempts to open a data set that is not defined.

The CVDA value is:

#### **SWITCH**

CICS is to perform a switch.

Note: If you request AUXSTATUS and SWITCHACTION in the same command, AUXSTATUS is set first.

#### SWITCHSTATUS(cvda)

specifies the action CICS is to take when the current active auxiliary trace data set fills. When this occurs, CICS cannot continue auxiliary tracing unless a switch or an AUXSTOP-AUXSTART sequence takes place (see the SWITCHACTION and AUXSTATUS options). CVDA values are:

#### NOSWITCH

CICS is to take no action.

#### SWITCHALL

CICS is to switch every time the active data set fills.

#### **SWITCHNEXT**

CICS is to switch when the current data set is full, but only once; thereafter NOSWITCH is to be in effect.

#### TABLESIZE(data-value)

specifies, as a fullword binary value, the size of the internal trace table in kilobytes. If you specify a value that is different from the current trace table size, CICS suspends internal tracing while the change is made, obtains a new table of the requested size, and frees the old one. Data that was in the old table is lost.

The table is allocated in multiples of 4KB, with a minimum size of 16KB. Consequently, the value you specify is increased to the next multiple of 4, and to 16 if you specify less than 16. The maximum size is determined by the storage available for the new table.

### **Conditions**

#### **INVREQ**

- 1 INTSTATUS has an invalid CVDA value.
- 2 A TABLESIZE value of < -1 has been specified.

#### **SET TRACEFLAG**

- 3 AUXSTATUS has an invalid CVDA value.
- 4 SWITCHSTATUS has an invalid CVDA value.
- 5 GTFSTATUS has an invalid CVDA value.
- 6 AUXPAUSE was specified, but auxiliary tracing is not active.
- 11 SWITCHACTION has an invalid CVDA value.

#### **IOERR**

**RESP2 values:** 

10 A SWITCH request or a SET AUXSTART request resulted in an "open" error for the trace data set.

#### **NOSPACE**

**RESP2** values:

7 There is insufficient space for the new trace table.

#### **NOSTG**

RESP2 values:

- 8 There is insufficient space for an auxiliary trace buffer.
- 9 There is insufficient space for a GTF trace buffer.

#### **NOTAUTH**

RESP2 values:

100 The user associated with the issuing task is not authorized to use this command.

# **Examples**

EXEC CICS SET TRACEDEST
SWITCH
NOSWITCH

The SWITCH option tells CICS to switch now from the active auxiliary trace data set (which is not necessarily full) to the alternate. The NOSWITCH option tells CICS not to switch when the new active data set fills.

#### **SET TRACEFLAG**

Change settings of trace flags.

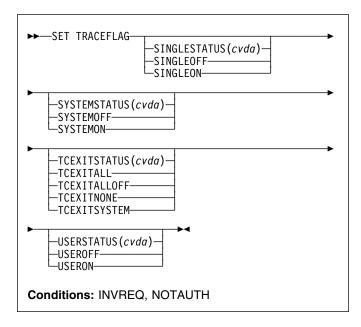

For more information about the use of CVDAs, see "CICS-value data areas (CVDAs)" on page 7.

# **Description**

The SET TRACEFLAG command allows you to change the flags that control the creation of trace entries in CICS. (See the *CICS Problem Determination Guide* for more information about tracing facilities and control.)

Changes made with this command are not recorded in the CICS catalog, and therefore do not persist beyond CICS shutdown.

# **Options**

#### SINGLESTATUS(cvda)

specifies whether tracing is to be turned on or suppressed for the task issuing this SET TRACEFLAG command. No nonexception trace entries are made for a task when this flag is off (exception trace entries are always recorded).

When tracing is allowed, the type of tracing is standard unless special tracing has been requested (in an earlier use of the CETR transaction) for the transaction being executed or the terminal that is the principal facility. CVDA values are:

#### SINGLEOFF

Tracing is suppressed.

#### SINGLEON

Tracing is allowed.

#### SYSTEMSTATUS(cvda)

specifies how the system master trace flag is to be set. This flag determines whether CICS makes or suppresses standard trace entries (it does not govern special or exception trace entries). It applies to all tasks and all system activity; however, for standard trace entries to be recorded for any particular task, both the system master flag and the SINGLESTATUS flag for the task must be on. CVDA values are:

#### **SYSTEMOFF**

Standard tracing is to be suppressed.

#### SYSTEMON

Standard tracing is to be active.

#### TCEXITSTATUS(cvda) (VTAM only)

specifies which invocations of the CICS VTAM exits are to be traced.

Two types of exit activity can be traced: invocations associated with particular terminals that have been designated for VTAM exit tracing ("terminal-specific" activity), and invocations not related to any particular terminal ("nonterminal-specific" activity). You can trace both types or nonterminal-specific activity only.

CVDA values are:

#### **TCEXITALL**

All exit activity is to be traced.

#### **TCEXITALLOFF**

Terminal-specific activity is not to be traced. The status of nonterminal-specific tracing is to remain unchanged.

#### **TCEXITNONE**

No exit activity is to be traced.

#### **TCEXITSYSTEM**

Nonterminal-specific activity is to be traced, but terminal-specific activity is not.

#### **USERSTATUS**(cvda)

specifies whether the user master trace flag is to be set on or off. This flag governs whether non-exception user trace entries are recorded or suppressed (entries that specify the EXCEPTION option are never suppressed). It applies to all tasks; however, for user entries to be recorded for any particular task, both the user master trace flag and the SINGLESTATUS flag for that task must be on. CVDA values are:

#### **USEROFF**

User tracing is suppressed.

#### **USERON**

User tracing is allowed.

#### **Conditions**

#### **INVREQ**

RESP2 values:

- 1 SYSTEMSTATUS has an invalid CVDA value.
- 2 USERSTATUS has an invalid CVDA value.
- 3 SINGLESTATUS has an invalid CVDA value.
- 4 TCEXITSTATUS has an invalid CVDA value.
- 5 TCEXITSTATUS is specified but VTAM is not installed.

#### **NOTAUTH**

**RESP2** values:

**100** The user associated with the issuing task is not authorized to use this command.

#### **SET TRACETYPE**

Change the tracing levels of CICS components.

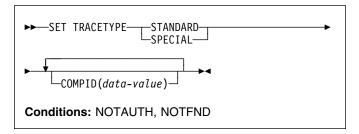

# **Description**

The SET TRACETYPE command allows you to change the levels of tracing for one or more CICS components.

Each CICS component has trace levels defined separately for standard CICS tracing and special tracing (see the CICS Problem Determination Guide for definitions of these terms and for information about CICS tracing in general). You can set either type for any number of components in a SET TRACETYPE command, but you can set only one type per command.

For each component that you specify, you define the trace levels as a bit string. The bits are read from left to right; that is, the first bit corresponds to trace level 1, the second to trace level 2, and so on. A value of 1 turns on the trace level; 0 turns it off. For example, X'C0000000' turns trace levels 1 and 2 on and all others off.

Although most components define only a few trace levels, you must provide a 32-bit (4-byte) data value. CICS ignores bits that do not correspond to trace levels, and thus it does not matter whether you specify 0 or 1 for them.

# **Options**

#### COMPID(data-value)

sets the trace levels for the CICS component identified by COMPID, using the bits in the data value as described above.

CICS components can be identified by a 2-character designation or, in some cases, a descriptive keyword. For example, to set the trace levels for the storage manager component of CICS, you can specify either:

SET TRACETYPE SM(data-value)

or

SET TRACETYPE STORAGE(data-value)

The following list shows all the 2-character identifiers, and the keywords for those components that have them.

AP APPLICATION Application BF\* Built-in functions

|   | BM* |             | Basic mapping support            |
|---|-----|-------------|----------------------------------|
|   | BR* | BRIDGE      | 3270 Bridge                      |
|   | CP* | CPI         | Common programming interface     |
|   | DC* |             | Dump control                     |
|   | DD  | DIRMGR      | Directory manager                |
|   | DI* |             | Batch data interchange           |
|   | DM  | DOMAINMGR   | Domain manager                   |
|   | DS  | DISPATCHER  | Dispatch manager                 |
|   | DU  | DUMP        | Dump manager                     |
|   | EI* |             | EXEC interface                   |
|   | FC* |             | File control and DL/I            |
|   | GC  | GLOBALCATLG | CICS global catalog manager      |
|   | IC* |             | Interval control                 |
|   | IS* |             | Intersystem communication        |
|   | KC* |             | Task control                     |
|   | KE  | KERNEL      | Kernel                           |
|   | LC  | LOCALCATLG  | CICS local catalog manager       |
|   | LD  | LOADER      | Program load manager             |
|   | LG  | LOGMGR      | Log manager                      |
|   | LM  | LOCKMGR     | Lock manager                     |
|   | ME  | MESSAGE     | Message manager                  |
|   | MN  | MONITOR     | Monitoring manager               |
|   | NQ  | WOTTTOTT    | Enqueue domain                   |
|   | PA  | PARAMGR     | Parameter manager                |
|   | PC* |             | Program control                  |
|   | PG  | PROGMGR     | Program manager                  |
| ı | RI* |             | Resource manager interface (RMI) |
|   | RM  |             | Recovery manager                 |
|   | SC* |             | Storage control                  |
|   | SM  | STORAGE     | Storage manager                  |
|   | ST  | STATISTICS  | Statistics manager               |
|   | SZ* | 01711101100 | Front-end programming interface  |
|   | TC* |             | Terminal control                 |
|   | TD* |             | Transient data                   |
|   | TI  | TIMER       | Timer manager                    |
|   | TR  | TRACE       | Trace manager                    |
|   | TS  | TITIOL      | Temporary storage                |
|   | UE* |             | User exit interface              |
|   | US  | USER        | User interface                   |
| ı | WB  | WEB         | Web interface                    |
| • | XM  | TRANMGR     | Transaction manager              |
|   | XS  | SECURITY    |                                  |
|   | VQ  | SECURITY    | Security manager                 |

Components marked \* are subcomponents of the AP domain, and the trace entries for these components are produced with a trace point ID of AP nnnn.

#### **SPECIAL**

1

specifies that you want to set levels for special tracing for the components listed.

#### **STANDARD**

specifies that you want to set levels for standard tracing for the components listed.

#### **Conditions**

#### **NOTAUTH**

RESP2 values:

100 The user associated with the issuing task is not authorized to use this command.

#### **NOTFND**

1 At least one CICS component was not accessible. Trace levels were set for the other components.

#### **SET TRANCLASS**

Set limits for a transaction class.

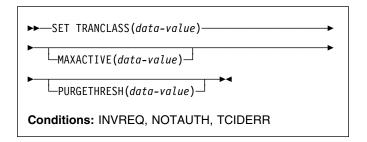

# **Description**

The SET TRANCLASS command allows you to change the limits that govern tasks within a particular transaction class. These are the maximum number of tasks that can run concurrently (the MAXACTIVE value) and the maximum number that can queue awaiting initial dispatch (the PURGETHRESH value).

# **Options**

# MAXACTIVE(data-value)

specifies, as a fullword binary value, the largest number of tasks in the transaction class which can run concurrently. The value can be in the range 0-999.

Raising the MAXACTIVE limit has an immediate effect if the old value of MAXACTIVE has caused queuing, because CICS dispatches queued tasks up to the new MAXACTIVE value. The effect of lowering MAXACTIVE, however, is gradual. Tasks in the class that are already running are allowed to complete normally, but new tasks are not dispatched until the number running drops below the new limit. If you lower MAXACTIVE to zero, you prevent any task in the class from starting execution until MAXACTIVE is increased.

#### PURGETHRESH(data-value)

specifies, as a fullword binary value, one more than the maximum number of tasks in this class that can be queued awaiting initial dispatch. Queuing can occur either because the number of active tasks in the class is already at the MAXACTIVE value or because the maximum for the system has been reached (see the MAXTASKS option in the INQUIRE SYSTEM command). Tasks that arrive while the queue is at its PURGETHRESH limit are purged (abended with a code of AKCC).

The PURGETHRESH value for a class can be between 0-1000000. A value of zero means there is no purge threshold limit; that is, any number of tasks can be queued. A value of one means that no tasks can be queued.

#### **SET TRANDUMPCODE**

Raising the PURGETHRESH limit allows more transactions to queue and has an effect only when a task is attached that would have been purged if the old value were in effect.

However, if you lower the PURGETHRESH limit beyond the current size of the queue, enough queued tasks are abended to reduce the queue to the new limit. If you raise MAXACTIVE at the same time you lower PURGETHRESH, CICS dispatches as many queued tasks as possible before purging queued tasks, to minimize the number of tasks that get abended. Tasks are abended in priority order, starting with the lowest priority task.

#### TRANCLASS(data-value)

specifies the 8-character name of the transaction class that you are changing. If the class is one of the numbered classes used in earlier releases of CICS, its name is DFHTCLnn, where nn is the two-digit class number.

#### **Conditions**

#### **INVREQ**

**RESP2 values:** 

- 2 The MAXACTIVE value is not in the range 0-999.
- 3 The PURGETHRESH value is not in the range 0-1000000.

#### **NOTAUTH**

RESP2 values:

The user associated with the issuing task is not authorized to use this command.

#### **TCIDERR**

RESP2 values:

The transaction class cannot be found.

#### SET TRANDUMPCODE

Change an entry in the transaction dump table.

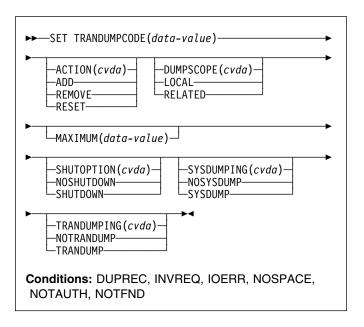

For more information about the use of CVDAs, see "CICS-value data areas (CVDAs)" on page 7.

# Description

The SET TRANDUMPCODE command allows you to change the transaction dump table entry for a particular dump code. to add a new dump code to the table, or to delete one.

The table entry tells CICS the actions to take when a transaction dump request with this code is received. Possible actions include taking a transaction dump, taking a system dump (an MVS SDUMP), initiating requests for SDUMPs of related CICS regions, and shutting down CICS. The table entry also indicates how many times this set of actions is to be taken (the MAXIMUM value); after the maximum is reached, requests are counted but otherwise ignored.

Table updates are recorded in the CICS global catalog and preserved over executions of CICS until an initial or cold start occurs, except in the case of temporary table entries. CICS creates a temporary entry when it receives a dump request with a code for which there is no table entry; these entries, and any changes to them, last only for the current execution of CICS. If you want preserve changes to a temporary entry over restarts, you need to remove the dump code from the table and then add it back.

For information about transaction dumps, see the CICS Problem Determination Guide.

# **Options**

#### ACTION(cvda)

specifies the action to be taken for the dump code. CVDA values are:

ADD An entry for this code is to be added to the table.

#### **REMOVE**

The entry for this code is to be removed from the table. No other options can be specified on a REMOVE request.

#### RESET

The current number of dump requests for this dump code is to be set to zero. (See the CURRENT option of the INQUIRE TRANDUMPCODE command.)

#### **DUMPSCOPE**(cvda)

specifies whether a request for a dump with this dump code should cause CICS to initiate requests for SDUMPs (system dumps) of "related" CICS regions.

A related CICS region is one in the same sysplex, connected by MRO/XCF and doing work on behalf of the task that caused the dump request—specifically, a region that has a task doing work under the same APPC token as this task.

This propagation of SDUMP requests occurs only when the table entry for this code also specifies a SYSDUMPING value of SYSDUMP, and only in a sysplex environment executing under MVS/ESA 5.1 and the MVS workload manager. In other systems, specifying RELATED causes an exception condition.

CVDA values are:

#### LOCAL

SDUMP requests are not to be sent.

#### **RELATED**

SDUMP requests are to be sent.

LOCAL is the default for entries you add, if you do not specify a DUMPSCOPE value.

#### MAXIMUM(data-value)

specifies, as a fullword binary value, the maximum number of times CICS should take the set of actions indicated in the dump table entry. After the maximum is reached, CICS counts but otherwise ignores dump requests with this code. The valid range is 0-999. A value of 999 means there is no limit, and is the default used if you omit this option from an ADD request.

#### SHUTOPTION(cvda)

specifies whether the CICS system is to be shut down after a request for a dump with this dump code. CVDA values are:

#### NOSHUTDOWN

The system is not to be shut down.

#### **SHUTDOWN**

The system is to be shut down.

If this option is omitted from an ADD request, NOSHUTDOWN is assumed.

#### SYSDUMPING(cvda)

specifies whether a system dump (an MVS SDUMP) should be taken when a transaction dump request with this code is received. CVDA values are:

#### NOSYSDUMP

A system dump is not to be taken.

#### **SYSDUMP**

A system dump is to be taken.

Even when SYSDUMP is specified, CICS takes a dump only if the number of requests for this code is less than the MAXIMUM and system dumps are not suppressed globally (see the DUMPING option of the INQUIRE SYSTEM command).

If this option is omitted from an ADD request, NOSYSDUMP is assumed.

#### TRANDUMPCODE(data-value)

specifies the 4-character transaction dump code for which the transaction dump table entry is to be changed. A valid transaction dump code has no leading or imbedded blanks.

#### TRANDUMPING(cvda)

specifies whether a transaction dump should be taken when a transaction dump request with this code is received. CVDA values are:

#### **NOTRANDUMP**

A transaction dump is not to be taken.

#### **TRANDUMP**

A transaction dump is to be taken.

Even when TRANDUMP is specified, CICS will dump only when the count of requests for this code is no greater than the MAXIMUM.

If this option is omitted from an ADD request, TRANDUMP is assumed.

#### **Conditions**

#### **DUPREC**

RESP2 values:

10 ADD is specified for a dump code already in the transaction dump table.

#### **INVREQ**

RESP2 values:

- 2 ACTION has an invalid CVDA value.
- 3 TRANDUMPING has an invalid CVDA value.
- 4 SYSDUMPING has an invalid CVDA value.
- 5 The MAXIMUM value is out of range.
- 6 SHUTOPTION has an invalid CVDA value.
- **7** REMOVE is specified with other options.
- **9** The dump code is invalid.
- 13 DUMPSCOPE has an invalid CVDA value.
- 14 RELATED requires MVS/ESA 5.1.

#### **IOERR**

RESP2 values:

An error occurred updating the CICS catalog. The entry is changed for the current run, but is not recorded for restarts.

#### **NOSPACE**

RESP2 values:

12 The CICS catalog is full. The entry is changed for the current run, but is not recorded for restarts.

#### **NOTAUTH**

RESP2 values:

100 The user associated with the issuing task is not authorized to use this command.

#### **NOTFND**

RESP2 values:

1 The dump code cannot be found.

#### **SET TRANSACTION**

Change a TRANSACTION definition.

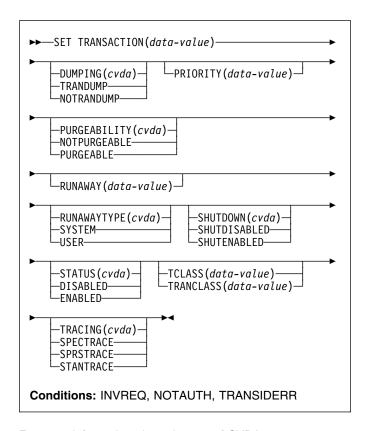

For more information about the use of CVDAs, see "CICS-value data areas (CVDAs)" on page 7.

# **Description**

The SET TRANSACTION command allows you to change some attributes of a transaction definition.

You can change only the definitions in the local CICS system with this command. If you change a transaction that executes remotely (that is, one that specifies a REMOTESYSTEM value), your changes are made, but they have no effect on the definition in the remote system to which the local definition points, and therefore no effect on tasks that execute the transaction.

Changing a transaction definition affects only future tasks; to change a task already executing the transaction, use the SET TASK command.

# **Options**

#### DUMPING(cvda)

specifies whether CICS should take a transaction dump if a task executing this transaction terminates abnormally. CVDA values are:

#### **NOTRANDUMP**

No dump should be taken.

#### **TRANDUMP**

A dump should be taken.

This value applies only to abend dumps and has no effect on DUMP TRANSACTION commands.

#### PRIORITY(data-value)

specifies, as a fullword binary value, the priority of this transaction relative to other transactions in the CICS system. The value must be in the range 0-255.

#### PURGEABILITY(cvda)

returns a CVDA value indicating whether CICS is allowed to purge this task (that is, to terminate it abnormally). Purge requests come from SET TASK PURGE commands (or CEMT equivalents), and CICS can generate them internally to reclaim resources to relieve a system stall condition. CVDA values are:

#### NOTPURGEABLE

The task cannot be purged.

#### **PURGEABLE**

The task can be purged.

The PURGEABILITY value is set initially by the SPURGE option in the definition of the transaction this task is executing.

#### RUNAWAY(data-value)

specifies, as a fullword binary value, the "runaway task" time, in milliseconds, for tasks executing this transaction. The value must be in the range 0-2700000. If a task keeps control of the processor for more than this interval, CICS assumes it is in a loop and abends it. If the value is zero, CICS does not monitor the task for a runaway condition.

Note: If you specify RUNAWAY, you must set RUNAWAYTYPE to USER in the same SET command, even if RUNAWAYTYPE already has a value of USER.

#### RUNAWAYTYPE(cvda)

specifies where the runaway task time for a task executing this transaction should be obtained. CVDA values are:

#### **SYSTEM**

The system default for runaway task time should be used. (An INQUIRE SYSTEM command with the RUNAWAY option tells you what the system value is.)

#### **USER**

The RUNAWAY value for this transaction should be used. You must specify a value for RUNAWAY when you specify USER.

#### SHUTDOWN(cvda)

specifies whether this transaction can be executed during CICS shutdown by a task created to process unsolicited terminal input. (The transaction also can be executed in this situation if it appears in the transaction list table (XLT) for shutdown.) CVDA values are:

#### SHUTDISABLED

The transaction cannot be executed.

#### **SHUTENABLED**

The transaction can be executed.

#### STATUS(cvda)

specifies whether the transaction is to be available for use. CVDA values are:

#### DISABLED

The transaction is not available for use.

#### **ENABLED**

The transaction is available for use.

Transactions beginning with the letter "C" are CICS-supplied and cannot be disabled.

#### TCLASS(data-value)

specifies, as a fullword binary value, the transaction class to which the transaction is to belong. When executed under CICS Transaction Server for OS/390, SET TRANSACTION TCLASS sets the TRANCLASS value in a TRANSACTION definition.

TCLASS is provided only for compatibility with earlier releases of CICS, where transaction classes were numbered rather than named, and you can use it only to assign a name of the form DFHTCLnn, where nn is the number you specify, in the range 0 -10. (It does not change the TCLASS value in the TRANSACTION definition, which CICS maintains for situations in which the same TRANSACTION definition is used for several different releases. See the descriptions of TCLASS and TRANCLASS in the INQUIRE TRANSACTION command for more information.)

#### TRACING(cvda)

specifies the type of tracing to be done for tasks executing this transaction. See the CICS Problem Determination Guide for definitions of tracing types. CVDA values are:

#### SPECTRACE

Tracing is to be special.

#### SPRSTRACE

Tracing is to be suppressed.

#### STANTRACE

Tracing is to be standard.

#### **SET TRANSACTION**

#### TRANCLASS(data-value)

specifies the 8-character name of the transaction class to which this transaction is to belong.

#### TRANSACTION(data-value)

specifies the 4-character name of the transaction definition that you are changing.

#### **Conditions**

#### **INVREQ**

RESP2 values:

- 2 PURGEABILITY has an invalid CVDA value.
- 3 STATUS has an invalid CVDA value.
- 4 DISABLED has been specified for a CICS-supplied transaction.
- The TCLASS or TRANCLASS name is not known. 5
- 7 TRACING has an invalid CVDA value.
- DUMPING has an invalid CVDA value. 8

- 9 The PRIORITY value is out of range.
- 10 RUNAWAYTYPE has an invalid CVDA value.
- 11 SHUTDOWN has an invalid CVDA value.
- 12 USER has been specified without a RUNAWAY value.
- 13 RUNAWAY has been specified without a RUNAWAYTYPE value of USER.
- 14 The RUNAWAY value is out of range.

#### **NOTAUTH**

RESP2 values:

- 100 The user associated with the issuing task is not authorized to use this command.
- 101 The user associated with the issuing task is not authorized to access this particular resource in the way required by this command.

#### **TRANSIDERR**

RESP2 values:

The transaction cannot be found.

#### I SET TSQUEUE / TSQNAME

I Delete a TS queue.

I This section applies also to the alternative command SET TSQNAME. Use either to delete a queue with a name up to 8 I characters long, use SET TSQNAME to delete a queue with a name up to 16 characters long.

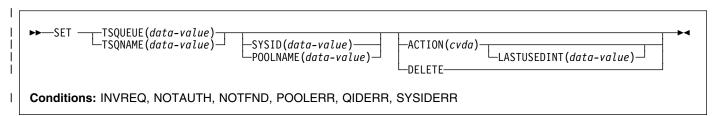

# **□** Description

I The SET TSQUEUE command enables you to delete a TS I queue. The LASTUSEDINT option may be used to ensure I that the queue to be deleted has not been referenced since a I previous INQUIRE was issued. It may also be used to delete I queues which have not been referenced within a given I interval. If a queue is recoverable, a separate task must be I attached to perform the deletion.

# I Options

#### | ACTION(cvda)

specifies the action to be taken on the queue. The CVDA value is:

DELETE

the queue is to be deleted.

#### | LASTUSEDINT

if this option is specified, the queue is only deleted if its
 last used interval is greater or equal to the value
 specified.

#### | POOLNAME(data-value)

specifies an 8-character pool name.

#### | SYSID(data-value)

specifies a 4-character shared sysid.

#### | TSQNAME(data-value)

specifies the 1 to 16-character identifier of the TS queue.

#### | TSQUEUE(data-value)

specifies the 1 to 8-character identifier of the TS queue.

#### Conditions Conditions

#### | INVREQ

RESP2 values:

- The TSQUEUE was not deleted because LASTUSEDINT was greater than the interval, or because the the TSQUEUE is in use.
- 2 The action specified was not DELETE
- 3 LASTUSEDINT was specified but had an invalid value; that is, a negative value.
- 4 The filetype was not valid for the specified operation.

#### **NOTAUTH**

RESP2 values:

- **100** The user associated with the issuing task is not authorized to use this command.
- 101 The user associated with the issuing task is not authorized to access this particular resource in the way required by this command.

#### **I NOTFND**

RESP2 values:

1 The TSQUEUE cannot be found.

#### | POOLERR

RESP2 values:

O POOLNAME was specified but the pool could not be accessed.

#### | QIDERR

RESP2 values:

The QUEUE name was invalid; (it was binary zeros).

#### | SYSIDERR

- **0** SYSID was specified but there is no corresponding pool, or the pool is unavailable.
- **3** The SYSID does not map to a shared pool.
- 4 Server error.
- 5 I/O error on coupling facility.

#### **SET UOW**

Commit, back out, or force a shunted unit of work.

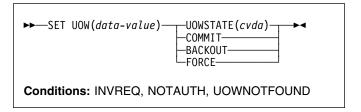

# Description

The SET UOW command enables you to commit, back out, or force a unit of work that has been shunted during the transaction's in-doubt period.

# **Options**

#### UOW(data-value)

specifies the 16-character identifier of the UOW to be committed, backed out, or forced.

# UOWSTATE(cvda)

specifies the action to be attempted for this UOW. CVDA values are:

#### **BACKOUT**

Attempt to force syncpoint backout processing, as specified for this UOW.

#### **COMMIT**

Attempt to force syncpoint commit processing, as specified for this UOW.

#### **FORCE**

Attempt to force the UOW to back out or commit, as specified on the ACTION option of the TRANSACTION resource definition.

**Note:** All these values are valid only for UOWs that are shunted in-doubt. For information about the INDOUBT attributes of TRANSACTION definitions, see the *CICS Resource Definition Guide*.

#### **Conditions**

#### **INVREQ**

RESP2 values:

- 3 UOWSTATE has an invalid CVDA value.
- 4 CICS is not in a valid state to COMMIT, BACKOUT, or FORCE this UOW.

#### **NOTAUTH**

RESP2 values:

100 The use of this command is not authorized.

#### **UOWNOTFOUND**

**RESP2** values:

1 The UOW cannot be found.

#### **SET UOWLINK**

Delete a link to a unit of work (a UOW-link) that was created by a connection that has since been discarded.

I UOWLINKs associated with RRS can be deleted when RRS I has cold started.

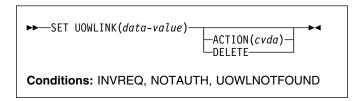

For more information about the use of CVDAs, see "CICS-value data areas (CVDAs)" on page 7.

# Description

The association between a unit of work and a connection is known as a UOW-link. You can use the INQUIRE UOWLINK command to browse all the UOW-links currently in the system. Some of the UOW-links may have been created by connections that have since been discarded. If so, you may be able to UOWLINK command to delete them. (For information about when it is safe to delete UOW-links, see the CICS Intercommunication Guide.)

# **Options**

#### ACTION(cvda)

specifies the action to be taken against the UOW-link. The CVDA value is:

#### DELETE

# Delete the UOW-link. Note that you cannot delete # UOW-links where the connection still exists.

#### **UOWLINK(**data-value)

specifies the 4-character identifier of the UOW-connection dependency (the UOW-link) to which this command applies.

#### **Conditions**

#### **INVREQ**

RESP2 values:

- Resynchronization is already in progress, or the UOW-link is already being processed by another instance of the SET UOWLINK command.
- The unit of work is in-doubt, and the UOW-link is the coordinator of the commit or backout session. The unit of work must be forced using the SET UOW command before the UOW-link can be deleted.
- 4 This is not a link created by a connection, or is not a recoverable link.
- 5 The UOW-link (and the associated communication session) is still active.
- 6 ACTION has an invalid CVDA value.
- # 7 The UOW-link has a suitable connection definition,
  # and cannot be deleted. You must discard the
  # related connection before you can delete a UOW
  # link.

#### **NOTAUTH**

RESP2 values:

100 The use of this command is not authorized.

#### **UOWLNOTFOUND**

RESP2 values:

1 The specified UOW-link cannot be found.

#### **SET VOLUME**

This command is supported in releases of CICS earlier than CICS Transaction Server for OS/390 to add, remove, or change availability of a named journal volume.

# **Description**

SET VOLUME is obsolete, and is retained only for compatibility with previous releases. The only run-time support is to return the VOLIDERR condition. If this command is used, the translator translates it, but issues a warning message.

#### **Conditions**

#### **VOLIDERR**

RESP2 values:

1 The program has issued a SET VOLUME command. This command is withdrawn.

#### **SET VTAM**

Modify the CICS VTAM connection.

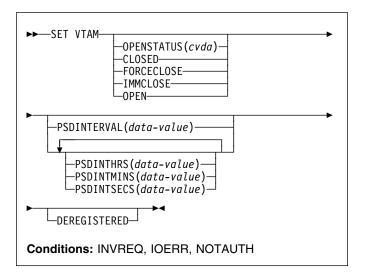

For more information about the use of CVDAs, see "CICS-value data areas (CVDAs)" on page 7.

# **Description**

The SET VTAM command allows you to:

- Establish or terminate the CICS connection to VTAM
- Modify the persistent session delay interval value that CICS passes to VTAM
- Deregister CICS from membership of a VTAM generic resource.

# **Options**

#### **DEREGISTERED**

specifies that CICS is to be removed from the VTAM generic resource that it is currently a member of. If you deregister a region from membership of a generic resource, you should end any affinities that it owns—see the PERFORM ENDAFFINITY command.

Generic resources are described in the CICS Intercommunication Guide.

#### **OPENSTATUS**(cvda)

specifies whether or not CICS is to have a connection to VTAM (that is, whether the VTAM ACB is to be open or closed) and, if CICS must close the ACB to comply, how the shutdown should be done. CVDA values are:

#### **CLOSED**

The connection is to be closed. If it is currently open, CICS is to quiesce all VTAM activity and then close the VTAM ACB. Tasks using VTAM terminals or sessions are allowed to complete

before closure, but new tasks requiring VTAM are not begun.

#### **FORCECLOSE**

The connection is to be closed. If currently open, CICS is to close the VTAM ACB immediately. Both VTAM sessions and tasks using VTAM terminate abnormally as a result.

#### **IMMCLOSE**

The connection is to be closed. If currently open, CICS is to terminate abnormally any tasks using VTAM immediately, do an orderly shutdown of all its VTAM sessions, and then close the VTAM ACB.

#### OPEN

Ī

A connection is to be open. If the VTAM ACB is closed, CICS is to open it.

If CICS is using VTAM multi-node persistent sessions, and VTAM has been restarted after an abend, opening the VTAM ACB causes CICS to restore the persistent sessions that VTAM has retained. However, CICS does not restore APPC synclevel 2 sessions, which are unbound.

#### **PSDINTERVAL**(data-value)

specifies the persistent session delay (PSD) interval value, which determines whether and for how long VTAM is to hold sessions in recovery-pending state after a CICS failure. The range for the value is 0-23:59:59. Zero causes the persistent session feature not to be used; sessions are terminated at the time of the failure.

**Note:** Zero is the only value allowed in a system which is eligible for the extended recovery facility; see the XRFSTATUS option in the INQUIRE SYSTEM command.

When you specify a PSD interval, CICS sets the system initialization option PSDINT (see the CICS System Definition Guide for more about this option). CICS passes this value to VTAM whenever it opens the ACB. This occurs immediately if you specify an OPENSTATUS value of OPEN in the same SET SYSTEM command, or if the VTAM ACB is already open and you do not close it. If the ACB is closed or being closed, or if the open attempt fails, the new value is established on the next successful open.

If VTAM is below the level that supports persistent sessions (Version 3.4.1), VTAM rejects the PSD request. CICS then sets the PSDINT system option value to zero and returns an INVREQ condition, but goes on to continue any other processing you requested. The INVREQ occurs when the value is passed to VTAM, which may be later than the command that set it, as explained above. Consequently, you can get this condition on a command that does not specify a PSD interval.

The PSD interval can be expressed in several ways:

- A 4-byte packed decimal composite, in the format *0hhmmss+*, using the PSDINTERVAL option.
- With separate hours, minutes, and seconds, using the PSDINTHRS, PSDINTMINS, and PSDINTSECS options. You can use these options singly or in any combination.

When you use PSDINTERVAL or more than one of the separate options, the minutes and seconds portions of the value must not be greater than 59 (PSDINTMINS or PSDINTSECS used alone can exceed 59). For example, you could express an interval of 1 hour and 30 minutes in any of the following ways:

- PSDINTERVAL(13000)
- PSDINTHRS(1), PSDINTMINS(30)
- PSDINTMINS(90)
- PSDINTSECS(5400)

#### PSDINTHRS(data-value)

specifies the hours component of the PSD interval, in fullword binary form (see the PSDINTERVAL option).

#### PSDINTMINS(data-value)

specifies the minutes component of the PSD interval, in fullword binary form (see the PSDINTERVAL option).

#### PSDINTSECS(data-value)

specifies the seconds component of the PSD interval, in fullword binary form (see the PSDINTERVAL option).

#### **Conditions**

#### **INVREQ**

- 1 VTAM is not present in the system.
- 2 OPENSTATUS has an invalid CVDA value.
- 4 The PSDINTERVAL value is out of range.
- 5 The PSDINTHRS value is out of range.
- **6** The PSDINTMINS value is out of range.
- 7 The PSDINTSECS value is out of range.
- **8** A PSDINTERVAL value > 0 was specified in an XRF-eligible system.
- 9 VTAM reported an error while an attempt was being made to set the PSD interval.
- A PSD interval has been specified but either the VTAM currently in use (or the VTAM library used when the terminal control table was assembled) does not support persistent sessions. The interval may have been specified earlier than this command; see the PSDINTERVAL description. If OPEN was also requested, CICS has opened the VTAM ACB.
- 11 The ACB has opened successfully, but an error occurred in at least one of the sessions that persisted from the previous failure.
- 12 Your OPEN request did not complete because another task subsequently requested a close of the VTAM connection.

- An error occurred during recovery of sessions, and the VTAM ACB is closed as a result.
- 14 CICS is performing cleanup processing following a predatory XRF takeover. CICS rejects OPEN requests with this error, without invoking VTAM, during this activity. OPEN requests are processed as usual as soon as cleanup is complete.
- Your attempt to deregister CICS from a VTAM generic resource failed because CICS is not registered as a member of a generic resource group.

#### **IOERR**

RESP2 values:

An error occurred during the opening of the ACB. If CICS could not process the request, the RESP2 value is 3. If VTAM detected the failure, CICS returns the VTAM FDBK2 code in RESP2: you can look up these errors in the VTAM Programming manual, under ACB OPEN and CLOSE return codes.

#### **NOTAUTH**

RESP2 values:

100 The user associated with the issuing task is not authorized to use this command.

#### | SET WEB

I Modify CICS Web support.

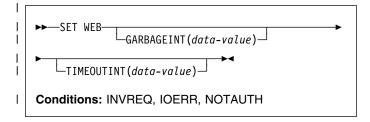

For more information about the use of CVDAs, see CVDAs, see "CICS-value data areas (CVDAs)" on page 7.

### □ Description

I The SET WEB command allows you to:

- Change Web garbage collection settings.
- Change Web 3270 terminal timeout settings.

# I Options

#### | GARBAGEINT(data-value)

specifies, as a fullword, the interval in seconds at which the Web garbage collection task runs to clean up Web 3270 state data for which the terminal timeout interval has expired. The permitted range of values is 1 to 6000.

#### | TIMEOUTINT(data-value)

specifies, as a fullword, the period of time, in seconds, after which inactive Web 3270 sessions are eligible for garbage collection. The permitted range of values is 1 to 60.

#### Conditions Conditions

#### | INVREQ

RESP2 values are:

an invalid value has been supplied for GARBAGEINT or TIMEOUTINT.

#### **NOTAUTH**

RESP2 values are:

The user associated with the issuing task is not authorized to use this command

# Appendix A. CICS-value data areas used by all commands

This appendix lists the CICS-value data-area (CVDA) values and their numeric equivalents for all of the EXEC CICS commands. CVDAs are described beginning on page 7.

This appendix consists of three tables:

- one, in alphabetic sequence of the CVDA values;
- one, (beginning on page 328) in numeric sequence of the CVDA values;
- and one, (beginning on page 334) gives the CVDA values returned by the INQUIRE TERMINAL INQUIRE NETNAME DEVICE command.

# CVDAs and numeric values in alphabetic sequence

| CVDA           | Value | CVDA           | Value |
|----------------|-------|----------------|-------|
| ABEND          | 900   | BASE           | 10    |
| ACQFAIL        | 515   | BASEAPI        | 1052  |
| ACQUIRED       | 69    | BASESPACE      | 664   |
| ACQUIRING      | 71    | I BASICAUTH    | 1092  |
| ACTIVE         | 181   | BDAM           | 2     |
| I ACTIVITY     | 1002  | BEGINSESSION   | 510   |
| ADD            | 291   | BELOW          | 159   |
| ADDABLE        | 41    | BGAM           | 63    |
| ADDFAIL        | 519   | I BINARY       | 1038  |
| ADVANCE        | 265   | BLK            | 47    |
| ALARM          | 501   | BLOCKED        | 16    |
| ALLCONN        | 169   | BROWSABLE      | 39    |
| ALLOCATED      | 81    | BSAM           | 61    |
| ALLQUERY       | 431   | BTAM           | 62    |
| ALTERABLE      | 52    | BUSY           | 612   |
| ALTERNATE      | 197   | С              | 149   |
| ALTPRTCOPY     | 446   | CACHE          | 791   |
| l and          | 1005  | CANCEL         | 526   |
| ANY            | 158   | CANCELLED      | 624   |
| APLKYBD        | 391   | I CANCELLING   | 1025  |
| APLTEXT        | 393   | CD             | 491   |
| APPC           | 124   | CEDF           | 370   |
| APPCPARALLEL   | 374   | I CERTIFICAUTH | 1093  |
| APPCSINGLE     | 373   | CFTABLE        | 833   |
| I APPEND       | 1036  | CGROUP         | 902   |
| APPLICATION    | 559   | CICS           | 660   |
| ASACTL         | 224   | CICSDATAKEY    | 379   |
| ASCII7         | 616   | CICSEXECKEY    | 381   |
| ASCII8         | 617   | CICSTABLE      | 101   |
| ASSEMBLER      | 150   | I CKOPEN       | 1055  |
| ATI            | 75    | CLEAR          | 640   |
| ATTENTION      | 524   | I CLIENTAUTH   | 1032  |
| AUDALARM       | 395   | CLOSED         | 19    |
| AUTOACTIVE     | 630   | CLOSEFAILED    | 349   |
| AUTOARCH       | 262   | CLOSELEAVE     | 261   |
| I AUTOAUTH     | 1095  | CLOSEREQUEST   | 22    |
| AUTOCONN       | 170   | CLOSING        | 21    |
| AUTOINACTIVE   | 631   | CMDPROT        | 673   |
| AUTOPAGEABLE   | 80    | CMDSECNO       | 205   |
| I AUTOREGISTER | 1094  | CMDSECYES      | 207   |
| AUTOSTART      | 618   | COBOL          | 151   |
| AUXILIARY      | 247   | COBOLII        | 375   |
| AUXPAUSE       | 313   | COLD           | 788   |
| AUXSTART       | 312   | COLDACQ        | 72    |
| AUXSTOP        | 314   | COLDQUERY      | 433   |
| AVAILABLE      | 95    | COLDSTART      | 266   |
| BACKOUT        | 192   | COLOR          | 399   |
| BACKTRANS      | 397   | COMMIT         | 208   |
| BACKUPNONBWO   | 800   | COMMITFAIL     | 792   |
|                | 300   |                | 702   |

© Copyright IBM Corp. 1977, 2000 323

| CVDA           | Value CVDA               | Value      |
|----------------|--------------------------|------------|
| COMPLETE       | 1026 EMERGENCY           | 268        |
| I COMPOSITE    | 1003 EMPTY               | 210        |
| CONFFREE       | 82 EMPTYREQ              | 31         |
| CONFRECEIVE    | 83 ENABLED               | 23         |
| CONFSEND       | 84 ENDAFFINITY           | 790        |
| CONNECT        | 903 EQUAL                | 911        |
| CONNECTED      | 690 ESDS                 | 5          |
| CONNECTING     | 904 EVENT                | 334        |
| CONNECTION     | 755   EVENTFAIL          | 1012       |
| CONSISTENT     | 723 EXCEPT               | 332        |
| CONSOLE        | 66 EXCEPTRESP            | 523        |
| I CONTENTION   | 836 EXCI                 | 650        |
| CONTROLSHUT    | 623 EXCTL                | 48         |
| CONVERSE       | 600 EXECENQ              | 751        |
| CONVIDLE       | 518 EXECENQADDR          | 752        |
| COORDINATOR    | 770 EXIT                 | 912        |
| COPID          | 908 EXITTRACE            | 362        |
| COPY           | 401   EXPIRED            | 1017       |
| CREATE         | 67 EXTENDEDDS            | 405        |
| CSIGN          | 905 EXTRA                | 221        |
| CTERM          | 906 EXTSECURITY          | 194        |
| CTLGALL        | 632 FAILED               | 782        |
| CTLGMODIFY     | 633 FAILEDBKOUT          | 357        |
| CTLGNONE       | 634 FAILINGBKOUT         | 358        |
| CTRLABLE       | 56 FCLOSE                | 273        |
| CTX            | 907   FILE               | 238        |
| CURRENT        | 260 FINALQUIESCE         | 183        |
| CUSERID        | 909 FINPUT               | 270        |
| DAE            | 684   FIRED              | 1001       |
| DATA           | 508 FIRSTINIT            | 625        |
| DATASET        | 756 FIRSTQUIESCE         | 182        |
| DATASTFULL     | 793 FIXED                | 12         |
| DATASTREAM     | 543 FLUSH                | 783        |
| DEADLOCK       | 794 FMH                  | 502        |
| I DEBUG<br>DEC | 1082 FMHPARM<br>46 FOPEN | 385<br>272 |
| DEFAULT        | 46 FOPEN<br>198 FORCE    | 342        |
| DEFRESP1       | 497   FORCECANCEL        | 655        |
| DEFRESP1OR2    | 528 FORCECLOSE           | 351        |
| DEFRESP2       | 498 FORCECLOSING         | 353        |
| DEFRESP3       | 499   FORCED             | 1013       |
| DELAY          | 637 FORCEPURGE           | 237        |
| DELETABLE      | 43 FORMATEDF             | 606        |
| DELETE         | 292 FORMATTED            | 542        |
| DELETEFAIL     | 520 FORMFEED             | 407        |
| DELEXITERROR   | 795 FOUTPUT              | 271        |
| DEREGERROR     | 679 FREE                 | 85         |
| DEREGISTERED   | 678 FREEING              | 94         |
| DEST           | 235 FULL                 | 212        |
| DISABLED       | 24 FULLAPI               | 384        |
| DISABLING      | 25   FULLAUTO            | 1073       |
| DISCARDFAIL    | 513 FWDRECOVABLE         | 354        |
| DISCREQ        | 444 GENERIC              | 651        |
| DISCONNING     | 910 GMT                  | 604        |
| DISK1          | 252 GOINGOUT             | 172        |
| DISK2          | 253 GROUP                | 913        |
| DISK2PAUSE     | 254 GTFSTART             | 317        |
| DISPATCHABLE   | 228 GTFSTOP              | 318        |
| I DORMANT      | 1024 HEURBACKOUT         | 758        |
| DPLSUBSET      | 383 HEURCOMMIT           | 757        |
| DS3270         | 615 HEX                  | 45         |
| DUALCASE       | 403 HFORM                | 409        |
| DUMMY          | 781 HIGH                 | 914        |
| DYNAMIC        | 178 HILIGHT              | 413        |
| EB             | 490 HOLD                 | 163        |
| I EBCDIC       | 1039   HTTPNO            | 1034       |
|                |                          |            |

| HTTPYES                                                                                                    | CVDA           | Value |     | CVDA         | Val | ue  |
|----------------------------------------------------------------------------------------------------|----------------|-------|-----|--------------|-----|-----|
| GINORER                                                                                                    | I HTTPYES      | 1033  | 1   | NOAPPEND     | 10  | )37 |
| IGNORERR                                                                                                    |                |       | -   |              |     |     |
| IMMCLOSE                                                                                                    |                | 816   |     | NOAUDALARM   |     |     |
| IMMCUCSING                                                                                                    |                |       | - 1 |              |     |     |
| IMMOUISSCED   766   NOAUTOARCH   288   INACTIVE   378   NOBACKTRAINS   398   INBOUND   347   NOCEDF   371   101   101   101   101   101   101   101   101   101   101   101   101   101   101   101   101   101   101   101   101   101   101   101   101   101   101   101   101   101   101   101   101   101   101   101   101   101   101   101   101   101   101   101   101   101   101   101   101   101   101   101   101   101   101   101   101   101   101   101   101   101   101   101   101   101   101   101   101   101   101   101   101   101   101   101   101   101   101   101   101   101   101   101   101   101   101   101   101   101   101   101   101   101   101   101   101   101   101   101   101   101   101   101   101   101   101   101   101   101   101   101   101   101   101   101   101   101   101   101   101   101   101   101   101   101   101   101   101   101   101   101   101   101   101   101   101   101   101   101   101   101   101   101   101   101   101   101   101   101   101   101   101   101   101   101   101   101   101   101   101   101   101   101   101   101   101   101   101   101   101   101   101   101   101   101   101   101   101   101   101   101   101   101   101   101   101   101   101   101   101   101   101   101   101   101   101   101   101   101   101   101   101   101   101   101   101   101   101   101   101   101   101   101   101   101   101   101   101   101   101   101   101   101   101   101   101   101   101   101   101   101   101   101   101   101   101   101   101   101   101   101   101   101   101   101   101   101   101   101   101   101   101   101   101   101   101   101   101   101   101   101   101   101   101   101   101   101   101   101   101   101   101   101   101   101   101   101   101   101   101   101   101   101   101   101   101   101   101   101   101   101   101   101   101   101   101   101   101   101   101   101   101   101   101   101   101   101   101   101   101   101   101   101   101   101   101   101   101   101   101   101   101   101 |                |       |     |              |     |     |
| INBOUND                                                                                                    |                |       |     | NOAUTOARCH   |     |     |
| INBOUND                                                                                                    | INACTIVE       | 378   |     | NOBACKTRANS  | 3   | 98  |
| INDERSECPULL   796   NOCMPROT                                                                                                    |                |       |     |              |     |     |
| INDIRECT                                                                                                    | I INCOMPLETE   | 1014  |     | NOCLEAR      | 6   | i41 |
| INDOUBT                                                                                                    | INDEXRECFULL   | 796   |     | NOCMDPROT    | 6   | 74  |
| INDOUBT                                                                                                    | INDIRECT       | 122   |     | NOCOLOR      | 4   | 00  |
| INITICOMPLETE                                                                                                    | INDOUBT        | 620   |     | NOCONNECT    |     |     |
| INITICOMPLETE                                                                                                    |                |       |     |              |     |     |
| INITIAL                                                                                                    |                | 628   |     |              |     |     |
| INPUT                                                                                                    | INITIAL        | 789   |     | NOCOPY       |     |     |
| INSTALLED                                                                                                    | INOUT          | 532   |     | NOCREATE     |     | 68  |
| INSTALLED                                                                                                    | INPUT          | 226   |     | NOCTL        | 2   | 23  |
| INSTALLFAIL                                                                                                    | INSERVICE      | 73    |     | NODAE        | 6   | 85  |
| INTERNAL   1058                                                                                                    | INSTALLED      | 550   | -1  | NODEBUG      | 10  | 83  |
| INTRA                                                                                                    | INSTALLFAIL    | 512   |     | NODISCREQ    | 4   | 45  |
| INTSTAPT                                                                                                    | I INTERNAL     | 1058  |     | NODUALCASE   | 4   | 04  |
| INTSTOP   311   NOEXCEPT   333   333   INVALID   359   NOEXCTL   449   10ERROR   797   NOEXIT   491   116C   121   NOEXITTRACE   363   363   150LATE   668   NOEXTENDEDDS   4466   1 JVM   1080   NOEMH   503   364   365   365   365   365   365   365   365   365   365   365   365   365   365   365   365   365   365   365   365   365   365   365   365   365   365   365   365   365   365   365   365   365   365   365   365   365   365   365   365   365   365   365   365   365   365   365   365   365   365   365   365   365   365   365   365   365   365   365   365   365   365   365   365   365   365   365   365   365   365   365   365   365   365   365   365   365   365   365   365   365   365   365   365   365   365   365   365   365   365   365   365   365   365   365   365   365   365   365   365   365   365   365   365   365   365   365   365   365   365   365   365   365   365   365   365   365   365   365   365   365   365   365   365   365   365   365   365   365   365   365   365   365   365   365   365   365   365   365   365   365   365   365   365   365   365   365   365   365   365   365   365   365   365   365   365   365   365   365   365   365   365   365   365   365   365   365   365   365   365   365   365   365   365   365   365   365   365   365   365   365   365   365   365   365   365   365   365   365   365   365   365   365   365   365   365   365   365   365   365   365   365   365   365   365   365   365   365   365   365   365   365   365   365   365   365   365   365   365   365   365   365   365   365   365   365   365   365   365   365   365   365   365   365   365   365   365   365   365   365   365   365   365   365   365   365   365   365   365   365   365   365   365   365   365   365   365   365   365   365   365   365   365   365   365   365   365   365   365   365   365   365   365   365   365   365   365   365   365   365   365   365   365   365   365   365   365   365   365   365   365   365   365   365   365   365   365   365   365   365   365   365   365   365   365   365   | INTRA          | 222   |     | NOEMPTYREQ   |     | 32  |
| INTSTOP   311   NOEXCEPT   333   333   INVALID   359   NOEXCTL   449   10ERROR   797   NOEXIT   917   18C   121   NOEXITTRACE   363   363   18C   19M   1080   NOEXTRINEDEDDS   406   19M   1080   NOEXTRINEDEDDS   406   19M   1080   NOEXTRINEDEDDS   406   19M   1080   NOEXTRINEDEDDS   406   19M   1080   NOEXTRINEDEDDS   406   19M   1080   NOEXTRINEDEDDS   406   19M   1080   NOEXTRINEDEDDS   406   19M   1080   NOEXTRINEDEDDS   408   19M   1080   NOEXTRINEDEDDS   408   19M   1080   1080   1080   1080   1080   1080   1080   1080   1080   1080   1080   1080   1080   1080   1080   1080   1080   1080   1080   1080   1080   1080   1080   1080   1080   1080   1080   1080   1080   1080   1080   1080   1080   1080   1080   1080   1080   1080   1080   1080   1080   1080   1080   1080   1080   1080   1080   1080   1080   1080   1080   1080   1080   1080   1080   1080   1080   1080   1080   1080   1080   1080   1080   1080   1080   1080   1080   1080   1080   1080   1080   1080   1080   1080   1080   1080   1080   1080   1080   1080   1080   1080   1080   1080   1080   1080   1080   1080   1080   1080   1080   1080   1080   1080   1080   1080   1080   1080   1080   1080   1080   1080   1080   1080   1080   1080   1080   1080   1080   1080   1080   1080   1080   1080   1080   1080   1080   1080   1080   1080   1080   1080   1080   1080   1080   1080   1080   1080   1080   1080   1080   1080   1080   1080   1080   1080   1080   1080   1080   1080   1080   1080   1080   1080   1080   1080   1080   1080   1080   1080   1080   1080   1080   1080   1080   1080   1080   1080   1080   1080   1080   1080   1080   1080   1080   1080   1080   1080   1080   1080   1080   1080   1080   1080   1080   1080   1080   1080   1080   1080   1080   1080   1080   1080   1080   1080   1080   1080   1080   1080   1080   1080   1080   1080   1080   1080   1080   1080   1080   1080   1080   1080   1080   1080   1080   1080   1080   1080   1080   1080   1080   1080   1080   1080   1080   1080   1080   1080   1080   1080   1080   1080   1080   1080   | INTSTART       | 310   |     | NOEVENT      | 3   | 35  |
| INVALID   \$59                                                                                                    | INTSTOP        | 311   |     | NOEXCEPT     | 3   | 33  |
| IRC         121         NOEXITTRACE         383           ISOLATE         658         NOEXTENDEDDS         406           I JVM         1080         NOFMH         503           KATAKANA         415         NOFMHARM         386           KEYED         8         I NOFORCE         1054           KSDS         6         NOFORMATEDF         607           I CKSTBUCFULL         832         NOFORMFEED         408           LEAVE         811         NOHFORM         410           LE370         377         NOHILIGHT         414           LIC         493         NOHOLD         164           LIGHTPEN         417         NOISOLATE         657           LOAD         834         I NOLOD         164           LOGAL         605         NOKATAKANA         416           LOCAL         605         NOKATAKANA         416           LOGICAL         269         NOLOG         55           LOGICAL         216         NOLOG         55           LOGTERM         269         NOLOSTLOCKS         710           LOSE         54         NOMETENDAL         420           LPA         1                                                                                                    | INVALID        | 359   |     | NOEXCTL      |     |     |
| ISOLATE         658         NOEXTENDEDDS         406           JVM         1080         NOFMH         503           KATAKANA         415         NOFMHPARM         386           KEVED         8         I NOFORCE         1054           KSDS         6         NOFORMATEDF         607           I LCKSTRUCFULL         832         NOFORMEED         408           LEAVE         811         NOHORD         410           LE370         377         NOHILIGHT         414           LIC         493         NOHOLD         164           LIGHTPEN         417         NOISOLATE         657           I LOAD         834         I NOLYM         1081           LOCAL         605         NOKATAKANA         416           I LOCAL         605         NOKATAKANA         416           I LOCAL         605         NOKATAKANA         416           LOGICAL         216         NOLOG         55           LOGICAL         216         NOLOG         55           LOGICAL         216         NOLOG         55           LOGICAL         216         NOLOG         55           LOGICAL                                                                                                    | IOERROR        | 797   |     | NOEXIT       | 9   | 17  |
| J.WM                                                                                                    | IRC            | 121   |     | NOEXITTRACE  | 3   | 63  |
| KATAKANA         415         NOFMHPARM         386           KEYED         8         I NOFOREE         1054           KSDS         6         NOFORMATEDF         607           I LCKSTRUCFULL         832         NOFORMEED         408           LEAVE         811         NOHODM         410           LE370         377         NOHILIGHT         414           LIC         493         NOHOLD         164           LIGHTPEN         417         NOISOLATE         657           I LOAD         834         I NOUM         1081           LOCAL         605         NOKATAKANA         416           I LOCKING         837         NOLIGHTPEN         418           LOG         54         I NOLOAD         835           LOGICAL         216         NOLOG         55           LOGERM         269         NOLOSTLOCKS         710           LOSE         544         NOMDT         507           LUP         541         NONAUTOCONN         171           LUSTAT         525         NONCICS         661           MAP         155         NONECONTROL         422           MAPSET         1                                                                                                    | ISOLATE        | 658   |     | NOEXTENDEDDS | 4   | -06 |
| KEYED         8         I NOFOREE         1054           KSDS         6         NOFORMATEDF         607           I LCKSTRUCFULL         832         NOFORMFEED         408           LEAVE         811         NOHFORM         410           LE370         377         NOHLIGHT         414           LIC         493         NOHOLD         164           LIGHTPEN         417         NOISOLATE         657           I LOAD         834         I NOJUM         1081           LOCAL         605         NOKATAKANA         416           I LOCKING         837         NOLIGHTPEN         418           LOG         54         I NOLOAD         835           LOGICAL         216         NOLOSTLOCKS         710           LOSE         54         NOLOSTLOCKS         710           LOGEAL         216         NOLOSTLOCKS         710           LOW         915         NOMSGJRNL         531           LPA         165         NOMSGJRNL         531           LPA         165         NOMSGJRNL         420           LUP         541         NONAUTOCONN         171           LUSTAT                                                                                                    | l JVM          | 1080  |     | NOFMH        | 5   | 03  |
| KSDS         6         NOFORMATEDF         607           LCKSTRUCFULL         832         NOFORMFEED         408           LEAVE         811         NOHFORM         410           LE370         377         NOHILIGHT         414           LIC         493         NOHOLD         164           LIGHTPEN         417         NOISOLATE         657           I LOAD         834         I NOJWM         1081           LOCAL         605         NOKATAKANA         416           I LOCKING         837         NOLIGHTPEN         418           LOG         54         I NOLOAD         835           LOGICAL         216         NOLOG         55           LOGICAL         216         NOLOG         55           LOGICAL         216         NOLOG         55           LOGICAL         216         NOLOG         55           LOGICAL         216         NOLOG         55           LOGICAL         216         NOLOG         55           LOGICAL         216         NOLOG         55           LOGICAL         216         NOMDT         50           LOW         915         NO                                                                                                    | KATAKANA       | 415   |     | NOFMHPARM    | 3   | 86  |
| LCKSTRUCFULL                                                                                                    | KEYED          | 8     | -1  | NOFORCE      | 10  | 54  |
| LEAVE         811         NOHFORM         410           LE370         377         NOHILIGHT         414           LIC         493         NOHOLD         164           LIGHTPEN         417         NOISOLATE         657           I LOAD         834         I NOJVM         1081           LOCAL         605         NOKATAKANA         416           I LOCKING         837         NOLIGHTPEN         418           LOG         54         I NOLOAD         835           LOGICAL         216         NOLOG         55           LOGTERM         269         NOLOSTLOCKS         710           LOSE         544         NOMDT         507           LOW         915         NOMSGJRNL         531           LPA         165         NOMSGONTROL         420           LUP         541         NONCICS         661           LUG1         125         NONE         496           MAIN         248         I NATIVE         1084           MAP         155         NOOBFORMAT         422           MCHCTL         241         NOOBFORMAT         422           MCHCTL         241 <t< td=""><td>KSDS</td><td>6</td><td></td><td>NOFORMATEDF</td><td>6</td><td>07</td></t<>                                                                                                    | KSDS           | 6     |     | NOFORMATEDF  | 6   | 07  |
| LE370         377         NOHILIGHT         414           LIC         493         NOHOLD         164           LIGHTPEN         417         NOISOLATE         657           I LOAD         834         I NOJWM         1081           LOCAL         605         NOKATAKANA         416           I LOCKING         837         NOLIGHTPEN         418           LOG         54         I NOLOAD         835           LOGICAL         216         NOLOG         55           LOGTERIM         269         NOLOSTLOCKS         710           LOSE         544         NOMDT         507           LOW         915         NOMSGURINL         531           LPA         165         NOMSGCONTROL         420           LUP         541         NONAUTOCONN         171           LUSTAT         525         NONCICS         661           LU61         125         NONE         496           MAIN         248         I NATIVE         1084           MAP         155         NOOBFORMAT         422           MAPSET         155         NOOBFORMAT         422           MOD         813                                                                                                    | I LCKSTRUCFULL | 832   |     | NOFORMFEED   | 4   | -08 |
| LIC         493         NOHOLD         164           LIGHTPEN         417         NOISOLATE         657           I LODA         834         I NOJWM         1081           LOCAL         605         NOKATAKANA         416           I LOCKING         837         NOLIGHTPEN         418           LOG         54         I NOLOD         835           LOGICAL         216         NOLOG         55           LOGTERM         269         NOLOSTLOCKS         710           LOSE         544         NOMDT         507           LOW         915         NOMSGJRNL         531           LPA         165         NOMSRCONTROL         420           LUP         541         NONAGNECONTROL         420           LUP         541         NONAGNECONTROL         420           LUSTAT         525         NONICS         661           LUG1         125         NONE         496           MAIN         248         I NATIVE         1084           MAP         155         NOOBFORMAT         422           MAPS         155         NOOBPERID         338           MCHCTL         241                                                                                                    | LEAVE          | 811   |     | NOHFORM      | 4   | 10  |
| LIGHTPEN         417         NOISOLATE         657           I LOAD         834         I NOJWM         1081           LOCAL         605         NOKATAKANA         416           I LOCKING         837         NOLIGHTPEN         418           LOG         54         I NOLOAD         835           LOGICAL         216         NOLOG         55           LOGTERM         269         NOLOSTLOCKS         710           LOSE         544         NOMDT         507           LOW         915         NOMSGUNL         531           LPA         165         NOMSRCONTROL         420           LUP         541         NONAUTOCONN         171           LUSTAT         525         NONICS         661           LU61         125         NONECS         661           LU61         125         NONECS         661           MAIN         248         I NATIVE         1084           MAPE         155         NOOBFORMAT         422           MAPSET         155         NOOBFORMAT         424           MDT         50         NOPARTITIONS         426           MOD         813                                                                                                    | LE370          | 377   |     | NOHILIGHT    | 4   | 14  |
| LOAD                                                                                                    | LIC            | 493   |     | NOHOLD       | 1   | 64  |
| LOCAL         605         NOKATAKANA         416           I LOCKING         837         NOLIGHTPEN         418           LOG         54         I NOLOAD         835           LOGICAL         216         NOLOG         55           LOGTERM         269         NOLOSTLOCKS         710           LOSE         544         NOMDT         507           LOW         915         NOMSGJRNL         531           LPA         165         NOMSGCONTROL         420           LUP         541         NONAUTOCONN         171           LUSTAT         525         NONCICS         661           LUG1         125         NONE         496           MAIN         248         I NATIVE         1084           MAP         155         NOOBOPERID         388           MCHCTL         241         NOOUTLINE         422           MDT         506         NOPARTITIONS         426           MOD         813         NOPER         331           MODEL         370         NOPRESETSEC         243           MSRCONTROL         419         NOPROGSYMBOL         430           MVS         780                                                                                                    | LIGHTPEN       | 417   |     | NOISOLATE    | 6   | 57  |
| LOCKING                                                                                                    | l LOAD         | 834   | -1  | NOJVM        | 10  | 81  |
| LOG         54         I NOLOAD         835           LOGICAL         216         NOLOG         55           LOGTERM         269         NOLOSTLOCKS         710           LOSE         544         NOMDT         507           LOW         915         NOMSGJRNL         531           LPA         165         NOMSGJRNL         531           LUP         541         NONAUTOCONN         171           LUSTAT         525         NONCICS         661           LU61         125         NONE         496           MAIN         248         I NATIVE         104           MAP         155         NOOBFORMAT         422           MAPSET         155         NOOBOPERID         388           MCHCTL         241         NOOHLINE         424           MDT         506         NOPARTITIONS         426           MOD         813         NOPERF         331           MORE         492         NOPRINTADAPT         428           MSRCONTROL         419         NOPROSYMBOL         430           MVS         780         NOPRICOPY         449           NEWCOPY         167                                                                                                    | LOCAL          | 605   |     | NOKATAKANA   | 4   | 16  |
| LOGICAL         216         NOLOG         55           LOGTERM         269         NOLOSTLOCKS         710           LOSE         544         NOMDT         507           LOW         915         NOMSGJRNL         531           LPA         165         NOMSRCONTROL         420           LUP         541         NONAUTOCONN         171           LUSTAT         525         NONCICS         661           LU61         125         NONE         496           MAIN         248         I NATIVE         1084           MAP         155         NOOBPORMAT         422           MAPSET         155         NOOBOPERID         388           MCHCTL         241         NOOUTLINE         424           MDT         506         NOPARTITIONS         426           MOD         813         NOPERF         331           MODEL         370         NOPRESETSEC         243           MORE         492         NOPRINTADAPT         428           MSRCONTROL         419         NOPROGSYMBOL         430           MVS         780         NOPRECOVDATA         700           NEGATIVE         5                                                                                                    | I LOCKING      | 837   |     | NOLIGHTPEN   | 4   | 18  |
| LOGTERM         269         NOLOSTLOCKS         710           LOSE         544         NOMDT         507           LOW         915         NOMSGJRNL         531           LPA         165         NOMSRCONTROL         420           LUP         541         NONAUTOCONN         171           LUSTAT         525         NONCICS         661           LU61         125         NONE         496           MAIN         248         I NATIVE         1084           MAP         155         NOOBFORMAT         422           MAPSET         155         NOOBOPERID         388           MCHCTL         241         NOOUTLINE         424           MDT         506         NOPARTITIONS         426           MOD         813         NOPERF         331           MODEL         370         NOPRESETSEC         243           MORE         492         NOPRINTADAPT         428           MVS         780         NOPRICOPY         449           NEGATIVE         530         NOQUERY         432           NEWCOPY         167         NORECOVDATA         700           NEWSESSION         48                                                                                                    | LOG            | 54    | - 1 | NOLOAD       | 8   | 35  |
| LOSE         544         NOMDT         507           LOW         915         NOMSGJRNL         531           LPA         165         NOMSRCONTROL         420           LUP         541         NONAUTOCONN         171           LUSTAT         525         NONCICS         661           LU61         125         NONE         496           MAIN         248         I NATIVE         1084           MAP         155         NOOBFORMAT         422           MAPSET         155         NOOBOPERID         388           MCHCTL         241         NOOUTLINE         424           MDT         506         NOPARTITIONS         426           MOD         813         NOPERF         331           MODEL         370         NOPRESETSEC         243           MORE         492         NOPRINTADAPT         428           MSRCONTROL         419         NOPROGSYMBOL         430           MVS         780         NOPRTCOPY         449           NEGATIVE         530         NOQUERY         432           NEWSCOSION         485         NOREENTPROT         681           NOALARM <t< td=""><td>LOGICAL</td><td>216</td><td></td><td>NOLOG</td><td></td><td>55</td></t<>                                                                                                    | LOGICAL        | 216   |     | NOLOG        |     | 55  |
| LOW         915         NOMSGJRNL         531           LPA         165         NOMSRCONTROL         420           LUP         541         NONAUTOCONN         171           LUSTAT         525         NONCICS         661           LU61         125         NONE         496           MAIN         248         I NATIVE         1084           MAP         155         NOOBFORMAT         422           MAPSET         155         NOOBPERID         388           MCHCTL         241         NOOUTLINE         424           MDT         506         NOPARTITIONS         426           MOD         813         NOPERF         331           MODEL         370         NOPRESETSEC         243           MORE         492         NOPRITOADAPT         428           MSRCONTROL         419         NOPROGSYMBOL         430           MVS         780         NOPRTCOPY         449           NEGATIVE         530         NOQUERY         432           NEWCOPY         167         NORECOVDATA         700           NEWSESSION         485         NORECONTROL         681           NOALARM                                                                                                    | LOGTERM        | 269   |     | NOLOSTLOCKS  | 7   | 10  |
| LPA         165         NOMSRCONTROL         420           LUP         541         NONAUTOCONN         171           LUSTAT         525         NONCICS         661           LU61         125         NONE         496           MAIN         248         I NATIVE         1084           MAP         155         NOOBFORMAT         422           MAPSET         155         NOOBPERID         388           MCHCTL         241         NOOUTLINE         424           MDT         506         NOPARTITIONS         426           MOD         813         NOPERF         331           MODEL         370         NOPRESETSEC         243           MORE         492         NOPRINTADAPT         428           MSRCONTROL         419         NOPROGSYMBOL         430           MVS         780         NOPRTCOPY         449           NEGATIVE         530         NOQUERY         432           NEWCOPY         167         NORECOVDATA         700           NEWSESSION         485         NOREENTPROT         681           NOALARM         500         NORELEASE         918           NOALTPRTCOP                                                                                                    | LOSE           | 544   |     | NOMDT        | 5   | 07  |
| LUP         541         NONAUTOCONN         171           LUSTAT         525         NONCICS         661           LU61         125         NONE         496           MAIN         248         I NATIVE         1084           MAP         155         NOOBFORMAT         422           MAPSET         155         NOOBOPERID         388           MCHCTL         241         NOOUTLINE         424           MDT         506         NOPARTITIONS         426           MOD         813         NOPERF         331           MODEL         370         NOPRESEC         243           MORE         492         NOPRINTADAPT         428           MSRCONTROL         419         NOPROGSYMBOL         430           MVS         780         NOPRTCOPY         449           NEGATIVE         530         NOQUERY         432           NEWCOPY         167         NORECOVDATA         700           NEWSESSION         485         NORENTPROT         681           NOALARM         500         NORELEASE         918           NOALTPRTCOPY         447         NORELEASE         918           NOAPLKYB                                                                                                    | LOW            | 915   |     | NOMSGJRNL    | 5   | 31  |
| LUSTAT         525         NONCICS         661           LU61         125         NONE         496           MAIN         248         I NATIVE         1084           MAP         155         NOOBFORMAT         422           MAPSET         155         NOOBPORMAT         422           MCHCTL         241         NOOUTLINE         424           MDT         506         NOPARTITIONS         426           MOD         813         NOPERF         331           MODEL         370         NOPRESETSEC         243           MORE         492         NOPRINTADAPT         428           MSRCONTROL         419         NOPROGSYMBOL         430           MVS         780         NOPRTCOPY         449           NEGATIVE         530         NOQUERY         432           NEWCOPY         167         NORECOVDATA         700           NEWSESSION         485         NOREENTPROT         681           NOALARM         500         NORELEASE         918           NOALTPRTCOPY         447         NORELEASE         918           NOAPLKYBD         392         NORETAINED         711                                                                                                    | LPA            | 165   |     | NOMSRCONTROL | 4   | 20  |
| LU61         125         NONE         496           MAIN         248         I NATIVE         1084           MAP         155         NOOBFORMAT         422           MAPSET         155         NOOBFORMAT         422           MCHCTL         241         NOOUTLINE         388           MCHCTL         241         NOOUTLINE         424           MDT         506         NOPARTITIONS         426           MOD         813         NOPERF         331           MODEL         370         NOPRESETSEC         243           MORE         492         NOPRINTADAPT         428           MSRCONTROL         419         NOPROGSYMBOL         430           MVS         780         NOPRTCOPY         449           NEGATIVE         530         NOQUERY         432           NEWCOPY         167         NORECOVDATA         700           NEWSESSION         485         NOREENTPROT         681           NOALARM         500         NORELEASE         918           NOALTPRTCOPY         447         NORELEASE         918           NOALTPRTCOPY         447         NORELEASE         711                                                                                                    |                | 541   |     |              | 1   | 71  |
| MAIN         248         I NATIVE         1084           MAP         155         NOOBFORMAT         422           MAPSET         155         NOOBOPERID         388           MCHCTL         241         NOOUTLINE         424           MDT         506         NOPARTITIONS         426           MOD         813         NOPERF         331           MODEL         370         NOPRESETSEC         243           MORE         492         NOPRINTADAPT         428           MSRCONTROL         419         NOPROGSYMBOL         430           MVS         780         NOPRTCOPY         449           NEGATIVE         530         NOQUERY         432           NEWCOPY         167         NORECOVDATA         700           NEWSESSION         485         NOREENTPROT         681           NOALARM         500         NORELEASE         918           NOALTPRTCOPY         447         NORELREQ         443           NOAPLKYBD         392         NORETAINED         711                                                                                                    | LUSTAT         | 525   |     | NONCICS      | 6   | 61  |
| MAP       155       NOOBFORMAT       422         MAPSET       155       NOOBOPERID       388         MCHCTL       241       NOOUTLINE       424         MDT       506       NOPARTITIONS       426         MOD       813       NOPER       331         MODEL       370       NOPRESETSEC       243         MORE       492       NOPRINTADAPT       428         MSRCONTROL       419       NOPROGSYMBOL       430         MVS       780       NOPRTCOPY       449         NEGATIVE       530       NOQUERY       432         NEWCOPY       167       NORECOVDATA       700         NEWSESSION       485       NOREENTPROT       681         NOALARM       500       NORELEASE       918         NOALTPRTCOPY       447       NORELEASE       918         NOAPLKYBD       392       NORETAINED       711                                                                                                    |                |       |     |              |     |     |
| MAPSET       155       NOOBOPERID       388         MCHCTL       241       NOOUTLINE       424         MDT       506       NOPARTITIONS       426         MOD       813       NOPERF       331         MODEL       370       NOPRESETSEC       243         MORE       492       NOPRINTADAPT       428         MSRCONTROL       419       NOPROGSYMBOL       430         MVS       780       NOPRTCOPY       449         NEGATIVE       530       NOQUERY       432         NEWCOPY       167       NORECOVDATA       700         NEWSESSION       485       NOREENTPROT       681         NOALARM       500       NORELEASE       918         NOALTPRTCOPY       447       NORELREQ       443         NOAPLKYBD       392       NORETAINED       711                                                                                                    |                |       | -   |              |     |     |
| MCHCTL       241       NOOUTLINE       424         MDT       506       NOPARTITIONS       426         MOD       813       NOPERF       331         MODEL       370       NOPRESETSEC       243         MORE       492       NOPRINTADAPT       428         MSRCONTROL       419       NOPROGSYMBOL       430         MVS       780       NOPRTCOPY       449         NEGATIVE       530       NOQUERY       432         NEWCOPY       167       NORECOVDATA       700         NEWSESSION       485       NOREENTPROT       681         NOALARM       500       NORELEASE       918         NOALTPRTCOPY       447       NORELEASE       918         NOALTPRTCOPY       447       NORELEASE       914         NOAPLKYBD       392       NORETAINED       711                                                                                                    |                |       |     | NOOBFORMAT   |     |     |
| MDT         506         NOPARTITIONS         426           MOD         813         NOPERF         331           MODEL         370         NOPRESETSEC         243           MORE         492         NOPRINTADAPT         428           MSRCONTROL         419         NOPROGSYMBOL         430           MVS         780         NOPRTCOPY         449           NEGATIVE         530         NOQUERY         432           NEWCOPY         167         NORECOVDATA         700           NEWSESSION         485         NOREENTPROT         681           NOALARM         500         NORELEASE         918           NOALTPRTCOPY         447         NORELEASE         943           NOAPLKYBD         392         NORETAINED         711                                                                                                    |                |       |     |              |     |     |
| MOD         813         NOPERF         331           MODEL         370         NOPRESETSEC         243           MORE         492         NOPRINTADAPT         428           MSRCONTROL         419         NOPROGSYMBOL         430           MVS         780         NOPRTCOPY         449           NEGATIVE         530         NOQUERY         432           NEWCOPY         167         NORECOVDATA         700           NEWSESSION         485         NOREENTPROT         681           NOALARM         500         NORELEASE         918           NOALTPRTCOPY         447         NORELEASE         443           NOAPLKYBD         392         NORETAINED         711                                                                                                    | MCHCTL         | 241   |     | NOOUTLINE    | 4   | -24 |
| MODEL         370         NOPRESETSEC         243           MORE         492         NOPRINTADAPT         428           MSRCONTROL         419         NOPROGSYMBOL         430           MVS         780         NOPRTCOPY         449           NEGATIVE         530         NOQUERY         432           NEWCOPY         167         NORECOVDATA         700           NEWSESSION         485         NOREENTPROT         681           NOALARM         500         NORELEASE         918           NOALTPRTCOPY         447         NORELREQ         443           NOAPLKYBD         392         NORETAINED         711                                                                                                    |                | 506   |     |              |     |     |
| MORE       492       NOPRINTADAPT       428         MSRCONTROL       419       NOPROGSYMBOL       430         MVS       780       NOPRTCOPY       449         NEGATIVE       530       NOQUERY       432         NEWCOPY       167       NORECOVDATA       700         NEWSESSION       485       NOREENTPROT       681         NOALARM       500       NORELEASE       918         NOALTPRTCOPY       447       NORELREQ       443         NOAPLKYBD       392       NORETAINED       711                                                                                                    |                |       |     |              |     |     |
| MSRCONTROL         419         NOPROGSYMBOL         430           MVS         780         NOPRTCOPY         449           NEGATIVE         530         NOQUERY         432           NEWCOPY         167         NORECOVDATA         700           NEWSESSION         485         NOREENTPROT         681           NOALARM         500         NORELEASE         918           NOALTPRTCOPY         447         NORELREQ         443           NOAPLKYBD         392         NORETAINED         711                                                                                                    |                |       |     |              |     |     |
| MVS         780         NOPRTCOPY         449           NEGATIVE         530         NOQUERY         432           NEWCOPY         167         NORECOVDATA         700           NEWSESSION         485         NOREENTPROT         681           NOALARM         500         NORELEASE         918           NOALTPRTCOPY         447         NORELEAGE         443           NOAPLKYBD         392         NORETAINED         711                                                                                                    |                |       |     |              |     |     |
| NEGATIVE         530         NOQUERY         432           NEWCOPY         167         NORECOVDATA         700           NEWSESSION         485         NOREENTPROT         681           NOALARM         500         NORELEASE         918           NOALTPRTCOPY         447         NORELEQ         443           NOAPLKYBD         392         NORETAINED         711                                                                                                    |                |       |     |              |     |     |
| NEWCOPY         167         NORECOVDATA         700           NEWSESSION         485         NOREENTPROT         681           NOALARM         500         NORELEASE         918           NOALTPRTCOPY         447         NORELREQ         443           NOAPLKYBD         392         NORETAINED         711                                                                                                    |                |       |     |              |     |     |
| NEWSESSION485NOREENTPROT681NOALARM500NORELEASE918NOALTPRTCOPY447NORELREQ443NOAPLKYBD392NORETAINED711                                                                                                    |                |       |     |              |     |     |
| NOALARM500NORELEASE918NOALTPRTCOPY447NORELREQ443NOAPLKYBD392NORETAINED711                                                                                                    |                |       |     |              |     |     |
| NOALTPRTCOPY447NORELREQ443NOAPLKYBD392NORETAINED711                                                                                                    |                |       |     |              |     |     |
| NOAPLKYBD 392 NORETAINED 711                                                                                                    |                |       |     |              |     |     |
|                                                                                                    |                |       |     |              |     |     |
| NOAPLTEXT 394   NORMAL 1016                                                                                                    |                |       |     |              |     |     |
|                                                                                                    | NOAPLTEXT      | 394   | ı   | NORMAL       | 10  | 16  |

| CVDA                        | Value      | CVDA                 | Value       |
|-----------------------------|------------|----------------------|-------------|
| NORMALBKOUT                 | 356        | OFF                  | 200         |
| NORMALRESP                  | 522        | OK                   | 274         |
| NOROLLBACK                  | 919        | OLD                  | 26          |
| NOSECURITY                  | 196        | OLDCOPY              | 162         |
| NOSHUTDOWN                  | 289        | OLDSESSION           | 486         |
| NOSOSI                      | 435        | ON                   | 201         |
| NOSPI                       | 694        | OPEN                 | 18          |
| I NOSSL                     | 1031       | I OPENAPI            | 1053        |
| NOSTSN                      | 487        | OPENERROR            | 798         |
| NOSWITCH                    | 285        | OPENING              | 20          |
| NOSYNCPOINT                 | 603        | OPENOUTPUT           | 257         |
| NOSYSCONNECT<br>NOSYSDUMP   | 654<br>185 | OPID<br>I OR         | 933<br>1006 |
| NOSYSLOG                    | 784        | OUTLINE              | 423         |
| NOTADDABLE                  | 42         | OUTPUT               | 227         |
| NOTALTERABLE                | 53         | OUTSERVICE           | 74          |
| NOTAPPLIC                   | 1          | OWNER                | 753         |
| NOTASKSTART                 | 608        | PAGEABLE             | 79          |
| NOTBROWSABLE                | 40         | PARTITIONS           | 425         |
| NOTBUSY                     | 613        | PARTITIONSET         | 156         |
| NOTCDEB                     | 495        | PATH                 | 11          |
| NOTCONNECTED                | 691        | PENDBEGIN            | 558         |
| NOTCTRLABLE                 | 57         | PENDDATA             | 560         |
| NOTDEFINED                  | 659<br>44  | PENDFREE<br>PENDING  | 86          |
| NOTDELETABLE I NOTDYNAMIC   | 1021       | PENDING PENDPASS     | 126<br>565  |
| NOTEMPTY                    | 211        | PENDRECEIVE          | 87          |
| NOTERMINAL                  | 214        | PENDRELEASE          | 562         |
| NOTEXTKYBD                  | 437        | PENDSTART            | 561         |
| NOTEXTPRINT                 | 439        | PENDSTSN             | 557         |
| I NOTFIRED                  | 1000       | PENDUNSOL            | 564         |
| NOTFWDRCVBLE                | 361        | PERF                 | 330         |
| NOTINBOUND                  | 546        | PHASEIN              | 168         |
| NOTINIT                     | 376        | PHYSICAL             | 215         |
| NOTINSTALLED                | 551        | PLI                  | 152         |
| NOTKEYED<br>NOTI BA         | 9          | PL1                  | 152         |
| NOTLPA<br>NOTPENDING        | 166<br>127 | POOL<br>POSITIVE     | 922<br>529  |
| NOTPURGEABLE                | 161        | POST                 | 636         |
| NOTRANDUMP                  | 187        | PRESETSEC            | 242         |
| NOTREADABLE                 | 36         | PRIMARY              | 110         |
| NOTREADY                    | 259        | PRINTADAPT           | 427         |
| NOTRECOVABLE                | 30         | PRIVATE              | 174         |
| NOTREQUIRED                 | 667        | I PROCESS            | 1010        |
| NOTRLS                      | 721        | I PROGAUTO           | 1072        |
| I NOTROUTABLE               | 1022       | PROGRAM              | 154         |
| NOTSOS                      | 669        | PROGSYMBOL           | 429         |
| NOTSUPPORTED I NOTSUSPENDED | 15<br>1027 | PROTECTED<br>PRTCOPY | 504<br>448  |
| NOTTABLE                    | 1027       | PURGE                | 236         |
| NOTTI                       | 78         | PURGEABLE            | 160         |
| NOTUPDATABLE                | 38         | I QUASIRENT          | 1050        |
| NOTWAIT                     | 920        | QUEUE                | 814         |
| NOUCTRAN                    | 451        | QUIESCED             | 707         |
| I NOUSER                    | 1011       | QUIESCING            | 708         |
| NOVALIDATION                | 441        | I QR                 | 1057        |
| NOVFORM                     | 412        | READRACK             | 35          |
| NOWAIT                      | 341        | READBACK             | 209         |
| NOWRITE<br>NOZCPTRACE       | 275<br>365 | READONLY<br>READY    | 275<br>258  |
| NRS                         | 365<br>774 | REBUILD              | 258<br>923  |
| N906                        | 931        | RECEIVE              | 88          |
| N906D                       | 921        | RECONNECT            | 924         |
| OBFORMAT                    | 421        | RECOVDATA            | 701         |
| OBOPERID                    | 387        | RECOVERABLE          | 29          |
| OBTAINING                   | 96         | RECOVERED            | 277         |
|                             |            |                      |             |

| CVDA                  | Value      | CVDA                | Value      |
|-----------------------|------------|---------------------|------------|
| RECOVERLOCKS          | 712        | SOSBELOW            | 682        |
| REENTPROT             | 680        | SOSI                | 434        |
| REGERROR              | 677        | SPECIFIC            | 652        |
| REGISTERED            | 670        | SPECTRACE           | 177        |
| REJECT                | 815        | SPI                 | 693        |
| RELATED               | 675        | SPRSTRACE           | 175        |
| RELEASE               | 563        | SQLCODE             | 926        |
| RELEASED              | 70         | I SSL               | 1030       |
| RELEASING             | 549        | STANDBY             | 629        |
| RELREQ                | 442        | STANTRACE           | 176        |
| REMLOSTLOCKS          | 713        | START               | 635        |
| REMOTE                | 4          | STARTED             | 609        |
| REMOVE                | 276        | STARTING            | 772        |
| REMSESSION            | 740        | STARTUP             | 180        |
| I REMTABLE            | 103        | STATIC              | 179        |
| REPEATABLE            | 724        | STOPPED             | 610        |
| REQUIRED              | 666        | STSN                | 509        |
| REREAD                | 812        | STSNSET             | 488        |
| RESET                 | 290        | STSNTEST            | 489        |
| RESETLOCKS            | 714        | SUBORDINATE         | 773        |
| I RESSECINT           | 203        | SUBSPACE            | 663        |
| RESSECNO              | 202        | SURROGATE           | 371        |
| RESSECYES             | 204        | SUSPENDED           | 231        |
| RESYNC                | 702        | SWITCH              | 188        |
| RETAINED              | 715        | SWITCHALL           | 287        |
| RETRY                 | 716        | SWITCHING           | 225        |
| REVERTED              | 264        | SWITCHNEXT          | 286        |
| REWIND                | 811        | SYNCFREE            | 91         |
| RLS                   | 720        | I SYNCPOINT         | 602        |
| RLSACTIVE             | 730        | SYNCRECEIVE         | 92         |
| RLSGONE               | 799        | SYNCSEND            | 93         |
| RLSINACTIVE           | 731        | SYSCONNECT          | 653        |
| RLSSERVER<br>RMI      | 761<br>771 | SYSDUMP             | 184        |
| ROLLBACK              | 89         | SYSLOG<br>SYSTEM    | 785<br>643 |
| ROUTE                 | 638        | SYSTEMOFF           | 320        |
| I ROUTABLE            | 1023       | SYSTEMON            | 319        |
| I RRCOMMITFAIL        | 830        | TAKEOVER            | 111        |
| RRDS                  | 7          | TAPE1               | 250        |
| I RRINDOUBT           | 831        | TAPE2               | 251        |
| I RRMS                | 1062       | TASK                | 233        |
| RTR                   | 527        | TASKSTART           | 611        |
| RU                    | 494        | TCAM                | 64         |
| RUNNING               | 229        | TCAMSNA             | 65         |
| SCS                   | 614        | TCEXITALL           | 366        |
| SECONDINIT            | 626        | TCEXITALLOFF        | 369        |
| SEND                  | 90         | TCEXITNONE          | 368        |
| SESSION               | 372        | TCEXITSYSTEM        | 367        |
| SESSIONFAIL           | 517        | TDQ                 | 767        |
| SESSIONLOST           | 516        | TERM                | 234        |
| SETFAIL               | 514        | TERMINAL            | 213        |
| SHARE                 | 27         | TEXTKYBD            | 436        |
| SHARED                | 173        | TEXTPRINT           | 438        |
| SHUNTED               | 762        | THIRDINIT           | 627        |
| SHUTDISABLED          | 645        | THREADSAFE          | 1051       |
| SHUTDOWN              | 288        | TIMEOUT             | 511        |
| SHUTENABLED           | 644        | TIMER               | 1004       |
| SIGN                  | 925        | TPOSEMA             | 932        |
| SIGNEDON              | 245        | TPS55M3             | 553<br>554 |
| SIGNEDON<br>SINGLEGEE | 244        | TPS55M4             | 554<br>555 |
| SINGLEOFF<br>SINGLEON | 324<br>323 | TPS55M5<br>TRANDUMP | 555<br>186 |
| SKIP                  | 323<br>810 | TRANDOMP            | 452        |
| SMF                   | 255        | TSQ                 | 452<br>768 |
| SOS                   | 255<br>668 | TTI                 | 700        |
| SOSABOVE              | 683        | TX                  | 929        |
| OCOADO V L            | 363        | 1/4                 | 929        |

| CVDA          | Value | CVDAs and | numeric values in numeric     |
|---------------|-------|-----------|-------------------------------|
| TXID          | 928   | sequence  | Tallotto Talago III IIaliotto |
| TWAIT         | 927   | sequence  |                               |
| T3278M2       | 533   | Volue     | CVDA                          |
| T3278M3       | 534   | Value     | CVDA                          |
| T3278M4       | 535   | 1         | IGNORE                        |
| T3278M5       | 536   | 1         | NOTAPPLIC                     |
| T3279M2       | 537   | 2         | BDAM                          |
| T3279M3       | 538   | 3         | VSAM                          |
| T3279M4       | 539   | 4         | REMOTE                        |
| T3279M5       | 540   | 5         | ESDS                          |
| UCTRAN        | 450   | 6         | KSDS                          |
| UKOPEN        | 1056  | 7         | RRDS                          |
| I UNATTEMPTED | 820   | 8         | KEYED                         |
| UNAVAILABLE   | 672   | 9         | NOTKEYED                      |
| UNBLOCKED     | 17    | 10        | BASE                          |
| UNCOMMITTED   | 722   | 11        | PATH                          |
| UNCONNECTED   | 703   | 12        | FIXED                         |
| UNDEFINED     | 14    | 13        | VARIABLE                      |
| UNDETERMINED  | 355   | 14        | UNDEFINED                     |
| UNENABLED     | 33    | 15        | NOTSUPPORTED                  |
| UNENABLING    | 34    | 16        | BLOCKED                       |
| UNEXPECTED    | 1015  | 17        | UNBLOCKED                     |
| UNEXPIRED     | 1018  | 18        | OPEN                          |
| UNPROTECTED   | 505   | 19        | CLOSED                        |
| UNQUIESCED    | 709   | 20        | OPENING                       |
| UNREGISTERED  | 671   | 21        | CLOSING                       |
| UNSOLDATA     | 521   | 22        | CLOSEREQUEST                  |
| I uow         | 246   | 23        | ENABLED                       |
| UPDATABLE     | 37    | 24        | DISABLED                      |
| USER          | 642   | 25        | DISABLING                     |
| USERDATAKEY   | 380   | 26        | OLD                           |
| USEREXECKEY   | 382   | 27        | SHARE                         |
| USERID        | 930   | 29        | RECOVERABLE                   |
| USEROFF       | 322   | 30        | NOTRECOVABLE                  |
| USERON        | 321   | 31        | EMPTYREQ                      |
| USERTABLE     | 102   | 32        | NOEMPTYREQ                    |
| VALID         | 360   | 33        | UNENABLED                     |
| VALIDATION    | 440   | l 34      | UNENABLING                    |
| VARIABLE      | 13    | 35        | READABLE                      |
| VFORM         | 411   | 36        | NOTREADABLE                   |
| VRRDS         | 732   | 37        | UPDATABLE                     |
| VSAM          | 3     | 38        | NOTUPDATABLE                  |
| VTAM          | 60    | 39        | BROWSABLE                     |
| WAIT          | 340   | 40        | NOTBROWSABLE                  |
| WAITCOMMIT    | 763   | 41        | ADDABLE                       |
| WAITER        | 754   | 42        | NOTADDABLE                    |
| WAITFORGET    | 622   | 43        | DELETABLE                     |
| WAITING       | 765   | 44        | NOTDELETABLE                  |
| WAITRMI       | 766   | 45        | HEX                           |
| # WAITRRMS    | 1063  | 46        | DEC                           |
| WARMSTART     | 267   | 47        | BLK                           |
| WIN           | 545   | 48        | EXCTL                         |
| XCF           | 665   | 49        | NOEXCTL                       |
| XM            | 123   | 52        | ALTERABLE                     |
| XNOTDONE      | 144   | 53        | NOTALTERABLE                  |
| XOK           | 143   | 54        | LOG                           |
| ZCPTRACE      | 364   | 55        | NOLOG                         |
|               |       | 56        | CTRLABLE                      |
|               |       | 57        | NOTCTRLABLE                   |
|               |       | 60        | VTAM                          |
|               |       | 61        | BSAM                          |
|               |       | 62        | BTAM                          |
|               |       | 63        | BGAM                          |
|               |       | 64        | TCAM                          |
|               |       | 65        | TCAMSNA                       |
|               |       | 66        | CONSOLE                       |
|               |       |           |                               |

| v | alue                 | CVDA                      | _ | Value      | CVDA                   |
|---|----------------------|---------------------------|---|------------|------------------------|
|   | 67                   | CREATE                    |   | 170        | AUTOCONN               |
|   | 68                   | NOCREATE                  |   | 171        | NONAUTOCONN            |
|   | 69                   | ACQUIRED                  |   | 172        | GOINGOUT               |
|   | 70                   | RELEASED                  |   | 173        | SHARED                 |
|   | 71                   | ACQUIRING                 |   | 174        | PRIVATE                |
|   | 72                   | COLDACQ                   |   | 175        | SPRSTRACE              |
|   | 73<br>74             | INSERVICE<br>OUTSERVICE   |   | 176<br>177 | STANTRACE<br>SPECTRACE |
|   | 7 <del>4</del><br>75 | ATI                       |   | 177        | DYNAMIC                |
|   | 76                   | NOATI                     |   | 179        | STATIC                 |
|   | 77                   | TTI                       |   | 180        | STARTUP                |
|   | 78                   | NOTTI                     |   | 181        | ACTIVE                 |
|   | 79                   | PAGEABLE                  |   | 182        | FIRSTQUIESCE           |
|   | 80                   | AUTOPAGEABLE              |   | 183        | FINALQUIESCE           |
|   | 81                   | ALLOCATED                 |   | 184        | SYSDUMP                |
|   | 82                   | CONFFREE                  |   | 185        | NOSYSDUMP              |
|   | 83<br>84             | CONFRECEIVE<br>CONFSEND   |   | 186<br>187 | TRANDUMP<br>NOTRANDUMP |
|   | 85                   | FREE                      |   | 188        | SWITCH                 |
|   | 86                   | PENDFREE                  |   | 192        | BACKOUT                |
|   | 87                   | PENDRECEIVE               |   | 194        | EXTSECURITY            |
|   | 88                   | RECEIVE                   |   | 196        | NOSECURITY             |
|   | 89                   | ROLLBACK                  |   | 197        | ALTERNATE              |
|   | 90                   | SEND                      |   | 198        | DEFAULT                |
|   | 91                   | SYNCFREE                  |   | 200        | OFF                    |
|   | 92                   | SYNCRECEIVE               |   | 201        | ON                     |
|   | 93                   | SYNCSEND                  |   | 202        | RESSECNO               |
|   | 94<br>95             | FREEING<br>AVAILABLE      | ı | 203<br>204 | RESSECINT<br>RESSECYES |
|   | 96                   | OBTAINING                 |   | 205        | CMDSECNO               |
|   | 100                  | NOTTABLE                  |   | 207        | CMDSECYES              |
|   | 101                  | CICSTABLE                 |   | 208        | COMMIT                 |
|   | 102                  | USERTABLE                 |   | 209        | READBACK               |
| 1 | 103                  | REMTABLE                  |   | 210        | EMPTY                  |
|   | 110                  | PRIMARY                   |   | 211        | NOTEMPTY               |
|   | 111                  | TAKEOVER                  |   | 212        | FULL                   |
|   | 121                  | IRC                       |   | 213        | TERMINAL               |
|   | 122<br>123           | INDIRECT<br>XM            |   | 214<br>215 | NOTERMINAL<br>PHYSICAL |
|   | 123                  | APPC                      |   | 216        | LOGICAL                |
|   | 125                  | LU61                      |   | 221        | EXTRA                  |
|   | 126                  | PENDING                   |   | 222        | INTRA                  |
|   | 127                  | NOTPENDING                |   | 223        | NOCTL                  |
|   | 143                  | XOK                       |   | 224        | ASACTL                 |
|   | 144                  | XNOTDONE                  |   | 225        | SWITCHING              |
|   | 149                  | C                         |   | 226        | INPUT                  |
|   | 150                  | ASSEMBLER                 |   | 227        | OUTPUT<br>DISPATCHABLE |
|   | 151<br>152           | COBOL<br>PLI              |   | 228<br>229 | RUNNING                |
|   | 152                  | PL1                       |   | 231        | SUSPENDED              |
|   | 154                  | PROGRAM                   |   | 233        | TASK                   |
|   | 155                  | MAP                       |   | 234        | TERM                   |
|   | 155                  | MAPSET                    |   | 235        | DEST                   |
|   | 156                  | PARTITIONSET              |   | 236        | PURGE                  |
|   | 158                  | ANY                       |   | 237        | FORCEPURGE             |
|   | 159                  | BELOW                     | ı | 238        | FILE                   |
|   | 160<br>161           | PURGEABLE<br>NOTPURGEABLE |   | 241<br>242 | MCHCTL<br>PRESETSEC    |
|   | 162                  | OLDCOPY                   |   | 242        | NOPRESETSEC            |
|   | 163                  | HOLD                      |   | 244        | SIGNEDON               |
|   | 164                  | NOHOLD                    |   | 245        | SIGNEDOFF              |
|   | 165                  | LPA                       | 1 | 246        | UOW                    |
|   | 166                  | NOTLPA                    |   | 247        | AUXILIARY              |
|   | 167                  | NEWCOPY                   |   | 248        | MAIN                   |
|   | 168                  | PHASEIN                   |   | 250        | TAPE1                  |
|   | 169                  | ALLCONN                   |   | 251        | TAPE2                  |

|   | Value      | CVDA                | Value      | CVDA                    |
|---|------------|---------------------|------------|-------------------------|
|   | 252        | DISK1               | 359        | INVALID                 |
|   | 253        | DISK2               | 360        | VALID                   |
|   | 254        | DISK2PAUSE          | 361        | NOTFWDRCVBLE            |
|   | 255        | SMF                 | 362        | EXITTRACE               |
|   | 257        | OPENOUTPUT          | 363        | NOEXITTRACE             |
|   | 258        | READY               | 364        | ZCPTRACE                |
|   | 259        | NOTREADY            | 365        | NOZCPTRACE              |
|   | 260        | CURRENT             | 366        | TCEXITALL               |
|   | 261        | CLOSELEAVE          | 367        | TCEXITSYSTEM            |
|   | 262        | AUTOARCH            | 368        | TCEXITNONE              |
|   | 263        | NOAUTOARCH          | 369        | TCEXITALLOFF            |
|   | 264        | REVERTED            | 370        | CEDF                    |
|   | 265        | ADVANCE             | 370        | MODEL                   |
|   | 266        | COLDSTART           | 371        | NOCEDF                  |
|   | 267        | WARMSTART           | 371        | SURROGATE               |
|   | 268        | EMERGENCY           | 372        | SESSION                 |
|   | 269        | LOGTERM             | 373        | APPCSINGLE              |
|   | 270        | FINPUT              | 374        | APPCPARALLEL            |
|   | 271        | FOUTPUT             | 375        | COBOLII                 |
|   | 272        | FOPEN               | 376        | NOTINIT                 |
|   | 273        | FCLOSE              | 377        | LE370                   |
|   | 274        | OK                  | 378        | INACTIVE                |
|   | 275        | NOWRITE             | 379        | CICSDATAKEY             |
|   | 275        | READONLY            | 380        | USERDATAKEY             |
|   | 276        | REMOVE              | 381        | CICSEXECKEY             |
|   | 277        | RECOVERED           | 382        | USEREXECKEY             |
|   | 285        | NOSWITCH            | 383        | DPLSUBSET               |
|   | 286        | SWITCHNEXT          | 384        | FULLAPI                 |
|   | 287        | SWITCHALL           | 385        | FMHPARM                 |
|   | 288        | SHUTDOWN            | 386        | NOFMHPARM               |
|   | 289        | NOSHUTDOWN          | 387        | OBOPERID                |
|   | 290        | RESET               | 388        | NOOBOPERID              |
|   | 291        | ADD                 | 391        | APLKYBD                 |
| I | 292        | DELETE              | 392        | NOAPLKYBD               |
|   | 310        | INTSTART            | 393        | APLTEXT                 |
|   | 311        | INTSTOP             | 394        | NOAPLTEXT               |
|   | 312        | AUXSTART            | 395        | AUDALARM                |
|   | 313<br>314 | AUXPAUSE<br>AUXSTOP | 396<br>397 | NOAUDALARM<br>BACKTRANS |
|   | 314        | GTFSTART            | 398        | NOBACKTRANS             |
|   | 317        | GTFSTOP             | 399        | COLOR                   |
|   | 319        | SYSTEMON            | 400        | NOCOLOR                 |
|   | 320        | SYSTEMOFF           | 401        | COPY                    |
|   | 321        | USERON              | 402        | NOCOPY                  |
|   | 322        | USEROFF             | 403        | DUALCASE                |
|   | 323        | SINGLEON            | 404        | NODUALCASE              |
|   | 324        | SINGLEOFF           | 405        | EXTENDEDDS              |
|   | 330        | PERF                | 406        | NOEXTENDEDDS            |
|   | 331        | NOPERF              | 407        | FORMFEED                |
|   | 332        | EXCEPT              | 408        | NOFORMFEED              |
|   | 333        | NOEXCEPT            | 409        | HFORM                   |
|   | 334        | EVENT               | 410        | NOHFORM                 |
|   | 335        | NOEVENT             | 411        | VFORM                   |
|   | 340        | WAIT                | 412        | NOVFORM                 |
|   | 341        | NOWAIT              | 413        | HILIGHT                 |
|   | 342        | FORCE               | 414        | NOHILIGHT               |
| 1 | 349        | CLOSEFAILED         | 415        | KATAKANA                |
|   | 350        | IMMCLOSE            | 416        | NOKATAKANA              |
|   | 351        | FORCECLOSE          | 417        | LIGHTPEN                |
|   | 352        | IMMCLOSING          | 418        | NOLIGHTPEN              |
|   | 353        | FORCECLOSING        | 419        | MSRCONTROL              |
|   | 354        | FWDRECOVABLE        | 420        | NOMSRCONTROL            |
|   | 355        | UNDETERMINED        | 421        | OBFORMAT                |
|   | 356        | NORMALBKOUT         | 422        | NOOBFORMAT              |
|   | 357        | FAILEDBKOUT         | 423        | OUTLINE                 |
|   | 358        | FAILINGBKOUT        | 424        | NOOUTLINE               |

| Value | CVDA         | Value | CVDA         |
|-------|--------------|-------|--------------|
| 425   | PARTITIONS   | 523   | EXCEPTRESP   |
| 426   | NOPARTITIONS | 524   | ATTENTION    |
| 427   | PRINTADAPT   | 525   | LUSTAT       |
| 428   | NOPRINTADAPT | 526   | CANCEL       |
| 429   | PROGSYMBOL   | 527   | RTR          |
| 430   | NOPROGSYMBOL | 528   | DEFRESP1OR2  |
| 431   | ALLQUERY     | 529   | POSITIVE     |
| 432   | NOQUERY      | 530   | NEGATIVE     |
| 433   | COLDQUERY    | 531   | NOMSGJRNL    |
| 434   | SOSI         | 532   | INOUT        |
| 435   | NOSOSI       | 533   | T3278M2      |
| 436   | TEXTKYBD     | 534   | T3278M3      |
| 437   | NOTEXTKYBD   | 535   | T3278M4      |
| 438   | TEXTPRINT    | 536   | T3278M5      |
| 439   | NOTEXTPRINT  | 537   | T3279M2      |
| 440   | VALIDATION   | 538   | T3279M3      |
| 441   | NOVALIDATION | 539   | T3279M4      |
| 442   | RELREQ       | 540   | T3279M5      |
| 443   | NORELREQ     | 541   | LUP          |
| 444   | DISCREQ      | 542   | FORMATTED    |
| 445   | NODISCREQ    | 543   | DATASTREAM   |
| 446   | ALTPRTCOPY   | 544   | LOSE         |
| 447   | NOALTPRTCOPY | 545   | WIN          |
| 448   | PRTCOPY      | 546   | NOTINBOUND   |
| 449   | NOPRTCOPY    | 547   | INBOUND      |
| 450   | UCTRAN       | 549   | RELEASING    |
| 451   | NOUCTRAN     | 550   | INSTALLED    |
| 452   | TRANIDONLY   | 551   | NOTINSTALLED |
| 485   | NEWSESSION   | 552   | TPS55M2      |
| 486   | OLDSESSION   | 553   | TPS55M3      |
| 487   | NOSTSN       | 554   | TPS55M4      |
| 488   | STSNSET      | 555   | TPS55M5      |
| 489   | STSNTEST     | 556   | NOCONV       |
| 490   | EB           | 557   | PENDSTSN     |
| 491   | CD           | 558   | PENDBEGIN    |
| 492   | MORE         | 559   | APPLICATION  |
| 493   | LIC          | 560   | PENDDATA     |
| 494   | RU           | 561   | PENDSTART    |
| 495   | NOTCDEB      | 562   | PENDRELEASE  |
| 496   | NONE         | 563   | RELEASE      |
| 497   | DEFRESP1     | 564   | PENDUNSOL    |
| 498   | DEFRESP2     | 565   | PENDPASS     |
| 499   | DEFRESP3     | 600   | CONVERSE     |
| 500   | NOALARM      | 601   | NOCONVERSE   |
| 501   | ALARM        | 602   | SYNCPOINT    |
| 502   | FMH          | 603   | NOSYNCPOINT  |
| 503   | NOFMH        | 604   | GMT          |
| 504   | PROTECTED    | 605   | LOCAL        |
| 505   | UNPROTECTED  | 606   | FORMATEDF    |
| 506   | MDT          | 607   | NOFORMATEDF  |
| 507   | NOMDT        | 608   | NOTASKSTART  |
| 508   | DATA         | 609   | STARTED      |
| 509   | STSN         | 610   | STOPPED      |
| 510   | BEGINSESSION | 611   | TASKSTART    |
| 511   | TIMEOUT      | 612   | BUSY         |
| 512   | INSTALLFAIL  | 613   | NOTBUSY      |
| 513   | DISCARDFAIL  | 614   | SCS          |
| 514   | SETFAIL      | 615   | DS3270       |
| 515   | ACQFAIL      | 616   | ASCII7       |
| 516   | SESSIONLOST  | 617   | ASCII8       |
| 517   | SESSIONFAIL  | 618   | AUTOSTART    |
| 518   | CONVIDLE     | 620   | INDOUBT      |
| 519   | ADDFAIL      | 621   | INFLIGHT     |
| 520   | DELETEFAIL   | 622   | WAITFORGET   |
| 521   | UNSOLDATA    | 623   | CONTROLSHUT  |
| 522   | NORMALRESP   | 624   | CANCELLED    |
|       |              |       |              |

| Value      | CVDA         | Value      | CVDA         |
|------------|--------------|------------|--------------|
| 625        | FIRSTINIT    | 711        | NORETAINED   |
| 626        | SECONDINIT   | 712        | RECOVERLOCKS |
| 627        | THIRDINIT    | 713        | REMLOSTLOCKS |
| 628        | INITCOMPLETE | 714        | RESETLOCKS   |
| 629        | STANDBY      | 715        | RETAINED     |
| 630        | AUTOACTIVE   | 716        | RETRY        |
| 631        | AUTOINACTIVE | 720        | RLS          |
| 632        | CTLGALL      | 721        | NOTRLS       |
| 633        | CTLGMODIFY   | 722        | UNCOMMITTED  |
| 634        | CTLGNONE     | 723        | CONSISTENT   |
| 635        | START        | 724        | REPEATABLE   |
| 636        | POST         | 730        | RLSACTIVE    |
| 637        | DELAY        | 731        | RLSINACTIVE  |
| 638        | ROUTE        | 732        | VRRDS        |
| 640        | CLEAR        | 740        | REMSESSION   |
| 641        | NOCLEAR      | 751        | EXECENQ      |
| 642        | USER         | 752        | EXECENQADDR  |
| 643        | SYSTEM       | 753        | OWNER        |
| 644        | SHUTENABLED  | 754        | WAITER       |
| 645        | SHUTDISABLED | 755        | CONNECTION   |
| 650        | EXCI         | 756        | DATASET      |
| 651        | GENERIC      | 757        | HEURCOMMIT   |
| 652        | SPECIFIC     | 758        | HEURBACKOUT  |
| 653        | SYSCONNECT   | 761        | RLSSERVER    |
| 654        | NOSYSCONNECT | 762        | SHUNTED      |
| 655        | FORCECANCEL  | 763        | WAITCOMMIT   |
| 657        | NOISOLATE    | 765        | WAITING      |
| 658        | ISOLATE      | 766        | WAITRMI      |
| 659        | NOTDEFINED   | 767        | TDQ          |
| 660        | CICS         | 768        | TSQ          |
| 661        | NONCICS      | 770        | COORDINATOR  |
| 663        | SUBSPACE     | 771        | RMI          |
| 664        | BASESPACE    | 772        | STARTING     |
| 665        | XCF          | 773        | SUBORDINATE  |
| 666        | REQUIRED     | 774        | NRS          |
| 667        | NOTREQUIRED  | 780        | MVS          |
| 668        | SOS          | 781        | DUMMY        |
| 669        | NOTSOS       | 782        | FAILED       |
| 670        | REGISTERED   | 783        | FLUSH        |
| 671        | UNREGISTERED | 784        | NOSYSLOG     |
| 672        | UNAVAILABLE  | 785        | SYSLOG       |
| 673        | CMDPROT      | 788        | COLD         |
| 674        | NOCMDPROT    | 789        | INITIAL      |
| 675        | RELATED      | 790        | ENDAFFINITY  |
| 677        | REGERROR     | 790<br>791 | CACHE        |
| 678        | DEREGISTERED | 792        | COMMITFAIL   |
| 679        | DEREGERROR   | 793        | DATASETFULL  |
| 680        | REENTPROT    | 793<br>794 | DEADLOCK     |
| 681        | NOREENTPROT  | 795        | DELEXITERROR |
| 682        | SOSBELOW     | 796        | INDEXRECFULL |
| 683        | SOSABOVE     | 797        | IOERROR      |
| 684        | DAE          | 798        | OPENERROR    |
| 685        | NODAE        | 799        | RLSGONE      |
| 690        | CONNECTED    | 800        | BACKUPNONBWO |
| 691        | NOTCONNECTED | 810        | SKIP         |
| 693        | SPI          | 811        | REWIND       |
|            |              |            |              |
| 694<br>700 | NOSPI        | 811        | LEAVE        |
| 700<br>701 | NORECOVDATA  | 812        | REREAD       |
| 701        | RECOVDATA    | 813        | MOD          |
| 702        | RESYNC       | 814        | QUEUE        |
| 703        | UNCONNECTED  | 815        | REJECT       |
| 706        | IMMQUIESCED  | 816        | IGNORERR     |
| 707        | QUIESCED     | 820        | UNATTEMPTED  |
| 708        | QUIESCING    | 830        | RRCOMMITFAIL |
| 709        | UNQUIESCED   | 831        | RRINDOUBT    |
| 710        | NOLOSTLOCKS  | 832        | LCKSTRUCFULL |

| Value      | CVDA          |          | Value | CVDA         |
|------------|---------------|----------|-------|--------------|
| l 833      | CFTABLE       | 1        | 1036  | APPEND       |
| l 834      | LOAD          | 1        | 1037  | NOAPPEND     |
| l 835      | NOLOAD        | 1        | 1038  | BINARY       |
| l 836      | CONTENTION    | 1        | 1039  | EBCDIC       |
| l 837      | LOCKING       | 1        | 1050  | QUASIRENT    |
| 900        | ABEND         | ĺ        | 1051  | THREADSAFE   |
| 902        | CGROUP        | İ        | 1052  | BASEAPI      |
| 903        | CONNECT       | İ        | 1053  | OPENAPI      |
| 904        | CONNECTING    | i        | 1054  | NOFORCE      |
| 905        | CSIGN         | i        | 1055  | CKOPEN       |
| 906        | CTERM         | i        | 1056  | UKOPEN       |
| 907        | CTX           | i        | 1057  | QR           |
| 908        | COPID         | i        | 1058  | INTERNAL     |
| 909        | CUSERID       | i        | 1062  | RRMS         |
| 910        | DISCONNING    | #        | 1063  | WAITRRMS     |
| 911        | EQUAL         | ï        | 1071  | NOAUTO       |
| 912        | EXIT          | i        | 1072  | PROGAUTO     |
| 913        | GROUP         | i        | 1072  | FULLAUTO     |
| 914        | HIGH          | i        | 1080  | JVM          |
| 915        | LOW           | i        | 1081  | NOJVM        |
| 916        | NOCONNECT     | i        | 1082  | DEBUG        |
| 917        | NOEXIT        | i        | 1082  | NODEBUG      |
| 918        | NORELEASE     | i        | 1084  | NATIVE       |
| 919        | NOROLLBACK    | i        | 1004  | NOAUTHENTIC  |
| 920        | NOTWAIT       | i        | 1091  | BASICAUTH    |
| 921        | N906D         | i        | 1092  | CERTIFICAUTH |
| 921        | POOL          | <u> </u> | 1093  | AUTOREGISTER |
| 923        | REBUILD       | i        | 1094  | AUTOAUTH     |
| 923<br>924 | RECONNECT     | '        | 1095  | AUTOAUTT     |
| 925        | SIGN          |          |       |              |
| 925<br>926 | SQLCODE       |          |       |              |
| 926<br>927 | TWAIT         |          |       |              |
| 927<br>928 | TXID          |          |       |              |
| 928<br>929 | TX            |          |       |              |
| 930        | USERID        |          |       |              |
|            |               |          |       |              |
| 931<br>932 | N906<br>TPOOL |          |       |              |
| 932        | OPID          |          |       |              |
| I 1000     | NOTFIRED      |          |       |              |
| I 1000     | FIRED         |          |       |              |
| l 1001     | ACTIVITY      |          |       |              |
| l 1002     | COMPOSITE     |          |       |              |
| l 1003     | TIMER         |          |       |              |
| l 1004     | AND           |          |       |              |
| I 1005     | OR            |          |       |              |
| I 1010     | PROCESS       |          |       |              |
| I 1010     | NOUSER        |          |       |              |
| l 1011     | EVENTFAIL     |          |       |              |
| I 1012     | FORCED        |          |       |              |
| I 1013     | INCOMPLETE    |          |       |              |
| I 1014     | UNEXPECTED    |          |       |              |
| I 1016     | NORMAL        |          |       |              |
| I 1017     | EXPIRED       |          |       |              |
| I 1017     | UNEXPIRED     |          |       |              |
| l 1010     | NOTDYNAMIC    |          |       |              |
| 1021       | NOTROUTABLE   |          |       |              |
| 1 1023     | ROUTABLE      |          |       |              |
| l 1024     | DORMANT       |          |       |              |
| l 1025     | CANCELLING    |          |       |              |
| l 1026     | COMPLETE      |          |       |              |
| l 1027     | NOTSUSPENDED  |          |       |              |
| l 1030     | SSL           |          |       |              |
| l 1031     | NOSSL         |          |       |              |
| l 1032     | CLIENTAUTH    |          |       |              |
| l 1033     | HTTPYES       |          |       |              |
| l 1034     | HTTPNO        |          |       |              |
|            | -             |          |       |              |

# CVDA values for the DEVICE option

| CVDA sequence      | •       | Numeric sequen | ce                   |
|--------------------|---------|----------------|----------------------|
| BATCHLU            | 191     | 1              | T7770                |
| BIPROG             | 160     | 2              | SYSTEM7              |
| BISYNCH            | 128     | 8              | TCONSOLE             |
| CDRDLPRT           | 24      | 18             | SEQDISK              |
| CONTNLU            | 189     | 20             | MAGTAPE              |
| HARDCOPY           | 32      | 24             | CDRDLPRT             |
| INTACTLU           | 190     | 32             | HARDCOPY             |
| ISCMMCONV          | 209     | 33             | TWX3335              |
| LUCMODGRP          | 210     | 34             | TELETYPE             |
| LUCSESS            | 211     | 36             | T1050                |
| LUTYPE4            | 193     | 40             | T2740                |
| LUTYPE6            | 192     | 42             | T2741COR             |
| MAGTAPE            | 20      | 43             | T2741BCD             |
| RESSYS             | 208     | 64             | VIDEOTERM            |
| SDLC               | 176     | 65             | T2260L               |
| SEQDISK            | 18      | 72             | T2260R               |
| SYSTEM3            | 161     | 74             | T1053                |
| SYSTEM7            | 2       | 76             | T2265                |
| SYS370             | 164     | 80             | TTCAM                |
| SYS7BSCA           | 166     | 128            | BISYNCH              |
|                    |         |                |                      |
| TCONSOLE           | 8       | 130            | T2770                |
| TELETYPE           | 34      | 132            | T2780                |
| TTCAM              | 80      | 133            | T3780                |
| TWX3335            | 33      | 134            | T2980                |
| T1050              | 36      | 136            | T3735                |
| T1053              | 74      | 137            | T3740                |
| T2260L             | 65      | 138            | T3600BI              |
| T2260R             | 72      | 145            | T3277R               |
| T2265              | 76      | 146            | T3275R               |
| T2740              | 40      | 147            | T3284R               |
| T2741BCD           | 43      | 148            | T3286R               |
| T2741COR           | 42      | 153            | T3277L               |
| T2770              | 130     | 155            | T3284L               |
| T2780              | 132     | 156            | T3286L               |
| T2980              | 134     | 160            | BIPROG               |
| T3275R             | 146     | 161            | SYSTEM3              |
| T3277L             | 153     | 164            | SYS370               |
| T3277R             | 145     | 166            | SYS7BSCA             |
| T3284L             | 155     | 176            | SDLC                 |
| T3284R             | 147     | 177            | T3601                |
| T3286L             | 156     | 178            | T3614                |
| T3286R             | 148     | 180            | T3790                |
| T3600BI            | 138     | 181            | T3790UP              |
| T3601              | 177     | 182            | T3790SCSP            |
| T3614              | 178     | 184            | T3650PIPE            |
| T3650ATT           | 186     | 185            | T3653HOST            |
| T3650PIPE          | 184     | 186            | T3650ATT             |
| T3650USER          | 187     | 187            | T3650USER            |
| T3653HOST          | 185     | 189            | CONTNLU              |
| T3735              | 136     | 190            | INTACTLU             |
| T3740              | 137     | 191            | BATCHLU              |
| T3780              | 133     | 192            | LUTYPE6              |
| T3790              | 180     | 193            | LUTYPE4              |
| T3790SCSP          | 182     | 208            | RESSYS               |
| T3790UP            | 181     | 208            | ISCMMCONV            |
|                    |         |                |                      |
| T7770<br>VIDEOTERM | 1<br>64 | 210<br>211     | LUCMODGRP<br>LUCSESS |
| VIDEO I EL IIVI    | 04      | 211            | LOCOLOG              |
|                    |         |                |                      |

# Appendix B. EXEC interface block (EIB) response and function codes

This appendix lists the response codes and the function codes of EXEC CICS commands.

# Response codes of EXEC CICS commands

After the execution of an EXEC CICS command, fields EIBRESP and EIBRCODE are set to indicate whether the command executed successfully, or whether a CICS condition was raised.

Each possible value of EIBRESP relates directly to a specific condition, no matter which command caused the condition to be raised. This is not true for EIBRCODE values: both the value and the byte of EIBRCODE in which it is set depend on which command was issued.

The following sections list the conditions that are applicable to the EXEC CICS commands described in this book, their corresponding RESP values (decimal), the associated EIBRCODE values (hexadecimal), and the transaction abend codes (if any).

# EXEC CICS DISABLE, ENABLE, and EXTRACT EXIT commands

Conditions that can be raised by the DISABLE, ENABLE, and EXTRACT EXIT commands are INVEXITREQ and NOTAUTH. There are no conditions associated with the RESYNC command.

| Condition  | RESP<br>Value | EIBRCODE | Abend |
|------------|---------------|----------|-------|
| INVEXITREQ | 63            | 80       | AEY0  |
| NOTAUTH    | 70            | 46       | AEY7  |

# EXEC CICS DISCARD, INQUIRE, PERFORM, and SET commands

The first word of EIBRCODE for these commands is always set equal to the hexadecimal equivalent of the RESP value; the remaining bytes are set to X'00'.

| RESP<br>Value<br>code<br>code | EIBRC                                                                                           | DDE Abend                                                                                                    |
|-------------------------------|-------------------------------------------------------------------------------------------------|----------------------------------------------------------------------------------------------------|
| 93                            | 5D                                                                                              | AEX1                                                                                                    |
| 14                            | 0E                                                                                              | AEIN                                                                                                    |
| 83                            | 53                                                                                              | AEXK                                                                                                    |
| 12                            | 0C                                                                                              | AEIL                                                                                                    |
| 21                            | 15                                                                                              | AEIU                                                                                                    |
| 16                            | 10                                                                                              | AEIP                                                                                                    |
| 17                            | 11                                                                                              | AEIQ                                                                                                    |
| 43                            | 2B                                                                                              | AEYG                                                                                                    |
| 22                            | 16                                                                                              | AEIV                                                                                                    |
| 95                            | 5F                                                                                              | AEX3                                                                                                    |
| 18                            | 12                                                                                              | AEIR                                                                                                    |
| 42                            | 2A                                                                                              | _                                                                                                    |
| 70                            | 46                                                                                              | AEY7                                                                                                    |
| 13                            | 0D                                                                                              | AEIM                                                                                                    |
| 97                            | 61                                                                                              | AEX5                                                                                                    |
| 27                            | 1B                                                                                              | AEI0                                                                                                    |
| 98                            | 62                                                                                              | AEX6                                                                                                    |
| 44                            | 2C                                                                                              | AEYH                                                                                                    |
| 59                            | 3B                                                                                              | _                                                                                                    |
| 53                            | 35                                                                                              | AEYQ                                                                                                    |
| 91                            | 5B                                                                                              | AEXX                                                                                                    |
| 92                            | 5C                                                                                              | AEX0                                                                                                    |
| 11                            | 0B                                                                                              | AEIK                                                                                                    |
| 28                            | 1C                                                                                              | AEI1                                                                                                    |
| 102                           | 66                                                                                              | -                                                                                                    |
| 69                            | 45                                                                                              | AEYX                                                                                                    |
| 71                            | 47                                                                                              | AEXV                                                                                                    |
|                               | Value code code  93 14 83 12 21 16 17 43 22 95 18 42 70 13 97 27 98 44 59 53 91 92 11 28 102 69 | Value code code           code code           93         5D           14         0E           83         53           12         0C           21         15           16         10           17         11           43         2B           22         16           95         5F           18         12           42         2A           70         46           13         0D           97         61           27         1B           98         62           44         2C           59         3B           53         35           91         5B           92         5C           11         0B           28         1C           102         66           69         45 |

# **Function codes of EXEC CICS commands**

The function code (field EIBFN) is a hexadecimal value that identifies the command most recently issued by a task. The format of the EIBFN field is as follows:

ASM CL2
-COBOL PIC X(2)
PL/I CHAR (2)
C CHAR variable name(2);

The function codes of the commands described in this book are listed below in command sequence, then in function code sequence. For information about other function codes, see the CICS Application Programming Reference manual.

| Command              | Code  | Command             | Code  |  |
|----------------------|-------|---------------------|-------|--|
| ACQUIRE TERMINAL     | 86 02 | I CREATE ENQMODEL   | 30 2A |  |
| COLLECT STATISTICS   | 70 08 | CREATE FILE         | 30 14 |  |
| CREATE CONNECTION    | 30 0E | CREATE JOURNALMODEL | 30 1E |  |
| CREATE DB2CONN       | 30 20 | CREATE LSRPOOL      | 30 16 |  |
| CREATE DB2ENTRY      | 30 22 | CREATE MAPSET       | 30 04 |  |
| CREATE DB2TRAN       | 30 24 | CREATE PARTITIONSET | 30 06 |  |
| I CREATE DOCTEMPLATE | 30 2E | CREATE PARTNER      | 30 18 |  |

© Copyright IBM Corp. 1977, 2000 335

| Command                               | Code           | Command                                                                               | Code           |
|---------------------------------------|----------------|---------------------------------------------------------------------------------------|----------------|
| CREATE PROCESSTYPE                    | 30 26          | INQUIRE PROGRAM                                                                       | 4E 02          |
| CREATE PROFILE                        | 30 0A          | INQUIRE REQID                                                                         | 8A 02          |
| CREATE PROGRAM                        | 30 02          | I INQUIRE REQUESTMODEL                                                                | 9A 02          |
| I CREATE REQUESTMODEL                 | 30 2C          | I INQUIRE RRMS                                                                        | 3A 02          |
| CREATE SESSIONS                       | 30 12          | INQUIRE STATISTICS                                                                    | 70 02          |
| I CREATE TCPIPSERVICE                 | 30 30          | INQUIRE STORAGE                                                                       | 5E 08          |
| CREATE TDQUEUE                        | 30 1C          | INQUIRE STREAMNAME                                                                    | 92 12          |
| CREATE TERMINAL                       | 30 10          | INQUIRE SYSDUMPCODE                                                                   | 66 22          |
| CREATE TRANCLASS                      | 30 1A          | INQUIRE SYSTEM                                                                        | 54 02          |
| CREATE TRANSACTION                    | 30 08          | INQUIRE TASK                                                                          | 5E 02          |
| I CREATE TSMODEL                      | 30 28          | INQUIRE TCLASS                                                                        | 5E 12          |
| CREATE TYPETERM                       | 30 OC          | INQUIRE TCLASS I INQUIRE TCPIP I INQUIRE TCPIPSERVICE                                 | 9C 12          |
| DISABLE PROGRAM                       | 22 04          |                                                                                       | 9C 02          |
| DISCARD AUTINSTMODEL                  | 42 10          | INQUIRE TDQUEUE                                                                       | 5C 02          |
| DISCARD CONNECTION                    | 58 10          | INQUIRE TERMINAL                                                                      | 52 02          |
| DISCARD DB2CONN                       | 94 10          | INQUIRE TERMINAL                                                                      | 52 12          |
| DISCARD DB2ENTRY DISCARD DB2TRAN      | 94 30          | INQUIRE TERMINAL INQUIRE TERMINAL I INQUIRE TIMER INQUIRE TRACEDEST INQUIRE TRACEFLAG | 96 38          |
|                                       | 94 50          | INQUIRE TRACEDEST                                                                     | 78 02          |
| DISCARD DOCTEMPLATE                   | 9E 10          | INQUIRE TRACEFLAG                                                                     | 78 12          |
| I DISCARD ENQMODEL                    | 90 90          | INQUIRE TRACETYPE                                                                     | 78 22          |
| DISCARD FILE                          | 4C 10          | INQUIRE TRANSLASS                                                                     | 5E 1A          |
| DISCARD JOURNAL NAME                  | 92 10          | INQUIRE TRANSACTION                                                                   | 66 12<br>50 02 |
| DISCARD JOURNALNAME DISCARD PARTNER   | 60 10<br>44 10 | INQUIRE TRANSACTION I INQUIRE TSMODEL                                                 | 50 02<br>80 22 |
| I DISCARD PROCESSTYPE                 | 96 10          | I INQUIRE TSMODEL  I INQUIRE TSPOOL                                                   | 80 22<br>80 1A |
| DISCARD PROFILE                       | 46 10          | I INQUIRE TSPOOL I INQUIRE TSQNAME                                                    | 80 1A<br>80 12 |
| DISCARD PROGRAM                       | 4E 10          | INQUIRE TSQUEUE                                                                       | 80 02          |
| DISCARD FROGRAM                       | 9A 10          | INQUIRE UOW                                                                           | 90 02          |
| DISCARD TCPIPSERVICE                  | 9C 10          | INQUITE COW                                                                           | 90 62          |
| DISCARD TOQUEUE                       | 5C 10          | INCLURE LIOWENC                                                                       | 90 22          |
| DISCARD TERMINAL                      | 52 10          | INQUIRE LIOWI INK                                                                     | 90 42          |
| DISCARD TRANCLASS                     | 5E 18          | INQUIRE VOLUME                                                                        | 62 02          |
| DISCARD TRANSACTION                   | 50 10          | INQUIRE UOWDSNFAIL INQUIRE UOWENQ INQUIRE UOWLINK INQUIRE VOLUME INQUIRE VTAM         | 68 02          |
| I DISCARD TSMODEL                     | 80 30          | I INQUIRE WEB                                                                         | 9C 22          |
| ENABLE PROGRAM                        | 22 02          | PERFORM DELETSHIPPED                                                                  | 68 26          |
| EXTRACT EXIT                          | 22 06          | PERFORM DUMP                                                                          | 7E 04          |
| I INQUIRE ACTIVITYID                  | 96 12          | PERFORM ENDAFFINITY                                                                   | 58 06          |
| INQUIRE AUTINSTMODEL                  | 42 02          | PERFORM RESETTIME                                                                     | 72 02          |
| INQUIRE AUTOINSTALL                   | 68 12          | PERFORM SECURITY                                                                      | 64 02          |
| I INQUIRE CFDTPOOL                    | 98 02          | PERFORM SHUTDOWN                                                                      | 76 02          |
| INQUIRE CONNECTION                    | 58 02          | PERFORM STATISTICS                                                                    | 70 06          |
| I INQUIRE CONTAINER                   | 96 14          | RESYNC ENTRYNAME                                                                      | 16 04          |
| INQUIRE DB2CONN                       | 94 02          | SET AUTOINSTALL                                                                       | 68 14          |
| INQUIRE DB2ENTRY                      | 94 22          | SET CONNECTION                                                                        | 58 04          |
| INQUIRE DB2TRAN                       | 94 42          | SET DB2CONN                                                                           | 94 04          |
| INQUIRE DELETSHIPPED                  | 68 22          | SET DB2ENTRY                                                                          | 94 24          |
| I INQUIRE DOCTEMPLATE                 | 9E 02          | SET DB2TRAN                                                                           | 94 44          |
| INQUIRE DUMPPS                        | 7A 02          | SET DELETSHIPPED                                                                      | 68 24          |
| INQUIRE DUMPDS                        | 66 02          | SET DUMPDS                                                                            | 7A 04          |
| I INQUIRE ENQMODEL                    | 90 82          | SET DUMPDS                                                                            | 66 04          |
| I INQUIRE EVENT                       | 96 16<br>7C 02 | SET ENQMODEL                                                                          | 90 84          |
| I INQUIRE EXCI<br>INQUIRE EXITPROGRAM | 7C 02<br>88 02 | SET FILE<br>SET IRC                                                                   | 4C 04<br>6E 04 |
|                                       | 4C 02          | SET JOURNALNAME                                                                       | 60 14          |
| INQUIRE FILE<br>INQUIRE IRC           | 4C 02<br>6E 02 | SET JOURNALNAME<br>SET JOURNALNUM                                                     | 60 04          |
| INQUIRE JOURNALMODEL                  | 92 02          | SET MODENAME                                                                          | 5A 04          |
| INQUIRE JOURNALNAME                   | 60 12          | SET MODENAME<br>SET MONITOR                                                           | 70 14          |
| INQUIRE JOURNALNUM                    | 60 02          | SET NETNAME                                                                           | 52 08          |
| INQUIRE MODENAME                      | 5A 02          | SET PROCESSTYPE                                                                       | 96 04          |
| INQUIRE MODERAME                      | 70 12          | SET PROGRAM                                                                           | 4E 04          |
| INQUIRE NETNAME                       | 52 16          | SET STATISTICS                                                                        | 70 04          |
| INQUIRE NETNAME                       | 52 06          | SET SYSDUMPCODE                                                                       | 66 24          |
| INQUIRE PARTNER                       | 44 02          | SET SYSTEM                                                                            | 54 04          |
| I INQUIRE PROCESS                     | 96 18          | SET TASK                                                                              | 5E 04          |
| I INQUIRE PROCESSTYPE                 | 96 02          | SET TCLASS                                                                            | 5E 14          |
| INQUIRE PROFILE                       | 46 02          | I SET TCPIP                                                                           | 9C 14          |
|                                       |                |                                                                                       |                |

|   | Command          | Code  |
|---|------------------|-------|
| 1 | SET TCPIPSERVICE | 9C 04 |
|   | SET TDQUEUE      | 5C 04 |
|   | SET TERMINAL     | 52 04 |
|   | SET TERMINAL     | 52 14 |
|   | SET TRACEDEST    | 78 04 |
|   | SET TRACEFLAG    | 78 14 |
|   | SET TRACETYPE    | 78 24 |
|   | SET TRANCLASS    | 5E 1C |
|   | SET TRANDUMPCODE | 66 14 |
|   | SET TRANSACTION  | 50 04 |
| - | SET TSQNAME      | 80 14 |
| - | SET TSQUEUE      | 80 04 |
|   | SET UOW          | 90 04 |
|   | SET UOWLINK      | 90 44 |
|   | SET VOLUME       | 62 04 |
|   | SET VTAM         | 68 04 |
| I | SET WEB          | 9C 24 |

| Code    | Command              | Code  | Command              |
|---------|----------------------|-------|----------------------|
| 16 04   | RESYNC ENTRYNAME     | 52 04 | SET TERMINAL         |
| 22 02   | ENABLE PROGRAM       | 52 06 | INQUIRE NETNAME      |
| 22 04   | DISABLE PROGRAM      | 52 08 | SET NETNAME          |
| 22 06   | EXTRACT EXIT         | 52 10 | DISCARD TERMINAL     |
| 30 0A   | CREATE PROFILE       | 52 12 | INQUIRE TERMINAL     |
| 30 OC   | CREATE TYPETERM      | 52 14 | SET TERMINAL         |
| 30 0E   | CREATE CONNECTION    | 52 16 | INQUIRE NETNAME      |
| 30 02   | CREATE PROGRAM       | 54 02 | INQUIRE SYSTEM       |
| 30 04   | CREATE MAPSET        | 54 04 | SET SYSTEM           |
| 30 06   | CREATE PARTITIONSET  | 58 02 | INQUIRE CONNECTION   |
| 30 08   | CREATE TRANSACTION   | 58 04 | SET CONNECTION       |
| 30 1A   | CREATE TRANCLASS     | 58 06 | PERFORM ENDAFFINITY  |
| 30 1C   | CREATE TDQUEUE       | 58 10 | DISCARD CONNECTION   |
| 30 1E   | CREATE JOURNALMODEL  | 5A 02 | INQUIRE MODENAME     |
| 30 10   | CREATE TERMINAL      | 5A 04 | SET MODENAME         |
| 30 12   | CREATE SESSIONS      | 5C 02 | INQUIRE TDQUEUE      |
| 30 14   | CREATE FILE          | 5C 04 | SET TDQUEUE          |
| 30 16   | CREATE LSRPOOL       | 5C 10 | DISCARD TDQUEUE      |
| 30 18   | CREATE PARTNER       | 5E 02 | INQUIRE TASK         |
| 30 20   | CREATE DB2CONN       | 5E 04 | SET TASK             |
| 30 22   | CREATE DB2ENTRY      | 5E 08 | INQUIRE STORAGE      |
| 30 24   | CREATE DB2TRAN       | 5E 1A | INQUIRE TRANCLASS    |
| I 30 26 | CREATE PROCESSTYPE   | 5E 1C | SET TRANCLASS        |
| I 30 28 | CREATE TSMODEL       | 5E 12 | INQUIRE TCLASS       |
| I 30 2A | CREATE ENQMODEL      | 5E 14 | SET TCLASS           |
| I 30 2C | CREATE REQUESTMODEL  | 5E 18 | DISCARD TRANCLASS    |
| I 30 2E | CREATE DOCTEMPLATE   | 60 02 | INQUIRE JOURNALNUM   |
| I 30 30 | CREATE TCPIPSERVICE  | 60 04 | SET JOURNALNUM       |
| I 3A 02 | INQUIRE RRMS         | 60 10 | DISCARD JOURNALNAME  |
| 42 02   | INQUIRE AUTINSTMODEL | 60 12 | INQUIRE JOURNALNAME  |
| 42 10   | DISCARD AUTINSTMODEL | 60 14 | SET JOURNALNAME      |
| 44 02   | INQUIRE PARTNER      | 62 02 | INQUIRE VOLUME       |
| 44 10   | DISCARD PARTNER      | 62 04 | SET VOLUME           |
| 46 02   | INQUIRE PROFILE      | 64 02 | PERFORM SECURITY     |
| 46 10   | DISCARD PROFILE      | 66 02 | INQUIRE DUMPDS       |
| 4C 02   | INQUIRE FILE         | 66 04 | SET DUMPDS           |
| 4C 04   | SET FILE             | 66 12 | INQUIRE TRANDUMPCODE |
| 4C 10   | DISCARD FILE         | 66 14 | SET TRANDUMPCODE     |
| 4E 02   | INQUIRE PROGRAM      | 66 22 | INQUIRE SYSDUMPCODE  |
| 4E 04   | SET PROGRAM          | 66 24 | SET SYSDUMPCODE      |
| 4E 10   | DISCARD PROGRAM      | 68 02 | INQUIRE VTAM         |
| 50 02   | INQUIRE TRANSACTION  | 68 04 | SET VTAM             |
| 50 04   | SET TRANSACTION      | 68 12 | INQUIRE AUTOINSTALL  |
| 50 10   | DISCARD TRANSACTION  | 68 14 | SET AUTOINSTALL      |
| 52 02   | INQUIRE TERMINAL     | 68 22 | INQUIRE DELETSHIPPED |
|         |                      |       |                      |

| Code               | Command                             |
|--------------------|-------------------------------------|
| 68 24              | SET DELETSHIPPED                    |
| 68 26              | PERFORM DELETSHIPPED                |
| 6E 02              | INQUIRE IRC                         |
| 6E 04              | SET IRC                             |
| 70 02              | INQUIRE STATISTICS                  |
| 70 04              | SET STATISTICS                      |
| 70 06              | PERFORM STATISTICS                  |
| 70 08              | COLLECT STATISTICS                  |
| 70 12              | INQUIRE MONITOR                     |
| 70 14              | SET MONITOR                         |
| 72 02              | PERFORM RESETTIME                   |
| 76 02<br>78 02     | PERFORM SHUTDOWN INQUIRE TRACEDEST  |
| 78 02<br>78 04     | SET TRACEDEST                       |
| 78 12              | INQUIRE TRACEFLAG                   |
| 78 14              | SET TRACEFLAG                       |
| 78 22              | INQUIRE TRACETYPE                   |
| 78 24              | SET TRACETYPE                       |
| 7A 02              | INQUIRE DSNAME                      |
| 7A 04              | SET DSNAME                          |
| I 7C 02            | INQUIRE EXCI                        |
| 7E 04              | PERFORM DUMP                        |
| 80 02              | INQUIRE TSQUEUE                     |
| l 80 04            | SET TSQUEUE                         |
| I 80 12            | INQUIRE TSQNAME                     |
| 80 14              | SET TSQNAME                         |
| 80 1A              | INQUIRE TSPOOL                      |
| I 80 22<br>I 80 30 | INQUIRE TSMODEL DISCARD TSMODEL     |
| 86 02              | ACQUIRE TERMINAL                    |
| 88 02              | INQUIRE EXITPROGRAM                 |
| 8A 02              | INQUIRE REQID                       |
| 90 02              | INQUIRE UOW                         |
| 90 04              | SET UOW                             |
| 90 22              | INQUIRE UOWENQ                      |
| 90 42              | INQUIRE UOWLINK                     |
| 90 44              | SET UOWLINK                         |
| 90 62              | INQUIRE UOWDSNFAIL                  |
| l 90 82            | INQUIRE ENQMODEL                    |
| l 90 84<br>l 90 90 | SET ENQMODEL DISCARD ENQMODEL       |
| 92 02              | INQUIRE JOURNALMODEL                |
| 92 10              | DISCARD JOURNALMODEL                |
| 92 12              | INQUIRE STREAMNAME                  |
| I 94 02            | INQUIRE DB2CONN                     |
| I 94 04            | SET DB2CONN                         |
| l 94 10            | DISCARD DB2CONN                     |
| l 94 22            | INQUIRE DB2ENTRY                    |
| l 94 24            | SET DB2ENTRY                        |
| l 94 30            | DISCARD DB2ENTRY                    |
| 94 42              | INQUIRE DB2TRAN                     |
| 94 44              | SET DB2TRAN                         |
| 1 94 50            | DISCARD DB2TRAN                     |
| 96 02<br>  06 04   | INQUIRE PROCESSTYPE                 |
| l 96 04<br>l 96 10 | SET PROCESSTYPE DISCARD PROCESSTYPE |
| I 96 10            | INQUIRE ACTIVITYID                  |
| I 96 14            | INQUIRE CONTAINER                   |
| I 96 16            | INQUIRE EVENT                       |
| l 96 18            | INQUIRE PROCESS                     |
| l 96 38            | INQUIRE TIMER                       |
| l 98 02            | INQUIRE CFDTPOOL                    |
| I 9A 02            | INQUIRE REQUESTMODEL                |
| I 9A 10            | DISCARD REQUESTMODEL                |
| I 9C 02            | INQUIRE TCPIPSERVICE                |
| I 9C 04            | SET TCPIPSERVICE                    |

| Code                                                                    | Command                                                                                                  |
|-------------------------------------------------------------------------|----------------------------------------------------------------------------------------------------|
| 9C 10<br>  9C 12<br>  9C 14<br>  9C 22<br>  9C 24<br>  9E 02<br>  9E 10 | DISCARD TCPIPSERVICE INQUIRE TCPIP SET TCPIP INQUIRE WEB SET WEB INQUIRE DOCTEMPLATE DISCARD DOCTEMPLATE |
|                                                                         |                                                                                                    |
|                                                                         |                                                                                                    |
|                                                                         |                                                                                                    |
|                                                                         |                                                                                                    |
|                                                                         |                                                                                                    |
|                                                                         |                                                                                                    |
|                                                                         |                                                                                                    |
|                                                                         |                                                                                                    |
|                                                                         |                                                                                                    |
|                                                                         |                                                                                                    |
|                                                                         |                                                                                                    |
|                                                                         |                                                                                                    |
|                                                                         |                                                                                                    |
|                                                                         |                                                                                                    |
|                                                                         |                                                                                                    |
|                                                                         |                                                                                                    |
|                                                                         |                                                                                                    |

# Appendix C. EXEC CICS CREATE RESP2 values

Most of the RESP2 values issued by the EXEC CICS CREATE command are associated with a message that is written to transient data queue CSMT. The RESP2 values and the corresponding message numbers are shown in Table 6 below. For this command, the fullword EIBRESP2 field is regarded as a structure containing two halfwords. The low-order halfword always contains an error number. The high-order halfword sometimes contains another number to help you to identify the error. Sometimes this number is the offset n in the ATTRIBUTES string at which the error was detected. Sometimes it is the keyword number k for which the error was detected. For a list of the keyword numbers, see Table 7 on page 344, Table 8 on page 344, Table 9 on page 346, Table 10 on page 347, and Table 11 on page 348.

Table 6 (Page 1 of 5). RESP2 values corresponding to messages

| ESP2          | Msgid       | Description or message                                                            |
|---------------|-------------|-----------------------------------------------------------------------------------|
|               |             | Codes caused by syntactical errors                                                |
| <i>n</i> ,400 | DFHCA5211   | A misplaced delimiter occurs in ATTRIBUTES. The invalid delimiter is              |
| 77, 100       | 51110/10211 | at offset <i>n</i> in the ATTRIBUTES string.                                      |
| n,401         | DFHCA5204   | A keyword specified within ATTRIBUTES is invalid. The invalid                     |
| 11,401        | DITIOA3204  | keyword is at offset <i>n</i> in the ATTRIBUTES string.                           |
| - 400         | DELICATO10  |                                                                                   |
| n,402         | DFHCA5212,  | A keyword within ATTRIBUTES cannot be uniquely identified from its                |
|               | DFHCA5213   | abbreviation. The invalid keyword is at offset <i>n</i> in the ATTRIBUTES string. |
| k,403         | DFHCA5501   | A required keyword is omitted. The omitted keyword has code <i>k</i> in           |
|               |             | Table 7, Table 8, Table 9, Table 10, or Table 11.                                 |
| 404           | DFHCA5529   | A required keyword is omitted. The omitted keyword must be selecte                |
|               |             | from two mutually exclusive keywords, as specified in the associated message.     |
| <i>k</i> ,405 | DFHCA5504   | One specified keyword requires another one to be specified. The                   |
| ,             | 2           | omitted keyword has code <i>k</i> in Table 7, Table 8, Table 9, Table 10          |
|               |             | Table 11.                                                                         |
| k 406         | DEHCAFOOS   |                                                                                   |
| <i>k</i> ,406 | DFHCA5206   | A keyword occurs more than once within ATTRIBUTES. The duplica                    |
|               |             | keyword has code <i>k</i> in Table 7, Table 8, Table 9, Table 10, or              |
| L 407         | DELIGATES   | Table 11.                                                                         |
| <i>k</i> ,407 | DFHCA5503   | Conflicting keywords are specified. The keyword causing the conflict              |
|               | DFHCA5506   | has code k in Table 7, Table 8, Table 9, Table 10, or Table 11.                   |
| <i>k</i> ,410 | DFHCA5210   | An invalid operand is supplied for a keyword within ATTRIBUTES. T                 |
|               | DFHCA5519   | keyword in error has code k in Table 7, Table 8, Table 9, Table 10                |
|               | DFHCA5521   | Table 11.                                                                         |
|               | DFHCA5522   |                                                                                   |
|               | DFHCA5526   |                                                                                   |
|               | DFHCA5528   |                                                                                   |
|               | DFHCA5532   |                                                                                   |
| <i>k</i> ,410 | DFHCA5542   | Length of Remoteprefix and length of Prefix must be the same The                  |
| л, - 10       | DI HONOO-L  | keyword in error has code $k$ in Table 7, Table 8, Table 9, Table 10.             |
|               |             | Table 11.                                                                         |
| <i>k</i> ,410 | DFHCA5543   | Generics must be in the same place in the Prefix and in the                       |
| ۸,410         | DITIOASS4S  | Remoteprefix. The keyword in error has code <i>k</i> in Table 7, Table 8          |
|               |             | ·                                                                                 |
| 1. 444        | DELIGATO07  | Table 9, Table 10, or Table 11.                                                   |
| <i>k</i> ,411 | DFHCA5207   | An operand is supplied for a keyword that does not need one. The                  |
|               |             | keyword in error has code k in Table 7, Table 8, Table 9, Table 10                |
|               |             | Table 11.                                                                         |
| <i>k</i> ,412 | DFHCA5205   | A required operand for a keyword within ATTRIBUTES is omitted. The                |
|               |             | keyword in error has code k in Table 7, Table 8, Table 9, Table 10                |
|               |             | Table 11.                                                                         |
| <i>k</i> ,413 | DFHCA5517   | The operands of two or more keywords conflict with one another. Th                |
| ,             |             | first conflicting keyword detected has code $k$ in Table 7, Table 8,              |
|               |             | Table 9, Table 10, or Table 11.                                                   |
| <i>k</i> ,414 | DFHCA5507   | The value of the operand of a keyword within ATTRIBUTES is too                    |
| Λ, + 1 +      | DI HOASSUI  | small. The keyword in error has code <i>k</i> in Table 7, Table 8, Table 9        |
|               |             | ·                                                                                 |
|               |             | Table 10, or Table 11.                                                            |
|               |             |                                                                                   |

© Copyright IBM Corp. 1977, 2000

Table 6 (Page 2 of 5). RESP2 values corresponding to messages

| RESP2         | Msgid                  | Description or message                                                                                                    |
|---------------|------------------------|----------------------------------------------------------------------------------------------------|
| k,415         | DFHCA5513              | In the pair of values specified as the operand of a keyword within ATTRIBUTES, the second value must not exceed the first. The                                      |
|               |                        | keyword in error has code <i>k</i> in Table 7, Table 8, Table 9, Table 10, or                                                                                       |
| <i>k</i> ,416 | DFHCA5509              | Table 11.  An invalid operand is supplied for a keyword within ATTRIBUTES. The                                                                                      |
| л, 410        | DITIOAGGG              | value of the operand must be different from the name of the resource.  The keyword in error has code <i>k</i> in Table 7, Table 8, Table 9,                         |
|               |                        | Table 10, or Table 11.                                                                                                    |
| 417           | DFHCA5523              | The specified resource cannot be created with this command. The                                                                                                    |
|               | DFHCA5535              | resource name is reserved for CICS use.                                                                                                    |
| 418           | DFHCA5527              | CICS internal programs (whose names begin with DFH) cannot be                                                                                                    |
| 1: 410        | DELIGATO47             | given attributes that specify remote execution.                                                                                                    |
| <i>k</i> ,419 | DFHCA5217              | A closing parenthesis has been omitted from a DESCRIPTION keyword within ATTRIBUTES. The keyword in error (DESCRIPTION) has code <i>k</i>                           |
| 400           | DELICATION             | in Table 7, Table 8, Table 9, Table 10, or Table 11.                                                                                                    |
| 420           | DFHCA5508              | PROTECTNUM must be less than or equal to THREADLIMIT, or COMTHREADLIM must be less than or equal to TCBLIMIT, or                                                    |
|               | Cada                   | THREADLIMIT must be less than or equal to TCBLIMIT.                                                                                                    |
| 500           | DFHAM4803              | s caused by errors deleting existing resources Install failed because the resource is currently in use.                                                             |
| 300           | DFHAM4834              | install falled because the resource is currently in use.                                                                                                    |
|               | DFHAM4836              |                                                                                                    |
|               | DFHAM4842              |                                                                                                    |
|               | DFHAM4896              |                                                                                                    |
|               | DFHZC5913              |                                                                                                    |
| 500           | DFHAM4834              | Install failed because not disabled.                                                                                                    |
|               | DFHAM4838              |                                                                                                    |
| 500           | DFHAM4853              | Another DB2TRAN is installed with the same transid,                                                                                                    |
|               |                        | or failed to install implicit DB2TRAN because there is an existing DB2TRAN installed with the same transid.                                                         |
| 500           | DFHAM4874              | install failed because the attribute already exists.                                                                                                    |
| 500           | DFHAM4894              | install failed because the resource is not disabled.                                                                                                    |
| 500           | DFHAM4903              | install failed because the service is open.                                                                                                    |
| 501           | DFHAM4841              | Install failed because definition of restype resname is in use by task no.                                                                                          |
|               |                        | taskno (transaction id. tranid).                                                                                                    |
| 501           | DFHZC5980              | Resource resource is in use by task taskid Transaction tranid.                                                                                                    |
| 502           | DFHZC6304              | Deletion of remote terminal <i>termid</i> failed because it is in use by another transaction.                                                                       |
| 503           | DFHZC5915              | Deletion of restype id failed. It needs to be set out of service.                                                                                                   |
| 504           | DFHAM4899              | Install specified a resource that cannot be replaced.                                                                                                    |
| 505           | DFHZC5998              | Deletion of terminal terminal failed. It has a sensitive DELIZOR and the                                                                                            |
| 505           | DFHZC5916              | Deletion of terminal <i>termid</i> failed. It has pending DFHZCP activity.  Deletion of terminal <i>termid</i> Console <i>consname</i> failed. It has pending       |
| 505           | DFHZC5918              | DFHZCP activity.                                                                                                    |
| 506           | DFHZC5914              | Deletion of terminal <i>termid</i> found another deletion of it in progress.                                                                                        |
| 506           | DFHZC5937              | Deletion of modename <i>modename</i> found another deletion of it in progress.                                                                                      |
| 507           | DFHZC5902              | Deletion of terminal <i>termid</i> failed. BMS Paging session still active.                                                                                         |
| 508           | DFHZC5917              | Deletion of terminal <i>termid</i> failed. Error message writer still active.                                                                                       |
| 509<br>510    | DFHZC5904<br>DFHZC5941 | Deletion of terminal <i>termid</i> failed. CEDF is still active.  Install for terminal <i>termid</i> failed. Console <i>consname</i> has a conversation             |
|               |                        | outstanding.                                                                                                    |
| 511<br>512    | DFHZC5907              | Deletion of remote shipped terminal failed for connection <i>cccc</i> .                                                                                             |
| 512<br>513    | DFHZC5925<br>DFHZC5929 | Deletion of connection <i>cccc</i> failed. Its AID-Chains are not empty.  Deletion of connection <i>cccc</i> failed. It is in use by <i>n</i> indirect connections. |
| 514           | DFHZC5929              | Deletion of modename <i>modename</i> failed. Unable to delete sessions.                                                                                             |
| 515           | DFHZC5951              | Deletion of connection ssss failed. Unable to delete sessions.                                                                                                    |
| 516           | DFHZC5945              | Deletion of sessions <i>ssss</i> failed. Connection <i>cccc</i> is defined to IRC.                                                                                  |
| 517           | DFHZC5952              | Deletion of terminal termid failed. It needs to be SET RELEASED.                                                                                                    |
| 518           | DFHZC5969              | Deletion of dependent modenames failed for connection modename.                                                                                                    |
| 519           | DFHZC5974              | Deletion of pool <i>pppp</i> failed. Unable to delete pool entries.                                                                                                 |
| 520           | DFHZC5979              | Deletion of pool <i>pppp</i> failed. It still has session <i>termid</i> .                                                                                           |
| 520           | DFHZC5982              | Deletion of pool pppp failed. Pool entry is in use for termid.                                                                                                    |

Table 6 (Page 3 of 5) RESP2 values corresponding to messages

| ESP2       | Msgid                  | Description or message                                                                                                    |
|------------|------------------------|----------------------------------------------------------------------------------------------------|
| 521        | DFHZC5958              | Install failed for xxxx. This is the name of the local system, which mu not be replaced.                                                          |
| 522        | DFHZC5940              | Install for terminal <i>termid</i> failed. Error console cannot be deleted.                                                                       |
| 523        | DFHZC5989              | Deletion of resource resource failed. Remote deletion in connection <i>cccc</i> failed.                                                           |
| 524        | DFHZC5943              | MRO connection conname cannot be deleted because IRC is open.                                                                                     |
|            |                        | caused by errors in installing the new resource                                                                                                   |
| 600        | DFHTO6000              | The definition for TERMINAL termdef refers to an undefined TYPETERM termtype.                                                                     |
| 600        | DFHTO6001              | The definition for pooled TERMINAL <i>termdef</i> refers to an undefined TYPETERM <i>termtype</i> .                                               |
| 601        | DFHAM4910              | The install failed because the member was not found in the partitione data set.                                                                   |
| 601        | DFHTO6002              | The definition for SESSIONs sesdef refers to an undefined CONNECTION condef.                                                                      |
| 601        | DFHZC5911              | Install for resource resource failed. Connection cccc not found.                                                                                  |
| 601        | DFHZC5911              | Install for modename <i>modename</i> failed. Connection <i>cccc</i> not found.                                                                    |
|            |                        |                                                                                                    |
| 602        | DFHZC5962              | Install for resource <i>resource</i> failed. Modename parameter not found.                                                                        |
| 603        | DFHZC5906              | Install failed because xxxx is not a permitted value for a terminal or connection name.                                                           |
| 604        | DFHZC5933              | Install for modename <i>modename</i> failed. Connection <i>cccc</i> is not valid here.                                                            |
| 605        | DFHAM4889              | Install of resource failed because an attribute is invalid.                                                                                       |
| 606        | DFHAM4890              | Install of TDQUEUE <i>tdqname</i> failed because the TYPE has not been specified.                                                                 |
| 607        | DFHAM4870              | Install failed for program <i>progname</i> - language RPG is not supported under MVS.                                                             |
| 608        | DFHAM4832              | Unable to open TDQUEUE <i>tdqname</i> because the DFHINTRA data so is not open.                                                                   |
| 608        | DFHAM4909              | The install failed because the DDNAME was not found.                                                                                              |
| 609        | DFHAM4904              | The install failed because the port was in use.                                                                                                   |
|            |                        | ·                                                                                                    |
| 609        | DFHAM4908              | The install failed because the templatename already exists.                                                                                       |
| 610<br>611 | DFHAM4905<br>DFHAM4901 | The install failed because the option is not available in this system.  The install of a requestmodel failed because a duplicate pattern already. |
|            | 551170-010             | exists.                                                                                                    |
| 620        | DFHZC5912              | Install for terminal <i>termid</i> failed. It is incompatible with connection <i>cc</i>                                                           |
| 620        | DFHZC5949              | Install for sessions ssss failed. It is incompatible with connection ccc                                                                          |
| 621        | DFHZC5900              | System sysid has shipped definitions but connection cccc is not know to this system.                                                              |
| 622        | DFHZC5921              | Install of terminal termid failed. VTAM support not loaded.                                                                                       |
| 622        | DFHZC5988              | Install for resource resource failed. VTAM support not generated.                                                                                 |
| 623        | DFHZC5909              | Install of resource resource failed. Call to DFHIRP irp_function  Return code did not succeed. See DFHIRSDS for return code.                      |
| 624        | DFHZC5931              | Install for modename <i>modename</i> failed. Maximum number of APPC sessions would have been exceeded.                                            |
| 625        | DFHZC5973              | Install for sessions ssss failed. Max session-count reached for modename modename.                                                                |
| 606        | DEUZOEGE               | SESNUMB greater than DLTHRED in the SIT ( <i>nnnn</i> ).                                                                                          |
| 626<br>627 | DFHZC5955<br>DFHZC5934 | Install for modename modename failed. Single-session connection c                                                                                 |
| 628        | DFHZC5936              | is already in use.  Install for modename <i>modename</i> failed. Connection <i>cccc</i> has active                                                |
| 629        | DFHZC5939              | modegroup xxxx.  Install for name failed. Duplicate session- or modegroup-name for connection sysid.                                              |
| 630        | DFHZC5946              | Install for sessions ssss failed. Connection cccc is defined to IRC.                                                                              |
| 631        | DFHZC5948              | Install for sessions <i>ssss</i> failed. Connection <i>cccc</i> is not suitable for IR                                                            |
| 632        | DFHZC5954              | Install for resource <i>resource</i> failed. Unable to install sessions component.                                                                |
| 633        | DFHZC5963              | operation RUSIZE xxxx from terminal termid was greater than                                                                                       |
| 604        | DEUZOEGOZ              | TYPETERM RUSIZE yyyy.                                                                                                    |
| 634        | DFHZC5967              | Install for modename <i>modename</i> failed. Unable to install sessions.                                                                          |
| 635        | DFHZC5968              | Unable to install LU Services Manager for modename <i>modename</i> .                                                                              |
| 636        | DFHZC5981              | Pool pppp not found.                                                                                                    |

Table 6 (Page 4 of 5). RESP2 values corresponding to messages

| RESP2 | Msgid      | Description or message                                                                                              |
|-------|------------|----------------------------------------------------------------------------------------------------|
| 637   | DFHZC5985  | Install for resource resource failed. Unable to install connection                                                  |
|       |            | component.                                                                                                    |
| 638   | DFHTO6003  | TERMINAL termdef specifies CONSOLE but refers to TYPETERM                                                           |
|       |            | termtype which does not specify DEVICE=CONSOLE.                                                                     |
| 639   | DFHTO6004  | TERMINAL termdef does not specify CONSOLE but refers to                                                             |
|       |            | TYPETERM termtype which specifies DEVICE=CONSOLE.                                                                   |
| 640   | DFHTO6005  | PRINTER or ALTPRINTER for TERMINAL termdef is invalid for the                                                       |
|       |            | DEVICE specified in TYPETERM termtype.                                                                              |
| 641   | DFHTO6006  | PRINTERCOPY or ALTPRINTERCOPY for TERMINAL termdef is                                                               |
|       |            | invalid for the DEVICE specified in TYPETERM termtype.                                                              |
| 642   | DFHTO6007  | AUTINSTMODEL YESIONLY for TERMINAL <i>termdef</i> is invalid for the DEVICE specified in TYPETERM <i>termtype</i> . |
| 643   | DFHTO6008  |                                                                                                    |
| 644   | DFHTO6009  | The definition for SESSIONs sesdef refers to CONNECTION condef                                                      |
|       |            | which specifies a different PROTOCOL.                                                                               |
| 645   | DFHTO6010  | The definition for SESSIONs sesdef must specify PROTOCOL LU61 as                                                    |
|       |            | it refers to an MRO CONNECTION condef.                                                                              |
| 646   | DFHTO6011  | SESSIONs sesdef must specify both SENDCOUNT and                                                                     |
|       |            | RECEIVECOUNT as it refers to an MRO CONNECTION condef.                                                              |
| 647   | DFHTO6013  | No SESSIONs definition refers to CONNECTION condef.                                                                 |
| 648   | DFHTO6014  | POOL is required for TERMINAL <i>termdef</i> as it refers to TYPETERM                                               |
| 040   | DELITORALE | typedef which specifies SESSIONTYPE=PIPELINE.                                                                       |
| 649   | DFHTO6015  | TRANSACTION for TERMINAL <i>termdef</i> is invalid for the DEVICE                                                   |
| 050   | DELITOCOAC | specified in TYPETERM <i>typedef</i> .                                                                              |
| 650   | DFHTO6016  | The MRO CONNECTION <i>condef</i> is referenced by more than one                                                     |
| 651   | DFHTO6017  | SESSIONs definition, including <i>sesdef</i> .  REMOTESYSTEM for TERMINAL <i>termid</i> is invalid for the DEVICE   |
| 031   | DHITOOOTI  | specified in TYPETERM typeterm.                                                                                     |
| 652   | DFHTO6018  | TERMINAL <i>termid</i> refers to TYPETERM <i>typeterm</i> which has an invalid                                      |
| 002   | Difficult  | ALTSCREEN.                                                                                                    |
| 653   | DFHTO6020  | SESSIONS sesdef refers to single-session CONNECTION condef but                                                      |
|       |            | has an invalid MAXIMUM option specified.                                                                            |
| 654   | DFHTO6023  | Connection definition @BCH detected. Batch-shared database                                                          |
|       |            | connections are not supported.                                                                                      |
| 655   | DFHTO6025  | The definition for LU6.1 SESSIONs sesdef specifies a send or receive                                                |
|       |            | count with no prefix.                                                                                               |
| 656   | DFHZC6301  | Install for tttt failed. Duplicate netname netname for resource rrrr found                                          |
| 657   | DFHZC6302  | Install for connection cccc failed. Duplicate netname netname for                                                   |
|       |            | resource rrrr found.                                                                                                |
| 658   | DFHZC6303  | Install for tttt failed. Duplicate netname netname found.                                                           |
| 659   | DFHZC6334  | Install for tttt failed. A session with the same name already exists.                                               |
| 660   | DFHZC6331  | Install for connection tttt failed. Non-VTAM terminal with same name                                                |
|       |            | already exists.                                                                                                    |
| 660   | DFHZC6332  | Install for terminal tttt failed. Non-VTAM terminal with same name                                                  |
| 004   | DELIZOTOTO | already exists.                                                                                                    |
| 661   | DFHZC5950  | Install for terminal <i>termid</i> failed. Console <i>consname</i> already exists.                                  |
| 662   | DFHZC6310  | Install for terminal <i>termid</i> failed. Console <i>consname</i> must be defined by                               |
| 663   | DFHZC6311  | ID not name.                                                                                                    |
| 003   | DFHZC6311  | Install for terminal <i>termid</i> failed. Console ID <i>conslid</i> does not map to a console name known to MVS.   |
| 664   | DFHZC6330  | Install for <i>tttt</i> failed. LDCLIST parameter <i>Idclist</i> not found.                                         |
| 665   | DFHZC6333  | INSTALL for modename <i>modename</i> failed. Zero sessions specified.                                               |
| 666   | DFHAM4833  | Resource cannot be installed with specified userID because of a                                                     |
| 000   | DFHZC6361  | security error.                                                                                                    |
| 667   | DFHZC6362  | Install for terminal <i>portname</i> with userID <i>userid</i> failed because the                                   |
| 50,   | 220002     | preset userID has been revoked.                                                                                     |
| 668   | DFHZC6363  | Install for terminal <i>portname</i> with userID <i>userid</i> failed because the                                   |
|       |            | preset userID's group access has been revoked.                                                                      |
| 669   | DFHZC6364  | Install for terminal <i>portname</i> with userID <i>userid</i> failed because the ESN                               |
|       |            | returned an unrecognized response.                                                                                  |
| 670   | DFHZC6365  | Install for terminal <i>portname</i> with userID <i>userid</i> failed because the                                   |
|       |            | external security manager is inactive.                                                                              |
| 671   | DFHZC6366  | Install for terminal portname with userID userid failed because the                                                 |
|       |            | userID is not authorized to access this CICS system.                                                                |
|       |            |                                                                                                    |

Table 6 (Page 5 of 5). RESP2 values corresponding to messages

| RESP2 | Msgid                  | Description or message                                                                                                    |
|-------|------------------------|----------------------------------------------------------------------------------------------------|
| 672   | DFHZC6367              | Install for terminal <i>termid</i> with userID <i>userid</i> failed because the SECLABEL check failed.                                                          |
| 673   | DFHZC6368              | Install for terminal <i>portname</i> with userID <i>userid</i> failed because the external security manager is guiesced.                                        |
| 674   | DFHZC6369              | Install for terminal portname failed because national language langcode is invalid.                                                                             |
| 675   | DFHZC6370              | Install for terminal <i>portname</i> failed because national language <i>langcode</i> is unavailable.                                                           |
| 676   | DFHZC6371              | Install for terminal <i>portname</i> with userID <i>userid</i> failed because the userID is not authorized to use this portname.                                |
| 677   | DFHZC5944              | Install for type(id) has failed. It would make a loop of connection definitions.                                                                                |
| 679   | DFHAM4837              | Install of DB2ENTRY or DB2TRAN failed because DB2CONN not installed.                                                                                            |
| 680   | DFHAM4850              | DB2TRAN not installed because refers to a DB2ENTRY that is not installed.                                                                                       |
| 681   | DFHAM4851              | DB2CONN not installed because of a security error, or DB2ENTRY not installed because of a security error, or DB2TRAN not installed because of a security error. |
| 682   | DFHAM4895              | The TST has not been assembled with the migrate option when defining CREATE TSMODEL.                                                                            |
|       |                        | Codes caused by CICS internal logic errors                                                                                                    |
| 900   | DFHTO6012              | The catalog dataset is not available. RDO function is restricted.                                                                                               |
| 901   | DFHAM4872              | Unable to connect to CICS catalog.                                                                                                    |
| 902   | DFHAM4873              | Unable to disconnect the CICS catalog.                                                                                                    |
| 903   | DFHZC6209              | Invalid ZC catalog request code xxxx.                                                                                                    |
| 904   | DFHZC6212              | Level mismatch with catalog record. DFHBS xxx.                                                                                                    |
| 905   | DFHAM4898<br>DFHZC5901 | Install failed because sufficient storage could not be obtained.                                                                                                |
| 906   | DFHZC6200              | Could not obtain DWE storage.                                                                                                    |
| 907   | DFHZC6203              | Unable to obtain DWE action-list storage.                                                                                                    |
| 908   | DFHZC6214              | Unable to obtain recovery record storage.                                                                                                    |
| 950   | DFHZC6202              | Pattern pattern not valid for builder.                                                                                                    |
| 951   | DFHZC6204              | Illegal subpattern definition pattern.                                                                                                    |
| 952   | DFHZC6205              | Illegal subpattern definition pattern.                                                                                                    |
| 953   | DFHZC6206              | Pattern pattern not valid for destroy.                                                                                                    |
| 954   | DFHZC6207              | Catalog key too long or zero. Pattern pattern.                                                                                                    |
| 955   | DFHZC6213              | Recovery record abandoned. Key is key.                                                                                                    |
| 956   | DFHZC6341              | Loop or ABEND has been detected in <i>inmodule</i> by module <i>bymodule</i> .                                                                                  |

Table 7. Keywords associated with keyword numbers. CREATE CONNECTION through CREATE DOCTEMPLATE

| Keyword | EXEC CICS CREATE command names |                |              |             |              |  |
|---------|--------------------------------|----------------|--------------|-------------|--------------|--|
| number  | CONNECTION                     | DB2CONN        | DB2ENTRY     | DB2TRAN     | DOCTEMPLATE  |  |
| 1 1     | CONNECTION                     | DB2CONN        | DB2ENTRY     | DB2TRAN     | DOCTEMPLATE  |  |
| 5       | NETNAME                        |                |              |             |              |  |
| 6       | INDSYS                         | DESCRIPTION    | DESCRIPTION  | DESCRIPTION | DESCRIPTION  |  |
| 7       | SECURITYNAME                   | DB2ID          |              |             | TEMPLATENAME |  |
| 8       | (BINDPASSWORD) #               | MSGQUEUE1      | TRANSID      | TRANSID     | FILE         |  |
| 9       |                                | MSGQUEUE2      |              | ENTRY       | TSQUEUE      |  |
| 10      | REMOTESYSTEM                   | MSGQUEUE3      |              |             | TDQUEUE      |  |
| 11      | REMOTENAME                     | PURGECYCLE     |              |             | PROGRAM      |  |
| 12      | DESCRIPTION                    |                |              |             | EXITPGM      |  |
| 13      | QUEUELIMIT                     | STATSQUEUE     | PROTECTNUM   |             | DDNAME       |  |
| 14      | MAXQTIME                       | TCBLIMIT       |              |             | MEMBERNAME   |  |
| 15      |                                | THREADLIMIT    | THREADLIMIT  |             |              |  |
| 16      |                                | AUTHID         | AUTHID       |             |              |  |
| 17      |                                | PLAN           | PLAN         |             |              |  |
| 18      |                                | PLANEXITNAME   | PLANEXITNAME |             |              |  |
| 19      |                                | COMTHREADLIMIT |              |             |              |  |
| 20      |                                | COMAUTHID      |              |             |              |  |
| 21      |                                | SIGNID         |              |             |              |  |
| 27      | REMOTESYSNET                   |                |              |             |              |  |
| 97      | INSERVICE                      |                |              |             |              |  |
| 98      | AUTOCONNECT                    | CONNECTERROR   |              |             |              |  |
| 99      | PROTOCOL                       | NONTERMREL     |              |             | APPENDCRLF   |  |
| 100     | ACCESSMETHOD                   | STANDBYMODE    |              |             |              |  |
| 101     | SINGLESESS                     | THREADERROR    |              |             |              |  |
| 102     | DATASTREAM                     | ACCOUNTREC     | ACCOUNTREC   |             |              |  |
| 103     | RECORDFORMAT                   | AUTHTYPE       | AUTHTYPE     |             |              |  |
| 104     | ATTACHSEC                      | DROLLBACK      | DROLLBACK    |             |              |  |
| 105     | BINDSECURITY                   |                |              |             |              |  |
| 106     | CONNTYPE                       | PRIORITY       | PRIORITY     |             |              |  |
| 107     | PSRECOVERY                     | THREADWAIT     | THREADWAIT   |             |              |  |
| 108     |                                | COMAUTHTYPE    |              |             |              |  |
| 110     | USEDFLTUSER                    |                |              |             |              |  |
| 111     | XLNACTION                      |                |              |             |              |  |
| Note:   |                                |                |              |             |              |  |

<sup>1</sup> Keyword number 1 always refers to the first operand of the CREATE command; that is, the resource being created.

Table 8 (Page 1 of 2). Keywords associated with keyword numbers. CREATE ENQMODEL through CREATE MAPSET.

| Keyword |             |               |              |              |             |  |
|---------|-------------|---------------|--------------|--------------|-------------|--|
| number  | ENQMODEL    | FILE          | JOURNALMODEL | LSRPOOL      | MAPSET      |  |
| 1 1     | ENQMODEL    | FILE          | JOURNALMODEL | LSRPOOL      | MAPSET      |  |
| —<br>5  |             | (RESSECNUM) # |              |              | (RSL) #     |  |
| 6       | DESCRIPTION | DSNAME        | DESCRIPTION  | MAXKEYLENGTH | DESCRIPTION |  |
| 7       | ENQSCOPE    | RECORDSIZE    | JOURNALNAME  | SHARELIMIT   |             |  |
| 8       | ENQNAME     | KEYLENGTH     | STREAMNAME   | STRINGS      |             |  |
| 9       |             | JOURNAL       |              | DATA512      |             |  |
| 10      |             | REMOTESYSTEM  |              | DATA1K       |             |  |
| 11      |             | REMOTENAME    |              | DATA2K       |             |  |
| 12      |             | PASSWORD      |              | DATA4K       |             |  |
| 13      |             | LSRPOOLID     |              | DATA8K       |             |  |
| 14      |             | STRINGS       |              | DATA12K      |             |  |
| 15      |             | DATABUFFERS   |              | DATA16K      |             |  |
| 16      |             | INDEXBUFFERS  |              | DATA20K      |             |  |
| 17      |             | FWDRECOVLOG   |              | DATA24K      |             |  |
| 18      |             | DESCRIPTION   |              | DATA28K      |             |  |

<sup>#</sup> Keywords in parentheses, such as (RSL), are obsolete but are retained for cross-release compatibility.

Table 8 (Page 2 of 2). Keywords associated with keyword numbers. CREATE ENQMODEL through CREATE MAPSET.

| Keyword |          | EXEC CICS CREATE command names |              |             |            |  |  |
|---------|----------|--------------------------------|--------------|-------------|------------|--|--|
| number  | ENQMODEL | FILE                           | JOURNALMODEL | LSRPOOL     | MAPSET     |  |  |
| 19      |          | NSRGROUP                       |              | DATA32K     |            |  |  |
| 20      |          | MAXNUMRECS                     |              | LSRPOOLID   |            |  |  |
| 21      |          | CFDTPOOL                       |              | DESCRIPTION |            |  |  |
| 22      |          | TABLENAME                      |              | INDEX512    |            |  |  |
| 23      |          |                                |              | INDEX1K     |            |  |  |
| 24      |          |                                |              | INDEX2K     |            |  |  |
| 25      |          |                                |              | INDEX4K     |            |  |  |
| 26      |          |                                |              | INDEX8K     |            |  |  |
| 27      |          |                                |              | INDEX12K    |            |  |  |
| 28      |          |                                |              | INDEX16K    |            |  |  |
|         |          |                                |              |             |            |  |  |
| 29      |          |                                |              | INDEX20K    |            |  |  |
| 30      |          |                                |              | INDEX24K    |            |  |  |
| 31      |          |                                |              | INDEX28K    |            |  |  |
| 32      |          |                                |              | INDEX32K    |            |  |  |
| 33      |          |                                |              | HSDATA4K    |            |  |  |
| 34      |          |                                |              | HSDATA8K    |            |  |  |
| 35      |          |                                |              | HSDATA12K   |            |  |  |
| 36      |          |                                |              | HSDATA16K   |            |  |  |
| 37      |          |                                |              | HSDATA20K   |            |  |  |
| 38      |          |                                |              | HSDATA24K   |            |  |  |
| 39      |          |                                |              | HSDATA28K   |            |  |  |
| 40      |          |                                |              | HSDATA32K   |            |  |  |
| 41      |          |                                |              | HSINDEX4K   |            |  |  |
| 42      |          |                                |              | HSINDEX8K   |            |  |  |
| 43      |          |                                |              | HSINDEX12K  |            |  |  |
| 44      |          |                                |              | HSINDEX16K  |            |  |  |
| 45      |          |                                |              | HSINDEX20K  |            |  |  |
| 46      |          |                                |              | HSINDEX24K  |            |  |  |
| 47      |          |                                |              | HSINDEX28K  |            |  |  |
| 48      |          |                                |              | HSINDEX32K  |            |  |  |
| 97      |          | STATUS                         |              | HOINDEAGER  | STATUS     |  |  |
|         |          | RECOVERY                       | TYPE         |             | 314103     |  |  |
| 98      | CTATUC   |                                | ITPE         |             |            |  |  |
| 99      | STATUS   | OPENTIME                       |              |             | DECIDENT   |  |  |
| 100     |          | DISPOSITION                    |              |             | RESIDENT   |  |  |
| 101     |          | ADD                            |              |             | USAGE      |  |  |
| 102     |          | BROWSE                         |              |             | USELPACOPY |  |  |
| 103     |          | DELETE                         |              |             |            |  |  |
| 104     |          | READ                           |              |             |            |  |  |
| 105     |          | UPDATE                         |              |             |            |  |  |
| 106     |          | JNLSYNCREAD                    |              |             |            |  |  |
| 107     |          | JNLSYNCWRITE                   |              |             |            |  |  |
| 108     |          | JNLREAD                        |              |             |            |  |  |
| 109     |          | JNLUPDATE                      |              |             |            |  |  |
| 110     |          | JNLADD                         |              |             |            |  |  |
| 111     |          | DSNSHARING                     |              |             |            |  |  |
| 112     |          | RECORDFORMAT                   |              |             |            |  |  |
| 113     |          | TABLE                          |              |             |            |  |  |
| 114     |          | BACKUPTYPE                     |              |             |            |  |  |
| 115     |          | RLSACCESS                      |              |             |            |  |  |
|         |          | READINTEG                      |              |             |            |  |  |
| 116     |          |                                |              |             |            |  |  |
| 117     |          | LOAD<br>UPDATEMODEL            |              |             |            |  |  |
| 118     |          |                                |              |             |            |  |  |

1 Keyword number 1 always refers to the first operand of the CREATE command; that is, the resource being created.

<sup>#</sup> Keywords in parentheses, such as (RSL), are obsolete but are retained for cross-release compatibility.

Table 9. Keywords associated with keyword numbers. CREATE PARTITIONSET through CREATE PROGRAM.

|      | eyword    |              |             |                      |                     |                    |
|------|-----------|--------------|-------------|----------------------|---------------------|--------------------|
| n    | umber     | PARTITIONSET | PARTNER     | PROCESSTYPE          | PROFILE             | PROGRAM            |
|      | 1 1       | PARTITIONSET | PARTNER     | PROCESSTYPE          | PROFILE             | PROGRAM            |
| 1    | 5         | (RSL) #      | NETNAME     | AUDITLOG             | MODENAME            | (RSL) #            |
|      | 6         | DESCRIPTION  | DESCRIPTION | DESCRIPTION          | JOURNAL             | DESCRIPTION        |
|      | 7         |              | NETWORK     | FILE                 | NEPCLASS            | REMOTESYSTEM       |
|      | 8         |              | PROFILE     |                      | RTIMOUT             | REMOTENAME         |
|      | 9         |              | TPNAME      |                      | DESCRIPTION         | TRANSID            |
|      | 10        |              | XTPNAME     |                      | FACILITYLIKE        |                    |
|      | 11        |              |             |                      |                     |                    |
|      | 12        |              |             |                      |                     |                    |
|      | 13<br>14  |              |             |                      |                     |                    |
|      | 15        |              |             |                      |                     |                    |
|      | 16        |              |             |                      |                     |                    |
|      | 17        |              |             |                      |                     |                    |
|      | 18        |              |             |                      |                     |                    |
|      | 19        |              |             |                      |                     |                    |
|      | 20        |              |             |                      |                     |                    |
|      | 21        |              |             |                      |                     |                    |
|      | 22        |              |             |                      |                     |                    |
|      | 23        |              |             |                      |                     |                    |
|      | 24        |              |             |                      |                     |                    |
|      | 25        |              |             |                      |                     |                    |
|      | 27        |              |             |                      |                     |                    |
|      | 28        | 07.47110     |             |                      |                     | 0747110            |
| 1    | 97        | STATUS       |             | CTATUC               | CODNICIZE           | STATUS             |
| <br> | 98        |              |             | STATUS<br>AUDITLEVEL | SCRNSIZE<br>MSGJRNL | LANGUAGE           |
| 1    | 99<br>100 | RESIDENT     |             | AUDITLEVEL           | MSGINTEG            | RELOAD<br>RESIDENT |
|      | 100       | USAGE        |             |                      | ONEWTE              | USAGE              |
|      | 101       | USELPACOPY   |             |                      | (PROTECT) #         | USELPACOPY         |
|      | 103       | JOLLI AUGI I |             |                      | DVSUPRT             | CEDF               |
|      | 104       |              |             |                      | INBFMH              | DATALOCATION       |
|      | 105       |              |             |                      | RAQ                 | EXECKEY            |
|      | 106       |              |             |                      | LOGREC              |                    |
|      | 107       |              |             |                      | PRINTERCOMP         | EXECUTIONSET       |
| 1    | 108       |              |             |                      | CHAINCONTROL        | DYNAMIC            |
| 1    | 109       |              |             |                      | UCTRAN              | CONCURRENCY        |
| Note | e:        |              |             |                      |                     |                    |

<sup>1</sup> Keyword number 1 always refers to the first operand of the CREATE command; that is, the resource being created.

<sup>#</sup> Keywords in parentheses, such as (RSL), are obsolete but are retained for cross-release compatibility.

Table 10. Keywords associated with keyword numbers. CREATE REQUESTMODEL through CREATE TERMINAL.

|      | yword    |              |                                 |              |              |                          |
|------|----------|--------------|---------------------------------|--------------|--------------|--------------------------|
| nı   | umber    | REQUESTMODEL | SESSIONS                        | TCPIPSERVICE | TDQUEUE      | TERMINAL                 |
|      | 1 1      | REQUESTMODEL | SESSIONS                        | TCPIPSERVICE | TDQUEUE      | TERMINAL                 |
|      | 5        |              | CONNECTION                      |              |              |                          |
|      | 6        | DESCRIPTION  | SESSNAME                        | DESCRIPTION  | DESCRIPTION  | AUTINSTNAME              |
| 1    | 7        | OMGMODULE    | NETNAMEQ                        |              | BLOCKSIZE    | TYPETERM                 |
|      | 8        | OMGINTERFACE | MODENAME                        |              | DATABUFFERS  | NETNAME                  |
|      | 9        | OMGOPERATION | MAXIMUM                         |              | DDNAME       | CONSOLE                  |
|      | 10       | TRANSID      |                                 |              | DSNAME       | REMOTESYSTEM             |
|      | 11       |              | RECEIVEPFX                      |              | RECORDSIZE   | REMOTENAME               |
|      | 12       |              | RECEIVECOUNT                    |              | FACILITYID   | MODENAME                 |
|      | 13       |              | SENDPFX                         |              | TRANSID      | PRINTER                  |
| !    | 14       |              | SENDCOUNT                       | URM          | TRIGGERLEVEL | ALTPRINTER               |
| I    | 15       |              | (OPERID) #                      | PORTNUMBER   | USERID       | (OPERID) #               |
|      | 16       |              | (OPERPRIORITY) #                | 0=====       | INDIRECTNAME | (OPERPRIORITY) #         |
| 1    | 17       |              | (OPERRSL) #                     | CERTIFICATE  | REMOTENAME   | (OPERRSL) #              |
|      | 18       |              | (OPERSECURITY) #                | TRANSACTION  | REMOTESYSTEM | (OPERSECURITY) #         |
| ı    | 19       |              | USERID                          | BACKLOG      | SYSOUTCLASS  | USERID                   |
|      | 20       |              | SENDSIZE                        |              | REMOTELENGTH | POOL                     |
| 1    | 21<br>22 |              | RECEIVESIZE                     | TSQPREFIX    |              | TASKLIMIT<br>TRANSACTION |
| 1    | 23       |              | (TRANSACTION) #<br>SESSPRIORITY | IPADDRESS    |              | TERMPRIORITY             |
| '    | 23<br>24 |              | USERAREALEN                     | IFADDRESS    |              | TENVIENIONITI            |
|      | 25       |              | IOAREALEN                       |              |              |                          |
|      | 26       |              | IOAITEALEN                      |              |              | SECURITYNAME             |
|      | 27       |              | NEPCLASS                        |              |              | (BINDPASSWORD) #         |
|      | 28       |              | DESCRIPTION                     |              |              | DESCRIPTION              |
|      | 29       |              | 52001.III 11011                 |              |              | NATLANG                  |
|      | 30       |              |                                 |              |              | CONSNAME                 |
|      | 33       |              |                                 |              |              | REMOTESYSNET             |
|      | 97       |              | (INSERVICE) #                   |              |              | INSERVICE                |
|      | 98       |              | AUTOCONNECT                     |              | TYPE         | PRINTERCOPY              |
|      | 99       |              | BUILDCHAIN                      |              | DISPOSITION  | ALTPRINTCOPY             |
|      | 100      |              | PROTOCOL                        |              | ERROROPTION  | AUTINSTMODEL             |
|      | 101      |              | RELREQ                          |              | OPENTIME     |                          |
|      | 102      |              | DISCREQ                         |              | RECORDFORMAT | ATTACHSEC                |
|      | 103      |              | RECOVOPTION                     |              | BLOCKFORMAT  | BINDSECURITY             |
| 1    | 104      |              | (RECOVNOTIFY) #                 | STATUS       | REWIND       | USEDFLTUSER              |
| 1    | 105      |              |                                 | SSL          | TYPEFILE     |                          |
|      | 106      |              |                                 |              | ATIFACILITY  |                          |
|      | 107      |              |                                 |              | RECOVSTATUS  |                          |
|      | 108      |              |                                 |              | WAITACTION   |                          |
|      | 109      |              |                                 |              | PRINTCONTROL |                          |
|      | 110      |              |                                 |              | WAIT         |                          |
| Note | 9:       |              |                                 |              |              |                          |

1 Keyword number 1 always refers to the first operand of the CREATE command; that is, the resource being created.

<sup>#</sup> Keywords in parentheses, such as (RSL), are obsolete but are retained for cross-release compatibility.

Table 11 (Page 1 of 2). Keywords associated with keyword numbers. CREATE TRANCLASS through CREATE TYPETERM.

| Keyword EXEC CICS CREATE command names |            |             | nd names              |              |                       |
|----------------------------------------|------------|-------------|-----------------------|--------------|-----------------------|
|                                        | number     | TRANCLASS   | TRANSACTION           | TSMODEL      | TYPETERM              |
|                                        | 1 1        | TRANCLASS   | TRANSACTION           | TSMODEL      | TYPETERM              |
|                                        | 5          | MAXACTIVE   | (RSL) #               |              | DEVICE                |
|                                        | 6          | DESCRIPTION | PROGRAM               | DESCRIPTION  | TERMMODEL             |
| 1                                      | 7          | PURGETHRESH | TWASIZE               | PREFIX       | SESSIONTYPE           |
| !                                      | 8          |             | PROFILE               | POOLNAME     |                       |
| !                                      | 9          |             | PARTITIONSET          | REMOTESYSTEM | LDCLIST               |
| -                                      | 10         |             | REMOTESYSTEM          | REMOTEPREFIX | DEFSCREEN             |
|                                        | 11         |             | REMOTENAME            | XPREFIX      | AL TOODEEN            |
| ı                                      | 12         |             | PRIORITY              | XREMOTEPFX   | ALTSCREEN             |
|                                        | 13<br>14   |             | (TCLASS) #<br>TASKREQ |              | CGCSGID               |
|                                        | 15         |             | XTRANID               |              | CGCGGID               |
|                                        | 16         |             | DTIMOUT               |              | SENDSIZE              |
|                                        | 17         |             | (TRANSEC) #           |              | RECEIVESIZE           |
|                                        | 18         |             | TRPROF                |              | LOGMODE               |
|                                        | 19         |             | (PRIMEDSIZE) #        |              | PAGESIZE              |
|                                        | 20         |             | ÀLIAS                 |              |                       |
|                                        | 21         |             | DESCRIPTION           |              | ALTPAGE               |
|                                        | 22         |             | TPNAME                |              |                       |
|                                        | 23         |             | XTPNAME               |              | ALTSUFFIX             |
|                                        | 24         |             | TRANCLASS             |              | USERAREALEN           |
|                                        | 25         |             | RUNAWAY               |              | IOAREALEN             |
|                                        | 26         |             | WAITTIME              |              | N=001400              |
|                                        | 27         |             |                       |              | NEPCLASS              |
|                                        | 28         |             | BREXIT                |              | DESCRIPTION           |
|                                        | 29<br>30   |             | DREAII                |              |                       |
|                                        | 33         |             |                       |              |                       |
|                                        | 97         |             | STATUS                |              |                       |
|                                        | 98         |             | LOCALQ                |              | AUTOCONNECT           |
| 1                                      | 99         |             | (INDOUBT) #           | LOCATION     | SHIPPABLE             |
|                                        | 100        |             | RESTART               | RECOVERY     | APLKYBD               |
| 1                                      | 101        |             | SPURGE                | SECURITY     | APLTEXT               |
|                                        | 102        |             | TPURGE                |              | AUDIBLEALARM          |
|                                        | 103        |             | DUMP                  |              | COLOR                 |
|                                        | 104        |             | (EXTSEC) #            |              | COPY                  |
|                                        | 105        |             | RESSEC                |              | DUALCASEKYBD          |
|                                        | 106<br>107 |             | TRACE<br>DYNAMIC      |              | EXTENDEDDS<br>HILIGHT |
|                                        | 107        |             | CMDSEC                |              | KATAKANA              |
|                                        | 109        |             | TASKDATALOC           |              | LIGHTPEN              |
|                                        | 110        |             | TASKDATAKEY           |              | MSRCONTROL            |
|                                        | 111        |             | STORAGECLEAR          |              | OBFORMAT              |
|                                        | 112        |             | SHUTDOWN              |              | PARTITIONS            |
|                                        | 113        |             | ISOLATE               |              | PRINTADAPTER          |
| 1                                      | 114        |             | CONFDATA              |              | PROGSYMBOLS           |
|                                        | 115        |             | WAIT                  |              | VALIDATION            |
| 1                                      | 116        |             | ACTION                |              | FORMFEED              |
|                                        | 117        |             | ROUTABLE              |              | HORIZFORM             |
|                                        | 118        |             |                       |              | VERTICALFORM          |
|                                        | 119        |             |                       |              | TEXTKYBD              |
|                                        | 120        |             |                       |              | TEXTPRINT             |
|                                        | 121        |             |                       |              | QUERY                 |
|                                        | 122        |             |                       |              | OUTLINE               |
|                                        | 123        |             |                       |              | SOSI                  |
|                                        | 124        |             |                       |              | BACKTRANS             |
|                                        | 125        |             |                       |              | ASCII                 |
|                                        | 126        |             |                       |              | BRACKET               |
|                                        |            |             |                       |              |                       |

<sup>#</sup> Keywords in parentheses, such as (RSL), are obsolete but are retained for cross-release compatibility.

Table 11 (Page 2 of 2). Keywords associated with keyword numbers. CREATE TRANCLASS through CREATE TYPETERM.

| Keyword |           | EXI         | EC CICS CREATE con | nmand names     |  |
|---------|-----------|-------------|--------------------|-----------------|--|
| number  | TRANCLASS | TRANSACTION | TSMODEL            | TYPETERM        |  |
| 127     |           |             |                    | FMHPARM         |  |
| 128     |           |             |                    | OBOPERID        |  |
| 129     |           |             |                    | AUTOPAGE        |  |
| 130     |           |             |                    | ERRLASTLINE     |  |
| 131     |           |             |                    | ERRINTENSIFY    |  |
| 132     |           |             |                    | ERRCOLOR        |  |
| 133     |           |             |                    | ERRHILIGHT      |  |
| 134     |           |             |                    | ATI             |  |
| 135     |           |             |                    | CREATESESS      |  |
| 136     |           |             |                    | RELREQ          |  |
| 137     |           |             |                    | DISCREQ         |  |
| 138     |           |             |                    | SIGNOFF         |  |
| 139     |           |             |                    | ROUTEDMSGS      |  |
| 140     |           |             |                    | LOGONMSG        |  |
| 141     |           |             |                    | BUILDCHAIN      |  |
| 142     |           |             |                    | UCTRAN          |  |
| 143     |           |             |                    | TTI             |  |
| 144     |           |             |                    | RECOVOPTION     |  |
| 145     |           |             |                    | RECOVNOTIFY     |  |
| 146     |           |             |                    | XRFSIGNOFF      |  |
| 147     |           |             |                    | (LOGEMODECOM) # |  |
| Note:   |           |             |                    | ,               |  |

<sup>1</sup> Keyword number 1 always refers to the first operand of the CREATE command; that is, the resource being created.

<sup>#</sup> Keywords in parentheses, such as (RSL), are obsolete but are retained for cross-release compatibility.

# Index

| _                              | ALTPAGEWD option                |
|--------------------------------|---------------------------------|
| A                              | INQUIRE TERMINAL command 192    |
| absolute expression 12         | ALTPRINTER option               |
| access to system information   | INQUIRE TERMINAL command 192    |
| INQUIRE STORAGE command 165    | SET TERMINAL command 301        |
| ACCESSMETHOD option            | ALTPRTCOPYST option             |
| INQUIRE CONNECTION command 110 | INQUIRE TERMINAL command 192    |
| INQUIRE DSNAME command 127     | SET TERMINAL command 302        |
| INQUIRE FILE command 137       | ALTSCRNHT option                |
| INQUIRE TERMINAL command 192   | INQUIRE TERMINAL command 193    |
| ACQSTATUS option               | ALTSCRNWD option                |
| INQUIRE CONNECTION command 111 | INQUIRE TERMINAL command 193    |
| INQUIRE TERMINAL command 192   | ALTSUFFIX option                |
| SET CONNECTION command 243     | INQUIRE TERMINAL command 193    |
| SET MODENAME command 278       | APIST option                    |
| SET TERMINAL command 301       | INQUIRE EXITPROGRAM command 134 |
| ACQUIRE TERMINAL command 30    | APLKYBDST option                |
| conditions 31                  | INQUIRE TERMINAL command 193    |
| ACTION option                  | APLTEXTST option                |
| SET DSNAME command 260         | INQUIRE TERMINAL command 193    |
| SET SYSDUMPCODE command 289    | APPENDCRLF option               |
| SET TRANDUMPCODE command 313   | INQUIRE DOCTEMPLATE command 125 |
| SET UOWLINK command 319        | argument lengths 12             |
| ACTIVE option                  | argument values                 |
| INQUIRE MODENAME command 147   | assembler language 12           |
| INQUIRE TRANCLASS command 205  | C/370 11                        |
| ACTIVITY option                | COBOL 10                        |
| INQUIRE TASK command 176       | PL/I 11                         |
| ACTIVITYID option              | ASCII option                    |
| INQUIRE TASK command 176       | INQUIRE TERMINAL command 193    |
| ACTOPENTCBS option             | assembler language              |
| INQUIRE SYSTEM command 170     | argument values 12              |
| ADD option                     | AT option                       |
| INQUIRE FILE command 137       | INQUIRE REQID command 160       |
| SET FILE command 268           | ATIFACILITY option              |
| ADDRESS option                 | INQUIRE TDQUEUE command 186     |
| INQUIRE STORAGE command 165    | SET TDQUEUE command 299         |
| AFFINITY option                | ATISTATUS option                |
| SET CONNECTION command 243     | INQUIRE TERMINAL command 193    |
| AFTER option                   | SET TERMINAL command 302        |
| INQUIRE REQID command 160      | ATITERMID option                |
| AGE option                     | INQUIRE TDQUEUE command 186     |
| INQUIRE UOW command 216        | SET TDQUEUE command 299         |
| AKP option                     | ATITRANID option                |
| INQUIRE SYSTEM command 170     | INQUIRE TDQUEUE command 187     |
| SET SYSTEM command 291         | SET TDQUEUE command 299         |
| ALIGNED attribute              | ATIUSERID option                |
| PL/I 11                        | INQUIRE TDQUEUE command 187     |
| ALL option                     | SET TDQUEUE command 299         |
| PERFORM STATISTICS command 238 | ATTACHTIME option               |
| ALTPAGEHT option               | INQUIRE TASK command 176        |
| INQUIRE TERMINAL command 192   |                                 |

© Copyright IBM Corp. 1977, 2000 **351** 

| ATTRIBUTES option                    | AUTINSTMODEL, DISCARD command 88        |
|--------------------------------------|-----------------------------------------|
| CREATE CONNECTION command 38         | AUTINSTMODEL, INQUIRE command 106       |
| CREATE DOCTEMPLATE command 45        | AUTOCONNECT option                      |
| CREATE ENQMODEL command 47           | INQUIRE CONNECTION command 111          |
| CREATE FILE command 50               | INQUIRE MODENAME command 147            |
| CREATE JOURNALMODEL command 51       | INQUIRE TERMINAL command 193            |
| CREATE LSRPOOL command 54            | AUTOINSTALL option                      |
| CREATE MAPSET command 55             | COLLECT STATISTICS command 33           |
| CREATE PARTITIONSET command 57       | PERFORM STATISTICS command 238          |
|                                      |                                         |
| CREATE PROOFSOTYPE assured 64        | AUTOINSTALL, INQUIRE command 106        |
| CREATE PROCESSTYPE command 61        | AUTOINSTALL, SET command 241            |
| CREATE PROFILE command 63            | automatic installation of terminals 106 |
| CREATE PROGRAM command 65            | AUXSTATUS option                        |
| CREATE REQUESTMODEL command 67       | INQUIRE TRACEDEST command 201           |
| CREATE SESSIONS command 69           | SET TRACEDEST command 307               |
| CREATE TCPIPSERVICE command 71       | AVAILABILITY option                     |
| CREATE TDQUEUE command 74            | INQUIRE DSNAME 127                      |
| CREATE TERMINAL command 77           | SET DSNAME 261                          |
| CREATE TRANCLASS command 78          | AVAILABLE option                        |
| CREATE TRANSACTION command 81        | INQUIRE MODENAME command 147            |
| CREATE TSMODEL command 82            | SET MODENAME command 278                |
| CREATE TYPETERM command 85           | GET WOBERT WILL GOTHING 270             |
| ATTRLEN option                       | _                                       |
| CREATE CONNECTION command 38         | В                                       |
|                                      | BACKLOG option                          |
| CREATE DOCTEMPLATE command 45        | INQUIRE TCPIPSERVICE command 184        |
| CREATE ENQMODEL command 47           | BACKTRANSST option                      |
| CREATE FILE command 50               | INQUIRE TERMINAL command 193            |
| CREATE JOURNALMODEL command 51       |                                         |
| CREATE LSRPOOL command 54            | BACKUPTYPE option                       |
| CREATE MAPSET command 55             | INQUIRE DSNAME command 127              |
| CREATE PARTITIONSET command 57       | BASEDSNAME option                       |
| CREATE PARTNER command 59            | INQUIRE DSNAME command 127              |
| CREATE PROCESSTYPE command 61        | INQUIRE FILE command 137                |
| CREATE PROFILE command 63            | batch backout utility 126               |
| CREATE PROGRAM command 65            | BLOCKFORMAT option                      |
| CREATE REQUESTMODEL command 67       | INQUIRE FILE command 137                |
| CREATE SESSIONS command 69           | INQUIRE TDQUEUE command 187             |
| CREATE TCPIPSERVICE command 71       | BLOCKKEYLEN option                      |
| CREATE TDQUEUE command 74            | INQUIRE FILE command 138                |
| CREATE TERMINAL command 77           | BLOCKSIZE option                        |
| CREATE TRANCLASS command 78          | INQUIRE FILE command 138                |
| CREATE TRANSACTION command 81        | INQUIRE TDQUEUE command 187             |
|                                      | BREXIT option                           |
| CREATE TYPETERM 82                   | INQUIRE TRANSACTION command 208         |
| CREATE TYPETERM command 85           | BRIDGE option                           |
| AUDALARMST option                    | ·                                       |
| INQUIRE TERMINAL command 193         | INQUIRE TASK command 176                |
| AUDITLEVEL option                    | BROWSE option                           |
| INQUIRE PROCESSTYPE command 152, 282 | INQUIRE FILE command 138                |
| AUDITLOG option                      | SET FILE command 268                    |
| INQUIRE PROCESSTYPE command 152      | browsing                                |
| AUTHENTICATE option                  | AUTINSTMODEL entries 106                |
| INQUIRE TCPIPSERVICE command 184     | CFDTPOOL entries 107                    |
| authorization failures 14            | CONNECTION entries 110                  |
| AUTINSTMODEL option                  | DB2ENTRY entries 120                    |
| DISCARD AUTINSTMODEL command 88      | DB2TRAN entries 123                     |
| INQUIRE AUTINSTMODEL command 106     | DOCTEMPLATE entries 125                 |
| INCOME AUTINOTIVIODEL COMMINANO 100  | 200.2 22 0111100 120                    |

| browsing (continued)                            | CLIENTAUTH value                         |
|-------------------------------------------------|------------------------------------------|
| FILE entries 137, 145, 166                      | INQUIRE TCPIPSERVICE command 185         |
| JOURNALMODEL entries 144                        | CLOSED value                             |
| MODENAME entries 146                            | INQUIRE TCPIP command 184                |
| NETNAME entries 150                             | INQUIRE TCPIPSERVICE command 185         |
| PARTNER entries 151                             | SET TOPIPOEPNIOS                         |
| PROCESSTYPE entries 152                         | SET TCPIPSERVICE command 297             |
| PROFILE entries 153                             | CLOSETIMEOUT option                      |
| PROGRAM entries 154                             | INQUIRE TCPIPSERVICE command 184         |
| REQUESTMODEL entries 161                        | CLOSING value                            |
| TDQUEUE entries 186                             | INQUIRE TOPIP command 184                |
| TERMINAL entries 192                            | INQUIRE TCPIPSERVICE command 185         |
| TRANCLASS entries 205                           | CMDPROTECT option                        |
| TRANDUMPCODE entries 206                        | INQUIRE SYSTEM command 171               |
| TRANSACTION entries 208                         | CMDSEC option                            |
| UOWs 216, 223, 226                              | INQUIRE TASK command 176                 |
| browsing resource definitions 18                | INQUIRE TRANSACTION command 208          |
| browsing rules 20                               | COBOL                                    |
| BUSY option                                     | argument values 10                       |
| SET FILE command 268                            | COBOLTYPE option                         |
|                                                 | INQUIRE PROGRAM command 154              |
| C                                               | COLDSTATUS option                        |
| C/370 language                                  | INQUIRE SYSTEM command 171               |
| argument values 11                              | COLLECT STATISTICS                       |
| CALLER option                                   | conditions 35                            |
| PERFORM DUMP command 232                        | COLLECT STATISTICS command 32            |
| CALLERLENGTH option                             | COLORST option                           |
| PERFORM DUMP command 232                        | INQUIRE TERMINAL command 193             |
|                                                 | command interpreter transaction (CECI) 1 |
| CANCEL option SET CONNECTION command 244        | command security checking 14, 15         |
|                                                 | command, CREATE FILE 49                  |
| CDSASIZE option INQUIRE SYSTEM command 170      | commands                                 |
| CECI transaction 1                              | format, arguments 2                      |
| CEDF transaction 1                              | COMPID option                            |
| CEDFSTATUS option                               | INQUIRE TRACETYPE command 204            |
| INQUIRE PROGRAM command 154                     | SET TRACETYPE command 310                |
| SET PROGRAM command 283                         | COMPLETE option                          |
| CEMT transaction                                | CREATE CONNECTION command 38             |
| function provided by INQUIRE and SET commands 1 | CREATE TERMINAL command 77               |
| CETR transaction                                | CONCURRENCY option                       |
| function provided by INQUIRE and SET commands 1 | INQUIRE PROGRAM command 154              |
| CFDTPOOL option                                 | CONCURRENTST option                      |
| INQUIRE CFDTPOOL command 107                    | INQUIRE EXITPROGRAM command 134          |
| INQUIRE FILE command 138                        | conditions                               |
| SET FILE command 268                            | ACQUIRE TERMINAL command 31              |
| CFDTPOOL, INQUIRE command 107                   | COLLECT STATISTICS command 35            |
| char-expr argument, CICS command format 5       | CREATE CONNECTION command 38             |
| CICS-supplied security 2                        | CREATE DB2ENTRY command 42               |
| CICS-value data area (CVDA) 7                   | CREATE DB2TRAN command 43                |
| CICSSTATUS option                               | CREATE DOCTEMPLATE command 45            |
| INQUIRE SYSTEM command 170                      | CREATE ENQMODEL command 47               |
| CICSSYS option                                  | CREATE FILE command 50                   |
| INQUIRE SYSTEM command 171                      | CREATE JOURNALMODEL command 51           |
| CICSTSLEVEL option                              | CREATE LSRPOOL command 54                |
| INQUIRE SYSTEM command 171                      | CREATE MAPSET command 55                 |
| INGOINE OTOTEW COMMINANCE T/T                   | CREATE PARTITIONSET command 57           |

conditions (continued) conditions (continued) CREATE PARTNER command 59 INQUIRE MODENAME command 147, 167 CREATE PROCESSTYPE command 61 INQUIRE MONITOR command 149 CREATE PROFILE command 64 INQUIRE PARTNER command 151 CREATE PROGRAM command 66 INQUIRE PROCESSTYPE command 152, 283 CREATE REQUESTMODEL command 67 INQUIRE PROFILE command 153 CREATE SESSIONS command 70 INQUIRE PROGRAM command 158 CREATE TCPIPSERVICE command 71 INQUIRE REQID command 161 CREATE TDQUEUE command 74 INQUIRE REQUESTMODEL command CREATE TERMINAL command 77 INQUIRE STATISTICS command 164 CREATE TRANCLASS command 78 INQUIRE STORAGE command 166 CREATE TRANSACTION command 81 INQUIRE SYSDUMPCODE command 168 CREATE TSMODEL command 82 INQUIRE SYSTEM command 175 CREATE TYPETERM command 85 INQUIRE TASK command 180 DB2CONN command 40 INQUIRE TASK LIST command 182 INQUIRE TCLASS command 183 DISABLE PROGRAM command 87 DISCARD AUTINSTMODEL command 88 INQUIRE TCPIP command 184 DISCARD CONNECTION command 89 INQUIRE TCPIPSERVICE command 185 DISCARD DB2ENTRY command 90 INQUIRE TDQUEUE command 189 DISCARD DOCTEMPLATE command 91 INQUIRE TERMINAL command 200 DISCARD ENQMODEL command 91 INQUIRE TRACEDEST command 202 203 DISCARD FILE command 92 INQUIRE TRACEFLAG command DISCARD JOURNALMODEL command 93 INQUIRE TRACETYPE command 204 DISCARD JOURNALNAME command INQUIRE TRANCLASS command 205 DISCARD PARTNER command 94 INQUIRE TRANDUMPCODE command 207 DISCARD PROCESSTYPE command INQUIRE TRANSACTION command 211 DISCARD PROFILE command 95 INQUIRE TSMODEL 212 DISCARD PROGRAM command 96 INQUIRE TSPOOL 213 DISCARD REQUESTMODEL command 96 INQUIRE TSQNAME 215 DISCARD TCPIPSERVICE command 97 INQUIRE TSQUEUE 215 DISCARD TDQUEUE command 98 INQUIRE UOW command 218 DISCARD TERMINAL command 98 INQUIRE UOWDSNFAIL command 221 DISCARD TRANCLASS command 99 INQUIRE UOWENQ command 225 DISCARD TRANSACTION command 100 INQUIRE UOWLINK command 227 DISCARD TSMODEL command 101 INQUIRE VOLUME command 228 ENABLE PROGRAM command 104 INQUIRE VTAM command 230 EXTRACT EXIT command 105 INQUIRE WEB command 230 INQUIRE AUTINSTMODEL command 106 PERFORM DUMP command 232 PERFORM ENDAFFINITY command 234 INQUIRE AUTOINSTALL command 107 INQUIRE CFDTPOOL command 108 PERFORM RESETTIME command 234 INQUIRE command 21 PERFORM SECURITY REBUILD command 235 INQUIRE CONNECTION command 114 PERFORM SHUTDOWN command 237 INQUIRE DB2CONN command 119 PERFORM STATISTICS RECORD command 239 INQUIRE DB2ENTRY command 122 RESYNC ENTRYNAME command 241 INQUIRE DB2TRAN command 123 SET AUTOINSTALL command 242 INQUIRE DELETSHIPPED 124 SET CONNECTION command 247 INQUIRE DOCTEMPLATE command 126 SET DB2CONN command 252 INQUIRE DSNAME command 129 SET DB2ENTRY command 256 INQUIRE DUMPDS command 130 SET DB2TRAN command 256 INQUIRE ENQMODEL 132 SET DELETSHIPPED command 259 INQUIRE EXCI command 132 SET DSNAME command 262 INQUIRE EXITPROGRAM command 136 SET DUMPDS command 265 INQUIRE FILE command 143 SET ENQMODEL command 266 INQUIRE IRC command 143 SET FILE command 272 INQUIRE JOURNALMODEL command 144 SET IRC command 275 INQUIRE JOURNALNAME command 145 SET JOURNALNAME command 276

| conditions (continued)                          | CONVERSEST option              |
|-------------------------------------------------|--------------------------------|
| SET MODENAME command 278                        | INQUIRE MONITOR command 148    |
|                                                 | SET MONITOR command 280        |
| SET MONITOR command 281                         |                                |
| SET NETNAME command 282 SET PROGRAM command 285 | COPID                          |
|                                                 | option of DSNCRCT macro 250    |
| SET STATISTICS command 288                      | COPY option                    |
| SET SYSDUMPCODE command 290                     | INQUIRE PROGRAM command 155    |
| SET SYSTEM command 293                          | SET PROGRAM command 284        |
| SET TASK command 295                            | COPYST option                  |
| SET TCLASS command 295                          | INQUIRE TERMINAL command 194   |
| SET TCPIP command 296                           | CORRELID option                |
| SET TCPIPSERVICE command 297                    | INQUIRE TERMINAL command 194   |
| SET TDQUEUE command 299                         | CREATE CONNECTION command 37   |
| SET TERMINAL command 305                        | conditions 38                  |
| SET TRACEDEST command 307                       | CREATE DB2CONN command 39      |
| SET TRACEFLAG command 309                       | CREATE DB2ENTRY command 41     |
| SET TRACETYPE command 310                       | conditions 42                  |
| SET TRANCLASS command 312                       | CREATE DB2TRAN command 43      |
| SET TRANDUMPCODE command 314                    | conditions 43                  |
| SET TRANSACTION command 316                     | CREATE DOCTEMPLATE command 45  |
| SET TSQNAME command 317                         | conditions 45                  |
| SET TSQUEUE command 317                         | CREATE ENQMODEL command 47     |
| SET UOW command 318                             | conditions 47                  |
| SET UOWLINK command 319                         | CREATE FILE command 49         |
| SET VOLUME command 320                          | conditions 50                  |
| SET VTAM command 321                            | CREATE JOURNALMODEL command 51 |
| CONNECTION                                      | conditions 51                  |
| SET CONNECTION command 244                      | CREATE LSRPOOL command 53      |
| CONNECTION option                               | conditions 54                  |
| COLLECT STATISTICS command 33                   | CREATE MAPSET command 55       |
| CREATE CONNECTION command 38                    | conditions 55                  |
| INQUIRE CONNECTION command 111                  | CREATE PARTITIONSET command 57 |
| INQUIRE MODENAME command 147                    | conditions 57                  |
| PERFORM STATISTICS command 238                  | CREATE PARTNER command 59      |
| SET MODENAME command 278                        | conditions 59                  |
| CONNECTION, CREATE command 37                   | CREATE PROCESSTYPE command 61  |
| CONNECTION, DISCARD command 88                  | conditions 61                  |
| CONNECTION, INQUIRE command 108                 | CREATE PROFILE command 63      |
| CONNECTION, SET command 243, 319                | conditions 64                  |
| CONNECTIONS option                              | CREATE PROGRAM command 65      |
| INQUIRE TCPIPSERVICE command 185                | conditions 66                  |
| CONNECTST option                                | CREATE REQUESTMODEL command 67 |
| INQUIRE EXITPROGRAM command 134                 | conditions 67                  |
| CONNSTATUS option                               | CREATE SESSIONS command 69     |
| INQUIRE CFDTPOOL command 107                    | conditions 70                  |
| INQUIRE CONNECTION command 111                  | CREATE TCPIPSERVICE command 71 |
| INQUIRE TSPOOL command 213                      | conditions 71                  |
| SET CONNECTION command 244                      | CREATE TDQUEUE command 73      |
| CONNTYPE option                                 | conditions 74                  |
| INQUIRE CONNECTION command 112                  | CREATE TERMINAL command 76     |
| CONSOLE option                                  | conditions 77                  |
| INQUIRE TERMINAL command 194                    | CREATE TRANCLASS command 78    |
| CONSOLES option                                 | conditions 78                  |
| INQUIRE AUTOINSTALL command 106                 | CREATE TRANSACTION command 80  |
| SET AUTOINSTALL command 241                     | conditions 81                  |

| CREATE TSMODEL command 82                      | DB2CONN, CREATE command 39        |
|------------------------------------------------|-----------------------------------|
| conditions 82                                  | DB2CONN, DISCARD command 89       |
| CREATE TYPETERM command 84                     | DB2CONN, INQUIRE command 115      |
| conditions 85                                  | DB2CONN, SET command 248          |
| CREATESESS option                              | DB2ENTRY option                   |
| INQUIRE TERMINAL command 194                   | COLLECT STATISTICS command 34     |
| SET TERMINAL command 302                       | DISCARD DB2ENTRY command 90       |
| creating resource definitions 22               | DB2ENTRY, CREATE command 41       |
| CTERM option                                   | DB2ENTRY, DISCARD command 90      |
| DSNCRCT macro 250                              | DB2ENTRY, INQUIRE command 119     |
| CTX option of DSNCRCT macro 250                | DB2ENTRY, SET command 253         |
| CURAUXDS option                                | DB2PLAN option                    |
| INQUIRE TRACEDEST command 201                  | INQUIRE TASK command 176          |
| CURRENT option                                 | DB2TRAN option                    |
| INQUIRE SYSDUMPCODE command 168                | DISCARD DB2TRAN command 90        |
| INQUIRE TCLASS command 183                     | DB2TRAN, CREATE command 43        |
| INQUIRE TRANDUMPCODE command 206               | DB2TRAN, DISCARD command 90       |
| CURRENTDDS option                              | DB2TRAN, INQUIRE command 123      |
| INQUIRE DUMPDS command 130                     | DB2TRAN, SET command 256          |
| CURREQS option                                 | DDNAME option                     |
| INQUIRE AUTOINSTALL command 106                | INQUIRE DOCTEMPLATE command 125   |
| CVDA (CICS-value data area)                    | INQUIRE TDQUEUE command 187       |
| argument values 5                              | defining exits 25                 |
| command format 5                               | DEFPAGEHT option                  |
| example code 8                                 | INQUIRE TERMINAL command 194      |
| listed in numerical and alphabetical order 323 | DEFPAGEWD option                  |
| on INQUIRE commands 7                          | INQUIRE TERMINAL command 194      |
|                                                | DEFSCRNHT option                  |
| n                                              | INQUIRE TERMINAL command 194      |
| D                                              | DEFSCRNWD option                  |
| DAEOPTION option                               | INQUIRE TERMINAL command 194      |
| INQUIRE SYSDUMPCODE command 168, 289           | DELETE option                     |
| data table options                             | INQUIRE FILE command 138          |
| MAXNUMRECS option on SET FILE command 270      | SET FILE command 269              |
| TABLE option on SET FILE command 271           | DELETSHIPPED, INQUIRE command 124 |
| data types 10                                  | DELETSHIPPED, PERFORM command 231 |
| data-area argument                             | DELETSHIPPED, SET command 258     |
| CICS command format 5                          | DEREGISTERED option               |
| data-areas 5                                   | SET VTAM command 320              |
| data-value argument                            | DEVICE option                     |
| CICS command format 5                          | INQUIRE TERMINAL command 194      |
| data-values 5                                  | DFLTUSER option                   |
| DATABUFFERS option                             | INQUIRE SYSTEM command 171        |
| INQUIRE TDQUEUE command 187                    | DISABLE PROGRAM command 86        |
| DATALOCATION option                            | conditions 87                     |
| INQUIRE PROGRAM command 155                    | examples for global user exits 87 |
| DATASTREAM option                              | DISABLED CVDA value               |
| INQUIRE TERMINAL command 194                   | INQUIRE AUTOINSTALL command 107   |
| DB2 option                                     | DISCARD AUTINSTMODEL command 88   |
| PERFORM STATISTICS command 238                 | conditions 88                     |
| DB2CONN command                                | DISCARD commands                  |
| conditions 40                                  | CONNECTION 88                     |
| DB2CONN option                                 | TERMINAL 98                       |
| COLLECT STATISTICS command 34                  | DISCARD CONNECTION command 88     |
| DISCARD DB2CONN command 89                     | conditions 89                     |
| INQUIRE SYSTEM command 171                     |                                   |

| DISCARD DB2CONN command 89 conditions 89      | DOCTEMPLATE option INQUIRE DOCTEMPLATE command 125 |
|-----------------------------------------------|----------------------------------------------------|
| DISCARD DB2ENTRY command 90                   | DOCTEMPLATE, DISCARD command 91                    |
| conditions 90                                 | DOCTEMPLATE, INQUIRE command 125                   |
| DISCARD DB2TRAN command 90                    | DSALIMIT option                                    |
| conditions 90                                 | INQUIRE SYSTEM command 171                         |
| DISCARD DOCTEMPLATE command 91                | SET SYSTEM command 291                             |
| conditions 91                                 | DSNAME option                                      |
| DISCARD ENQMODEL command 91                   | INQUIRE DOCTEMPLATE command 125                    |
| conditions 91                                 | INQUIRE DSNAME command 127                         |
| DISCARD FILE command 92                       | INQUIRE FILE command 138                           |
| conditions 92                                 | INQUIRE TDQUEUE command 187                        |
| DISCARD JOURNALMODEL command 93               | SET DSNAME command 261                             |
| conditions 93                                 | SET FILE command 269                               |
| DISCARD JOURNALNAME command 93                | DSNAME, INQUIRE command 126                        |
| conditions 94                                 | DSNAME, SET command 259                            |
| DISCARD option                                | DSRTPROGRAM option                                 |
| CREATE CONNECTION command 38                  | INQUIRE SYSTEM command 171                         |
| CREATE TERMINAL command 77                    | SET SYSTEM command 291                             |
| DISCARD PARTNER command 94                    | DTIMEOUT option                                    |
| conditions 94                                 | INQUIRE TASK command 176                           |
| DISCARD PROCESSTYPE command 95                | INQUIRE TRANSACTION command 208                    |
| conditions 95                                 | DTRPROGRAM option                                  |
| DISCARD PROFILE command 95                    | INQUIRE SYSTEM command 171                         |
| conditions 95                                 | SET SYSTEM command 292                             |
| DISCARD PROGRAM command 96                    | DUALCASEST option                                  |
| conditions 96 DISCARD REQUESTMODEL command 96 | INQUIRE TERMINAL command 194                       |
| conditions 96                                 | dump data sets 130 DUMP option                     |
| DISCARD TCPIPSERVICE command 97               | PERFORM SHUTDOWN command 236                       |
| conditions 97                                 | DUMP, PERFORM command 232                          |
| DISCARD TDQUEUE command 97                    | DUMPCODE option                                    |
| conditions 98                                 | PERFORM DUMP command 232                           |
| DISCARD TERMINAL command 98                   | DUMPDS, INQUIRE command 130                        |
| conditions 98                                 | DUMPDS, SET command 264                            |
| DISCARD TRANCLASS command 99                  | DUMPID option                                      |
| conditions 99                                 | PERFORM DUMP command 232                           |
| DISCARD TRANSACTION command 100               | DUMPING option                                     |
| conditions 100                                | INQUIRE SYSTEM command 171                         |
| DISCARD TSMODEL command 101                   | INQUIRE TASK command 176                           |
| conditions 101                                | INQUIRE TRANSACTION command 208                    |
| discarding resources                          | SET SYSTEM command 292                             |
| resource definitions 24, 88                   | SET TRANSACTION command 315                        |
| DISCREQST option                              | DUMPSCOPE option                                   |
| INQUIRE TERMINAL 302                          | INQUIRE SYSDUMPCODE command 168, 289               |
| INQUIRE TERMINAL command 194                  | INQUIRE TRANDUMPCODE command 206                   |
| DISPATCHABLE option                           | SET TRANDUMPCODE command 313                       |
| INQUIRE TASK LIST command 182                 | DURATION option                                    |
| DISPATCHER option                             | INQUIRE UOWENQ command 223                         |
| COLLECT STATISTICS command 34                 | DYNAMSTATUS option                                 |
| PERFORM STATISTICS command 238                | INQUIRE PROGRAM command 155                        |
| DISPOSITION option                            |                                                    |
| INQUIRE FILE command 138                      | E                                                  |
| INQUIRE TDQUEUE command 187                   | <del>_</del>                                       |
| SET FILE command 269                          | ECDSASIZE option INQUIRE SYSTEM command 171        |

| EDSALIMIT option INQUIRE SYSTEM command 171              | ENQUEUE option (continued) PERFORM STATISTICS command 238 |
|----------------------------------------------------------|-----------------------------------------------------------|
| SET SYSTEM command 292 EDSASIZE option                   | ENTRY option ENABLE PROGRAM command 101                   |
| INQUIRE SYSTEM command 172                               | INQUIRE EXITPROGRAM command 134                           |
| ELEMENT option                                           | ENTRYNAME option                                          |
| INQUIRE STORAGE command 165                              | DISABLE PROGRAM command 86                                |
| ELEMENTLIST option                                       | ENABLE PROGRAM command 102                                |
| INQUIRE STORAGE command 165                              | EXTRACT EXIT command 105                                  |
| EMPTY option                                             | INQUIRE EXITPROGRAM command 134                           |
| SET FILE command 269                                     | RESYNC command 240                                        |
| EMPTYSTATUS option                                       | ENTRYNAME, RESYNC command 240                             |
| INQUIRE FILE command 138                                 | ENTRYPOINT option                                         |
| INQUIRE TDQUEUE command 187                              | INQUIRE PROGRAM command 155                               |
| SET FILE command 269                                     | ERDSASIZE option                                          |
| ENABLE PROGRAM command 101                               | INQUIRE SYSTEM command 171                                |
| conditions 104                                           | ERROROPTION option                                        |
| examples for global user exits 104                       | INQUIRE TDQUEUE command 188                               |
| examples for task-related user exits 104                 | ESM (external security manager) 2                         |
| ENABLED CVDA value                                       | ESMRESP option                                            |
| INQUIRE AUTOINSTALL command 107                          | PERFORM SECURITY REBUILD command 235                      |
| ENABLESTATUS option                                      | EUDSASIZE option                                          |
| INQUIRE AUTOINSTALL command 106                          | INQUIRE SYSTEM command 172                                |
| INQUIRE FILE command 138                                 | EVENTCLASS option                                         |
| INQUIRE TDQUEUE command 187                              | INQUIRE MONITOR command 148                               |
| SET FILE command 269                                     | SET MONITOR command 280                                   |
| SET TDQUEUE command 299                                  | Examples                                                  |
| ENDAFFINITY, PERFORM command 233                         | using the SET PROGRAM command 285                         |
| ENDOFDAY option                                          | EXCEPTCLASS option                                        |
| INQUIRE STATISTICS command 163                           | INQUIRE MONITOR command 148                               |
| SET STATISTICS command 288                               | SET MONITOR command 280                                   |
| ENDOFDAYHRS option                                       | EXCI, INQUIRE command 132                                 |
| INQUIRE STATISTICS command 163                           | EXCLUSIVE option                                          |
| SET STATISTICS command 288                               | INQUIRE FILE command 138                                  |
| ENDOFDAYMINS option                                      | SET FILE command 270                                      |
| INQUIRE STATISTICS command 163                           | EXEC CICS commands                                        |
| SET STATISTICS command 288                               | format 2                                                  |
| ENDOFDAYSECS option                                      | Function codes 335                                        |
| INQUIRE STATISTICS command 163                           | Response Codes 335                                        |
| SET STATISTICS command 288                               | EXEC CICS CREATE                                          |
| ENQ, INQUIRE command 131                                 | RESP2 values 339                                          |
| ENQFAILS option                                          | EXEC CICS INQUIRE command                                 |
| INQUIRE UOWENQ command 223                               | See INQUIRE commands                                      |
| ENQMODEL option CREATE ENQMODEL command 47               | EXEC CICS PERFORM command                                 |
|                                                          | See PERFORM commands EXEC CICS SET command                |
| DISCARD ENQMODEL command 91 INQUIRE ENQMODEL command 131 |                                                           |
| ENQMODEL, DISCARD command 91                             | See SET commands                                          |
| ENQMODEL, DISCARD command 131                            | EXECKEY option INQUIRE PROGRAM command 155                |
| ENQNAME option                                           | execution diagnostic facility transaction (CEDF) 1        |
| INQUIRE ENQMODEL command 131                             | EXECUTIONSET option                                       |
| ENQSCOPE option                                          | INQUIRE PROGRAM command 156                               |
| INQUIRE ENQMODEL command 131                             | SET PROGRAM command 284                                   |
| INQUIRE UOWENQ command 223                               | exit names 26                                             |
| ENQUEUE option                                           | EXIT option                                               |
| COLLECT STATISTICS command 34                            | DISABLE PROGRAM command 86                                |
|                                                          | 5 · · · · · · · · · · · · · · · ·                         |

| EXIT option (continued)                  | FMHPARMST option                                 |
|------------------------------------------|--------------------------------------------------|
| ENABLE PROGRAM command 102               | INQUIRE TERMINAL command 195                     |
| INQUIRE DOCTEMPLATE command 125          | FMHSTATUS option                                 |
| INQUIRE EXITPROGRAM command 134          | INQUIRE REQID command 160                        |
| exit-related commands 25                 | FORCECANCEL option                               |
| EXIT, EXTRACT command 105                | SET CONNECTION command 245                       |
| EXITALL option                           | FORCEQR option                                   |
| DISABLE PROGRAM command 86               | INQUIRE SYSTEM command 172                       |
| EXITPGM option                           | SET SYSTEM command 292                           |
| INQUIRE DOCTEMPLATE command 125          | format rules 5                                   |
| EXITPROGRAM option                       | FORMATEDF option                                 |
| INQUIRE EXITPROGRAM command 134          | DISABLE PROGRAM command 86                       |
| EXITPROGRAM, INQUIRE command 133         | ENABLE PROGRAM command 102                       |
| exits                                    | FORMATEDFST option                               |
| defining 25                              | INQUIRE EXITPROGRAM command 135                  |
| EXITTRACING option                       | FORMFEEDST option                                |
| INQUIRE CONNECTION command 112           | INQUIRE TERMINAL command 195                     |
| INQUIRE TERMINAL command 195             | FREQUENCY option                                 |
| SET CONNECTION command 244               | INQUIRE MONITOR command 148                      |
| SET NETNAME command 282                  | SET MONITOR command 280                          |
| SET TERMINAL command 302                 | FREQUENCYHRS option                              |
| EXTENDEDDSST option                      | INQUIRE MONITOR command 149                      |
| INQUIRE TERMINAL command 195             | SET MONITOR command 281                          |
| external security manager (ESM) 2        | FREQUENCYMIN option                              |
| EXTRACT EXIT command 105                 | INQUIRE MONITOR command 149                      |
| conditions 105                           | SET MONITOR command 281                          |
|                                          | FREQUENCYSEC option                              |
| _                                        | INQUIRE MONITOR command 149                      |
| F                                        | SET MONITOR command 281                          |
| FACILITY option                          | Function codes                                   |
| INQUIRE TASK command 176                 | of EXEC CICS commands 335                        |
| FACILITYLIKE option                      | function shipping, not available for SP commands |
| INQUIRE TRANSACTION command 208          | FWDRECOVLOG option                               |
| FACILITYTYPE option                      | INQUIRE DSNAME 127                               |
| INQUIRE TASK command 177                 | FWDRECOVLSN option                               |
| FEPI option                              | INQUIRE DSNAME 128                               |
| PERFORM STATISTICS command 238           | FWDRECSTATUS option                              |
| FILE option                              | INQUIRE FILE command 139                         |
| COLLECT STATISTICS command 34            |                                                  |
| CREATE FILE command 50                   | C                                                |
| DISCARD FILE command 92                  | G                                                |
| INQUIRE DOCTEMPLATE command 125          | GAENTRYNAME option                               |
| INQUIRE FILE command 138                 | ENABLE PROGRAM command 102                       |
| INQUIRE PROCESSTYPE command 152          | INQUIRE EXITPROGRAM command 135                  |
| PERFORM STATISTICS command 238           | GALENGTH option                                  |
| SET FILE command 270                     | ENABLE PROGRAM command 102                       |
| FILE, DISCARD command 92                 | EXTRACT EXIT command 105                         |
| FILE, INQUIRE command 136                | INQUIRE EXITPROGRAM command 135                  |
| FILE, SET command 267                    | GARBAGEINT                                       |
| FILECOUNT option                         | CEMT INQUIRE WEB 230                             |
| INQUIRE DSNAME command 127               | SET WEB command 322                              |
| filename argument, CICS command format 5 | GASET option                                     |
| FLENGTH option                           | EXTRACT EXIT command 105                         |
| INQUIRE STORAGE command 165              | GAUSECOUNT option                                |
| INQUIRE TSQNAME command 214              | INQUIRE EXITPROGRAM command 135                  |
| INQUIRE TSQUEUE command 214              |                                                  |

| GCHARS option                    | INDOUBT option                       |
|----------------------------------|--------------------------------------|
| INQUIRE TERMINAL command 195     | INQUIRE TASK command 177             |
| GCODES option                    | INQUIRE TDQUEUE command 188          |
| INQUIRE TERMINAL command 195     | INQUIRE TRANSACTION command 208      |
| GMMLENGTH option                 | INDOUBTMINS option                   |
| INQUIRE SYSTEM command 172       | INQUIRE TASK command 177             |
| SET SYSTEM command 292           | INQUIRE TRANSACTION command 208      |
| GMMTEXT option                   | INDOUBTST option                     |
| INQUIRE SYSTEM command 172       | INQUIRE EXITPROGRAM command 135      |
| SET SYSTEM command 292           | INDOUBTWAIT option                   |
| GMMTRANID option                 | ENABLE PROGRAM command 102           |
| INQUIRE SYSTEM command 172       | INQUIRE TDQUEUE command 188          |
| GRNAME option                    | INQUIRE TRANSACTION command 177, 208 |
| INQUIRE CONNECTION command 112   | INITIALDDS option                    |
| INQUIRE VTAM command 229         | INQUIRE DUMPDS command 130           |
| GROUP option                     | SET DUMPDS command 264               |
| DSNCRCT macro 254                | INITSTATUS option                    |
| GRSTATUS option                  | INQUIRE SYSTEM command 172           |
| INQUIRE VTAM command 229         | INQUIRE and SET commands             |
| GTFSTATUS option                 | examples                             |
| INQUIRE TRACEDEST command 202    | Assembler 10                         |
| SET TRACEDEST command 307        | C 9                                  |
|                                  | COBOL 8                              |
|                                  | PL/I 9                               |
| Н                                | null values 13                       |
| HFORMST option                   | INQUIRE AUTINSTMODEL command 106     |
| INQUIRE TERMINAL command 195     | conditions 106                       |
| HILIGHTST option                 | INQUIRE AUTOINSTALL command 106      |
| INQUIRE TERMINAL command 195     | conditions 107                       |
| HOLDSTATUS option                | INQUIRE CFDTPOOL command 107         |
| INQUIRE PROGRAM command 156      | INQUIRE command, browse              |
| HOTPOOLING option                | conditions 21                        |
| INQUIRE PROGRAM command 156      | INQUIRE commands                     |
| SET PROGRAM command 284          | AUTINSTMODEL 106                     |
| HOURS option                     | AUTOINSTALL 106                      |
| INQUIRE REQID command 160        | CFDTPOOL 107                         |
|                                  | CONNECTION 108                       |
| •                                | DB2CONN 115                          |
| 1                                | DB2ENTRY 119                         |
| IDENTIFIER option                | DB2TRAN 123                          |
| INQUIRE TASK command 177         | DELETSHIPPED 124                     |
| IDLIST option                    | DOCTEMPLATE 125                      |
| RESYNC command 240               | DSNAME 126                           |
| IDLISTLENGTH option              | DUMPDS 130                           |
| RESYNC command 241               | ENQ 131                              |
| IGNORE (null values) 13          | ENQMODEL 131                         |
| IMMCLOSE value                   | EXCI 132                             |
| SET TCPIP command 296            |                                      |
| SET TCPIPSERVICE command 297     | EXITPROGRAM 133<br>FILE 136          |
| IMMCLOSING value                 |                                      |
| INQUIRE TCPIP command 184        | IRC 143                              |
| INQUIRE TCPIPSERVICE command 185 | JOURNALNUM 146                       |
| IMMEDIATE option                 | MODENAME 146                         |
| PERFORM SHUTDOWN command 236     | MONITOR 148                          |
| INDIRECTNAME option              | NETNAME 150                          |
| INQUIRE TDQUEUE command 188      | PARTNER 151                          |
|                                  | PROCESSTYPE 152, 282                 |

| INQUIRE commands (continued)     | INQUIRE JOURNALMODEL command 144 |
|----------------------------------|----------------------------------|
| PROFILE 153                      | conditions 144                   |
| PROGRAM 154                      | INQUIRE JOURNALNAME command 145  |
| REQID 159                        | conditions 145                   |
| STATISTICS 163                   | INQUIRE JOURNALNUM command 146   |
| STORAGE 165                      | INQUIRE MODENAME command 146     |
| SYSDUMPCODE 167                  | conditions 147, 167              |
| SYSTEM 169                       | INQUIRE MONITOR command 148      |
| TASK 175                         | conditions 149                   |
| TASK LIST 182                    | INQUIRE NETNAME command 150      |
| TCLASS 183                       | INQUIRE PARTNER command 151      |
| TCPIP 184                        | conditions 151                   |
| TCPIPSERVICE 184                 | INQUIRE PROCESSTYPE command 152  |
| TDQUEUE 186                      | conditions 152, 283              |
| TERMINAL 190                     | INQUIRE PROFILE command 153      |
| TRACEDEST 201                    | conditions 153                   |
| TRACEFLAG 203                    | PROFILE 153                      |
| TRACETYPE 204                    | INQUIRE PROGRAM command 154      |
| TRANCLASS 205                    | conditions 158                   |
| TRANDUMPCODE 206                 | INQUIRE REQID command 159        |
| TRANSACTION 207                  | conditions 161                   |
| TSMODEL 212                      | INQUIRE REQUESTMODEL command 161 |
| TSPOOL 213                       | conditions 162                   |
| TSQUEUE 214                      | INQUIRE RRMS command 162         |
| UOW 216                          | INQUIRE STATISTICS command 163   |
| UOWDSNFAIL 218                   | conditions 164                   |
| UOWENQ 222                       | INQUIRE STORAGE command 165      |
| UOWLINK 226                      | conditions 166                   |
| VOLUME 228                       | INQUIRE STREAMNAME command 166   |
| VTAM 229                         | INQUIRE SYSDUMPCODE command 167  |
| WEB 230                          | conditions 168                   |
| INQUIRE CONNECTION command 108   | INQUIRE SYSTEM command 169       |
| conditions 114                   | conditions 175                   |
| INQUIRE DB2CONN command 115      | INQUIRE TASK command 175         |
| conditions 119                   | conditions 180                   |
| INQUIRE DB2ENTRY command 119     | INQUIRE TASK LIST command 182    |
| conditions 122                   | conditions 182                   |
| INQUIRE DB2TRAN command 123      | INQUIRE TCLASS command 183       |
| conditions 123                   | conditions 183                   |
| INQUIRE DELETSHIPPED command 124 | INQUIRE TCPIP command 184        |
| conditions 124                   | conditions 184                   |
| INQUIRE DOCTEMPLATE command 125  | INQUIRE TCPIPSERVICE command 184 |
| conditions 126                   | conditions 185                   |
| INQUIRE DSNAME command 126       | INQUIRE TDQUEUE command 186      |
| conditions 129, 221              | conditions 189                   |
| INQUIRE DUMPDS command 130       | INQUIRE TERMINAL command 190     |
| INQUIRE ENQ command 131          | conditions 200                   |
| INQUIRE ENQMODEL command 131     | INQUIRE TRACEDEST command 201    |
| conditions 132                   | conditions 202                   |
| INQUIRE EXCI command 132         | INQUIRE TRACEFLAG command 203    |
| conditions 132                   | conditions 203                   |
| INQUIRE EXITPROGRAM command 133  | INQUIRE TRACETYPE command 204    |
| conditions 136                   | conditions 204                   |
| INQUIRE FILE command 136         | INQUIRE TRANCLASS command 205    |
| INQUIRE IRC command 143          | conditions 205                   |
| conditions 143                   |                                  |

Index **361** 

| INQUIRE TRANDUMPCODE command 206             | JOURNALMODEL option                   |
|----------------------------------------------|---------------------------------------|
| conditions 207                               | CREATE JOURNALMODEL command 5         |
| INQUIRE TRANSACTION command 207              | JOURNALMODEL, CREATE command 51       |
| conditions 211                               | JOURNALMODEL, DISCARD command 93      |
| INQUIRE TSMODEL command 212                  | JOURNALMODEL, INQUIRE command 144     |
| conditions 212                               | JOURNALNAME option                    |
| INQUIRE TSPOOL command 213                   | COLLECT STATISTICS command 34         |
| conditions 213                               | PERFORM STATISTICS command 238        |
| INQUIRE TSQNAME command 214                  | JOURNALNAME, DISCARD command 93       |
| conditions 215                               | JOURNALNAME, INQUIRE command 145      |
| INQUIRE TSQUEUE command                      | JOURNALNAME, SET command 275          |
| conditions 215                               | JOURNALNUM option                     |
| TSQNAME 214                                  | COLLECT STATISTICS command 34         |
| INQUIRE UOW command 216                      | INQUIRE FILE command 139              |
| conditions 218                               | PERFORM STATISTICS command 238        |
| INQUIRE UOWDSNFAIL command 218               | JOURNALNUM, INQUIRE command 146       |
| INQUIRE UOWENQ command 222                   | JOURNALNUM, SET command 277           |
| conditions 225                               | JVMCLASS option                       |
| INQUIRE UOWLINK command 226                  | INQUIRE PROGRAM command 156           |
| conditions 227                               | SET PROGRAM command 284               |
| INQUIRE VOLUME command 228                   | JVMDEBUG option                       |
| conditions 228                               | INQUIRE PROGRAM command 156           |
| INQUIRE VTAM command 229                     | SET PROGRAM command 284               |
| conditions 230                               | oet i rio arii iii ooniinana 201      |
| INQUIRE WEB command                          | 1.7                                   |
| conditions 230                               | K                                     |
| inquiry commands 17                          | KATAKANAST option                     |
| integer-expr argument, CICS command format 5 | INQUIRE TERMINAL command 195          |
| INTERVAL option                              | KEYLENGTH option                      |
| INQUIRE REQID command 160                    | INQUIRE FILE command 139              |
| INQUIRE STATISTICS command 163               | SET FILE command 270                  |
| SET STATISTICS command 288                   | KEYPOSITION option                    |
| INTERVALHRS option                           | INQUIRE FILE command 139              |
| INQUIRE STATISTICS command 163               |                                       |
| SET STATISTICS command 288                   |                                       |
| INTERVALMINS option                          | L                                     |
| INQUIRE STATISTICS command 163               | label argument, CICS command format 5 |
| SET STATISTICS command 288                   | LANGDEDUCED option                    |
| INTERVALSECS option                          | INQUIRE PROGRAM command 156           |
| INQUIRE STATISTICS command 163               | LANGUAGE option                       |
| SET STATISTICS command 288                   | INQUIRE PROGRAM command 157           |
| INTSTATUS option                             | LASTRESET option                      |
| INQUIRE TRACEDEST command 202                | COLLECT STATISTICS command 34         |
| SET TRACEDEST command 307                    | LASTRESETHRS option                   |
| IOTYPE option                                | COLLECT STATISTICS command 34         |
| INQUIRE TDQUEUE command 188                  | LASTRESETMIN option                   |
| IRC, INQUIRE command 143                     | COLLECT STATISTICS command 34         |
|                                              | LASTRESETSEC option                   |
| IRC, SET command 274 ISOLATEST option        | COLLECT STATISTICS command 34         |
| INQUIRE TASK command 177                     | LASTUSEDINT option                    |
| INQUIRE TRANSACTION command 209              | INQUIRE TSQNAME command 214           |
| INQUINE INAMOACTION COMMINATIO 209           | INQUIRE TSQUEUE command 214           |
|                                              | LENGTH option                         |
| J                                            | default (PL/I) 10                     |
| JOBNAME option                               | INQUIRE PROGRAM command 157           |
| INQUIRE SYSTEM command 172                   | INQUIRE REQID command 160             |
|                                              |                                       |

| LENGTHLIST option                                        | LSRPOOL option                   |
|----------------------------------------------------------|----------------------------------|
| INQUIRE STORAGE command 165                              | COLLECT STATISTICS command 34    |
| LIGHTPENST option                                        | CREATE LSRPOOL command 54        |
| INQUIRE TERMINAL command 195                             | PERFORM STATISTICS command 238   |
| LINK option                                              | LSRPOOL, CREATE command 53       |
| INQUIRE UOW command 216                                  | LSRPOOLID option                 |
| INQUIRE UOWLINK command 226                              | INQUIRE FILE command 139         |
| LINKEDITMODE option                                      | SET FILE command 270             |
| ENABLE PROGRAM command 102                               |                                  |
| LINKSYSTEM option                                        | 14                               |
| INQUIRE CONNECTION command 112                           | M                                |
| INQUIRE TERMINAL command 196                             | MAPNAME option                   |
| LISTSIZE option                                          | INQUIRE TERMINAL command 196     |
| INQUIRE TASK LIST command 182                            | SET TERMINAL command 302         |
| literal constants 12                                     | MAPSET option                    |
| LOADPOINT option                                         | CREATE MAPSET command 55         |
| INQUIRE PROGRAM command 157                              | MAPSET, CREATE command 55        |
| LOADTYPE option                                          | MAPSETNAME option                |
| INQUIRE FILE command 139                                 | INQUIRE TERMINAL command 196     |
| SET FILE command 270                                     | SET TERMINAL command 302         |
| LOCATION option                                          | MAXACTIVE option                 |
| INQUIRE TSQNAME command 214                              | INQUIRE TRANCLASS command 205    |
| INQUIRE TSQUEUE command 214                              | SET TRANCLASS command 311        |
| LOG CVDA value                                           | MAXIMUM option                   |
| CREATE CONNECTION command 38                             | INQUIRE MODENAME command 147     |
| CREATE DB2CONN command 40                                | INQUIRE SYSDUMPCODE command 168  |
| CREATE DB2EOTH command 41                                | INQUIRE TCLASS command 183       |
| CREATE DB2TRAN command 43                                | INQUIRE TRANDUMPCODE command 206 |
| CREATE DOCTEMLATE command 45                             | SET SYSDUMPCODE command 290      |
| CREATE ENQMODEL command 47                               | SET TCLASS command 295           |
| CREATE FILE command 50                                   | SET TRANDUMPCODE command 313     |
|                                                          | MAXITEMLEN option                |
| CREATE JOURNALMODEL command 51 CREATE LSRPOOL command 54 | INQUIRE TSQNAME command 214      |
| CREATE MAPSET command 55                                 | INQUIRE TSQUEUE command 214      |
|                                                          | MAXNUMRECS option                |
| CREATE PARTITIONSET command 57 CREATE PARTNER command 59 | INQUIRE FILE command 139         |
|                                                          | SET FILE command 270             |
| CREATE PROCESSTYPE command 61 CREATE PROFILE command 63  | MAXOPENTCBS option               |
|                                                          | INQUIRE SYSTEM command 172       |
| CREATE PROGRAM command 65                                | SET SYSTEM command 292           |
| CREATE REQUESTMODEL command 67                           | MAXREQS option                   |
| CREATE SESSIONS command 70                               | INQUIRE AUTOINSTALL command 107  |
| CREATE TOOLISTS 71                                       | SET AUTOINSTALL command 241      |
| CREATE TDQUEUE command 74                                | MAXTASKS option                  |
| CREATE TERMINAL command 77                               | INQUIRE SYSTEM command 172       |
| CREATE TRANCLASS command 78                              | SET SYSTEM command 292           |
| CREATE TRANSACTION command 81                            | MAXWINNERS option                |
| CREATE TSMODEL command 82                                | INQUIRE MODENAME command 147     |
| CREATE TYPETERM command 85                               |                                  |
| LOGDEFER option                                          | MEMBER option                    |
| INQUIRE SYSTEM command 172                               | INQUIRE DOCTEMPLATE command 125  |
| SET SYSTEM command 292                                   | INQUIRE TDQUEUE command 188      |
| LOSTLOCKS option                                         | MEMBERNAME option                |
| INQUIRE DSNAME 128                                       | INQUIRE CONNECTION command 112   |
| LPASTATUS option                                         | MINITEMLEN option                |
| INQUIRE PROGRAM command 157                              | INQUIRE TSQNAME command 215      |
|                                                          | INQUIRE TSQUEUE command 215      |

| MINUTES option                       | NODE TARGET option               |
|--------------------------------------|----------------------------------|
| INQUIRE REQID command 160            | COLLECT STATISTICS command 34    |
| MODENAME option                      | NOHANDLE                         |
| INQUIRE MODENAME command 147         | option 3, 13                     |
| INQUIRE TERMINAL command 196         | NOLOG CVDA value                 |
| SET MODENAME command 278             | CREATE CONNECTION command 38     |
| MODENAME, INQUIRE command 146        | CREATE DB2CONN command 40        |
| MODENAME, SET command 278            | CREATE DB2ENTRY command 41       |
| MONITOR option                       | CREATE DB2TRAN command 43        |
| COLLECT STATISTICS command 34        | CREATE DOCTEMLATE command 45     |
| PERFORM STATISTICS command 238       | CREATE ENQMODEL command 47       |
| MONITOR, INQUIRE command 148         | CREATE FILE command 50           |
| MONITOR, SET command 279             | CREATE JOURNALMODEL command 51   |
| MROBATCH option                      | CREATE LSRPOOL command 54        |
| INQUIRE SYSTEM command 172           | CREATE MAPSET command 55         |
| SET SYSTEM command 292               | CREATE PARTITIONSET command 57   |
| MSRCONTROLST option                  | CREATE PARTNER command 59        |
| INQUIRE TERMINAL command 196         | CREATE PROCESSTYPE command 61    |
|                                      | CREATE PROFILE command 63        |
| N.I.                                 | CREATE PROGRAM command 65        |
| N                                    | CREATE REQUESTMODEL command 67   |
| name argument, CICS command format 5 | CREATE SESSIONS command 70       |
| NATLANG option                       | CREATE TCPIPSERVICE command 71   |
| INQUIRE TERMINAL command 196         | CREATE TDQUEUE command 74        |
| NATURE option                        | CREATE TERMINAL command 77       |
| INQUIRE TERMINAL command 196         | CREATE TRANCLASS command 78      |
| NETID option                         | CREATE TRANSACTION command 81    |
| PERFORM ENDAFFINITY command 233      | CREATE TSMODEL command 82        |
| NETNAME option                       | CREATE TYPETERM command 85       |
| INQUIRE CONNECTION command 112       | NOQUEUE option                   |
| INQUIRE PARTNER command 151          | ACQUIRE TERMINAL command 30      |
| INQUIRE TERMINAL command 196         | NORESTART option                 |
| INQUIRE UOW command 216              | PERFORM SHUTDOWN command 236     |
| PERFORM ENDAFFINITY command 233      | NOSDTRAN option                  |
| SET NETNAME command 282              | PERFORM SHUTDOWN command 236     |
| NETNAME, INQUIRE command 150         | NOSSL value                      |
| NETNAME, SET command 282             | INQUIRE TCPIPSERVICE command 185 |
| NETUOWID option                      | NOTAPPLIC 13                     |
| INQUIRE UOW command 216              | NOTAUTH condition 14             |
| INQUIRE UOWENQ command 223           | null values 13                   |
| INQUIRE UOWLINK command 226          | NUMELEMENTS option               |
| NETWORK option                       | INQUIRE STORAGE command 165      |
| INQUIRE PARTNER command 151          | NUMEXITS option                  |
| NEWMAXTASKS option                   | INQUIRE EXITPROGRAM command 135  |
| SET SYSTEM command 292               | NUMITEMS option                  |
| NEXTTIME option                      | INQUIRE TDQUEUE command 188      |
| INQUIRE STATISTICS command 163       | INQUIRE TSQNAME command 215      |
| NEXTTIMEHRS option                   | INQUIRE TSQUEUE command 215      |
| INQUIRE STATISTICS command 164       | magnite reacted command 210      |
| NEXTTIMEMINS option                  | _                                |
| INQUIRE STATISTICS command 164       | 0                                |
| NEXTTIMESECS option                  | OBFORMATST option                |
| INQUIRE STATISTICS command 164       | INQUIRE TERMINAL 303             |
| NEXTTRANSID option                   | INQUIRE TERMINAL command 197     |
| INQUIRE TERMINAL command 197         | OBJECT option                    |
| SET TERMINAL command 302             | INQUIRE DSNAME command 128       |
|                                      |                                  |

| OBJECT option (continued)        | PARTITIONSET, CREATE command 57               |
|----------------------------------|-----------------------------------------------|
| INQUIRE FILE command 140         | PARTITIONSST option                           |
| OBOPERIDST option                | INQUIRE TERMINAL command 197                  |
| INQUIRE TERMINAL command 197     | PARTNER option                                |
| OMGINTERFACE option              | CREATE PARTNER command 59                     |
| INQUIRE REQUESTMODEL command 161 | DISCARD PARTNER command 94                    |
| OMGMODULE option                 | INQUIRE PARTNER command 151                   |
| INQUIRE REQUESTMODEL command 161 | PARTNER, CREATE command 59                    |
| OMGOPERATION option              | PARTNER, DISCARD command 94                   |
| INQUIRE REQUESTMODEL command 161 | PARTNER, INQUIRE command 151                  |
| OPEN value                       | PDSMEMBER option                              |
| INQUIRE TCPIP command 184        | INQUIRE DOCTEMPLATE command 125               |
| INQUIRE TCPIPSERVICE command 185 | PENDSTATUS option                             |
| SET TCPIP command 296            | INQUIRE CONNECTION command 112                |
| SET TCPIPSERVICE command 297     | SET CONNECTION command 244                    |
|                                  |                                               |
| OPENSTATUS option                | PERFCLASS option                              |
| INQUIRE DUMPDS command 130       | INQUIRE MONITOR command 149                   |
| INQUIRE FILE command 140         | SET MONITOR command 281                       |
| INQUIRE IRC command 143          | PERFORM commands                              |
| INQUIRE RRMS command 162         | DELETSHIPPED 231                              |
| INQUIRE TCPIP command 184        | DUMP 232                                      |
| INQUIRE TDQUEUE command 188      | ENDAFFINITY 233                               |
| INQUIRE VTAM command 229         | RESETTIME 234                                 |
| SET DUMPDS command 265           | SECURITY REBUILD 235                          |
| SET FILE command 270             | SHUTDOWN 236                                  |
| SET IRC command 274              | STATISTICS RECORD 237                         |
| SET TDQUEUE command 299          | PERFORM DELETSHIPPED command 231              |
| SET VTAM command 320             | PERFORM DUMP command 232                      |
| OPERID option                    | conditions 232                                |
| INQUIRE TERMINAL command 197     | PERFORM ENDAFFINITY command 233               |
| SET TERMINAL command 303         | conditions 234                                |
| OPID                             | PERFORM RESETTIME command 234                 |
| option of DSNCRCT macro 254      | conditions 234                                |
| OPREL option                     | PERFORM SECURITY REBUILD command 235          |
| INQUIRE SYSTEM command 172       | conditions 235                                |
| OPSYS option                     | PERFORM SHUTDOWN command 236                  |
| INQUIRE SYSTEM command 173       | conditions 237                                |
| OSLEVEL                          | PERFORM STATISTICS RECORD command 237         |
| CEMT INQUIRE SYSTEM 173          | conditions 239                                |
| OUTLINEST option                 |                                               |
| INQUIRE TERMINAL command 197     | PL/I language                                 |
| INQUIRE TERMINAL COMMAND 197     | argument values 11                            |
|                                  | LENGTH option default 10                      |
| P                                | PLT option                                    |
| PAGEHT option                    | PERFORM SHUTDOWN command 236                  |
| INQUIRE TERMINAL command 197     | pointer arguments 7                           |
|                                  | pointer-ref argument, CICS command format 5   |
| PAGESTATUS option                | pointer-value argument, CICS command format 5 |
| INQUIRE TERMINAL command 197     | POOL option                                   |
| SET TERMINAL command 303         | COLLECT STATISTICS command 34                 |
| PAGEWD option                    | POOL TARGET option                            |
| INQUIRE TERMINAL command 197     | COLLECT STATISTICS command 34                 |
| PARTIAL option                   | POOLNAME option                               |
| RESYNC command 241               | INQUIRE TSQNAME command 215                   |
| PARTITIONSET option              | INQUIRE TSQUEUE command 215                   |
| CREATE PARTITIONSET command 57   | PORT option                                   |
|                                  | INQUIRE TCPIPSERVICE command 185              |

| PRINTADAPTST option                  | PROGRAM option (continued)      |
|--------------------------------------|---------------------------------|
| INQUIRE TERMINAL command 197         | SET AUTOINSTALL command 242     |
| PRINTCONTROL option                  | SET PROGRAM command 284         |
| INQUIRE TDQUEUE command 189          | PROGRAM, CREATE command 65      |
| PRINTER option                       | PROGRAM, DISABLE command 86     |
| INQUIRE TERMINAL command 197         | PROGRAM, DISCARD command 96     |
| SET TERMINAL command 303             | PROGRAM, ENABLE command 101     |
| PRIORITY option                      | PROGRAM, INQUIRE command 154    |
| INQUIRE TASK command 177             | PROGRAM, SET command 283        |
| INQUIRE TRANSACTION command 209      | PROGSYMBOLST option             |
| SET TASK command 294                 | INQUIRE TERMINAL command 197    |
| SET TRANSACTION command 315          | PROGTYPE option                 |
| PROCESS option                       | INQUIRE PROGRAM command 157     |
| INQUIRE TASK command 178             | PROTOCOL option                 |
| PROCESSTYPE option                   | INQUIRE CONNECTION command 113  |
| CREATE PROCESSTYPE command 61        | INQUIRE UOWLINK command 226     |
| INQUIRE PROCESSTYPE command 152, 283 | PRTCOPYST option                |
| INQUIRE TASK command 178             | INQUIRE TERMINAL command 197    |
| PROCESSTYPE, CREATE command 61       | SET TERMINAL command 303        |
| PROCESSTYPE, DISCARD command 95      | PRTYAGING option                |
| PROCESSTYPE, INQUIRE command 152     | INQUIRE SYSTEM command 173      |
| PROCESSTYPE, SET command 282         | SET SYSTEM command 293          |
| PROFILE option                       | PSDINTERVAL option              |
| CREATE PROFILE command 64            | INQUIRE VTAM command 230        |
| DISCARD PROFILE command 95           | SET VTAM 321                    |
| INQUIRE PARTNER command 151          | PSDINTHRS option                |
| INQUIRE PROFILE command 153          | INQUIRE VTAM command 230        |
| INQUIRE TASK command 178             | SET VTAM 321                    |
| INQUIRE TRANSACTION command 209      | PSDINTMINS option               |
| PROFILE, DISCARD command 95          | INQUIRE VTAM command 230        |
| PROFILE, INQUIRE command 153         | SET VTAM 321                    |
| PROGAUTO option                      | PSDINTSECS option               |
| COLLECT STATISTICS command 35        | INQUIRE VTAM command 230        |
| PERFORM STATISTICS command 238       | SET VTAM 321                    |
| PROGAUTOCTLG option                  | PURGEABILITY option             |
| INQUIRE SYSTEM command 173           | INQUIRE TASK command 178        |
| SET SYSTEM command 293               | INQUIRE TRANSACTION command 209 |
| PROGAUTOEXIT option                  | SET TRANSACTION command 315     |
| INQUIRE SYSTEM command 173           | PURGETHRESH option              |
| SET SYSTEM command 293               | INQUIRE TRANCLASS command 205   |
| PROGAUTOINST option                  | SET TRANCLASS command 311       |
| INQUIRE SYSTEM command 173           | PURGETYPE option                |
| SET SYSTEM command 293               | SET CONNECTION command 244      |
| PROGRAM option                       | SET TASK command 294            |
| COLLECT STATISTICS command 35        | SET TERMINAL command 303        |
| CREATE PROGRAM command 66            |                                 |
| DISABLE PROGRAM command 86           |                                 |
| DISCARD PROGRAM command 96           | Q                               |
| ENABLE PROGRAM command 103           | QALL option                     |
| EXTRACT EXIT command 105             | ACQUIRE TERMINAL command 30     |
| INQUIRE AUTOINSTALL command 107      | QNOTETAB option                 |
| INQUIRE DOCTEMPLATE command 125      | ACQUIRE TERMINAL command 30     |
| INQUIRE PROGRAM command 157          | QSESSLIM option                 |
| INQUIRE TASK command 178             | ACQUIRE TERMINAL command 30     |
| INQUIRE TRANSACTION command 209      | QUALIFIER option                |
| PERFORM STATISTICS command 238       | INQUIRE EXITPROGRAM command 135 |
|                                      |                                 |

| QUALIFIER option (continued)              | RELREQ option                                                       |
|-------------------------------------------|---------------------------------------------------------------------|
| RESYNC command 241                        | ACQUIRE TERMINAL command 30                                         |
| QUALLEN option                            | RELREQST option                                                     |
| INQUIRE UOWENQ command 223                | INQUIRE TERMINAL command 198                                        |
| QUERY SECURITY command 17                 | SET TERMINAL command 303                                            |
| QUERYST option                            | RELTYPE option                                                      |
| INQUIRE TERMINAL command 198              | INQUIRE FILE command 141                                            |
| QUEUE option                              | remote definition, not retrievable or updateable                    |
| INQUIRE REQID command 160                 | REMOTENAME option                                                   |
| QUEUED option                             | INQUIRE CONNECTION command 113                                      |
| INQUIRE TRANCLASS command 205             | INQUIRE FILE command 141                                            |
| QUIESCESTATE option                       | INQUIRE PROGRAM command 157                                         |
| INQUIRE DSNAME 128                        | INQUIRE TASK command 178                                            |
|                                           | INQUIRE TDQUEUE command 189                                         |
| Б                                         | INQUIRE TERMINAL command 198                                        |
| R                                         | INQUIRE TRANSACTION command 209                                     |
| RACF (resource access control facility) 2 | REMOTESYSNET option                                                 |
| RDSASIZE option                           | INQUIRE CONNECTION command 113                                      |
| INQUIRE SYSTEM command 173                | INQUIRE TERMINAL command 198                                        |
| READ option                               | REMOTESYSTEM option                                                 |
| INQUIRE FILE command 140                  | INQUIRE CONNECTION command 113                                      |
| SET FILE command 271                      | INQUIRE FILE command 141                                            |
| READINTEG option                          | INQUIRE PROGRAM command 157                                         |
| INQUIRE FILE command 140                  | INQUIRE TASK command 178                                            |
| SET FILE command 271                      | INQUIRE TDQUEUE command 189                                         |
| RECEIVECOUNT option                       | INQUIRE TERMINAL command 198                                        |
| INQUIRE CONNECTION command 113            | INQUIRE TRANSACTION command 209                                     |
| RECORDFORMAT option                       | REMOTETABLE option                                                  |
| INQUIRE FILE command 141                  | INQUIRE FILE command 141                                            |
| INQUIRE TDQUEUE command 189               | removing 260                                                        |
| RECORDING option                          | REQID option                                                        |
| INQUIRE STATISTICS command 164            | INQUIRE REQID command 160                                           |
| SET STATISTICS command 288                | REQID, INQUIRE command 159                                          |
| RECORDLENGTH option                       | REQTYPE option                                                      |
| INQUIRE TDQUEUE command 189               | INQUIRE REQID command 160                                           |
| RECORDNOW option                          | REQUESTMODEL option                                                 |
| SET STATISTICS command 288                | CREATE REQUESTMODEL command 67                                      |
| RECORDSIZE option                         | REQUESTMODEL, CREATE command 67                                     |
| INQUIRE FILE command 141                  | REQUESTMODEL, ONEATE command 96                                     |
| SET FILE command 271                      | REQUESTMODEL, DISCARD command 90  REQUESTMODEL, INQUIRE command 161 |
| RECOVSTATUS option                        | RESCOUNT option                                                     |
| INQUIRE CONNECTION command 113            | INQUIRE PROGRAM command 157                                         |
| INQUIRE DSNAME command 128                |                                                                     |
| INQUIRE FILE command 141                  | RESETNOW option                                                     |
| INQUIRE TDQUEUE command 189               | PERFORM STATISTICS command 238                                      |
| INQUIRE TSQNAME command 215               | SET STATISTICS command 288                                          |
| INQUIRE TSQUEUE command 215               | RESETTIME, PERFORM command 234                                      |
| SET CONNECTION command 245                | RESLEN option                                                       |
| REENTPROTECT option                       | INQUIRE UOWENQ command 224                                          |
| INQUIRE SYSTEM command 173                | RESNAME option                                                      |
| RELATION option                           | INQUIRE TASK command 178                                            |
| INQUIRE UOWENQ command 224                | resource access control facility (RACF) 2                           |
| RELEASE option                            | RESOURCE option                                                     |
| INQUIRE SYSTEM command 173                | INQUIRE UOWENQ command 224                                          |
| relocatable expression 12                 | resource security checking 15                                       |
| τοιοσαίαριο συρισοοίοτι το                | resources                                                           |
|                                           | class (ESM) 14                                                      |

| RESP and RESP2 options          | RUNAWAYTYPE option (continued)        |
|---------------------------------|---------------------------------------|
| values returned 14              | SET TRANSACTION command 315           |
| RESP options 14                 | RUNNING option                        |
| RESP2                           | INQUIRE TASK LIST command 182         |
| option 13                       | RUNSTATUS option                      |
| RESP2 options 14                | INQUIRE TASK command 178              |
| RESP2 values                    | RUNTIME option                        |
| EXEC CICS CREATE 339            | INQUIRE PROGRAM command 157           |
| Response Codes                  | SET PROGRAM command 284               |
| of EXEC CICS commands 335       |                                       |
| RESSEC option                   | 0                                     |
| INQUIRE TASK command 178        | S                                     |
| INQUIRE TRANSACTION command 209 | SCANDELAY option                      |
| RESYNC command                  | INQUIRE SYSTEM command 174            |
| ENTRYNAME 240                   | SET SYSTEM command 293                |
| IDLIST 240                      | SCRNHT option                         |
| IDLISTLENGTH 241                | INQUIRE TERMINAL command 198          |
| PARTIAL 241                     | SCRNSIZE option                       |
| QUALIFIER 241                   | INQUIRE TASK command 179              |
| RESYNC ENTRYNAME command 240    | INQUIRE TRANSACTION command 210       |
| conditions 241                  | SCRNWD option                         |
| RESYNCSTATUS option             | INQUIRE TERMINAL command 198          |
| INQUIRE UOWLINK command 227     | SDSASIZE option                       |
| RETLOCKS option                 | INQUIRE SYSTEM command 174            |
| INQUIRE DSNAME 129              | SDTRAN option                         |
| REWIND option                   | INQUIRE SYSTEM command 174            |
| INQUIRE TDQUEUE command 189     | PERFORM SHUTDOWN command 236          |
| RLSACCESS option                | SECONDS option                        |
| INQUIRE FILE command 141        | INQUIRE REQID command 160             |
| SET FILE command 271            | security 17                           |
| RMIQFY option                   | command 14                            |
| INQUIRE UOWLINK command 227     | NOTAUTH condition 14                  |
| ROLE option                     | QUERY SECURITY command 17             |
| INQUIRE UOWLINK command 227     | resource security checking 14         |
| ROUTESTATUS option              | security checking by ESM 14           |
| INQUIRE TRANSACTION command 209 | security check failures 14            |
| ROUTING option                  | security checking                     |
| INQUIRE TASK command 178        | command 15                            |
| INQUIRE TRANSACTION command 209 | resource 15                           |
| RRMS, INQUIRE command 162       | surrogate 15                          |
| RTERMID option                  | transaction 15                        |
| INQUIRE REQID command 160       | SECURITY option                       |
| RTIMEOUT option                 | INQUIRE TERMINAL command 198          |
| INQUIRE TASK command 178        | SECURITY REBUILD, PERFORM command 235 |
| INQUIRE TRANSACTION command 210 | SECURITYMGR option                    |
| RTRANSID option                 | INQUIRE SYSTEM command 174            |
| INQUIRE REQID command 160       | SENDCOUNT option                      |
| rules for browsing 20           | INQUIRE CONNECTION command 113        |
| RUNAWAY option                  | SERVICE option                        |
| INQUIRE SYSTEM command 173      | INQUIRE TCPIPSERVICE command 185      |
| INQUIRE 5151EM command 173      | SERVSTATUS option                     |
| INQUIRE TRANSACTION command 210 | INQUIRE CONNECTION command 114        |
|                                 | INQUIRE TERMINAL command 198          |
| SET SYSTEM command 293          | SET CONNECTION command 245            |
| SET TRANSACTION command 315     | SET TERMINAL command 303              |
| RUNAWAYTYPE option              | OLI ILIMINAL COMMICANO                |
| INQUIRE TRANSACTION command 210 |                                       |

SET FILE command 267 SESSIONS option CREATE SESSIONS command 70 conditions 272 SESSIONTYPE option SET IRC command 274 INQUIRE TERMINAL command 198 conditions 275 SET JOURNALNAME command 275 SET AUTOINSTALL command 241 conditions 276 conditions 242 SET commands 21 SET JOURNALNUM command 277 **AUTOINSTALL 241** SET MODENAME command 278 CONNECTION 243 conditions 278 SET MONITOR command 279 DB2CONN 248 DB2ENTRY 253 conditions 281 DB2TRAN 256 SET NETNAME command 282 DELETSHIPPED 258 conditions 282 DSNAME 259 SET option DUMPDS 264 COLLECT STATISTICS command 35 FILE 267 INQUIRE REQID command 160 IRC 274 INQUIRE TASK LIST command 182 JOURNALNUM 277 SET PROCESSTYPE command 282 MODENAME 278 SET PROGRAM command 283 MONITOR 279 conditions 285 NETNAME 282 SET STATISTICS command 287 PROGRAM 283 conditions 288 SET SYSDUMPCODE command 289 STATISTICS 287 SYSDUMPCODE 289 conditions 290 SYSTEM 291 SET SYSTEM command 291 **TASK 294** conditions 293 TCLASS 295 SET TASK command 294 TCPIP 296 conditions 295 TCPIPSERVICE 297 SET TCLASS command 295 TDQUEUE 298 conditions 295 TERMINAL 301 SET TCPIP command 296 TRACEDEST 306 conditions 296 TRACEFLAG 308 SET TCPIPSERVICE command 297 TRACETYPE 310 conditions 297 TRANCLASS 311 SET TDQUEUE command 298 TRANDUMPCODE 312 conditions 299 TRANSACTION 314 SET TERMINAL command 301 UOWLINK 319 conditions 305 VOLUME 320 SET TRACEDEST command 306 VTAM 320 conditions 307 SET CONNECTION command 243 SET TRACEFLAG command 308 conditions 247 conditions 309 SET DB2CONN command 248 SET TRACETYPE command 310 conditions 252 conditions 310 SET DB2ENTRY command 253 SET TRANCLASS command 311 conditions 256 conditions 312 SET DB2TRAN command 256 SET TRANDUMPCODE command 312 conditions 256 conditions 314 SET DELETSHIPPED command 258 SET TRANSACTION command 314 conditions 259 conditions 316 SET DSNAME command 259 SET TSQNAME command 317 conditions 262 conditions 317 SET DUMPDS command 264 SET TSQUEUE command 317 conditions 265 conditions 317 SET ENQMODEL command 266 SET UOW command 318 conditions 266 conditions 318

Index **369** 

| SET UOWLINK command 319                 | STARTCODE option                       |
|-----------------------------------------|----------------------------------------|
| conditions 319                          | INQUIRE TASK command 179               |
| SET VOLUME command 320                  | starting a browse 19                   |
| conditions 320                          | STARTSTATUS option                     |
| SET VTAM command 320                    | INQUIRE EXITPROGRAM command 135        |
| conditions 321                          | STARTUP option                         |
| SETTRANSID option                       | INQUIRE SYSTEM command 174             |
| INQUIRE TASK LIST command 182           | STARTUPDATE option                     |
| SHARESTATUS option                      | INQUIRE SYSTEM command 174             |
| INQUIRE PROGRAM command 157             | STATE option                           |
| SET PROGRAM command 285                 | INQUIRE UOWENQ command 224             |
| SHUTDOWN option                         | STATISTICS RECORD, PERFORM command 237 |
| DISABLE PROGRAM command 86              | STATISTICS, COLLECT command 32         |
| ENABLE PROGRAM command 103              | STATISTICS, INQUIRE command 163        |
| INQUIRE TRANSACTION command 210         | STATISTICS, SET command 287            |
| SET TRANSACTION command 315             | STATS option                           |
| SHUTDOWN, PERFORM command 236           | PERFORM STATISTICS command 238         |
| SHUTDOWNST option                       | STATUS option                          |
| INQUIRE EXITPROGRAM command 135         | INQUIRE ENQMODEL command 132           |
| SHUTOPTION option                       | INQUIRE MONITOR command 149            |
| INQUIRE SYSDUMPCODE command 168         | INQUIRE PROCESSTYPE command 152, 283   |
| INQUIRE TRANDUMPCODE command 206        | INQUIRE PROCESSITE Confinant 152, 263  |
| SET SYSDUMPCODE command 290             |                                        |
| SET TRANDUMPCODE command 313            |                                        |
|                                         | INQUIRE TRANSACTION command 210        |
| SHUTSTATUS option                       | SET MONITOR command 281                |
| INQUIRE SYSTEM command 174              | SET PROGRAM command 285                |
| SIGNID option of DSNCRCT macro 117, 120 | SET TCPIP command 296                  |
| SIGNONSTATUS option                     | SET TCPIPSERVICE command 297           |
| INQUIRE TERMINAL command 199            | SET TRANSACTION command 315            |
| SINGLESTATUS option                     | STOP option                            |
| INQUIRE TRACEFLAG command 203           | DISABLE PROGRAM command 87             |
| SET TRACEFLAG command 308               | STORAGE option                         |
| SOCKETCLOSE option                      | COLLECT STATISTICS command 35          |
| INQUIRE TCPIPSERVICE command 185        | PERFORM STATISTICS command 238         |
| SOSIST option                           | STORAGE, INQUIRE command 165           |
| INQUIRE TERMINAL command 199            | STORAGECLEAR option                    |
| SOSSTATUS option                        | INQUIRE TASK command 179               |
| INQUIRE SYSTEM command 174              | INQUIRE TRANSACTION command 210        |
| SPECIAL option                          | STOREPROTECT option                    |
| INQUIRE TRACETYPE command 204           | INQUIRE SYSTEM command 174             |
| SET TRACETYPE command 310               | STREAMNAME option                      |
| SPI option                              | PERFORM STATISTICS command 238         |
| DISABLE PROGRAM command 87              | STREAMNAME, INQUIRE command 166        |
| ENABLE PROGRAM command 103              | STRINGS option                         |
| SPIST option                            | INQUIRE FILE command 142               |
| INQUIRE EXITPROGRAM command 135         | SET FILE command 271                   |
| SSL value                               | SUBSYSTEMID option                     |
| INQUIRE TCPIPSERVICE command 185        | INQUIRE MONITOR command 149            |
| SSLTYPE option                          | surrogate security checking 15         |
| INQUIRE TCPIPSERVICE command 185        | SUSPENDED option                       |
| STANDARD option                         | INQUIRE TASK LIST command 182          |
| INQUIRE TRACETYPE command 204           | SUSPENDTIME option                     |
| SET TRACETYPE command 310               | INQUIRE TASK command 179               |
| START option                            | SUSPENDTYPE option                     |
| ENABLE PROGRAM command 103              | INQUIRE TASK command 179               |

| SUSPENDVALUE option                        | TABLESIZE option                                       |
|--------------------------------------------|--------------------------------------------------------|
| INQUIRE TASK command 179                   | INQUIRE TRACEDEST command 202                          |
| SWITCHACTION option                        | SET TRACEDEST command 307                              |
| SET TRACEDEST command 307                  | TAKEOVER option                                        |
| SWITCHSTATUS option                        | PERFORM SHUTDOWN command 236                           |
| INQUIRE DUMPDS command 130                 | TALENGTH option                                        |
| INQUIRE TRACEDEST command 202              | ENABLE PROGRAM command 103                             |
| SET DUMPDS command 265                     | INQUIRE EXITPROGRAM command 135                        |
| SET TRACEDEST command 307                  | TASK LIST, INQUIRE command 182                         |
| SYNCPOINTST option                         | TASK option                                            |
| INQUIRE MONITOR command 149                | INQUIRE EXCI command 132                               |
| SET MONITOR command 281                    | INQUIRE STORAGE command 166                            |
| syntax notation 3                          | INQUIRE TASK command 179                               |
| SYSDUMP option                             | INQUIRE UOW command 217                                |
| PERFORM STATISTICS command 238             | SET TASK command 295                                   |
| SYSDUMPCODE option                         | task-related user exits, restart resynchronization 240 |
| COLLECT STATISTICS command 35              | TASK, INQUIRE command 175                              |
| SET SYSDUMPCODE command 290                | TASK, SET command 294                                  |
| SYSDUMPCODE, INQUIRE command 167           | TASKDATAKEY option                                     |
| SYSDUMPCODE, SET command 289               | INQUIRE TASK command 179                               |
| SYSDUMPING option                          | INQUIRE TRANSACTION command 210                        |
| INQUIRE SYSDUMPCODE command 168            | TASKDATALOC option                                     |
| INQUIRE TRANDUMPCODE command 207           | INQUIRE TASK command 180                               |
| SET SYSDUMPCODE command 290                | INQUIRE TRANSACTION command 210                        |
| SET TRANDUMPCODE command 313               | TASKID option                                          |
| SYSEIB                                     | INQUIRE TERMINAL command 199                           |
| option 3                                   | INQUIRE UOWENQ command 224                             |
| SYSID option                               | TASKSTART option                                       |
| INQUIRE TSQNAME command 215                | DISABLE PROGRAM command 87                             |
| INQUIRE TSQUEUE command 215                | ENABLE PROGRAM command 103                             |
| INQUIRE UOW command 217                    | TASKSTARTST option                                     |
| INQUIRE UOWLINK command 227                | INQUIRE EXITPROGRAM command 135                        |
| SYSOUTCLASS option                         | TCAMCONTROL option                                     |
| INQUIRE TDQUEUE command 189                | INQUIRE TERMINAL command 199                           |
| system connections 88, 98, 108             | SET TERMINAL command 304                               |
| system programming commands 1              | TCB option                                             |
| inquiry 17                                 | INQUIRE TASK command 180                               |
| SYSTEM, INQUIRE command 169                | TCEXITSTATUS option                                    |
| SYSTEM, SET command 291                    | INQUIRE TRACEFLAG command 203                          |
| systemname argument, CICS command format 5 | SET TRACEFLAG command 309                              |
| SYSTEMSTATUS option                        | TCLASS option                                          |
| INQUIRE TRACEFLAG command 203              | COLLECT STATISTICS command 35                          |
| SET TRACEFLAG command 309                  | INQUIRE TASK command 180                               |
|                                            | INQUIRE TRANSACTION command 210                        |
| _                                          | PERFORM STATISTICS command 238                         |
| T                                          | SET TRANSACTION command 315                            |
| TABLE option                               | TCLASS, INQUIRE command 183                            |
| INQUIRE FILE command 142                   | TCLASS, SET command 295                                |
| SET FILE command 271                       | TCPIP, INQUIRE command 184                             |
| TABLEMGR option                            | TCPIP, SET command 296                                 |
| COLLECT STATISTICS command 35              | TCPIPSERVICE option                                    |
| PERFORM STATISTICS command 238             | COLLECT STATISTICS command 35                          |
| TABLENAME option                           | CREATE TCPIPSERVICE command 71                         |
| INQUIRE FILE command 142                   | INQUIRE TCPIPSERVICE command 185                       |
| SET FILE command 271                       | PERFORM STATISTICS command 238                         |

| TCPIPSERVICE, DISCARD command 97  | TIMEOUT value                     |
|-----------------------------------|-----------------------------------|
| TCPIPSERVICE, INQUIRE command 184 | INQUIRE TCPIPSERVICE command 185  |
| TCPIPSERVICE, SET command 297     | TIMEOUTINT                        |
| TDQ option                        | CEMT INQUIRE WEB 230              |
| INQUIRE DOCTEMPLATE command 125   | SET WEB 322                       |
| TDQUEUE option                    | TITLE option                      |
| COLLECT STATISTICS command 35     | PERFORM DUMP command 232          |
| CREATE TDQUEUE command 74         | TITLELENGTH option                |
| DISCARD TDQUEUE command 97        | PERFORM DUMP command 232          |
| INQUIRE DOCTEMPLATE command 125   | TPNAME option                     |
| INQUIRE TDQUEUE command 189       | INQUIRE PARTNER command 151       |
| PERFORM STATISTICS command 238    | TPNAMELEN option                  |
| SET TDQUEUE command 299           | INQUIRE PARTNER command 151       |
| TDQUEUE, DISCARD command 97       | TRACEDEST, INQUIRE command 201    |
| TDQUEUE, INQUIRE command 186      | TRACEDEST, SET command 306        |
| TDQUEUE, SET command 298          | TRACEFLAG, INQUIRE command 203    |
| TEMPLATENAME option               | TRACEFLAG, SET command 308        |
| INQUIRE DOCTEMPLATE command 125   | TRACETYPE, INQUIRE command 204    |
| TEMPLATETYPE option               | TRACETYPE, SET command 310        |
| INQUIRE DOCTEMPLATE command 125   | TRACING option                    |
| TERM option                       | INQUIRE TASK command 180          |
| DSNCRCT macro 117, 120, 249, 254  | INQUIRE TERMINAL command 199      |
| TERMID option                     | INQUIRE TRANSACTION command 211   |
| INQUIRE REQID command 160         | SET TERMINAL command 304          |
| INQUIRE UOW command 217           | SET TRANSACTION command 315       |
| TERMINAL option                   | TRANCLASS option                  |
| ACQUIRE TERMINAL command 31       | COLLECT STATISTICS command 35     |
| COLLECT STATISTICS command 35     | CREATE TRANCLASS command 78       |
| CREATE TERMINAL command 77        | DISCARD TRANCLASS command 99      |
| INQUIRE TERMINAL command 199      | INQUIRE TASK command 180          |
| PERFORM STATISTICS command 238    | INQUIRE TRANCLASS command 205     |
| SET TERMINAL command 304          | INQUIRE TRANSACTION command 211   |
| TERMINAL, ACQUIRE command 30      | PERFORM STATISTICS command 238    |
| TERMINAL, CREATE command 76       | SET TRANCLASS command 312         |
| TERMINAL, DISCARD command 98      | SET TRANSACTION command 316       |
| TERMINAL, INQUIRE command 190     | TRANCLASS, CREATE command 78      |
| TERMINAL, SET command 301         | TRANCLASS, DISCARD command 99     |
| TERMMODEL option                  | TRANCLASS, INQUIRE command 205    |
| INQUIRE TERMINAL command 199      | TRANCLASS, SET command 311        |
| TERMPRIORITY option               | TRANDUMP                          |
| INQUIRE TERMINAL command 199      | PERFORM STATISTICS command 239    |
| SET TERMINAL command 304          | TRANDUMPCODE option               |
| TERMSTATUS option                 | COLLECT STATISTICS command 35     |
| INQUIRE TERMINAL command 199      | INQUIRE TRANDUMPCODE command 207  |
| SET TERMINAL command 304          | SET TRANDUMPCODE command 313      |
| TEXTKYBDST option                 | TRANDUMPCODE, INQUIRE command 206 |
| INQUIRE TERMINAL command 199      | TRANDUMPCODE, SET command 312     |
| TEXTPRINTST option                | TRANDUMPING option                |
| INQUIRE TERMINAL command 199      | INQUIRE TRANDUMPCODE command 207  |
| TIME option                       | SET TRANDUMPCODE command 313      |
| INQUIRE MONITOR command 149       | TRANISOLATE option                |
| INQUIRE REQID command 160         | INQUIRE SYSTEM command 174        |
| INQUIRE SYSTEM command 174        | TRANPRIORITY option               |
| SET SYSTEM command 293            | INQUIRE TASK command 180          |
| timeout delete mechanism 124      | TRANSACTION option                |
|                                   | COLLECT STATISTICS command 35     |

| TRANSACTION option (continued)   | TWASIZE option                                  |
|----------------------------------|-------------------------------------------------|
| CREATE TRANSACTION command 81    | INQUIRE TASK command 180                        |
| DISCARD TRANSACTION command 100  | INQUIRE TRANSACTION command 211                 |
| INQUIRE TASK command 180         | TX option of DSNCRCT macro 249                  |
| INQUIRE TERMINAL command 200     | TXID option of DSNCRCT macro 116, 117, 120, 254 |
| INQUIRE TRANSACTION command 211  | TYPE option                                     |
| PERFORM STATISTICS command 239   | INQUIRE DOCTEMPLATE command 126                 |
| SET TRANSACTION command 316      | INQUIRE FILE command 142                        |
| transaction security checking 15 | INQUIRE TDQUEUE command 189                     |
| TRANSACTION, DISCARD command 100 | INQUIRE UOWENQ command 224                      |
| TRANSACTION, INQUIRE command 207 | INQUIRE UOWLINK command 227                     |
| TRANSACTION, SET command 314     | TYPETERM option                                 |
|                                  | CREATE TYPETERM command 85                      |
| TRANSID option                   |                                                 |
| INQUIRE PROGRAM command 158      | TYPETERM, CREATE command 84                     |
| INQUIRE REQID command 160        |                                                 |
| INQUIRE REQUESTMODEL command 161 | U                                               |
| INQUIRE TCPIPSERVICE command 185 | _                                               |
| INQUIRE TSQNAME command 215      | UCTRANST option INQUIRE TERMINAL command 200    |
| INQUIRE TSQUEUE command 215      |                                                 |
| INQUIRE UOW command 217          | SET TERMINAL command 304                        |
| INQUIRE UOWENQ command 224       | UDSASIZE option                                 |
| translator 1                     | INQUIRE SYSTEM command 175                      |
| TRIGGERLEVEL option              | UOW option                                      |
| INQUIRE TDQUEUE command 189      | INQUIRE TASK command 180                        |
| SET TDQUEUE command 299          | INQUIRE UOW command 217                         |
| TRPROF option                    | INQUIRE UOWENQ command 225                      |
| INQUIRE TASK command 180         | INQUIRE UOWLINK command 227                     |
| INQUIRE TRANSACTION command 211  | UOW, INQUIRE command 216                        |
| TSMODEL option                   | UOWACTION option                                |
| CREATE TSMODEL command 82        | SET CONNECTION command 246                      |
| DISCARD TSMODEL command 101      | UOWDSNFAIL, INQUIRE command 218                 |
| TSMODEL, DISCARD command 101     | UOWENQ, INQUIRE command 222                     |
| TSMODEL, INQUIRE command 212     | UOWLINK option                                  |
| TSPOOL option                    | INQUIRE UOWLINK command 227                     |
| INQUIRE TSPOOL command 213       | SET UOWLINK command 319                         |
|                                  | UOWLINK, INQUIRE command 226                    |
| TSPOOL, INQUIRE command 213      | UOWSTATE option                                 |
| TSQ option                       | INQUIRE UOW command 217                         |
| INQUIRE DOCTEMPLATE command 125  | UPDATE option                                   |
| TSQNAME                          | INQUIRE FILE command 142                        |
| INQUIRE TSQNAME command 215      | SET FILE command 271                            |
| TSQNAME, INQUIRE command 214     | UPDATEMODEL option                              |
| TSQPREFIX option                 | INQUIRE FILE command 142                        |
| INQUIRE TCPIPSERVICE command 185 | SET FILE command 272                            |
| TSQUEUE                          |                                                 |
| INQUIRE TSQUEUE command 215      | URID option                                     |
| TSQUEUE option                   | INQUIRE EXCI command 132                        |
| COLLECT STATISTICS command 35    | INQUIRE UOWLINK command 227                     |
| INQUIRE DOCTEMPLATE command 125  | URM option                                      |
| PERFORM STATISTICS command 239   | INQUIRE TCPIPSERVICE command 185                |
| TSQUEUE, INQUIRE command 214     | SET TCPIPSERVICE command 297                    |
| TTISTATUS option                 | USECOUNT option                                 |
| INQUIRE TERMINAL command 200     | INQUIRE PROGRAM command 158                     |
| SET TERMINAL command 304         | USER                                            |
| TWAIT option of DSNCRCT macro    | option of DSNCRCT macro 116, 120                |
| TYPE=ENTRY macro 252             | USERAREA option                                 |
|                                  | INQUIRE TERMINAL command 200                    |
|                                  |                                                 |

**USERAREALEN** option INQUIRE TERMINAL command 200 **USERDATA** option ACQUIRE TERMINAL command 31 **USERDATALEN** option ACQUIRE TERMINAL command 31 **USERID** option INQUIRE REQID command 160 INQUIRE TASK command 180 INQUIRE TERMINAL command 200 USERID option of DSNCRCT macro 116, 120, 254 USERNAME option INQUIRE TERMINAL command 200 **USERSTATUS** option INQUIRE TRACEFLAG command 203 SET TRACEFLAG command 309

### V

**VALIDATIONST** option INQUIRE TERMINAL command 200 VALIDITY option INQUIRE DSNAME command 129 **VERSION** option SET PROGRAM command 285 VFORMST option INQUIRE TERMINAL command 200 VOLUME, INQUIRE command 228 VOLUME, SET command 320 VTAM option COLLECT STATISTICS command 35 PERFORM STATISTICS command 239 VTAM, INQUIRE command 229 VTAM, SET command 320

### W

WAIT value INQUIRE TCPIPSERVICE command 185 WAITCAUSE option INQUIRE UOW command 217 WAITSTATE option INQUIRE UOW command 217 Web support INQUIRE transaction 230 SET command 322 WEB 322 where-clause, CICS command format 5

# X

XLNSTATUS option INQUIRE CONNECTION command 114 XLT option PERFORM SHUTDOWN command 236 XRFSTATUS option INQUIRE SYSTEM command 175

**ZCPTRACING** option INQUIRE CONNECTION command 114 INQUIRE TERMINAL command 200 SET CONNECTION command 247 SET TERMINAL command 305

## Sending your comments to IBM

If you especially like or dislike anything about this book, please use one of the methods listed below to send your comments to IBM.

Feel free to comment on what you regard as specific errors or omissions, and on the accuracy, organization, subject matter, or completeness of this book.

Please limit your comments to the information in this book and the way in which the information is presented.

To request additional publications, or to ask questions or make comments about the functions of IBM products or systems, you should talk to your IBM representative or to your IBM authorized remarketer.

When you send comments to IBM, you grant IBM a nonexclusive right to use or distribute your comments in any way it believes appropriate, without incurring any obligation to you.

You can send your comments to IBM in any of the following ways:

· By mail, to this address:

Information Development Department (MP095)
IBM United Kingdom Laboratories
Hursley Park
WINCHESTER,
Hampshire
SO21 2JN
United Kingdom

- · By fax:
  - From outside the U.K., after your international access code use 44-1962-870229
  - From within the U.K., use 01962-870229
- · Electronically, use the appropriate network ID:
  - IBM Mail Exchange: GBIBM2Q9 at IBMMAIL
  - IBMLink™: HURSLEY(IDRCF)
  - Internet: idrcf@hursley.ibm.com

Whichever you use, ensure that you include:

- · The publication number and title
- · The topic to which your comment applies
- Your name and address/telephone number/fax number/network ID.

© Copyright IBM Corp. 1977, 2000 **375** 

Program Number: 5655-147

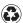

Printed in the United States of America on recycled paper containing 10% recovered post-consumer fiber.

SC33-1689-35

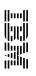

CICS TS for OS/390

CICS System Programming Reference